## TECHNISCHE UNIVERSITÄT MÜNCHEN Lehrstuhl für Verbrennungskraftmaschinen

## **Versuchs- und Applikationsmethode für die Lasterfassung turboaufgeladener Ottomotoren**

Dipl.-Ing. Univ. Benedikt Alexander Raidt

Vollständiger Abdruck der von der Fakultät für Maschinenwesen der Technischen Universität München zur Erlangung des akademischen Grades eines Doktor-Ingenieurs genehmigten Dissertation.

Vorsitzende: Prof. Dr.-Ing. Birgit Vogel-Heuser Prüfer der Dissertation: 1. Prof. Dr.-Ing. Georg Wachtmeister 2. Prof. Dr. Christina Kuttler

Die Dissertation wurde am 03.09.2019 bei der Technischen Universität München eingereicht und durch die Fakultät für Maschinenwesen am 03.02.2020 angenommen.

# **Kurzfassung**

Der Entwicklungsprozess heutiger Ottomotoren muss aufgrund steigender Anforderungen, einer größeren Anzahl an Motorvarianten und zunehmender Entwicklungs- und Applikationsumfängen stetig verbessert und beschleunigt werden. Die in dieser Arbeit vorgestellte Versuchs- und Applikationsmethode leistet einen Beitrag zur qualitativen und zeitlichen Optimierung der Lasterfassungsapplikation aktueller und zukünftiger Ottomotoren.

Die Methode besteht aus einem Versuchsteil und einem Applikationsteil, die, aufeinander abgestimmt, eine hohe Methodeneffizienz gewährleisten. Die Versuchsmethode basiert auf Informationen des bis dato durchlaufenen Motorentwicklungsprozesses. Das Wiederverwenden von Informationen und der Einsatz von Design of Experiments reduzieren den benötigten Messaufwand. Zudem verkürzen automatisierte Prüfstandsversuche die Dauer der Motorvermessung. In der modellbasierten Applikationsmethode wird ein Motormodell eingesetzt, das aus physikalischen und datenbasierten Teilmodellen besteht. Die neu entwickelte Lasterfassungsfunktion wird mit Simulationsergebnissen des Motormodells appliziert. Sie wird aktuellen und zukünftigen Anforderungen an Otto-Verbrennungsmotoren gerecht und kann teilautomatisiert parametriert werden.

Am Beispiel des aktuellen 3-Zylinder-Ottomotors der BMW AG wird die Methode evaluiert und mit dem herkömmlichen Versuchs- und Applikationsprozess verglichen.

# **Abstract**

The development process of today's gasoline engines has to be optimized and accelerated constantly due to increasing requirements, a growing number of engine variants and rising development and calibration efforts. In this thesis, a test and calibration method is presented, which contributes to an optimization regarding quality and time of the calibration of load determination for today's and future gasoline engines.

The method consists of a test and a calibration part, which are matched with each other in order to ensure high method efficiency. The test method takes information of the engine development process steps, which are already completed, into account. By re-utilizing information and the application of design of experiments, the required measurement effort is reduced. The duration of the engine measurement is further reduced by using automated test bed tests. In the modelbased calibration method, an engine model is applied, which consists of both physical and data-based submodels. The new developed air charge determination function is calibrated with simulation results of the engine model. The function satisfies current and future requirements on gasoline engines and can be parameterized automatically.

Using the current 3-cylinder gasoline engine of the BMW AG, the method is evaluated and compared with the conventional test and calibration process.

# **Vorwort**

Diese Arbeit entstand während meiner Tätigkeit im Bereich "Entwicklung Antrieb" der BMW AG in München in Zusammenarbeit mit dem Lehrstuhl für Verbrennungskraftmaschinen der Technischen Universität München.

Ich bedanke mich herzlich bei meinem Doktorvater Herrn Prof. Dr.-Ing. Georg Wachtmeister für die Betreuung der Arbeit, wertvolle Diskussionen und die Übernahme des Hauptreferats.

Bei Frau Prof. Dr. Christina Kuttler möchte ich mich für die Übernahme des Koreferats, bei Frau Prof. Dr.-Ing. Birgit Vogel-Heuser für den Vorsitz der mündlichen Prüfung bedanken.

Besonderer Dank gilt meinem Betreuer seitens der BMW AG, Herrn Dipl.-Math.techn. Peter Herbst, dessen wertvolle Anregungen und stetes Interesse einen wesentlichen Beitrag zu dieser Arbeit geleistet haben. Des Weiteren danke ich Herrn Dipl.-Ing. Maximilian Engl, der mich stets bei Fragen zum Thema Lasterfassung unterstützt hat.

Außerdem möchte ich Herrn Dr.-Ing. Joachim Rückert hervorheben, dessen konstruktive Kritik stets eine große Hilfe war, der mir die Möglichkeit gegeben und Freiräume geschaffen hat, diese Arbeit anzufertigen.

Vielen Dank auch an meine Kollegen im Methoden-Team für die angenehme Zusammenarbeit und Hilfestellungen.

# **Inhaltsverzeichnis**

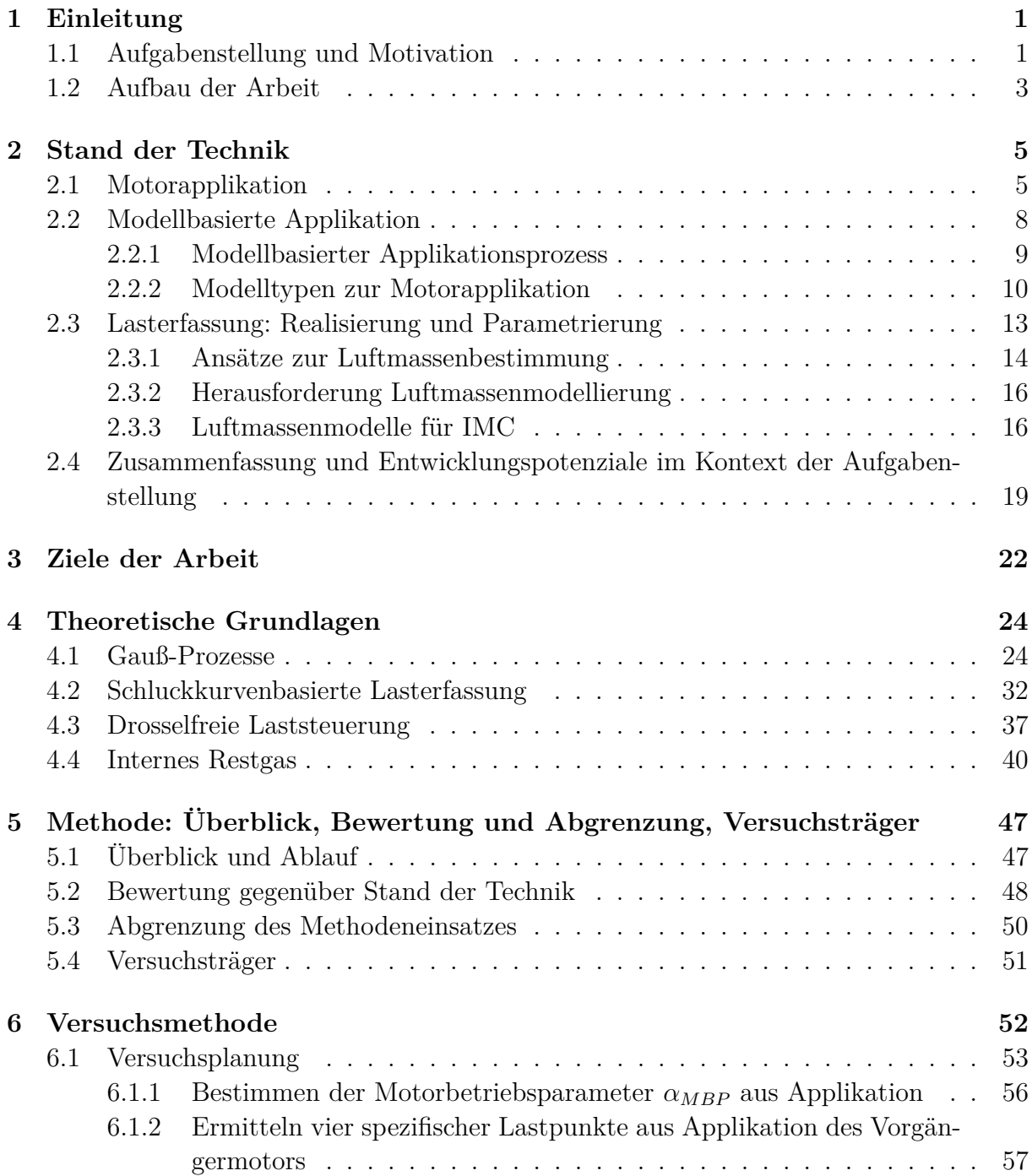

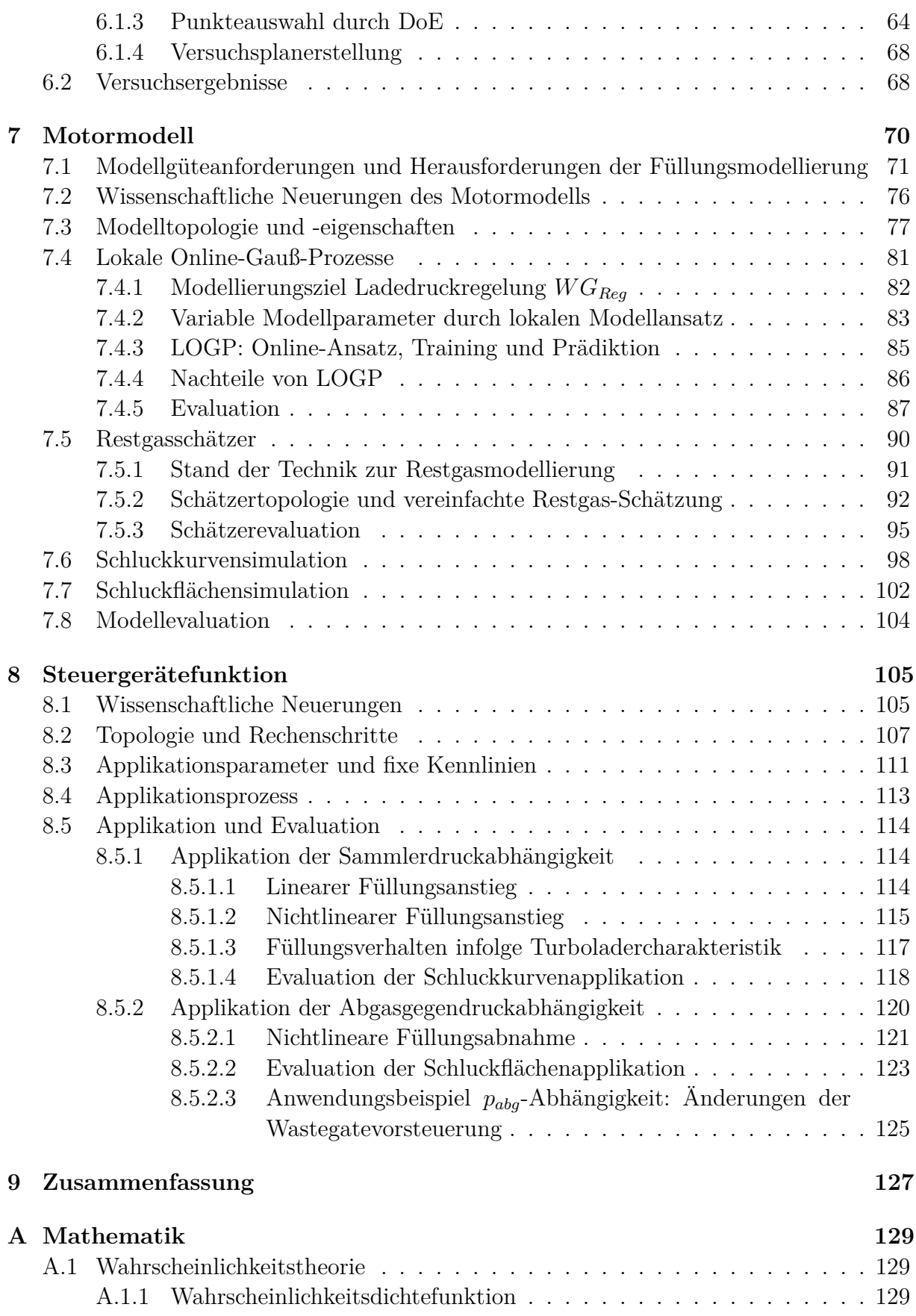

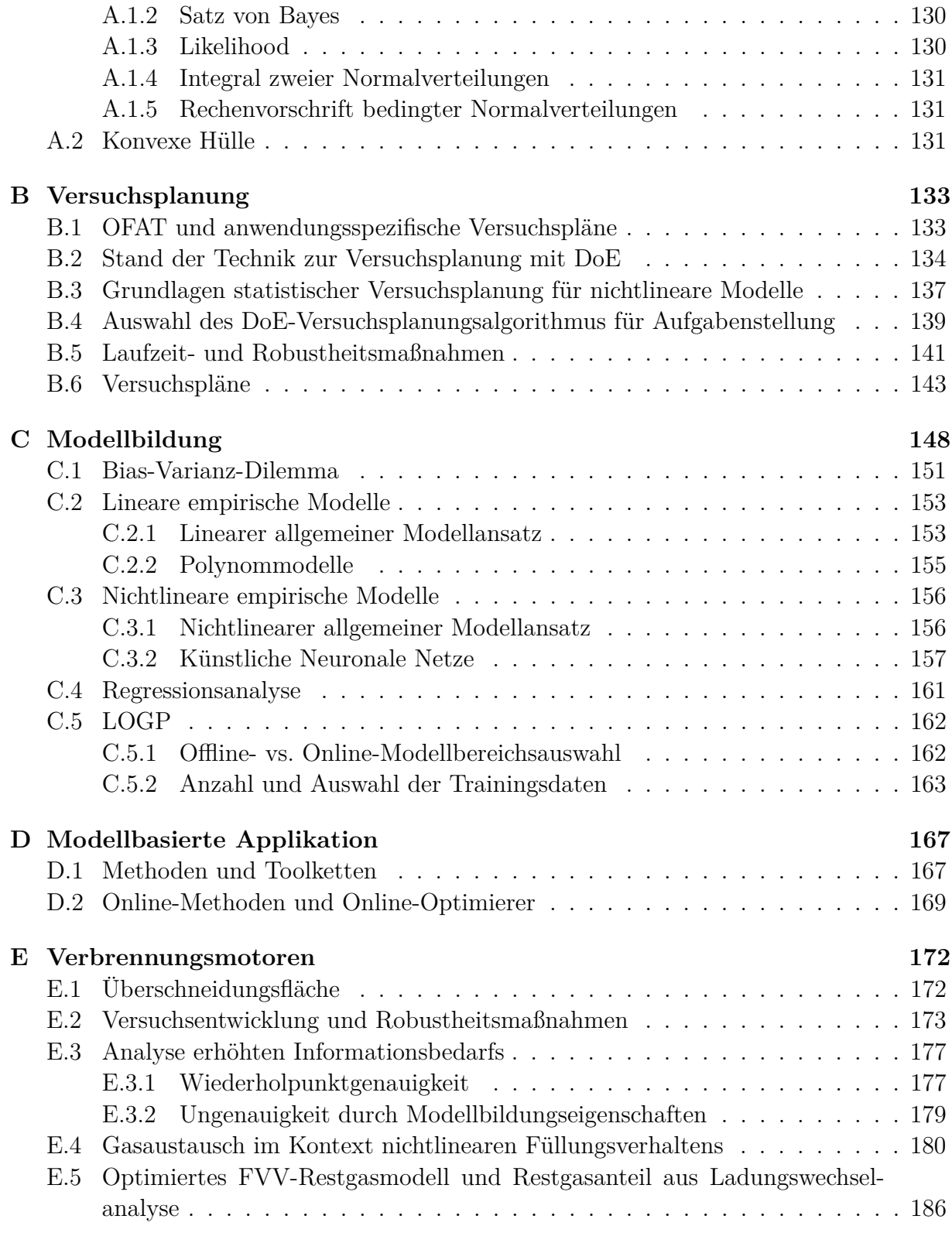

### **[Literatur](#page-205-0) 188**

# **Notation**

## **Motorspezifische Größen**

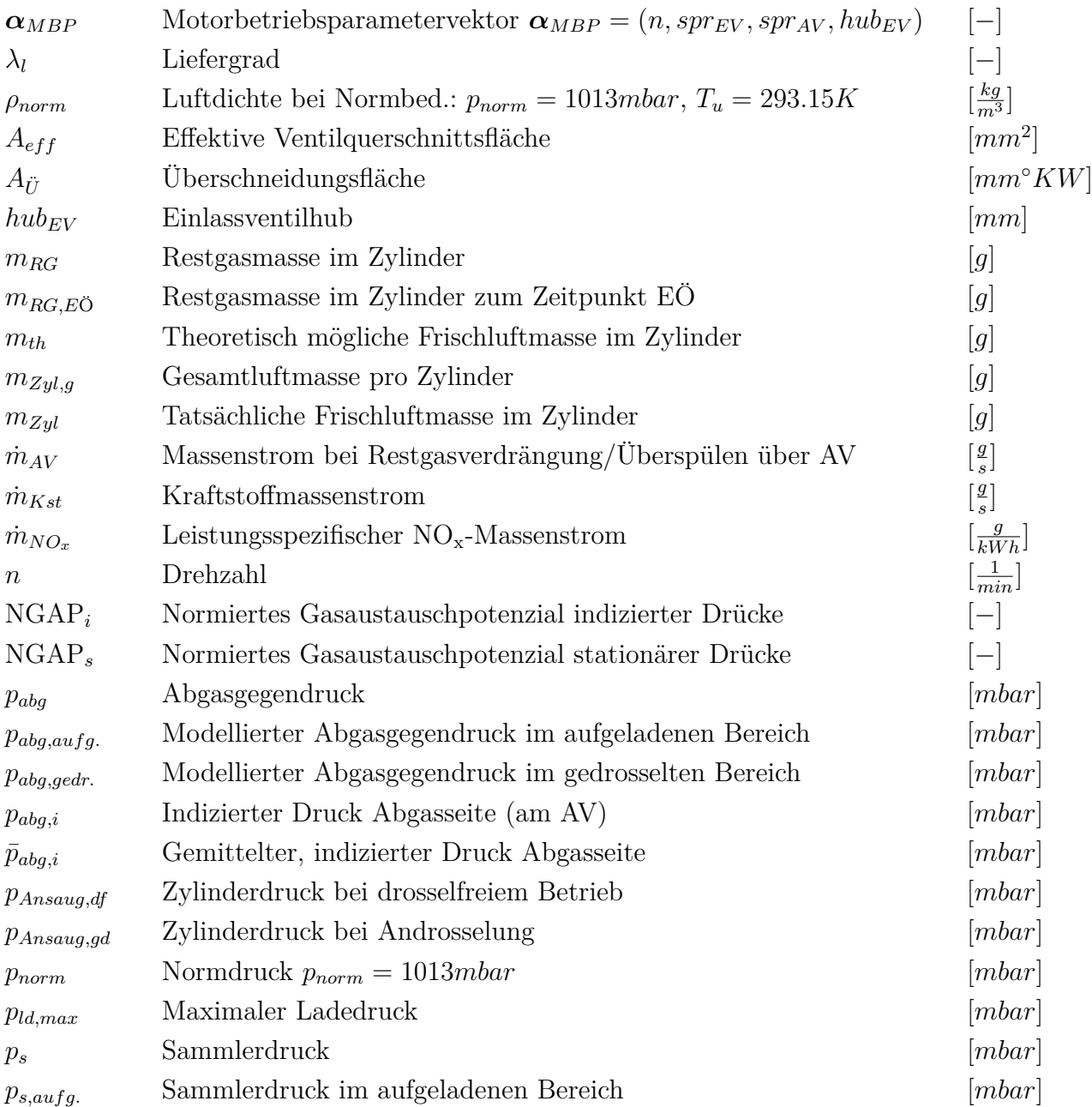

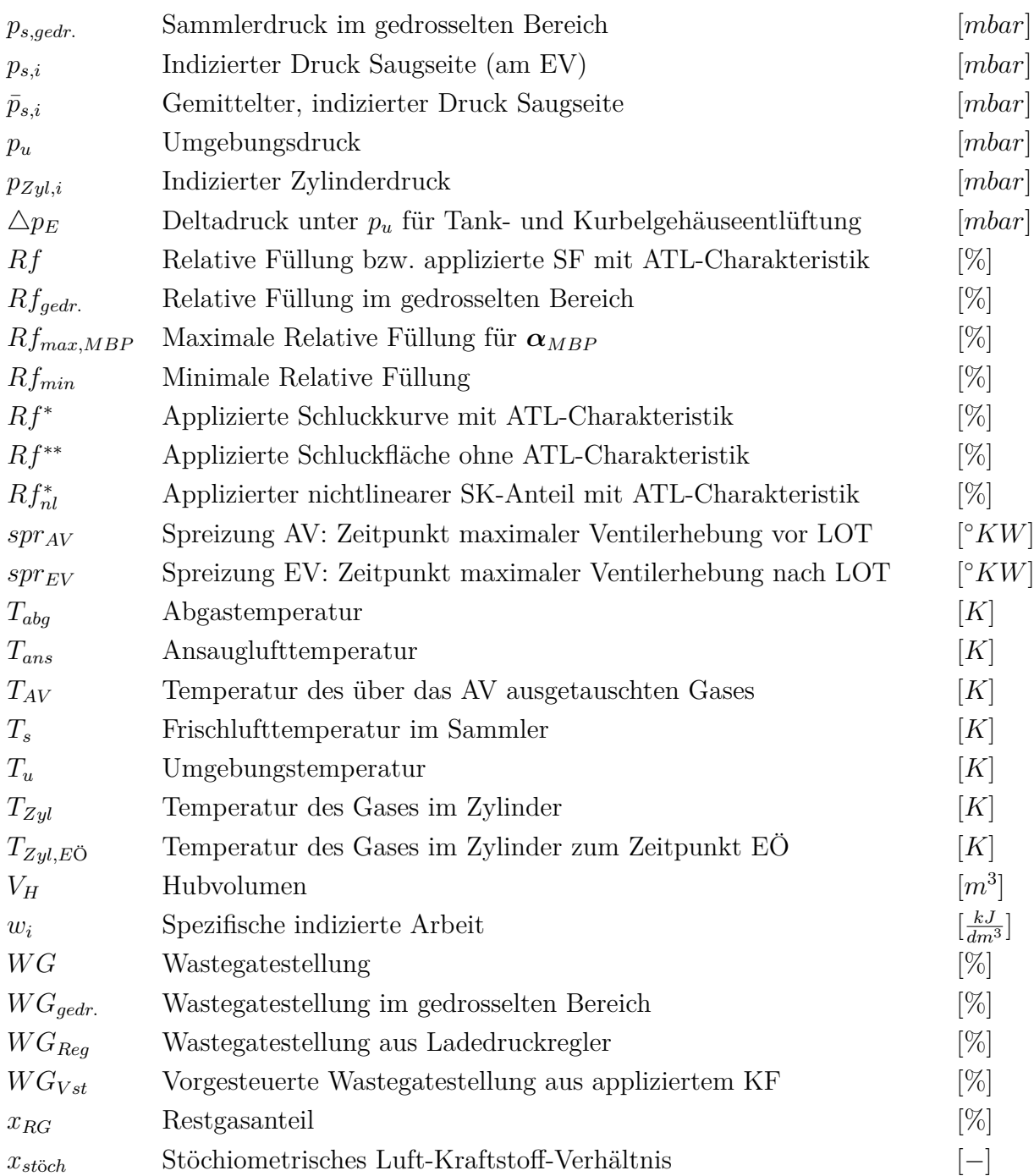

## **Parameter**

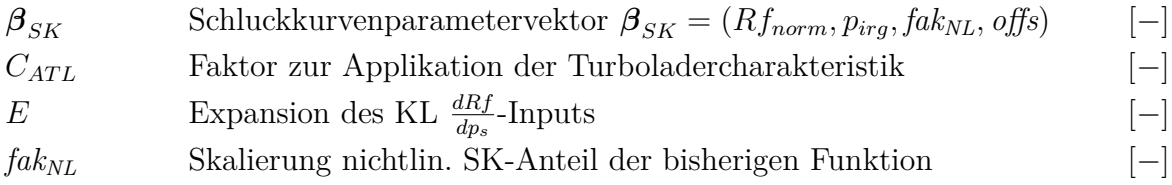

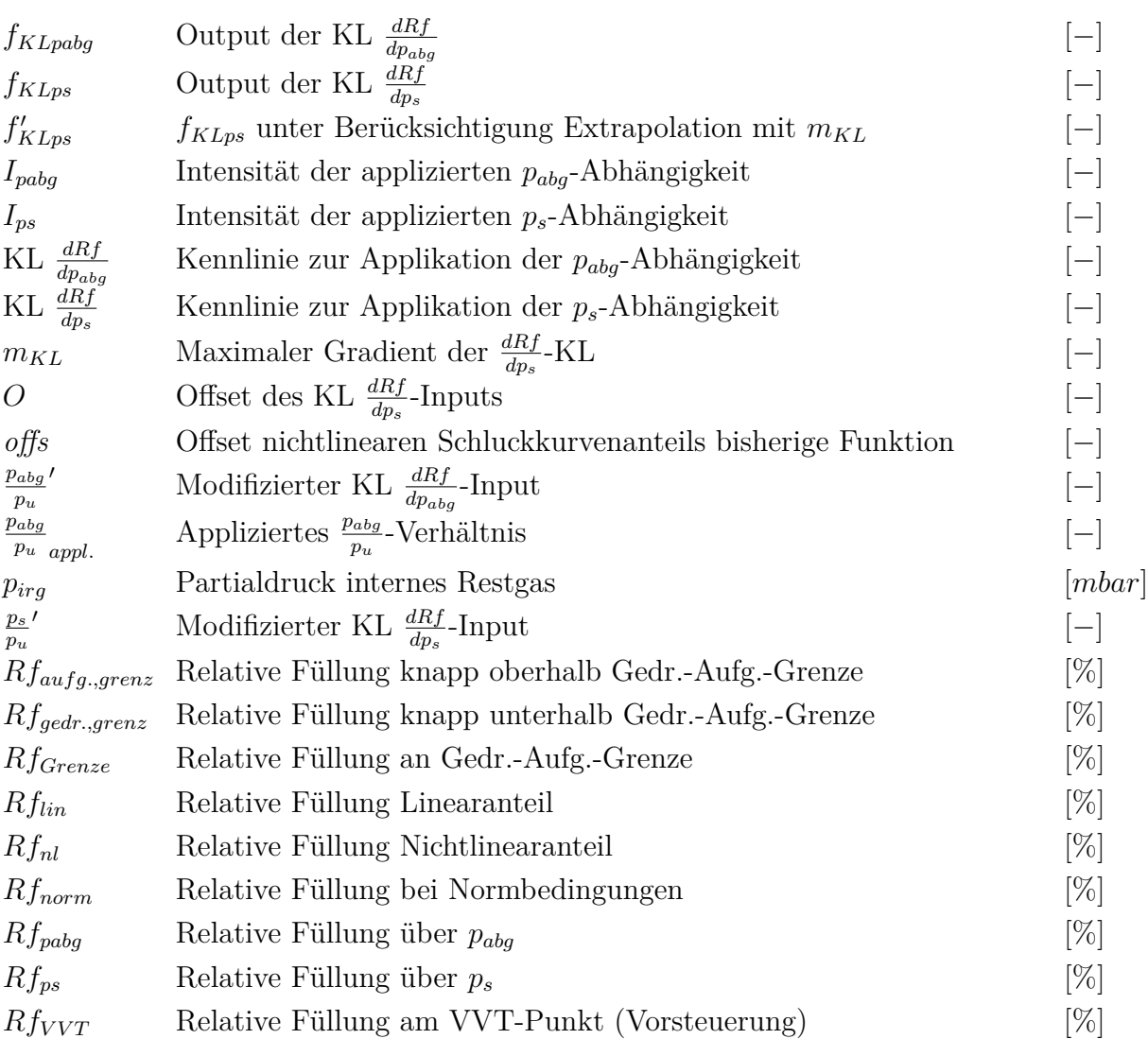

## **Abkürzungen**

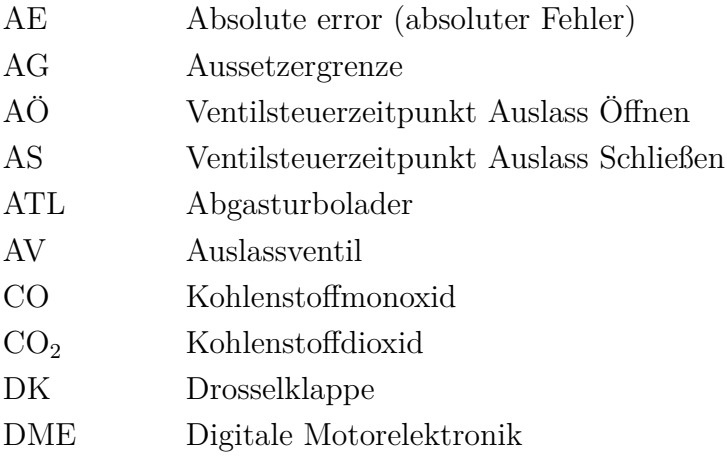

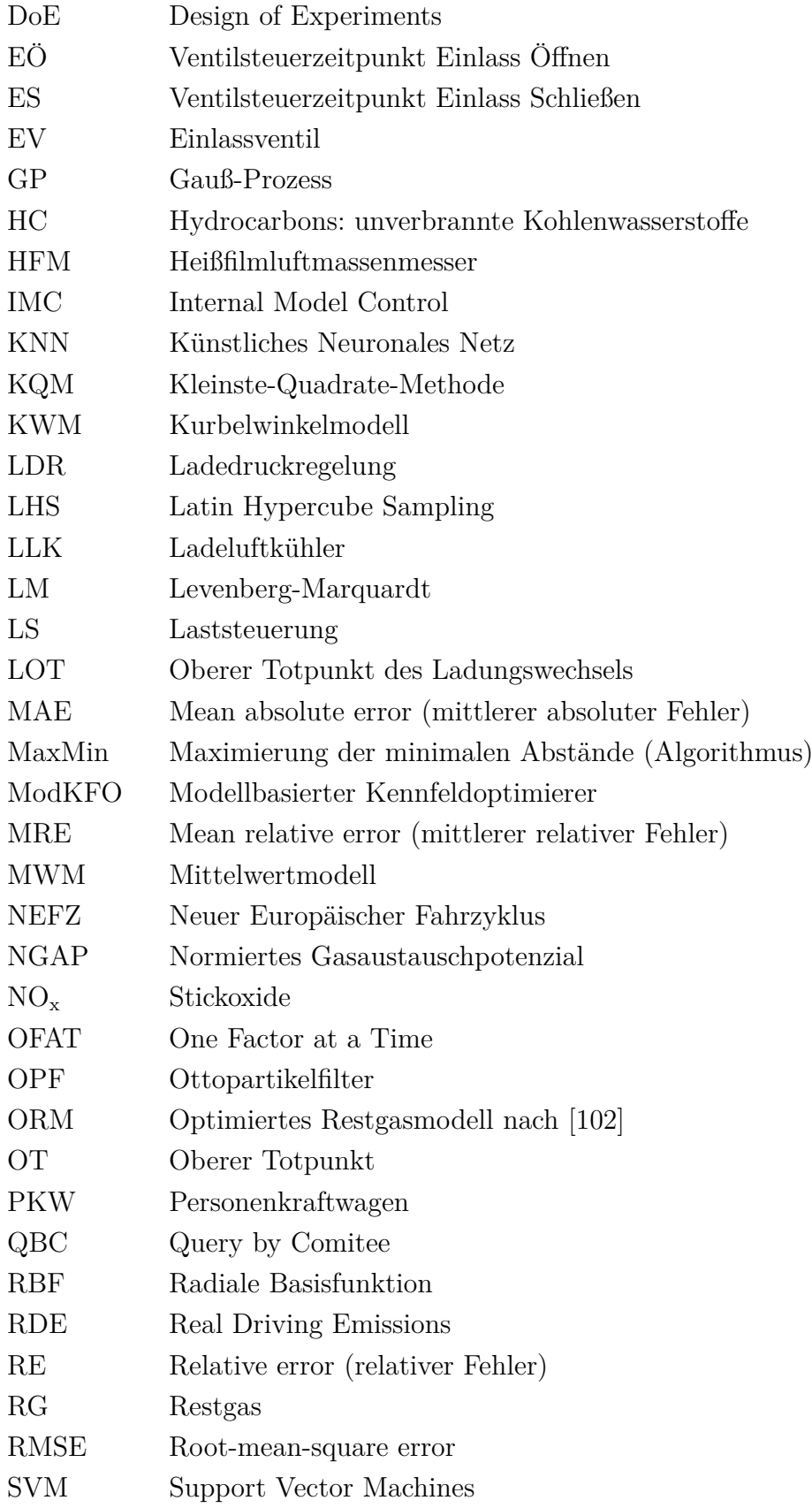

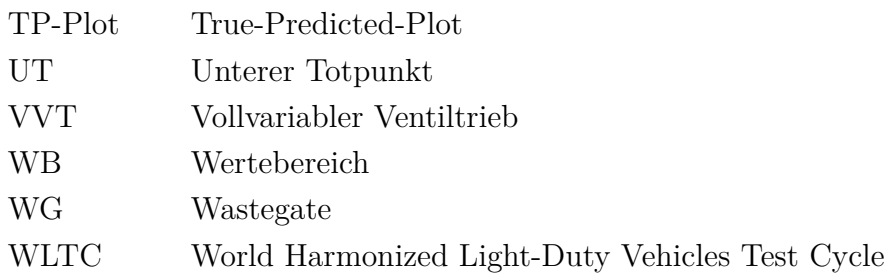

## **Formelzeichen und Indizes**

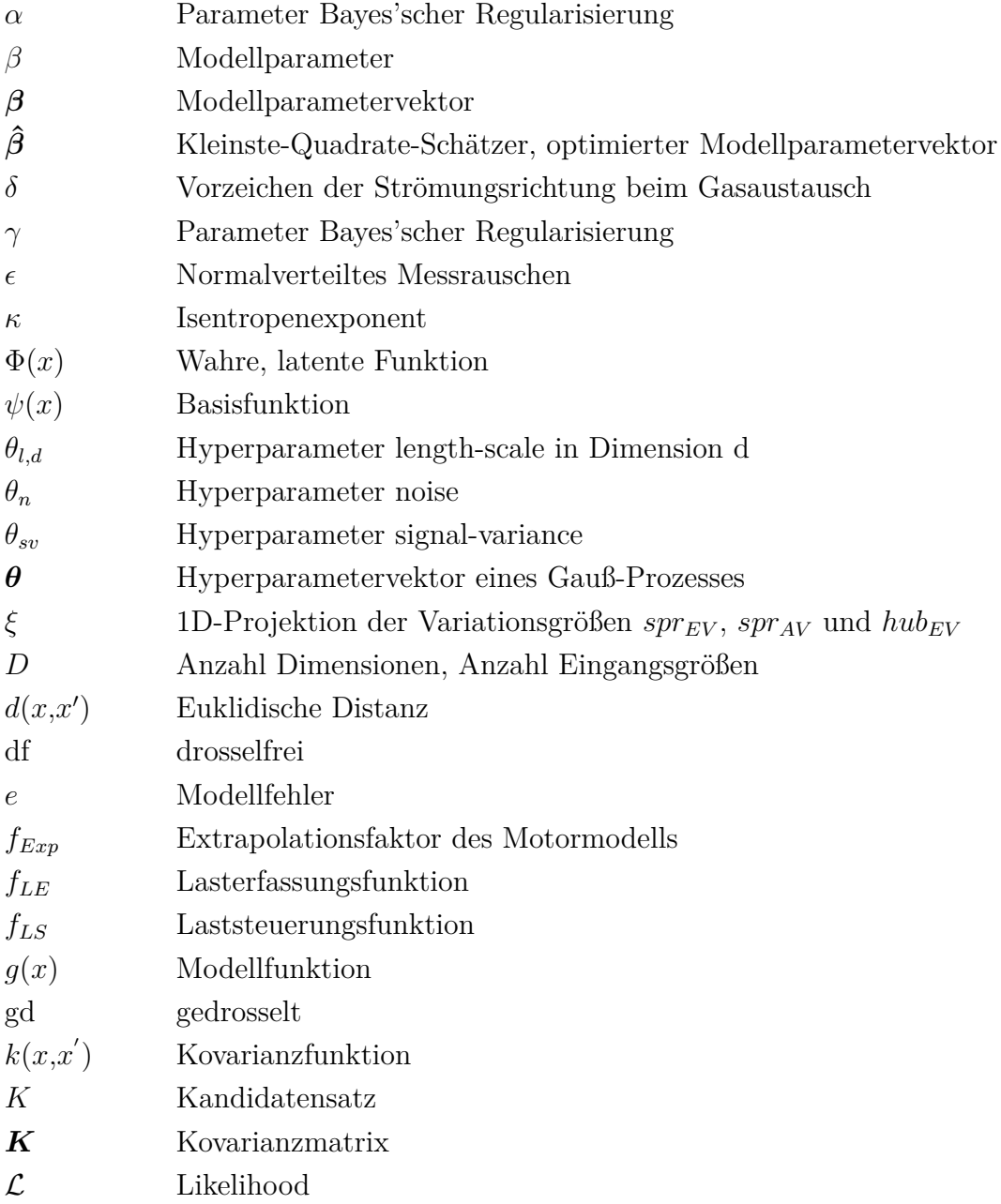

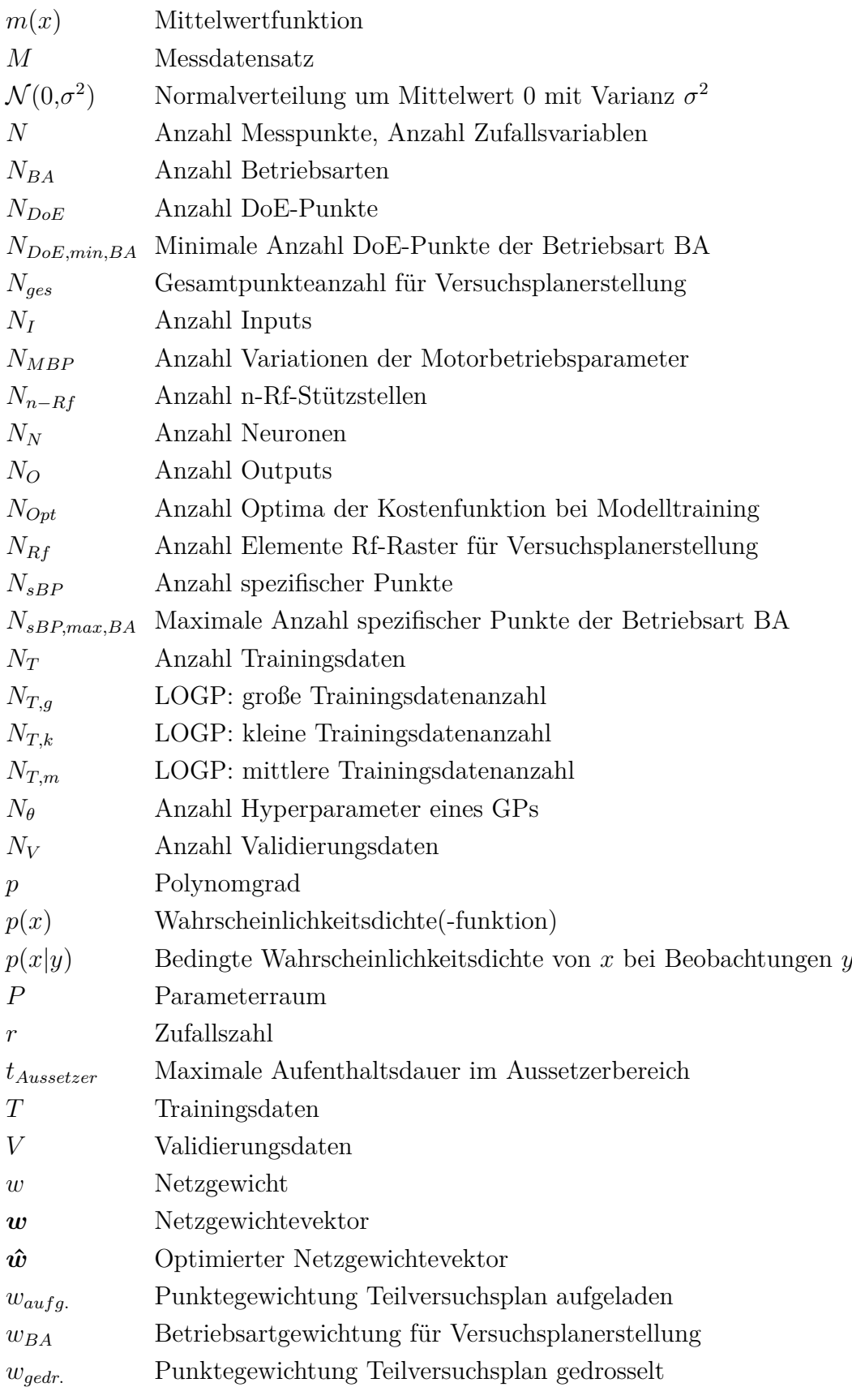

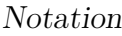

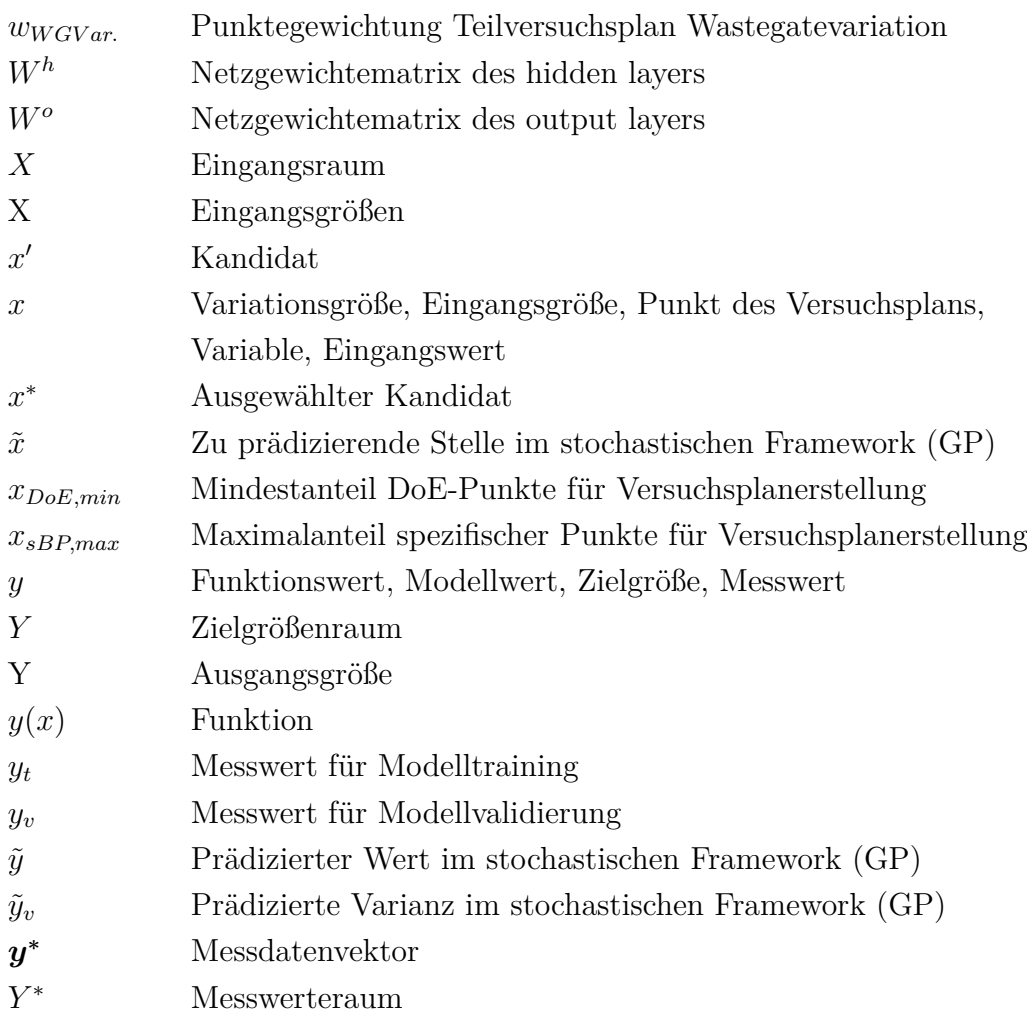

# <span id="page-18-0"></span>**1 Einleitung**

## <span id="page-18-1"></span>**1.1 Aufgabenstellung und Motivation**

Durch den Diesel-Skandal und die Feinstaubbelastung in Großstädten steht der Verbrennungsmotor stärker in Kritik denn je. Selbst über seine Abschaffung wird in der Politik diskutiert. Trotz der zunehmenden Elektrifizierung spielt der Verbrennungsmotor auch in Zukunft als Antrieb eine wichtige Rolle [\[123\]](#page-215-0). Ihn durch alternative Antriebstechnologien, wie beispielsweise den Elektromotor, vollständig zu ersetzen, muss kritisch hinterfragt und bewertet werden. Neben der Erfüllung von Kundenanforderungen wie hoher Fahrzeugreichweite, weist der Verbrennungsmotor eine sehr hohe Energieeffizienz auf, die gesamtheitlich betrachtet selbst derjenigen heutiger Elektroantriebe überlegen ist [\[107\]](#page-214-1). Schärfere Gesetzgebungen hinsichtlich der Emissionen, konkurrierende Kundenanforderungen und eine steigende Hybridisierung der Fahrzeugantriebe bedeuten dennoch, dass der Verbrennungsmotor kontinuierlich weiterentwickelt werden muss.

<span id="page-18-2"></span>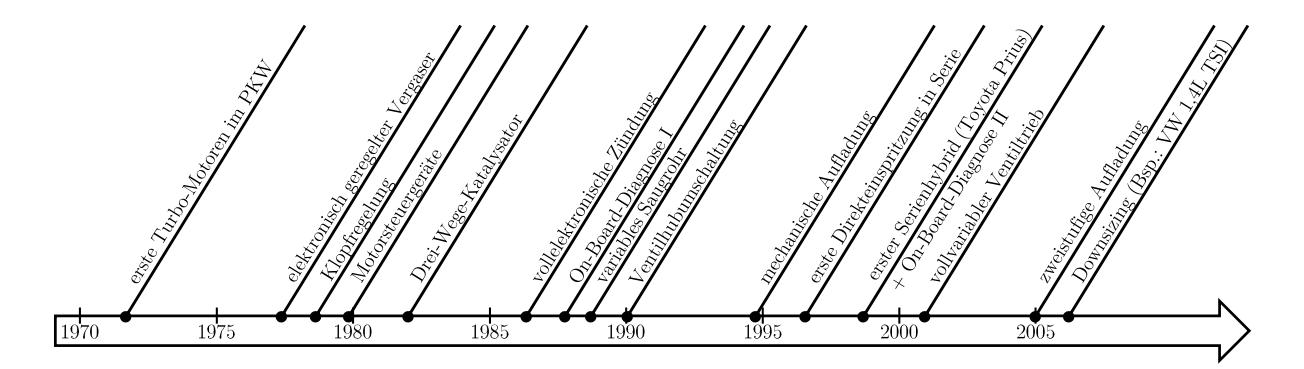

Abbildung 1.1: Motortechnologien und -konzepte der vergangenen Jahre.

Der Einsatz innovativer Technologien und neuer Konzepte ermöglicht es, weitere Potenziale des Verbrennungsmotors zu erschließen. Der Drei-Wege-Katalysator des Ottomotors wurde bereits in den 1970er Jahren entwickelt und ist nach Beschluss der Bundesregierung seit 1989 für alle Neufahrzeuge verpflichtend. Er wandelt über 90% der Rohemissionen in für den Menschen ungefährliche Stoffe - Kohlendioxid, Stickstoff und Wasser - um [\[108\]](#page-214-2). Mit vollvariablen Ventiltrieben, Abgasturboladern und Direkteinspritzung konnten in den letzten Jahren Rohemissionen und Kraftstoffverbrauch reduziert werden [\[1\]](#page-205-1), [\[52\]](#page-209-0). Konzepte wie die drosselfreie Laststeuerung [\[54\]](#page-209-1) und Downsizing [\[33\]](#page-207-0) haben zur weiteren Optimierung des Verbrennungsmotors beigetragen. Zwischen 1995 und 2015 hat sich der Speicherplatz von Motorsteuergeräten mehr als verzwanzigfacht [\[29\]](#page-207-1). Außerdem stieg

<span id="page-19-1"></span>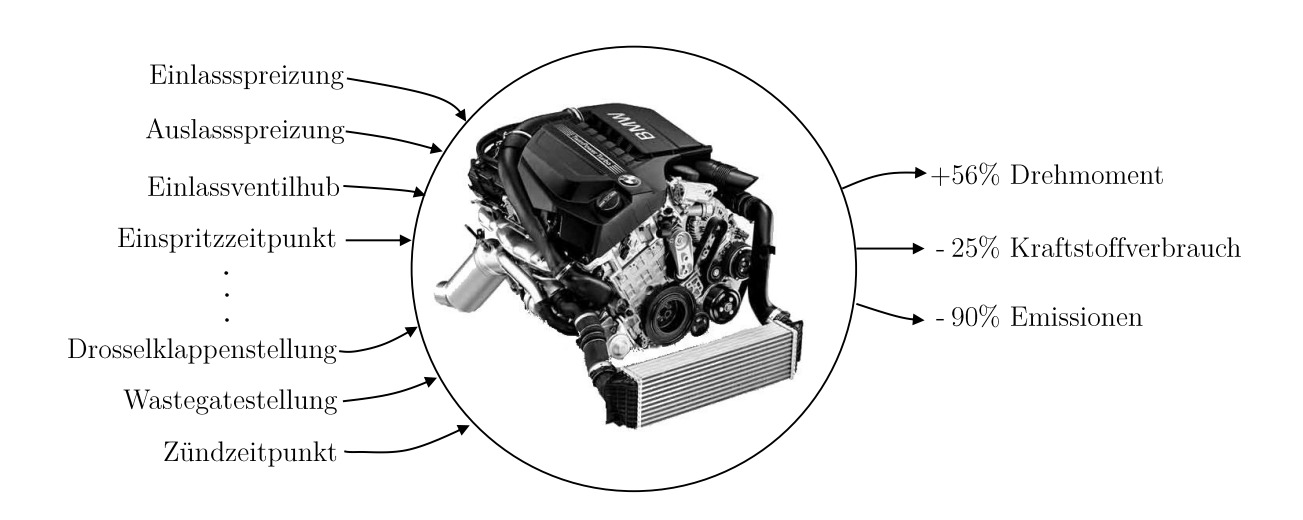

Abbildung [1](#page-19-0).2: Stellglieder/Motorparameter und Entwicklungsfortschritt<sup>1</sup> heutiger Verbrennungsmotoren.

durch den Wechsel von Single auf Multi Core CPUs und Erhöhung der Taktfrequenz von 40 MHz auf bis zu 1 GHz die Rechenleistung um ein Vielfaches an [\[44\]](#page-208-0), [\[22\]](#page-206-0). So konnte die Steuerung und Regelung von Verbrennungsmotoren verbessert und die Applikationsgenauigkeit, beispielsweise der Brennverfahren, erhöht werden. In [\[20\]](#page-206-1) werden unterschiedliche Motortechnologien und Konzepte behandelt, von denen eine Auswahl in [Abbildung 1.1](#page-18-2) chronologisch eingeordnet abgebildet und um das Downsizingkonzept ergänzt wurde.

Werden Drehmoment, Kraftstoffverbrauch und Emissionen eines heutigen Verbrennungs-motors betrachtet, ist der Fortschritt<sup>[1](#page-19-0)</sup> in der Motorentwicklung klar ersichtlich. Wie in [Abbildung 1.2](#page-19-1) zu sehen ist, nimmt mit den Motortechnologien die Anzahl der Stellglieder und Motorparameter zu. Dem Entwicklungsingenieur stehen mehr Möglichkeiten zur Beeinflussung motorphysikalischer Vorgänge zur Verfügung. Allerdings wird der Verbrennungsmotor hierdurch ein zunehmend komplexes System, für dessen Optimierung immer mehr Informationen benötigt werden. Insbesondere bei der Parametrierung von Motorsteuerungsfunktionen nahm der Umfang an benötigten Messdaten von Motorprüfständen in den letzten Jahren stark zu. Ursachen sind neben den hinzugekommenen Stellgrößen aufgrund von Motortechnologien auch höhere Genauigkeitsanforderungen an Motorsteuerungsfunktionen. In Anbetracht der bevorstehenden Integration weiterer Motortechnologien (z.B. Variable Verdichtung [\[49\]](#page-209-2), Ottopartikelfilter [\[2\]](#page-205-2)) ist mit keiner Stagnation oder gar einem Rückgang, sondern mit einem weiteren Anstieg an benötigten Informationen zu rechnen. Folglich steht das moderne Prüffeld aktuell vor einer großen Herausforderung – der Bereitstellung umfangreicherer Informationen bei gleichbleibender Prüfstandskapazität. Die steigende Anzahl an Motorvarianten verschärft diese Situation.

<span id="page-19-0"></span><sup>1</sup>Zur exemplarischen Abschätzung der Motoreigenschaftsänderungen Drehmoment und Kraftstoffverbrauch wurden zwei BMW 4-Zylinder-Ottomotoren mit 1,8 Liter Hubraum von 1995 bzw. 2015 verglichen. Die Emissionsreduktion ist auf Einsatz des Drei-Wege-Katalysators zurückzuführen.

Seit 2001 wird der vollvariable Ventiltrieb in allen BMW Ottomotoren eingesetzt. Er bietet neue Freiheitsgrade motorphysikalische Vorgänge zu beeinflussen. Eine Hauptaufgabe der Motorentwicklung ist es, diese Freiheitsgrade zu nutzen, um einen verbrauchs- und emissionsoptimalen Betrieb bei guter Motordynamik sicherzustellen. Allerdings wirken sich Verstellungen des Ventiltriebs auf die Frischluftmasse im Zylinder, die Zylinderfüllung, aus. Eine weitere Technologie, welche die Zylinderfüllung maßgeblich beeinflusst, ist die in den letzten Jahren eingeführte Abgasturboaufladung. Insbesondere die Kombination aus vollvariablem Ventiltrieb und Abgasturboaufladung hat starken Einfluss auf die Zylinderfüllung, wodurch das Füllungsverhalten des Motors zunehmend komplexer wird. Die Zylinderfüllung ist eine zentrale Führungsgröße der Motorsteuerung, die u. a. zur Bestimmung des einzuspritzenden Kraftstoffs benötigt wird. Sie wird auf dem Motorsteuergerät von einer Funktion berechnet, die im Rahmen der Motorentwicklung parametriert wird und die Zylinderfüllung mit hoher Genauigkeit wiedergeben muss. Aufgrund der Güteanforderungen an die Funktion und der vergleichsweise hohen Anzahl an Einflussgrößen, stellt die Funktionsparametrierung eine umfangreiche, zeit- und kostenintensive Aufgabe dar, für die besonders viele Informationen aus Motorvermessungen benötigt werden.

Ziel dieser Arbeit ist die Entwicklung einer durchgängigen Versuchs- und Applikationsmethode zur Bestimmung der Zylinderfüllung, welche sowohl Vorteile für das Antriebsprüffeld als auch für die Motorapplikation mit sich bringt. Aus Prüffeldsicht hat eine optimierte Versuchsmethode großes Potenzial, Kosten und Messaufwand zu reduzieren, die Prüffeldsituation zu entschärfen und Freiräume für andere Motorentwicklungsthemen zu schaffen. Der Applikationsteil der Methode soll zum einen den Applikationsprozess teilautomatisieren und somit vereinfachen und beschleunigen. Zum anderen zielt eine entwickelte Steuergerätefunktion auf eine Steigerung der Füllungsvorhersagequalität im Motorbetrieb ab.

## <span id="page-20-0"></span>**1.2 Aufbau der Arbeit**

Die Arbeit gliedert sich in neun Kapitel. Die Kapitel [2,](#page-22-0) [3](#page-39-0) und [4](#page-41-0) befassen sich mit Grundlagen und dem aktuellen technischen Stand der Themengebiete *datenbasierte Motormodellierung* und *Lasterfassungsapplikation*. Dabei werden Themenbereiche, welche für die Arbeit von wesentlicher Bedeutung sind, ausführlich behandelt. Themenbereiche, die für die Aufgabenstellung weniger relevant sind, der Einordnung der Arbeit in den fachlichen Kontext dienen und an den Fokus der Arbeit lediglich angrenzen, werden knapp gehalten. Zu ihrer Vertiefung wird an entsprechende Fachliteratur verwiesen. Kapitel [5](#page-64-0) gibt einen Überblick über die einzelnen Methodenelemente. Außerdem werden die Vorteile der Methode gegenüber dem Stand der Technik dargestellt und der Methodeneinsatz abgegrenzt. Die nachfolgenden drei Kapitel beschreiben die Entwicklung von *Versuchsmethode* (Kapitel [6\)](#page-69-0), *Motormodell* (Kapitel [7\)](#page-87-0) und *Steuergerätefunktion* (Kapitel [8\)](#page-122-0). Abschließend werden in Kapitel [9](#page-144-0) die Ergebnisse zusammengefasst.

Nach einer kurzen Einführung in die *Motorapplikation* beschreibt Kapitel [2](#page-22-0) den heutigen Stand der Technik der für die Arbeit relevanten Fachgebiete *modellbasierte Applikation* und *Lasterfassung*. Vergangene und aktuelle Forschungsaktivitäten werden mit ihren Errungenschaften und Defiziten aufgezeigt. Des Weiteren werden in der Praxis realisierte Lösungen dargestellt und in Kontext mit industriespezifischen Anforderungen und Gegebenheiten gesetzt. Zur Erläuterung der modellbasierten Applikation wird näher auf den *modellbasierten Applikationsprozess* und *Motormodellbildung* eingegangen. Im Rahmen der Lasterfassung werden Ansätze zur Lastbestimmung und ihre Parametrierungseigenschaften vorgestellt. Abschließend sind *Entwicklungspotenziale* dargestellt, die zur Realisierung modellbasierter Lasterfassungsapplikation identifiziert wurden.

Ausgehend von den im Stand der Technik identifizierten Weiterentwicklungspotenziale und Defiziten, sind in Kapitel [3](#page-39-0) die Ziele der Arbeit definiert.

In Kapitel [4](#page-41-0) wird auf theoretische Grundlagen eingegangen, die für die entwickelte Methode essentiell sind. In der Arbeit werden *nichtlineare empirische Modelle* eingesetzt, wobei der Fokus auf dem Modelltyp *Gauß-Prozess* liegt, der für einen bestimmten Anwendungsfall weiterentwickelt wurde. Funktionsstruktur und Parametrierung der *schluckkurvenbasierten Lasterfassung* werden erläutert. Die für BMW Ottomotoren typische *drosselfreie Laststeuerung* wird dargestellt. *Restgas* nimmt eine wichtige Rolle in der Methode ein, weshalb seine Auswirkung auf die Zylinderfüllung aufgezeigt wird.

Die *einzelnen Elemente* der Methode und ihr *Ablauf* sind in Kapitel [5](#page-64-0) dargestellt. Die *Vor- und Nachteile* der Methode werden durch Vergleich mit dem Stand der Technik dargestellt. Indem die *Anforderungen an Motoren für den Methodeneinsatz* aufgezeigt werden, wird das Ergebnis der Arbeit abgegrenzt. Außerdem wird auf den *Versuchsträger* eingegangen, der zur Entwicklung und Validierung verwendet wurde.

Die Kapitel [6,](#page-69-0) [7](#page-87-0) und [8](#page-122-0) sind Kern der Arbeit und beschreiben die Entwicklung der einzelnen Methodenelemente. Zunächst wird die Entwicklung der *Versuchsmethode* vorgestellt mit welcher der *Versuchsraum* definiert und *Versuchspläne* abgeleitet werden. Aufgrund des im Vergleich zu anderen Applikationsthemen hohen Messaufwands, ist die Motorvermessung automatisiert worden. Daher beinhaltet dieses Kapitel zudem die Beschreibung des erstellten *Prüfstandsversuchs*. Weiter wird das für die Lasterfassungsapplikation entwickelte *Motormodell* in Kapitel [7](#page-87-0) vorgestellt. Neben *Modelleigenschaften und -topologie* wird ein *Restgasschätzer* behandelt, der als zusätzliche Informationsquelle wesentlich zur Steigerung der Modellgüte beiträgt. Ein weiterer Schwerpunkt des Motormodells sind *lokale Gauß-Prozesse*, die zur Modellierung eines Teilmodells eingesetzt werden. Zuletzt wird in Kapitel [8](#page-122-0) die entwickelte *Steuergerätefunktion* und der dazugehörige *Applikationsprozess* vorgestellt.

Abschließend wird die Arbeit in Kapitel [9](#page-144-0) zusammengefasst.

Detaillierte Erklärungen der in der Arbeit verwendeten mathematischen Grundlagen, angrenzende Themenbereiche zur vorgestellten Versuchsplanung und Modellbildung sowie Ergänzungen zu Verbrennungsmotoren, befinden sich im [Anhang.](#page-146-0)

# <span id="page-22-0"></span>**2 Stand der Technik**

Nach einer Einführung in die *Motorapplikation*, wird der Stand der Technik zur *modellbasierten Applikation* und *Lasterfassung* vorgestellt. Die Bestandsaufnahme umfasst neben Forschungsaktivitäten auch praktische Anwendungen in der Industrie. Dabei werden Vorteile und Defizite der einzelnen Lösungen sowie aktuelle Entwicklungsfelder aufgezeigt. Zuletzt werden *Entwicklungspotenziale* aufgezeigt, die zur modellbasierten Lasterfassungsapplikation beitragen.

Als Grundlage der *modellbasierten Applikation* müssen *Versuchspläne* erstellt und vermessen werden. Mit den gewonnenen Messdaten werden *Motormodelle* erstellt. *Optimierungsverfahren* identifizieren, unter Beachtung diverser Randbedingungen, Parameter für den bestmöglichen Motorbetrieb. Die gefundenen Parameter werden schließlich zur Applikation der Steuergerätefunktionen verwendet. Im Rahmen dieser Arbeit werden für die Versuchsplanung bestehende Algorithmen auf eine neue Art und Weise eingesetzt. Da keine neuen Algorithmen entwickelt werden, ist zur Vollständigkeit der technische Stand der Versuchsplanung im Anhang in [Abschnitt B.2](#page-151-0) dargestellt. Ein Hauptbestandteil der vorgestellten Methode ist das neuentwickelte Motormodell, weshalb der technische Stand dieses Themengebiets ausführlich behandelt wird.

Aufgabe der *Lasterfassung* ist die schnelle, exakte Bestimmung der Frischluftmasse im Zylinder. Modelle zur Prädiktion der Frischluftmasse und ihre Eigenschaften hinsichtlich der Parametrierung sind dargestellt.

## <span id="page-22-1"></span>**2.1 Motorapplikation**

Wie im [Einführungskapitel](#page-18-0) bereits erwähnt, liefern Motorsteuergeräte einen entscheidenden Beitrag zur weiteren Motoroptimierung. In den vergangenen Jahren hat die Anzahl der im Motor eingesetzten Technologien stark zugenommen. Durch sie wird eine höhere Flexibilität zur Beeinflussung motorphysikalischer Vorgänge erreicht. Um die Technologiepotenziale auszunutzen, ist es nötig, die beteiligten Stellorgane des Motors präzise zu steuern. Diese Aufgabe übernimmt das Motorsteuergerät, das auch als digitale Motorelektronik (DME) bezeichnet wird. Auf ihm befinden sich Informationen, die in *Programmstand* und *Datenstand* kategorisiert werden können. Der Programmstand umfasst den auf der DME implementierten Funktionsrahmen mit seinen Funktionen und legt so Abhängigkeiten und Ablauf der Berechnungen fest. Zur Berechnung nutzen die Funktionen

<span id="page-23-0"></span>

| Basisapplikation |  | Fahrzeugapplikation    | Komfortfunktionen | Dynamikfunktionen          | Getriebe       |
|------------------|--|------------------------|-------------------|----------------------------|----------------|
|                  |  | dynamische Applikation | Öldruckregelung   | Wärmemanagement            | Emissionierung |
|                  |  | stationäre Applikation | Momentenstruktur  | Lasterfassung              | Emissionierung |
|                  |  |                        | On-Board-Diagnose | Abgastemperatur-<br>modell | Lambdaregelung |
|                  |  |                        | Leerlaufregelung  | Motor Start-Stop           | Klopfregelung  |

Abbildung 2.1: Übersicht Motorapplikationsthemen.

gemessene Sensorgrößen sowie veränderliche und unveränderliche Parameter. Als Datenstand wird die Gesamtheit der veränderlichen Parameter bezeichnet, zu denen Kennwerte, Kennlinien, Kennfelder und verstärkt auch Modelle zählen. Das Einstellen und Abstimmen der Parameter, um das gewünschte Motorverhalten zu erreichen, wird als *Applikation* bezeichnet und stellt einen wichtigen Schritt zum Ende des Motorentwicklungsprozesses dar.

Die zu applizierenden Funktionen erfüllen im Motorbetrieb unterschiedlichste Aufgaben, die als *Applikationsthemen* bezeichnet werden. [Abbildung 2.1](#page-23-0) zeigt eine Übersicht<sup>[1](#page-23-1)</sup> einiger Applikationsthemen. Betrachtet man den Ablauf der Motorapplikation, wird zunächst die *Basisapplikation* durchgeführt. Im Anschluss werden Themen aus der *stationären Applikation*, *dynamischen Applikation* und der *Fahrzeugapplikation* bearbeitet. Aufgrund vieler Wechselwirkungen zwischen Funktionen, hat die Änderung von Parametern einer Funktion oftmals Einfluss auf weitere Funktionen. Daher ist die Applikation ein iterativer Prozess, der ein hohes Maß an Abstimmung unter den Applikationsingenieuren erfordert.

Die Basisapplikation ist als Fundament der anderen Applikationsthemen zu verstehen. Durch sie werden *Basiskennfelder* festgelegt, welche die verbrennungstechnische Grundparametrierung des Motors bedeuten. Zur Kennfeldparametrierung werden Stationärmessungen vom Motorprüfstand verwendet. Die Basiskennfelder sind über Drehzahl und Last aufgespannt und definieren so für jeden Betriebspunkt die Vorsteuerungswerte der Stellgrößen Einlass- und Auslassventilspreizung, Einlassventilhub, Raildruck, Einspritzung und Zündwinkel. Die Kriterien, nach denen die Kennfelder optimiert werden, ändern sich innerhalb des Betriebsraums. [Abbildung 2.2](#page-24-0) zeigt den Motorbetriebsraum mit seinen lokalen Auslegungskriterien. Bei Teillast sind die Basiskennfelder hinsichtlich minimaler Emissionen und Verbrauch optimiert. In der Volllast ermöglichen die Kennfelder das Erreichen der maximalen Leistung. Um eine hohe Laufruhe zu gewährleisten, realisieren die Kennfelder der Ventiltriebsteuerung eine geringe Ventilüberschneidung im Leerlauf. Neben

<span id="page-23-1"></span><sup>1</sup>Die Übersicht zeigt lediglich eine Auswahl an Applikationsthemen und deckt nicht den kompletten Applikationsthemenumfang ab.

<span id="page-24-0"></span>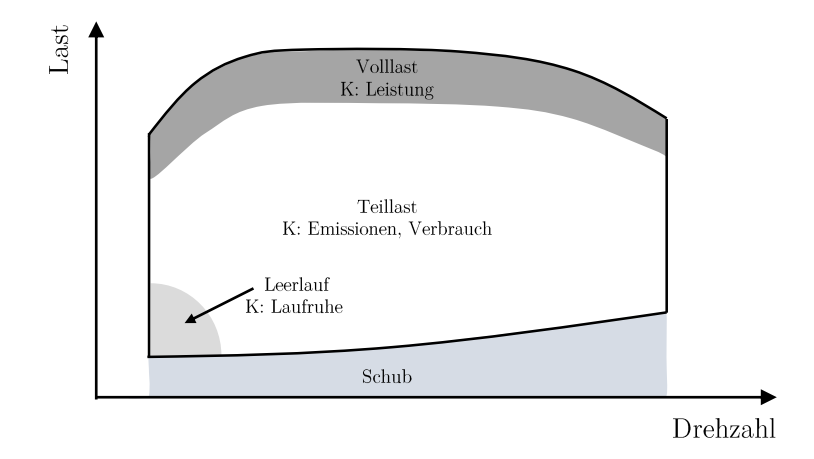

Abbildung 2.2: Motorbetriebsraum und Auslegungskriterien (K) der Basiskennfelder.

der Betriebspunktabhängigkeit müssen außerdem Motor- und Katalysatortemperaturen berücksichtigt werden. Daher gilt es Kennfelder für sowohl Warm- als auch Kaltlauf zu parametrieren. Hat der Katalysator seine Betriebstemperatur noch nicht erreicht, steuern zusätzliche Katalysator-Heiz-Kennfelder den Motor.

Nach Abschluss der Basisapplikation folgen weitere Applikationsthemen, deren Aufgaben die Motorregelung, die Modellierung von Motorzuständen (z. B. Abgastemperatur) und die Realisierung von Antriebseigenschaften (z. B. dynamisches Motorverhalten) umfassen. Sie lassen sich in die Gruppen stationäre Applikation, dynamische Applikation und Fahrzeugapplikation unterteilen. Stationäre bzw. dynamische Applikation bezeichnet die Funktionsparametrierung basierend auf Messungen von Motorprüfständen. Die Bezeichnungen stationär und dynamisch beziehen sich dabei auf die Art von Messungen, die für die Applikation verwendet werden. Die stationäre Applikation verwendet Messdaten ohne zeitliche Abhängigkeit, weshalb Betriebspunkte vor Beginn der eigentlichen Messung zunächst stabilisiert werden. Bei der dynamischen Applikation werden zeitabhängige Messdaten eingesetzt. Dazu werden am Motorprüfstand zum einen Zyklen, wie beispielsweise der *Neue Europäische Fahrzyklus* (NEFZ) oder der *Worldwide Harmonized Light-Duty Vehicles Test Cycle* (WLTC), oder auch Rennstreckenprofile vorgegeben. Zum anderen liefern Manöver wie Beschleunigungsvorgänge oder schnelle Lastwechsel wichtige Informationen für die Applikation. Ziel der Fahrzeugapplikation ist die Motoranpassung an reale Fahrbedingungen und die Abstimmung des Antriebsstrangs. Sie gewährleistet das korrekte Zusammenspiel der einzelnen Antriebskomponenten und stellt einen für das Fahrzeug adäquaten Antrieb sicher. Die benötigten Informationen werden durch Realfahrten auf Fahrzeugerprobungen gewonnen.

Beim konventionellen Applikationsprozess, der *manuellen Applikation*, wird die Funktion direkt am Prüfstand während des Prüflaufs parametriert. Der Applikateur ändert Funktionsparameter manuell, bis sich das gewünschte Funktionsverhalten einstellt. Die Motorentwicklung der vergangenen Jahre führte zu einer steigenden Anzahl an Parametern,

<span id="page-25-1"></span>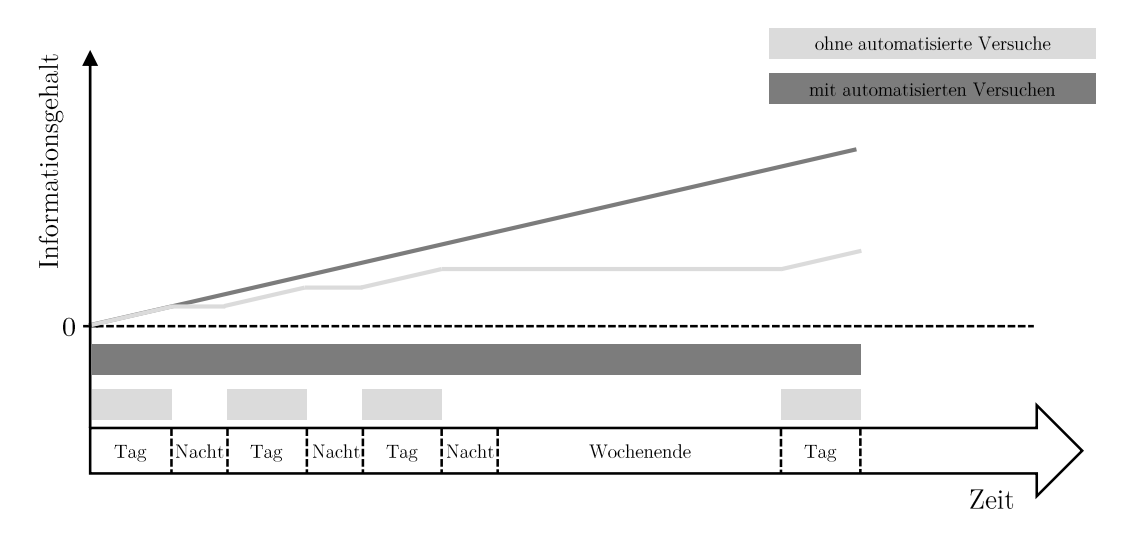

Abbildung 2.3: Zeitbezogener Informationsgehalt bei manueller Applikation: mit vs. ohne automatisierte Versuche.

umfangreicheren Funktionen und höheren Anforderungen hinsichtlich der Funktionsgüte, wodurch ein höherer Informationsbedarf resultierte. Im Falle manueller Applikation ist dies mit einem drastischen Anstieg von Kosten und Zeit verbunden, was die wirtschaftliche Entwicklung heutiger Motoren unmöglich macht. Ein erster Schritt dem entgegenzuwirken ist der Einsatz automatisierter Versuche bei der manuellen Applikation (siehe [Abbildung 2.3\)](#page-25-1). Der Applikateur hinterlegt die zu vermessenden Punkte in einem Versuchsplan, der vom Versuch automatisiert vermessen wird. Die Prüfstandseffizienz wird durch Nacht- und Wochenendläufe gesteigert und die Messdaten stehen früher zur Verfügung. Die Applikation kann im Büro erfolgen und die Arbeit am Prüfstand beschränkt sich auf manuelle Untersuchungen bestimmter Phänomene.

Allerdings sind automatisierte Versuche nur eine von vielen Möglichkeiten, dem steigenden Messaufwand zu begegnen. Sie allein reichen nicht aus, den aktuellen Informationsbedarf seitens der Applikation zu decken. Infolge weiterer Motorentwicklungen und Fahrzeugderivate wird der Informationsbedarf in Zukunft weiter ansteigen. Aus wirtschaftlicher Sicht stellt die Erweiterung des Prüffelds um neue Prüfstände keine Lösung dar. Das moderne Prüffeld steht daher aktuell vor einer großen Herausforderung – höherer Informationsgehalt bei gleichbleibender Prüfstandskapazität. Es müssen neben automatisierten Versuchen weitere Lösungen gefunden werden, dieser Herausforderung zu begegnen.

## <span id="page-25-0"></span>**2.2 Modellbasierte Applikation**

Neben automatisierten Versuchen ist der Einsatz von Modellen eine weitere Möglichkeit, mit einem bestehenden Prüffeld mehr Informationen in kürzerer Zeit zu gewinnen. Die Motorapplikation unter Verwendung von Modellen wird als *modellbasierte Applikation* bezeichnet. In Anbetracht auch zukünftig weiter steigender Applikationsumfänge, ist ein

Ausbau der Modellunterstützung essentiell [\[43\]](#page-208-1), [\[46\]](#page-209-3). Das Verfahren der modellbasierten Applikation ist nicht neu und hat sich bereits seit Anfang des 21. Jahrhunderts in der Praxis etabliert. Es wird sowohl für Ottomotoren [\[60\]](#page-210-0) als auch für Dieselmotoren [\[37\]](#page-208-2) eingesetzt.

### <span id="page-26-0"></span>**2.2.1 Modellbasierter Applikationsprozess**

[Abbildung 2.4](#page-27-1) zeigt schematisch den Ablauf modellbasierter Applikation. Neben der eigentlichen Applikation anhand des Modells, sind zudem die vorbereitenden Schritte der Versuchsplanung und Modellbildung Bestandteile des Verfahrens. Im dargestellten Beispiel soll ein Betriebspunkt durch Applikation der Stellgrößen *x*<sup>1</sup> und *x*<sup>2</sup> optimiert werden. Im ersten Schritt wird ein Versuchsplan zur Stellgrößenvariation erstellt. Er wird mit statistischer Versuchsplanung (engl.: Design of Experiments (DoE)) erstellt, wodurch die Anzahl benötigter Messpunkte reduziert wird. Anschließend wird der Versuchsplan vermessen und mit den gewonnenen Messdaten ein Modell der Zielgröße *θ* erstellt. Optimierungsverfahren ermitteln anhand des Modells die Werte der Stellgrößen, bei denen sich das Maximum oder Minimum, beispielsweise der Minimalverbrauch, einstellt. Das gefundene Optimum wird durch eine abschließende Messung am Prüfstand validiert. Auf diese Weise wird die Übereinstimmung von Modellvorhersage und Realität überprüft, und eine Applikation mit ungenauen oder fehlerhaften Modellen vermieden. Ohne Validierung ist eine Methodenakzeptanz seitens der Applikateure nicht gegeben [\[24\]](#page-207-2). Abschließend werden die Kennfelder der Stellgrößen *x*<sup>1</sup> und *x*<sup>2</sup> mit den Werten appliziert, bei denen sich das Optimum einstellt.

Modellbasierte Applikation hat gegenüber manueller Applikation zwei Vorteile. Zum einen ist eine effiziente Vorgehensweise gegeben, mit der Motorbetriebsoptima algorithmengestützt und schnell identifiziert werden. Der manuelle Ansatz beruht allein auf Expertenwissen und Erfahrung. Das Optimierungsergebnis ist die subjektive Einschätzung des Applikateurs, das Optimum gefunden zu haben. Zum anderen reduziert sich die Anzahl der benötigten Messpunkte durch Einsatz von DoE.

Im folgenden Unterkapitel ist der technische Stand der Modellbildung dargestellt. Zur Vollständigkeit ist der technische Stand zur Versuchsplanung in [Kapitel B](#page-150-0) gegeben. Auf eine Darstellung der Optimierungsverfahren wird verzichtet, da sie für diese Arbeit ei-ne untergeordnete Rolle<sup>[2](#page-26-1)</sup> spielen. Zur Vertiefung der Optimierungsverfahren sei auf die Fachliteratur [\[10\]](#page-205-3) (lineare Optimierung), [\[25\]](#page-207-3), [\[118\]](#page-215-1) (nichtlineare Optimierung) und [\[32\]](#page-207-4), [\[82\]](#page-212-0) (Optimierung mit Genetischen Algorithmen) verwiesen.

Der zunehmend komplexere Prozess modellbasierter Applikation erfordert die Entwicklung prozessbegleitender Methoden und Tools. Neben Eigenentwicklungen von Fahrzeugherstellern und Forschungsinstituten existiert eine Vielzahl kommerzieller Lösungen. Ihr

<span id="page-26-1"></span><sup>2</sup>Einzig bei der Entwicklung lokaler Gauß-Prozesse in [Abschnitt 7.4](#page-98-1) ist das Optimierungsverfahren *Maximum-Likelihood-Schätzung* untersucht und zur Modellparameterschätzung implementiert worden.

<span id="page-27-1"></span>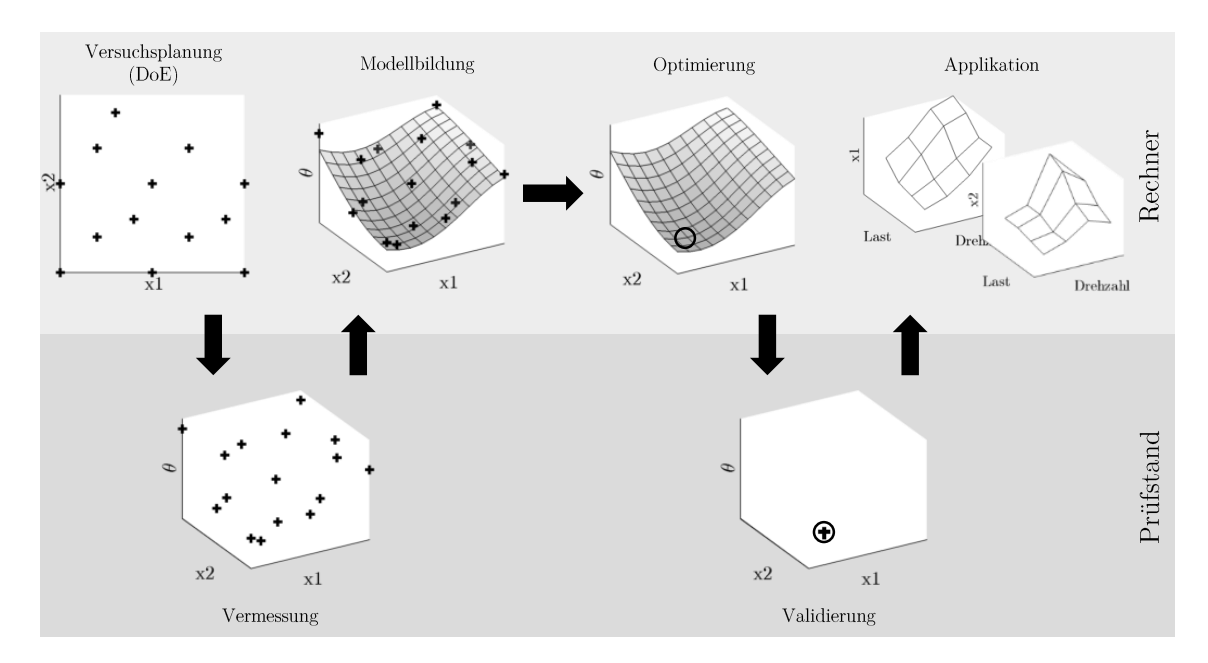

Abbildung 2.4: Ablauf modellbasierter Applikation.

Fokus liegt auf Forschungsaktivitäten und Entwicklungen hinsichtlich der Anwenderunterstützung und Prozessführung. Die Methoden und Tools umfassen den gesamten Applikationsprozess, von der Versuchsplanerstellung bis zur Bedatung der Kennfelder. In [Abschnitt D.1](#page-184-1) ist ein Überblick aktueller Methoden und Tools gegeben.

## <span id="page-27-0"></span>**2.2.2 Modelltypen zur Motorapplikation**

Physikalische Modelle (White-Box-Modelle) liefern detaillierte Informationen über innermotorische Vorgänge. Allerdings ist ihre Parametrierung mit hohem Aufwand verbunden und benötigt umfangreiche Informationen. Aufgrund des hohen Aufwands und der Tatsache, dass detaillierte Kenntnis des Motorprozesses für die Applikation keinen Mehrwert[3](#page-27-2) bedeutet, werden sie in der modellbasierten Applikation nicht eingesetzt. Die dort am weitesten verbreiteten Modelltypen sind empirische Modelle (Black-Box-Modelle, datengetriebene Modelle). Im Gegensatz zu physikalischen Modellen, sind die Wirkzusammenhänge zwischen Eingangs- und Ausgangsgrößen nicht physikalisch sondern rein mathematisch beschrieben. Seit einigen Jahren zeichnet sich allerdings einen verstärkter Einsatz physikalischer Teilmodelle ab, welche die Gesamtmodellgüte erhöhen. Diese werden mit empirischen Modellen zu semi-physikalischen Modellen (Grey-Box-Modelle) kombiniert. Eine Übersicht der Modellarten nach [\[50\]](#page-209-4) ist in [Abbildung 2.5](#page-28-0) dargestellt.

Während physikalische Modelle stets durch mathematische Formeln beschrieben werden, können empirische Modelle durch Formeln oder Verknüpfung mehrerer Kennfelder, Kenn-

<span id="page-27-2"></span><sup>3</sup>Aufgabe der Steuergerätefunktionen ist die echtzeitfähige Abbildung von Eingangs- auf Ausgangsgrößen. Die physikalische Bedeutung der Parameter ist an dieser Stelle irrelevant.

<span id="page-28-0"></span>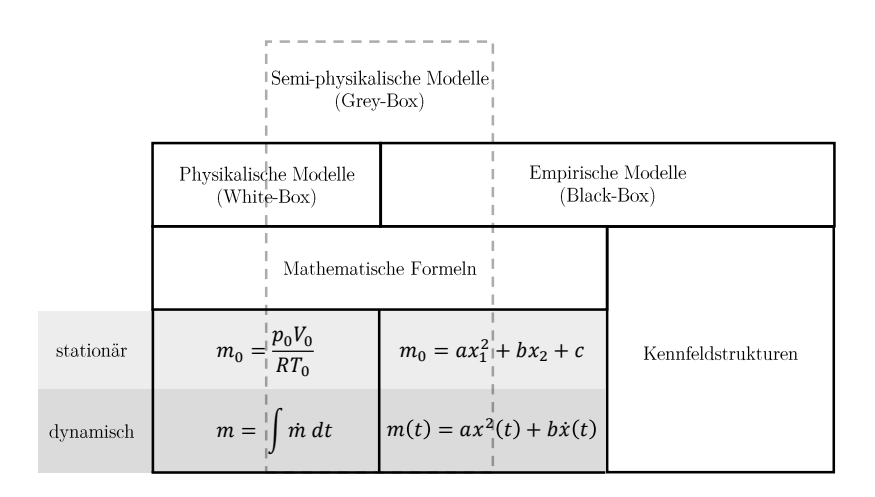

Abbildung 2.5: Übersicht Modellarten nach [\[50\]](#page-209-4).

linien und Kennwerte realisiert sein (Kennfeldstrukturen). Letztere kommen jedoch nicht in der modellbasierten Applikation, sondern ausschließlich auf DMEs zum Einsatz.

Es gibt sowohl physikalische als auch empirische Modellansätze, die stationäres oder dynamisches Systemverhalten abbilden. Stationäre Modelle sind seit Beginn der modellbasierten Entwicklung etabliert, wohingegen dynamische Modelle erst seit einigen Jahren fester Bestandteil der Forschung sind. Das aktuelle Ziel der Forschung und Entwicklung stationärer Modelle ist die weitere Verbesserung der Modellgüte bei bestehenden Modellansätzen und Einsatz von DoE-Messdaten. Im Bereich dynamischer Modelle stehen die Weiter- und Neuentwicklungen von Modellansätzen und der Modelleinsatz zur Optimierung des Transientverhaltens im Fokus [\[99\]](#page-213-0).

#### **Empirische Modelle - Polynome**

Polynommodelle gehören zu den ersten empirischen Modellen, die zur Applikation verwendet wurden. Es handelt sich um lineare Modelle, die zur Modellierung weniger komplexen Systemverhaltens geeignet sind. Mit D-optimalen Versuchsplänen können Modellparameter robust und mit wenigen Messpunkten ermittelt werden. Sofern es das zugrundeliegende System zulässt, werden sie in der Praxis bevorzugt eingesetzt.

Als Anwendungsbeispiel sei an dieser Stelle die Optimierung von Einspritzparametern genannt. Die Autoren von [\[64\]](#page-210-1) variieren Zeitpunkt und Dauer der Mehrfacheinspritzung eines Dieselmotors unter Einsatz von DoE. Mit den resultierenden stationären Polynommodellen werden Einspritzparameter optimiert, wodurch eine Reduktion der Emissionen erreicht wird.

#### **Empirische Modelle - Künstliche Neuronale Netze**

Künstliche Neuronale Netze (KNN) sind die bekanntesten Vertreter nichtlinearer, parameterbasierter Modelle und werden für unterschiedlichste Problemstellungen eingesetzt. Ihre Funktionsweise ist dem des menschlichen Gehirns nachempfunden. Sie bestehen aus

nichtlinearen Übertragungsfunktionen, was ihre Zielgrößenprädiktion flexibel macht und die Modellierung großer Gradienten befähigt. Eine charakteristische Eigenschaft der KNN ist die Tatsache, dass komplexes Systemverhalten bereits mit wenigen Parametern abgebildet werden kann. Es gibt stationäre und dynamische KNN-Modelle, wobei der aktuelle Forschungsschwerpunkt auf letzteren liegt.

Stationäre KNN werden häufig als Werkzeug zur Verbrauchsoptimierung genutzt. In [\[61\]](#page-210-2) werden für einen Ottomotor der Verbrauch und die Varianz des effektiven Mitteldrucks modelliert, um Kennfelder für Ein- und Auslassspreizung, Zündzeitpunkt und Drallklappe in der Teillast zu optimieren. Ein weiteres Beispiel ist der in [\[69\]](#page-211-0) vorgestellte Verbund aus Polynommodellen und KNN, um Verbrauch und Emissionen zu modellieren. Er wird zur Ventilsteuerzeitenoptimierung unter Berücksichtigung von Emissionsgrenzen eingesetzt, womit eine mittlere Verbrauchsreduktion um 3,6% über alle Betriebspunkte erreicht wird.

In [\[15\]](#page-206-2) werden dynamische KNN entwickelt, die beispielsweise zur Erstellung eines Drehmoment-Prüfstandsreglers nutzt. Durch den dynamischen Modellansatz kann der Regler dem Soll-Moment sehr gut folgen und Störungen schneller als alternative Regler ausgleichen.

#### **Empirische Modelle - Gauß-Prozesse**

In den letzten Jahren haben Forschungsaktivitäten zu Gauß-Prozessen (GP) stark zugenommen. GP sind nichtlineare, datenbasierte[4](#page-29-0) Modelle und zeichnen sich durch Robustheit gegenüber Rauschen und Messausreißern aus. Dies ist auf stochastische Annahmen zurückzuführen, mit Hilfe derer das System beschrieben wird. Stationäre GP sind heute oft in der Motorapplikation zu finden, wohingegen sich dynamische GP noch in der Entwicklung befinden.

In [\[8\]](#page-205-4) werden GP mit einer hohen Modellgüte und Robustheit bei der Modellierung stationärer Stickoxid- und Rußemissionen eines Dieselmotors vorgestellt. Der Autor modifiziert GP bezüglich der stochastischen Annahmen und zeigt eine Verbesserung der Robustheit gegenüber klassischer GP auf. In [\[115\]](#page-215-2) ist ein weiterentwickelter GP präsentiert, der auf dem Warped-GP-Ansatz [\[19\]](#page-206-3) basiert. Dabei erhöhen im Modellbildungsprozess implementierte Transformationsvorschriften die Modellgüte, womit insbesondere Nichtlinearitäten besser abgebildet werden.

Ein echtzeitfähiger GP für dynamische, einfache Systeme, der in eine *Hardware-in-the-Loop*-Umgebung (HIL) eingebunden wird, ist in [\[36\]](#page-208-3) präsentiert. Auf diesen Ansatz geht auch [\[116\]](#page-215-3) ein, indem der mögliche Einsatz des Modells zur Auslegung einer Raildruckregelung validiert wird. Allerdings ist ein Anwendungsbeispiel, das den praktischen Nutzen dynamischer GP für die Applikation zeigt, nicht bekannt.

<span id="page-29-0"></span><sup>4</sup>Datenbasiert bedeutet hier die Verwendung der Trainingsdaten anstelle von Parametern. Daher werden Gauß-Prozesse auch als nicht-parametrische Modelle bezeichnet, obwohl sie *d* + 2 sogenannte Hyperparameter zur Beschreibung des globalen Systemverhaltens besitzen.

### **Empirische Modelle - Local Linear Model Tree (LOLIMOT)**

LOLIMOT ist ein nichtlineares Modellbildungsverfahren, das am Institut für Automatisierungstechnik der TU Darmstadt entwickelt wurde. Es kann als spezielles Neuronales Netz verstanden werden [\[56\]](#page-210-3), [\[76\]](#page-212-1). Die Konstanten der KNN (Netzgewichte) sind durch lineare Teilmodelle ersetzt. Aktivierungsfunktionen (normierte Gaußglocken) legen die Beiträge der einzelnen Teilmodelle fest.

LOLIMOTs werden in diversen Projekten des Instituts für Automatisierungstechnik erfolgreich zur stationären Modellierung unterschiedlicher Zielgrößen wie Drehmoment, Stickoxid- und Rußemissionen eingesetzt [\[57\]](#page-210-4).

#### **Semi-physikalische Modelle - Luftpfad**

In [\[103\]](#page-214-3) koppelt der Autor ein semi-physikalisches, dynamisches Luftpfadmodell eines Dieselmotors mit einem stationären, empirischen Verbrennungsprozessmodell. Im Luftpfadmodell ist ein Teil der Komponenten physikalisch (z. B. Ladeluftkühler, Turbolader), der andere Teil empirisch modelliert. Das Verbrennungsprozessmodell besteht aus lokalen Polynommodellen. Die aus dem Luftpfadmodell ermittelte Luftmasse ist Eingangsgröße des Verbrennungsprozessmodells, welches die Emissionen bestimmt. Aufgrund der dynamischen Luftmassenvorhersage, weisen auch die Emissionen dynamischen Charakter auf. Die Modelle können daher zur Emissionsoptimierung des Transientverhaltens eingesetzt werden.

#### **Semi-physikalische Modelle - Verbrennungsprozess & Abgasnachbehandlung**

Die AVL stellt in [\[13\]](#page-206-4), [\[50\]](#page-209-4) und [\[66\]](#page-211-1) einen Verbund aus semi-physikalischen und empirischen Modellen vor. Der Ansatz wird als nächster Schritt im Bereich der Modellentwicklung bezeichnet, mit dem modellbasierte Applikation auch im Kontext bevorstehender RDE-Tests möglich sein soll. Die semi-physikalischen Modelle umfassen den Verbrennungsprozess und die Abgasnachbehandlung. Als empirische Modelle werden weiterentwickelte Neuronale Netze eingesetzt, die beispielsweise Rohemissionen wie unverbrannte Kohlenwasserstoffe oder Ruß abbilden. Besonderheit des Ansatzes ist die Möglichkeit, das Systemverhalten für variierende Umweltbedingungen zu extrapolieren, was durch die Integration der physikalischen Elemente ermöglicht wird. Durch Vorhersage der Umwelteinflüsse auf das Emissionsverhalten, kann der Modellverbund insbesondere zur Optimierung RDE-relevanter Manöver eingesetzt werden.

## <span id="page-30-0"></span>**2.3 Lasterfassung: Realisierung und Parametrierung**

Damit Last und Verbrennungsprozess optimal gesteuert und geregelt werden können, ist die exakte Bestimmung der Frischluftmasse, die der Verbrennung im Zylinder zur Verfügung steht (*Zylinderfüllung*), essentiell. Da bei stöchiometrisch betriebenen Ottomotoren die Luftmasse direkt proportional zur Last ist, wird die Bestimmung der Zylinderfüllung

<span id="page-31-1"></span>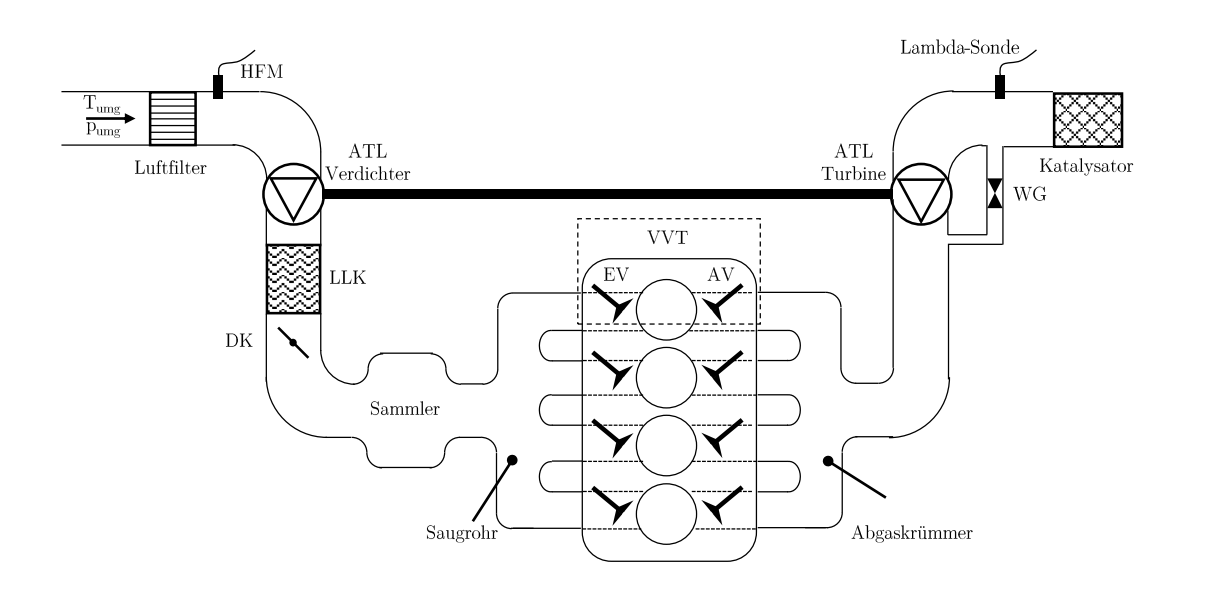

Abbildung 2.6: Luft- und Abgaspfad moderner Ottomotoren.

auch als *Lasterfassung* bezeichnet. Die Luftmasse kann entweder gemessen und als Steuersignal genutzt oder bei einer prädiktiven Regelung anhand eines Modells bestimmt werden. Um heutige Anforderungen an Verbrennungsmotoren zu erfüllen, müssen prädiktive Regler verwendet werden. Dabei hat sich eine bestimmte Reglerstruktur vielfach bewährt und ist Stand der Technik. Die aktuelle Forschung konzentriert sich auf Luftmassenmodelle, welche in den Reglern verwendet werden und das dynamische Verhalten bestimmen. In den nachfolgenden Kapiteln werden zunächst Ansätze zur Bestimmung der Luftmasse aufgezeigt und die Herausforderungen der Modellierungsaufgabe dargestellt. Abschließend wird der technische Stand der Luftmassenmodellierung für Regler diskutiert.

### <span id="page-31-0"></span>**2.3.1 Ansätze zur Luftmassenbestimmung**

#### **Messung des Luftmassenstroms und Steuerung**

Es gibt zwei Möglichkeiten den Luftmassenstrom zu messen, die beide mit erheblichen Nachteilen verbunden sind. Moderne Verbrennungsmotoren nutzen die Luftmassenmessung lediglich zum Sicherstellen stationärer Genauigkeit und für Diagnosefunktionen. Die Zylinderfüllung wird durch Miteinbeziehen von Drehzahl und Zylinderanzahl bestimmt.

Die erste Möglichkeit ist die Messung durch einen Heißfilmluftmassenmesser (HFM), der direkt nach dem Luftfilter verbaut ist. Das gemessene Luftsignal wird dabei als Führungsgröße zur Steuerung eingesetzt. Wie in [Abbildung 2.6](#page-31-1) zu sehen ist, befinden sich auf der Strecke zwischen HFM und Einlassventil (EV) viele Volumina. Durch deren Füllen und Entleeren stellt sich eine gravierende Totzeit zwischen tatsächlichem und gemessenem Massenstrom ein. Der HFM benötigt mehrere Arbeitsspiele, um Massenstromänderungen,

<span id="page-32-0"></span>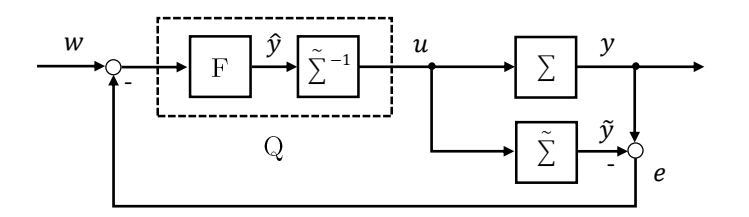

Abbildung 2.7: IMC Reglerstruktur.

die sich am EV einstellen, zu erkennen, was schlechte dynamische Eigenschaften zur Folge hat.

Die zweite Möglichkeit ist die Rückrechnung aus eingespritztem Kraftstoff und Luft-Kraftstoff-Verhältnis *λ*. Dieses Verfahren kann nur im Stationärbetrieb nach erfolgtem Lastwechsel eingesetzt werden. Das Lambdasignal ist als Regelgröße zur Einstellung der Einspritzmenge beim Lastwechsel nicht geeignet.

#### **Prädiktive Regelung der Luftmasse**

Da eine verzögerungsfreie Messung des Luftmassenstroms technisch nicht realisierbar ist, kommen in modernen Verbrennungsmotoren prädiktive Regler des Typs *Internal Model Control* (IMC) zum Einsatz. Seine Struktur ist in [Abbildung 2.7](#page-32-0) dargestellt. Prinzip des IMC ist es, das System Σ, in diesem Fall die Luftmasse, in einem Modell Σ abzubilden und die Inverse des Modells  $\tilde{\Sigma}^{-1}$  als Vorsteuerung zu nutzen.

Bei Änderung der Last wird zunächst gesteuert, wodurch keine Messgröße benötigt wird und dynamisches Verhalten wiedergegeben werden kann. Der formende Anteil F bestimmt die Dynamik der Steuerung [\[6\]](#page-205-5), d. h. er ist der regelnde Anteil. Er erkennt stationäre Betriebszustände und gleicht dann die Regelabweichung *e* aus. Im Idealfall entspricht das Modell exakt dem System, was keine Regelabweichung und eine reine Steuerung des Motors zur Folge hat. In der Realität stellen sich Regelabweichungen aufgrund von Störungen und Modellungenauigkeiten ein.

Der formende Anteil F bildet mit der Vorsteuerung das *Kompensationsglied* Q. Die regelungstechnische Beschreibung des Kompensationsglieds kann in eine klassische Reglerstruktur überführt werden, was als *Q-Parametrierung* bezeichnet wird [\[84\]](#page-212-2).

Die in IMCs verwendeten Modelle bilden entweder die Luftmasse oder den Liefergrad *λ<sup>l</sup>* ab. Er gibt das Verhältnis von tatsächlicher (*mZyl*) zu theoretisch möglicher (*mth*) Frischluftmasse in einem Zylinder nach Beendigung des Ladungswechsels an. Für direkteinspritzende Motoren ist er definiert als

$$
\lambda_l = \frac{m_{Zyl}}{m_{th}}\tag{2.1}
$$

Zur Berechnung der Frischluftmasse im Zylinder wird *mth* für die vorliegende Luftdichte berechnet und mit dem Liefergrad multipliziert.

IMCs haben sich zur Luftmassenregelung fest etabliert, da ihre Struktur prinzipiell dynamischen Anforderungen gerecht wird. Ist das dynamische Verhalten eines IMCs nicht zufriedenstellend, ist dies in den meisten Fällen auf eine unzureichende Modellgüte zurückzuführen. Da das System Luftmasse mit dem Komplexitätsanstieg des Luftpfads zunehmend schwieriger zu modellieren wurde und um die Modellgüte weiter zu verbessern, steht die Luftmassenmodellierung im Fokus aktueller Forschung.

### <span id="page-33-0"></span>**2.3.2 Herausforderung Luftmassenmodellierung**

Infolge der Erschließung weiterer Verbrauchs- und Emissionspotenziale wird der Luftpfad stetig um neue Komponenten erweitert, werden bestehende Komponenten optimiert und Motorbetriebsstrategien angepasst. All diese Entwicklungen beeinflussen das Füllungsverhalten, indem Gaszustände, Gasdynamik oder konstruktive Eigenschaften des Systems verändert werden. Nachfolgend wird am Beispiel des Luftpfads aus [Abbildung 2.6](#page-31-1) die Einflussnahme einiger Komponenten auf die Zylinderfüllung dargestellt.

- Abgasturbolader (ATL) Verdichter: Druck- und Temperaturerhöhung der Luft, ermöglicht Überspülen.
- Ladeluftkühler (LLK): Abkühlen der Luft und Druckverlust.
- Drosselklappe (DK): Druckabnahme der Luft.
- Vollvariabler Ventiltrieb (VVT): (a) Ventilhub: Variable Dauer der Ventildurchströmung. (b) Ventilsteuerzeiten: Kontrolle der Gasbewegungen zum Einstellen von Restgasanteil, Frischluftmasse und Überspülen.
- Abgasturbolader (ATL) Turbine, Wastegate (WG): Variabler Abgasgegendruck.

Die Gesamtheit aus veränderlichen Gaszuständen, gasdynamischen Effekten, variablen konstruktive Eigenschaften des durchströmten Systems (VVT, schaltbare Saugrohre) und unterschiedlicher Strömungsdauer (Drehzahl, VVT), macht die Luftmassenmodellierung zu einer anspruchsvollen, motorspezifischen Aufgabenstellung.

### <span id="page-33-1"></span>**2.3.3 Luftmassenmodelle für IMC**

Obwohl seit vielen Jahren an der Luftmassenmodellierung geforscht wird und bereits viele Arbeiten existieren, besteht noch immer Weiterentwicklungsbedarf. Um für IMC-Modelle

<span id="page-34-1"></span>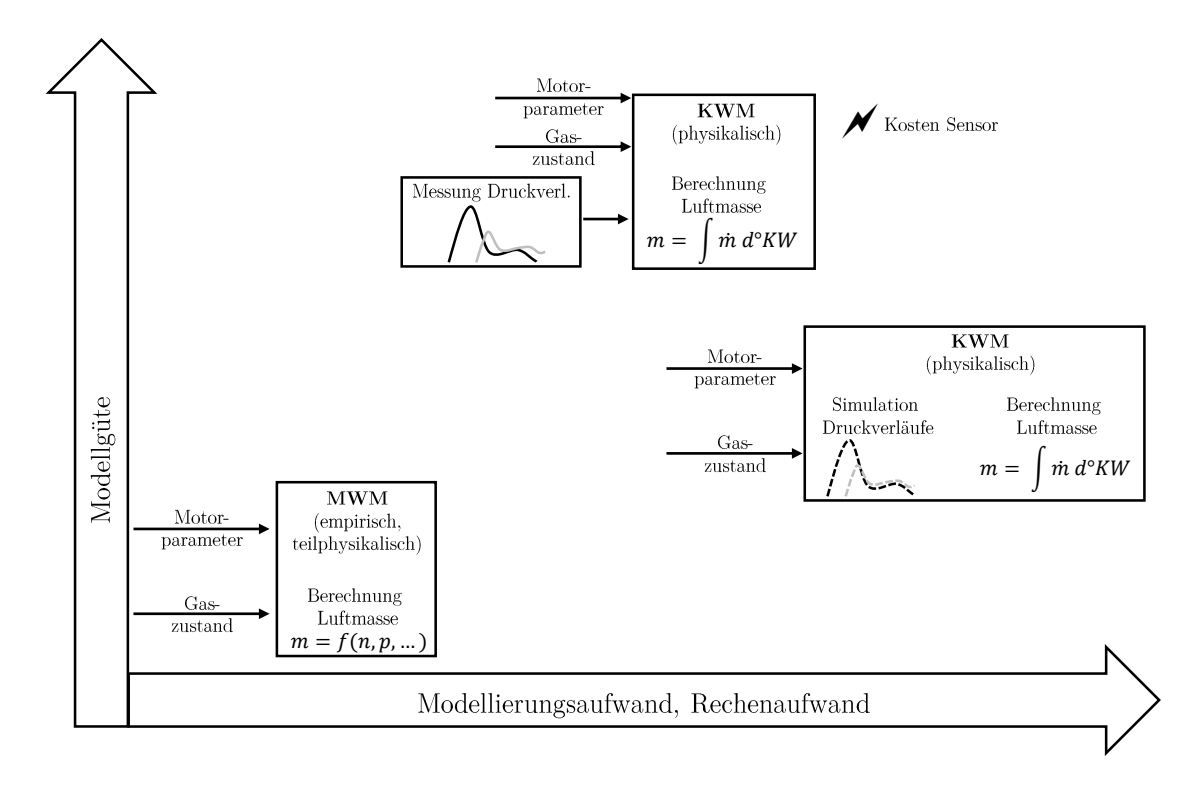

Abbildung 2.8: IMC Modelltypen.

den Rechenaufwand gering zu halten und Echtzeitfähigkeit zu gewährleisten, werden *Mittelwertmodelle* (MWM) verwendet, welche die Luftmasse pro Arbeitsspiel berechnen. Sie sind in der Praxis weit verbreitet. Ein aktueller Forschungsschwerpunkt ist die echtzeitfähige, kurbelwinkelaufgelöste Bestimmung der Zylindermassenströme, da diese weitere Potenziale zur Verbrennungsprozessoptimierung bietet. Dabei werden Druckverläufe simuliert oder gemessen. Modelle werden unter Zuhilfenahme von Modellreduktionsverfahren erstellt und berechnen auf Basis der Druckverläufe die Frischluft- und Restgasmasse. Die Modelle werden in dieser Arbeit als *Kurbelwinkelmodelle* (KWM) bezeichnet. Die Simulation von Druckverläufen hat wegen der steigenden Leistungsfähigkeit von Steuergeräten große Chancen auf einen zukünftigen Einsatz im Fahrzeug. Aufgrund des aktuellen Trends, Sensoren im Fahrzeug zu reduzieren, ist in naher Zukunft nicht mit einem Einsatz von Drucksensoren beim Ottomotor zu rechnen. Im Gegensatz dazu sind für Dieselmo-toren Zylinderdrucksensoren bereits im Serieneinsatz<sup>[5](#page-34-0)</sup>. Daher ist im Diesel-Bereich die Entwicklung von sensorbasierten Modellen für Steuergeräte weiter vorangeschritten. Eine Übersicht der Modelltypen, die im Rahmen eines IMC eingesetzt werden, ist in [Abbil](#page-34-1)[dung 2.8](#page-34-1) dargestellt.

Im Folgenden werden unterschiedliche Ansätze zur Luftmassenmodellierung für IMC-Anwendungen und die dazugehörige Modellparametrierung diskutiert. Beginnend mit einfachen hin zu komplexen Luftpfaden wird die Analogie zwischen Technologieumfängen

<span id="page-34-0"></span><sup>5</sup>Beispiel: BMW 4-Zylinder Dieselmotor mit 2 Liter Hubraum von 2014 (B47).

und Modellierungsaufwand dargestellt. Sofern nicht anders angegeben, werden empirische Modelle direkt mit Messdaten parametriert.

#### **Saugmotoren ohne Ventilsteuervariabilitäten**

Saugmotoren mit festem Ventiltrieb besitzen ein vergleichsweise einfaches Füllungsverhalten, das als Liefergrad auf der DME abgebildet wird. Der Liefergrad kann bereits mit einem Kennfeld, das über Drehzahl und Sammlerdruck aufgespannt ist, gut wiedergegeben werden. Eine weitere Möglichkeit ist die Modellierung des Liefergrads mit Polynomen, wodurch eine hervorragende Übereinstimmung von Modell und Messwerten erreicht wird [\[104\]](#page-214-4).

In [\[112\]](#page-215-4) wird ein physikalisches 1D-Modell des Luftpfads erstellt (partielle Differentialgleichungen) und anschließend die Modellordnung reduziert. Das Ergebnis ist ein Satz gewöhnlicher Differentialgleichungen, die echtzeitfähig auf der DME gelöst werden können. Dies ermöglicht die Bestimmung der Gasdynamiken und so die Berechnung von Frischluftund Restgasmassen. Die Modellgüte liegt knapp unterhalb der eines nicht-reduzierten offline 1D-Modells.

#### **Turbomotoren ohne Ventilsteuervariabilitäten**

Mit aufgeladene Motoren kann die Zylinderfüllung stark erhöht und der Zylinder im Ladungswechsel besonders gut ausgespült werden. Ohne Ventilsteuervariabilitäten bleibt das Systemverhalten noch vergleichsweise simpel und kann mit linearen Modellen gut abgebildet werden. Die in [\[4\]](#page-205-6) verwendeten MWM-Polynommodelle bestimmen die Zylinderfüllung in Abhängigkeit von Sammler- und Abgasgegendruck und anhand zweier Parameter. Die Parameter werden mit der *Kleinste-Quadrate-Methode* (KQM) ermittelt. Zwischen stationärer Messung und Modellwerten ergibt sich eine mittlere Abweichung von 3%.

#### **Saugmotoren mit Ventilsteuervariabilitäten**

Durch Einsatz von VVT wird das System Zylinderfüllung um drei Einflussgrößen erweitert: Einlassspreizung *sprEV* , Auslassspreizung *sprAV* und Einlassventilhub *hubEV* . Die Zylinderfüllung kann durch eine aufwändige Kennfeldstruktur abgebildet werden [\[58\]](#page-210-5). Aus den VVT-Stellgrößen werden die Korrekturfaktoren *Ansaugfläche* und *Restgasfläche* ermittelt. Diese werden mit einer Basiszylinderfüllung verrechnet, die in einem über Drehzahl *n* und *hubEV* aufgespannten Kennfeld hinterlegt ist.

Alternativ zur reinen Kennfeldstruktur, kann die Zylinderfüllung sehr gut durch Geradengleichungen approximiert werden [\[80\]](#page-212-3), [\[81\]](#page-212-4). Die Parameter der Geraden sind abhängig von *sprEV* , *sprAV* , *hubEV* und der Drehzahl *n*. Sie sind als KNNs auf dem Motorsteuergeräte hinterlegt.

In [\[71\]](#page-211-2) wird ein physikalisches KWM vorgestellt, das auf ein gemessenes Zylinderdrucksignal zurückgreift und mit Daten aus Verbrennungsprozesssimulationen parametriert
wird. Allerdings beschränkt sich die Ventilsteuervariabilität auf zwei Stellungen des Einlassventils: frühes und spätes Schließen.

Sehr gute Modellergebnisse liefert der in [\[47\]](#page-209-0) vorgestellte *virtuelle Luftmassenmesser* für VVT-Ottomotoren. Er beruht auf 1D-Ansätzen und zeigt eine Güte, die der einer konventionellen 1D-Simulation entspricht. Allerdings ist hierfür auch hohe Rechenleistung notwendig, welche von aktuellen Steuergeräten nicht erbracht wird. Der virtuelle Luftmassenmesser kann nur auf einem separaten Rechner am Prüfstand eingesetzt werden.

## <span id="page-36-0"></span>**Turbomotoren mit Ventilsteuervariabilitäten**

Um den Parametrierungsaufwand gering zu halten, werden vermehrt rein empirische MWM eingesetzt. Das in [\[21\]](#page-206-0) vorgestellte KNN modelliert den Liefergrad eines aufgeladenen Ottomotors mit variablen Ventilsteuerzeiten. Als Modelleingangsgrößen werden die Ventilsteuerzeiten *sprEV* und *sprAV* , die Drehzahl und der Sammlerdruck verwendet. Das Modelltraining erfolgt mit stationären Prüfstandsmessungen. Als Güteziel ist ein Modellfehler <3% bei 95% der Punkte festgesetzt, was in Anbetracht heutiger Motoranforderung nicht ausreichend ist.

Ein weiterer Ansatz ist die physikalische Modellierung der einzelnen Luftpfad-Teilsysteme, wie es in [\[6\]](#page-205-0) und [\[7\]](#page-205-1) am Beispiel eines aufgeladenen Ottomotors mit variabler Einlassspreizung gezeigt wird. Das resultierende MWM ist ein Modell mit zehn Eingängen, das sehr gute dynamische Eigenschaften aufweist. Die einzelnen Modelle werden zum Teil mit empirischen *Support-Vector-Machine* (SVM) Modellen parametriert. Aufgrund des hohen Rechenaufwands ist der Einsatz des MWM auf der DME nicht möglich.

Das bei BMW-Ottomotoren eingesetzte MWM bildet mit physikalisch-motivierten Parametern als *Schluckkurven* bezeichnete Zylinderfüllungsverläufe über dem Sammlerdruck ab. Die Parameter werden in KNNs oder Kennfeldern abgelegt, welche die Abhängigkeit von VVT-Stellgrößen abbilden. Dies ermöglicht eine sehr genaue Darstellung der Zylinderfüllung. Aufgrund der großen Variabilität des Ventiltriebs sind die Nachteile des Modells hohe Mess- und Applikationsumfänge [\[92\]](#page-213-0). Da sich der Otto-Partikelfilter (OPF) als Maßnahme zur Partikelemissionsreduktion durchgesetzt hat, muss das Modell adaptiert werden und der Applikationsaufwand wird weiter steigen.

# **2.4 Zusammenfassung und Entwicklungspotenziale im Kontext der Aufgabenstellung**

## **Zusammenfassung**

Zur weiteren Verbesserung von Verbrennungsmotoren nimmt die Anzahl eingesetzter Motortechnologien stetig zu, die Motorsteuerung wird umfangreicher und die geforderte Genauigkeit an Steuerungsfunktionen steigt. Dies bedeutet einen stetigen Anstieg der Ap-

plikationsumfänge. Sowohl die Forschung als auch die Industrie sehen die modellbasierte Applikation als Antwort auf die Frage, wie aktuelle und zukünftige Motoren parametriert werden müssen. Forschungsschwerpunkte sind neue Ansätze der Versuchsplanung und Modellbildung, um Messpunkte weiter zu reduzieren und eine hohe Modellgüte zu erreichen. Außerdem sind Online-Methoden und semi-physikalische Modelle wesentliche Bestandteile der Forschung. Im Fokus industrieller Tools stehen benutzerfreundliche, durchgängige Workflows, welche den Applikateur durch intuitive Bedienung, Visualisierung, Rohdatenanalyse und Modellbewertung unterstützen.

Die Publikationen zur modellbasierten Applikation von Ottomotoren befassen sich mit vergleichsweise einfachen Systemen. Als Zielgrößen werden Verbrauch oder Emissionen modelliert. Dabei werden nur wenige Größen variiert und eine geringe Anzahl an Messpunkten reicht zur Modellierung aus. Bei Dieselmotoren ist die modellbasierte Applikation bereits stärker etabliert. Dies zeigt sich durch komplexere Anwendungsfälle wie die Rußmodellierung oder Luftpfadmodelle.

Hohe Anforderungen an die dynamische Genauigkeit der Luftmassenbestimmung erfordern den Einsatz prädiktiver Regler. Der IMC hat sich hier als Regleransatz durchgesetzt und basiert auf einem Modell der Luftmasse und dessen Inversen. Da das Modell auf dem Motorsteuergerät hinterlegt und zur Steuerung genutzt wird, muss Echtzeitfähigkeit gewährleistet sein, was die Auswahl möglicher Modellstrukturen einschränkt. Die Luftmasse kann für Motoren mit einfachen Luftpfaden und wenigen Stellgliedern sehr gut modelliert werden. Mit steigender Komplexität des Luftpfads wird die Luftmassenmodellierung zu einer umfangreichen und anspruchsvollen Aufgabe. Ihre Bewältigung wird unter der Voraussetzung von Echtzeitfähigkeit weiter verschärft.

Die Forschungsaktivitäten im Bereich der Luftmassenmodellierung beschäftigen sich mit dem Zielkonflikt *hohe Modellgüte – Echtzeitfähigkeit*. Im Allgemeinen nimmt mit steigendem Modellrechenaufwand die Modellgüte zu. Der erlaubte Rechenaufwand ist in der Praxis durch die Rechenleistung der DME limitiert, was den Einsatz beliebiger Modelle unmöglich macht. Echtzeitfähige Modelle berechnen die Luftmasse pro Arbeitsspiel (MWM). Entwicklungsziel ist hier die Steigerung der Modellgenauigkeit unter Einhaltung des limitierenden Rechenaufwands. Die Mehrheit nicht-echtzeitfähiger Modelle sind KWM, die auf gemessenen oder simulierten kurbelwinkelaufgelösten Druckverläufen basieren. Die Forschung befasst sich mit KWM-Ansätzen und zeigt deren Potenziale hinsichtlich der Modellgüte auf, wobei die Bewertung des transienten Füllungsverhaltens im Fokus steht. Die Modelle werden mit wenigen Ausnahmen messdatenbasiert appliziert. Modellbasierte Applikation wird nur in seltenen Fällen und nur für Teilmodelle eines Modellverbunds angewandt.

Untersuchungsgegenstand dieser Arbeit sind Turbomotoren mit vollvariablen Ventiltrieben. Sie weisen die bis dato höchste Luftpfadkomplexität auf, welche hohe Anforderungen an die Luftmassenmodellierung stellt. Bereits mit teilvariablen Ventiltrieben ist die Luftmassenmodellierung von Turbomotoren eine schwierige Aufgabe. Entweder ist die Güte echtzeitfähiger Modelle nicht ausreichend oder eine hohe Modellgüte wird nur mit nicht-echtzeitfähigen Modellen erreicht. Daher stehen in bisherigen Publikationen teilvariable Ventiltriebe im Fokus. Der einzige bekannte, echtzeitfähige Modellansatz für VVT-Turbomotoren mit ausreichender Modellgüte ist das physikalisch-motivierte Schluckkurven-MWM von BMW. Die vielen Variabilitäten schlagen sich in sehr hohem Mess- und Applikationsaufwand nieder.

## **Entwicklungspotenziale**

Das in dieser Arbeit betrachtete technische System gibt den Rahmen potenzieller Entwicklungen vor, der zwei Aspekte umfasst. Zum einen muss die Zylinderfüllung echtzeitfähig modelliert werden. Entwickelte Lösungen sollen bereits heute mit gegebenen Ressourcen realisierbar sein. Die begrenzte Leistungsfähigkeit von Steuergeräten wird auch in naher Zukunft die Möglichkeiten zur Luftmassenmodellierung einschränken. Kurbelwinkelaufgelöste Luftmassenmodelle sind vom Serieneinsatz noch weit entfernt. Zum anderen müssen Lösungen für turboaufgeladene Ottomotoren mit VVT entwickelt werden. Diese Motortypen stellen hinsichtlich des Schluckverhaltens im Vergleich zu anderen Motoren das komplexeste System dar.

Vor dem Hintergrund dieser Eingrenzung wurden zur Verbesserung des Luftmassenmodells und dessen Parametrierung zwei Potenziale identifiziert:

## • **Modellbasierte Applikation.**

Die Applikation von Luftmassenmodellen erfolgt heute größtenteils messdatenbasiert. Für den betrachteten Motortyp bedeutet dies eine hohe Anzahl an Messpunkten. Bei Einsatz modellbasierter Applikation kann der Messaufwand stark reduziert und so der Applikationsprozess beschleunigt werden.

• **Steuergerätemodell: Automatisierung und Abgasgegendruckabhängigkeit.** Die Parametrierung des aktuellen Modells ist ein iterativer, zeitaufwändiger Prozess, den der Applikateur größtenteils manuell durchführt. Eine (Teil-)Automatisierung stellt hier einen großen Mehrwert dar. Außerdem ist aktuell kein MWM-Luftmassenmodell bekannt, das für turboaufgeladene VVT-Motoren Abgasgegendruckvariabilitäten darstellen kann. Die Erweiterung der Steuergerätefunktion um diese Variabilität ist ein Vorteil für viele Anwendungsfälle, wobei als Beispiel Änderungen der Wastegatesteuerung oder der Einsatz eines OPFs genannt seien.

# **3 Ziele der Arbeit**

In dieser Arbeit wird eine Versuchs- und Applikationsmethode für die Lasterfassung von turboaufgeladenen VVT-Ottomotoren entwickelt, die beide identifizierten Entwicklungspotenziale *modellbasierte Applikation* und *Steuergerätemodell mit Abgasgegendruckabhängigkeit und automatisierter Applikation* adressiert. Um den Applikateur bestmöglich zu unterstützen, ist sie als durchgängige Methode konzipiert und wird in den BMW-eigenen Methodenbaukasten implementiert. Sie umfasst die folgenden Teilaspekte:

## **Versuchsplanung und -durchführung**

Die Applikation der Lasterfassungsfunktion des betrachteten Motorentyps findet nach aktuellem Stand der Technik messdatenbasiert statt. Aufgrund der vielen Motorvariabilitäten ergibt sich ein weiter Betriebsbereich, für den die Steuergerätefunktion parametriert werden muss. Zudem stellt der instationäre Motorbetrieb hohe Anforderungen an die Steuergerätefunktionsgüte, was in einer feinen Rasterung des zu vermessenden Betriebsraums resultiert. Beides bedeutet eine hohe Anzahl benötigter Messpunkte und somit einen hohen Zeitaufwand am Motorprüfstand.

Durch Entwicklung und Einsatz einer Versuchsplanungsmethode soll die Anzahl an Messpunkten unter Beibehalten des Informationsgehalts reduziert werden. Außerdem soll ein robuster Versuchsablauf entwickelt werden, der einen automatisierten Prüfstandsbetrieb gewährleistet.

## **Motormodell**

Im Rahmen modellbasierter Applikation von Ottomotoren werden bisher einfach zu modellierende Zielgrößen mit wenigen Wirkzusammenhängen abgebildet. Im Falle der Lasterfassung müssen deutlich mehr Einflussgrößen und komplexeres Systemverhalten modelliert werden.

Ziel der Arbeit ist die Entwicklung einer effizienten Modellstruktur, die mit einer reduzierten Anzahl an Messpunkten parametriert werden kann. Um das Motormodell zur Lasterfassungsapplikation einsetzen zu können, muss es hohen Genauigkeitsanforderungen genügen. Zudem ist eine gewisse Robustheit der Modellprädiktion gegenüber Applikationsänderungen anderer Steuergerätefunktionen wünschenswert.

## **Funktionsentwicklung und -parametrierung**

Die messdatenbasierte Parametrierung der aktuellen Lasterfassungsfunktion stellt sich als aufwändig und zeitintesiv dar. Des Weiteren können mit der aktuellen Funktion Änderungen der Wastegateapplikation oder der Einfluss eines OPFs nicht explizit berücksichtigt werden.

Ein weiteres Ziel der Arbeit ist die Entwicklung einer neuen Lasterfassungsfunktion, die modellbasiert appliziert werden kann. Dabei stehen eine hohe Funktionsgenauigkeit und ein hoher Automatisierungsgrad der Parametrierung im Fokus. Außerdem soll die Funktion variable Abgasgegendrücke bei gleichbleibender Last abbilden können.

# **4 Theoretische Grundlagen**

In diesem Kapitel werden die theoretischen Grundlagen der relevanten Themenbereiche vermittelt. Die vorgestellte Methode beinhaltet mathematische Ansätze, hochaufgelöste motorphysikalische Zusammenhänge und Umfänge moderner Motorapplikation. Aufgrund des breiten Spektrums an Themenbereichen, die in dieser Arbeit behandelt werden, konzentriert sich die Abhandlung der theoretischen Grundlagen auf die in der Arbeit eingesetzten Lösungen. Zur Vollständigkeit sind Alternativen zu eingesetzten Lösungen im Anhang zu finden.

Lineare empirische Modelle sind für die Aufgabenstellung nicht geeignet. Daher wird in der Arbeit ein bestimmter Typ *nichtlinearer empirische Modelle*, sogenannte *Gauß-Prozesse*, verwendet. Sie werden im Folgenden detailliert erläutert. Das Füllungsverhalten von Ottomotoren kann durch sogenannte *Schluckkurven* beschrieben werden. Sie werden gemeinsam mit der applikationstechnischen *schluckkurvenbasierten Lasterfassungsfunktion* aufgezeigt. Der reale, entdrosselte Motorbetrieb spielt sowohl für die Versuchsplanung als auch für die Evaluierung von Motormodell und Steuergerätefunktion eine wichtige Rolle. Daher wird das Prinzip der *drosselfreien Laststeuerung* dargestellt. Ein wesentlicher Bestandteil des Motormodells ist die Schätzung des im Zylinder verbleibenden *Restgases*, weshalb dessen Ursache und Bedeutung für die Lasterfassung abschließend erläutert werden. Grundlagen der *statistischen Versuchsplanung für nichtlineare Modelle* sind in [Abschnitt B.3](#page-154-0) dargestellt.

## **4.1 Gauß-Prozesse**

Obwohl *Gauß-Prozesse* (GPs) schon seit einiger Zeit existieren, sind sie erst seit wenigen Jahren als Modellbildungsverfahren im Bereich der Motormodellierung bekannt. Sie etablieren sich dort aktuell und haben großes Potenzial, eines der Standardwerkzeuge zur Motormodellierung zu werden. Sie werden bereits heute in vielen kommerziellen Produkten zur modellbasierten Applikation eingesetzt.

Ein Vergleich mit anderen Modellarten macht die Vor- und Nachteile von GPs ersichtlich. Während sich andere Modellbildungsverfahren auf eine einzige stochastische Annahme, die Normalverteilung des Messrauschens, beschränken, basiert der GP-Modellansatz selbst auf Stochastik und liefert eine stochastische Modellfunktion. Dies ermöglicht dem GP eine sehr gute Ausreißererkennung und Schätzung des Messrauschens und bedeutet eine direkt im Modellansatz realisierte Regularisierung. Außerdem sind GPs anderen nichtlinearen Modellen wie KNNs vom Typ MLP hinsichtlich der Modellgüte überlegen [\[77\]](#page-212-0). Praktische Erfahrung zeigt, dass dies insbesondere bei stark nichtlinearen Systemen und einer geringen Anzahl an Trainingsdaten der Fall ist. Ein weiterer Vorteil ist der größere Informationsgehalt, der mit GP Prädiktion zur Verfügung steht. Neben dem eigentlichen prädizierten Modellwert  $\tilde{y}$  liefert der GP ein Maß der Modellunsicherheit, die Varianz  $\tilde{y}_v$ . Nachteilig ist der hohe Rechenaufwand für das Modelltraining zu nennen. Die Trainingsdauer skaliert aufgrund von Matrizeninvertierung kubisch mit der Trainingsdatenanzahl  $\mathcal{O}(N_T^3)$ . Die Anzahl möglicher Trainingsdaten ist durch den Arbeitsspeicher des Rechners begrenzt<sup>[1](#page-42-0)</sup>. Als weiterer Nachteil sind die schlechten Extrapolationseigenschaften zu nennen. Aufgrund der RBF-basierten Modellstruktur gehen extrapolierte Modellwerte mit zunehmendem Abstand vom Interpolationsbereich immer gegen 0.

GPs unterscheiden sich in ihrer Parameterart von anderen Modellbildungsverfahren. Statt freien Parametern bestehen GPs aus den Trainingsdaten selbst und besitzen nur wenige, globale Parameter, die als *Hyperparameter* bezeichnet werden. Sie werden daher auch als *nicht-parametrische Modelle* bezeichnet. Durch Miteinbeziehen aller Trainingsdaten bei der Modellprädiktion, wird, im Vergleich zu MLPs beispielsweise, viel Zeit benötigt. Herkömmliche GPs können nicht echtzeitfähig berechnet werden, was einen Einsatz auf der DME unmöglich macht. Allerdings lag in den vergangenen Jahren, wie im Stand der Technik bereits gezeigt wurde, ein starker Fokus seitens der Forschung auf GPs. Aufgrund ihrer Attraktivität zur Motormodellierung, hat ETAS in Kooperation mit BOSCH einen GP entwickelt, der trotz seiner rechenintensiven Modellstruktur auf DMEs implementiert und echtzeitfähig berechnet werden kann (siehe auch [Abschnitt D.1\)](#page-184-0). Die Echtzeitfähigkeit wird durch Modellreduktion und hardwarebeschleunigte RBF-Funktionsberechnung sichergestellt.

Zur Übersichtlichkeit sind die nachfolgenden Erläuterungen in mathematische Eigenschaften (*Definition, Posterior Verteilung*) und den Einsatz von GPs als Regressionsmodelle (*Prädiktion, Parameteroptimierung, Variation der Hyperparameter*) unterteilt. Die mathematische Herleitung von GPs ist in [\[95\]](#page-213-1), [\[116\]](#page-215-0) ausführlich beschrieben. Für ein tieferes Verständnis der Gauß-Prozesse sind mathematische Begriffe der Wahrscheinlichkeitstheorie unabdingbar. Sie sind im Anhang [Abschnitt A.1](#page-146-0) erläutert.

## **Definition**

Im Allgemeinen ist ein *stochastischer Prozess* eine Menge an Zufallszahlen  $X \in \mathbb{R}^{N \times D}$ aus einem zeitlichen Vorgang, für den eine *Wahrscheinlichkeitsdichtefunktion p*(*X*) existiert. Der GP stellt eine spezielle Form stochastischer Prozesse dar, bei denen jede endliche (*N*) Punktemenge gemeinsam multivariat (*D*-dimensional) normalverteilt ist. Er kann durch seine *Mittelwertfunktion m*(*x*) und *Kovarianzfunktion k*(*x,x* 0 ) vollständig beschrieben werden [\[95\]](#page-213-1). Bei einem GP Regressionsmodell stellt die Modellfunktion *g*(*x*) die Zufallsvariable dar. Man schreibt

<span id="page-42-0"></span><sup>1</sup>Mit 8 Gigabyte Arbeitsspeicher ist die Trainingsdatenanzahl auf ca. 4000 Punkte limitiert.

$$
g(x) \sim \mathcal{GP}(m(x), k(x, x')) \tag{4.1}
$$

In der praktischen Anwendung sowie in dieser Arbeit wird *m*(*x*) = 0 gesetzt. Die gesamten Informationen der Modellfunktion werden in  $k(x,x')$  verschoben. Zur Motormodellierung liegt eine endliche Anzahl Trainingsdaten  $T = \{x_t \in \mathbb{R}^D, y_t \in \mathbb{R}\}_{i=1}^{N_T}$  vor. Mit  $N_T$  Punkten kann  $k(x,x')$   $N_T^2$  mal ausgewertet und in der *Kovarianzmatrix*  $\mathbf{K}^{N_T^2 \times N_T}$  zusammengefasst werden. Sie beschreibt die Kovarianz von *g* zwischen zwei Stellen *x* und *x* 0 , also wie sehr sich  $g$  an  $x$  und  $x'$  ähnelt.

Die am weitesten verbreitete Kovarianzfunktion ist der *Squared Exponential Kernel*  $k_{SE}(x, x')$ , der auch in GPs dieser Arbeit verwendet wird. Er ist definiert als

<span id="page-43-1"></span>
$$
k_{SE}(x, x') = \theta_{sv}^2 e^{-\sum_{d=1}^{D} \frac{(x_d - x'_d)^2}{2\theta_{l,d}^2}}
$$
\n(4.2)

mit den globalen Hyperparametern[2](#page-43-0) *length-scale θl,d* und *signal-variance θsv*. Der Hyperparameter *noise*  $\theta_n$  ist nicht Bestandteil von  $k_{SE}(x, x')$ , wird aber dennoch im *Hyperparametervektor*  $\boldsymbol{\theta} = {\theta_{l,1}, \cdots, \theta_{l,D}, \theta_{sv}, \theta_n}$  berücksichtigt. Ein GP besteht aus einem  $\theta_{sv}$ , einem  $\theta_n$  und je Dimension einem  $\theta_{l,d}$  Hyperparameter, also insgesamt  $D+2$  Hyperparametern. Eine genauere Beschreibung der Hyperparameter und deren Einfluss auf das Modellverhalten ist an späterer Stelle gegeben.

#### **Posterior Verteilung**

Die Modellfunktion von GPs ist eine *Posterior Verteilung*  $p(y|y_t X_t)$  der Funktionswerte *y* unter den beobachteten Trainingsdaten *y<sup>t</sup>* mit Eingängen *X<sup>t</sup>* . Wie später gezeigt wird, kann *p*(*y*|*y<sup>t</sup> Xt*) erweitert und zur Prädiktion genutzt werden. Mit dem *Satz von Bayes* (Anhang [Gleichung A.5\)](#page-147-0) ergibt sich die Posterior Verteilung zu

$$
p(y|y_t X_t) = \frac{p(y_t|y, X_t) \times p(y|X_t)}{p(y_t|X_t)} = \frac{\text{Likelihood} \times \text{Prior Verticalung}}{\text{Evidence}}
$$
(4.3)

Die *Prior Verteilung p*(*y*|*Xt*) und die *Evidence p*(*y<sup>t</sup>* |*Xt*) sind *a-priori Annahmen* über die Wahrscheinlichkeitsverteilung von Funktionswerten bzw. Trainingsdaten. Mit der *Likelihood*  $p(y_t|y, X_t)$  wird die Verbindung zwischen  $y_t$  und  $y, X_t$  hergestellt und so die Trainingsdaten in das Modell integriert. Eine ausführliche Erläuterung findet sich im Anhang [\(Unterabschnitt A.1.2\)](#page-147-1). Es stellt sich nun die Frage, wie diese drei Wahrscheinlichkeiten ermittelt werden.

<span id="page-43-0"></span><sup>2</sup>Die Bezeichnung Hyperparameter stammt von der Parametereigenschaft, das abgebildete System global zu beschreiben.

Nach der Definition des GPs sind die Funktionswerte *y* normalverteilt mit der Mittelwertfunktion *m*(*x*) = 0 und der Kovarianzmatrix *K*. Die a-priori Annahme, also die Prior Verteilung von *y*, lautet demnach

<span id="page-44-0"></span>
$$
p(y|X_t) = \mathcal{N}(0, \mathbf{K})
$$
\n(4.4)

und besagt, dass eine Wiedergabe von *y* durch *K* als möglich angenommen wird. Trainingsdaten wurden an dieser Stelle noch nicht betrachtet, weshalb *p*(*y*|*Xt*) keine Wahrscheinlichkeitsverteilung im Sinne eines trainierten Modells ist.

Unter der Annahme normalverteilten Rauschens  $\epsilon \sim \mathcal{N}(0, \sigma^2)$  auf den gemessenen Trainingsdaten  $y_t$ , stellt sich als Unterschied zwischen  $y_t$  und  $y$  die Varianz  $\sigma^2$  ein. Sie wird im Modell durch den Hyperparameter  $\theta_n^2$  berücksichtigt und im Rahmen der Parameteroptimierung geschätzt. Die Likelihood (Anhang [Gleichung A.6\)](#page-148-0) ergibt sich mit der Einheitsmatrix *E* zu

<span id="page-44-2"></span>
$$
p(y_t|y, X_t) = \mathcal{N}(y, \theta_n^2 \mathbf{E})
$$
\n(4.5)

Zur Berechnung der Evidence *p*(*y<sup>t</sup>* |*Xt*) muss die Randverteilung des Produkts aus Prior Verteilung und Likelihood ermittelt werden. Anschaulich wird durch die Randverteilung nur noch der Wahrscheinlichkeitsraum von *y* betrachtet, was im Englischen als *marginalizing* bezeichnet wird. Die Abhängigkeit von *y* wird "herausintegriert". Mit der Rechenvorschrift für das Integral zweier Normalverteilungen (Anhang [Gleichung A.7\)](#page-148-1) berechnet sich die Evidence zu

$$
p(y_t|X_t) = \int p(y_t|y, X_t) \times p(y|X_t) dy
$$
  
= 
$$
\int \mathcal{N}(y, \theta_n^2 \mathbf{E}) \times \mathcal{N}(0, \mathbf{K}) dy
$$
  
= 
$$
\mathcal{N}(0, \mathbf{K} + \theta_n^2 \mathbf{E})
$$
(4.6)

Schließlich finden wir unter Anwendung der Rechenvorschrift bedingter Normalverteilungen (Anhang [Gleichung A.8\)](#page-148-2) die Posterior Verteilung

<span id="page-44-1"></span>
$$
p(y|y_t, X_t) = \mathcal{N}(\boldsymbol{K}^T(\boldsymbol{K} + \theta_n^2 \boldsymbol{E})^{-1} y_t, \ \boldsymbol{K} - \boldsymbol{K}^T(\boldsymbol{K} + \theta_n^2 \boldsymbol{E})^{-1} \boldsymbol{K})
$$
(4.7)

### **Prädiktion**

Um die Posterior Verteilung *p*(*y*|*y<sup>t</sup> Xt*) zur Prädiktion zu nutzen, wird sie um den prädizierten Funktionswert  $\tilde{y}$  und den Eingang  $\tilde{x}$  erweitert zu

<span id="page-45-0"></span>
$$
p(\tilde{y}, y | \tilde{x}, y_t X_t) \tag{4.8}
$$

Mit Integration über *y* und anschließendem Anwenden der Produktregel finden wir

$$
p(\tilde{y}|\tilde{x}, y_t X_t) = \int p(\tilde{y}, y|\tilde{x}, y_t, X_t) dy
$$
  
= 
$$
\int p(\tilde{y}|y, \tilde{x}, y_t, X_t) \times p(y|\tilde{x}, y_t, X_t) dy
$$
 (4.9)

[Gleichung 4.9](#page-45-0) kann mithilfe zweier Überlegungen vereinfacht werden. Zum einen sind für *x*˜ keine Messdaten vorhanden, was  $\tilde{y}$  bedingt unabhängig von  $y_t$  macht und zu  $p(\tilde{y}|y,\tilde{x},y_t,X_t)$  $p(\tilde{y}|y, \tilde{x}, X_t)$  führt. Zum anderen haben Prädiktionsstellen  $\tilde{x}$  keinen Einfluss auf eine Posterior Verteilung, woraus  $p(y|\tilde{x}, y_t, X_t) = p(y|y_t, X_t)$  folgt. Die Wahrscheinlichkeitsverteilung der Prädiktion wird zu

<span id="page-45-1"></span>
$$
p(\tilde{y}|\tilde{x}, y_t X_t) = \int p(\tilde{y}|y, \tilde{x}, X_t) \times p(y|y_t, X_t) dy
$$
\n(4.10)

Da für  $\tilde{y}$  dieselben a-priori Annahmen wie für *y* gelten, ist der erste Term aus [Glei](#page-45-1)[chung 4.10](#page-45-1) die bereits bekannte Prior Verteilung [\(Gleichung 4.4\)](#page-44-0), die für Prädiktionen an *x*˜ genutzt wird. Mit der Rechenvorschrift bedingter Normalverteilungen [\(Gleichung A.8\)](#page-148-2) folgt

$$
\begin{bmatrix} y \\ \tilde{y} \end{bmatrix} \sim \mathcal{N} \left( 0, \begin{bmatrix} \mathbf{K} & k_{\sim} \\ k_{\sim}^T & k_{\sim \sim} \end{bmatrix} \right) \tag{4.11}
$$

mit *k*<sup>∼</sup> = *K*(*X, x*˜) und *k*∼∼ = *K*(˜*x, x*˜). Anwenden von [Gleichung A.9](#page-148-3) führt zu

<span id="page-45-2"></span>
$$
p(\tilde{y}|y,\tilde{x},X_t) = \mathcal{N}(k_{\sim}^T \mathbf{K}^{-1} y, k_{\sim} - k_{\sim}^T \mathbf{K}^{-1} k_{\sim})
$$
\n(4.12)

Schließlich können [Gleichung 4.7](#page-44-1) und [Gleichung 4.12](#page-45-2) in [Gleichung 4.10](#page-45-1) eingesetzt werden. Die Berechnung des Integrals mit [Gleichung A.7](#page-148-1) liefert

<span id="page-45-3"></span>
$$
p(\tilde{y}|\tilde{x}, y_t, X_t) = \mathcal{N}(k_{\sim}^T(\mathbf{K} + \theta_n^2 \mathbf{E})^{-1}y_t, k_{\sim} - k_{\sim}^T(\mathbf{K} + \theta_n^2 \mathbf{E})^{-1}k_{\sim})
$$
(4.13)

Prädiktion mit einem GP liefert als Modellwert  $\tilde{y}$  den Erwartungswert und als Unsicherheitsmaß  $\tilde{y}_v$  die Varianz der Normalverteilung aus [Gleichung 4.13](#page-45-3)

$$
\tilde{y}(\tilde{x}) = k_{\sim}^T (\boldsymbol{K} + \theta_n^2 \boldsymbol{E})^{-1} y_t \tag{4.14}
$$

$$
\tilde{y}_v(\tilde{x}) = k_{\sim} - k_{\sim}^T (\boldsymbol{K} + \theta_n^2 \boldsymbol{E})^{-1} k_{\sim}
$$
\n(4.15)

#### **Parameteroptimierung**

Bis zu diesem Zeitpunkt wurde lediglich *irgendein* GP Modell erstellt. Ziel dieses Schrittes ist die Optimierung der Hyperparameter, sodass  $\theta = \hat{\theta}$  gilt. Da die Posterior Verteilung die Wahrscheinlichkeit der Modellwerte angibt, bedeutet Optimierung hier das Maximieren der Posterior, was in der Literatur als *Maximum-A-Posteriori* (MAP) bezeichnet wird [\[12\]](#page-206-1). Nach [\[95\]](#page-213-1) ist die Posterior Verteilung proportional zur weniger komplexen Evidence, weshalb aus letzterer das Optimierungsproblem formuliert wird.

Die *Likelihoodfunktion*  $\mathcal{L}(\theta|x)$  beschreibt die Abhängigkeit einer Zufallsvariable *x* von Parametern  $\theta$ . Sie lautet  $\mathcal{L}(\theta|x) = \prod_{i=1}^{n} p(x_i|\theta)$  und ist in [Unterabschnitt A.1.3](#page-147-2) ausführlich beschrieben. Sie wurde bereits in [Gleichung 4.5](#page-44-2) berechnet<sup>[3](#page-46-0)</sup> und lautet

<span id="page-46-2"></span>
$$
\mathcal{L}(\theta, X_t|y_t) = p(y_t|\theta, X_t) = \mathcal{N}(y, \theta_n^2 \mathbf{E})
$$
\n(4.16)

Aufgrund der Monotonie des Logarithmus kann für die anschließende Optimierung die recheneffizientere *Log-Likelihood* verwendet werden. Durch Negativierung folgt das Minimierungsproblem

$$
\hat{\boldsymbol{\theta}} = \underset{\theta \in \mathbb{R}}{\arg \min} \Big( -\log(p(y_t | \boldsymbol{\theta}, X_t)) \Big) = \underset{\theta \in \mathbb{R}}{\arg \min} \Big( -\log(\mathcal{N}(y, \theta_n^2 \boldsymbol{E})) \Big) \tag{4.17}
$$

Mit der analytischen Darstellung der multivariaten<sup>[4](#page-46-1)</sup> Gaußfunktion [\(Gleichung A.4\)](#page-147-3) und Umformen folgt schließlich

$$
\hat{\boldsymbol{\theta}} = \underset{\theta \in \mathbb{R}}{\arg \min} \left( -\log(p(y_t|\boldsymbol{\theta}, X_t)) \right)
$$
  
= 
$$
\underset{\theta \in \mathbb{R}}{\arg \min} \left( \frac{1}{2} \log |\boldsymbol{K} + \theta_n^2 \boldsymbol{E}| + \frac{1}{2} y_t^T (\boldsymbol{K} + \theta_n^2 \boldsymbol{E})^{-1} y_t + \frac{N}{2} \log(2\pi) \right)
$$
(4.18)

Für eine detaillierte Darstellung der Umformungsschritte sei an dieser Stelle auf [\[95\]](#page-213-1), [\[116\]](#page-215-0) verwiesen. Die in dieser Arbeit verwendeten GPs setzen das Verfahren der konjugierten Gradienten (*CG-Verfahren*) zur Lösung des Optimierungsproblems ein. Die Kostenfunktion weist aufgrund der geringen Anzahl an Hyperparametern wenige Optima *NOpt* auf,

<span id="page-46-0"></span><sup>3</sup> In [Gleichung 4.16](#page-46-2) wurde lediglich die Likelihood aus Notationsgründen um *θ* erweitert.

<span id="page-46-1"></span><sup>4</sup>Multivariat bedeutet hier die Ausprägung der Gaußfunktion auf mehrere Eingangs-Dimensionen.

weshalb kein häufiges Modelltraining mit unterschiedlichen Initialisierungswerten wie im Falle von KNNs notwendig ist (*NOpt.,GP NOpt.,KNN* ). Allerdings können mehrere lokale Optima und nicht nur ein einziges Optimum existieren. Die Optimaanzahl hängt von Trainingsdatenanzahl und -art ab, wie in [\[8\]](#page-205-2) gezeigt wird. Aus diesem Grund wird das in [\[74\]](#page-211-0) vorgestellte, pragmatische Verfahren zur Schätzung des globalen Optimums eingesetzt. Dabei werden die Initialparameter variiert und die gefundenen Hyperparameter miteinander verglichen. In der praktischen Anwendung tritt eine Parameterkombination häufiger als andere auf, was das globale Optimum *vermuten* lässt. Ob das Optimum global ist, kann hiermit allerdings nicht bewiesen werden.

### **Variation der Hyperparameter**

Zur Veranschaulichung der Hyperparametervariation und der Modellierungsgüte werden zwei Beispielfunktionen  $\Phi_1(x)$  und  $\Phi_2(x)$  eingeführt. Die einfache Funktion  $\Phi_1(x)$  ist definiert als  $\Phi_1(x) = \sin(6x)x + 1$ . Zur Steigerung der Systemkomplexität wird weiter die Funktion  $\Phi_2(x)$  betrachtet, die im Intervall  $x \in [0.3, 0.7]$  starke, lokale Nichtlinearitäten besitzt. Beide Funktionen werden mit 2%-igem Rauschen beaufschlagt.

$$
\Phi_2(x) = \frac{\sin(4x)x}{10} + \frac{\sin(15x)}{2} e^{-\frac{(x - 0.5)^2}{0.025}}
$$
\n(4.19)

In [Abbildung 4.1](#page-48-0) ist die Einflussnahme der Hyperparameter auf das Modell dargestellt. Für die Beispielfunktion  $\Phi_2(x)$  wurde ein GP trainiert, der als Referenz dient und dessen Hyperparametervektor  $\hat{\theta}$  für die Vergleiche modifiziert wurde. In den Teilabbildungen ist jeweils einer der optimalen Hyperparameter  $\hat{\theta}$  modifiziert und das resultierende Modell dem Referenz-GP gegenübergestellt worden.

Der length-scale *θl,d* bestimmt die Glattheit der Modellfunktion bezüglich eines Modelleingangs, weshalb *D* length-scales existieren. Unter der Voraussetzung identischer Trainingsdaten bedeuten kleine Werte größere Gradienten und vice versa. Wird als Kovarianzfunktion der SE-Kernel verwendet, gibt *θl,d* die Breite der RBF an, wie an [Gleichung 4.2](#page-43-1) nachvollzogen werden kann. Außerdem ist der length-scale für das Extrapolationsverhalten verantwortlich, da er den Gradienten des Funktionsverlaufs bei Extrapolation bestimmt. Je größer der length-scale ist, desto besser ist die Extrapolation, da ein geringerer Gradient den Abfall des Funktionswerts auf 0 verzögert. In [Abbildung 4.1](#page-48-0) (a) ist der optimale length-scale  $\hat{\theta}_l$  mit  $\frac{1}{2}$  multipliziert worden. Im Vergleich zur Referenz ist der Funktionsverlauf im Intervallantang  $x = [0, 0.4]$  und im Intervallende  $x = [0.7, 1]$  welliger und weicht von  $\Phi_2(x)$  ab. Die lokale Nichtlinearität wird gut modelliert.

Die signal-variance *θsv* gibt die Grenzen der Modellfunktion vor, innerhalb derer sie von ihrem Mittelwert abweichen kann. Kleine *θsv* beschränken den Funktionsverlauf, wodurch Punkte, die stark vom Mittelwert abweichen, nicht wiedergegeben werden können. Einerseits wird so die Abbildung von Ausreißern vermieden, andererseits ist die Modellierung extremer realer Funktionswerte nicht möglich. Die Reduktion der signal-variance auf

<span id="page-48-0"></span>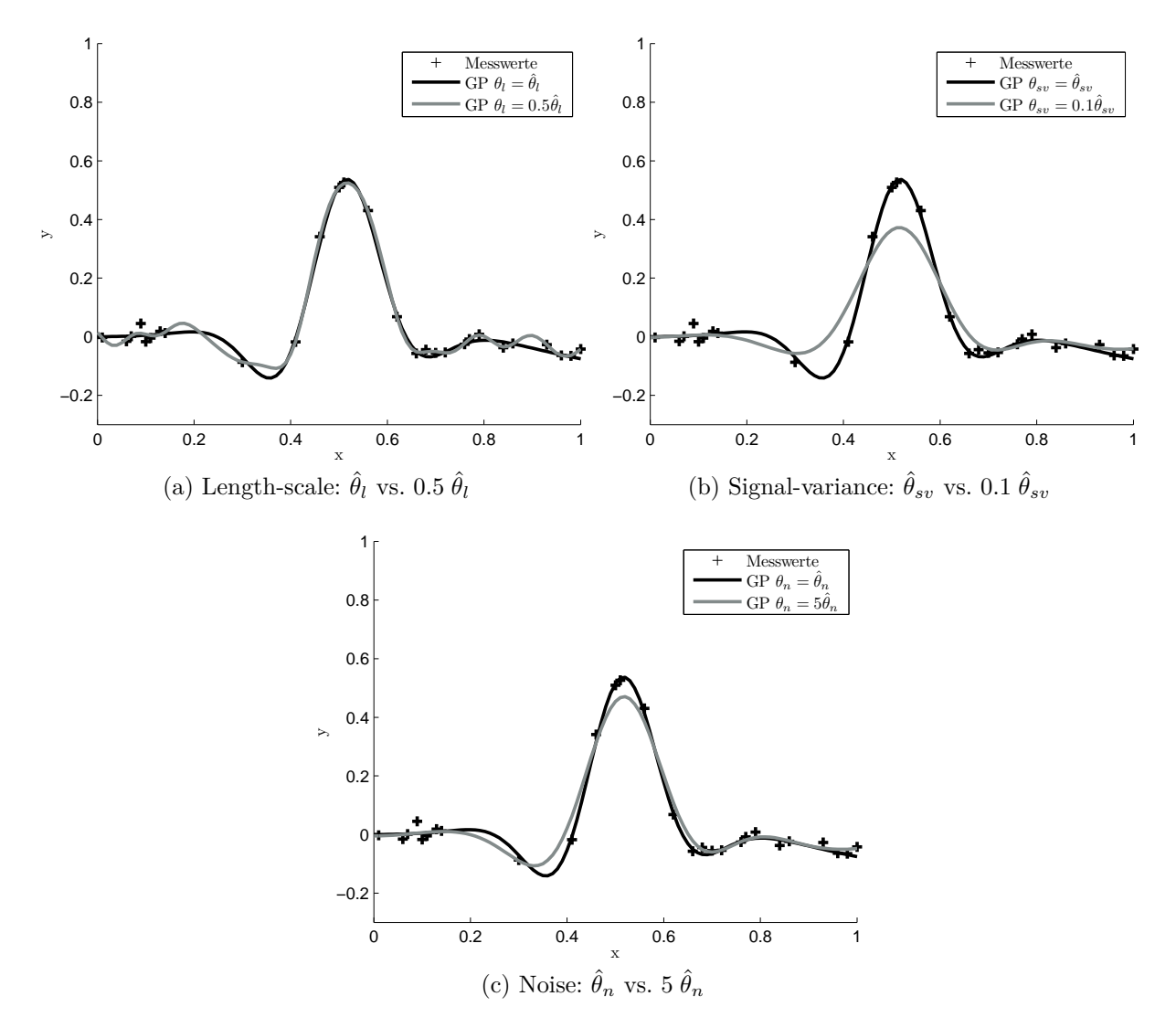

<span id="page-48-1"></span>Abbildung 4.1: Einfluss der Hyperparameteränderung auf den Modellfunktionsverlauf.

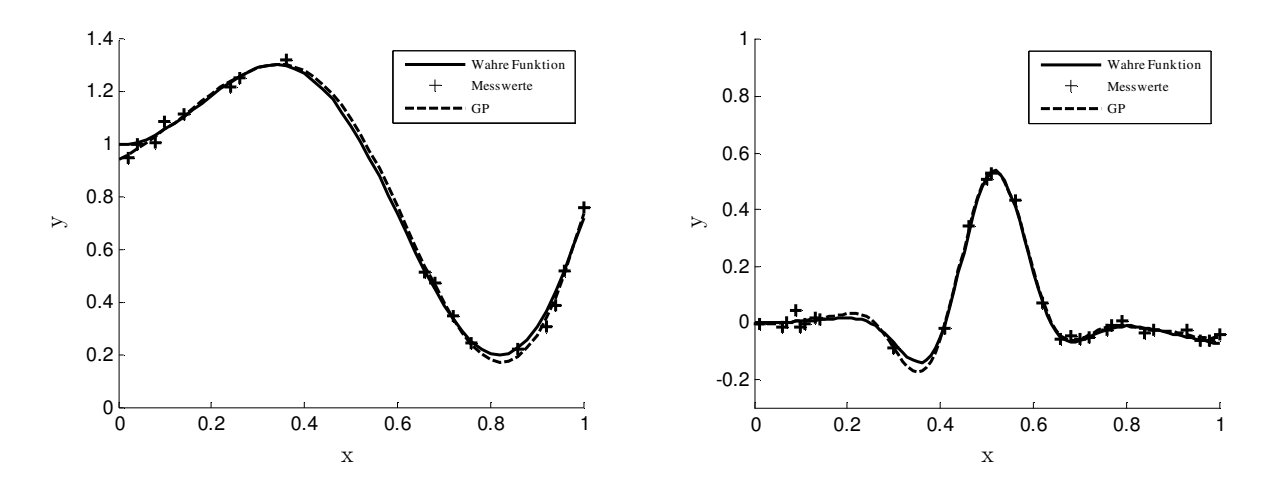

Abbildung 4.2: GP für einfaches (links) und komplexeres (rechts) Systemverhalten.

 $0.1\ \hat{\theta}_{sv}$  zeigt [Abbildung 4.1](#page-48-0) (b). Das Modell kann den extremen Ausprägungen von  $\Phi_2(x)$ bei  $x = 0.35$  und  $x = 0.5$  nicht folgen.

GPs haben die Eigenschaft, das Messrauschen der Trainingsdaten zu schätzen. Dies prädestiniert den GP als Modellbildungsverfahren für Onlinemethodiken, wie in [\[89\]](#page-213-2), [\[93\]](#page-213-3) und [\[122\]](#page-215-1) demonstriert wird. Das geschätzte Rauschen *θ<sup>n</sup>* gibt vor, wie stark die Modellfunktion zwischen den Trainingsdaten "mittelt". Bei hohem Rauschen wird so Overfitting vermieden. Außerdem steigt mit dem Rauschen auch die zweite Modellausgabe, die Varianz *yv*, was eine höhere Modellunsicherheit bedeutet und Rückschlüsse auf die Messdatenqualität zulässt. In [Abbildung 4.1](#page-48-0) (c) ist die Verfünffachung des geschätzen Rauschens 5 ˆ*θ<sup>n</sup>* dargestellt. Ähnlich wie bei der modifizierten signal-variance werden die Funktionsextrema nicht abgebildet. Die Abweichung zwischen Modell und wahrer Funktion ist in diesem Fall jedoch geringer.

Die Modellierung der einfachen und komplexen Beispielfunktionen  $\Phi_1(x)$  und  $\Phi_2(x)$  durch GPs zeigt [Abbildung 4.2.](#page-48-1) Beide Funktionen können gut wiedergegeben werden und die Modellgüte liegt auf dem Niveau eines KNNs mit 8 Neuronen (vgl. [Abbildung C.7\)](#page-177-0). Lediglich im Intervall *x* = [0*.*3*,*0*.*35] der komplexeren Funktion ist der GP dem KNN leicht unterlegen.

## **4.2 Schluckkurvenbasierte Lasterfassung**

Aufgabe der *Lasterfassungsapplikation* ist die Parametrierung der Steuergerätefunktion zur Prädiktion der Last. Wie bereits im Stand der Technik erwähnt (siehe [Unterab](#page-33-0)[schnitt 2.3.3\)](#page-33-0), ist die Steuergerätefunktion der *schluckkurvenbasierten Lasterfassung* die einzig öffentlich bekannte Funktion turboaufgeladener VVT Ottomotoren, die heutigen Anforderungen genügt. Sie ist Gegenstand der Arbeiten [\[9\]](#page-205-3), [\[65\]](#page-211-1), [\[98\]](#page-213-4) und [\[125\]](#page-216-0). Ihr Aufbau und der zugehörige Applikationsprozess sind im Folgenden beschrieben.

Zielgröße der Funktion ist die *Relative Füllung Rf*. Sie ist ein auf Normbedingungen *ρnorm* und das Zylindervolumen *V<sup>H</sup>* bezogener Luftaufwand und definiert als

$$
Rf = \frac{m_{Zyl,g}}{\rho_{norm} V_H} \cdot 100\%
$$
\n(4.20)

Der Unterschied zum Liefergrad ist die Verwendung der Gesamtluftmasse pro Zylinder *mZyl,g* anstelle des im Zylinder verbleibenden Anteils. Um die Luftmasse im Zylinder zu erhalten, muss der übergespülte Luftanteil von *Rf* subtrahiert werden.

## **Schluckkurve**

In der Funktion wird *Rf* in Form von *Schluckkurven* abgebildet. Sie stellen das Schluckverhalten des Motors dar, indem *Rf* über den Sammlerdruck *p<sup>s</sup>* aufgetragen wird. Für

<span id="page-50-0"></span>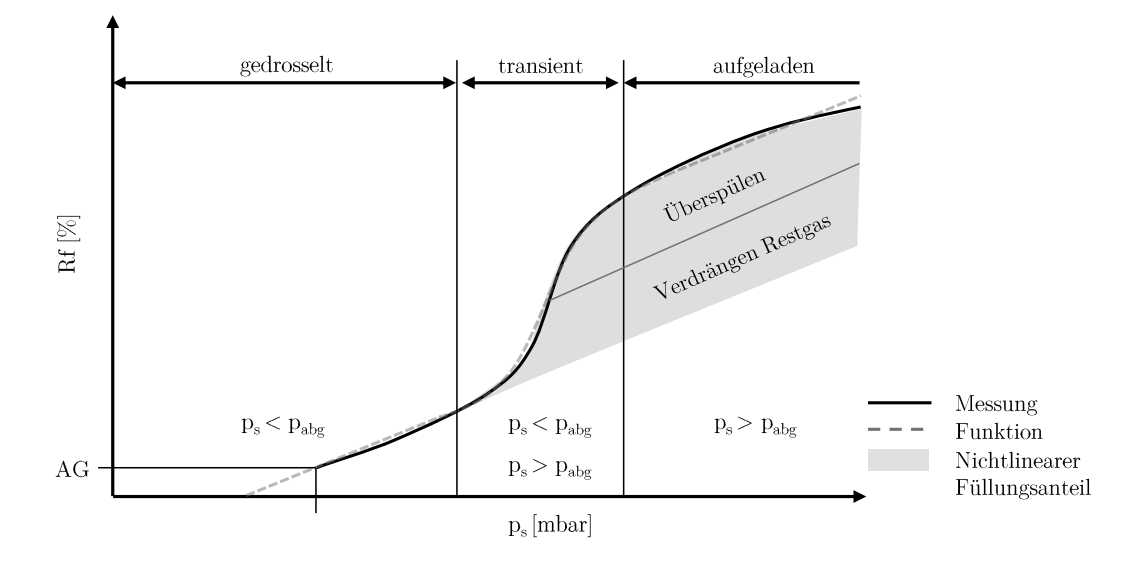

Abbildung 4.3: Schluckkurve und Approximation durch Steuergerätefunktion.

eine Drehzahl-Ventiltriebs-Einstellung ergibt sich eine Schluckkurve. Die Motorbetriebsparameter, die eine Schluckkurve charakterisieren, werden im Vektor  $\alpha_{MBP} = (n, spr_{EV},$  $spr_{AV}$ ,  $hub_{EV}$  zusammengefasst.

In [Abbildung 4.3](#page-50-0) ist eine Schluckkurve und ihre Approximation durch die Steuergerätefunktion dargestellt. Wird ausgehend von der Aussetzergrenze (AG) *p<sup>s</sup>* sukzessive erhöht, werden drei Bereiche durchlaufen: gedrosselt, transient und aufgeladen. Im gedrosselten Bereich zeigt die Schluckkurve lineares Verhalten und der Sammlerdruck liegt im Zeitraum des Ladungswechsels stets unterhalb des Abgasgegendrucks *pabg*. Durch weitere Erhöhung von *p<sup>s</sup>* erreichen wir den transienten Bereich, der durch eine starke Nichtlinearität gekennzeichnet ist. Hier nähern sich Sammler- und Abgasgegendruck an. Die Analyse indizierter, kurbelwinkelaufgelöster Drucksignale zeigt, dass während des Ladungswechsels sowohl *p<sup>s</sup> < pabg* als auch *p<sup>s</sup> > pabg* gilt. Wird mit dem ATL *p<sup>s</sup>* weiter erhöht, erreichen wir schließlich den aufgeladenen Bereich. Hier kann das Schluckverhalten in guter Näherung linear abgebildet werden. Je nach Motor/ATL-Konfiguration ist hier bei hohen *p<sup>s</sup>* eine leichte Abnahme des Füllungsgradienten zu beobachten, was auf die Annäherung an den kritisch durchströmten Zustand der ATL-Turbine (Schluckgrenze) zurückzuführen ist.

Die Nichtlinearität im transienten Bereich ist ein starker Anstieg des Füllungsgradienten mit anschließendem Abfall auf seinen ursprünglichen Wert. Da der Schluckkurvenverlauf, mit Ausnahme dieses Phänomens, linear ist, wird der Füllungszugewinn durch die Nichtlinearität als *nichtlinearer Füllungsanteil* bezeichnet. Ursache der Nichtlinearität ist die Zunahme der Anteile *p<sup>s</sup> > pabg* infolge der *ps*-Erhöhung. Bei steigendem *p<sup>s</sup>* wird zunächst Restgas aus Einlasskanal und Zylinder verdrängt, bis der Zylinder nahezu<sup>[5](#page-50-1)</sup> vollständig mit Frischluft gefüllt ist. Eine weitere Zunahme von *p<sup>s</sup>* bedeutet schließlich das Überspülen von Frischluft in den Abgastrakt. Die Verschiebung der Anteile *p<sup>s</sup> < pabg* und *p<sup>s</sup> > pabg*

<span id="page-50-1"></span><sup>5</sup>Ein *vollständiges* Ausspülen des Zylinders ist aufgrund des imperfekten, realen Ladungswechsels nicht möglich.

<span id="page-51-0"></span>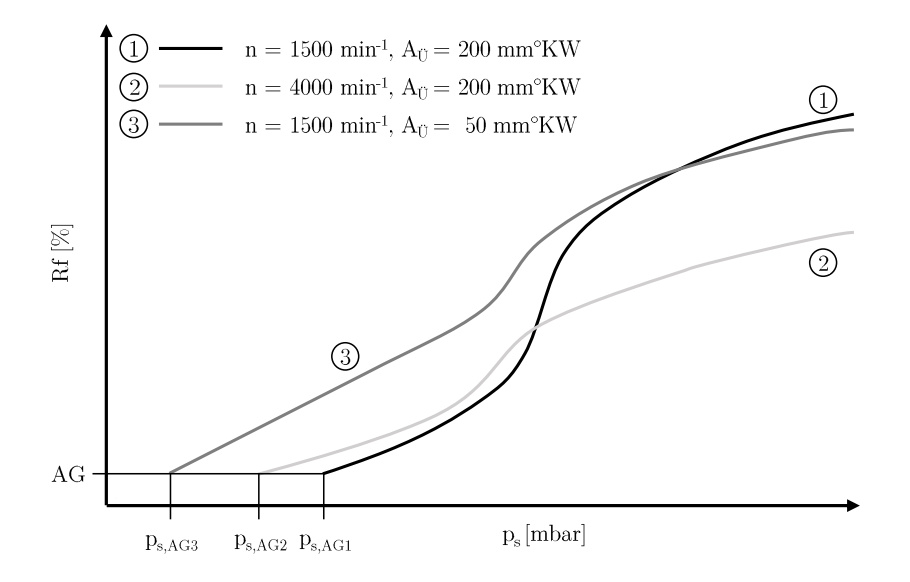

Abbildung 4.4: Vergleich von Schluckkurven unterschiedlicher Drehzahl und Überschneidungsfläche.

wird bei Betrachtung kurbelwinkelaufgelöster Druckverläufe ersichtlich und ist Grundlage des in [Abschnitt 7.5.2](#page-109-0) vorgestellten Restgasschätzers.

Änderung der Drehzahl und der Ventiltriebsparameter beeinflusst das Schluckverhalten maßgeblich. In [Abbildung 4.4](#page-51-0) sind drei Schluckkurven unterschiedlicher Parameter *αMBP* dargestellt. Dabei sind die Ventiltriebsparameter *sprEV , sprAV* und *hubEV* durch die *Über* $schneidungsfläche A_{\tilde{U}}$  repräsentiert. Sie ist eine nicht-physikalische Größe und wird für tendenzielle Aussagen über den internen Restgasgehalt herangezogen. Für eine ausführliche Erklärung sei auf den Anhang [Abschnitt E.1](#page-189-0) verwiesen.

Die erste Schluckkurve zeigt die am stärksten ausgeprägte Nichtlinearität und dient als Referenz. Mit *n* = 1500 *min*<sup>−</sup><sup>1</sup> steht dem Gasaustausch viel Zeit zur Verfügung. Die Überschneidungsfläche  $A_{\tilde{U}} = 200 \, mm^\circ KW$  bedeutet eine lange Dauer und hohe Hübe von EV und AV bei der Ventilüberschneidung während des Ladungswechsels. Beides begünstigt einen hohen Restgas- und Überspülanteil, was zur ausgeprägten Nichtlinearität führt.

Wird bei gleichbleibender  $A_{U}$  die Drehzahl erhöht, ändert sich das Schluckverhalten wie in der zweiten Schluckkurve dargestellt. Für Strömungsvorgänge steht weniger Zeit zur Verfügung, was sich sowohl auf Restgas- als auch Frischluftmenge auswirkt. Bei der gewählten Überschneidungsfläche[6](#page-51-1) besteht das Restgas hauptsächlich aus wieder angesaugtem Verbrennungsgas aus dem Auslasskanal. Durch die geringe Ansaugdauer ist im Zylinder weniger Restgas vorhanden, was die Aussetzergrenze zu kleineren *p<sup>s</sup>* verschiebt (*ps,AG*2). Aufgrund des geringeren Restgaspartialdrucks kann angedrosselt bei gleichem *p<sup>s</sup>* trotz höherer Drehzahl mehr Frischluft angesaugt werden[7](#page-51-2) , weshalb *Rf* oberhalb der ersten Schluckkurve liegt. Allerdings gelangt durch die verkürzte Ansaugdauer bei Steigerung

<span id="page-51-1"></span><sup>&</sup>lt;sup>6</sup>Hier ist  $spr_{AV} = 76°KW$  womit das Auslassventil im OT noch 4,9 mm geöffnet ist.

<span id="page-51-2"></span><sup>7</sup>Vorausgesetzt die Ventilsteuerung ermöglicht eine nicht-kritische Durchströmung des EVs.

<span id="page-52-0"></span>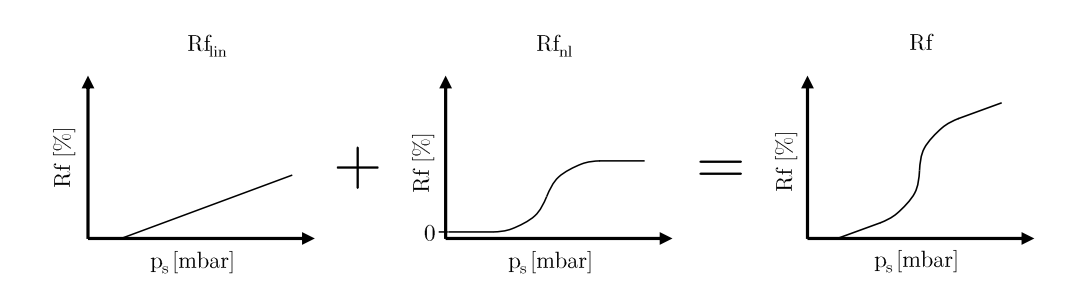

Abbildung 4.5: Superposition der Anteile  $Rf_{lin}$  und  $Rf_{nl}$  zu Rf.

von *p<sup>s</sup>* weniger Frischluft als bei *n* = 1500 *min*<sup>−</sup><sup>1</sup> in den Zylinder. Es stellt sich ein kleinerer Füllungsgradient ein. Außerdem reduziert die geringere Restgasmasse den Anteil der Restgasverdrängung der Nichtlinearität. Schließlich kann durch die erhöhte Drehzahl weniger Frischluft übergespült werden. Die Intensität der Nichtlinearität reduziert sich weiter und im aufgeladenen Bereich stellt sich ein *Rf* -Niveau unterhalb der ersten Schluckkurve ein.

Behalten wir die Drehzahl bei und reduzieren die Überschneidungsfläche auf  $A_{\tilde{U}} = 50 \, mm$  $\degree$ *KW*, stellt sich das Verhalten der dritten Schluckkurve ein. Durch Reduktion von  $A_{ij}$  verbleibt viel weniger Restgas im Zylinder und die Aussetzergrenze verschiebt sich zu kleinen *p<sup>s</sup>* (*ps,AG*3). Der geringere Restgaspartialdruck im Zylinder führt zu einer großen Frischluftmassenerhöhung pro Druckerhöhung  $\Delta p_s$ . Der Füllungsgradient im gedrosselten Bereich wird somit größer als bei der ersten Schluckkurve. Außerdem fallen Restgasverdrängung und Überspülen geringer aus, was zu einer weniger stark ausgeprägten Nichtlinearität und geringerem *Rf* im stark aufgeladenen Bereich führt.

### **Steuergerätefunktion**

Wie in [Abbildung 4.5](#page-52-0) dargestellt, berechnet die Steuergerätefunktion *Rf* durch Superposition eines linearen Anteils *Rflin* und eines nichtlinearen Anteils *Rfnl*. *Rflin* ist eine einfache Gerade. Der nichtlineare Verlauf von *Rfnl* entsteht durch Auswerten einer Formfunktion, die als Kennlinie (KL) auf der DME hinterlegt ist.

Eine Schluckkurve ist durch vier Parameter beschrieben: *Rfnorm, pirg, fakNL* und *offs*. Sie werden im Schluckkurvenparametervektor  $\beta_{SK} = (Rf_{norm}, p_{irg}, fak_{NL}, \text{offs})$  zusammengefasst. *Rfnorm* und *pirg* definieren die Gerade des linearen Funktionsteils. *Rfnorm* ist die Füllung bei Normdruck *pnorm* = 1013 *mbar*. Der Partialdruck des internen Restgases *pirg* ist *p<sup>s</sup>* an der Stelle *Rf* = 0. *fakNL* ist der Skalierungsfaktor des nichtlinearen Anteils. Der Offsetparameter *offs* verschiebt den Beginn des nichtlinearen Anteils auf der Geraden. [Abbildung 4.6](#page-53-0) zeigt die Parameter und ihre Auswirkung auf den Funktionsverlauf. *Rf* berechnet sich nach

<span id="page-53-0"></span>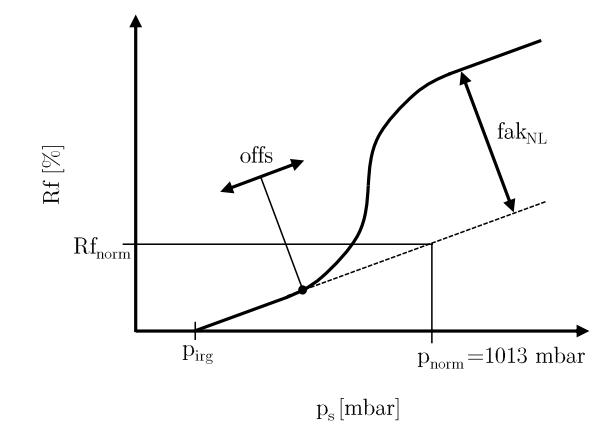

Abbildung 4.6: Parameter der Steuergerätefunktion.

$$
Rf = Rf_{lin} + Rf_{nl} = \underbrace{\underbrace{Rf_{norm} - p_{irg}}_{p_{norm} - p_{irg}} \left(p_s - p_{irg} \underbrace{p_u}_{p_{norm}}\right) + \underbrace{fak_{NL} \overline{KL(p_s, p_{abg}, offs)}}_{Rf_{nl}} \quad (4.21)
$$

An dieser Stelle sei darauf hingewiesen, dass der Abgasgegendruck *pabg* als Argument der Formfunktion in die Berechnung von *Rf* eingeht. Somit ist die Füllungsänderung infolge einer Variation von *pabg* durch die Formfunktion vorgegeben. Die Lasterfassungsfunktion kann daher die Auswirkung einer *pabg*-Erhöhung durch Einsatz des OPFs tendenziell wiedergeben.

Die Topologie der Lasterfassungsfunktion ist in [Abbildung 4.7](#page-54-0) dargestellt. Die Parameter des linearen Anteils, *Rfnorm* und *pirg*, werden mit zwei KNNs bestimmt. Die Eingangsgrößen der KNNs sind die Motorbetriebsparameter *n*, *sprEV* , *sprAV* und *hubEV* . Die Parameter zur Bestimmung des nichtlinearen Anteils, *fakNL* und *offs*, sind in zwei Kennfeldern (KFs) abgelegt. Beide KFs sind über *n* und  $A_{\tilde{U}}$  aufgespannt.

### **Applikation**

Um die Funktionsparameter zu ermitteln, werden *NMBP* Variationen der Motorbetriebsparameter  $\alpha_{MBP}$  ermittelt und für jede  $\alpha_{MBP}$ -Kombination eine Schluckkurve am Motorprüfstand vermessen. Die *αMBP* -Kombination decken dabei den gesamten Motorbetriebsbereich ab. Um insbesondere die Nichtlinearität genau parametrieren zu können, wird die Schluckkurve mit einem feinen *ps*-Raster vermessen. Die feine Rasterung und die hohe Anzahl an  $\alpha_{MBP}$ -Kombination bedeuten einen hohen Messaufwand.

Vor der Funktionsparametrierung wird die gemessene Füllung mit Umgebungsdruck *p<sup>u</sup>* und Ansauglufttemperatur *Tans* korrigiert. Auf diese Weise ist die Parameterbestimmung unabhängig von Umwelteinflüssen und eine einfache Skalierung der Füllung im realen Mo-

<span id="page-54-0"></span>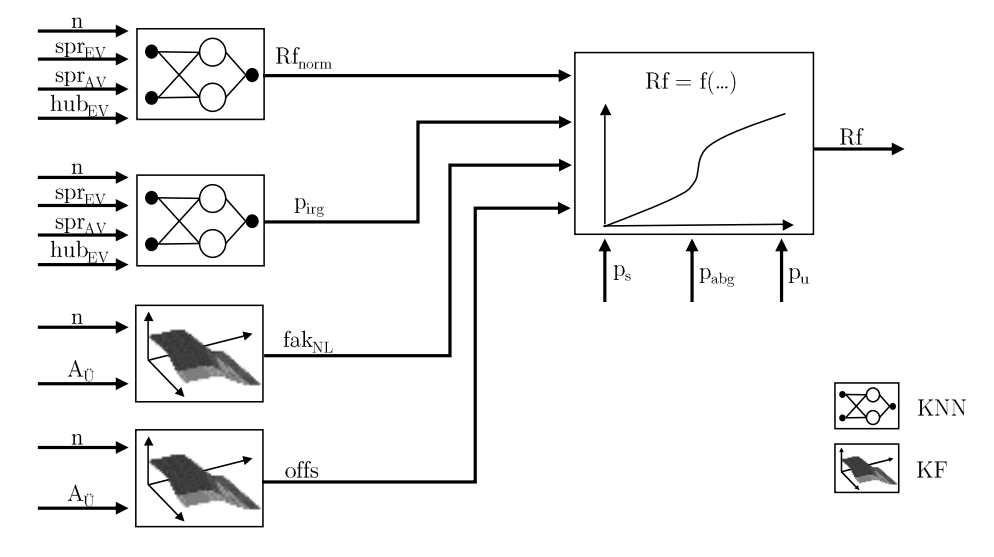

Abbildung 4.7: Funktionstopologie der Lasterfassung.

torbetrieb wird ermöglicht. Anschließend erfolgt die Parameterbestimmung anhand der KQM, wobei jede Schluckkurve einzeln betrachtet wird. Aus *NMBP* Parameterkombinationen  $β_{SK}$  resultiert der Parameterdatensatz  $P^{N_{MBP} \times 4}$ , der für das KNN Training und die KF-Erstellung verwendet wird.

Während die Erstellung der KNNs automatisiert abläuft, ist die Parametrierung der beiden Kennfelder ein manueller, iterativer Prozess und mit hohem Arbeitsaufwand des Applikateurs verbunden. Werden die aus der KQM ermittelten Parameter *fakNL* und *offs* über die Eingänge der KFs aufgetragen, ergeben sich starke, lokale Streuungen<sup>[8](#page-54-1)</sup> der Parameter. Aufgabe des Applikateurs ist es nun, diese Daten in glatte Kennfelder zu überführen ohne die Schluckkurvenapproximation zu verschlechtern.

## **4.3 Drosselfreie Laststeuerung**

Heutige Ottomotoren koordinieren im *Momentenmodell* Momentenanforderungen unterschiedlicher Verbraucher (z.B. Antrieb, Klimakompressor, Anfahrhilfe) und berechnen das Ziel-Moment, das in die Ziel-Zylinderfüllung umgerechnet wird. Aufgabe der *Laststeuerung* ist das Einstellen der Ziel-Zylinderfüllung mit den dafür vorgesehenen Aktoren. Die Soll-Größen der Aktoren ergeben sich aus Invertierung der Lasterfassungsfunktion. Im aufgeladenen Betrieb wird beispielsweise aus der Lasterfassungsfunktion  $f_{LE}: \alpha_{MBP}, p_s, \dots \mapsto Rf$  die Laststeuerungsfunktion  $f_{LS}: \alpha_{MBP}, Rf, \dots \mapsto p_s$ , mit  $p_s$ als Soll-Vorgabe der Ladedruckregelung mit dem Wastegate als Aktor.

<span id="page-54-1"></span><sup>8</sup>Die Streuung der Parameter ist auf die rein mathematische Parameterbestimmung ohne Berücksichtigung der Physik zurückzuführen.

<span id="page-55-0"></span>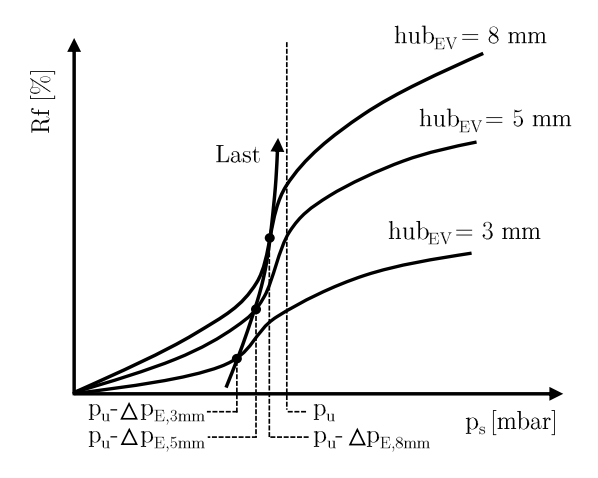

Abbildung 4.8: Laststeuerung in der Teillast durch Variation des Einlassventilhubs.

Bevor auf die Entdrosselung von BMW Ottomotoren eingegangen wird, sei an dieser Stelle das Prinzip des *frühen Einlass Schließens* (FES) vorgestellt. Es wurde bereits 1947 von Ralph Miller entwickelt, weshalb es auch als *Miller Zyklus* bekannt ist. Ziel des Miller Zyklus ist eine Entdrosselung im Teillastbetrieb, was Ladungswechselverluste reduziert und den Gesamtwirkungsgrad steigert [\[119\]](#page-215-2). Neben der Entdrosselung bringt der Miller Zyklus im Vergleich zum gedrosselten Betrieb zwei weitere Vorteile mit sich. Zum einen endet der Kompressionstakt auf einem niedrigeren Temperatur- und Druckniveau, was sich positiv auf die NOx-Entstehung auswirkt [\[96\]](#page-213-5), [\[101\]](#page-214-0). Zum anderen kann ein größeres Verdichtungsverhältnis  $\epsilon$  gewählt werden, da die Verdichtung zu einem späteren Zeitpunkt beginnt und so das effektive Verdichtungsverhältnis  $\epsilon_{eff}$  während der Kompression geringer als das konstruktiv bedingte Verdichtungsverhältnis ist  $(\epsilon_{eff} < \epsilon)$ . Gleichzeitig kann eine vollständige Expansion über  $\epsilon$  genutzt werden und der Wirkungsgrad wird weiter erhöht.

Beim Miller Zyklus wird der Zeitpunkt des Einlassventilschließens (ES) innerhalb des Ansaug-Takts nach früh verschoben und es gelangt weniger Frischluft in den Zylinder. So können allein mit variablen Ventilsteuerzeiten bestimmte Teillastbereiche eingestellt werden. Die Androsselung der Luft ist nicht mehr notwendig. Nach ES bildet sich bis zum Erreichen des UTs ein Unterdruck aus, der die anschließende Kompression unterstützt. Die effektive Kompression setzt im Vergleich zum gedrosselten Betrieb zu einem späteren Zeitpunkt ein, was in niedrigeren Temperatur- und Druckniveaus resultiert.

BMW Ottomotoren setzen auf eine modifizierte Form des Miller Zyklus. Mit variablen Steuerzeiten allein kann der gesamte Teillastbereich nicht entdrosselt gefahren werden. Zur vollständigen Entdrosselung muss zudem der Einlassventilhub variabel sein [\[97\]](#page-213-6). Diese Technologie wird bei BMW als *VALVETRONIC* bezeichnet [\[62\]](#page-210-0). Die Flexibilität, die durch Kombination von variablen Ventilsteuerzeiten und Einlassventilhub erreicht wird, ermöglichen einen entdrosselten Betrieb im gesamten Teillastbereich. Die Last wird durch Ändern des Ventilhubs eingestellt. Im realen Motorbetrieb wird lediglich ein geringer Unterdruck  $\Delta p_E$  unter  $p_u$  aus Gründen der Tank- und Kurbelgehäuseentlüftung eingestellt.

<span id="page-56-0"></span>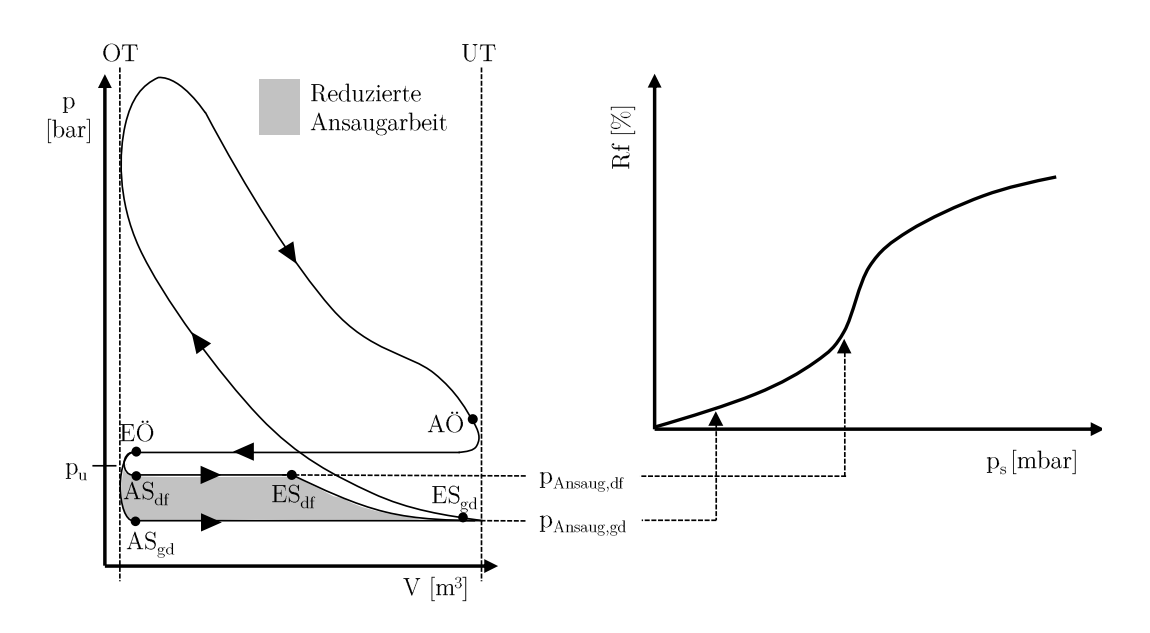

Abbildung 4.9: Prinzip der Entdrosselung und Bedeutung für den Motorbetrieb.

 $\Delta p_E$  hängt dabei von Last und Drehzahl ab. Der leicht angedrosselte Betrieb ist der Standardbetrieb und wird aufgrund der eingesetzten Variabilitäten als *VVT*-Betrieb bezeichnet. Allerdings ist in bestimmten Situation (z.B. Notlauf) gedrosselter Betrieb gewünscht, weshalb auch diese Betriebsbereiche parametriert werden müssen [\[55\]](#page-209-1). In [Abbildung 4.8](#page-55-0) ist eine Lasterhöhung im Teillastbereich bei VVT-Betrieb dargestellt. Durch Erhöhung von *hubEV* nimmt die Luftmasse im Zylinder und somit die Last zu. Anstatt sich auf einer Schluckkurve zu bewegen, schneidet die Last-Trajektorie mehrere unterschiedliche Schluckkurven knapp unterhalb *pu*. Je Schluckkurve wird nur ein Punkt angefahren, der um  $\Delta p_E$  unter  $p_u$  liegt.

In [Abbildung 4.9](#page-56-0) ist ein Vergleich der Ladungswechselschleife zwischen drosselfreiem (df) und gedrosseltem (gd) Betrieb dargestellt. Die Steuerzeiten für "Auslass Öffnen" (AÖ) und "Einlass Öffnen" (EÖ) sind für beide Betriebsarten identisch. Im gedrosselten Betrieb saugt der Zylinder gegen den mit der Drosselklappe eingestellten Unterdruck an. Ab "Auslass schließt" (AS<sub>gd</sub>) stellt sich im Zylinder der Druck der angedrosselten Luft *pAnsaug,gd* ein. Das Einlassventil schließt kurz nach Erreichen des UTs (ESgd). Zur Bewältigung der Druckdifferenz  $\Delta p = p_u - p_{Ansaug,gd}$  über das nahezu gesamte Hubvolumen muss der Motor viel Ansaugarbeit verrichten. Im drosselfreien Fall liegt der Zylinderdruck bei  $AS_{df}$  knapp unterhalb  $p_u$ . Der Einlass schließt früher ( $ES_{df}$ ) und leitet den Aufbau des Unterdrucks im Zylinder ein. Zwischen AS<sub>df</sub> und ES<sub>df</sub> muss lediglich gegen  $p_{Ansaug,df}$  angesaugt werden und nach ES<sub>df</sub> fällt der Druck parabolisch auf  $p_{Ansaug,gd}$  ab. Beides führt zu einer geringeren Ansaugarbeit und so zu einer Verbesserung des Wirkungsgrads. Die Differenz der Ansaugarbeiten ist die erzielte Effizienzsteigerung durch Entdrosselung des betrachteten Betriebspunkts und in der Grafik grau dargestellt.

Die Auswirkung der Lasterfassungsfunktionsparameter *βSK* auf den ent- und gedrosselten Betrieb wird anhand der rechten Seite in [Abbildung 4.9](#page-56-0) erläutert. Es ist eine Schluckkurve mit Parametern *αMBP* des Teillastbereichs dargestellt. Im gedrosselten Betrieb befinden wir uns im linearen Bereich der Schluckkurve (*p<sup>s</sup>* = *pAnsaug,gd*). Ziel der Funktionsparametrierung ist die optimale Abbildung der Geraden. Aufgrund des lokal einfachen Systemverhaltens und der Abbildung des linearen Anteils durch nur zwei Parameter (*Rfnorm* und *pirg*), stellt diese Aufgabe kein Problem dar. Beim regulären, entdrosselten Betrieb befinden wir uns in der Nichtlinearität der Schluckkurve (*p<sup>s</sup>* = *pAnsaug,df* ). Die optimale Abbildung der Nichtlinearität steht daher im Fokus der Lasterfassungsapplikation. Neben dem Systemverhalten erschweren die manuelle Parametrierung der Nichtlinearität (*fakNL* und *offs*) und Wechselwirkungen zwischen den vier Parametern die Aufgabenstellung.

## **4.4 Internes Restgas**

*Restgas* (RG) bezeichnet die Masse an Abgas *mRG*, das aus dem vorhergehenden Arbeitsspiel im Zylinder verbleibt. Es hat maßgeblichen Einfluss auf die Zylinderfüllung mit Frischluft. Unter der Annahme konstanter Drücke gilt: je mehr Restgas sich im Zylinder befindet, desto weniger Frischluft kann in den Zylinder angesaugt werden. Der Restgasanteil *xRG* ist das Verhältnis aus Restgasmasse zu Gesamtladungsmasse im Zylinder und ist definiert als

$$
x_{RG} = \frac{m_{RG}}{m_{RG} + m_{Zyl}}
$$
\n
$$
(4.22)
$$

Während ältere Verbrennungsmotoren konzipiert wurden, um einen möglichst geringen Restgasanteil aufzuweisen, wird in heutigen Verbrennungsmotoren der Restgasanteil gezielt eingestellt. Abhängig vom Betriebspunkt können so Verbrauch und Emissionen optimiert werden.

Es bestehen drei Möglichkeiten, die gewünschte Restgasmasse einzustellen: extern über einen Hochdruckpfad, extern über einen Niederdruckpfad und intern über Ventiltriebsvariabilitäten. Der *externe Hochdruckpfad* verbindet den Einlass- mit dem Auslasskanal eines Zylinders. Das aus dem Abgaskrümmer entnommene Restgas weist hohe Temperaturen und Drücke auf. Ein Ventil im Hochdruckpfad reguliert die Abgasmasse, die dem Einlasskanal zurückgeführt wird. Der *externe Niederdruckpfad* verbindet den Luftpfad vor dem ATL-Verdichter mit dem Abgaspfad nach der Abgasnachbehandlung. Im Niederdruckpfad steuert ein Ventil die zurückgeführte Abgasmasse. Außerdem senkt ein Kühler die Abgastemperatur. Beim *internen Restgas* wird die Restgasmasse durch Änderung der Ventilsteuerzeiten und der Ventilhübe realisiert. Dabei wird beim Ladungswechsel das Abgas nicht vollständig ausgeschoben oder gezielt wieder angesaugt.

Die externe Steuerung des Restgases ist bei Dieselmotoren bereits weit verbreitet. Um weitere Verbrauchspotenziale bei Ottomotoren zu erschließen, wird aktuell die externe Niederdruckabgasrückführung mit Kühlung näher untersucht [\[86\]](#page-212-1). Im Volllastbetrieb kann durch Erhöhung der Restgasmasse Vorentflamung vermieden und die Klopfneigung reduziert werden. Insbesondere bei Motoren mit Downsizing-Konzept verschiebt sich hierdurch die Klopfgrenze nach früh und der Wirkungsgrad steigt. In [\[3\]](#page-205-4) wurde gezeigt, dass durch Steigerung des Restgasanteils auf 10%, die Niedriggeschwindigkeitsvorentflammung, sogenanntes Superklopfen, vollständig vermieden werden kann. *Niedriggeschwindigkeit* bezieht sich hier auf die niedrigen Drehzahlen des Motors, bei denen in Kombination mit hoher Last das Klopf-Ereignis auftritt [\[83\]](#page-212-2).

Der dieser Arbeit zugrundeliegende Motor verfügt über keine externe Restgassteuerung und das gesamte Restgas stammt aus internen Quellen. Im Folgenden werden die für diesen Motortyp spezifischen Vor- und Nachteile von Restgas, Restgasquellen und die Steuerung des internen Restgasanteils näher erläutert.

## **Vor- und Nachteile internen Restgases**

Ein Vorteil, der aus höherer Restgasmasse im Brennraum resultiert, ist die stärkere *Entdrosselung des Motors* im Teillastbereich. Die Restgasmasse im Zylinder bedeutet einen höheren Zylinderdruck während des Ansaugvorgangs. Außerdem ist der Partialdruck des heißen Restgases vergleichweise hoch, da gemäß des Gasgesetzes der Druck mit Zunahme der Temperatur steigt. Die Entdrosselung durch internes Restgas wird daher auch als *thermische Entdrosselung* bezeichnet [\[124\]](#page-215-3). Um dieselbe Frischluftmasse im Zylinder einzustellen, muss von der Drosselklappe ein geringerer Unterdruck in Sammler eingestellt werden, was zu geringeren Ladungswechselverlusten führt.

Wie in [Abbildung 4.10](#page-59-0) dargestellt, ändert sich mit dem Restgasanteil *xRG* auch der *Isentropenexponent κ* und somit die thermodynamischen Eigenschaften des Arbeitsprozesses. Die Erhöhung von *xRG* bedeutet eine Wirkungsgradverschlechterung während der Kompression und eine Wirkungsgradverbesserung während der Expansion. Der Restgasanteil wird dabei so eingestellt, dass die Effekte der Expansion die der Kompression überkompensieren und gesamthaft eine Verbesserung des Wirkungsgrads resultiert [\[102\]](#page-214-1).

Durch Steigerung des Restgasanteils überlagern sich bei der Kompression zwei Effekte. Zum einen nimmt der Isentropenexponent *κ* leicht zu, was in [Abbildung 4.10](#page-59-0) durch den Wechsel von der Frischgemisch- auf die Mischungslinie dargestellt ist. Ursache hierfür ist die Zusammensetzung des Restgases, das im Vergleich zum stöchiometrischen Kraftstoff-Luft-Gemisch einen höheren Anteil großer Moleküle besitzt, die mehr Freiheitsgrade als kleine Moleküle haben. Da die Anzahl der Molekülfreiheitsgrade mit *κ* korreliert, ergibt sich durch Beimischen von Restgas zu stöchiometrischem Kraftstoff-Luft-Gemisch ein höheres *κ*. Zum anderen erhöht sich die Temperatur des Gemischs aufgrund des heißen Restgases und *κ* nimmt ab (in [Abbildung 4.10](#page-59-0) mit K gekennzeichnet). Im Vergleich zur Gaszusammensetzung ist der Einfluss durch die Temperaturänderung stärker und es stellt sich ein insgesamt geringerer Isentropenexponent ein. Dies hat eine geringere Verdichtungsendtemperatur und somit einen geringeren Wirkungsgrad zur Folge.

Auch bei der Expansion führt die geänderte Gaszusammensetzung zu einer leichten Erhöhung von *κ*. Des Weiteren verschiebt sich aufgrund der höheren Masse im Zylinder die

<span id="page-59-0"></span>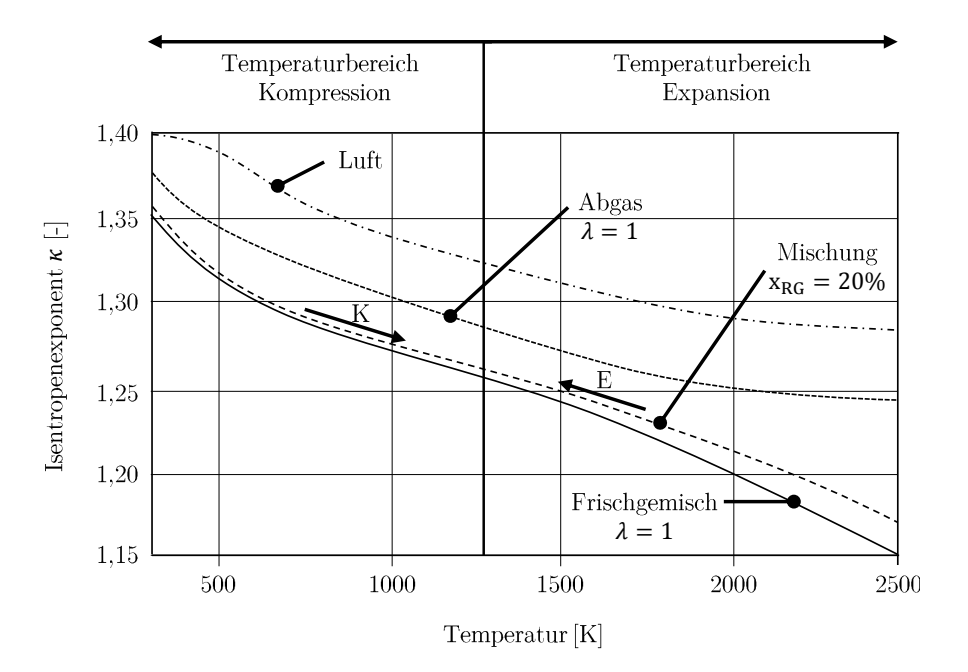

Abbildung 4.10: Einfluss Restgasanteil auf Isentropenexponent nach [\[102\]](#page-214-1).

Verbrennungstemperatur zu niedrigeren Werten, was in [Abbildung 4.10](#page-59-0) mit E gekennzeichnet ist. Es stellt sich ein höheres *κ* ein, was den Expansionswirkungsgrad verbessert. Außerdem wird infolge niedrigerer Verbrennungstemperaturen die NOx-Bildung gehemmt.

Die Beimischung von Restgas beeinflusst auch die Entflammung und Brenndauer. Ein geringer Restgasanteil verringert Entflammungs- und Brenndauer, da die restgasinitiierte Druck- und Temperaturerhöhung in der Kompressionsphase die Gemischbildung beschleu-nigt [\[102\]](#page-214-1). Allerdings erhöht ein hoher Restgasanteil ( $x_{RG} \geq 20\%$ ) die Entflammungs- und Brenndauer, was mit einer Verschlechterung des Wirkungsgrads einhergeht. In [\[121\]](#page-215-4) wurde an einem Betriebspunkt exemplarisch gezeigt, dass eine Erhöhung von *xRG* von 10% auf 20% mit einer Verlängerung der 0-10%-Umsatz-Brenndauer von 6 °KW einhergeht. Mit weiterer Erhöhung von *xRG* nimmt die Brenndauer exponentiell zu, sodass eine Erhöhung von *xRG* von 20% auf 30% bereits eine Verlängerung des 0-10%-Umsatzes um 18 °KW bedeutet. Neben der längeren Entflammungs- und Brenndauer wird die Verbrennung ab  $x_{RG} \geq 20\%$  zunehmends instabil, was sich in zyklischen Schwankungen des indizierten Mitteldrucks und somit in der Abnahme der Laufruhe bemerkbar macht.

Ein weiterer negativer Effekt hohen Restgasanteils ist die Zunahme der Klopfneigung. Infolge internen Restgases steigen Temperatur und Druck während der Kompressionsphase. Im Brennraum steht mehr Wärmeenergie zur Verfügung und die Selbstentflammung des Gemischs vor dem gewünschten Zündzeitpunkt wird begünstigt.

## **Quellen internen Restgases und Steuerung des Restgasanteils**

Nur im nicht-aufgeladenen Betriebsbereich sind die genannten Vorteile durch Restgas realisierbar und eine Steigerung des Restgasanteils sinnvoll. Eine Erhöhung des Rest-

<span id="page-60-1"></span>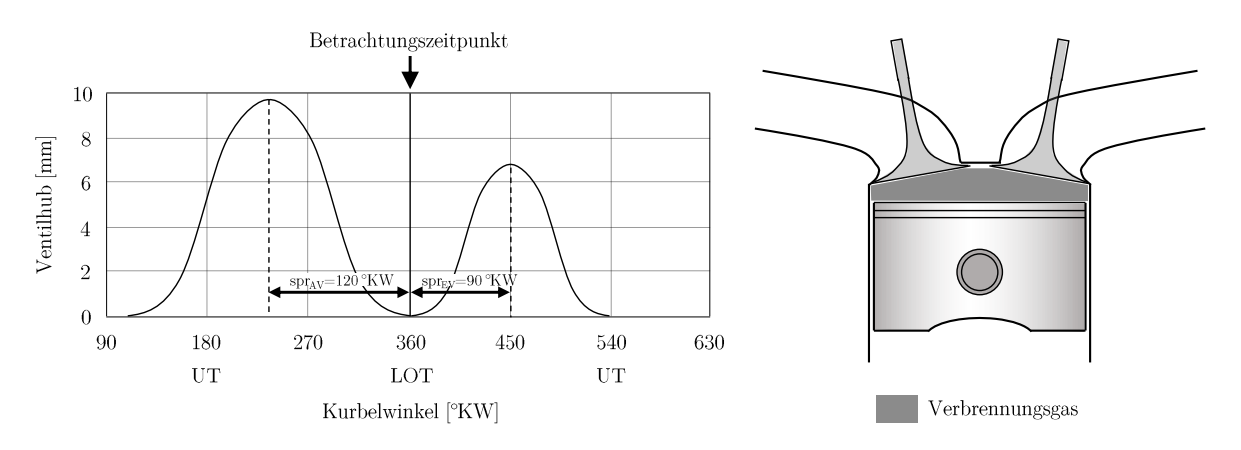

Abbildung 4.11: Verbrennungsgas im Kompressionsvolumen.

gasanteils im aufgeladenen Bereich geht mit einer Verschlechterung des Wirkungsgrads einher, weshalb dort die Minimierung von Restgas angestrebt wird<sup>[9](#page-60-0)</sup>. Nach [\[102\]](#page-214-1) gibt es bei Motoren mit interner Restgassteuerung vier Restgasquellen, die in [Abbildung 4.11](#page-60-1) – [Abbildung 4.14](#page-62-0) dargestellt sind. Im Folgenden sind die vier Restgasquellen und die Steuerung des Restgasanteils im nicht-aufgeladenen Betrieb beschrieben. Abschließend ist das Ausspülen von Restgas im aufgeladenen Betrieb dargestellt.

#### *(a) Verbrennungsgas im Kompressionsvolumen*

Im nicht-aufgeladenen Betrieb ist aufgrund der Unvollkommenheit des Ladungswechsels das Kompressionsvolumen immer mit Verbrennungsgas gefüllt, das vom Kolben nicht ausgeschoben werden kann. Diese Restgasmasse ist für einen bestimmten Restgasdruck und eine bestimmte Restgastemperatur die minimale, im Zylinder verbleibende Restgasmasse. In [Abbildung 4.11](#page-60-1) ist eine Konfiguration des Ventiltriebs gezeigt, bei der sich nach dem Ladungswechsel nur Restgas aus dem Kompressionsvolumen im Zylinder befindet. Die Einlassspreizung  $spr_{EV} = 90 °KW$ , Auslassspreizung  $spr_{AV} = 120 °KW$  und der Einlassventilhub  $hub_{EV} = 6,8mm$  sind so gewählt, dass sich keine Überschneidungsfläche ergibt. Die Gasbewegung zwischen Einlass- und Auslasskanal wird so vermieden. Außerdem ist das Einlassventil am Ende der Ansaugphase geschlossen, sodass in der darauffolgenden Kompression kein Gemisch in den Einlasskanal geschoben werden kann.

### *(b) Verbrennungsgas vorgelagert im Einlasskanal*

Wird durch den Ventiltrieb eine Überschneidungsfläche eingestellt, deren Schwerpunkt in der Phase des Ausschiebens liegt, findet Gasbewegung zwischen Einlass- und Auslasskanal statt. Da das Verbrennungsgas einen höheren Druck als die Frischluft besitzt und der Kolben in der Aufwärtsbewegung ist, strömt beim Ausschieben Verbrennungsgas vom Auslass- in den Einlasskanal. Das Verbrennungsgas wird dort vorgelagert und im

<span id="page-60-0"></span><sup>9</sup>Geringer Restgasanteil bedeutet einen geringen Sammlerdruck um die gewünschte Frischluft-Zylinderfüllung einzustellen. Dies wiederum bedeutet einen geringeren Abgasgegendruck und so einen optimalen Ladungswechsel.

<span id="page-61-0"></span>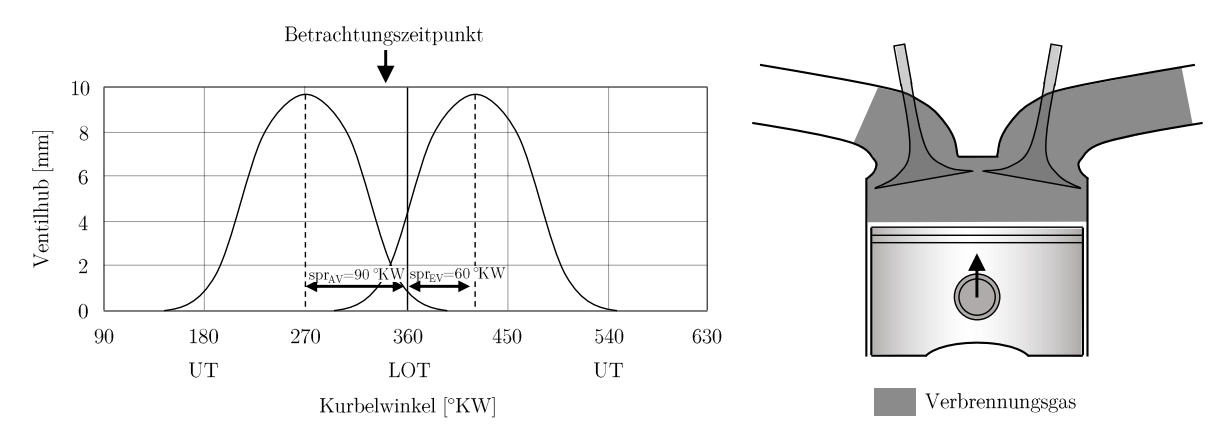

Abbildung 4.12: Verbrennungsgas vorgelagert im Einlasskanal.

nächsten Arbeitstakt zurück in den Zylinder gesaugt. [Abbildung 4.12](#page-61-0) zeigt vorgelagertes Verbrennungsgas kurz vor dem Zeitpunkt des oberen Totpunkts des Ladungswechsels (LOT) bei einer moderaten Überschneidungsfläche ( $spr_{EV} = 60°KW$ ,  $spr_{AV} = 90°KW$ und *hubEV* = 9*,*8*mm*). Der Restgasanteil kann weiter erhöht werden, indem die Überschneidungsfläche vergrößert oder ihr Schwerpunkt nach früh verschoben wird.

### *(c) Ansaugen von Verbrennungsgas aus Auslasskanal*

Ist das Auslassventil in der Ansaugphase noch geöffnet, wird Verbrennungsgas aus dem Auslasskanal in den Zylinder gesaugt. Moderate Drücke in Einlass- und Auslasskanal vorausgesetzt, sammelt sich das Verbrennungsgas infolge der Kolbenabwärtsbewegung nur im Zylinder und strömt nicht in den Einlasskanal über. In [Abbildung 4.13](#page-61-1) ist der Zeitpunkt kurz nach LOT dargestellt, zu dem das Auslassventil noch *hubAV* = 1*,*7*mm* geöffnet ist und der Füllungsanteil des Verbrennungsgases größer als jener der Frischluft ist. Der Ventiltrieb stellt hier mit  $spr_{EV} = 100°KW$ ,  $spr_{AV} = 60°KW$  und  $hub_{EV} = 9,8mm$  eine moderate Überschneidungsfläche ein. Eine weitere Erhöhung der Restgasmasse kann durch Verkleinerung des Einlassventilhubs oder späteres Schließen des Auslassventils erreicht werden.

<span id="page-61-1"></span>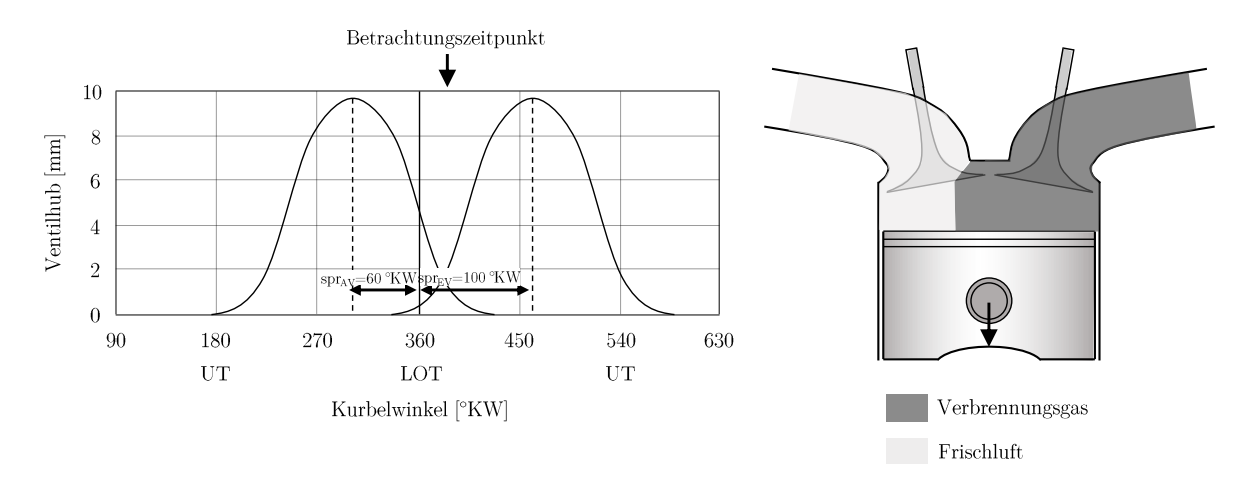

Abbildung 4.13: Ansaugen von Verbrennungsgas aus Auslasskanal.

<span id="page-62-0"></span>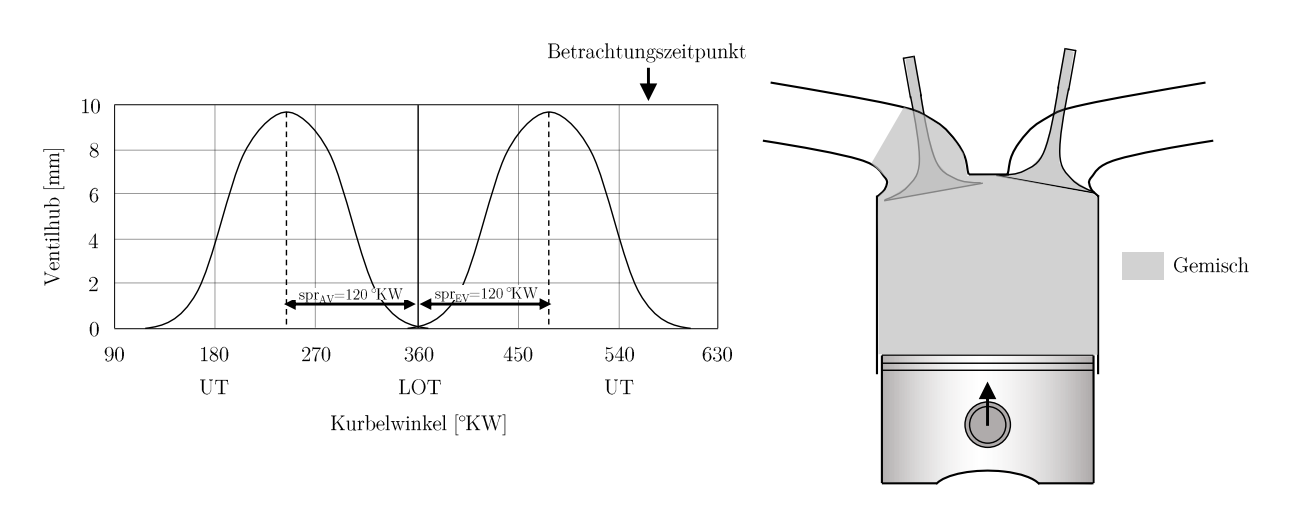

Abbildung 4.14: Luft-Verbrennungsgas-Gemisch vorgelagert im Einlasskanal.

### *(d) Luft-Verbrennungsgas-Gemisch vorgelagert im Einlasskanal*

Ähnlich wie bei (b) wird hier Gas im Einlasskanal vorgelagert. Der Unterschied besteht in der Zusammensetzung des vorgelagerten Gases. Während sich bei (b) reines Verbrennungsgas im Einlasskanal befindet, wird hier die Gasmischung aus Luft und Restgas, die sich am Ende der Ansaugphase im Zylinder einstellt, in den Ansaugkanal zurückgeschoben. Dieses wird beim nächsten Ladungswechsel wieder angesaugt. Für diese Art der Restgassteuerung muss das Einlassventil zu Beginn der Kompressionsphase noch geöffnet sein, was in [Abbildung 4.14](#page-62-0) durch Einlassventil-Vollhub *hubEV* = 9*,*8*mm* und spätes Schließen des Einlassventils *spr<sub>EV</sub>* = 120<sup>◦</sup>*KW* dargestellt ist. Um mehr Gemisch vorzulagern müsste der Einlassventilhub weiter erhöht oder das Einlassventil später geschlossen werden.

<span id="page-63-0"></span>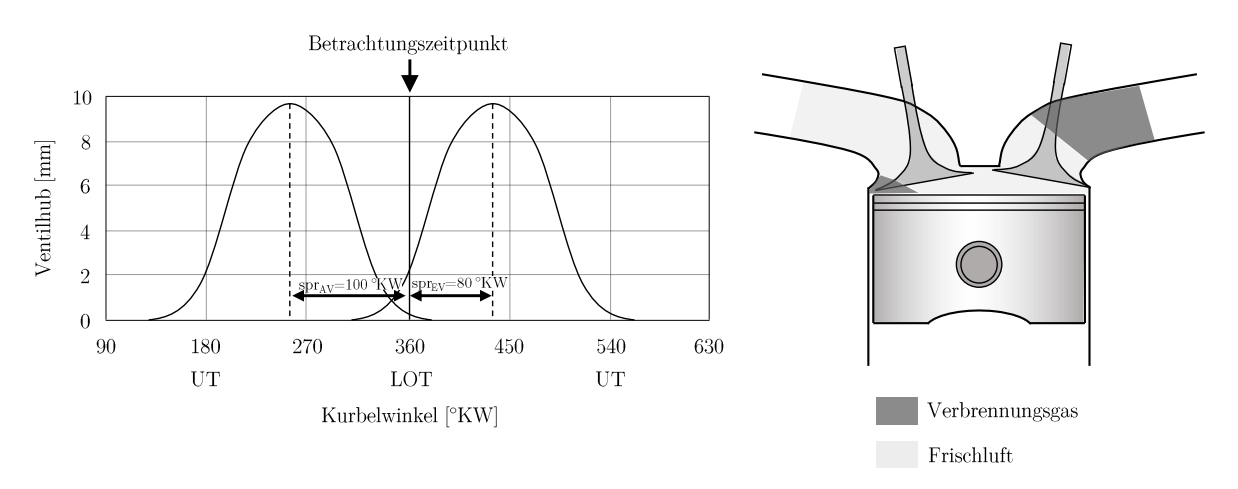

Abbildung 4.15: Ausspülen von Restgas.

### *Ausspülen von Restgas im aufgeladenen Betrieb*

Im aufgeladenen Motorbetrieb ist der Restgasanteil auf ein Minimum zu reduzieren. Dazu wird der Zylinder mit Frischluft ausgespült und das Restgas verdrängt. Um dies zu erreichen, muss eine Ventilüberschneidung vorhanden sein und ein Druckgefälle von Frischluftzu Abgasseite vorherrschen. In [Abbildung 4.15](#page-63-0) ist das Ausspülen bei geringer Überschneidungsfläche ( $spr_{EV} = 80°KW$ ,  $spr_{AV} = 100°KW$  und  $hub_{EV} = 9,8mm$ ) zum Zeitpunkt LOT dargestellt. Die Frischluft strömt zunächst in den Zylinder und anschließend in den Auslasskanal über. Es gilt zu beachten, dass trotz Ausspülen noch immer eine geringe Restgasmenge im Zylinder verbleibt, die konstruktionsbedingt nicht von der Frischluftströmung erfasst werden kann. Sie ist in der Abbildung links unterhalb des Einlasskanals dargestellt. Des Weiteren muss durch die Motorapplikation eine möglichst geringe Überschneidungsfläche zum Ausspülen des Restgases realisiert werden. Wird die Überschneidungsfläche zu groß gewählt, gelangt zu viel Frischluft in den Abgastrakt und reagiert mit CO zu CO<sub>2</sub>. Im Katalysator steht dann zu wenig CO für die Reduktion von NO<sub>x</sub> zur Verfügung und die NOx-Konvertierungsrate des Katalysators nimmt ab.

# **5 Methode: Überblick, Bewertung und Abgrenzung, Versuchsträger**

# **5.1 Überblick und Ablauf**

Die vorgestellte Versuchs- und Applikationsmethode ist in die drei Teile *Versuchsmethode* (Kapitel [6\)](#page-69-0), *Motormodell* (Kapitel [7\)](#page-87-0) und *Steuergerätefunktion* (Kapitel [8\)](#page-122-0) unterteilt, wobei die beiden letzteren der Applikationsmethode zuzuordnen sind. Ein Überblick über die Inhalte der einzelnen Teile ist in [Abbildung 5.1](#page-65-0) dargestellt. Um den Applikateur bestmöglich zu unterstützten, wurde die gesamte Methode als Toolbox umgesetzt und in die bestehende BMW-Methodenbibliothek integriert. Neben der funktionalen Umsetzung der Methode standen ein workflowbasierte Charakter und Benutzerfreundlichkeit (Visualisierung, Versuchsplan-, Messdaten-, und Modellvalidierung, Daten-Import/-Export, etc.) im Fokus der Toolboxentwicklung.

Mit der Versuchsmethode werden Versuchspläne für die Motorvermessung erstellt und der Versuch am Motorprüfstand umgesetzt. Als Ergebnis erhält der Anwender Messdaten, die zur Erstellung des Motormodells verwendet werden. Entwicklungsschwerpunkte in diesem Teil der Methode waren zum einen die Bestimmung lasterfassungsspezifischer Versuchsplanungsalgorithmen. Zum anderen die Entwicklung und Inbetriebnahme robuster und laufzeitoptimierter Motorversuche.

Zu Beginn der Applikationsmethode erstellt der Anwender das Motormodell. Hierzu wird mit den gewonnenen Messdaten und Informationen aus dem DME-Datenstand zum Zeitpunkt der Vermessung das Motormodell trainiert. Anschließend kann das Modell zur Simulation von Schluckkurven oder Schluckflächen genutzt werden. Die Simulationsergebnisse sind die Datenbasis zur Applikation der Steuergerätefunktion. Um das Motormodell zur Applikation der Lasterfassungsfunktion nutzen zu können, muss es hohe Anforderungen hinsichtlich der Modellierungsgüte erfüllen. Zur Realisierung der hohen Modellierungsgüte wurde zunächst eine geeignete Modelltopologie identifiziert. Außerdem wurden ein neues Modellbildungsverfahren (lokale Gauß-Prozesse) und ein Restgasschätzer entwickelt und in das Motormodell integriert.

Im letzten Schritt wird die Steuergerätefunktion der Lasterfassung anhand der Simulationsdaten appliziert. Die Applikation erfolgt teilautomatisiert und mit Toolunterstützung. Als Ergebnis erhält der Anwender die Lasterfassungsfunktion, die noch im Fahrzeugversuch abgesichert werden muss. Entwicklungsschwerpunkte dieses Methodenteils waren die

<span id="page-65-0"></span>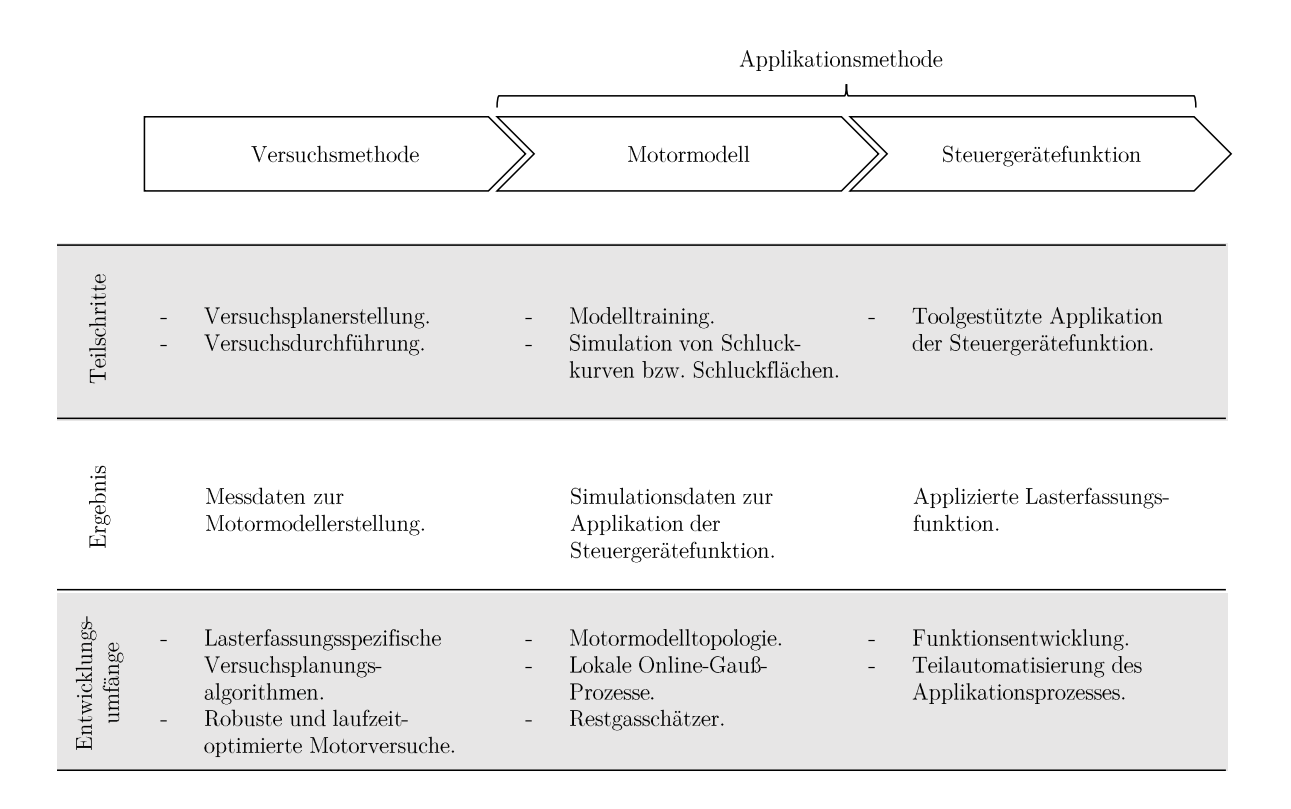

Abbildung 5.1: Methodenüberblick.

Entwicklung einer neuen Lasterfassungsfunktion und die Teilautomatisierung des Applikationsprozesses.

## **5.2 Bewertung gegenüber Stand der Technik**

Wie in [Abschnitt 2.3.3](#page-36-0) dargestellt ist die schluckkurvenbasierte Lasterfassung die einzig bekannte Lösung zur Applikation des Füllungsverhaltens turboaufgeladener Ottomotoren mit VVT, die ausreichende Abbildungsgüte und Echtzeitfähigkeit vereint. Außerdem ist für die Lasterfassungsapplikation der betrachteten Motortypen kein modellbasiertes Vorgehen bekannt. Die schluckkurvenbasierte Lasterfassung und ihre Applikation durch Messdaten werden daher als aktueller Stand der Technik angesehen.

Die Vor- und Nachteile der Methode gegenüber dem Stand der Technik sind in [Tabelle 5.1](#page-66-0) dargestellt. Die dort genannten Zahlenwerte stellen konkrete Verbesserungen durch Anwenden der Methode am Versuchsträger [\(Abschnitt 5.4\)](#page-68-0) dar. Ein detaillierter Vergleich der technischen Lösungen zwischen Stand der Technik und neuer Methode sowie die wissenschaftlichen Neuerungen sind in den jeweiligen Hauptkapiteln gegeben.

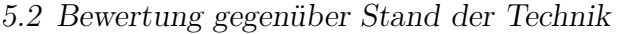

<span id="page-66-0"></span>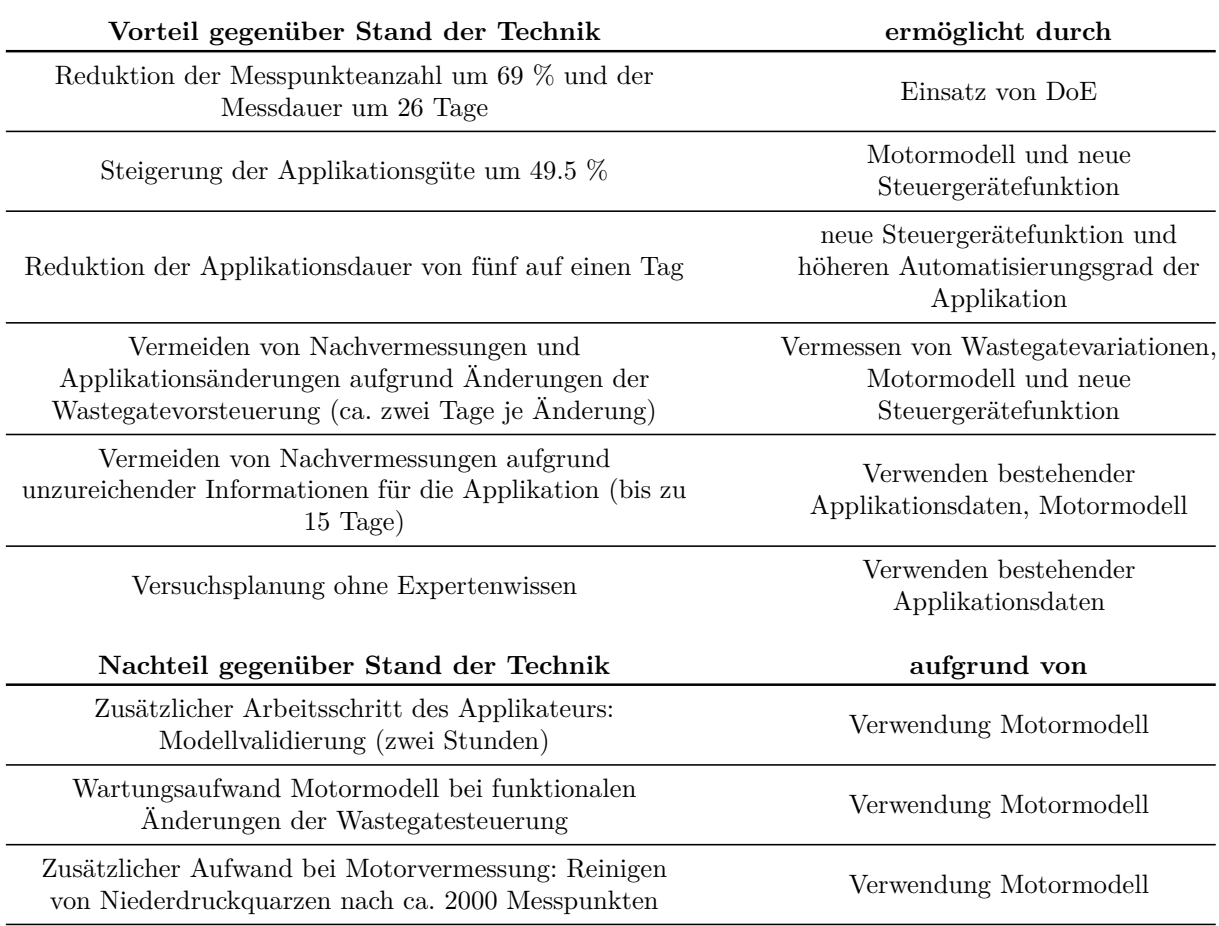

Tabelle 5.1: Vor- und Nachteile der Methode gegenüber Stand der Technik.

Die Vorteile der Methode können im Wesentlichen als starke Reduktion des zeitlichen Aufwands bei gleichzeitiger Steigerung der Applikationsgüte zusammengefasst werden.

Die Applikationsgüte wird durch Einsatz des Motormodells und der neuen Steuergerätefunktion um 49.5 % (RMSE) verbessert [\(Abschnitt 8.5.1.4\)](#page-135-0). Die Reduktion des zeitlichen Aufwands erfolgt an mehreren Stellen der Methode. Durch Einsatz von DoE wird die Messdauer um 26 Tage reduziert [\(Abschnitt 6.2\)](#page-85-0). Die neue Steuergerätefunktion ermöglicht die Automatiserung vieler Applikationsschritte, womit sich die Applikationsdauer auf einen Tag verringert. Außerdem müssen beim aktuellen Vorgehen bei Änderung der Wastegatevorsteuerung neue Punkte vermessen und die Applikation lokal angepasst werden. Der damit verbundene Aufwand von zwei Tagen wird durch die neue Steuergerätefunktion vermieden [\(Abschnitt 8.5.2.3\)](#page-142-0). Schließlich müssen bei Informationsdefiziten, die sich erst bei der Parametrierung der Steuergerätefunktion zeigen, keine neuen Punkte vermessen werden. Durch Ableiten des Versuchsraums aus der bestehenden Motorapplikation ist das Motormodell im gesamten Betriebsbereich gültig. Es kann somit anstelle des Prüfstands als Informationsquelle verwendet werden und Nachvermessungen, die bis zu 15 Tage in Anspruch nahmen, sind nicht erforderlich.

Als letzter Vorteil sei auf den vereinfachten Einstieg in die Lasterfassungsapplikation hingewiesen. Bisher erfolgte die Auswahl der Versuchspunkte durch Expertenwissen<sup>[1](#page-67-0)</sup>. Die neue Methode greift für die Versuchsplanung auf bestehende Applikationsdaten zurück. Auf diese Weise können selbst ohne Expertenwissen Versuchspläne erstellt werden.

Die drei Nachteile der Methode sind auf die Verwendung des Motormodells zurückzuführen. Zum einen muss der Applikateur einen weiteren Arbeitsschritt, die Modellvalidierung, tätigen. Sie dauert zwei Stunden. Zum anderen erhöht sich der Wartungsaufwand der Toolverantwortlichen. Da im Modell Teile der Wastegate-Steuerungsfunktionen verwendet werden, muss das Modell bei funktionalen Änderungen auf der Steuergerätefunktionsseite mit angepasst werden. Zuletzt entsteht bei der Motorvermessung zusätzlicher Arbeitsaufwand. Zur Parametrierung des Motormodells im gedrosselten Betriebsbereich sind Niederdrucksignale notwendig. Aufgrund des teilweise hohen Restgasgehalts müssen die Niederdruckquarze nach ca. 2000 Messpunkten gereinigt werden.

## **Anwendung bei anderen Versuchsträgern**

Die Methode hat sich als neuer Standard etabliert. Stand Dezember 2018 wurden bereits sechs Motoren mit ihr appliziert: zwei Leistungsstufen des 3-Zylinders Quereinbau, ein 3-Zylinder Längseinbau, ein 4-Zylinder Quereinbau, sowie ein 6- und 8-Zylinder. Mit Ausnahme des 12-Zylinders wird die Methode seit Juni 2017 für alle Ottomotoren eingesetzt. Der Methodeneinsatz am 12-Zylinder ist aufgrund des fehlenden VVTs nicht möglich, wie im folgenden Abschnitt erläutert wird.

Bei allen Motoren wurde mit der Methode eine deutliche Reduktion der Mess- und Applikationsdauer erreicht. Die Reduktionspotenziale liegen auf Niveau des als Beispiel genannten 3-Zylinder-Motors aus [Tabelle 5.1.](#page-66-0) Außerdem konnte bei allen Motoren die Applikationsgüte verbessert werden. Allerdings schwankt die hier erzielte Verbesserung stärker. Die geringste Verbesserung ergab sich am 8-Zylinder mit 6.8 %.

## **5.3 Abgrenzung des Methodeneinsatzes**

Bei der Methode handelt es sich um eine BMW-spezifische Lösung zur Lasterfassungsapplikation von Ottomotoren. Um die Methode anwenden zu können, müssen zwei grundlegende Anforderungen erfüllt sein. Zum einen sind alle drei Teile der Methode auf Motoren mit VVT und Turboaufladung ausgelegt, weshalb diese Technologien für den Methodeneinsatz essentiell sind. Zum anderen basieren Versuchsplanung und Motormodell auf Applikationsparametern und Steuergerätefunktionen, die BMW-interne, spezifische Entwicklungen sind. Einzig die neu entwickelte Steuergerätefunktion kann prinzipiell auch für nicht-BMW-Ottomotoren verwendet werden, sofern diese einen VVT und Turboaufladung haben. Sie ist unabhängig von BMW-spezifischen Eigenschaften und approximiert allgemein gültige Motorphysik.

<span id="page-67-0"></span><sup>1</sup>Expertenwissen: Kenntnis gültiger Drehzahl-Ventilspreizungs/-hub-Kombinationen.

# <span id="page-68-0"></span>**5.4 Versuchsträger**

Die Methode wurde am Beispiel des aktuellen Dreizylinder-Ottomotors B38 [\[111\]](#page-214-2) aus der Baukastenfamilie entwickelt und validiert. Der Motor ist als untere Leistungsstufe mit 100 kW ausgeführt. Er verfügt über Direkteinspritzung und einen vollvariablen Ventiltrieb und wird stöchiometrisch betrieben. Der vollvariable Ventiltrieb ermöglicht die Entdrosselung im Teillastbetrieb. Die Zylinderfüllung wird durch stufenlose Einlassventilhubverstellung zwischen 0,2 und 9,9 mm realisiert. Dabei wird die Drosselklappe nur leicht angestellt, um einen geringen Unterdruck für die Tank- und Kurbelgehäuseentlüftung bereitzustellen. Eine Übersicht der Eigenschaften des untersuchten Motors B38 ist mit [Tabelle 5.2](#page-68-1) gegeben.

<span id="page-68-1"></span>

| Kenngröße                             | Einheit             | Wert        |
|---------------------------------------|---------------------|-------------|
| Leistung                              |                     |             |
| Maximale Leistung bei Drehzahl        | $kW$ bei $min^{-1}$ | 100/4500    |
| Maximales Drehmoment bei Drehzahl     | $Nm$ bei $min^{-1}$ | 220/1250    |
| Spezifische Leistung                  | kW/l                | 66,7        |
| Abmessungen                           |                     |             |
| Hubraum                               | $\mathrm{cm}^3$     | 1499        |
| Bohrung                               | mm                  | 82          |
| Hub                                   | mm                  | 94,6        |
| Verdichtungsverhältnis                |                     | 11          |
| Ventiltrieb                           |                     |             |
| Ventildurchmesser Einlass/Auslass     | mm                  | 30/28,5     |
| Maximaler Ventilhub Einlass/Auslass   | mm                  | 9,9/9,7     |
| Nockenwellenspreizung Einlass/Auslass | °KW                 | 55125/60125 |

Tabelle 5.2: Eigenschaften des Versuchsträgers B38.

# <span id="page-69-0"></span>**6 Versuchsmethode**

Im Rahmen der Versuchsmethode werden Versuchspläne erstellt und der Motorversuch durchgeführt. Mit den Messergebnissen wird das Motormodell [\(Kapitel 7\)](#page-87-0) parametriert. Hauptziel der Versuchsmethode ist eine deutliche Reduktion des bisherigen Messaufwands, der ca. 46 Tage beträgt. Dazu wurde ein spezifischer Versuchsplanungsalgorithmus für die Lasterfassung entwickelt, der mit einer vergleichweise geringen Anzahl an Messpunkten das lokal stark unterschiedliche Systemverhalten identifiziert und so für die Motormodellerstellung geeignet ist. Durch Einsatz von DoE wird das System Verbrennungsmotor bei der Vermessung stark angeregt. Ursache hierfür ist das Ziel des verwendeten DoE-Verfahrens, mit minimaler Punkteanzahl eine optimale räumliche Abdeckung zu realisieren. Dazu werden beim Wechsel zwischen Betriebspunkten alle Stellgrößen gleichzeitig variiert und es ergeben sich weite Verstellwege, wobei auch nicht-fahrbare Betriebsbereiche durchschritten werden. Um dem entgegenzuwirken, wurden Versuchsplanungsalgorithmus und Motorversuch hinsichtlich Robustheit optimiert. Sie ermöglichen einen automatisierten, kontinuierlichen Prüfbetrieb und die Nutzung von Nacht- und Wochenendzeiten.

Die wissenschaftlichen Neuerungen der Versuchsmethode tragen zu Effizienz und Einfachheit bei und sind in [Tabelle 6.1](#page-70-0) dargestellt. Die erste Neuerung betrifft das Ermitteln der Motorbetriebsparameter  $\alpha_{MBP} = (n, spr_{EV}, spr_{AV}, hub_{EV})$ , was bislang durch Expertenwissen erfolgt. Hierbei besteht die Gefahr, dass wichtige Parameterkombinationen bei der Versuchsplanung übersehen werden, wodurch für die Modellbildung bzw. Applikation nicht ausreichend Informationen zur Verfügung stehen. Des Weiteren ist nicht sichergestellt, dass alle *αMBP* im fahrbaren Motorbetriebsraum liegen, was zum Abbruch der Motorvermessung führt. Mit der Methode werden der tatsächliche Betriebsbereich und seine Betriebsparameter *αMBP* aus aktuellen Applikationsdaten ermittelt und für die Versuchsplanung verwendet. So wird die vollständige Abdeckung des relevanten Betriebsbereichs durch die Versuchspläne sichergestellt. Für die Versuchsplanung wird kein Expertenwissen benötigt und das Motormodell ist im gesamten applizierten Betriebsbereich gültig.

Als zweite Neuerung sei das Ermitteln der Last-Variationen genannt. Zur Parametrierung der Lasterfassungsfunktion wird das Schluckverhalten, also die Änderung von *Rf* bei Variation von *p<sup>s</sup>* aller *αMBP* , benötigt. Nach aktuellem Stand der Technik wird die Lasterfassung nicht modellbasiert appliziert. Daher muss das Schluckverhalten vermessen werden, was eine Last-Variation als Vollraster bedeutet. Im Gegensatz dazu werden bei der Versuchsmethode nur einzelne Last-Variationen vermessen, mit denen das Motormodell zur Simulation des Schluckverhaltens erstellt wird. Der neue Versuchsplanungsalgorithmus bestimmt die Last-Variationen auf Basis der Lasterfassungsapplikation des Vorgängermotors und durch Einsatz von DoE. Dies ermöglicht einen hohen Informationsgehalt

<span id="page-70-0"></span>

| Problemstellung                                                                                             | Lösungsansatz<br>nach Stand der<br>Technik                                    | neuer<br>Lösungsansatz                                                 | (Beitrag zu)<br>Vorteil                                                                                  | Kap.            |
|----------------------------------------------------------------------------------------------------|-------------------------------------------------------------------------------|------------------------------------------------------------------------|----------------------------------------------------------------------------------------------------|-----------------|
| Ermitteln der<br>Motorbetriebs-<br>parameter<br>$\alpha$ <sub>MBP</sub>                                     | Expertenwissen                                                                | Ableiten aus<br>Applikation des<br>vorliegenden Motors                 | kein Expertenwissen<br>notw., Motormodell<br>im ges. appl.<br>Betriebsraum gültig                        | 6.1.1           |
| Ermitteln der<br>Last-Variationen $Rf$                                                                      | Vollrastervermessung<br>der Last zur<br>Identifikation des<br>Motorverhaltens | Ableiten aus<br>Applikation des<br>Vorgängermotors,<br>Einsatz von DoE | Reduktion der<br>Messdauer um 26<br>Tage                                                                 | 6.1.2,<br>6.1.3 |
| <b>Identifiziertes</b><br>Füllungsverhalten<br>ist bei Änderung der<br>WG-Vorsteuerung<br>nicht mehr gültig | lokale<br>Nachvermessung im<br>Bereich der<br>WG-Änderung                     | proaktives<br>Vermessen von<br>WG-Variationen per<br>DoE               | Vermeiden von<br>Nachvermessung $\left(-\right)$<br>applikation i. H. v.<br>zwei Tagen je<br>WG-Änderung | 6.1.3           |

Tabelle 6.1: Wissenschaftliche Neuerungen der Versuchsmethode.

bei gleichzeitig minimalem Messaufwand. Die Messdauer kann so um 26 Tage reduziert werden. Es ist kein Versuchsplanungsalgorithmus bekannt, der Informationen aus Applikationsdaten nutzt oder diese gar im Zusammenspiel mit DoE-Methoden einsetzt.

Die letzte Neuerung zielt auf Robustheit gegenüber Änderungen der Wastegatevorsteuerung ab. Während des Motorentwicklungsprozesses werden applikativ lokale Änderungen der Wastegatevorsteuerung vorgenommen. Infolgedessen ändert sich das Füllungsverhalten und die Lasterfassungsapplikation weicht lokal von der tatsächlichen Füllung ab. Mit dem bisherigen Vorgehen sind lokale Nachvermessungen notwendig, um die Funktionsparametrierung anzupassen. Die Neuerung besteht hier in der proaktiven Planung von Wastegatevariationsmessungen. Durch Einsatz von DoE dauern die Messungen ca. vier Tage (siehe [Abbildung 6.8\)](#page-86-0). Im Vergleich zum bisherigen Vorgehen ist dies zusätzlicher Aufwand, der aufgrund der damit verbundenen Vorteile allerdings gerechtfertigt ist. Die zusätzlichen Messpunkte ermöglichen über den Zwischenschritt Motormodell die Parametrierung der neuen Steuergerätefunktion [\(Abschnitt 8.5.2\)](#page-137-0). Mit ihr wird das Füllungsverhalten auch bei nachträglichen Wastegateänderungen gut prädiziert. Es sind keine Nachvermessungen und Anpassungen der Applikation notwendig, die je Wastegateänderung zwei Tage Aufwand bedeuten. Der Einmalaufwand von vier Tagen hat sich bereits nach zwei Wastegateänderungen amortisiert, wobei über die Motorprojektlaufzeit von mehr als zwei Änderungen ausgegangen werden muss.

## **6.1 Versuchsplanung**

Neben der Versuchsmethode und der Motormodellierung ist die Entwicklung und Parametrierung einer neuen Lasterfassungsfunktion [\(Kapitel 8\)](#page-122-0) wesentlicher Bestandteile dieser

Arbeit. Da die neu entwickelte und die bisherige Funktion von denselben Eingangsgrößen abhängen, sind auch die im Versuchsplan zu variierenden Größen identisch. Wie bei der konventionellen Schluckkurvenvermessung müssen Drehzahl *n*, Einlass- und Auslassspreizung *sprEV , sprAV* , Einlassventilhub *hubEV* und Sammlerdruck *p<sup>s</sup>* variiert werden. Die Variation von *p<sup>s</sup>* erfolgt dabei über die relative Füllung *Rf*, dessen Stellorgane die Drosselklappe und das Wastegate des Abgasturboladers sind. Zusammengefasst müssen *αMBP* und *Rf* variiert werden.

Die Versuchsplanung befasst sich mit der Fragestellung, welche Punkte des Versuchsraums vermessen werden müssen, um das Motormodell zu parametrieren. Ein Hauptziel der dargestellten Methode ist die Reduktion des Messaufwands für die Lasterfassungsapplikation. Die hohen Genauigkeitsanforderungen (vgl. [Abschnitt 7.1\)](#page-88-0) an die Motormodellierung können nur mit ausreichendem Informationsgehalt, also einer adäquaten Messpunkteanzahl, erfüllt werden. Die Messpunkteanzahl steht daher im Zielkonflikt zwischen Messaufwandsreduktion und Motormodellgüte. Eine feine Vollrastervermessung des gesamten Variationsraums ermöglicht eine gute Modellierung, ist jedoch mit einer nicht realisierbaren Anzahl an Messpunkten verbunden. Klassische DoE-Ansätze reduzieren den Messaufwand. Allerdings besitzen sie keine Freiheitsgrade, um die Punkteplatzierung für die Lasterfassung zu optimieren. Die resultierende Modellgüte reicht nicht zur Lasterfassungsapplikation aus.

Um den Zielkonflikt zwischen Messaufwandsreduktion und hoher Modellgüte zu lösen, wurde ein *lasterfassungsspezifisches Versuchsplanungsverfahren* entwickelt, das für die Parametrierung des Motormodells optimiert ist. Es ermöglicht eine deutliche Reduktion der benötigten Messpunkte bei gleichzeitig hoher Modellgüte. Es sei an dieser Stelle ausdrücklich erwähnt, dass die spezifische Versuchsplanung nicht zur Parametrierung beliebiger Modelle verwendet werden kann. Vielmehr ist die Versuchsplanung für die Parametrierung des in [Kapitel 7](#page-87-0) vorgestellten Motormodells optimiert. Um einen Überblick der gesamten Versuchsmethode zu erhalten, werden im Folgenden die einzelnen Schritte der Versuchsplanerstellung knapp erläutert. Ein ausführliche Beschreibung ist mit [Unter](#page-73-0)[abschnitt 6.1.1](#page-73-0) - [Unterabschnitt 6.1.3](#page-81-0) gegeben.

Wie in [Abbildung 6.1](#page-72-0) (a) dargestellt, werden im ersten Schritt der Versuchsplanung die Motorbetriebsparameter  $\alpha_{MBP}$  aus der aktuellen Applikation ermittelt. Der applizierte Betriebsraum ist über *n* und *Rf* aufgespannt. Es wird ein *n*-*Rf*-Raster des Betriebsraums definiert, das im Teillastbereich eine feinere Abtastung aufweist. Als weitere Applikationsdaten werden drei Basiskennfelder verwendet, die über *n* und *Rf* aufgespannt sind und *sprEV* , *sprAV* und *hubEV* festlegen. Mit den Kennfeldern werden für die Rasterpunkte die jeweiligen Größen ermittelt, was den 5D-Betriebsraum aus *Rf*, *n*, *sprEV* , *sprAV* und  $hub_{EV}$  ergibt. *Rf* wird verworfen und die restlichen Größen bilden  $\alpha_{MBP}$ .

Im zweiten Schritt werden für jedes  $\alpha_{MBP}$  vier spezifische Lastpunkte ermittelt [\(Abbil](#page-72-0)[dung 6.1](#page-72-0) (b)). Dabei handelt es sich um *Rf*-Punkte, die für die spätere Modellerstellung besonders relevant sind. Sie werden aus der Lasterfassungsapplikation des Vorgängermotors ermittelt.
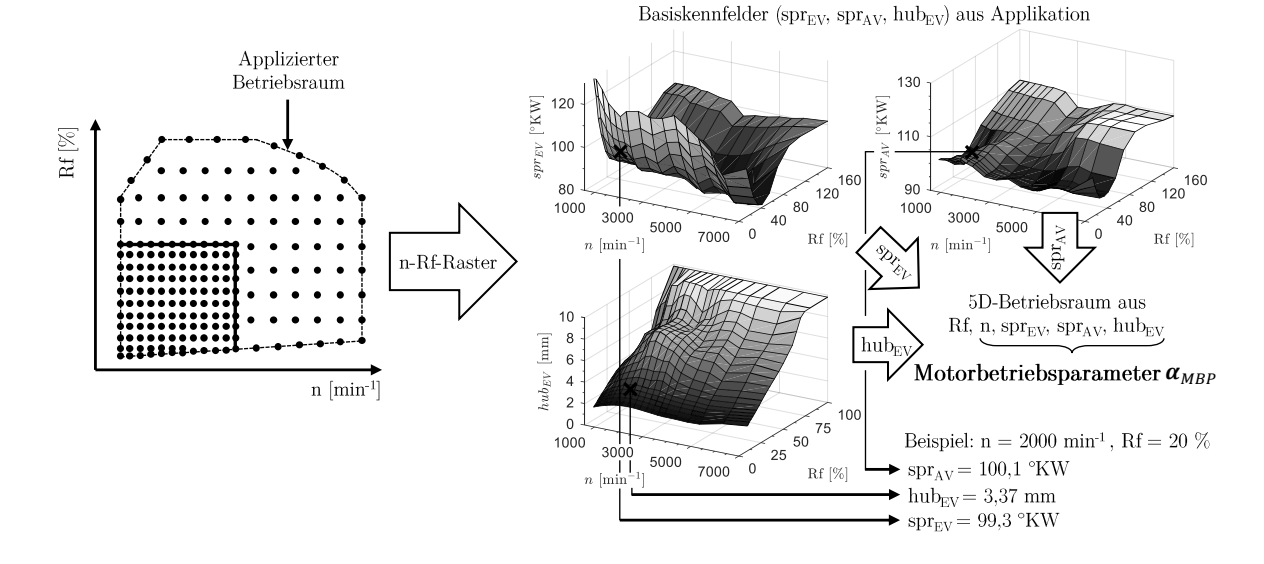

#### <span id="page-72-0"></span>Bestimmen der Motorbetriebsparameter  $\alpha_{MBP}$  aus Applikation: Unterabschnitt 6.1.1  $(a)$

(b) Ermitteln vier spezifischer Lastpunkte aus Applikation des Vorgängermotors: Unterabschnitt 6.1.2

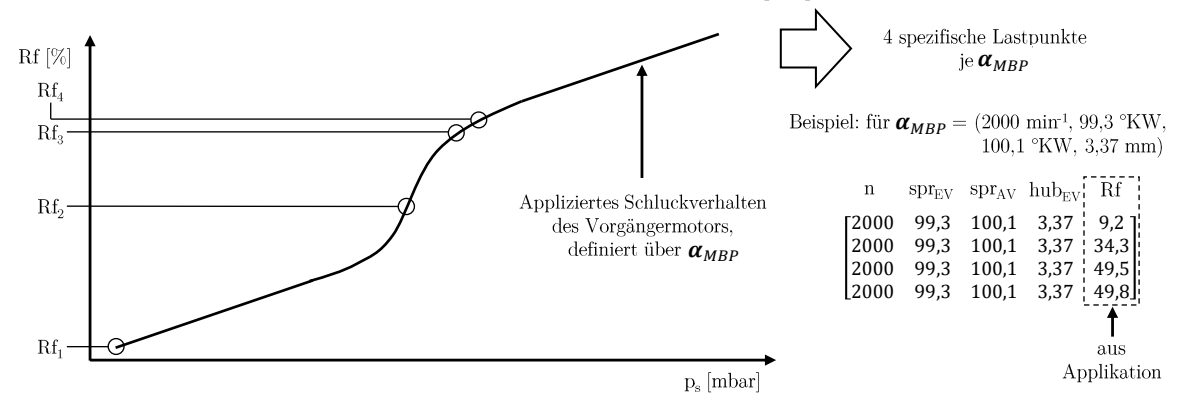

#### (c) Punkteauswahl durch DoE unter Berücksichtigung spezifischer Lastpunkte: Unterabschnitt 6.1.3

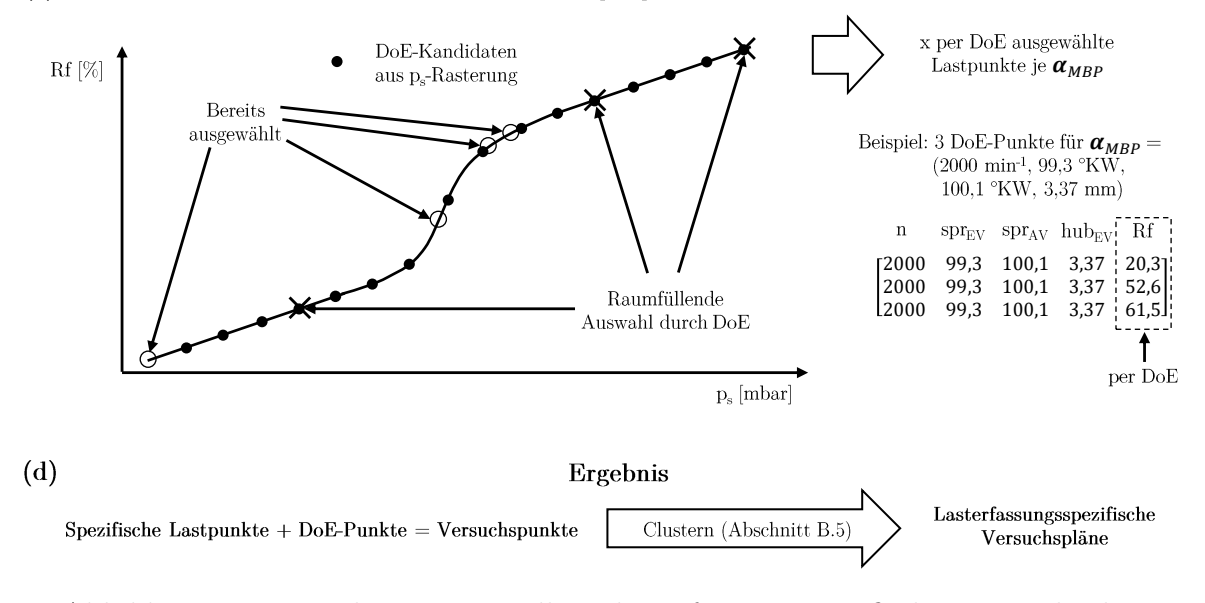

Abbildung 6.1: Vorgehen zur Erstellung lasterfassungsspezifischer Versuchspläne.

Da der Informationsgehalt der spezifischen Lastpunkte nicht zur Modellerstellung ausreicht, müssen im nächsten Schritt per DoE weitere Lastpunkte für *αMBP* ermittelt werden [\(Abbildung 6.1](#page-72-0) (c)). Äquidistantes Abtasten des applizierten Schluckverhaltens entlang *p<sup>s</sup>* liefert Kandidaten für die DoE-Auswahl. Unter Berücksichtigung der bereits gewählten spezifischen Lastpunkte werden aus den Kandidaten Lastpunkte raumfüllend ausgewählt.

Wie in [Abbildung 6.1](#page-72-0) (d) gezeigt, stellt die Gesamtheit aus spezifischen Lastpunkten und per DoE ausgewählter Punkte die Versuchspunkte dar. Sie werden in einem letzten Schritt zur Verbesserung von Laufzeit und Robustheit geclustert [\(Abschnitt B.5\)](#page-158-0). Schließlich erhalten wir optimale, lasterfassungsspezifische Versuchspläne, die zur Vermessung in den Motorversuch integriert werden.

### <span id="page-73-0"></span>**6.1.1 Bestimmen der Motorbetriebsparameter** *αMBP* **aus Applikation**

Damit der Messaufwand gering gehalten wird und der Motorversuch robust ist, werden nur Motorbetriebsparameter  $\alpha_{MBP}$  vermessen, die für den realen Motorbetrieb relevant sind. Bisher wurden  $\alpha_{MBP}$  durch Expertenwissen festgelegt. Dabei besteht die Gefahr, den Versuchsraum nicht vollständig abzudecken und Folgeprobleme entstehen (siehe Ein-leitung [Kapitel 6\)](#page-69-0). Im Gegensatz dazu werden in der Versuchsmethode die  $\alpha_{MBP}$  aus der aktuellen Basisapplikation des Motors bestimmt, wie in [Abbildung 6.2](#page-74-0) dargestellt ist.

Zunächst wird der applizierte *n*-*Rf*-Betriebsraum ermittelt. Seine Grenzen sind motorphysikalisch bedingt und von Motor zu Motor unterschiedlich. Die Drehzahlgrenzen sind durch Minimal- und Maximaldrehzahl vorgegeben. Die relative Füllung ist nach oben durch die Volllastkurve und nach unten durch die Nulllastlinie begrenzt. Wo sich die *n*-*Rf*-Grenzen des Motors befinden, ist zu Beginn des Methodeneinsatzes bereits bekannt.

Anschließend wird durch den Anwender ein *n*-*Rf*-Raster erstellt. Um eine hohe Genauigkeit in relevanten Bereichen zu erhalten, ist das Raster in einen feinen und einen groben Bereich unterteilt, der vom Anwender parametriert werden kann. Da im Teillastbereich bis ca. *n* = 3500 *min*<sup>−</sup><sup>1</sup> die Nichtlinearität der Lasterfassung besonders ausgeprägt ist, bietet sich in diesem Bereich ein feineres Raster an. In der Praxis haben sich für das feine Raster eine Schrittweite von  $\Delta n = 250$  *min*<sup>-1</sup> und  $\Delta Rf = 5\%$ , für das grobe Raster  $\Delta n = 500$  *min*<sup>−1</sup> und  $\Delta Rf = 15\%$  bewährt.

Im realen Motorbetrieb gibt es zehn Betriebsarten. Jeder Betriebsart sind drei Basiskennfelder zugeordnet. Die Basiskennfelder sind über *n* und *Rf* aufgespannt und bestimmen  $spr_{EV}$ ,  $spr_{AV}$  und  $hub_{EV}$ . Somit ist durch jede Betriebsart eine 5D-Fläche aus *n*,  $spr_{EV}$ , *sprAV* , *hubEV* und *Rf* definiert. Um den gesamten Motorbetriebsbereich zu erfassen, müssen die *αMBP* aller Betriebsarten bestimmt werden. Dazu wird jedes Basiskennfeld jeder Betriebsart mit dem *n*-*Rf*-Raster ausgewertet. Es resultieren 5-Tupel aus *n*,  $spr_{EV}$ ,  $spr_{AV}$ , *hubEV* und *Rf*. Durch Verwerfen von *Rf* erhalten wir die Motorbetriebsparameter der Be-

<span id="page-74-0"></span>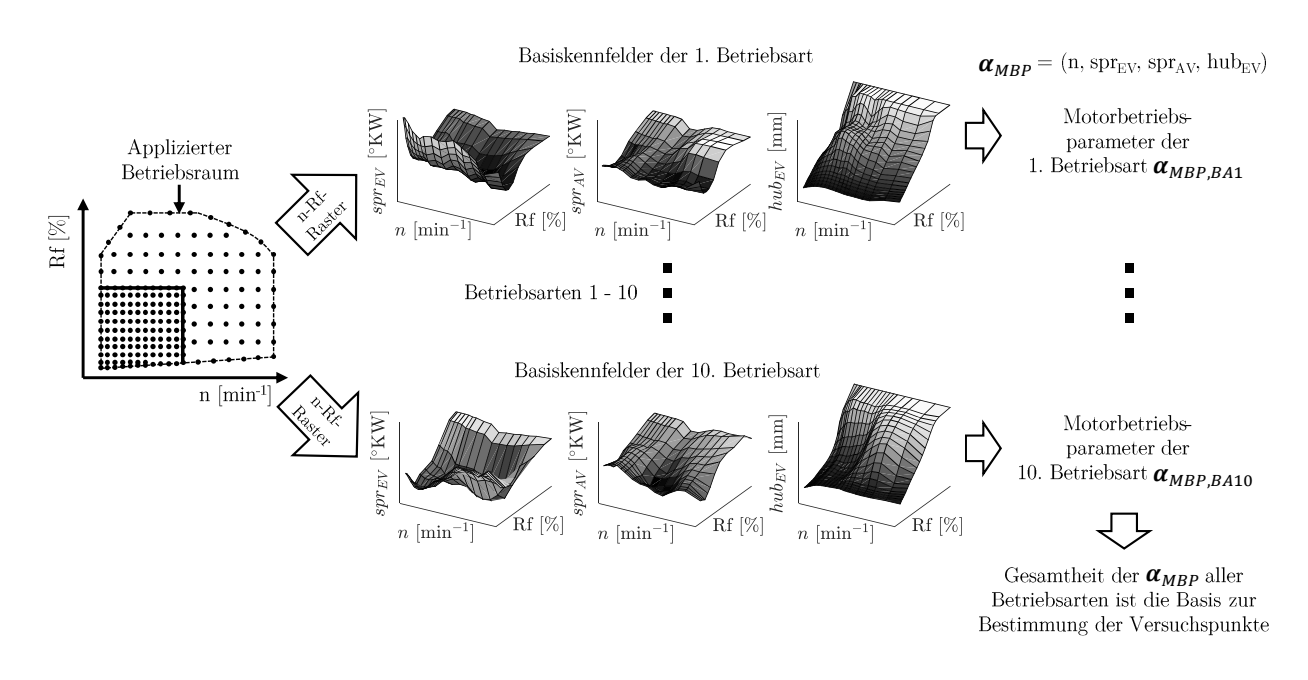

Abbildung 6.2: Bestimmen der Motorbetriebsparameter *αMBP* auf Basis der Applikation.

triebsarten *αMBP,BA*. Die Gesamtheit aller *αMBP,BA* ist Ausgangsbasis zur nachfolgenden Bestimmung der Versuchspunkte in [Unterabschnitt 6.1.2](#page-74-1) und [Unterabschnitt 6.1.3.](#page-81-0)

### <span id="page-74-1"></span>**6.1.2 Ermitteln vier spezifischer Lastpunkte aus Applikation des Vorgängermotors**

Ein zentrales Ziel der Versuchsmethode ist die Reduktion der Messpunkteanzahl. Hierdurch wird die richtige Wahl der Versuchspunkte umso wichtiger. Es ist essentiell, dass die Messpunkte alle benötigten Informationen zur Parametrierung des Motormodells in der geforderten Güte beinhalten. Um dies zu erreichen, müssen Messpunkte insbesonders in denjenigen Bereichen platziert werden, in denen hoher Informationsbedarf seitens der Modellbildung herrscht. Im Folgenden ist das Vorgehen zur gezielten Auswahl spezifischer Lastpunkte (Versuchspunkte) beschrieben, das in Kombination mit DoE [\(Unterab](#page-81-0)[schnitt 6.1.3\)](#page-81-0) die Reduktion des Messaufwands um 69 % bei gleichzeitigem Erfüllen der Modellgüteziele (vgl. [Abschnitt 7.1\)](#page-88-0) ermöglicht.

#### **Problemstellung: Kenntnis lokal hohen Informationsbedarfs zum Zeitpunkt der Versuchsplanerstellung**

Für die Platzierung von Versuchspunkten bei lokal unterschiedlichem Informationsbedarf bietet die Wissenschaft bereits eine Lösung. Die Erhöhung der Messpunktedichte in Systembereichen hoher Informationsanforderungen ist das Grundprinzip der in [Abschnitt D.2](#page-186-0) vorgestellten Online-Methoden [\[14\]](#page-206-0), [\[53\]](#page-209-0), [\[110\]](#page-214-0). Sie sind Stand der Technik und identifizieren Systembereiche hoher Informationsanforderungen während der Motorvermessung.

Dabei wird aus den vermessenen Punkten ein Modell der Zielgröße erstellt. Mit dem Modell werden Bereiche hoher Modellunsicherheit ermittelt, um dort neue Messpunkte zu platzieren.

Aufgrund des großen Variationsraums, den die Lasterfassung abdeckt, der hohen Güteanforderungen an das Modell und der damit verbundenen Modellkomplexität, können Online-Methoden nicht zur Vermessung der Lasterfassung verwendet werden. Die Modellerstellung dauert mehrere Stunden und ist für den modellbasierten Einsatz am Prüfstand nicht geeignet. Eine weitere Möglichkeit in kritischen Systembereichen ausreichend Informationen zu gewährleisten, ist die sehr feine Vermessung des gesamten Betriebsbereichs, was allerdings im Widerspruch zum Ziel der Messpunktereduktion steht. Daher muss eine Möglichkeit gefunden werden, Bereiche hohen Informationsbedarfs bereits bei der Versuchsplanerstellung zu kennen, um eine lokal hohe Messpunktedichte zu realisieren.

#### **Bereiche und Ursachen hohen Informationsbedarfs**

Ein theoretisches Beispiel erhöhten Informationsbedarfs ist mit der Modellierung lokaler Nichtlinearitäten gegeben. Der Verbrennungsmotor und insbesondere dessen Lasterfassung ist ein lokal stark nichtlineares System, das hohe Anforderungen an die Modellierung stellt. Es ist leicht nachvollziehbar, dass lineare Systembereiche mit einem geringen Informationsgehalt modelliert werden können, wohingegen nichtlineare Bereiche einen hohen Informationsgehalt benötigen. Ursache ist die Grundeigenschaft von Modellbildungsverfahren, Systembereiche, über die keine Informationen vorliegen, linear abzubilden. Verhält sich das reale System linear, approximiert das prädizierte Systemverhalten die Realität. Ist das reale Systemverhalten nichtlinear, müssen der Modellbildung zusätzliche Informationen zu Verfügung gestellt werden. Im Falle messdatenbasierter Modellierung bedeutet dies eine erhöhte Messpunktedichte in nichtlinearen Systembereichen.

Um weitere Bereiche hohen Informationsbedarfs zu ermitteln und die theoretische Annahme erhöhter Bedarfe bei nichtlinearem Systemverhalten zu bestätigen, wurden einzelne Schluckkurven vermessen und modelliert. Die Analyse von Messung und Modell ergab zwei Bereiche, in denen eine besonders hohe Informationsdichte notwendig ist, um große relative Modellabweichungen zu vermeiden. Zum einen handelt es sich, wie zu erwarten, um die Nichtlinearität infolge der Restgasverdrängung bzw. des Überspülens. Die Ursache sind Modellbildungseigenschaften bzw. die Trainingsdatenauswahl, wodurch ohne zusätzliche Messpunkte Modellungenauigkeiten entstehen. Zum anderen herrscht an der Aussetzergrenze ein erhöhter Informationsbedarf. Ursache hierfür ist die lokal niedrige Wiederholpunktgenauigkeit bei Messung dieses Betriebsbereichs. Eine Darstellung der Analyseergebnisse befindet sich in [Abschnitt E.3.](#page-194-0)

Beiden Problemen kann durch eine lokal erhöhte Messpunkteanzahl begegnet werden. Wie zuvor beschrieben ist aufgrund der Modellkomplexität die Bestimmung der Bereiche, in denen mehr Punkte benötigt werden, während des Prüflaufs nicht möglich. Die Bestimmung dieser *spezifischen Lastpunkte* muss offline im Rahmen der Versuchsplanung erfolgen, was das nachfolgend beschriebene Vorgehen motiviert.

<span id="page-76-0"></span>

| <b>Bereich</b>  | Lastpunkt                                                             | Ziel                                                                                                    |
|-----------------|-----------------------------------------------------------------------|----------------------------------------------------------------------------------------------------|
| Aussetzergrenze | min. Rf bei dem<br>Aussetzer $< 5\%$                                  | große Datenbasis für statistische Mittelung (min. $8\%$ der<br>Gesamtpunkteanzahl)                        |
| Nichtlinearität | VVT-Betrieb: Rf bei<br>entdrosselter Teillast                         | hohe Motormodellgüte (Rf $\geq 30$ %: RE $< 5$ %,<br>$Rf < 30$ %: $AE < 1.5$ $Rf$ -%) bei entdr. Teillast |
| Nichtlinearität | Rf knapp unterhalb<br>Übergang gedrosselt<br>$\rightarrow$ aufgeladen | Vermeiden Unstetigkeit beim Überblenden zwischen<br>Teilmodellen                                          |
| Nichtlinearität | Rf knapp oberhalb<br>Übergang gedrosselt<br>$\rightarrow$ aufgeladen  | Vermeiden Unstetigkeit beim Überblenden zwischen<br>Teilmodellen                                          |

Tabelle 6.2: Definition und Ziel spezifischer Lastpunkte.

#### **Spezifische Lastpunkte zum Erfüllen der Modellanforderungen**

Aus den beiden Bereichen Aussetzergrenze und Nichtlinearität werden je  $\alpha_{MBP}$  vier spezifische Lastpunkte abgeleitet, die für die Modellbildung von besonderer Relevanz sind. Sie sind in [Tabelle 6.2](#page-76-0) sowie [Abbildung 6.3](#page-77-0) dargestellt.

Eine hohe Modellgenauigkeit im Bereich der Aussetzergrenze ist wichtige Voraussetzung für gute Komforteigenschaften des Motors, beispielsweise beim Übergang in Schubabschaltung. Der Lastpunkt an der Aussetzergrenze wird für alle *αMBP* in den Versuchsplan integriert, um eine große Datenbasis zu schaffen. Bei kleiner Datenbasis können aufgrund der niedrigen Wiederholpunktgenauigkeit nahe der Aussetzergrenze (vgl. [Abschnitt E.3\)](#page-194-0) einzelne Messpunkte zu großen relativen Modellungenauigkeiten führen. Diese Gefahr wird mit Zunahme der Messpunkteanzahl und der daraus resultierenden statistischen Mittelung minimiert [\(Abbildung 6.3\)](#page-77-0). Es sei an dieser Stelle erwähnt, dass die Aussetzergrenze eines  $\alpha_{MBP}$  nicht mehrfach vermessen wird. Die statistische Mittelung erfolgt vielmehr durch die vermessenen Aussetzergrenzen der  $\alpha_{MBP}$  in unmittelbarer Umgebung.

Innerhalb der Nichtlinearität sind drei Lastpunkte zu wählen. Zum einen die Last, die sich bei entdrosselter Teillast, im sogenannten VVT-Betrieb, einstellt. Der Punkt ist not-wendig, um eine ausreichend hohe Motormodellgüte (nach [Abschnitt 7.1:](#page-88-0) Rf  $\geq 30\%$ : RE < 5 %, Rf *<* 30 %: AE < 1.5 Rf-%) bei entdrosselter Teillast sicherzustellen. Sie ist zwingend erforderlich, um modellbasiert die Applikationsgüte von RMSE < 2.45[1](#page-76-1) zu erreichen. Außerdem handelt es sich beim VVT-Betrieb um den Standardbetrieb des Motors (siehe [Abbildung 4.8\)](#page-55-0), der möglichst genau simuliert werden muss. Der Punkt des VVT-Betriebs trägt aus zwei Gründen wesentlich zur Modellgüte bei. Zum einen liegt er in der Nähe des höchsten Füllungsgradienten [\(Abbildung 6.3\)](#page-77-0) und hilft so, die Nichtlinearität genau abzubilden. Zum anderen wird durch die hohe Punktedichte eine zu starke Regularisierung durch das Modell vermieden (siehe [Abschnitt C.1\)](#page-168-0).

<span id="page-76-1"></span><sup>1</sup>Referenzwert bisheriger Applikation, vgl. [Kapitel 8.](#page-122-0)

<span id="page-77-0"></span>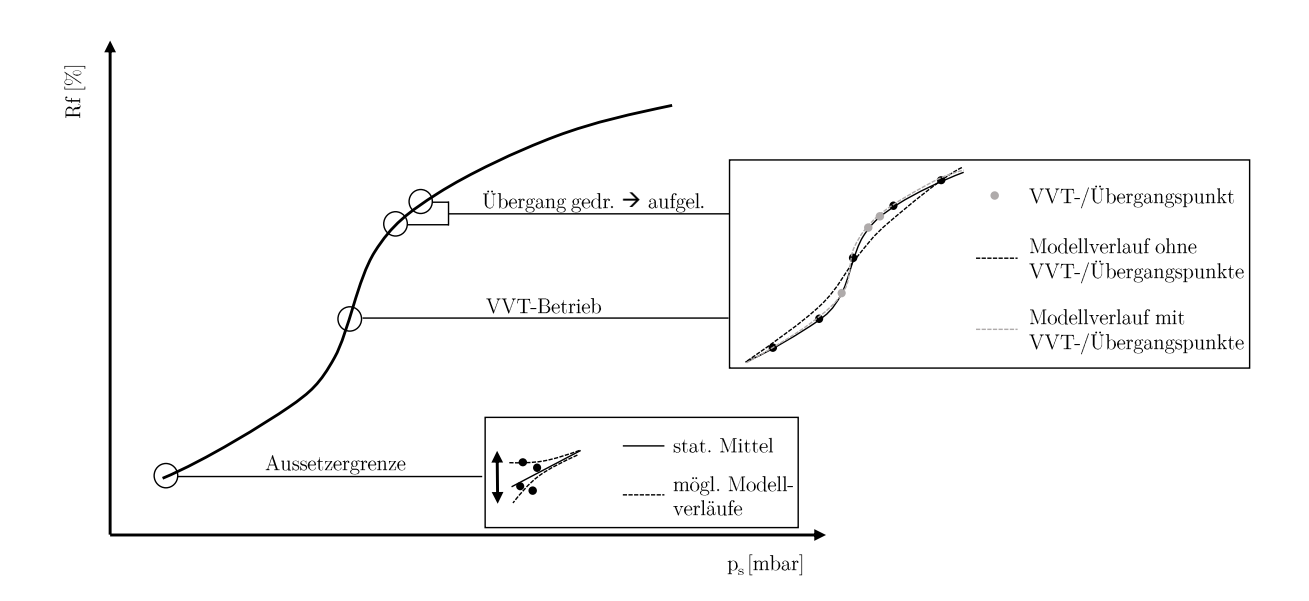

Abbildung 6.3: Schematische Darstellung spezifischer Lastpunkte.

Zum anderen sind zwei Lastpunkte im Übergangsbereich von gedrosseltem in aufgeladenen Betrieb zu wählen. Der erste Punkt stellt die maximale Füllung im gedrosselten Betrieb, der zweite Punkt die minimale Füllung im aufgeladenen Betrieb dar. Die beiden Punkte sind von besonderer Bedeutung, da das Motormodell aus zwei Teilmodellen für jeweils gedrosselten und aufgeladenen Betrieb besteht (vgl. [Abbildung 7.4\)](#page-95-0). Bei Simulation des Schluckverhaltens wird zwischen den Teilmodellen übergeblendet. Modellungenauigkeiten führen hier zu Unstetigkeiten im Füllungsverlauf und erschweren die Applikation. Indem für die Randbereiche der Teil-modelle eine hohe Messpunktedichte zur Verfügung steht, können glatte Füllungsverläufe simuliert werden.

#### **Vorgehen zur Identifikation spezifischer Lastpunkte**

Zur Identifikation der vier Lastpunkte greift das Vorgehen auf Applikationsdaten zurück und nutzt Funktionen des Motorversuchs. Im Folgenden ist die Identifikation der einzelnen Punkte beschrieben.

#### *Aussetzergrenze*

Die minimale Zylinderfüllung *Rfmin* ist zu Beginn der Versuchsplanerstellung ungefähr bekannt. Sie hängt von *αMBP* ab und markiert die Stelle, an der keine Aussetzer bei minimalem Rf auftreten. Im Falle des betrachteten Dreizylindermotors liegt sie bei ca. 11% Rf. Die Aussetzergrenze wird über eine im Motorversuch implementierte Logik vermessen. Von der motor- und *αMBP* -spezifischen, minimalen Zylinderfüllung wird ein fixer Offset von 2% Rf abgezogen. Die Zylinderfüllung des Ausgangspunkts zur Bestimmung der Aussetzergrenze *Rf<sub>AG</sub>* beträgt somit  $Rf_{AG} = Rf_{min} - 2\%$ . Wird der Punkte mit  $\alpha_{MBP}$  und *RfAG* im Motorversuch angefahren, ist keine stabile Verbrennung möglich und es stellt sich ein hoher Aussetzeranteil ein. Der Motorversuch erhöht die Zylinderfüllung in 0,25%- Rf-Schritten so lange, bis die 5%-Aussetzergrenze unterschritten wird. Erst dann gilt der Motorzustand als fahrbar und die Messung wird gestartet.

Befindet sich der Motor länger als eine parametrierbare maximale Dauer *tAussetzer* im Bereich hoher Aussetzerrate, wird für 30 Sekunden der Abbrennpunkt *n* = 1500 *min*<sup>−</sup><sup>1</sup> *, Rf* = 20% angefahren (siehe [Abschnitt E.2\)](#page-192-0). Die Parametrierung von *tAussetzer* erfolgt über eine drehzahlabhängige Kennlinie, die mit steigender Drehzahl geringere Werte annimmt. Ursache dieser zeitlichen Begrenzung ist die Ansammlung unverbrannten Kraftstoffs im Abgastrakt während der Verbrennungsaussetzer. Die Drehzahlabhängigkeit der Kennlinie stellt sicher, dass sich auch bei hohen Drehzahlen lediglich eine geringe Masse unverbrannten Kraftstoffs ansammelt. Indem der Abbrennpunkt angefahren wird, kann Kraftstoff durch gezieltes Abbrennen entfernt werden. So wird eine zu große Ansammlung unverbrannten Kraftstoffs vermieden, die zu einer Exotherme im Katalysator und dessen Beschädigung führt. Nach Ablauf der 30 Sekunden wird der Aussetzerbereich mit dem zuletzt aktiven Rf-Wert angefahren und die Suche der Aussetzergrenze fortgesetzt.

#### *VVT-Betrieb*

Wie in [Abschnitt 4.3](#page-55-1) beschrieben, wird die Last im VVT-Betrieb über  $\alpha_{MBP}$  und den Sammlerdruck realisiert. Dabei entspricht der Sammlerdruck einer geringen Androsselung knapp unterhalb Umgebungsdruck.

Zur Bestimmung des Punkts des VVT-Betriebs wird seine Zylinderfüllung zunächst auf Basis von Applikationsdaten geschätzt. Ausgehend von der Schätzung wird der Punkt anschließend im Motorversuch durch Regelung genau eingestellt. Die Regelung verwendet als Stellglied die Drosselklappe, um die Androsselung und somit den Ziel-Sammlerdruck zu erreichen.

Der Schätzwert wird aus Effizienzgründen verwendet und ist Startpunkt der Druckregelung. Um bei allen *αMBP p<sup>s</sup>* im gewünschten Zielkorridor einzuregeln, müssen die Reglerparameter[2](#page-78-0) klein gewählt werden. Ist die Regelabweichung zu Beginn der Regelung hoch, dauert es mehrere Minuten, bis der Ziel-Sammlerdruck erreicht wird. Wenn vor der Regelung die geschätzte Füllung eingestellt wird, reduziert sich die Einregeldauer auf durchschnittlich 37 Sekunden.

Zur Schätzung wird die Lasterfassungsfunktion verwendet, die zum Zeitpunkt der Versuchsplanerstellung appliziert ist. Es handelt sich dabei meist um die Applikation des Vorgängermotors<sup>[3](#page-78-1)</sup>. Sie weicht bis zu  $\pm$  15 % von der tatsächlichen Füllung des vorliegenden Motors ab. Für den späteren Motorbetrieb ist diese Ungenauigkeit inakzeptabel.

<span id="page-78-0"></span><sup>2</sup>Aufgrund des am Prüfstand eingesetzten Tools zur Versuchsdurchführung können mit moderatem Aufwand keine erweiterten Regelungsmechanismen verwendet werden.

<span id="page-78-1"></span><sup>3</sup>Um den Motor am Prüfstand betreiben zu können, muss die Lasterfassung aufgrund der Funktionsstruktur parametriert sein. Für einen möglichst robusten Betrieb wird die Applikation des Motors verwendet, der vom vorliegenden technisch an geringsten abweicht. Dies ist in den meisten Fällen der Vorgängermotor.

<span id="page-79-0"></span>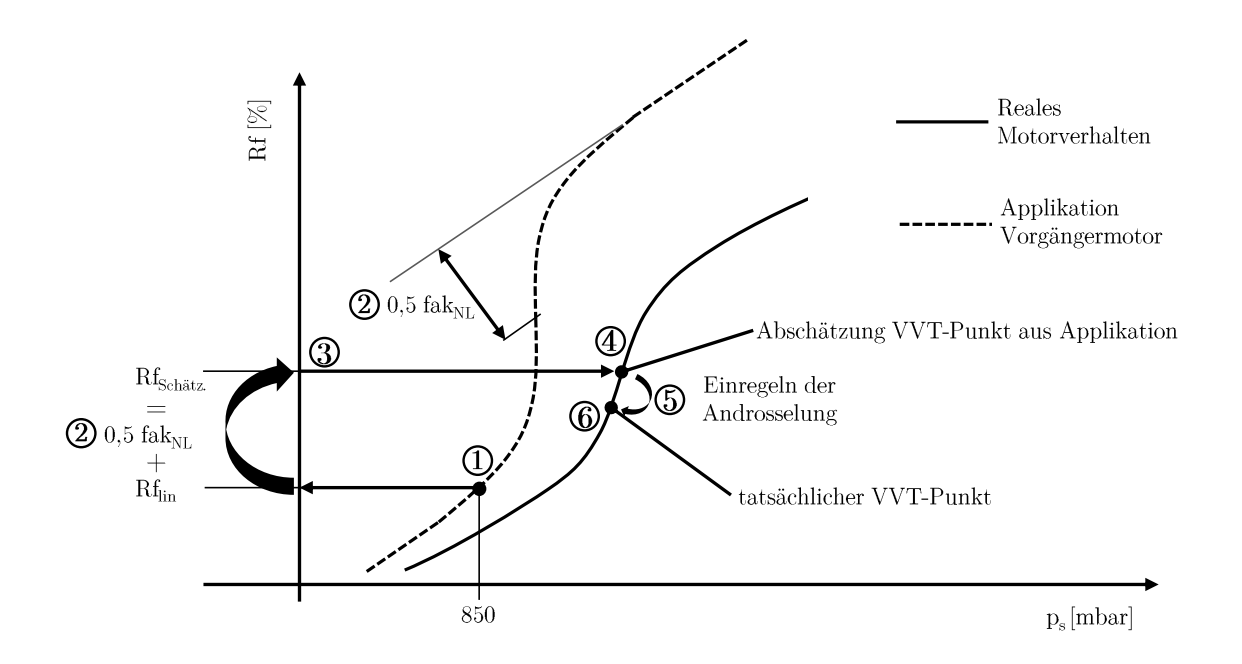

Abbildung 6.4: Abschätzen und Einregeln des VVT-Punkts unter Verwendung Vorgängermotorapplikation. Dargestellter Fall: Rf Vorgängerapplikation > tatsächliches Rf.

Allerdings spielt sie bei der Schätzung des VVT-Punkts eine untergeordnete Rolle und die Applikation kann in der vorliegenden Form verwendet werden.

Die Funktionsweise der Rf-Schätzung ist in [Abbildung 6.4](#page-79-0) für den Fall dargestellt, dass die applizierte Füllung des Vorgängermotors oberhalb der tatsächlichen Füllung des aktuellen Motors liegt. Die Schätzung bei einer applizierten Füllung unterhalb der tatsächlichen verläuft analog. Im ersten Schritt  $\overline{1}$  wird die Zylinderfüllung des linearen Anteils  $Rf_{lin}$  bei *p<sup>s</sup>* = 850 *mbar* über die Funktionsgleichung der Lasterfassung [\(Abschnitt 4.2\)](#page-52-0) bestimmt. Anschließend wird mit der Applikation die Hälfte des nichtlinearen Anteils 0*.*5*fakNL* 2 ermittelt. Aus Addition ergibt sich die geschätzte Füllung $\mathit{Rf}_{\mathit{Schätz.}}$  3 zu

$$
Rf_{Schätz.} = Rf_{lin} + 0.5fak_{NL}
$$
\n
$$
(6.1)
$$

Sie liegt in der Nähe des tatsächlichen VVT-Punkts  $(4)$ .

Im Motorversuch wird zunächst das geschätzte Rf eingestellt und anschließend der VVT-Punkt über die Drosselklappe eingeregelt  $\odot$  (Androsselung leicht unter Umgebungsdruck). Die Androsselung ist über ein Kennfeld parametriert, das Bestandteil der Basisapplikation ist und somit bei der Versuchsplanerstellung bereits vorliegt. Der KF-Wert der Androsselung  $\Delta p_E = 0 \dots 60$  *mbar* wird in den Motorversuch übernommen, um eingeregelt werden zu können. Ausgehend von *RfSch*ä*tz.* regelt der Motorversuch mit der Drossel-

<span id="page-80-0"></span>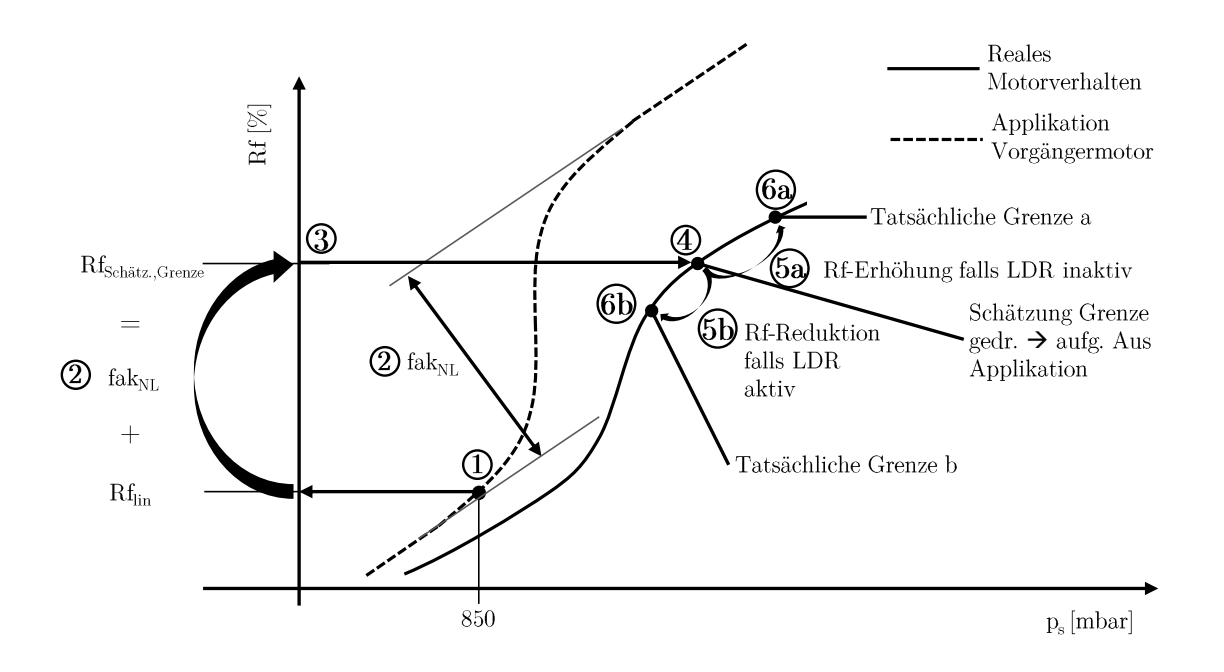

Abbildung 6.5: Abschätzen und Einregeln der Grenzpunkte gedrosselt → aufgeladen unter Verwendung Vorgängermotorapplikation. Dargestellter Fall: Rf Vorgängerapplikation > tatsächliches Rf.

klappe solange, bis sich der Sammlerdruck innerhalb des Zielkorridors  $p_u − Δp_E ± 20$  *mbar* befindet und so der tatsächliche VVT-Punkt  $\overline{6}$  eingestellt ist.

#### *Übergang gedrosselt* → *aufgeladen*

Ähnlich zum VVT-Punkt werden auch die beiden Punkte des Übergangs von gedrosseltem in aufgeladenen Betrieb aus Effizienzgründen mithilfe der Applikation des Vorgängermotors und anschließender Steuerung bestimmt. Die einzelnen Schritte sind in [Abbildung 6.5](#page-80-0) für den Fall dargestellt, dass die Füllung der Applikation über der tatsächlich vorhandenen liegt. Das Vorgehen läuft für den Fall niedriger applizierter als tatsächlich vorhandener Füllung analog ab.

Nach Definition der Struktur der Lasterfassungsfunktion wird der aufgeladene Betrieb erreicht, nachdem der parametrierte nichtlineare Anteil *fak*<sub>*NL*</sub> vollständig durchschritten, also die Füllung aufgebaut, wurde (vgl. [Abschnitt 4.2\)](#page-49-0). Daher wird im ersten Schritt des Vorgehens die Füllung an der Grenze gedrosselt  $\rightarrow$  aufgeladen  $Rf_{Schätz,Grezse}$  3 durch Addition des linearen  $\overline{1}$  und nichtlinearen  $\overline{2}$  Anteils aus der Applikation geschätzt. Einziger Unterschied zur Schätzung des VVT-Punkts ist die Verwendung des gesamten nichtlinearen Anteils *fakNL* anstelle dessen Hälfte. Die geschätzte Füllung liegt damit in der Nähe des tatsächlichen Übergangs gedrosselt  $\rightarrow$  aufgeladen des aktuellen Motors  $(4)$ .

Um die beiden Punkte knapp unter- und oberhalb des Übergangs zu vermessen, wird im Motorversuch der Zustand der Ladedruckregelung (LDR aktiv/inaktiv) ausgewertet. Ist die LDR inaktiv, erhöht der Motorversuch die Füllung in 0.25%-*Rf*-Schritten <sup>(5a)</sup>,

bis die Grenze zum aufgeladenen Betrieb <sup>6a</sup> erreicht ist. Analog dazu wird die Füllung reduziert, wenn die LDR aktiv ist  $(5b)$ . Die Grenze liegt dann unterhalb des Schätzwerts  $6b$ . Der Grenzpunkt ergibt sich durch Wechsel des LDR-Zustands von inaktiv zu aktiv (a) bzw. von aktiv zu inaktiv (b). Die beiden zu vermessenden Punkte sind der ermittelte Grenzpunkt  $\pm$  0.5 % Rf.

### <span id="page-81-0"></span>**6.1.3 Punkteauswahl durch DoE**

Nach Bestimmung von  $\alpha_{MBP}$  [\(Unterabschnitt 6.1.1\)](#page-73-0) und den zugehörigen spezifischen Lastpunkten [\(Unterabschnitt 6.1.2\)](#page-74-1) sind lediglich die besonders relevanten Punkte bekannt. Es gibt weite Bereiche im Betriebsraum, in denen noch keine Versuchspunkte platziert sind. Allerdings muss der gesamte Betriebsbereich erfasst sein, um im nächsten Methodenschritt das Motormodell [\(Kapitel 7\)](#page-87-0) erstellen zu können.

Dieses Kapitel beantwortet im Abschnitt *DoE-Kandidaten und Punkteauswahl für gedrosselten und aufgeladenen Betrieb* die Frage, wie Punkte in den noch nicht erfassten Bereichen zu platzieren sind. Um die Messpunktereduktion von 69 % gegenüber der Vollrastervermessung des bisherigen Vorgehens zu erreichen, wird für diese Problemstellung DoE eingesetzt. Dabei werden bereits eingeplante Punkte berücksichtigt, um eine optimale Versuchsraumabdeckung zu erhalten und lokale Punktanhäufungen zu vermeiden.

Neben der Messaufwandsreduktion ist das Vermeiden von Nachvermessungen bei Änderung der applikativen Wastegatevorsteuerung (siehe [Tabelle 6.1\)](#page-70-0) ein weiterer Vorteil der Methode. Um den Entfall der Nachvermessungen zu ermöglichen, werden per DoE Wastegatevariationen ermittelt und in den Versuchsplan übernommen. Das Vorgehen ist im Abschnitt *DoE-Kandidaten und Punkteauswahl für Wastegatevariation* beschrieben.

Als DoE-Algorithmus wird die *Maximierung der minimalen Abstände* (MaxMin) verwendet. MaxMin hat gegenüber anderen Verfahren für die gegebene Aufgabenstellung zwei Vorteile. Zum einen können vordefinierte Kandidaten ausgewählt werden. Zum anderen werden bereits geplante Punkte berücksichtigt, was iteratives, räumliches Auffüllen des Versuchsraums ermöglicht. Zur detaillierten Bewertung möglicher DoE-Algorithmen hinsichtlich der Aufgabenstellung und die Begründung zur Auswahl des MaxMin-Algorithmus sei auf [Abschnitt B.4](#page-156-0) verwiesen.

Im Folgenden sind die Ermittlung der DoE-Kandidaten und die Versuchsplanerstellung dargestellt.

#### **DoE-Kandidaten und Punkteauswahl für gedrosselten und aufgeladenen Betrieb**

Bevor DoE angewandt werden kann, muss der gesamte Betriebsbereich (hier:  $\alpha_{MBP}, Rf$ ) mathematisch definiert sein. Neben den Bereichsgrenzen zählen auch Punkte innerhalb

<span id="page-82-1"></span>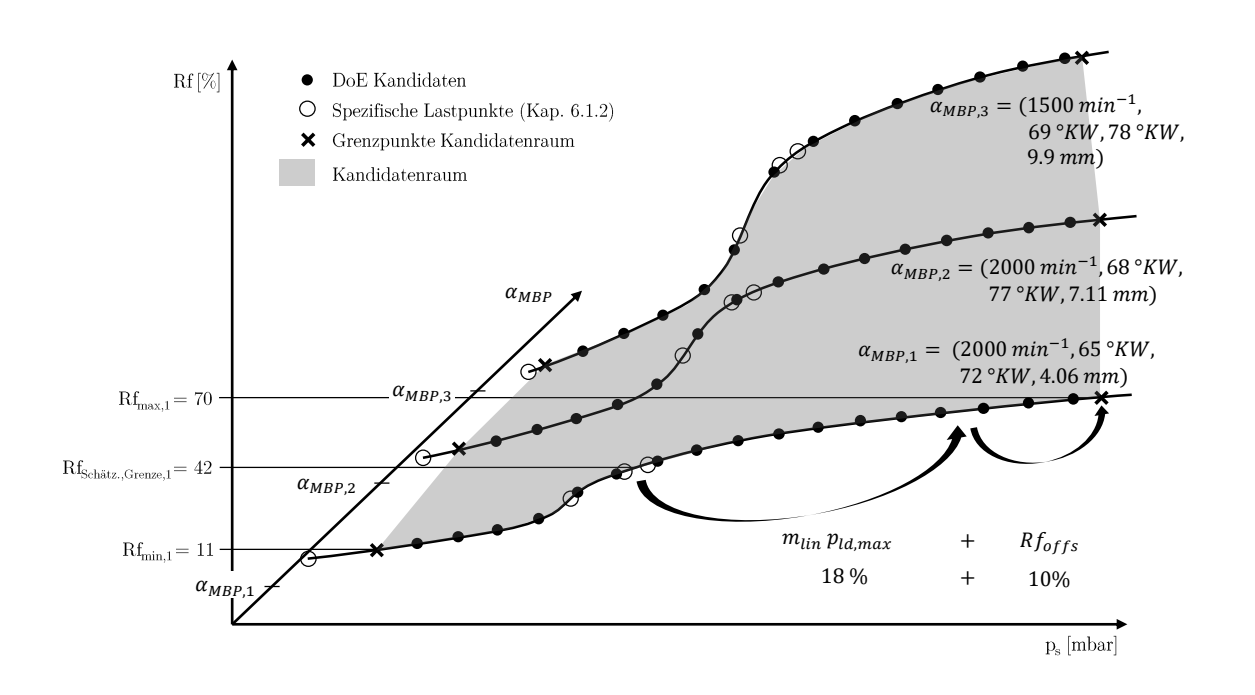

Abbildung 6.6: DoE-Kandidaten für gedrosselten und aufgeladenen Betrieb am Beispiel dreier *αMBP* .

des Bereichs[4](#page-82-0) zum Definitionsumfang. Indem der MaxMin-Algorithmus als DoE-Verfahren verwendet wird, kann die Bereichsdefinition anhand von *DoE-Kandidaten* erfolgen. Sie werden durch feine Rf-Rasterung aller *αMBP* innerhalb der zulässigen Rf-Grenzen erzeugt. Dies hat den Vorteil, dass alle DoE-Kandidaten gültige  $\alpha_{MBP}$ -*Rf*-Kombinationen des realen Motorbetriebs sind. Für den Anwendungsfall Lasterfassung werden ca. eine Million DoE-Kandidaten erzeugt, aus denen der MaxMin-Algorithmus die Punkte zum Befüllen der schwach besetzten Stellen des Betriebsbereichs auswählt.

[Abbildung 6.6](#page-82-1) zeigt die DoE-Kandidaten dreier Betriebsparameterkombinationen  $\alpha_{MBP,1}$ , *αMBP,*<sup>2</sup> und *αMBP,*3. Für die Ermittlung der Kandidaten werden neben *αMBP* aus [Un](#page-73-0)[terabschnitt 6.1.1](#page-73-0) zudem die minimale Füllung *Rfmin* und der geschätzte Grenzpunkt des Übergangs gedrosselt → aufgeladen *RfSch*ä*tz.,Grenze* benötigt. Beide Punkte sind bereits aus der Bestimmung des spezifischen Lastpunkts der Aussetzergrenze bzw. der gedrosseltaufgeladen-Grenze in [Unterabschnitt 6.1.2](#page-74-1) bekannt. Außerdem wird die Steigung des linearen Schluckkurvenanteils *mlin* benötigt, die aus der vorliegenden Applikation bestimmt wird. Am Beispiel von  $\alpha_{MBP,1}$  in [Abbildung 6.6](#page-82-1) wird nachfolgend die Erstellung der DoE-Kandidaten erläutert.

Die Kandidaten erhalten wir durch Rf-Rastern jedes  $\alpha_{MBP}$  in 1%-Rf-Schritten zwischen bekannter, minimaler Füllung *Rfmin* und maximaler Füllung *Rfmax*. *Rfmax* wird über den maximalen Ladedruck *pld,max*, die Steigung der Linearität *mlin*, einen Füllungsoffset *Rfof fs* und *RfSch*ä*tz.,Grenze* abgeschätzt. Zur Schätzung machen wir uns das Füllungs-

<span id="page-82-0"></span><sup>4</sup>Bei den alternativen DoE-Algorithmen erfolgt keine Definition der Punkte sondern nur der Bereichsgrenzen (Sobol-Sequenzen) bzw. die Punkte werden durch Rasterung der Eingangsdimensionen definiert (LHS).

verhalten über *p<sup>s</sup>* im aufgeladenen Betrieb zunutze, das linear gut approximiert werden kann. Ab  $Rf = Rf_{Grenze}$  gilt in guter Näherung  $(Rf - Rf_{Grenze}) \sim p_s$ . Dies bedeutet, dass sich im aufgeladenen Betrieb der Füllungsanteil oberhalb *RfGrenze* proportional mit dem Sammlerdruck ändert. Dieser Zusammenhang ist bereits über *mlin* aus der Lasterfassungsapplikation des Vorgängermotors [\(Gleichung 4.21\)](#page-53-0) erfasst und kann somit verwendet werden.

Da es sich bei der Bestimmung von *Rfmax* um eine Schätzung auf Basis der Applikation des Vorgängermotors handelt (*RfSch*ä*tz.,Grenze*, *mlin*), entspricht *Rfmax* nicht der tatsächlichen maximalen Füllung. Sie weicht von der Schätzung um bis zu 10 Rf-% ab. Um dennoch den gesamten Versuchsraum zu erfassen, wird auf die Schätzung ein Offset *Rfof fs* = 10 % addiert. So wird sichergestellt, dass die *Rfmax*-Grenze nicht zu niedrig liegt. Hierdurch können auch zu hohe *Rfmax* im Versuchsplan vorhanden sein. Sie werden während des Motorversuchs auf die realisierbare Maximalfüllung gesetzt, indem Rf bei Überschreiten von Grenzwerten (Temperaturen, Drehmoment, niedriges *λ*) reduziert wird.

Aus Addition der Terme kann *Rfmax* mit der geschätzen Rf-Grenze *RfSch*ä*tz.,Grenze*, der Steigung der Linearität  $m_{lin}$ ,  $p_s = p_{ld,max}$  und  $Rf_{offs}$  wie folgt abgeschätzt werden

$$
Rf_{max} = Rf_{Schätz, Grenze} + m_{lin} p_{ld,max} + Rf_{offs}
$$
\n
$$
(6.2)
$$

Im Beispiel *αMBP,*<sup>1</sup> liegt die Rf-Grenze gedrosselt → aufgeladen bei *RfSch*ä*tz.,Grenze* = 42 %. Die Steigung der Linearität beträgt *mlin* = 0*.*023 % *mbar* , was mit dem maximalen Ladedruck des Motors *pld,max* = 800 *mbar* ein Füllungszuwachs von 18 % bedeutet. Mit  $Rf_{offs} = 10\%$  ergibt sich  $Rf_{max} = 70\%$ . Die DoE-Kandidaten für  $\alpha_{MBP,1}$  mit  $Rf_{min} =$ 11 % sind daher durch die Füllungen  $Rf_1 = Rf_{min} \dots Rf_{max} = 11, 12, 13, \dots, 68, 69, 70$  % definiert.

Auf diese Weise werden für alle *αMBP* DoE-Kandidaten erstellt. Der 5D-Kandidatenraum ist in [Abbildung 6.6](#page-82-1) grau markiert und über die Grenzpunkte der einzelnen *αMBP* - Sckluckkurven aufgespannt. Aus allen Kandidaten wählt der MaxMin-Algorithmus unter Berücksichtigung bereits vorhandener Punkte (spezifische Punkte aus [Unterabschnitt 6.1.2\)](#page-74-1) Kandidaten aus. Die Auswahl erfolgt raumfüllend, sodass insbesondere in bisher schwach besetzten Bereichen Punkte platziert werden (vgl. [Abschnitt B.4\)](#page-156-0). In der Praxis hat sich eine Aufteilung der Gesamtpunkteanzahl auf  $\frac{1}{3}$  spezifische Lastpunkte und  $\frac{2}{3}$  DoE-Punkte bewährt. So wird ein für die Aufgabenstellung optimaler Versuchsplan mit einer hohen Punktedichte in besonders relevanten Bereichen bei gleichzeitig guter räumlicher Abdeckung erstellt.

#### **DoE-Kandidaten und Punkteauswahl für Wastegatevariation**

Mit der neuen Methode werden Wastegatestellungen variiert und in den Versuchsplan integriert. Hierdurch entfallen Nachvermessungen infolge von Wastegateapplikationsänderungen, die bisher ca. zwei Tagen je Änderung in Anspruch nahmen (vgl. [Tabelle 6.1\)](#page-70-0). Die Applikationsänderungen erfolgen im Wastegatevorsteuerkennfeld, das die WG-Stellung

<span id="page-84-0"></span>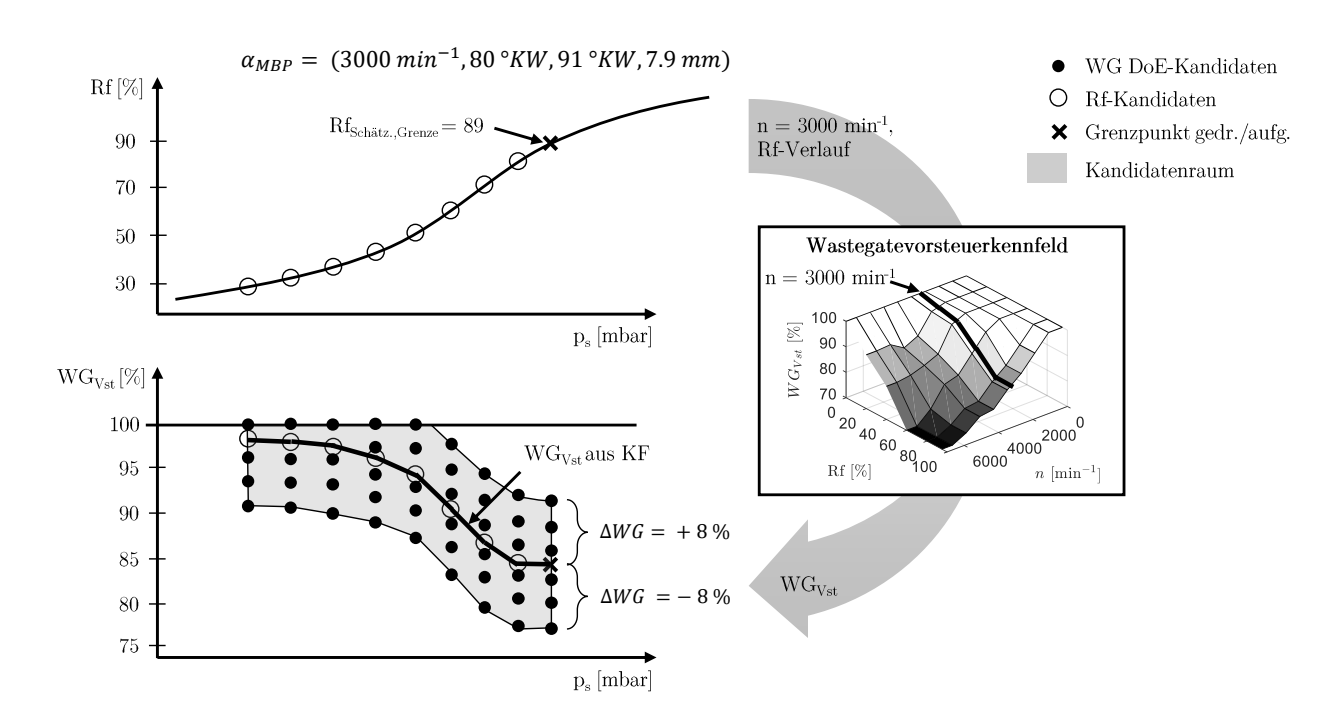

Abbildung 6.7: Bestimmen der WG DoE-Kandidaten aus  $\alpha_{MBP}$ , *Rf*-Kandidaten und Vorsteuerkennfeld.

in der Teillast bestimmt (vgl. [Unterabschnitt 7.4.1\)](#page-99-0). Ziel des nachfolgend beschriebenen Vorgehens ist es, plausible WG-Variationen (DoE-Kandidaten) zu erzeugen und per DoE auszuwählen. Durch proaktives Vermessen der WG-Variationen können applikative WG-Änderungen vom Motormodell prädiziert und die neue Steuergerätefunktion appliziert werden, die robust gegenüber WG-Änderungen ist. Um Wastegatevariationen mit dem Motormodell ausreichend genau zu prädizieren, müssen mindestens 2000 Wastegatevariationspunkte ausgewählt werden.

Die WG DoE-Kandidaten werden für jedes  $\alpha_{MBP}$  mit seinen im vorherigen Abschnitt bestimmten Rf-Kandidaten (siehe [Abbildung 6.6\)](#page-82-1) ermittelt. Die Kandidaten beschränken sich auf den nicht-aufgeladenen Bereich, da das Vorsteuerkennfeld nur in der Teillast wirkt. [Abbildung 6.7](#page-84-0) zeigt die Bestimmung von WG DoE-Kandidaten am Beispiel von *αMBP* = (3000 *min*<sup>−</sup><sup>1</sup> *,* 80 ◦*KW,* 91 ◦*KW,* 7*.*9 *mm*). Die höchste Füllung der Rf-Kandidaten befindet sich an der Grenze gedrosselt → aufgeladen und beträgt im Beispiel *RfSch*ä*tz.,Grenze* = 89 %. Das Wastegatevorsteuerkennfeld ist über *n* und *Rf* aufgespannt. Mit *n* = 3000 *min*<sup>−</sup><sup>1</sup> und den Rf-Kandidaten wird aus dem Vorsteuerkennfeld die vorgesteuerte Wastegatestellung *W GV st* ermittelt. Im nächsten Schritt wird der WG DoE-Kandidatenraum aufgespannt, indem das Wastegate ausgehend von  $WG_{Vst}$  um  $\pm 8$  % weiter geschlossen (+) bzw. geöffnet (-) wird. Der Kandidatenraum ist nach oben bei 100 % begrenzt (WG vollständig geschlossen). Die WG DoE-Kandidaten erhalten wir durch Rastern der WG-Stellung jedes Rf-Kandidaten innerhalb des Kandidatenraums in 0.1-%-Schritten. Schließlich werden per DoE (MaxMin-Algorithmus) die Wastegatevariationen für den Versuchsplan aus den WG DoE-Kandidaten ausgewählt.

### **6.1.4 Versuchsplanerstellung**

Im Rahmen der Versuchsplanerstellung werden zunächst die Versuchspunkte nach den Vorgehen aus [Unterabschnitt 6.1.1](#page-73-0) - [Unterabschnitt 6.1.3](#page-81-0) ermittelt. Die Versuchspunkte sind die Gesamtheit aus spezifischen Lastpunkten [\(Unterabschnitt 6.1.2\)](#page-74-1) und DoE-Punkten [\(Unterabschnitt 6.1.3\)](#page-81-0), vgl. [Abbildung 6.1.](#page-72-0) Anschließend werden die Punkte in optimale Versuchspläne überführt, indem sie geclustert werden. So wird die Robustheit des Motorversuchs gesteigert und die Laufzeit verkürzt. Das Clustern ist in [Abschnitt B.5](#page-158-0) ausführlich beschrieben. Als Ergebnis erhalten wir die lasterfassungsspezifischen Versuchspläne, die in den Motorversuch übernommen werden.

Die Versuchsplanerstellung wird über die Angabe der Gesamtpunkteanzahl *Nges* und deren Aufteilung in die Bereiche gedrosselt *wgedr.*, aufgeladen *wauf g.* und WG-Variation *wW GV ar.* parametriert. In der Praxis hat sich eine Punkteanzahl ab *Nges* = 12000 Punkten bewährt. Außerdem ist eine Punkteaufteilung mit Schwerpunkt auf dem gedrosselten Bereich aufgrund der Nichtlinearität zielführend. Es wird *wgedr.* = 50%, *wauf g.* = 30% und *wW GV ar.* = 20% empfohlen. Für jeden der drei Bereiche wird ein separater Versuchsplan erstellt. Zur Vertiefung sind Versuchspläne mit der zuvor genannten Parametrierung in [Abschnitt B.6](#page-160-0) dargestellt.

### <span id="page-85-0"></span>**6.2 Versuchsergebnisse**

Für die Methodenvalidierung wurde der in [Abschnitt 5.4](#page-68-0) vorgestellte Dreizylindermotor vermessen. Die Messergebnisse werden im nächsten Methodenschritt zur Parametrierung des Motormodells [\(Kapitel 7\)](#page-87-0) benötigt.

Die Versuchsplanung war mit *Nges* = 12000 Punkten und der Aufteilung *wgedr.* = 50%,  $w_{\alpha \mu} f_{q} = 30\%$  und  $w_{W G Var} = 20\%$  parametriert. Die Messdauer betrug 20 Tage, was eine Messaufwandsreduktion um 69 % (26 Tage) gegenüber dem bisherigen Vorgehen bedeutet. Aufgrund der Nutzung von Applikationsdaten war kein Expertenwissen nötig. Des Weiteren sind durch die geplanten 2400 WG-Variationen keine Nachvermessungen bei WG-Applikationsänderungen mehr nötig, wie in [Abschnitt 8.5.2.3](#page-142-0) gezeigt wird.

Aufgrund diverser Grenzwertverletzungen konnten nicht alle geplanten Versuchspunkte vermessen werden. Eine Gegenüberstellung der Punkteanzahl geplanter zu tatsächlich vermessener Punkte ist in [Tabelle 6.3](#page-86-0) dargestellt.

Mithilfe der umgesetzten Robustheitsmaßnahmen bei Versuchsplanung und -entwicklung konnte ein hoher Automatisierungsgrad bei der Versuchsdurchführung erzielt werden. Wie in der Laufzeitstatistik in [Abbildung 6.8](#page-86-1) dargestellt, konnten auch Nacht- und Wochenendzeiten genutzt werden. Es war an sieben von 20 Tagen ein 24-Stunden-Betrieb möglich. Nach den ersten beiden Tagen, in denen der Versuch in Betrieb genommen wurde, gab es nur wenige außerplanmäßige Unterbrechungen. Die Durchführung des gedrosselten Ver-

<span id="page-86-0"></span>

| Versuchsplan |      | geplante Punkteanzahl vermessene Punkteanzahl |
|--------------|------|-----------------------------------------------|
| gedrosselt   | 6000 | 5281                                          |
| aufgeladen   | 3600 | 2988                                          |
| WG Variation | 2400 | 2137                                          |

Tabelle 6.3: Gegenüberstellung geplanter vs. tatsächlich vermessener Punkte.

suchsteils und die Wastegatevariationen waren robuster als der aufgeladene Versuchsteil. Dies ist auch an pro Versuchsteil aufgewandten Messdauer ersichtlich. Obwohl gedrosselt fast doppelt so viele Punkte wie aufgeladen vermessen wurden, dauerten beide Versuchsteile acht Tage. Häufigste Ursache für Versuchsabbrüche im aufgeladenen Betrieb waren Klopfereignisse während der Verstellung. Für zukünftige Versuche sollen daher Verstellgeschwindigkeiten reduziert, die Klopfreglerparametrierung konservativer eingestellt und ein zylinderindividueller Schwerpunktlage- und Klopfregler eingesetzt werden. Besondere Schwere im Hinblick auf die Effizienz hatte ein Klopfevent an Tag 14. Da der 14. Tag ein Sonntag war, konnte der Versuch nicht wieder aufgenommen werden, was die geringe Tageslaufzeit von 1,5 Stunden erklärt.

<span id="page-86-1"></span>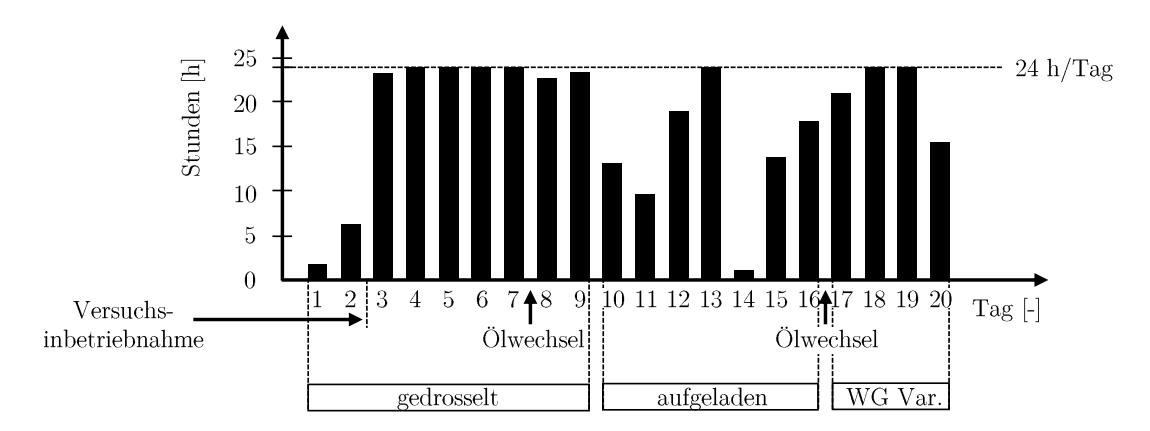

Abbildung 6.8: Laufzeitstatistik der Versuchsdurchführung.

# <span id="page-87-0"></span>**7 Motormodell**

Ziel des Motormodells ist es, Daten zur Applikation der neuen Steuergerätefunktion [\(Ka](#page-122-0)[pitel 8\)](#page-122-0) bereitzustellen (modellbasierte Applikation). Das Motormodell bildet die relative Füllung *Rf* in Abhängigkeit der Motorbetriebsparameter *αMBP* , der Zustandsgrößen *p<sup>s</sup>* und *pabg* und des geschätzten Restgasanteils *xRG* ab. Es wird mit den gewonnenen Messdaten [\(Abschnitt 6.2\)](#page-85-0) und Applikationsdaten parametriert.

Im Vergleich zur bisherigen messdatenbasierten Applikation (Stand der Technik) bietet der Einsatz des Motormodells drei Vorteile, die in [Tabelle 7.1](#page-88-1) dargestellt sind. Die genannten Zahlenwerte entsprechen denen des Versuchsträgers, gelten jedoch in etwa auch für andere Motoren (vgl. [Abschnitt 5.2\)](#page-65-0).

Zunächst kann mit dem Motormodell in Kombination mit der neuen Steuergerätefunktion aus [Kapitel 8](#page-122-0) ein Güteniveau der Applikation von  $RMSE = 1.24$  erreicht werden, was mit dem messdatenbasierten Vorgehen (RMSE = 2.45) nicht möglich ist. Dies entspricht einer Verbesserung der Applikationsgüte um 49.5 % (vgl. [Abschnitt 8.5.1.4\)](#page-135-0). Ursache der Verbesserung ist die eindeutigere, robustere Parameterbestimmung bei der Applikation. Mit dem Modell kann eine beliebig feine Schrittweite simuliert werden, wie in [Abschnitt 7.6](#page-115-0) gezeigt wird. Außerdem bildet das Motormodell kein Messrauschen in Randbereichen, insbesondere der Aussetzergrenze, ab und kann Sammlerdruckverläufe bis zu ca. 3 % außerhalb des Modellbereichs extrapolieren. Diese Eigenschaften stellen einen Informationmehrwert gegenüber dem messdatenbasierten Vorgehen dar und ermöglichen eine robustere Parameterbestimmung.

Das zweite Problem abweichenden Füllungsverhaltens infolge von applikativen Änderungen der WG-Vorsteuerung ist bereits aus der Versuchsmethode bekannt (vgl. [Tabelle 6.1\)](#page-70-0). Durch die Versuchsmethode wurden WG-Variationen gezielt vermessen. Die Variationen sind in den Messdaten und damit im Motormodell enthalten. Somit kann das Füllungsverhalten bei Änderung der WG-Position simuliert werden [\(Abschnitt 7.7\)](#page-119-0). Statt lokale Bereiche nachzuvermessen wird fortan das Motormodell zur Simulation genutzt und eine Nachvermessung ist nicht notwendig.

Der dritte Vorteil adressiert fehlende *αMBP* bei der Funktionsparametrierung, die erst im Applikationsschritt ersichtlich werden. Bisher mussten fehlende  $\alpha_{MBP}$  durch Nachvermessung gewonnen werden. Da bei der Versuchsmethode alle für den Versuchsträger gültigen  $\alpha_{MBP}$  aus Applikationsdaten erfasst werden (vgl. [Unterabschnitt 6.1.1\)](#page-73-0), repräsentieren die Messdaten den gesamten Beriebsbereich. Damit ist auch das Motormodell im gesamten Betriebsbereich gültig (vgl. [Abschnitt 7.8\)](#page-121-0) und fehlende *αMBP* können schnell

<span id="page-88-1"></span>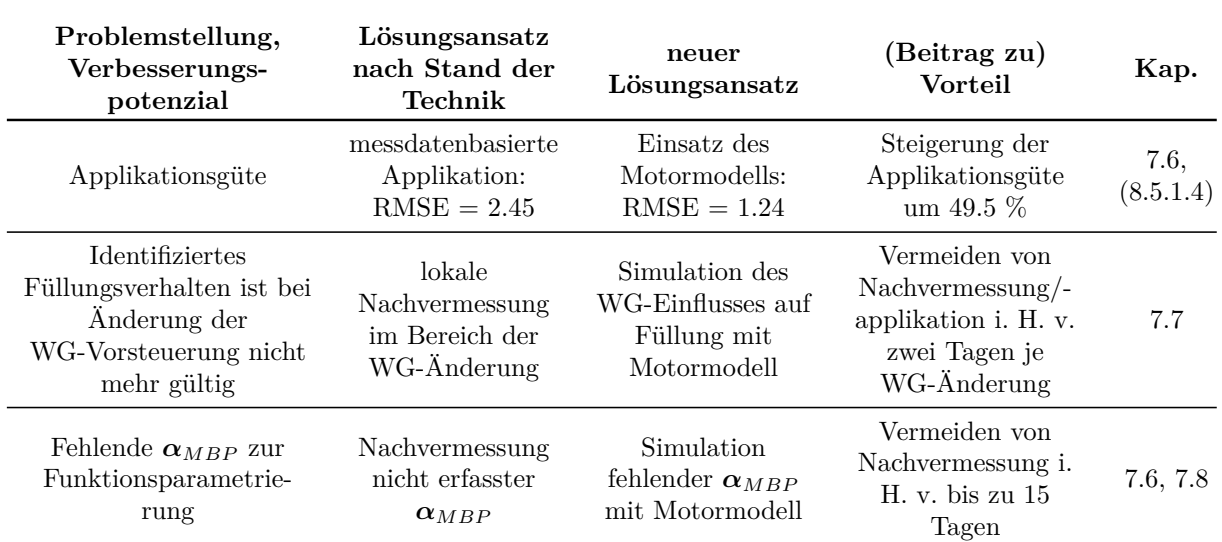

Tabelle 7.1: Vorteile des Motormodells gegenüber messdatenbasiertem Vorgehen.

simuliert werden. Nachvermessungen, die in der Vergangenheit bis zu 15 Tage in Anspruch nahmen, entfallen.

# <span id="page-88-0"></span>**7.1 Modellgüteanforderungen und Herausforderungen der Füllungsmodellierung**

Um die Vorteile des Motormodells für die Applikation nutzbar zu machen, muss das Modell bestimmten Güteanforderungen genügen. Experimentell haben sich folgende Mindestanforderungen ergeben: Bei großen Füllungen Rf  $\geq 30$  Rf- $\%$ <sup>[1](#page-88-2)</sup> darf der relative Fehler RE 5 % nicht überschreiten. Für Füllungen Rf *<* 30 Rf-% muss der absolute Fehler AE *<* 1.5 Rf-% sein. Bei kleinen Füllungen wird der absolute Fehler verwendet, da dort der relative Fehler für die Parametrierung der Steuergerätefunktion nicht aussagekräftig ist. Beispielsweise stellt eine Abweichung von  $AE = 0.5$  Rf-% bei Rf = 10 Rf-% kein Problem für die Applikation dar, obwohl der relative Fehler 5 % beträgt.

Werden die Güteanforderungen nicht erfüllt, können die genannten Verbesserungspotenziale nicht erreicht werden. Des Weiteren ist bei großen relativen Abweichungen RE *>* 10 % die charakteristische Nichtlinearität nicht mehr ausreichend ausgeprägt. Hierdurch können die Funktionsparameter nicht mehr eindeutig bestimmt werden und das Motormodell kann nicht zur Applikation verwendet werden. Die erzielbare Applikationsgüte liegt dann weit unterhalb der Mindestanforderung, die Applikationsgüte des bisherigen, messdatenbasierten Vorgehens (RMSE < 2.45, vgl. [Kapitel 8\)](#page-122-0) zu erreichen.

<span id="page-88-2"></span><sup>1</sup>Anm.: [Rf-%] steht hier für die absolute Zylinderfüllung zur Differenzierung vom rel. Fehler in [%].

<span id="page-89-0"></span>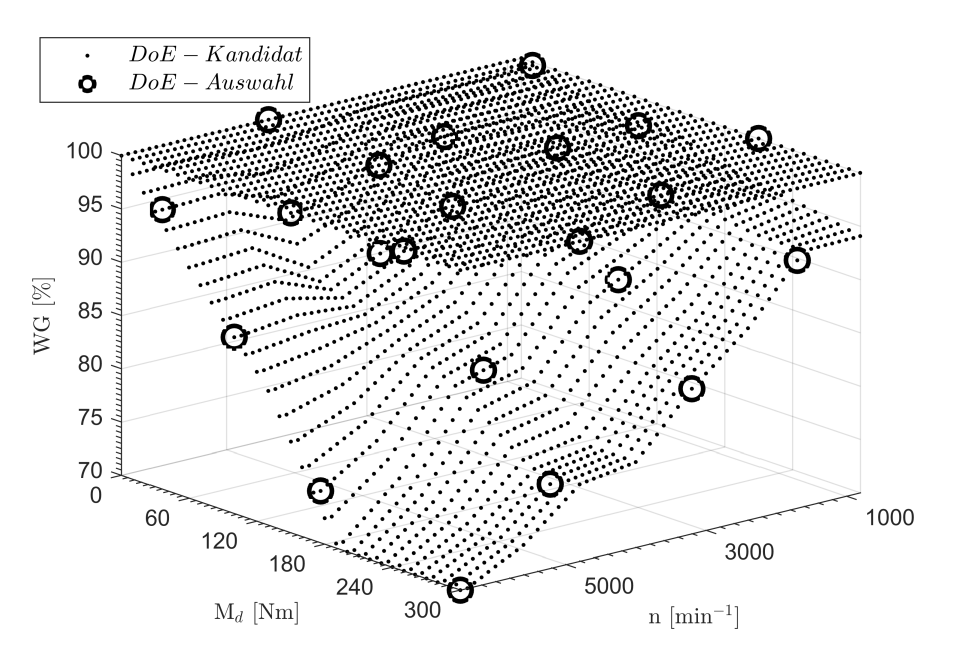

Abbildung 7.1: DoE-Versuchsplan zur Analyse des dynamischen Grenzpotenzials.

Mit aktuellen empirischen Modellen allein können die Güteanforderungen nicht erreicht werden. Die Ursache sind spezifische Eigenschaften des Systems Lasterfassung, die besondere Herausforderungen für die Modellierung darstellen. Um die Herausforderungen der Füllungsmodellierung zu verdeutlichen, sei an dieser Stelle als Referenz ein Beispiel der modellbasierten Analyse des Aufladekonzepts gegeben.

In der frühen Entwicklungsphase werden Aufladekonzepte hinsichtlich ihres dynamischen Grenzpotenzials in der Teillast untersucht. Dynamisches Grenzpotenzial bedeutet hier das maximale *Vorspannen* des ATLs, d. h. maximal möglicher Druckaufbau nach dem Verdichter. Dazu wird durch Schließen des Wastegates der Druck vor Drosselklappe *pvdk* erhöht und direkt im Anschluss durch die Drosselklappe wieder reduziert, um die Zielfüllung der Teillast einzustellen. Dies hat den Vorteil schnell verfügbaren Ladedrucks durch Öffnen der Drosselklappe und höherer Turbinendrehzahlen, was die Dynamik des Motors prägt. Allerdings steigt auch der Abgasgegendruck und infolgedessen der Kraftstoffverbrauch.

Die Analyse des Grenzpotenzials erfolgt modellbasiert und unter Einsatz von DoE. Wie in [Abbildung 7.1](#page-89-0) dargestellt, werden die DoE-Kandidaten durch Rastern des Teillastbereichs in  $\Delta n = 100$   $min^{-1}$ - und  $\Delta M_d = 10$  *Nm*-Schritten und Variation des Wastegates erzeugt. Für die Wastegatevariation stehen zwei Werte je Betriebspunkt zur Auswahl: die betriebspunktabhängige, verbrauchsoptimale WG-Stellung *W Gstd* und die Stellung des dynamischen Grenzpotenzials *W Gdyn*. *W Gstd* ist aus der aktuellen Applikation bekannt. Für *W Gdyn* wird das Wastegate als vollständig geschlossen (*W Gdyn* = 100 %) angenommen, was jedoch aufgrund mechanischer Grenzen nicht im gesamten Betriebsbereich realisierbar ist. Im Falle  $WG_{dyn} = 100\%$  schließt der Motorversuch langsam das Wastegate ausgehend von  $WG = 70\%$ . Er beendet die Verstellung sobald Grenzdrücke erreicht sind und identifizert so die Wastegatesposition des dynamischen Grenzpotenzials. Der Versuchsplan besteht aus 22 Punkten, die per MaxMin-Algorithmus aus den Kandi-

<span id="page-90-0"></span>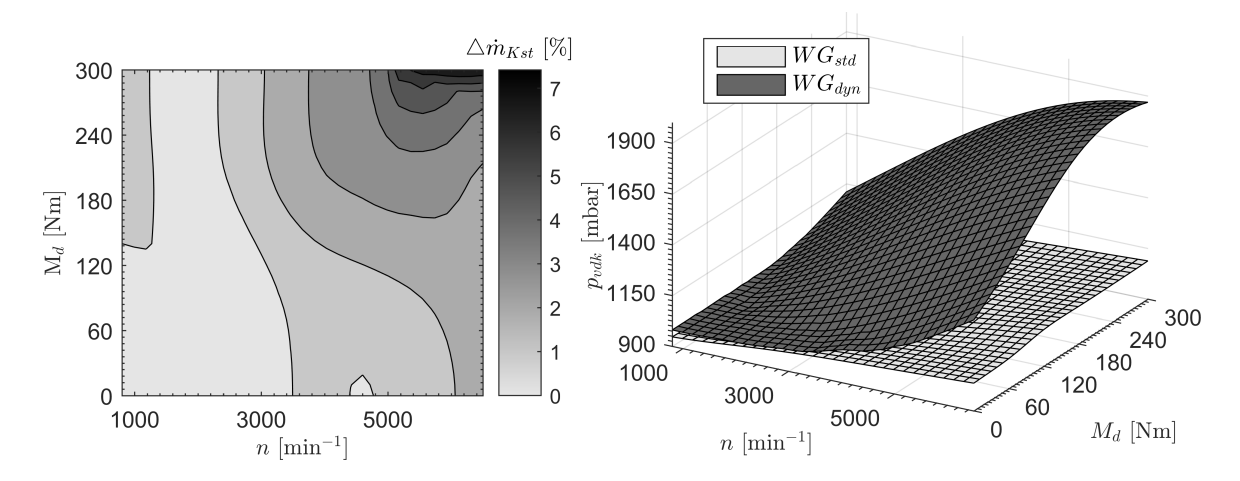

Abbildung 7.2: Modellauswertungen der Änderung des Kraftstoffverbrauchs und des Dynamikpotenzials in Teillast.

daten ausgewählt werden. Zur Analyse werden der Kraftstoffmassenstrom  $\dot{m}_{Kst}$  und  $p_{vdk}$ durch KNNs mit  $N_N = 12$  Neuronen modelliert.

Die Analyseergebnisse zeigen den Zielkonflikt *Vorspannung - Kraftstoffverbrauch* auf. Sie werden beispielsweise zu einem späteren Zeitpunkt bei der Applikation verwendet, um den optimalen Kompromiss bei der Parametrierung der Dynamik-Kennfelder der Wastegatesteuerung (*Sport-Modus*) zu finden. [Abbildung 7.2](#page-90-0) zeigt die Analyseergebnisse eines 6-Zylinder-Motors. Auf der linken Seite ist die relative Zunahme des Kraftstoffmassenstroms durch  $WG_{dyn}$  dargestellt. Dazu wird das  $\dot{m}_{Kst}$ -Modell für  $WG_{std}$  und  $WG_{dyn}$ ausgewertet und die Verbrauchszunahme wie folgt berechnet

$$
\triangle \dot{m}_{Kst} = \frac{\dot{m}_{Kst,dyn} - \dot{m}_{Kst,std}}{\dot{m}_{Kst,std}} \tag{7.1}
$$

Auf der rechten Seite sind die Drücke vor Drosselklappe des *pvdk*-Modells für *W Gstd* und *W Gdyn* dargestellt. Die *W Gdyn*-Fläche beschreibt das Grenzpotenzial der Aufladung. Wie zu erwarten steigt *pvdk* mit Drehzahl und Drehmoment an. Ab ca. *n* = 5500 *min*<sup>−</sup><sup>1</sup> und  $M_d = 240$  *Nm* stellt sich in  $p_{vdk}$  bei  $WG_{dyn}$  eine Sättigung ein, da das Wastegate nicht mehr vollständig geschlossen wird. Die Änderung des Kraftstoffverbrauchs korreliert mit *p*<sup>*vdk*</sup> und erreicht ihr Maximum von  $\triangle m_{Kst}$  = 7.14 % bei *n* = 6100  $min^{-1}$  und  $M_d$  = 290 *Nm*

Die Herausforderungen der Füllungsmodellierung werden durch Vergleich mit dem Referenzbeispiel Grenzpotenzial und Angaben aus der Literatur in [Tabelle 7.2](#page-91-0) deutlich.

#### **Größe des Variationsraums**

Da der Variationsraum des Beispiels mit drei Variationsgrößen und 22 Variationspunkten klein ist, wird er an dieser Stelle nicht als Referenz betrachtet. Für Ottomotoren finden sich in der Literatur Beispiele mit bis zu sechs Variationsgrößen und 2300 Punkten. Es

<span id="page-91-0"></span>

| Herausforderung                                      | Beispiel Grenzpotenzial, Literatur                                                | Zylinderfüllung                                                                                 |  |
|------------------------------------------------------|-----------------------------------------------------------------------------------|-------------------------------------------------------------------------------------------------|--|
| Größe des<br>Variationsraums                         | Otto: 6 Variationsgrößen, 2300 Punkte<br>Diesel: 10 Variationsgrößen, 3000 Punkte | 5 Variationsgrößen $+2$<br>Zustandsgrößen, 12000 Punkte                                         |  |
| Lokal<br>abweichendes<br>Systemverhalten             | kein lokal unterschiedliches<br>Systemverhalten                                   | Nichtlinearität beschränkt sich<br>auf lokale Stelle                                            |  |
| Abhängigkeit von<br>veränderlichen<br>Zustandsgrößen | Zusammenhang über Variationsgrößen<br>vollständig erfasst                         | Neben Variationsgrößen sind<br>Zustandsgrößen $(p_{abg}, x_{RG})$<br>zur Modellierung notwendig |  |

Tabelle 7.2: Herausforderungen der Füllungsmodellierung.

gibt Anwendungsfälle sowohl lokaler<sup>[2](#page-91-1)</sup> [\[40\]](#page-208-0) als auch globaler<sup>[3](#page-91-2)</sup> [\[17\]](#page-206-1) Modelle. Im Gegensatz zu Ottomotoren ist bei Dieselmotoren DoE bereits weiter verbreitet. Hier sind globale Modelle mit zehn Variationsgrößen und 3000 Punkten keine Seltenheit [\[48\]](#page-209-1).

Das Füllungsmodell bildet mit fünf Variationsgrößen (*αMBP* , *ps*) und zwei Zustandsgrößen (*pabg*, *xRG*) *Rf* ab. Die sieben Modelleingänge entsprechen damit dem Niveau aktueller DoE-Anwendungsfälle. Allerdings ist der Variationsraum deutlich größer, da die Lasterfassung für alle Motorbetriebsarten appliziert wird. Im Gegensatz zu maximal 3000 Punkten aus Beispielen der Literatur sind zur Füllungsmodellierung 12000 Punkte notwendig, um das System zu erfassen.

#### **Lokal abweichendes Systemverhalten**

Unabhängig von der Größe des zu modellierenden Systems stehen bei der modellbasierten Applikation und Analyse vergleichsweise einfache Systemzusammenhänge im Fokus. Oft reichen bereits lineare Modelle wie Polynommodelle zur Modellierung aus. Herrscht nichtlineares Verhalten vor, ist es meist im gesamten betrachteten Variationsraum und nicht nur lokal vorhanden, was die Systemidentifikation vereinfacht. Global gültige Zusammenhänge zwischen Variations- und Zielgrößen stellen keine hohen Anforderungen an Modellbildungsverfahren. Im Beispiel zeigt *pvdk* im Fall *W Gdyn* moderate Gradienten und nichtlineares Verhalten. Die Zusammenhänge zwischen Variationsgrößen und Zielgröße sind im gesamten Variationsraum konsistent: *Zunahme n, Md, W G - Zunahme ppvk*. Das System weicht an keiner Stelle lokal stark vom Gesamtsystemverhalten ab. Daher kann das System ohne Probleme bereits mit 22 Punkten modelliert werden.

Gesamtheitlich betrachtet weist die Lasterfassung etwas höhere Gradienten als das Beispiel auf. Die Schwierigkeit der Modellierung besteht hier in der lokalen Ausprägung der Nichtlinearität. Die Lasterfassung zeigt in weiten Systembereichen einfaches Verhalten, das selbst mit linearen Funktionen gut approximiert werden kann. Beim Übergang von gedrosseltem in aufgeladenen Betrieb zeigt sich eine lokale, starke Nichtlinearität. Wie später gezeigt wird, sind zunehmendes Verdrängen von Restgas und anschließendes

<span id="page-91-1"></span><sup>2</sup>Modell in konst. Betriebspunkt, Variation von Stellgrößen wie SOI, Raildruck oder Ventilsteuerzeiten.

<span id="page-91-2"></span><sup>3</sup>Modell mit Drehzahl und Last als Variationsgr., bilden so die Zielgrößen *global* im Betriebsraum ab.

<span id="page-92-0"></span>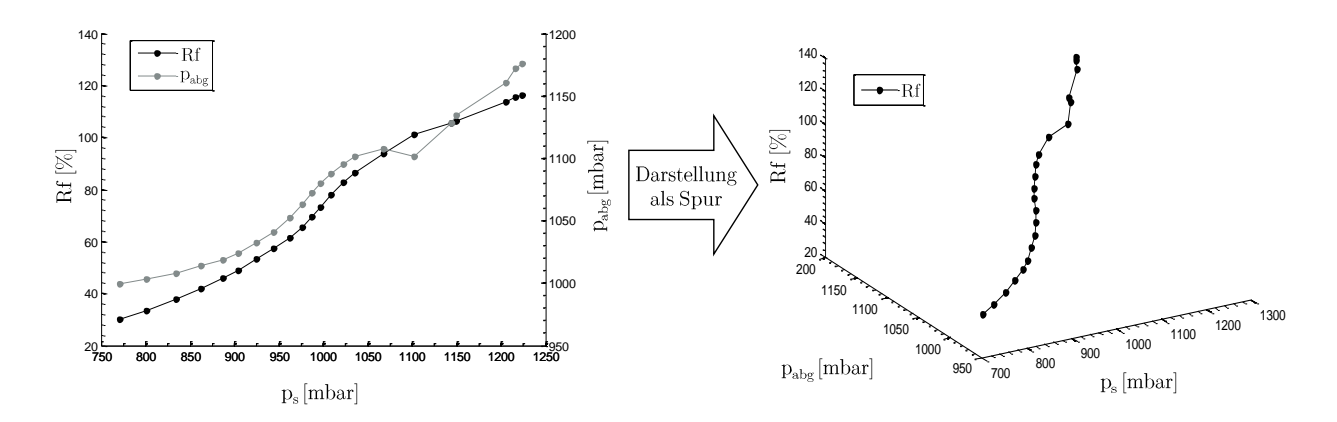

Abbildung 7.3: Darstellung des Füllungsverhaltens als 3D-Spur im *ps*-*pabg*-*Rf*-Raum.

Überspülen von Frischluft die Ursachen des Phänomens. Die Nichtlinearität kann mit den konventionellen Variations- und Zustandsgrößen der Lasterfassung nicht modelliert werden. Es ist eine weitere Hilfsgröße, der geschätzte Restgasanteil (vgl. [Abschnitt 7.5\)](#page-107-0), notwendig.

#### <span id="page-92-2"></span>**Abhängigkeit von veränderlichen Zustandsgrößen**

Bei aktuellen Aufgabenstellungen kann die Zielgröße in Abhängigkeit der Variatonsgrößen sehr gut abgebildet werden. Zustandsgrößen, die sich mit Variationsgrößen ändern, werden zur Modellierung der Zielgröße nicht benötigt. Im Beispiel wird  $\dot{m}_{Kst}$  und  $p_{vdk}$  sehr genau durch die Variationsgrößen *n*, *M<sup>d</sup>* und *W G* abgebildet. Weitere Größen wie *pabg* oder Temperaturen, die sich mit den Variationen ändern, sind zur Modellierung von  $\dot{m}_{Kst}$  und *pvdk* nicht erforderlich.

Die Zylinderfüllung wird neben den Variationsgrößen von drei Zustandsgrößen – der Ansauglufttemperatur  $T_{ans}$ , dem Abgasgegendruck  $p_{abg}$  und dem Restgasanteil  $x_{RG}$  – bestimmt. *Tans* kann vor der Modellbildung durch Temperaturkorrektur der Messwerte berücksichtigt werden. *pabg* und *xRG* beeinflussen die Frischluftmasse im Zylinder massiv und sind am charakteristischen nichtlinearen Füllungsverhalten maßgeblich beteiligt. Beide Größen ändern sich mit *p<sup>s</sup>* und können nicht etwa als Konstanten oder mit einfachen mathematischen Zusammenhängen vorgegeben werden. Daher müssen die *pabg*- und *xRG*-Verläufe entlang der Schluckkurve separat modelliert werden. Sie sind wesentliche Modelleingänge zur Prädiktion von *Rf*. *pabg* wird im Motormodell über zwei KNN-Teilmodelle abgebildet (vgl. [Abschnitt 7.3](#page-98-0)  $\overline{\textcircled{9}}$ ). *x<sub>RG</sub>* wird mit dem Restgasschätzer bestimmt, der in das Motormodell integriert wird und dessen Bedeutung für *Rf* in [Abschnitt 7.5](#page-107-0) ausführlich erläutert wird.

Die Notwendigkeit der separaten *pabg*-Modellierung wird in [Abbildung 7.3](#page-92-0) ersichtlich. Auf der linken Seite sind die Schluckkurve<sup>[4](#page-92-1)</sup> von  $\alpha_{MBP} = (1000 \, min^{-1}, 89.3 \, \degree KW, 89.5 \, \degree KW,$ 

<span id="page-92-1"></span><sup>&</sup>lt;sup>4</sup>Anm. zur Schluckkurve: da *Rf* für konstante  $\alpha_{MBP}$  direkt von  $p_s$  und  $p_{abg}$  abhängt, ist die klassische Schluckkurve eine Projektion in den *ps*-*Rf*-Raum. Tatsächlich handelt es sich bei der Schluckkurve um eine Spur im 3-dimensionalen *ps*-*pabg*-*Rf*-Raum [\(Abbildung 7.3](#page-92-0) rechts).

<span id="page-93-0"></span>

| Wissenschaftliche<br>Neuerung      | Erläuterung                                                                                                    | Ziel                                                                                                    | Kap. |
|------------------------------------|----------------------------------------------------------------------------------------------------|----------------------------------------------------------------------------------------------------|------|
| Unterteilung der<br>Modellbereiche | Unterteilung in gedrosselten und<br>aufgeladenen Bereich über zwei $Rf$ -<br>bzw. $p_{abq}$ -Teilmodelle                                | Trennen unterschiedlichen<br>Systemverhaltens<br>verbessert Abbildung der<br>Nichtlinearität               | 7.3  |
| Verknüpfung von<br>Teilmodellen    | $\text{Motormodell} = \text{Mischmodell}$ bestehend<br>aus empirischen Teilmodellen (KNNs,<br>LOGP) und SG-Funktionen<br>(WG-Steuerung) | Abbilden modellinterner<br>Größen $p_{aba}$ und $WG_{Req}$ ,<br>Prädiktion applizierten<br>Verhaltens (WG) | 7.3  |
| <b>LOGP</b>                        | Online-Modellbildungsverfahren<br>basierend auf GPs                                                                                     | Prädiktion der<br>WG-Stellung aus<br>Ladedruckregelung<br>$WG_{Reg}$                                       | 7.4  |
| Modellintegrierter<br>RG-Schätzer  | Schätzen von $x_{RG}$ im gedrosselten<br>Bereich                                                                                        | Abbilden der<br>Nichtlinearität                                                                            | 7.5  |

Tabelle 7.3: Wissenschaftliche Neuerungen des Motormodells.

9*.*9 *mm*) und der *pabg*-Verlauf dargestellt, indem *p<sup>s</sup>* schrittweise erhöht wird. Neben *Rf* ändert sich auch *pabg* mit *p<sup>s</sup>* und zeigt eine ausgeprägte Nichtlinearität. Außerdem weist der *pabg*-Verlauf bei *p<sup>s</sup>* = 1100 *mbar* eine Unstetigkeit auf, die auf das plötzliche Öffnen des Wastegates beim Einsetzen der Ladedruckregelung zurückzuführen ist. Daher ist zur *pabg*-Modellierung die genaue Abbildung des Wastegateverhaltens notwendig, was das neue Modellbildungsverfahren *LOGP* (vgl. [Abschnitt 7.4\)](#page-98-1) ermöglicht.

## **7.2 Wissenschaftliche Neuerungen des Motormodells**

Aufgrund der zuvor genannten Lasterfassungscharakteristika kann mit gewöhnlichen empirischen Modellen keine ausreichende Modellgüte erreicht werden. Vielmehr ist die Entwicklung eines für die Aufgabenstellung spezifischen Motormodells nötig. Im Vergleich zu empirischen Modellen des Stands der Technik weist es vier wissenschaftliche Neuerungen auf, die in [Tabelle 7.3](#page-93-0) dargestellt sind. Sie sind die Schlüsselelemente, um den lasterfassungsspezifischen Herausforderungen zu begegnen und so die Güteanforderungen zu erreichen.

Die erste Neuerung besteht in der Unterteilung des Motormodells in die beiden Bereiche *gedrosselt* und *aufgeladen*. In den Bereichen werden *Rf* und *pabg* durch eigenständige KNNs modelliert (vgl. [Abbildung 7.4](#page-95-0)  $\circledS$  - <sup>(11)</sup>). Durch die Unterteilung werden für die Modellierung die Nichtlinearität (gedrosselter Bereich) und der lineare, aufgeladene Bereich voneinander getrennt. Hierdurch wird die Nichtlinearität besser abgebildet, da die Modellregularisierung [\(Abschnitt C.1\)](#page-168-0) weniger zur Glättung des Modellverlaufs neigt.

Im Motormodell sind empirische Teilmodelle und Ausschnitte von Steuergerätefunktionen miteinander verknüpft, was die zweite Neuerung darstellt. Als empirische Modelle werden zwei KNNs und ein LOGP-Modell verwendet, um die modellinternen Größen *pabg* (gedrosselt und aufgeladen) und *W GReg* abzubilden. Mit den Steuergerätefunktionsanteilen wird *W GV st* prädiziert und appliziertes Motorverhalten (bspw. Überblenden zwischen *W GReg* und *W GV st*) wiedergegeben. Zur Vertiefung von Teilmodellen und Funktionen sei auf [Abschnitt 7.3](#page-94-0) verwiesen.

Das Modellbildungsverfahren *lokale Online-Gauß-Prozesse* LOGP ist die dritte Neuerung und wird in [Abschnitt 7.4](#page-98-1) ausführlich behandelt. Der Vorteil LOGPs besteht in der besonders hohen Modellflexibilität, welche die Modellierung der WG-Stellung der Ladedruckregelung *W GReg* erlaubt.

Die letzte Neuerung ist der in [Abschnitt 7.5](#page-107-0) vorgestellte Restgasschätzer, der in das Motormodell integriert ist. Mit ihm wird der Restgasanteil *xRG* im gedrosselten Bereich geschätzt, womit die Nichtlinearität in ausreichender Güte abgebildet werden kann.

### <span id="page-94-0"></span>**7.3 Modelltopologie und -eigenschaften**

Nach [Tabelle 7.3](#page-93-0) verfolgt die gewählte Topologie zwei Ziele. Zum einen modellinterne Größen (*pabg*, *W G*) abzubilden, die zur Prädiktion von *Rf* in der gewünschten Güte notwendig sind. Zum anderen die Aufteilung des Modells in die Bereiche gedrosselt und aufgeladen, was aufgrund der Regularisierung empirischer Modelle zu einer besseren Prädiktion führt.

Bei der Modellentwicklung wurde großer Wert auf einfache Bedienung gelegt. Der Applikateur gibt analog zur konventionellen Schluckkurvenvermessung lediglich die Motorbetriebsparameter *αMBP* als Input vor. Das Modell benötigt keine weiteren Eingabeparameter und berechnet intern alle benötigten Größen. Als Output erhält der Anwender entweder simulierte Schluckkurven (SKs) oder Schluckflächen (SFs). SFs beinhalten simulierte *pabg*-Variationen, mit denen die neue Steuergerätefunktion appliziert werden kann (vgl. 2. Vorteil aus [Tabelle 7.1\)](#page-88-1).

[Abbildung 7.4](#page-95-0) stellt die Topologie des Motormodells dar. Das Modell besteht aus sechs empirischen Teilmodellen. Beim Teilmodell zur Prädiktion von *W GReg* handelt es sich um LOGP [\(Abschnitt 7.4\)](#page-98-1). Die restlichen fünf Teilmodelle sind KNNs. Mit Ausnahme des Restgasschätzers besitzen sie jeweils *N<sup>N</sup>* = 80 Neuronen. Des Weiteren besteht das Motormodell aus zwei Kennlinien und einem Kennfeld, die aus der Applikation des Prüflings übernommen werden und im Folgenden unter  $(2, 4)$  und  $(6)$  erläutert werden.

### Bestimmen und Kategorisieren des Sammlerdrucks: Punkte  $\textcircled{\scriptsize{1}}\textcircled{\scriptsize{2}}$

Zur SK- oder SF-Simulation wird in einem ersten Schritt für gegebene  $\alpha_{MBP}$  der  $p_s$ -Bereich bestimmt, innerhalb dessen das Modell valide ist (Modellgültigkeitsbereich). Dazu

<span id="page-95-0"></span>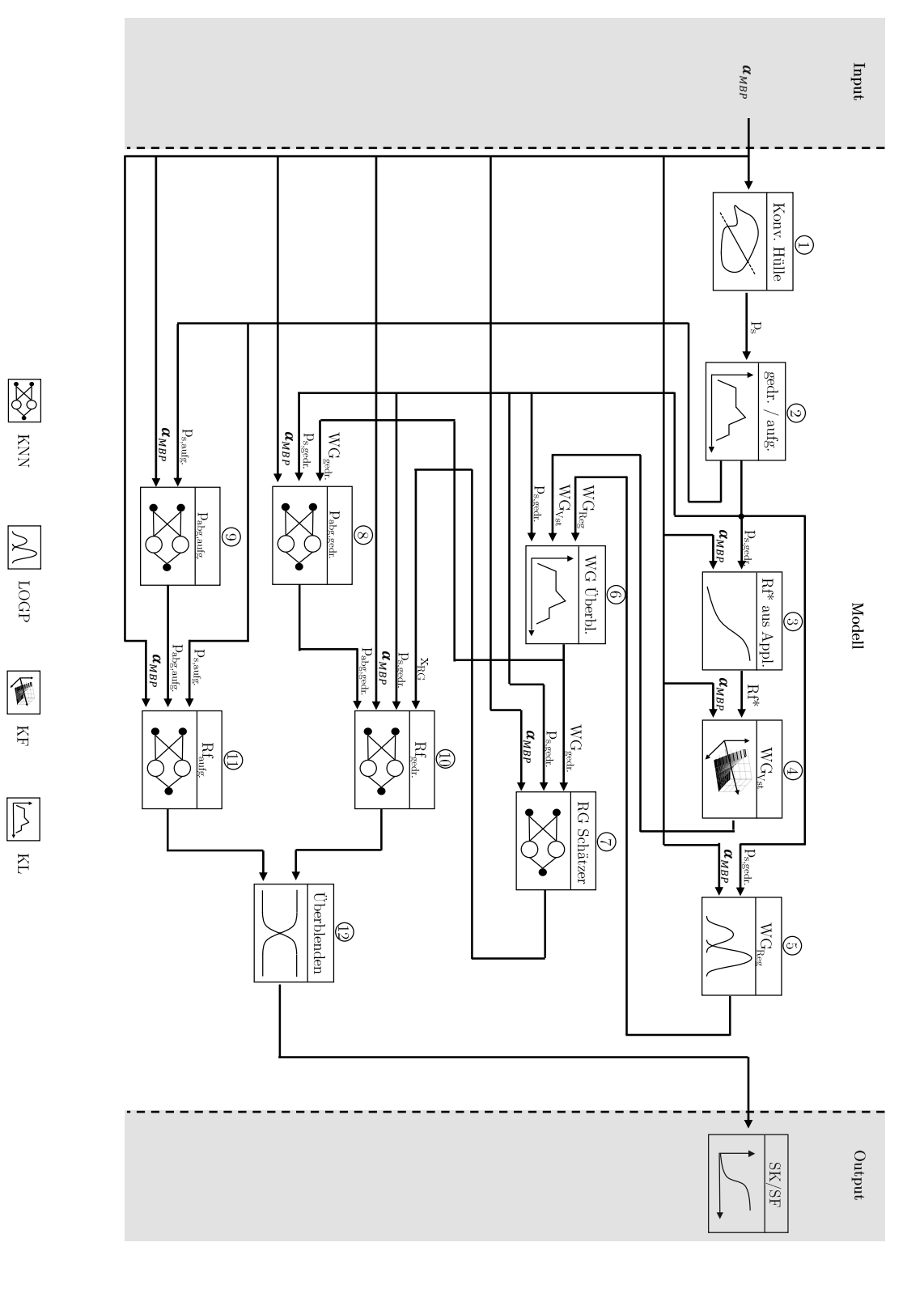

Abbildung 7.4: Topologie des Motormodells. Abbildung 7.4: Topologie des Motormodells.

78

wird die konvexe Hülle aus  $\alpha_{MBP}$  und  $p_s$  verwendet, die im Rahmen des Modelltrainings aus Messdaten gebildet wurde. Sie beschreibt den vermessenen Raum und damit den gültigen Modellbereich. Eine genauere Erläuterung zu konvexen Hüllen ist in [Abschnitt A.2](#page-148-0) zu finden.

Zur Bestimmung des Gültigkeitsbereichs wird die Matrix  $M_{ps} \in \mathbb{R}^{201 \times 5}$  aus  $\alpha_{MBP}$  und einem *ps*-Raster *p<sup>s</sup>* = [0*,*10*,*20*,...,*1980*,*1990*,*2000] *mbar* mit 201 Elementen gebildet. Jedes Matrizenelement wird überprüft, ob es innerhalb der konvexen Hülle liegt  $(1)$ . Elemente außerhalb der konvexen Hülle werden entfernt. Die verbliebenen Elemente des Sammlerdrucks stellen den *ps*-Bereich für *αMBP* dar, der vom Modell simuliert werden kann und weiterverwendet wird. Aufgrund des gezielten Vermessens von Aussetzergrenze und Volllast stimmen die ermittelten *ps*-Bereiche mit dem realen, fahrbaren Bereich überein.

Bei der Erstellung der konvexen Hülle ist dem Anwender die Möglichkeit gegeben, einen Extrapolationsfaktor  $f_{Exp} = 1 \dots 1.03$  anzugeben. Die Standardeinstellung ist  $f_{Exp} = 1$ , womit das Modell die exakten vermessenen Grenzen aufweist. Mit *fExp* können die Ränder der konvexen Hülle erweitert und so der Modellbereich über die vermessenen Grenzen hinaus vergrößert werden. So kann auf einfache Weise das Extrapolationsvermögen des Modells reguliert werden. Für den betrachteten Motor wurde *fExp* = 1*.*03 gewählt und so ein Informationsmehrwert für die Applikation geschaffen. Das Modell extrapoliert kleinere Füllungen an der Aussetzergrenze, was die Parameterbestimmung eindeutiger macht.

Nachdem der Gültigkeitsbereich von *p<sup>s</sup>* ermittelt ist, kategorisiert das Modell die *ps*-Werte in gedrosselten und aufgeladenen Bereich  $(2)$ . Die Aufteilung von  $p_s$  ist aufgrund der Modellunterteilung in gedrosselte und aufgeladene Teilmodelle (vgl. [Tabelle 7.3\)](#page-93-0) zwingend erforderlich. Beim Training der Teilmodelle werden ausschließlich Daten eines Bereiches verwendet, weshalb auch nur der entsprechende Bereich abgebildet wird. Daher muss bei der Prädiktion sichergestellt sein, dass die *ps*-Werte aufgeteilt und den richtigen Teilmodellen zugewiesen werden. Zur Aufteilung der *ps*-Werte und der Modelltrainingsdaten wird eine Kennlinie aus Applikationsdaten verwendet, die in Abhängigkeit der Drehzahl die *ps*-Grenze zwischen gedrosselt und aufgeladen bestimmt.

### <span id="page-96-0"></span>Wastegatestellung im gedrosselten Bereich: Punkte $\textcircled{3} \textcircled{4} \textcircled{5} \textcircled{6}$

Der Einfluss des Wastegates beschränkt sich im Motormodell auf den gedrosselten Bereich. Aufgeladen ist das Wastegate einziger Laststeller und so durch die Ladedruckregelung fest vorgegeben. Es stellt keinen Freiheitsgrad dar, mit dem *pabg* oder *Rf* beeinflusst werden kann. Bei gegebenem *αMBP* gibt es für einen *p<sup>s</sup>* genau eine Wastegatestellung und damit einen *pabg*. Eine Wastegatevariation im aufgeladenen Betrieb ist daher nicht zweckmäßig. Außerdem kann *pabg* im aufgeladenen Bereich mit hoher Genauigkeit ohne Wastegateinformation modelliert werden.

Im Gegensatz zum aufgeladenen Betrieb ist die Wastegatestellung für die Modellierung des gedrosselten Bereichs essentiell. Sie ist eine zentrale Größe zur Abschätzung des Restgasgehalts, der wiederum zur Bestimmung von *Rf* benötigt wird. Außerdem wird sie zur

Bestimmung von *pabg* im gedrosselten Betrieb benötigt. Ohne genaue Bestimmung der Wastegatestellung können die Modellgüteziele [\(Abschnitt 7.1\)](#page-88-0) nicht erreicht werden.

In der Teillast setzt sich die Wastegatestellung aus den zwei parallel ermittelten Größen  $WG_{Vst}$  und  $WG_{Reg}$  zusammen, zwischen denen mit einer Kennlinie  $\overline{6}$  übergeblendet wird. Der Überblendfaktor wird in Abhängigkeit von *p<sup>s</sup>* bestimmt und nimmt erst nahe der saugmotorischen Volllast Werte an, die den *W GReg*-Anteil berücksichtigen (vgl. [Abbildung 7.5\)](#page-100-0). Eine genaue Beschreibung der Bestimmung der Wastegatestellung ist in [Abschnitt 7.4](#page-98-1) gegeben.

*W GV st* ist die im Wastegate-Vorsteuerkennfeld (Bsp.: [Abbildung 8.16\)](#page-142-1) applizierte Wastegatestellung  $\textcircled{4}$ . Das Vorsteuerkennfeld ist in das Motormodell integriert. *WG<sub>Vst</sub>* wird aus dem Kennfeld über *n* und  $Rf^*$  bestimmt, wobei  $Rf^*$  mit  $\alpha_{MBP}, p_s$  und einer quadratischen Approximation von  $\frac{p_{\textit{abs}}}{p_{\textit{s}}}$  aus der aktuellen Lasterfassungsapplikation berechnet wird <sup>3</sup>. An dieser Stelle sei erwähnt, dass das berechnete  $Rf^*$  keinesfalls dem realen, zu applizierenden *Rf* entspricht. Jedoch wird *Rf* <sup>∗</sup> bei der Motorvermessung als Eingang von *W GV st* verwendet, weshalb seine Verwendung an dieser Stelle konsistent ist. *W GReg* ist die Wastegatestellung, die vom Ladedruckregler gestellt wird. Obwohl die Ladedruckregelung in niedriger Teillast keinen Einfluss auf die Wastegatestellung hat, wird die Reglerstellgröße kontinuierlich berechnet. So kann auf Dynamikanforderungen des Fahrers schnell reagiert werden, da dem Regler der aktuelle Systemzustand bereits bekannt ist.

Das Schließen des Wastegates beim Übergang zum aufgeladenen Bereich zeigt ein stark nichtlineares Verhalten. Aufgrund des engen *ps*-Bereichs, innerhalb dessen das nichtlineare Wastegateschließen auftritt, liegen nicht viele Messdaten zur Modellbildung vor. Das Verhalten mit einem KNN oder GP abzubilden schlug fehl. Stattdessen wurde das Modellbildungsverfahren LOGP entwickelt. Es ist in der Lage, das Verhalten des Ladedruckreglers durch  $p_s$  und  $\alpha_{MBP}$  gut zu approximieren  $\circled{5}$ . LOGP wird in [Abschnitt 7.4](#page-98-1) ausführlich behandelt.

#### **Restgasschätzer: Punkt**  $\mathcal{O}$

Der Restgasschätzer  $\overline{O}$  ist ein KNN, das in Abhängigkeit von  $\alpha_{MBP}$ ,  $p_{s,gedr}$  und der Wastegatestellung im gedrosselten Bereich *W Ggedr.*, den Restgasanteil *xRG* bestimmt. Er wird in [Abschnitt 7.5](#page-107-0) ausführlich behandelt. Der Restgasanteil ist eine wichtige Größe zur korrekten Bestimmung der Zylinderfüllung im gedrosselten Bereich *Rfgedr.*.

Der Einsatz des Restgasanteils als Eingangsgröße zur *Rf*-Modellierung ist naheliegend. Durch ihn werden dem Modell Informationen über die Vorgänge im nichtlinearen, transienten Bereich hinzugefügt. Wenn Sammlerdruck, Abgasgegendruck und Restgasgehalt für *αMBP* bekannt sind, kann die Zylinderfüllung im gedrosselten Bereich gut abgebildet werden.

### <span id="page-98-0"></span>**Abgasgegendruckmodelle: Punkte** 8 9

Der Abgasgegendruck ändert sich mit steigendem *p<sup>s</sup>* und muss daher separat modelliert werden (vgl. [Abschnitt 7.1\)](#page-92-2). Zur Steigerung der Abbildungsgüte ist *pabg* auf die beiden Modelle  $\circledS$  und  $\circledS$  aufgeteilt (vgl. Punkt 1 aus [Tabelle 7.3\)](#page-93-0). Um im gedrosselten Bereich variable *pabg* bei gleichbleibendem *p<sup>s</sup>* abzubilden, ist das Wastegate Eingangsgröße des gedrosselten Teilmodells *pabg,gedr.*. Damit besitzt das Teilmodell die Eingangsgrößen *αMBP* ,  $p_{s, gedr.}$  und  $WG_{gedr.}$ .

Aufgeladen wird das Wastegate nicht variiert. Da die Drosselklappe vollständig geöffnet ist, ist das Wastegate einziger Laststeller und kein Freiheitsgrad des Systems. Für ein  $\alpha_{MBP}$  und  $p_{s, aufg.}$  ergibt sich die Wastegateposition eindeutig aus der Ladedruckregelung. Der Abgasgegendruck im aufgeladenen Betrieb *pabg,auf g.* kann *αMBP* und *ps,auf g.* eindeutig zugeordnet werden, was die Modellierung ohne Wastegateposition ermöglicht.

## Füllungsmodelle und Überblenden: Punkte $^{(1)}$   $^{(1)}$   $^{(1)}$

Wie *pabg* ist auch die Zylinderfüllung zur Verbesserung der Modellgüte auf zwei Teilmodelle aufgeteilt. Das *Rf*-Modell im gedrosselten Bereich *Rfgedr.* stellt das umfangreichste Teilmodell im Modellverbund dar <sup>(10)</sup>. Es besitzt die Eingangsgrößen  $\alpha_{MBP}$ ,  $p_{s,gedr}$ . *pabg,gedr.* und den Restgasanteil *xRG*. Bei Variation des Wastegates ändern sich *pabg,gedr.* und *xRG*, und somit auch die Füllung.

Die Zylinderfüllung im aufgeladenen Bereich  $Rf_{\textit{aug}}$  (11) wird ohne Restgas modelliert. Mit den Modelleingängen  $\alpha_{MBP}$ , *p*<sub>*s*,*aufg*. und *p*<sub>*abg,aufg*. wird das Füllungsverhalten gut</sub></sub> abgebildet, da der Motor aufgeladen vollständig im Überspülen ist und kein nichtlinearer Füllungsanteil abgebildet werden muss.

Zuletzt wird in Punkt <sup>12</sup> zwischen den beiden *Rf*-Modellen linear übergeblendet. Der Überblendbereich beträgt ±25 *mbar* um die Grenze zwischen gedrosseltem und aufgeladenem Betrieb. Es entsteht die simulierte Schluckkurve bzw. Schluckfläche, die als Ergebnis zurückgegeben wird.

Die Ansauglufttemperatur *Tans* und der Umgebungsdruck müssen im Modell nicht abgebildet werden. *Tans* wird bereits beim Messdatenimport als Korrekturfaktor bei der Berechnung von *Rf* berücksichtigt. Die Simulationsergebnisse gelten einheitlich für *Tans* = 30 ◦*C* und den mittleren Umgebungsdruck der Messpunkte.

## **7.4 Lokale Online-Gauß-Prozesse**

<span id="page-98-1"></span>Zur Prädiktion von *pabg* und *xRG* muss das Motormodell in der Lage sein, neben physikalischen Größen auch den Verlauf der WG-Position vorherzusagen. In der Teillast sind an der Bestimmung der WG-Stellgröße *W G* drei Steuergerätefunktionen beteiligt, deren

Berechnungen die WG-Position bilden. Die erste Funktion ermittelt die Vorsteuergröße *W GV st* aus einem Kennfeld (vgl. [Abbildung 8.16\)](#page-142-1). Die zweite Funktion ist die Ladedruckregelung, die den Regler-Output *W GReg* liefert. Die dritte Funktion bestimmt aus einer  $p_s$ -abhängigen Kennlinie den Faktor  $f_{\text{Ub}}$ , der zum Überblenden zwischen  $WG_{Vst}$  und *W GReg* genutzt wird und bildet so die Stellgröße *W G*. Im aufgeladenen Betrieb ist das Wastegate einziger Laststeller und es gilt  $WG = WG_{Reg}$ . Das Wastegate stellt hier keinen Freiheitsgrad dar und wird bei der Modellierung nicht benötigt (vgl. [Abschnitt 7.3](#page-96-0) $\circled{3}$  -6 ). Die WG-Stellung im gedrosselten Betrieb ergibt sich zu

$$
WG = WG_{Vst} f_{Üb} + WG_{Reg} (1 - f_{Üb})
$$
\n(7.2)

*W G* konnte mit aktuellen empirischen Modellbildungsverfahren nicht abgebildet werden. Um es dennoch dem Motormodell zur Verfügung zu stellen, wird *W G* analog zur Steuergerätefunktion berechnet. Dazu wird die Bestimmung von *W GV st*, *W GReg* und des Überblendfaktors  $f_{\text{Ü}b}$  in das Motormodell integriert.  $WG_{Vst}$  und der Überblendfaktor können problemlos aus Applikationsdaten bestimmt werden. *W GReg* mit aktuellen empirischen Modellen in ausreichender Güte abzubilden schlug fehl.

Ziel des neuen Modellbildungsverfahrens *Lokale Online-Gauß-Prozesse* (LOGP) [\[91\]](#page-213-0) ist die Modellierung von *W GReg* in der für das Motormodell erforderlichen Güte. So kann im Motormodell *W G* analog zum realen Motorbetrieb aus *W GV st* und *W GReg* ermittelt werden (vgl. Abbildung  $7.4 \text{ } (6)$ ).

#### <span id="page-99-0"></span>**7.4.1 Modellierungsziel Ladedruckregelung** *W GReg*

[Abbildung 7.5](#page-100-0) zeigt den Verlauf der beiden Wastegategrößen *W GV st* [5](#page-99-1) und *W GReg* und die resultierende Stellgröße *W G* am Beispiel der Schluckkurve *αMBP* = (2000 *min*<sup>−</sup><sup>1</sup> *,* 61.6 °*KW,* 86.4 °*KW,* 4.97 *mm*). Auf der Schluckkurve ist der Punkt markiert, ab dem die Überblendung auf Ladedruckregelung (LDR) vollständig abgeschlossen ist. Der Verlauf der Überblendung ist mit abgebildet. Es gilt zu beachten, dass aus Funktions- und Dynamikgründen die Berechnung von *W GReg* ständig aktiv ist. Bei kleinen Sammlerdrücken wird *W GReg* zwar berechnet, hat aber keinen Einfluss auf die Stellgröße. Aus diesem Grund ist die LDR für niedrige Sammlerdücke nicht parametriert, was in unphysikalischen *W GReg*-Verläufen resultiert und im Beispiel für *p<sup>s</sup> <* 980 *mbar* auftritt.

Bis zu *p<sup>s</sup>* = 1040 *mbar* entspricht die Stellgröße dem Vorsteuerwert. Ab *p<sup>s</sup>* = 1060 *mbar* beginnt das Überblenden von  $WG_{Vst}$  auf  $WG_{Reg}$ . Es ist ab  $p_s = 1130 \, mbar$  abgeschlossen. Die Stellgröße entspricht dann *W GReg* und die LDR ist einziger Laststeller. In den meisten Fällen beginnt das Überblenden im nichtlinearen Schluckkurvenbereich und die genaue Bestimmung der Wastegateposition ist umso wichtiger.

<span id="page-99-1"></span><sup>5</sup>Anm.: Das Vorsteuerkennfeld wurde nach der in [Abbildung 7.5](#page-100-0) gezeigten Messung durch den Applikateur leicht angepasst, weshalb *W GV st* hier geringfügig von [Abbildung 8.16](#page-142-1) abweicht.

<span id="page-100-0"></span>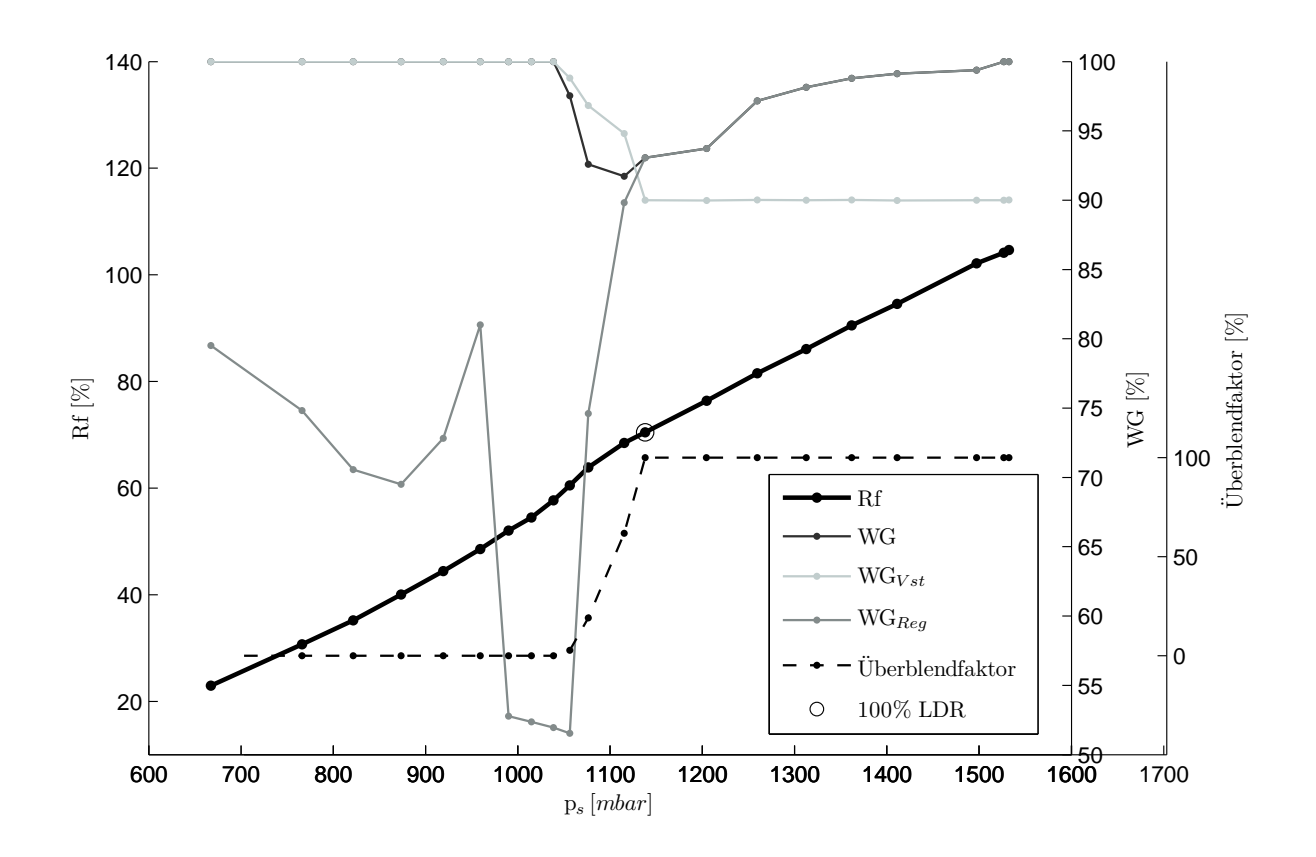

Abbildung 7.5: Verlauf von Stell-, Vorsteuer- und Regelgröße des Wastegates beim Durchlaufen einer Schluckkurve.

Die Bestimmung von *W GReg* ist bei der Stellgrößenermittlung besonders kritisch zu betrachten. Im Überblendbereich zeigt sich das Schließen des Wastegates durch die LDR als extreme Nichtlinearität. Funktionen der LDR öffnen zunächst das Wastegate (*p<sup>s</sup>* = 980*...*1060 *mbar*), bis der Ladedruckregler bei *ps >* 1060 *mbar* plötzlich aktiv wird. Das Wastegateschließen wird zusätzlich durch Korrekturfunktionen der LDR geglättet. Die plötzliche Aktivierung und die Glättung verhindern die Modellierung mit aktuellen empirischen Modellen. Diese gehen von einem physikalischen Verhalten des zugrundeliegenden Gesamtsystems aus, das bei der Steuerung durch Motorfunktionen nicht gegeben ist. Die Abbildung der LDR-Funktionen ist aufgrund nicht-modellierbarer Bezugsgrößen wie Enthalpieströmen nicht möglich. Es wird ein messdatenbasiertes Modellbildungsverfahren benötigt, das nicht auf der Identifikation eines physikalischen Gesamtsystems basiert.

#### **7.4.2 Variable Modellparameter durch lokalen Modellansatz**

Die Ausgangsgröße *W GReg* der LDR weist starke lokale Unterschiede auf. Ein globales Systemverhalten ist nicht vorhanden und kann daher nicht identifiziert werden. Die Motivation hinter LOGP ist es, die Interpretation von *W GReg*-Messdaten als Gesamtsystem zu vermeiden. Vielmehr sollen lokale, voneinander unabhängige Subsysteme identifiziert

werden, innerhalb derer ein lokal gültiges Systemverhalten abbildbar ist. Um die Subsysteme abbilden zu können, müssen Teilmodelle gebildet werden, deren Parameterbestimmung untereinander entkoppelt ist. Dies motiviert den Einsatz lokaler Modellbildungsverfahren.

Es gibt Systeme, deren Systemverhalten sich lokal stark unterscheidet. Meistens kann das Gesamtsystem mit einem einzelnen Modell nicht in ausreichender Güte abgebildet werden. Es müssen lokale Modellbildungsverfahren eingesetzt werden, welche den Raum des Gesamtsystems aufteilen und mit mehreren separaten Teilmodellen abbilden. Die positive Auswirkung von Teilmodellen ist schon lange bekannt und wird mit vielen Modelltypen umgesetzt. Bei der Modellierung von Verbrennungsmotoren sind der bekannteste Vertreter lokaler Modelle die *Local Linear Model Trees* (LOLIMOTs) [\[78\]](#page-212-0), [\[79\]](#page-212-1).

Im Vergleich zu einem Gesamtsystemmodell kann durch lokale Modelle die Modellgüte häufig gesteigert werden, was auf zwei Ursachen zurückzuführen ist. Zum einen ist lokales Systemverhalten einfacher zu identifizieren, wenn das restliche, abweichende, oft konträre Systemverhalten nicht berücksichtigt wird. Die Regularisierung des Modells erkennt das lokale Verhalten als plausibel an. Zum anderen erhöht sich durch Aufteilung in Teilsysteme die Modellflexibilität. Viele empirische Modellbildungsverfahren besitzen Parameter, die das globale Systemverhalten beschreiben<sup>[6](#page-101-0)</sup>. Globale Parameter der Gesamtsystemmodelle können lokale Ausprägungen nicht berücksichtigen. Im Gegensatz dazu beschreiben globale Parameter von Teilmodellen nur das Teilsystem und sind als lokale Parameter zu interpretieren. Ein Vergleich der Teilmodelle zeigt, dass ihre Parameter unterschiedliche Werte annehmen. So wird das Gesamtsystem durch Teilmodelle mit variablen Modellparametern beschrieben, was eine Steigerung der Modellflexibilität bedeutet.

Da die *W GReg*-Nichtlinearität in einem schmalen *ps*-Bereich auftritt, liegt für sie eine vergleichsweise geringe Messpunkteanzahl vor. Basis von LOGP sind GPs, da sie sich am besten zur Modellierung von Nichtlinearitäten bei geringer Trainingsdatenan-zahl eignen [\[94\]](#page-213-1). Die Parameter zur Systembeschreibung sind die Hyperparameter  $\theta$  =  ${\theta_{l,1}, \dots, \theta_{l,D}, \theta_{sv}, \theta_n}$ , die in [Abschnitt 4.1](#page-41-0) ausführlich vorgestellt wurden.

Die Vorteile variabler Hyperparameter sind am Beispiel der *W GReg*-Modellierung in [Ab](#page-102-0)[bildung 7.6](#page-102-0) schematisch dargestellt. In regulären GPs ist keine Variabilität von *θ<sup>l</sup>* vorgesehen. Daher ist die Wahl von *θ<sup>l</sup>* durch die Parameteroptimierung immer ein Kompromiss aus der Vielzahl an Modellanforderungen. In (a) können die Punkte 1, 3 und 4 gut wiedergegeben werden. Für den zweiten Punkt sagt das Modell einen zu hohen Wert voraus, der in etwa doppelt so groß wie die zugrundeliegende Messung ist. Der charakteristische, plötzliche Anstieg von *W GReg* kann so nicht ausreichend genau wiedergegeben werden. Zwischen dem dritten und vierten Punkt besteht ein lokales, unplausibles Minimum. Im zweiten Punkt weicht die Modellfunktion stark vom Trainingspunkt ab, da *θ<sup>l</sup>* relativ groß gewählt sein muss, um die Lücke zwischen dem dritten und vierten Punkt nicht weiter zu vergrößern. Eine Reduktion von *θ<sup>l</sup>* würde zwar die Prädiktion des zweiten Punkts verbessern, den Funktionsverlauf an vielen Stellen allerdings verschlechtern. Das beste-

<span id="page-101-0"></span><sup>6</sup>Beispiele: GPs: Hyperparameter, KNNs: Bias-Terme.

<span id="page-102-0"></span>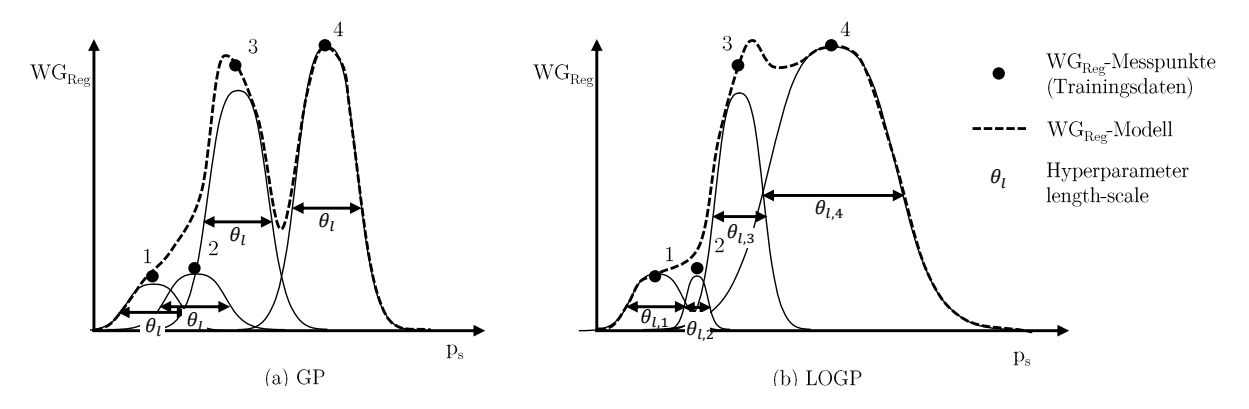

Abbildung 7.6: Schematischer Vergleich der length-scales *θ<sup>l</sup>* von GP (a) und LOGP (b) bei *W GReg*-Modellierung und Durchlaufen einer Schluckkurve.

hende Minimum wäre auf einen weiteren Bereich ausgedehnt und zwischen dem ersten und zweiten Punkt würde ein welliger Modellverlauf entstehen.

LOGP (b) begegnet den genannten Problemen durch variable *θ<sup>l</sup>* . Um den zweiten Punkt genauer wiederzugeben, sind *θl,*<sup>2</sup> und *θl,*<sup>3</sup> kleiner gewählt. So beginnt der Anstieg des Modellverlaufs erst mit Punkt zwei. Indem *θl,*<sup>4</sup> größer gewählt ist, kann das Minimum zwischen dem dritten und vierten Punkt vermieden werden. Ein praktisches Beispiel der Auswirkung variabler Hyperparameter ist im Rahmen der LOGP-Evaluation in [Unterab](#page-104-0)[schnitt 7.4.5](#page-104-0) gegeben.

#### **7.4.3 LOGP: Online-Ansatz, Training und Prädiktion**

Online-Ansätze lokaler Gauß-Prozesse sind bereits weit verbreitet. Beispielsweise werden sie in der Robotikforschung als schnelle und effiziente Lernstrategie eingesetzt [\[68\]](#page-211-0), [\[67\]](#page-211-1). Der Begriff *Online* bedeutet hier die Modellbildung und -prädiktion zu dem Zeitpunkt, an dem die Information benötigt wird. Im Gegensatz zu konventionellen lokalen Modellen, werden bei einem lokalen Online-Ansatz die Modelle nicht in einem vorgelagerten Schritt erstellt und anschließend über Gewichtungsfunktionen zu einem Gesamtmodell zusammengefasst. Stattdessen werden zum Zeitpunkt der Prädiktion Traingsdaten ausgewählt, das lokale Modell gebildet, die Zielgröße an der Stelle *x* <sup>∗</sup> prädiziert und anschließend das Modell verworfen.

[Abbildung 7.7](#page-103-0) stellt den Ablauf von Training und Prädiktion bei LOGP dar, der bei Online-Ansätzen als ein gemeinsamer Schritt zu verstehen ist. Zunächst wird das LOGP-Modell mit den Trainingsdaten *X* und der zu prädizierenden Stelle *x* ∗ initialisiert. Anschließend bestimmt ein Algorithmus die Trainingsdatenanzahl des lokalen Modells *N<sup>T</sup>* , die aus *X* ausgewählt werden. Es folgt das Training des lokalen Modells und die Prädiktion an *x* ∗ . Schließlich wird das lokale Modell verworfen.

Der Vorteil des Online-Ansatzes besteht hier in der Steigerung der Prädiktionsgüte, indem Trainingsdaten optimal für die Prädiktionsstelle *x* <sup>∗</sup> ausgewählt werden. *x* ∗ -optimale

<span id="page-103-0"></span>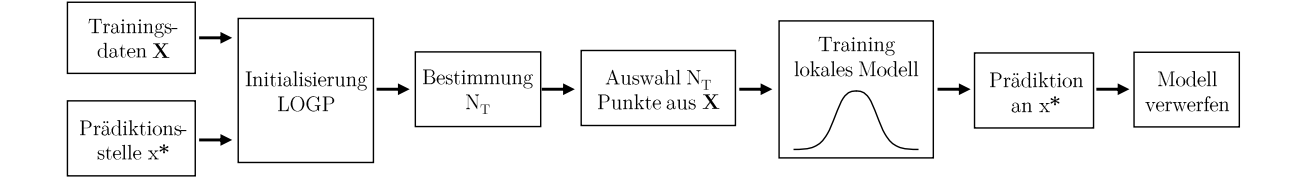

Abbildung 7.7: Ablauf von Training und Prädiktion mit LOGP.

Auswahl bedeutet, die  $N_T$  nächsten Trainingsdaten zu $x^*$  auszuwählen, wobei  $N_T$  vom lokalen Systemverhalten abhängt. So wird die Modellflexibilität an das lokale Systemverhalten angepasst, wovon insbesondere nichtlineare Systeme wie *W GReg* profitieren. Der LOGP-Algorithmus zur x<sup>\*</sup>-optimalen Auswahl der Trainingsdaten ist am Beispiel von *W GReg* in [Unterabschnitt C.5.2](#page-180-0) dargestellt.

Auch bei Offline-Ansätzen bestehen Vorgehen, um die Trainingsdaten der Teilmodelle auf Basis des zugrundeliegenden Systemverhaltens auszuwählen. Allerdings ist bei lokal stark nichtlinearen Systemen die Frage nach der Anzahl der Teilmodelle und der Gestaltung der Überlappung von Teilmodellgrenzen a-priori schwierig zu beantworten. Zur Vertiefung der Modellbereichsauswahl von Offline- und Online-Verfahren sei an dieser Stelle auf [Unterabschnitt C.5.1](#page-179-0) verwiesen.

#### **7.4.4 Nachteile von LOGP**

Der Einsatz von LOGP bringt drei Nachteile mit sich. Zum einen kann LOGP nicht zur Vorhersage glatter Funktionsverläufe genutzt werden. Indem die Trainingsdatenauswahl der lokalen Modelle von der zu prädizierenden Stelle *x* <sup>∗</sup> abhängt, können bei kleinen Änderungen von *x* <sup>∗</sup> unterschiedliche Trainingsdaten ausgewählt werden. Dies hat unstetige Funktionsverläufe zur Folge, was für die meisten Anwendungsfälle nicht akzeptabel ist. Des Weiteren müssen Trainingsdaten möglichst äquidistant verteilt sein. Größere Lücken im Trainingsdatenraum führen zu Problemen bei der Bestimmung der geeigneten Trainingsdatenanzahl *N<sup>T</sup>* durch den Algorithmus. Für den hier dargestellten Anwendungsfall, die Modellierung von *W GReg*, werden große Lücken im Trainingsdatenraum durch den Einsatz von DoE bei der Versuchsplanerstellung vermieden. Zuletzt ist die hohe Prädiktionsdauer zu nennen. Für die *W GReg*-Modellierung werden *D* = 5 Modelleingänge benötigt. Die Trainingsdatenanzahl beträgt *NT,k* = 25, *NT,m* = 38 bzw. *NT,g* = 50 Punkte (aus Algorthmus: [Unterabschnitt C.5.2\)](#page-180-0). Die Modellbildung für jeden einzelnen Punkt nimmt  $t_k = 0.35 s$ ,  $t_m = 0.78 s$  bzw.  $t_q = 1.92 s$  in Anspruch. Die Prädiktion von 2000 Punkten kann damit bis zu 1.07 Stunden dauern. Dieselbe Punktemenge kann mit einem regulären GP innerhalb von ca. 3 Sekunden prädiziert werden.

#### <span id="page-104-0"></span>**7.4.5 Evaluation**

Zur Bewertung von LOGP zur Modellierung von *W GReg* ist die als einleitendes Bei-spiel (vgl. [Unterabschnitt 7.4.1\)](#page-99-0) vorgestellte Schluckkurve mit  $\alpha_{MBP} = (2000 \, min^{-1},$  $61.6\degree KW, 86.4\degree KW, 4.97 mm)$  in [Abbildung 7.8](#page-105-0) dargestellt.  $WG_{Reg}$  wurde mit einem KNN, einem GP und LOGP approximiert und mit dem gemessenen *W GReg*-Verlauf verglichen. Des Weiteren ist das Überblenden des Wastegates zwischen gedrosseltem und aufgeladenem Betrieb abgebildet. Die Stelle, ab der das Wastegate nur noch über die LDR gestellt wird, ist markiert. An dieser Stelle sei nochmals erwähnt, dass die Wastegateposition nur zur Modellierung von *xRG* und *pabg* im gedrosselten Bereich benötigt wird.

Wie aus der Abbildung ersichtlich, können KNN und GP *W GReg* nicht zufriedenstellend abbilden. Zu Beginn des Überblendens sagen beide Modelle eine zu hohe Wastegateposition voraus. Die Tendenz, niedrige *W GReg*-Werte zwischen *p<sup>s</sup>* = 980 *mbar* und *p<sup>s</sup>* = 1056 *mbar* abzubilden, ist bei beiden Modellen erkennbar. Allerdings ist der *W GReg*-Abfall nicht ausreichend ausgeprägt. Das System *W GReg* wird modellstrukturbedingt als globales System interpretiert und kann nicht identifiziert werden. Im Bereich des Überblendens nimmt der Überblendfaktor zunächst zwei geringe Werte an. Bei *p<sup>s</sup>* = 1056 *mbar* beträgt er 2.68%, bei *p<sup>s</sup>* = 1077 *mbar* 19.1%. Der Einfluss auf die Stellgröße *W G* kann für diese beiden Stellen als unkritisch betrachtet werden. Bei *p<sup>s</sup>* = 1115 *mbar* setzt sich *W G* aus 61.73% *W GReg* und 38.27% *W GV st* zusammen. Eine genaue Prädiktion von *W GReg* ist notwendig, um *W G* genau bestimmen zu können. Der Messwert beträgt hier  $WG_{Reg,Message} = 89.82\%$ . Beide Modelle ermitteln eine zu geringe  $WG_{Reg}$ -Position. Für den GP beträgt sie *W GReg,GP* = 83*.*80%, für das KNN *W GReg,KNN* = 85*.*40%. Damit weicht sie vom Messwert um  $\triangle W G_{\text{Req},GP} = 6.02\%$  bzw.  $\triangle W G_{\text{Req},KNN} = 4.42\%$  ab.

Mit LOGP ist die *W GReg*-Prädiktion im Vergleich zu den anderen beiden Modelltypen besser. Vor Beginn des Überblendbereichs fällt *W GReg,LOGP* auf das Niveau der Messung ab. Der Trainingsdatenauswahlalgorithmus [\(Unterabschnitt C.5.2\)](#page-180-0) erkennt eine starke Nichtlinearität. Er legt eine geringe Trainingsdatenanzahl (*N<sup>T</sup>* = 25*P unkte*) fest, was sich auch im unstetigen  $WG_{Reg}$ -Verlauf zwischen  $p_s = 980$  mbar und  $p_s = 1056$  mbar zeigt. Der starke nichtlineare Anstieg ab *p<sup>s</sup>* = 1056 *mbar* wird von LOGP sehr gut abgebildet. Im Punkt der höchsten Überblendung von 61.73% bei *p<sup>s</sup>* = 1115 *mbar* ermittelt LOGP  $WG_{Req, LOGP} = 88.37\%.$  Die Abweichung zur Messung beträgt lediglich  $\triangle WG_{Req, LOGP} =$ 1*.*45%.

Da der Vorteil von LOGP in variablen Hyperparametern *θ* besteht, werden sie im Folgenden genauer betrachtet. Für das *W GReg*-Modell mit *D* = 5 Eingängen ergeben sich  $N_{\theta} = D + 2 = 7$  Hyperparameter. Neben den signal variance  $\theta_{sv}$  und noise  $\theta_n$  Hyperparametern gibt es für jede der Eingangsgrößen *n*, *sprEV* , *sprAV* , *hubEV* und *p<sup>s</sup>* einen length-scale, der als  $\theta_{l,n}$ ,  $\theta_{l,spr_{EV}}$ ,  $\theta_{l,spr_{AV}}$ ,  $\theta_{l,hub_{EV}}$  bzw.  $\theta_{l,p_s}$  bezeichnet wird.

[Abbildung 7.9](#page-106-0) zeigt die Entwicklung von *θ* für den letzten Punkt ohne Überblendung (*p<sup>s</sup>* = 1039 *mbar*) und die drei Punkte innerhalb der Überblendung *p<sup>s</sup>* = 1056 *mbar*,

<span id="page-105-0"></span>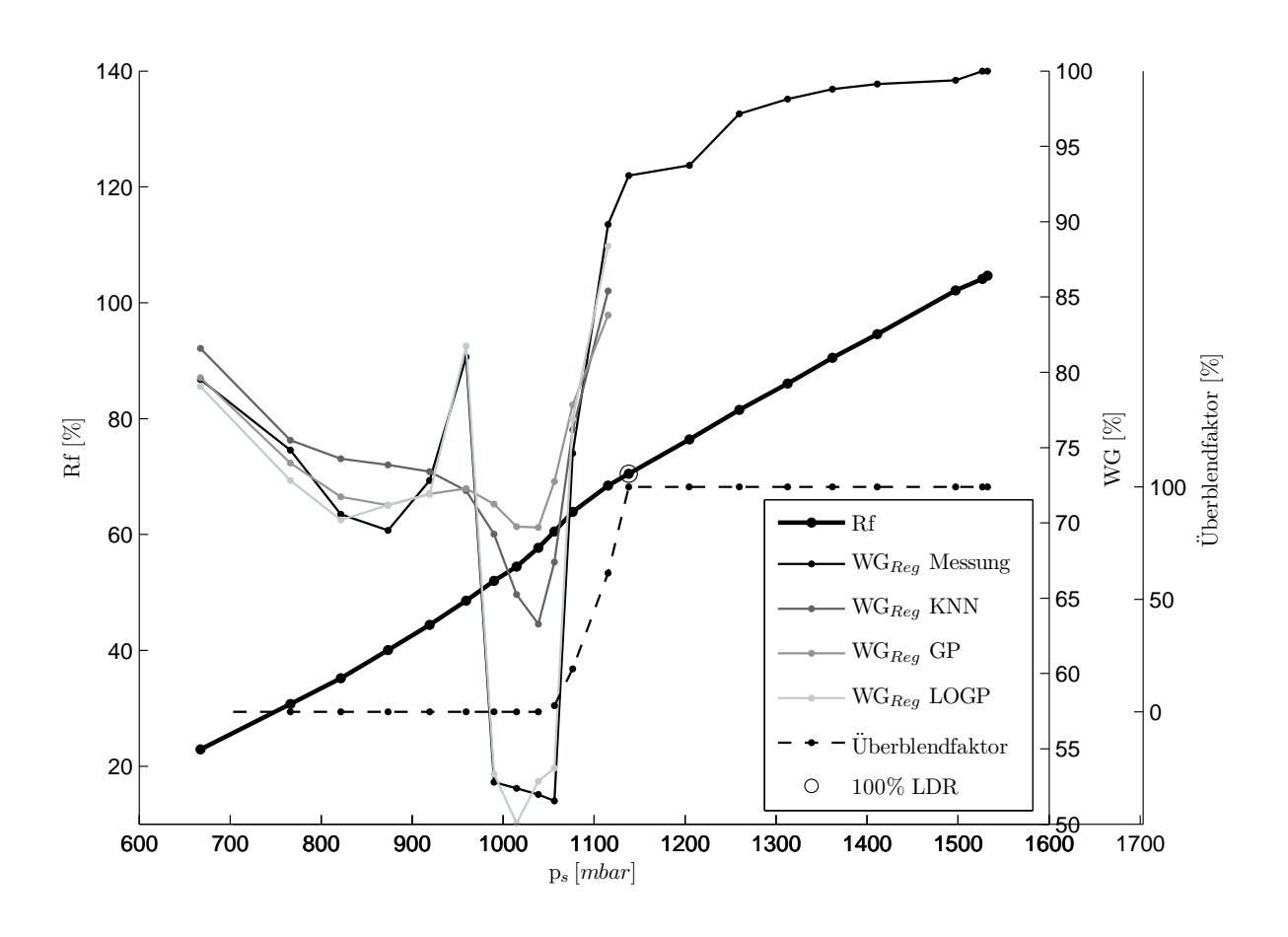

Abbildung 7.8: Vergleich der *W GReg*-Prädiktion unterschiedlicher Modellarten.

 $p_s = 1077 mbar$  und  $p_s = 1115 mbar$ . Zum Vergleich sind die konstanten  $\theta$  des normalen GPs mit abgebildet. Aus Gründen der Visualisierung wurden *θ* normiert und die Stelle markiert, an der die Wastegatestellung allein aus der LDR bestimmt wird.

Keiner der LOGP Hyperparameter bleibt konstant, was auf unterschiedlich identifizierte Systeme rückschließen lässt. Die optimalen Parameter zum Abbilden des lokalen Systems ändern sich entlang des Sammlerdrucks. Die zur Verfügung stehende Flexibilität wird bei der *W GReg*-Modellierung genutzt. Es sei an dieser Stelle erwähnt, dass die ursprüngliche, globale Interpretation der Hyperparameterwerte hier nicht gültig ist. Bei regulären GPs geben *θ<sup>l</sup>* die Einflussnahme der entsprechenden Eingangsgröße auf den Modellausgang an. Die Variation von *θ* bei LOGP ist mit den sich ändernden Trainingsdaten zu begründen. Eine physikalische, global gültige Interpretation der Schwankungen ist nicht möglich.

Die *θ* des GPs stellen in vier von sieben Fällen den Maximalwert der Parameter dar. Für die length-scales *θl,p<sup>s</sup>* und *θl,hubEV* bedeutet dies einen im Vergleich zu LOGP geringeren Gradienten im Funktionsverlauf (vgl. [Abschnitt 4.1\)](#page-47-0). Die hohe signal variance *θsv* gibt an, dass das zugrundeliegende System als ein sich stark änderndes System identifiziert wurde.

<span id="page-106-0"></span>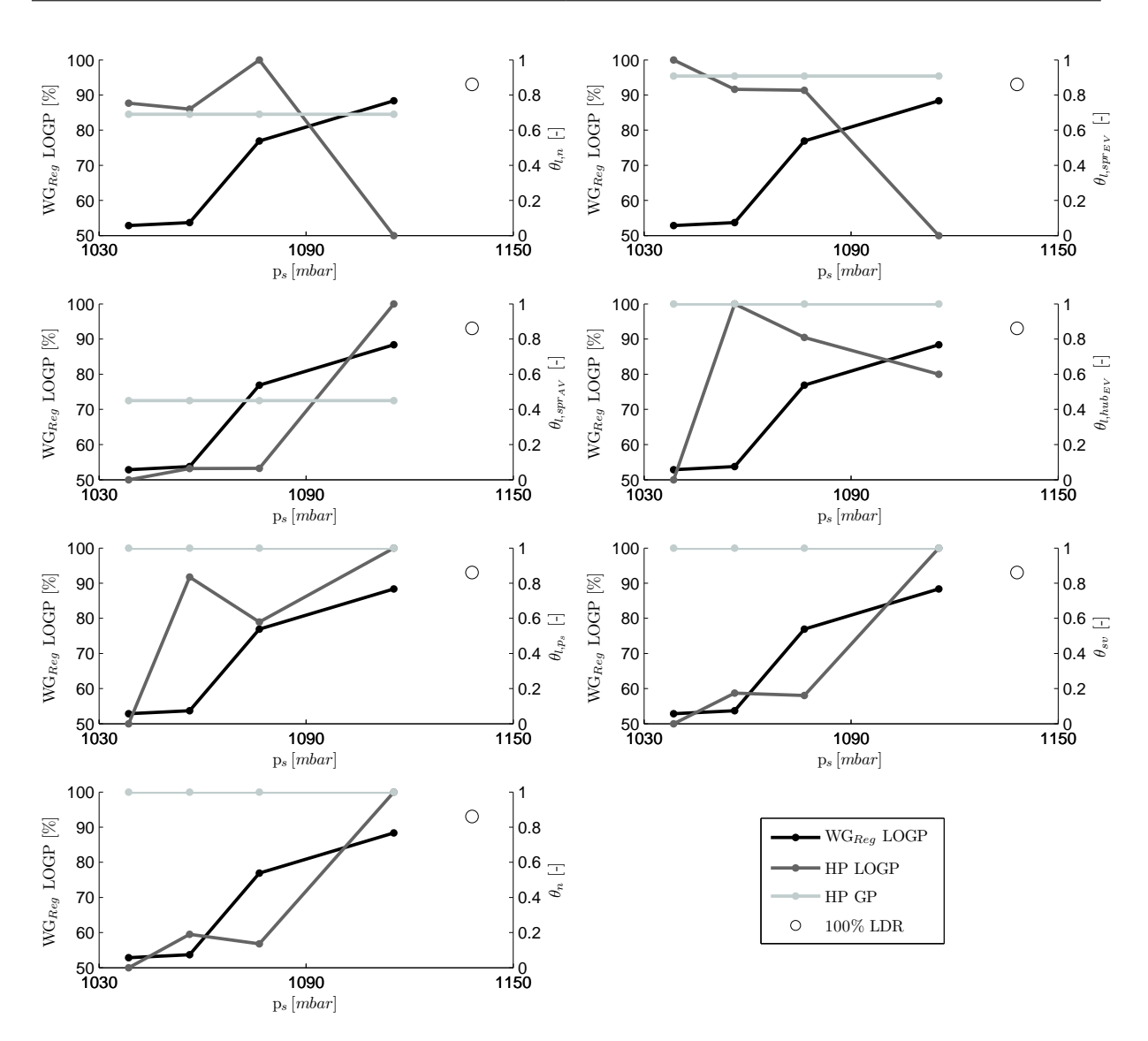

Abbildung 7.9: Gesteigerte Modellflexibilität durch variable Hyperparameter bei LOGP.

Der hohe Wert für *θ<sup>n</sup>* gibt an, dass starkes Rauschen auf den Trainingsdaten angenommen wurde, was die Glättung des Funktionsverlaufs bewirkt.

Abschließend sind die Wastegate-Simulationsergebnisse des Motormodells dargestellt. Wie bereits erläutert, ist die Überblendlogik der LDR im Motormodell hinterlegt (vgl. Beginn [Abschnitt 7.4\)](#page-98-1). Das Motormodell bestimmt aus *p<sup>s</sup>* den Überblendfaktor und *W GV st* aus einem Kennfeld. *W GReg* ist mit LOGP modelliert. [Abbildung 7.10](#page-107-1) vergleicht die gemessene mit der simulierten Wastegateposition für die Beispielschluckkurve  $\alpha_{MBP} = (2000 \, min^{-1},$ 61*.*6 ◦*KW,* 86*.*4 ◦*KW,* 4*.*97 *mm*).

Messung und Simulation stimmen sehr gut überein. Lediglich bei *p<sup>s</sup>* = 1115 *mbar* stellt sich eine Abweichung von  $\triangle WG = 0.52\%$  ein. Die Messung ergibt hier  $WG_{Message}$ 91*.*73%, das Motormodell liefert den Simulationswert *W GSimulation* = 92*.*25%. Auch bei

<span id="page-107-1"></span>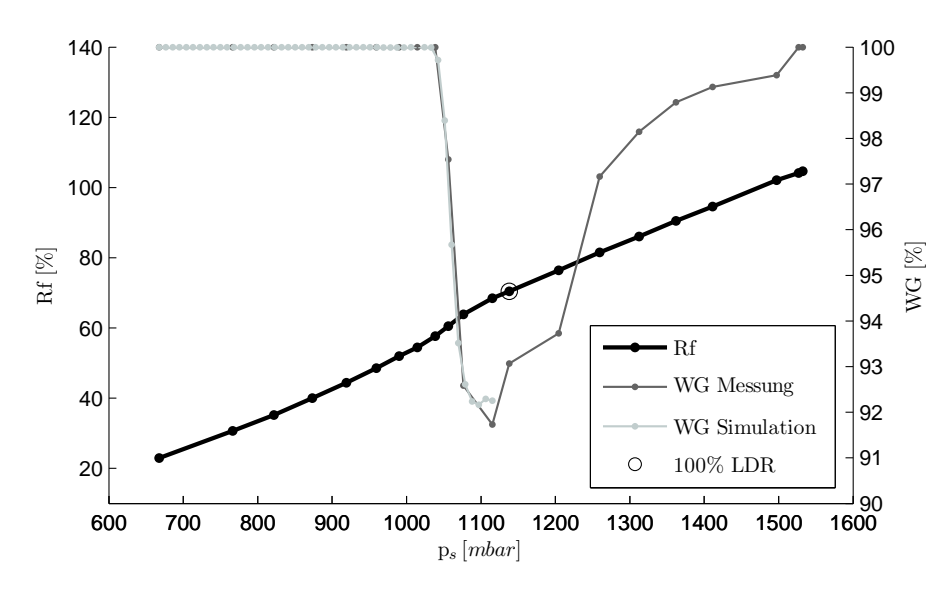

Abbildung 7.10: Vergleich des gemessenen mit simuliertem Wastegateverlauf.

*p<sup>s</sup>* = 1106 *mbar* scheint die Abweichung ca. 0.5% zu betragen. Dies kann jedoch nicht bestätigt werden, da hier kein Messwert vorhanden ist.

### <span id="page-107-0"></span>**7.5 Restgasschätzer**

Die größte Herausforderung der Füllungsmodellierung ist es, den nichtlinearen Schluckkurvenbereich in ausreichender Güte abzubilden. Der charakteristische Verlauf stellt sich ein, da mit steigendem Sammlerdruck zunehmend Restgas aus dem Zylinder verdrängt und schließlich Frischluft in den Abgastrakt übergespült wird. Die zentrale Rolle dieses Vorgangs spielen die Druckgefälle zwischen Zylinder und Einlass- bzw. Auslassventil.

In der aktuellen Steuergerätefunktion wird die Nichtlinearität anhand der stationär gemessenen Drücke im Sammler *p<sup>s</sup>* und Abgaskrümmer *pabg* abgebildet. Mit dem naheliegenden Ansatz, diese Drücke als Eingänge des Motormodells zu verwenden, können die Modellgüteanforderungen (vgl. [Abschnitt 7.1\)](#page-88-0) nicht erreicht werden. Das Motormodell glättet den charakteristischen, nichtlinearen Füllungsanstieg und es stellen sich relative Abweichungen von bis zu 12 % zwischen Modell und Messung ein. Ohne den charakteristischen Verlauf können die Funktionsparameter nicht eindeutig bestimmt werden und das Motormodell eignet sich nicht zur Applikation.

Als Ursache der Modellabweichung wird ein zu geringer Informationsgehalt über das nichtlineare Schluckverhalten vermutet, der auf zwei Aspekte zurückzuführen ist. Zum einen wird der Zylinderdruck nicht berücksichtigt. Die korrekte Identifikation des Gasaustauschs über die beiden Drosselstellen Zylinder – Einlassventil und Zylinder – Auslassventil ist nicht möglich. Ohne Zylinderdruck wird das System auf eine Drosselstelle zwischen *p<sup>s</sup>* und *pabg* reduziert, wie es beispielsweise in der Steuergerätefunktion realisiert ist. Die Ver-
mutung liegt nahe, dass der hiermit entstandene Informationsverlust zu Problemen beim Abbilden der Nichtlinearität führt.

Zum anderen ist der Gasaustausch über Drosselstellen ein Prozess, der sensibel auf kleinste Druckänderungen reagiert und nicht über stationär gemessene Drücke abgebildet werden kann, da der Informationsgehalt der Drucksignale nicht ausreicht. Vielmehr müssen zur korrekten Ermittlung der Gasbewegung kurbelwinkelaufgelöste Drucksignale mit Indiziermesstechnik aufgenommen oder per Simulation bestimmt werden.

Die Vermutung zu geringen Informationsgehalts bei Verwendung von *p<sup>s</sup>* und *pabg* konnte im Rahmen einer detaillierten Schluckkurvenanalyse bestätigt werden. Dazu wurde eine Schluckkurve am vollindizierten Prüfling vermessen. Kurbelwinkelaufgelöste Drucksignale wurden qualitativ mit stationären Drücken hinsichtlich des Informationsgehalts zum Gasaustausch verglichen. Dabei konnte durch die Vollindizierung ein Ansatz mit zwei Drosselstellen gewählt werden. Das Analyseergebnis zeigt zum einen den Informationsdefizit stationärer Drücke zur Beschreibung des Gasaustauschs. Zum anderen wird die gute Korrelation der Zylinderfüllung mit der Auswertung indizierter Druckverläufe ersichtlich, was den Einsatz des Restgasschätzers motiviert. Zur Vertiefung ist die Analyse in [Abschnitt E.4](#page-197-0) dargestellt.

Ziel des Restgasschätzers ist es, dem Motormodell eine Hilfsgröße zur Verfügung zu stellen, die das nichtlineare Verhalten besser beschreibt und so die Modellbildung unterstützt. Bei der Hilfsgröße handelt es sich um den geschätzten Restgasanteil *xRG*. Indem *xRG* als zusätzlicher Eingang des *Rf*-Modells verwendet wird, sollen der charakteristische Füllungsverlauf besser abgebildet und die Modellgüteanforderungen auch im nichtlinearen Bereich erfüllt werden können.

# **7.5.1 Stand der Technik zur Restgasmodellierung**

Es existieren mehrere physikalische und empirische Ansätze, den internen Restgasgehalt von Ottomotoren zu modellieren. Der Restgasgehalt zur Modellparametrierung kann dabei auf zwei Arten ermittelt werden. Zum einen rein numerisch wie beispielsweise durch  $1D$ -Ladungswechselrechnung. Zum anderen durch Vergleich der  $CO<sub>2</sub>$ -Konzentrationen vor und nach der Verbrennung, wobei mit Hilfe spezieller Ventile Gas dem Brennraum entnommen wird (Gas-Entnahme-Ventile) [\[27\]](#page-207-0). Eine ausführliche Diskussion der Restgasbestimmung ist in [\[102\]](#page-214-0) und ein Überblick über Restgasmodelle in [\[120\]](#page-215-0) gegeben.

Viele der bestehenden Modelle eignen sich nicht zur Bearbeitung der vorliegenden Problemstellung. Entweder kann der Einfluss von Ventiltriebvariabilitäten nicht ausreichend genau abgebildet werden oder der Parametrierungs- und Implementierungsaufwand ist wie beispielsweise bei [\[120\]](#page-215-0) sehr hoch. In der Literatur sind zwei Modelle genannt, mit denen für vollvariable Ventiltriebe und mit adäquatem Aufwand der Restgasgehalt gut abgebildet wird.

Mit dem ersten Modell [\[26\]](#page-207-1) wird die Restgasmasse berechnet, ohne den Zylinderdruck miteinzubeziehen. Dazu werden Ein- und Auslassventil auf eine Drosselstelle reduziert und der Gasaustausch allein mit den Drücken in Ein- und Auslasskanal berechnet. Als durchströmte Fläche wird der *overlap factor* verwendet, der als hubvolumenbezogene Überschneidungsfläche zu verstehen ist. Der Ansatz weist Parallelen zur Beschreibung des nichtlinearen Füllungsverhaltens der BMW-Lasterfassungsfunktion auf. Er findet beispielsweise in [\[45\]](#page-208-0) als Teil eines Gesamtmotormodells Verwendung, das zur Analyse von Benzin-Ethanol-Gemischen eingesetzt wird. Der Verzicht auf dynamische Druckverläufe erhöht die Robustheit der Modellparametrierung, schränkt allerdings gleichzeitig die erreichbare Abbildungsgenauigkeit ein.

Das zweite Modell ist Ergebnis des FVV-Forschungsvorhabens *Entwicklung eines allgemeingültigen Restgasmodells* [\[5\]](#page-205-0). Es basiert auf vereinfachten Annahmen der Ladungswechselrechnung und greift auf dynamische Druckverläufe zurück. Bei großen Ventilüberschneidungen und geringen Lasten zeigt es Defizite hinsichtlich der Modellgüte, weshalb es in [\[102\]](#page-214-0) weiterentwickelt wurde. Das optimierte Modell gibt bei Androsselung die Referenzwerte sehr gut wieder, weicht jedoch im entdrosselten VVT-Betrieb um bis zu 40% ab. Daher schlägt der Autor einen linearen Regressionsansatz zur empirischen Restgasmodellierung vor, der um einen Term zur Berücksichtigung variabler Einlassventilhübe ergänzt werden kann. Eine Modellparametrierung und -evaluierung ist jedoch aufgrund der zu geringen Datenbasis nicht möglich.

Im Falle beider Modelle ist eine unzureichende Modellgüte im VVT-Betrieb zu erwarten, was die Entwicklung eines aufgabenspezifischen Modellansatzes motiviert. Besonders attraktiv stellt sich die Kombination eines physikalischen Ansatzes, und der damit verbundenen hohen Ergebnisgüte, mit dem geringen Parametrierungsaufwand empirischer Modelle dar.

# **7.5.2 Schätzertopologie und vereinfachte Restgas-Schätzung**

<span id="page-109-0"></span>Ziel des Restgasschätzers [\[90\]](#page-213-0) ist es, dem Motormodell eine Hilfsgröße zur Verfügung zu stellen, um das Füllungsverhalten besser abzubilden. Es besteht daher keine Notwendigkeit der exakten Restgasmassenberechnung. Vielmehr soll die mit steigendem Sammlerdruck zunehmende, nichtlineare Restgasverdrängung abgebildet werden. Sie stellt einen Informationsmehrwert zur Füllungsmodellierung im transienten Schluckkurvenbereich dar.

Da das nichtlineare Füllungsverhalten nur im gedrosselten Schluckkurvenbereich auftritt und das Füllungsverhalten im aufgeladenen Betrieb linear ist, wird die Restgasinformation nur in den gedrosselten Teil des Motormodells integriert (vgl. [Abbildung 7.4](#page-95-0) Teilmodell <sup>10</sup> ). Der Restgasschätzer muss somit nur für den gedrosselten Betriebsbereich parametriert werden.

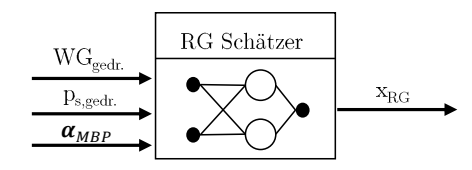

Abbildung 7.11: Topologie des Restgasschätzers.

# <span id="page-110-0"></span>**Schätzertopologie**

Der Restgasschätzer ist ein KNN mit 60 Neuronen, das physikalisch geschätztes Restgas empirisch modelliert. Er hat die in [Abbildung 7.11](#page-110-0) dargestellte Topologie und bildet mit den Motorbetriebsparametern  $\alpha_{MBP}$ , der Wastegatestellung *WG<sub>qedr*.</sub> und dem Sammlerdruck *ps,gedr.* den Restgasanteil *xRG* ab[7](#page-110-1) . Die Trainingsdaten zum Restgasanteil erhalten wir aus der physikalisch geschätzten Restgasmasse *mRG* und der Luftmasse *mZyl* nach [Gleichung 4.22.](#page-57-0) Da nur der gedrosselte Bereich vermessen wird, tritt kein oder wenig Überspülen auf. Daher kann als Luftmasse im Zylinder in guter Näherung der gemessene Luftmasse  $m_{Zyl,q}$  verwendet werden  $(m_{Zyl} \approx m_{Zyl,q})$ .

### **Vereinfachungen zur Restgasschätzung**

Da kein Anspruch auf die genaue Bestimmung der Restgasmasse besteht und um den Parametrierungsaufwand gering zu halten, werden für die Schätzung folgende vereinfachende Annahmen getroffen:

- **Verdrängungsspülung nach [\[85\]](#page-212-0).** Das Ausspülen des Zylinders mit Frischluft ist ideal. Während des Vorgangs tritt keine Vermischung von Restgas und Frischluft auf.
- **Vollständiges Ansaugen des Verbrennungsgases im Saugrohr analog [\[5\]](#page-205-0).** Verbrennungsgas, das während der Ventilüberschneidung in das Saugrohr gelangt, wird im Ansaugtakt komplett wiederangesaugt. Die Berechnung des Massenstroms über das EV entfällt.
- **Restgasreduktion durch spätes Schließen des EVs (SES).**

Wird das EV erst im Kompressionstakt geschlossen, wird Restgas-Frischluft-Gemisch zurück in das Saugrohr geschoben. Da die applizierten Ventilsteuerzeiten kein starkes SES realisieren, das EV bei der Kompression bereits weit geschlossen ist und es sich beim ausgeschobenen Gas um Restgas-Luft-Gemisch handelt (geringe Restgasmasse), wird die Restgasreduktion durch SES vernachlässigt.

### • **Temperaturannahmen analog [\[5\]](#page-205-0).** Da kein Massenstrom über das EV bestimmt wird, kann auf die Berechnung der Ga-

<span id="page-110-1"></span><sup>&</sup>lt;sup>7</sup>Experimentelle Untersuchungen haben gezeigt, dass die Hinzunahme von Temperaturen als Eingangsgrößen zu keiner verbesserten Systemidentifikation führt. Die Frischluft ist auf konstante *Tans* = 30 ◦*C* konditioniert und die Abgastemperatur ist indirekt über den Sammlerdruck (Last) berücksichtigt.

stemperatur am EV und somit auf die Kopplung mit einer Brennverlaufsrechnung verzichtet werden (vgl. [Abschnitt E.4\)](#page-197-0). Als Gastemperatur im Zylinder zum Zeitpunkt EÖ, *TZyl,E*Ö, wird wie in [\[5\]](#page-205-0) die stationär gemessene Temperatur hinter dem AV, *Tabg*, verwendet. Unter der Annahme der Verdrängungsspülung und Vernachlässigung des Wandwärmeübergangs wird für die Temperatur des ausgetauschten Gases über das AV, *TAV* , zwischen zwei Fällen unterschieden:

$$
T_{AV} = \begin{cases} T_{abg} & \text{für } m_{RG,E\ddot{O}} + \int_{\phi_{E\ddot{O}}}^{\phi_{AS}} \dot{m}_{AV} \, d\phi \ge 0 \text{ (Restgasverdrängung)}\\ T_s & \text{für } m_{RG,E\ddot{O}} + \int_{\phi_{E\ddot{O}}}^{\phi_{AS}} \dot{m}_{AV} \, d\phi < 0 \text{ (Überspülen)} \end{cases} \tag{7.3}
$$

wobei *T<sup>s</sup>* die stationär gemessene Temperatur im Sammler ist.

### **• Gaseigenschaften.**

Restgas und Frischluft werden als ideale Gase betrachtet. Bei Restgasverdrängung wird  $\dot{m}_{AV}$  mit  $\kappa = \kappa_{aba, T=1000 °C} = 1.3$ , bei Überspülen mit  $\kappa = \kappa_{L,T=30 °C} = 1.4$ berechnet. Um Massenstromsprünge bei Übergang von Verdrängung zu Überspülen zu vermeiden, wird *κ* im Übergangsbereich durch Interpolation nach [Abbil](#page-59-0)[dung 4.10](#page-59-0) übergeblendet. Die spezifische Gaskonstante beträgt wie in [Abschnitt E.4](#page-197-0)  $R = 288.5 \frac{J}{kgK}$ .

Des Weiteren wird der Zylinderdruckverlauf wie in Programmen der Ladungswechselrechnung korrigiert (vgl. [Abschnitt E.4\)](#page-197-0).

### **Berechnung der geschätzten Restgasmasse**

Mit den Vereinfachungen reduziert sich die geschätzte Restgasmasse auf zwei Anteile: die Restgasmasse im Zylinder zum Zeitpunkt EÖ, *mRG,E*Ö, und die Restgasmasse, die während der Ventilüberschneidung über das AV ausgetauscht wird,  $\int_{\phi_{E\ddot{o}}}^{\phi_{AS}} \dot{m}_{AV} d\phi$ . Sie sind in [Abbildung 7.12](#page-112-0) dargestellt. Die Schätzung erfolgt unter Verwendung der Durchflussgleichung [\(Gleichung E.6](#page-198-0) aus [\[119\]](#page-215-1)) für den Gasaustausch über das AV nach

$$
m_{RG} = m_{RG,E\ddot{\mathcal{O}}} + \delta \int_{\phi_{E\ddot{\mathcal{O}}}}^{\phi_{AS}} \dot{m}_{AV} \, d\phi \tag{7.4}
$$

$$
= \frac{p_{Zyl,E\bullet} V_{E\bullet}}{RT_{Zyl,E\bullet}} + \delta \int_{\phi_{E\bullet}}^{\phi_{AS}} A_{eff} p_0 \sqrt{\frac{2}{RT_{AV}}} \sqrt{\frac{\kappa}{\kappa - 1} \left[ \left( \frac{p_1}{p_0} \right)^{\frac{2}{\kappa}} - \left( \frac{p_1}{p_0} \right)^{\frac{\kappa + 1}{\kappa}} \right]} d\phi \quad (7.5)
$$

wobei  $p_0 = \max(p_{Zyl,i}, p_{abq,i}), p_1 = \min(p_{Zyl,i}, p_{abq,i})$  und  $A_{eff}, p_0, p_1, T_{AV}, \kappa = f(\phi)$  gilt.

Da die Durchströmung der Drosselstelle nicht isentrop ist, wird anstelle der tatsächlichen die effektive Ventilquerschnittsfläche  $A_{eff}$  verwendet (vgl. [Abschnitt E.4\)](#page-198-1). Sie wird aus stationären Versuchen am Durchblasprüfstand ermittelt und berücksichtigt Impulsverlus-

<span id="page-112-0"></span>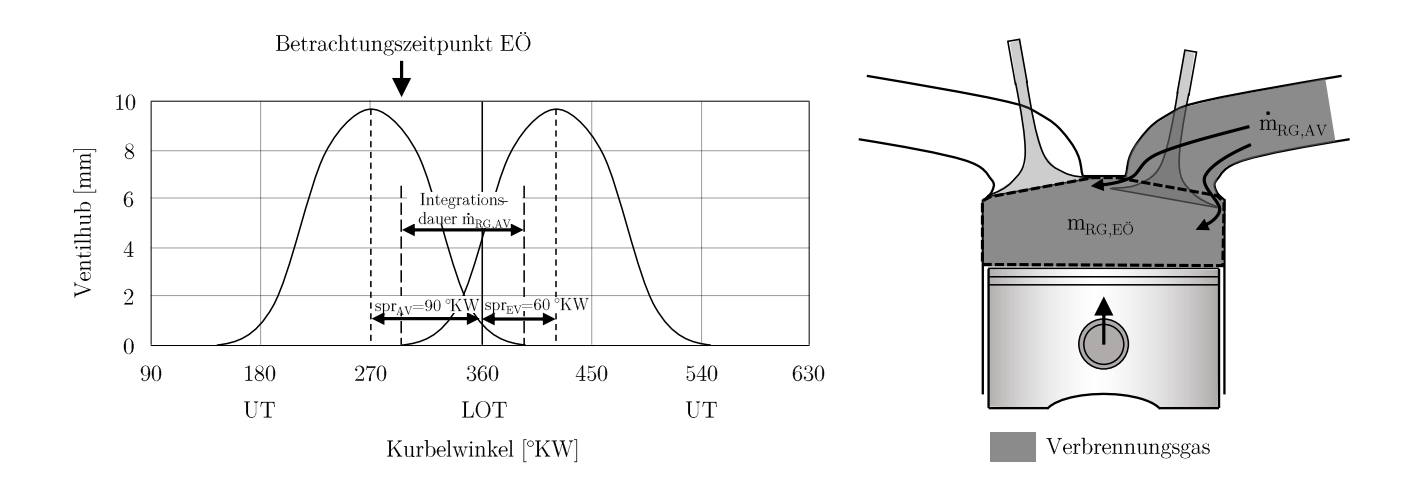

Abbildung 7.12: Involvierte Massenanteile bei der Restgasschätzung.

te. Mit *δ* wird die Strömungsrichtung des Gases berücksichtigt, wobei die Strömung vom Auslasskanal in den Zylinder positiv definiert ist. Es gilt

$$
\delta = \begin{cases} 1 & \text{für } p_{\text{abg},i} \ge p_{\text{Zyl},i} \\ -1 & \text{für } p_{\text{abg},i} < p_{\text{Zyl},i} \end{cases} \tag{7.6}
$$

Eine positive Restgasmasse  $m_{RG} > 0$  bedeutet, dass sich nach Schließen des EVs Restgas im Zylinder befindet und kein Überspülen auftritt. Bei negativer Restgasmasse *mRG <* 0 ist der Zylinder nach Schließen des EVs frei von Restgas<sup>[8](#page-112-1)</sup> und während der Überschneidungsphase wurde Frischgas in den Abgastrakt gespült.

# **7.5.3 Schätzerevaluation**

#### **Eignung zur Füllungsmodellierung**

[Abbildung 7.13](#page-113-0) zeigt die geschätzen Restgasverläufe am Beispiel dreier vermessener Schluckkurven. Die Verläufe von *Rf*, *xRG* und *W G* sind dargestellt und der Restgasanteil bei entdrosselter Laststeuerung (LS) ist markiert.

Bei der ersten Schluckkurve mit  $\alpha_{MBP} = (1100 \, min^{-1}, 57.6 \degree KW, 76.6 \degree KW, 2.85 \, mm)$ (oben links) wird durch *hubEV* eine geringe Überschneidungsfläche eingestellt. Während des Ausschiebens gelangt nur wenig Verbrennungsgas in das Saugrohr und *mRG,E*<sup>Ö</sup> ist gering. Der Restgasanteil durch Ansaugen aus dem Abgaskrümmer dominiert die Gesam-

<span id="page-112-1"></span><sup>8</sup> In der Realität befindet sich stets ein geringer Restgasanteil im Zylinder, der auf die Unvollkommenheit des Ladungswechsels zurückzuführen ist.

<span id="page-113-0"></span>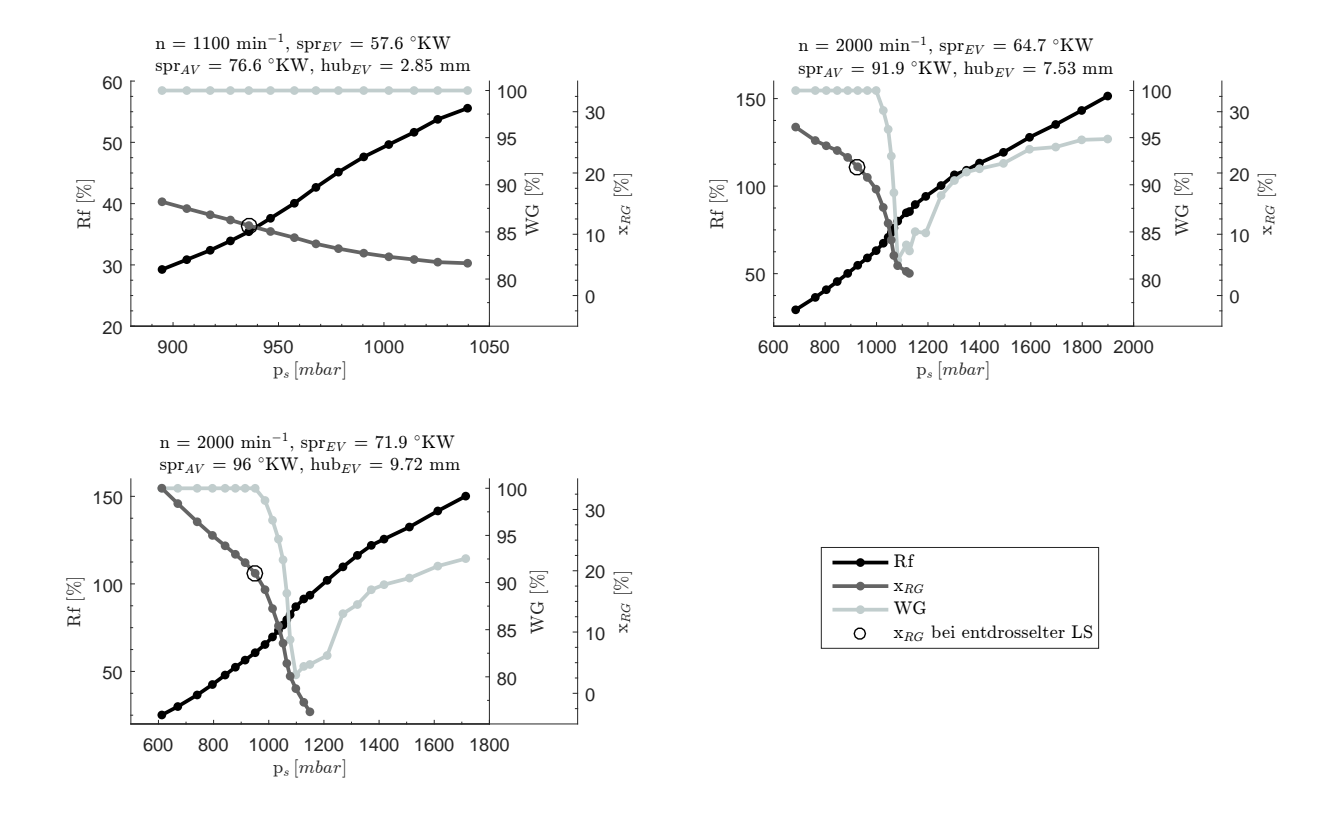

Abbildung 7.13: Änderung des geschätzen Restgasanteils infolge Sammlerdruckerhöhung.

trestgasmasse. *xRG* nimmt hauptsächlich infolge der Frischluftmassenerhöhung und nicht durch Verdrängen von Verbrennungsgas aus dem Saugrohr ab. Das nichtlineare Füllungsverhalten ist dementsprechend schwach ausgeprägt und für *xRG* stellt sich ein annähernd linearer Verlauf ein. Das Wastegate ist bei solch geringer Teillast stets geschlossen und es findet kein Überblenden zum ladedruckgeregelten Betrieb statt.

Die Parameter  $\boldsymbol{\alpha}_{MBP}=(2000\,min^{-1},64.7\,^\circ{KW},91.9\,^\circ{KW},7.53\,mm)$  der zweiten Schluckkurve (oben rechts) stellen eine große Überschneidungsfläche ein. Der Schwerpunkt der Überschneidungsfläche liegt vor dem LOT, wodurch bei kleinen *p<sup>s</sup>* Verbrennungsgas zurück in das Saugrohr strömt. *mRG* setzt sich so aus *mRG,E*<sup>Ö</sup> und Ansaugen des Verbrennungsgases aus Saugrohr und Abgaskrümmer zusammen. Bei Erhöhung von *p<sup>s</sup>* stellt sich ein Füllungsverhalten ein, das mit dem stark nichtlinearen Verlauf von *xRG* korreliert. Neben der *ps*-Erhöhung trägt die Abnahme von *pabg* zur starken Restgasverdrängung aus Saugrohr und Zylinder bei. *pabg* fällt im transienten Bereich aufgrund des Wastegate-Öffnens stark ab.

Die dritte Schluckkurve mit  $\alpha_{MBP} = (2000 \, min^{-1}, 71.9 \, \degree KW, 96 \, \degree KW, 9.72 \, mm)$  (unten links) weist die größte Überschneidungsfläche der drei Schluckkurven auf. Ihre  $\alpha_{MBP}$  weichen leicht von denen der zweiten Schluckkurve ab. Im Vergleich zur zweiten Schluckkurve stellt sich ein höherer Restgasgehalt bei kleinen *p<sup>s</sup>* ein. Am Ende der Nichtlinearität wird leichtes Überspülen geschätzt, da für *p<sup>s</sup> >* 1107 *mbar xRG <* 0 % herrscht. Die Gradienten der Füllung und des Restgasanteils sind ähnlich ausgeprägt.

Die Eignung des Restgasschätzers zur Füllungsmodellierung zeigt sich im streng monoton fallenden *xRG*-Verlauf entlang der Schluckkurve und durch Vergleich mit den alternativen Größen *W G* und *pabg*. *xRG* korreliert im gesamten Bereich sehr gut mit *Rf* und erklärt den nichtlinearen Füllungsanstieg. Im Gegensatz dazu korrelieren *W G* und *pabg* weniger gut mit dem Füllungsverhalten und eignen sich nicht als Hilfsgröße des Motormodells.

Da *W G* durch die Applikation vorgegeben wird, ist es über einen weiten *ps*-Bereich vollständig geschlossen und öffnet dann plötzlich beim Übergang zur LDR. So stellen sich kein Gradient bzw. extreme Gradienten ein, die nicht mit dem streng monotonen Verlauf von *Rf* korrelieren.

Betrachten wir *pabg* steigt der Verlauf bis zum Übergang zur LDR mit *p<sup>s</sup>* an und korreliert gut mit *Rf*. Allerdings fällt *pabg* durch das *W G*-Öffnen stark ab und im Verlauf entsteht ein Knick (vgl. [Abbildung 7.3\)](#page-92-0). Diese lokale Änderung im Verlauf wird vom Modellbildungsverfahren nicht korrekt interpretiert, weshalb *pabg* allein nicht zur Füllungsmodellierung geeignet ist.

# **Schätzergüte**

Da der Restgasschätzer lediglich als Hilfsmittel zur Füllungsmodellierung dient, wird an dieser Stelle auf einen Vergleich der geschätzen mit exakt berechneter Restgasmasse, beispielsweise aus 1D-Simulation oder Gas-Entnahme-Rückrechnung, verzichtet. Im Folgenden wird die Abbildung der geschätzen Restgasmasse durch den empirischen Modellansatz evaluiert.

Wie in [Abschnitt 6.2](#page-85-0) beschrieben, wurden 5281 Punkte im gedrosselten Betrieb und 2137 Punkte mit Wastegatevariation vermessen. Die insgesamt 7418 Punkte sind Datenbasis der Schätzerparametrierung. 2052 der 7418 Punkte werden nicht zur Parametrierung verwendet, da sie die Schätzergüte um etwa das Dreifache reduzieren. Ursache sind Messfehler des saugseitigen Niederdruckquarzes, die eine korrekte Restgasschätzung verhindern. Starke Ventilüberschneidungen führen zu viel Restgas im Saugrohr. Der Niederdruckquarz verkokt, was zu gedämpften Druckverläufen mit plötzlichen Druckspitzen führt. Um dies zu vermeiden, muss der Quarz regelmäßig gereinigt werden, was im automatisierten, unbemannten Betrieb nicht möglich ist. Daher werden auffällige Druckverläufe bei der Datenaufbereitung automatisch herausgefiltert. Beim Versuchsträger ergaben sich 5366 gültige Punkte, mit denen der Restgasschätzer parametriert werden kann.

Die Bewertung der Schätzergüte erfolgt anhand des in [Abbildung 7.14](#page-115-0) dargestellten TP-Plots (Erläuterung TP-Plot in [Abschnitt C.4\)](#page-178-0). Berechnete Restgasanteile sind denen des Schätzers gegenübergestellt. Zwei Geraden kennzeichnen die Abweichung um  $\Delta x_{RG}$ ±10 % der Schätzung von den berechneten Werten. Von den insgesamt 5366 Punkten werden 4866 zur Parametrierung (Modelltraining) und 500 zur Validierung verwendet. Der mittlere absolute Fehler (MAE), der mittlere relative Fehler (MRE) und der RMSE der

<span id="page-115-0"></span>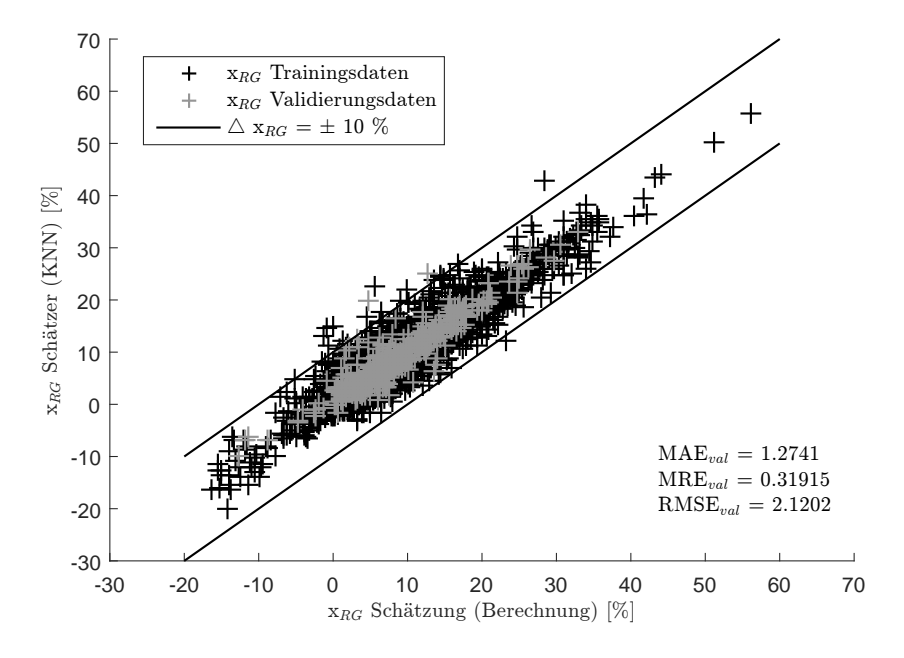

Abbildung 7.14: Schätzerbewertung: berechnete vs. modellierte Restgasschätzung.

Validierungsdaten betragen  $MAE_{val} = 1.274$ ,  $MRE_{val} = 0.319$  und  $RMSE_{val} = 2.120$ . 19 Punkte weisen Abweichungen >  $10\%$  auf. Der maximale Fehler beträgt  $\Delta x_{RG} = 17.0\%$ und das Systemverhalten wird prinzipiell identifiziert.

Neben der KNN-Modellierung sind durch die vereinfachte Berechnung [\(Abschnitt 7.5.2\)](#page-109-0) weitere Abweichungen vom tatsächlichen Restgasanteil zu erwarten. Damit ist der Schätzer für Anwendungsfälle mit hohen Genauigkeitsanforderungen an die Restgasbestimmung nicht geeignet. Er kann jedoch als Hilfsgröße des Motormodells verwendet werden, da er den *xRG*-Verlauf charakteristisch wiedergibt.

Um die ermittelten Restgasanteile dennoch ungefähr zu plausibilisieren, wurden sie mit Ergebnisse einer Ladungswechselanalyse aus [\[102\]](#page-214-0) verglichen. Die Ladungswechselanalyse wurde an einem BMW 4-Zylinder Ottomotor mit VVT durchgeführt. Die Schätzerwerte liegen im Bereich der mit Ladungswechselanalyse ermittelten Werte. Zur Vertiefung der Plausibilisierung wird auf [Abschnitt E.5](#page-203-0) verwiesen.

# **7.6 Schluckkurvensimulation**

Nachdem das Motormodell erstellt wurde, können Schluckkurven simuliert werden. Im Vergleich zur Vermessung bringt die Simulation von Schluckkurven zwei Vorteile mit sich:

• **Steigerung der Applikationsgüte durch robuste Parameterbestimmung.** Indem das Motormodell selbst in kritischen Betriebsbereichen wie der Aussetzergrenze kein Messrauschen abbildet, wird die Parameterbestimmung der Steuergerä-

<span id="page-116-1"></span>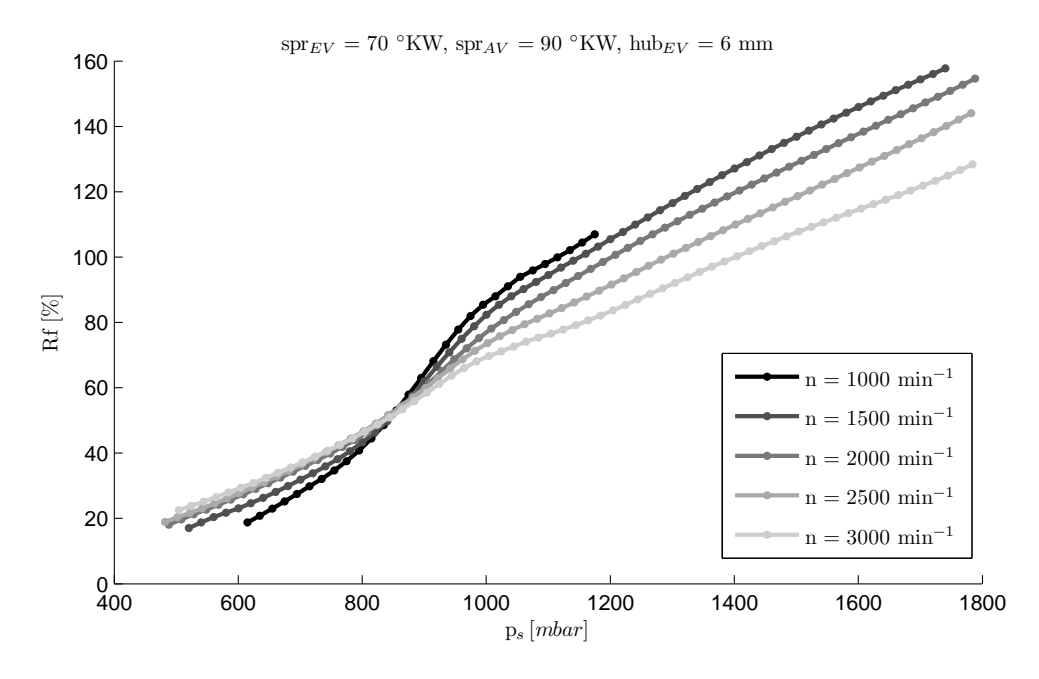

Abbildung 7.15: Simulierte Schluckkurven mit  $spr_{EV}$  = 70 °*KW, spr<sub>AV</sub>* = 90 °*KW*,  $hub_{EV} = 6 \, mm$  und Variation der Drehzahl.

tefunktion eindeutiger und robuster. Außerdem können Schluckkurven in beliebig feiner Schrittweite simuliert werden, was einen Informationsmehrwert gegenüber der Messung darstellt. Wie in [Tabelle 7.1](#page-88-0) dargestellt ist, konnte durch Kombination von Motormodell und neuer Steuergerätefunktion die Applikationsgüte des Versuchsträgers um 49.5% gesteigert werden.

### • **Vermeiden von Nachvermessungen durch Simulation.**

Nach Ende der Messkampagne folgt die Funktionsparametrierung. Hier zeigen sich oftmals Informationsdefizite, die zuvor nicht ersichtlich waren. Bei der Applikation mit gemessenen Schluckkurven muss der Applikateur zurück an den Prüfstand und weitere Schluckkurven nachmessen, was bis zu 15 Tage in Anspruch nimmt (vgl. [Tabelle 7.1\)](#page-88-0). Wie in [Abschnitt 7.8](#page-121-0) gezeigt wird, ist das Motormodell im gesamten Betriebsraum gültig, was durch die Versuchsplanung gewährleistet ist (vgl. [Tabel](#page-70-0)[le 6.1\)](#page-70-0). Somit können mit dem Motormodell alle benötigten Schluckkurven innerhalb weniger Minuten simuliert werden und eine Nachvermessung ist nicht nötig.

Im Folgenden sind Beispiele simulierter Schluckkurven mit Parametervariationen darge- $\text{stellar}^9$  $\text{stellar}^9$ .

### **Variation der Drehzahl**

[Abbildung 7.15](#page-116-1) zeigt Schluckkurven mit  $spr_{EV} = 70 °KW$ ,  $spr_{AV} = 90 °KW$ , und  $hub_{EV} =$ 6 *mm*, deren Drehzahl in △*n* = 500  $min^{-1}$ -Schritten von *n* = 1000  $min^{-1}$  bis *n* = 2500 *min*<sup>−</sup><sup>1</sup> variiert wurde. Bei *n* = 1000 *min*<sup>−</sup><sup>1</sup> steht am meisten Zeit für den Ladungs-

<span id="page-116-0"></span><sup>9</sup>Zur besseren Skalierung der Darstellung wurden Werte mit *p<sup>s</sup> >* 1800 *mbar* entfernt.

<span id="page-117-1"></span>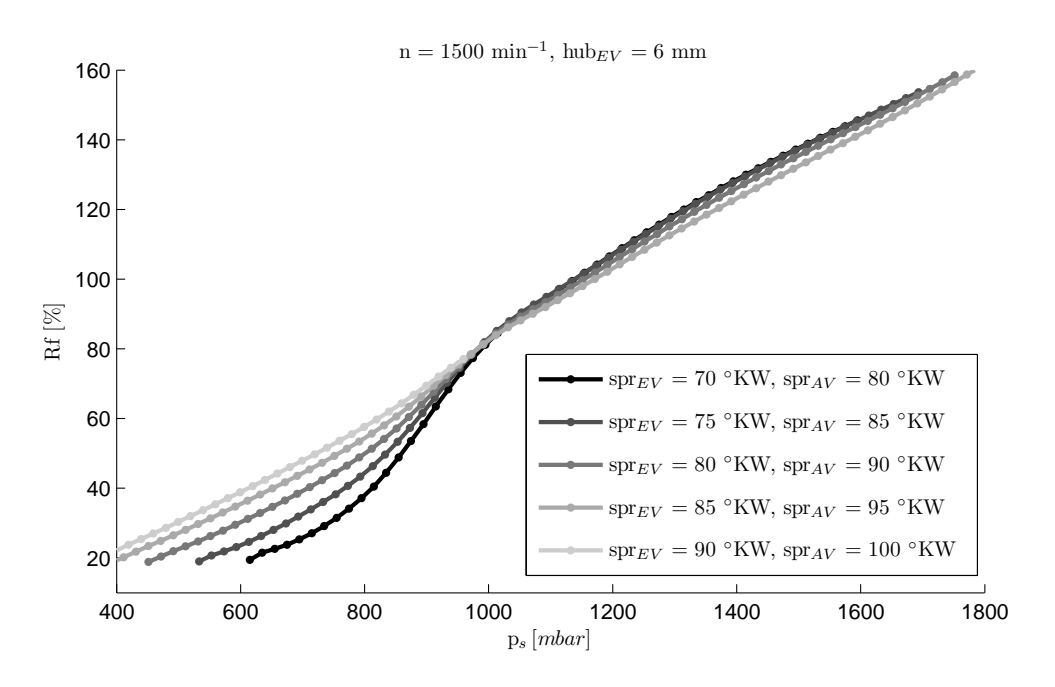

Abbildung 7.16: Simulierte Schluckkurven mit *n* = 1500 *min*<sup>−</sup><sup>1</sup> *, hubEV* = 6 *mm* und Variation der Ventilsteuerzeiten.

wechsel zur Verfügung. Es resultiert eine hohe Restgasmasse und die Schluckkurve beginnt vergleichweise spät bei *p<sup>s</sup>* = 611 *mbar*. Durch das Verdrängen des vielen Restgases und die lange Überspüldauer stellt sich, im Vergleich zu den anderen Drehzahlen, der stärkste Füllungsgradient ein. Mit der geringen Drehzahl geht ein geringer Abgasmassenstrom einher, was die Leistung und damit das Kompressionsvermögen des ATLs einschränkt<sup>[10](#page-117-0)</sup>. Die Schluckkurve endet bei *p<sup>s</sup>* = 1181*mbar* und *Rf* = 107%.

Mit steigender Drehzahl nimmt die Dauer des Ladungswechsels ab und die Nichtlinearität ist weniger stark ausgeprägt. Im nicht-aufgeladenen Bereich stellen sich geringere Restgasmassen ein, was zu höherem *Rf* und einem Schluckkurvenbeginn bei niedrigeren Sammlerdrücken führt. Im aufgeladenen Bereich gelangt weniger Frischluft in den Zylinder und die übergespülte Frischluftmasse nimmt ab. Daher nimmt bei Betrachtung konstanten Sammlerdrucks *Rf* mit steigender Drehzahl ab. Des Weiteren ermöglicht der höhere Abgasmassentrom eine stärkere Kompression der Frischluft und es werden höhere Zylinderfüllungen als bei  $n = 1000 \, min^{-1}$  erreicht.

### **Variation der Ventilsteuerzeiten**

Variationen der Steuerzeiten von Ein- und Auslassventil in 4*spr* = 5 ◦*KW*-Schritten bei *n* = 1500 *min*<sup>−</sup><sup>1</sup> und *hubEV* = 6 *mm* sind in [Abbildung 7.16](#page-117-1) dargestellt. Die kleinsten Steuerzeiten  $spr_{EV} = 70 °KW$  und  $spr_{AV} = 80 °KW$  stellen die größte Überschneidungsfläche dar. Im nicht-aufgeladenen Bereich ergibt sich so der größte Restgasgehalt und

<span id="page-117-0"></span><sup>&</sup>lt;sup>10</sup>Ein Ziel bei der Entwicklung von turboaufgeladenen Verbrennungsmotoren für dynamische PKW ist das Erreichen des Drehmomentplateaus bereits bei geringen Drehzahlen. Diese Entwicklungsaufgabe wird als *Optimierung des Low-End-Torques* bezeichnet.

<span id="page-118-0"></span>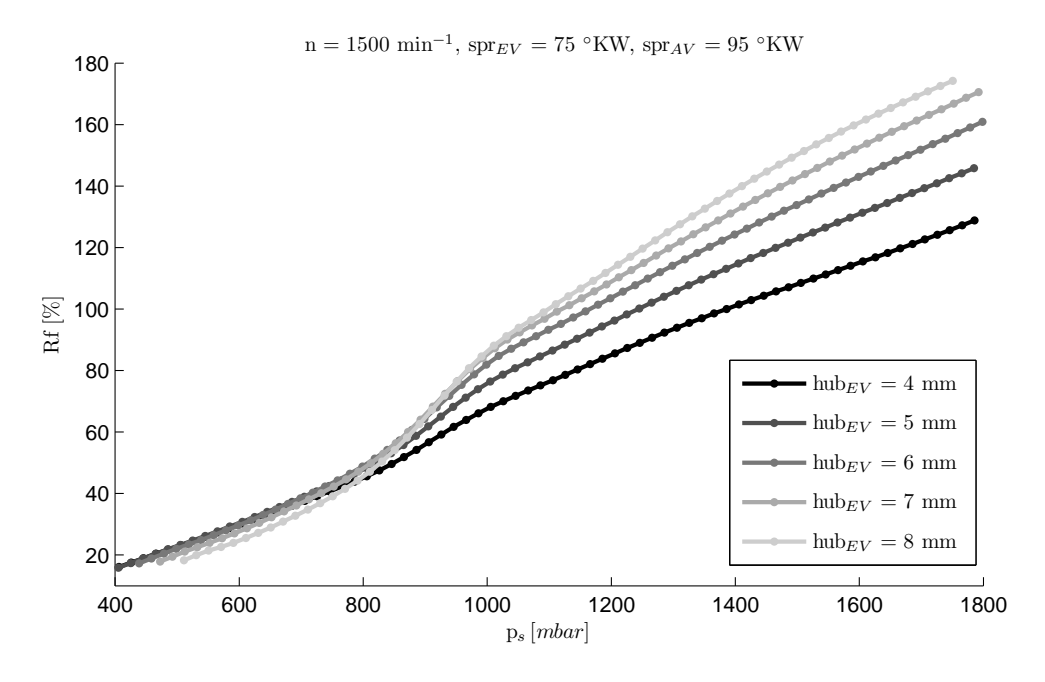

Abbildung 7.17: Simulierte Schluckkurven mit *n* = 1500 *min*<sup>−</sup><sup>1</sup> *, sprEV* = 75 ◦*KW,*  $spr_{AV} = 95 °KW$  und Variation des Einlassventilhubs.

damit die geringste Zylinderfüllung. Die nichtlineare Restgasverdrängung ist stark ausgeprägt und die Schluckkurve beginnt erst bei *p<sup>s</sup>* = 607 *mbar*. Mit Zunahme der Steuerzeiten nimmt die Überschneidungsfläche, der Restgasgehalt und die Ausprägung der Nichtlinearität ab. Die Zylinderfüllung steigt und der Schluckkurvenbeginn wird zu geringeren Sammlerdrücken verschoben. Im aufgeladenen Bereich zeigt sich bei geringen Steuerzeiten eine leichte Krümmung des Füllungsverhaltens, die auf gasdynamische Effekte zurückzuführen ist und mit Zunahme der Steuerzeiten abnimmt. Bei großen Steuerzeiten  $spr_{EV} = 90 °KW$  und  $spr_{AV} = 100 °KW$  ist die Nichtlinearität des Füllungsverhaltens gering ausgepägt und die Schluckkurve kann gut als Gerade approximiert werden.

#### **Variation des Einlassventilhubs**

[Abbildung 7.17](#page-118-0) stellt die Variation des Einlassventilhubs in  $\triangle hub_{EV} = 1 \, mm$ -Schritten  $\text{für } n = 1500 \, min^{-1}, \, spr_{EV} = 75 \, \degree KW \text{ und } spr_{AV} = 95 \, \degree KW \text{ dar. Der Einlassventilhub}$ *hubEV* = 4 *mm* bedeutet die kleinste Überschneidungsfläche. Die Restgasmasse ist am geringsten, was für *p<sup>s</sup> <* 600 *mbar* in der größten Zylinderfüllung resultiert. Allerdings sind dort die Füllungsunterschiede zwischen  $hub_{EV} = 4 \, mm$ ,  $hub_{EV} = 5 \, mm$  und  $hub_{EV} =$ 6 *mm* marginal. Für *hubEV* = 7 *mm* und *hubEV* = 8 *mm* nimmt die Überschneidungsfläche und somit die Restgasmasse stärker zu, sodass die Zylinderfüllung unterhalb derer der Schluckkurven von  $hub_{EV} = 4 \, mm$ ,  $hub_{EV} = 5 \, mm$  und  $hub_{EV} = 6 \, mm$  liegt. Ab  $p_s \approx$ 800 *mbar* zeigt sich der Einfluss des Ventilhubs auf die Verdrängung von Restgas. Mit *hubEV* = 8 *mm* wird am meisten Restgas verdrängt. Die Nichtlinearität weist den höchsten Gradienten auf und es stellt sich im aufgeladenen Betrieb die höchste Zylinderfüllung ein. Nichtlinearität und *Rf* im aufgeladenen Bereich nehmen mit kleinerem Ventilhub ab.

# **7.7 Schluckflächensimulation**

<span id="page-119-2"></span>Mit dem Motormodell können neben Schluckkurven auch Schluckflächen simuliert werden. Wie in [Abschnitt 7.1](#page-92-1) gezeigt wird, ist *Rf* physikalisch korrekt im *ps*-*pabg*-*Rf*-Raum darzustellen. Im Fall der Schluckkurve ergibt sich eine *ps*-*pabg*-*Rf*-Spur. Eine Schluckfläche wird durch mehrere Schluckkurven und damit *ps*-*pabg*-*Rf*-Spuren aufgespannt, die durch Variation der Wastegatestellung im nicht-aufgeladenen Bereich<sup>[11](#page-119-0)</sup> erzeugt werden.

Ziel der Schluckflächensimulation ist das Bereitstellen von Daten, mit denen die *pabg*-Abhängigkeit der neuen Steuergerätefunktion [\(Kapitel 8\)](#page-122-0) appliziert werden kann. Die Simulation ermöglicht es so, einen wesentlichen Vorteil der neuen Steuergerätefunktion zu nutzen. Durch Parametrieren der *pabg*-Abhängigkeit ist die Funktion robust gegenüber applikativen *W G*-Änderungen und Nachvermessungen in Höhe von zwei Tagen je Änderung werden vermieden (vgl. [Tabelle 7.1\)](#page-88-0).

In [Abbildung 7.18](#page-120-0) und [Abbildung 7.19](#page-120-1) sind Schluckflächen im *ps*-*pabg*-*Rf*-Raum (links) und in der *ps*-*Rf*-Ebene (rechts) dargestellt. Ausgehend vom applizierten Vorsteuerkennfeld (vgl. [Abbildung 8.16\)](#page-142-0) mit den Wastegatestellungen *W GV st* wurde das Wastegate um 0*.*5%, 1%, 2%, 4% und 8% weiter geschlossen. Die resultierenden *ps*-*pabg*-*Rf*-Spuren bilden die Schluckflächen. Die Zylinderfüllung ist durch Graustufen visualisiert. Bei hohen Lasten konnte nicht immer eine um 4% bzw. 8% weiter geschlossene Wastegatestellung simuliert werden. In diesen Bereichen wurden zur Reduktion der Versuchsdauer keine Punkte vermessen und demzufolge das Motormodell nicht parametriert. Die Punkte können entfallen, da sie für die Aufgabenstellung nicht relevant sind. Ein starkes Schließen des Wastegates bei hohen Lasten führt zu *pabg*-Änderungen *>* 400 *mbar*. Die Simulation solch hoher Druckänderungen bringt für die Aufgabenstellung keinen Mehrwert, da *pabg*-Änderungen infolge typischer  $WG_{Vst}$ -Anpassungen maximal  $\Delta p_{aba} = 200$  *mbar* betragen. Des Weiteren sind kleine *W G*-Änderungen teilweise nicht simuliert. Kleine *W G*-Änderungen weisen einen geringen Informationsmehrwert auf, weshalb sie durch den Einsatz von DoE nicht vermessen wurden und ihre Simulation unterbunden ist.

[Abbildung 7.18](#page-120-0) zeigt die Schluckfläche für *αMBP* = (4000 *min*<sup>−</sup><sup>1</sup> *,* 78 ◦*KW,* 90 ◦*KW,* 9*.*2 *mm*). Durch die relativ hohe Drehzahl stellt sich ein großer Abgasmassenstrom ein, der bereits bei geringem Schließen des Wastegates zu einer deutlichen *pabg*-Erhöhung führt (bspw. bei  $p_s = 963 \, mbar$  und  $\triangle WG = 1\%$  beträgt  $\triangle p_{abg} = 22 \, mbar$ ). Aufgrund der geringen Ventilspreizung und der daraus resultierenden moderaten Überschneidungsfläche erhöht sich der Restgasanteil und die Zylinderfüllung fällt mit steigendem *pabg* stark ab. Die Füllungsreduktion ist bei  $p_s = 846$  *mbar* am stärksten<sup>[12](#page-119-1)</sup>. Wird das Wastegate um 8% gegenüber *W GV st* geschlossen, nimmt die Zylinderfüllung um 11*.*2% ab.

<span id="page-119-0"></span><sup>11</sup>Da im aufgeladenen Bereich das Wastegate einziger Laststeller ist, kann es dort nicht variiert werden. Es stellt sich für ein  $\alpha_{MBP}$  genau eine  $p_s - p_{abg} - Rf$ -Spur ein. Die Wastegatevariation und damit die Schluckfläche beschränken sich auf den gedrosselten Bereich.

<span id="page-119-1"></span><sup>12</sup>Würde das Wastegate bei höheren Lasten auch um 4% bzw. 8% geschlossen werden, stellt sich dort eine höhere Füllungsreduktion ein.

<span id="page-120-0"></span>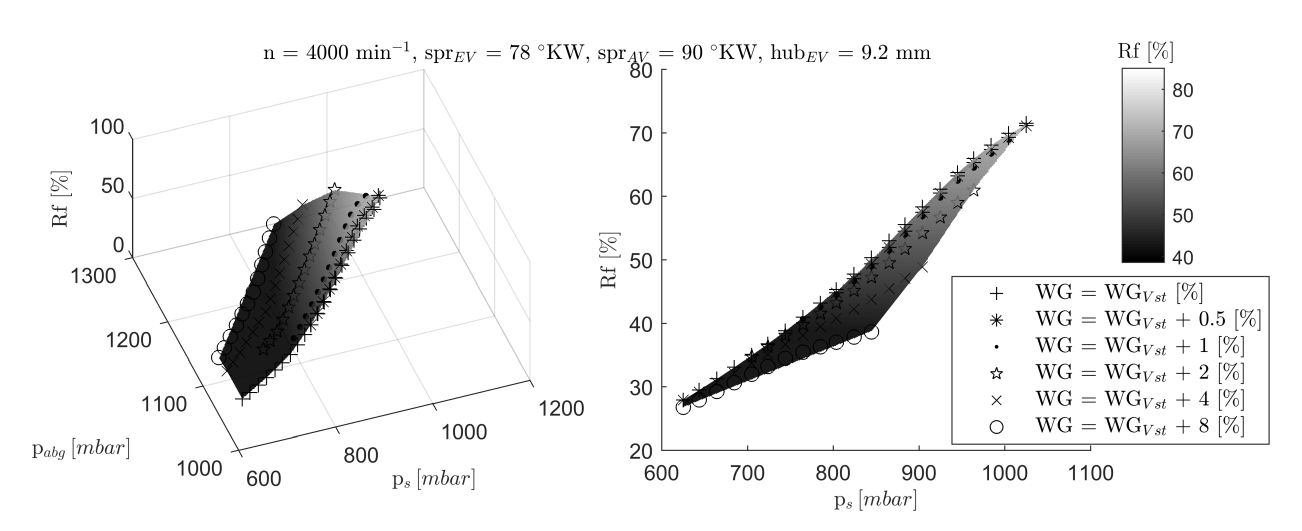

Abbildung 7.18: Simulierte Schluckfläche für *αMBP* = (4000 *min*<sup>−</sup><sup>1</sup> *,* 78 ◦*KW,* 90 ◦*KW,* 9*.*2 *mm*). Ausgeprägte Änderung des Füllungsverhaltens durch Wastegatevariation.

<span id="page-120-1"></span>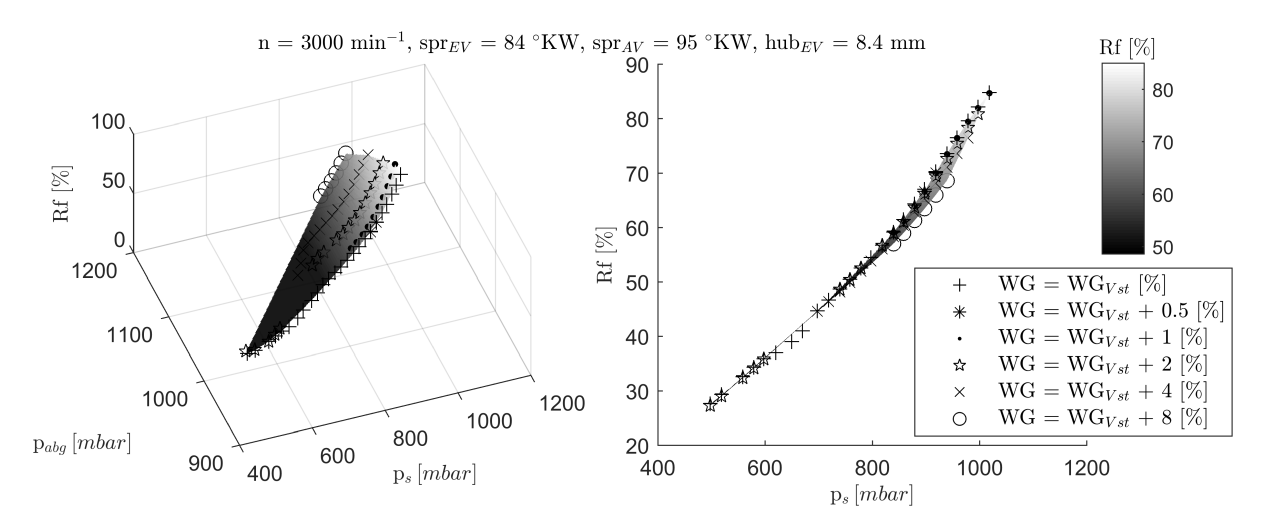

Abbildung 7.19: Simulierte Schluckfläche für *αMBP* = (3000 *min*<sup>−</sup><sup>1</sup> *,* 84 ◦*KW,* 95 ◦*KW,* 8*.*4 *mm*). Geringe Änderung des Füllungsverhaltens durch Wastegatevariation.

In [Abbildung 7.19](#page-120-1) ist die Schluckfläche für *αMBP* = (3000 *min*<sup>−</sup><sup>1</sup> *,* 84 ◦*KW,* 95 ◦*KW,* 8*.*4 *mm*) dargestellt. Im Vergleich zur vorherigen Schluckfläche ist die Drehzahl geringer. Der *pabg*-Anstieg fällt bei selber Änderung der Wastegatestellung geringer aus. Außerdem wirkt sich der höherer *pabg* durch die größere Ventilspreizung weniger stark auf die Zylinderfüllung aus. Während bei der ersten Schluckfläche bei  $p_s = 846 mbar$  und  $WG =$ *W GV st* + 8% die maximale Füllungsreduktion von 11*.*2% zu verzeichnen war, beträgt sie hier lediglich 1*.*9%. Die maximale Füllungsreduktion beträgt 4*.*9% bei *p<sup>s</sup>* = 938 *mbar* und  $WG = WG_{Vst} + 8\%.$ 

### 7 Motormodell

<span id="page-121-1"></span>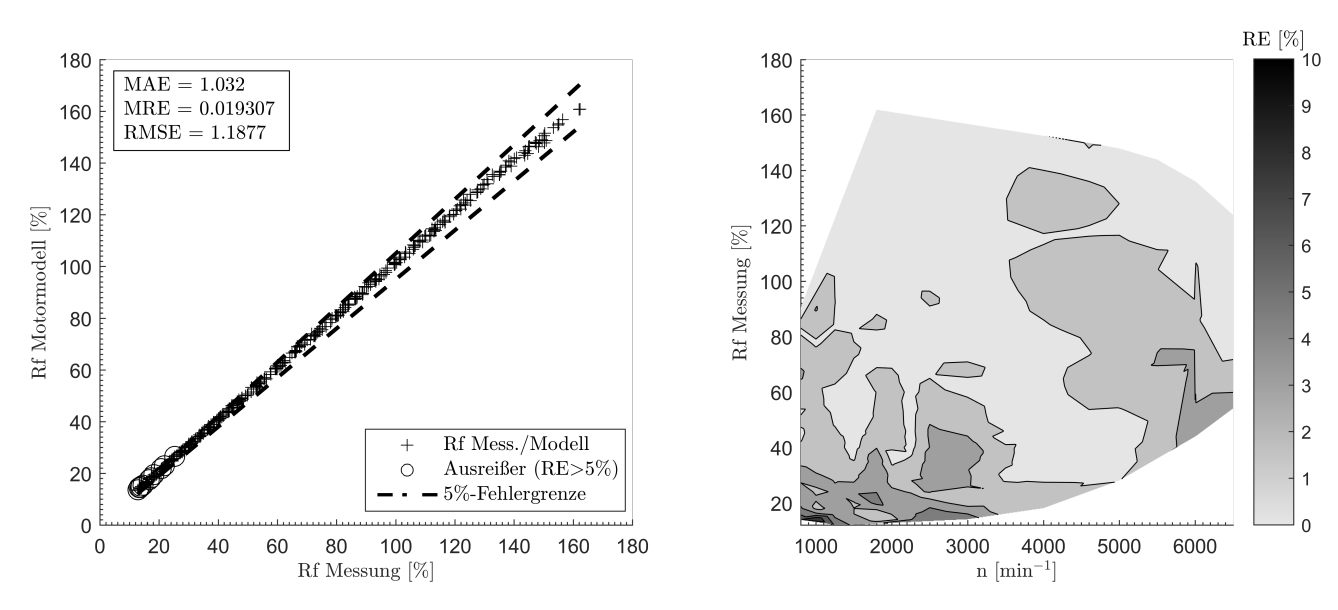

Abbildung 7.20: Motormodellgüte: True-Predicted-Plot und betriebspunktspezifische Abweichungen.

# **7.8 Modellevaluation**

<span id="page-121-0"></span>Zur Bewertung der Motormodellgüte wurde der gesamte Betriebsbereich des Motors in der Standardbetriebsart, d.h. mit entdrosselter Laststeuerung, vermessen. Im TP-Plot der [Abbildung 7.20](#page-121-1) (links) sind die 364 Messwerte den Modellwerten gegenübergestellt. Punkte mit einem relativen Fehler *RE >* 5 % sind als Ausreißer gekennzeichnet. An dieser Stelle sei darauf hingewiesen, dass 5% *RE* die *relative* Abweichung von *Rf* zwischen Messung und Modell bedeutet und nicht eine absolute Abweichung von 5 *Rf*-%.

Aus dem TP-Plot und den Fehlerwerten  $MAE = 1.032$ ,  $MRE = 0.019$  und  $RMSE =$ 1*.*188 ist die hohe Motormodellgüte ersichtlich. Lediglich im Bereich kleiner Füllungen (*Rf <* 27%) wird die 5%-Fehlergrenze überschritten. Ursache sind die kleinen absoluten *Rf*-Werte, bei denen sich bereits geringe absolute Abweichungen stark auf den relativen Fehler auswirken. In [Abschnitt 7.1](#page-88-1) wurden Modellgüteanforderungen genannt, unter denen eine Applikation der Steuergerätefunktion möglich ist. Die Anforderungen von  $RE < 5\%$  bei  $Rf \geq 30 Rf - \%$  und  $AE < 1.5 Rf - \%$  bei  $Rf < 30 Rf - \%$  werden im gesamten Betriebsbereich erfüllt, weshalb das Modell zur Applikation verwendet werden kann.

Auf der rechten Seite in [Abbildung 7.20](#page-121-1) ist der Betriebsbereich über Drehzahl und gemessener Zylinderfüllung dargestellt. Der betriebspunktspezifische relative Fehler ist durch Graustufen visualisiert. In 290 der 364 Betriebspunkte stellen sich geringe Abweichungen *RE <* 3 % ein. Die größten Fehlerwerte im TP-Plot finden sich in der linken, unteren Kennfeldecke wieder. Der maximale relative Fehler beträgt *RE* = 9*.*08 % bei *n* = 1000 *min*<sup>−</sup><sup>1</sup> und *Rf* = 13*.*24 %. Die geringen Fehlerwerte zeigen die Gültigkeit des Motormodells im gesamten Betriebsbereich. Es kann daher zur Simulation fehlender *αMBP* verwendet werden, die erst bei der Applikation ersichtlich sind (vgl. [Tabelle 7.1\)](#page-88-0).

# <span id="page-122-0"></span>**8 Steuergerätefunktion**

Um Verbrennungsmotoren weiter zu optimieren, werden immer mehr Motorbetriebsarten eingeführt, durch welche sich die Motorbetriebsparameter  $\alpha_{MBP}$  zunehmend unterscheiden. Die steigende Variabilität des Motorbetriebs und der Einsatz neuer Technologien, wie beispielsweise dem OPF, führen zu einem zunehmend divergierenden Füllungsverhalten. Um das Füllungsverhalten im gesamten Betriebsbereich abzubilden, müssen bei der Applikation der bestehenden Steuergerätefunktion immer stärkere Kompromisse eingegangen werden, die zu Lasten der Abbildungsgüte gehen.

Die Entwicklung der neuen Steuergerätefunktion verfolgt zwei Ziele. Zum einen soll im gesamten Betriebsbereich eine hohe Applikationsgüte erreicht werden, die oberhalb derer der bisherigen Funktion liegt (RMSE < 2.45). Zum anderen soll der Applikationsprozess weitestgehend automatisiert werden, sodass die bisheriger Applikationsdauer von fünf Tagen reduziert wird.

# **8.1 Wissenschaftliche Neuerungen**

Um die genannten Ziele zu erreichen, beinhaltet die Steuergerätefunktion drei wissenschaftliche Neuerungen, die in [Tabelle 8.1](#page-123-0) dargestellt sind.

Die erste Neuerung betrifft die Funktionsflexibilität. Die bisherige Funktion verfügt über vier Parameter, mit denen das Schluckverhalten appliziert wird [\(Abschnitt 4.2\)](#page-52-0). Die neue Steuergerätefunktion verfügt über eine gesteigerte Flexibilität und besitzt bis zu acht Parameter, wovon fünf obligatorisch und drei optional sind. Durch Kombination von Motormodell und gesteigerter Funktionsflexibilität wird die Applikation im Vergleich zum bisherigen Vorgehen stark verbessert. Bereits mit sechs Parametern kann die neue Funktion die Motorphysik um 49.5% besser als die alte Funktion abbilden, wie in [Abschnitt 8.5.1.4](#page-135-0) gezeigt wird. Mit den zwei weiteren Parametern wird die *pabg*-Abhängigkeit appliziert, wodurch die Funktion robust gegenüber Änderungen der Wastegatevorsteuerung wird.

Die zweite Neuerung stellt die *Rf*-Abhängigkeit von den Drücken *p<sup>s</sup>* und *pabg* dar. In der bisherigen Funktion wird  $p_{abg}$  als Druckverhältnis  $\frac{p_s}{p_{abg}}$  zur Auswertung einer Formfunktion verwendet, um den nichtlinearen *Rf*-Anstieg darzustellen (vgl. [Abschnitt 4.2\)](#page-52-0). Dies bedeutet, dass das Füllungsverhalten mit **einem**  $\frac{p_s}{p_{\text{abg}}}$ -Verlauf entlang  $p_s$  festgelegt ist, der sich zum Zeitpunkt der Vermessung eingestellt hat. Ändert sich *pabg* wie beispielsweise

<span id="page-123-0"></span>

| Verbesserungs-<br>potenzial                      | bisherige<br>Funktion                                                                                             | neue Funktion                                                                                                    | (Beitrag zu)<br>Vorteil                                                   | Kap.            |
|--------------------------------------------------|----------------------------------------------------------------------------------------------------|----------------------------------------------------------------------------------------------------|---------------------------------------------------------------------------|-----------------|
| Funktions-<br>flexibilität                       | vier Parameter                                                                                                    | min. fünf Parameter                                                                                              | Steigerung der<br>Applikationsgüte<br>um 49.5 $%$                         | 8.3,<br>8.5.1.4 |
| $Rf-$<br>Abhängigkeit<br>von $p_s$ und $p_{aba}$ | $Rf$ -Applikation<br>über ein<br>bestimmtes<br>$p_s$ - $p_{abg}$ -Verhalten<br>$\left(\frac{p_s}{p_{abq}}\right)$ | Rf über $p_s$ und $p_{abg}$<br>getrennt applizierbar<br>$\rightarrow$ beliebiges<br>$p_s$ - $p_{abq}$ -Verhalten | Vermeiden von<br>Nachapplikation i.<br>H. v. zwei Tagen je<br>WG-Änderung | 8.5.2.3         |
| Automatisierte<br>Applikation                    | automatisierte<br>Bestimmung von<br>$Rf_{norm}, p_{irg}$                                                          | automatisierte<br>Bestimmung aller<br>Parameter, manuell:<br>KF-Glättung                                         | Reduktion der<br>Applikationsdauer<br>von fünf auf einen<br>Tag           | 8.4             |

Tabelle 8.1: Vorteile der neuen Funktion gegenüber bisheriger Funktion.

durch eine geänderte WG-Vorsteuerung oder einen OPF, so stimmt das applizierte *Rf* nicht mehr mit dem tatsächlichen überein. Die neue Funktion trennt die *Rf*-Applikation in *p<sup>s</sup>* und *pabg*. Die Drücke sind unabhängig voneinander und es können beliebige *ps*-*pabg*-*Rf*-Zustände parametriert werden. Grundvoraussetzung diese Eigenschaft der Funktion zu nutzen, ist die Simulation von Schluckflächen mit dem Motormodell. Sie liefern die *pspabg*-*Rf*-Datenbasis zur Applikation [\(Abschnitt 7.7\)](#page-119-2). Ein Anwendungsbeispiel dieses Vorteils ist das Vermeiden von Nachapplikationen bei Änderung des WG-Vorsteuerkennfelds, wie in [Abschnitt 8.5.2.3](#page-142-1) gezeigt wird.

Als letzte Neuerung sei die Automatisierung der Applikation genannt. Mit dem messdatenbasierten Vorgehen können aufgrund von Messrauschen, Ausreißern in den Messdaten und lokal zu geringer Messpunkteanzahl nicht alle Funktionsparameter robust geschätzt werden. Die Automatisierung des Applikationsprozesses beschränkt sich auf die linearen Parameter *Rfnorm* und *pirg*. Lediglich diese beiden Parameter können eindeutig identifiziert und damit automatisch appliziert werden. Durch Einsatz des Motormodells (glatte Verläufe, kein Messrauschen, geringer *ps*-Abstand) und der neuen Steuergerätefunktion kann der Applikationsprozess nahezu vollständig automatisiert werden. Alle acht Parameter werden automatisiert bestimmt. Die manuellen Arbeitsschritte beschränken sich auf die Glättung der Kennfelder. So kann die Funktion innerhalb eines Tages statt bisher fünf Tagen appliziert werden.

Des Weiteren ist die Funktion als additiver Ansatz ausgeführt, d. h. sie besteht aus obligatorischen und optionalen Anteilen bzw. Parametern. Fünf der acht Parameter sind obligatorisch. Die restlichen drei können optional verwendet werden. Mit den fünf obligatorischen Parametern entspricht der Abbildungsumfang der bisherigen Steuergerätefunktion (Schluckkurve). Dabei wird nur die Sammlerdruckabhängigkeit appliziert. Entscheidet sich der Applikateur für den vollumfänglichen Ansatz, werden die drei optionalen Parameter appliziert. Mit dem ersten optionalen Parameter wird der Einfluss des ATLs auf das Schluckverhalten im aufgeladenen Betrieb berücksichtigt. Die beiden letzten optionalen Parameter dienen der Applikation der *pabg*-Abhängigkeit und erweitern so die Schluckkurve zur Schluckfläche.

# **8.2 Topologie und Rechenschritte**

In diesem Kapitel werden die Funktionsstruktur, der Informationsfluss und die an der Funktion beteiligten Berechnungen dargestellt. Da die Gleichungen der Berechnungen wenig anschaulich sind, wird als Hilfestellung häufig auf nachfolgende Kapitel verwiesen. Die Funktionsweise der Applikation wird zu einem späteren Zeitpunkt in [Abschnitt 8.5](#page-131-0) erläutert. Dort werden Applikationsparameter visualisiert und interpretiert sowie ihre Beeinflussung des Funktionsverhaltens dargestellt.

Im Folgenden sind die Topologie der Steuergerätefunktion und die einzelnen Rechenschritte auf dem Steuergerät dargestellt. Da es für die Entwicklung von Steuergerätefunktionen keine Entwicklungsmethodik gibt, wurden die hier gefundenen Zusammenhänge experimentell bestimmt.

Die Füllungsberechnung im vollumfänglichen Ansatz setzt sich aus dem Füllungsverhalten über *ps*, *Rfps*, und über *pabg*, *Rfpabg*, zusammen. *Rfps* wird weiter in einen linearen Anteil *Rflin* und einen nichtlinearen Anteil *Rfnl* unterteilt. Die Zylinderfüllung ergibt sich so zu

$$
Rf = Rf_{ps} + Rf_{paby} = \underbrace{Rf_{lin} + Rf_{nl}}_{\text{Schluckkurve}} + \underbrace{Rf_{paby}}_{\text{Schluck}} \tag{8.1}
$$

Anhand der in [Abbildung 8.1](#page-125-0) dargestellten Funktionstopologie wird die Berechnung der einzelnen Funktionsteile erläutert.

# Linearer Schluckkurvenanteil $Rf_{lin}$  (obligatorisch): Punkt $\widehat{\text{U}}$

*Rflin* wird analog zum bisherigen Schluckkurvenansatz bestimmt, der in [Abschnitt 4.2](#page-52-0) dargestellt ist. Zunächst werden mit *αMBP* aus zwei KNNs die Parameter *Rfnorm* und *pirg* bestimmt (vgl. [Abschnitt 8.5.1\)](#page-131-1). Mit den beiden Parametern, dem Normdruck *pnorm* = 1013 *mbar*,  $p_s$  und  $p_u$  berechnet sich  $Rf_{lin}$  in  $\overline{\mathcal{D}}$  zu

$$
Rf_{lin} = \frac{Rf_{norm}}{p_{norm} - p_{irg}} \left( p_s - p_{irg} \frac{p_u}{p_{norm}} \right)
$$
 (8.2)

<span id="page-125-0"></span>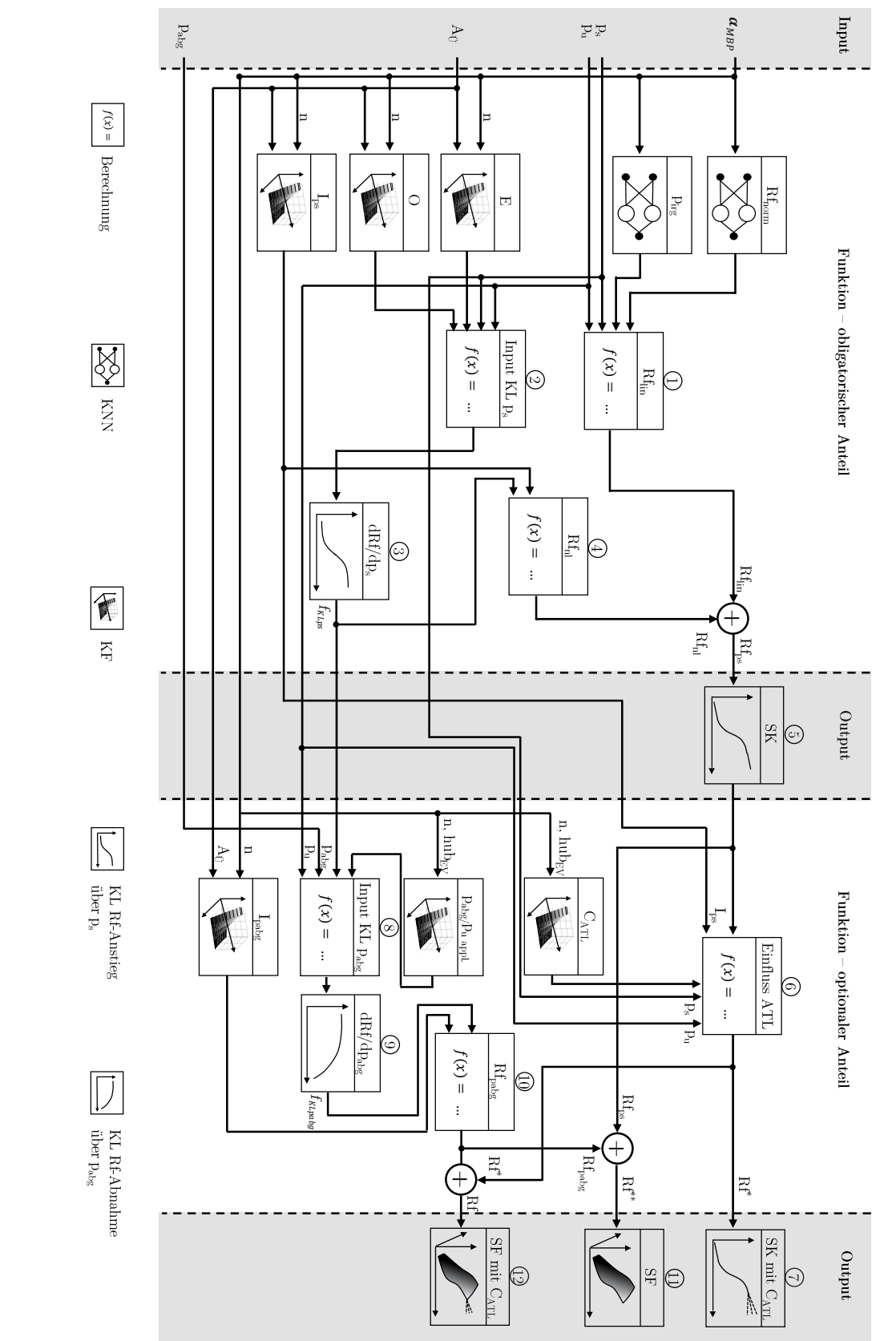

Abbildung 8.1: Topologie der Steuergerätefunktion mit obligatorischen und optionalen Funktionsanteilen. Abbildung 8.1: Topologie der Steuergerätefunktion mit obligatorischen und optionalen Funktionsanteilen.

# Nichtlinearer Schluckkurvenanteil  $Rf_{nl}$  (obligatorisch): Punkte  $(2)$   $(3)$   $(4)$   $(5)$

Um *Rfnl* zu ermitteln, werden im ersten Schritt die Parameter Expansion *E* und Offset *O* bestimmt, die in KFs über *n* und  $A_{U}$  abgelegt sind (siehe [Abbildung 8.7\)](#page-134-0). Das Druckverhältnis  $\frac{p_s}{p_u}$  wird in  $\circled{2}$  mit *E* gestreckt bzw. gestaucht und mit *O* verschoben.

$$
\frac{p_s'}{p_u} = \frac{p_s}{p_u} E + O \tag{8.3}
$$

Das Ergebnis *<sup>p</sup><sup>s</sup> pu*  $\prime$  ist Input der KL  $\frac{dRf}{dp_s}$   $\textcircled{3}$ , welche den nichtlinearen Füllungsanstieg über *p<sup>s</sup>* beschreibt (siehe [Abbildung 8.2\)](#page-130-0). Sie liefert als Output *fKLps* mit Werte zwischen 0 und 1  $f_{KLps} \in [0,1]$ . Der Parameter  $I_{ps}$  beschreibt die Intensität des Füllungsanstiegs und ist in einem KF über  $n$  und  $A_{U}$  abgelegt (siehe [Abbildung 8.7\)](#page-134-0). Er skaliert den Output der Kennlinie  $f_{KLps}$ . Aus  $I_{ps}$  und  $f_{KLps}$  berechnet sich  $Rf_{nl}$  in  $\textcircled{4}$  zu

<span id="page-126-1"></span><span id="page-126-0"></span>
$$
Rf_{nl} = f_{KLps} I_{ps} \tag{8.4}
$$

Die obligatorischen Funktionsanteile *Rflin* und *Rfnl* sind bestimmt und ergeben durch Addition die Basisfunktion der Schluckkurve  $Rf_{ps} = Rf_{lin} + Rf_{nl}$  5.

# **Turboladereinfluss (optional): Punkte**  $\textcircled{6}$   $\textcircled{7}$

Der erste optionale Funktionsanteil ist der Einfluss der Turboladers auf die Zylinderfüllung im aufgeladenen Betrieb. Durch ihn kann eine verbesserte Abbildung des Schluckverhaltens bei hohen Lasten erreicht werden. Die Charakteristik des ATLs wird über den Parameter  $C_{ATL}$  beschrieben, der mit einem KF über *n* und  $hub_{EV}$  appliziert ist (siehe [Abbildung 8.8\)](#page-135-1). Die Füllungsänderung aufgrund des ATLs lässt sich gut linear über  $\frac{p_s}{p_u}$ approximieren. Sie zeigt sich im Füllungsverhalten erst nach der Nichtlinearität. Um den wirksamen *ps*-Bereich des ATLs zu berücksichtigen, hat sich der Einsatz einer Untergrenze für das Druckverhältnis  $\frac{p_s}{p_u}$  bewährt, wonach gilt: min  $\frac{p_s}{p_u} = 1$ . Damit konnte die Funktionsgenauigkeit verbessert und  $C_{ATL}$  robuster ermittelt werden. Mit diesen Anpassungen ändert sich [Gleichung 8.4](#page-126-0) zur Bestimmung von *Rfnl* zu

<span id="page-126-2"></span>
$$
Rf_{nl}^* = f_{KLps} \left( I_{ps} + \left( \max \left( \frac{p_s}{p_u}, 1 \right) - 1 \right) C_{ATL} \right) \tag{8.5}
$$

Die Schluckkurve mit ATL-Einfluss  $Rf^*\mathbb{C}$  berechnet sich damit in  $\mathbb{6}$  aus  $Rf_{lin}$  und  $Rf^*_{nl}$ zu

$$
Rf^* = Rf_{lin} + Rf^*_{nl} \tag{8.6}
$$

# Abgasgegendruckabhängigkeit $Rf_{\mathit{paby}}$  (optional): Punkte $\textcircled{3}$   $\textcircled{1}$   $\textcircled{1}$   $\textcircled{1}$

Durch Applikation der Abgasgegendruckabhängigkeit der Zylinderfüllung *Rfpabg* wird die Schluckkurve zur Schluckfläche erweitert. So wird die Funktion robust gegenüber Änderungen der WG-Applikation. Um *Rfpabg* zu berechnen, muss die KL *dRf dpabg* (siehe [Abbil](#page-130-0)[dung 8.2\)](#page-130-0) ausgewertet werden. Dazu wird in einem ersten Schritt  $\bigotimes$  der KL-Input  $\frac{p_{abs}}{p_u}$  $\overline{\phantom{a}}$ bestimmt.  $\frac{p_{\textit{aby}}}{p_u}$ ist als Modifikation des realen Druckverhältnisses  $\frac{p_{abg}}{p_u}$  zu verstehen, mit der in Abhängigkeit von  $p_s$  (über  $f'_{KLps}$ ) die Stelle der Kennlinienauswertung verschoben wird.

Zur Bestimmung von *<sup>p</sup>abg pu* wird zunächst das  $\frac{p_{aby}}{p_u}$ -Druckverhältnis beim Übergang zum aufgeladenen Betrieb benötigt. Es ist als Applikationsparameter  $\frac{p_{aby}}{p_u}_{appl}$  in einem KF über *n* und  $hub_{EV}$  hinterlegt (siehe [Abbildung 8.13\)](#page-140-0). Mit  $\frac{p_{abg}}{p_u}$  *appl.*,  $f_{KLps}$ ,  $p_{abg}$  und  $p_u$  wurde experimentell folgender Zusammenhang gefunden

<span id="page-127-0"></span>
$$
\frac{p_{abg'}}{p_u} = \frac{\frac{p_{abg}}{p_u} - 1 - K_{pabg,ps}}{N_{pabg,pu}} = \frac{\frac{p_{abg}}{p_u} - 1 - f'_{KLps} \left(\frac{p_{abg}}{p_u}_{appl.} - 1\right)}{2 \left(\frac{p_{abg}}{p_u}_{appl.} - 1\right)}
$$
(8.7)

wobei für *f* 0 *KLps* gilt

$$
f'_{KLps} = \begin{cases} f_{KLps} & \text{für } \frac{p_s}{p_u} + O \le 1\\ f_{KLps} \Big|_{\frac{p_s}{p_u} + O = 1} + \underbrace{m_{KL}}_{=2.9} \left( \frac{p_s}{p_u} + O - 1 \right) & \text{für } \frac{p_s}{p_u} + O > 1\\ \underbrace{\left( 8.8 \right)}_{=0.5} \end{cases}
$$
(8.8)

Da der Einfluss von  $\frac{p_{abg}}{p_u}$  auf die Füllung  $p_s$ -abhängig ist, muss  $p_s$  in der Abgasgegendruckapplikation berücksichtigt werden. Dies geschieht in Form des Terms *Kpabg,ps*, der über  $f'_{KLps}$  steigenden  $\frac{p_{abs}}{p_u}$ -Gradienten entgegenwirkt. So wird mit Zunahme der Last  $\frac{p_{abs}}{p_u}$  $\overline{\phantom{a}}$ reduziert und die Auswertung der KL  $\frac{dRf}{dp_{abg}}$  zu kleineren Werten verschoben. Ohne  $f'_{KLps}$ würde sich ab moderaten Lasten ein relativ hohes  $\frac{p_{aby}}{p_u}$ <sup>'</sup> ergeben und die Funktionsauswertung fände häufig im Randbereich der Kennlinie statt. Die Auswirkung von  $\frac{p_s}{p_u}$  und damit *f* 0 *KLps* auf die Kennlinienauswertung ist in [Abbildung 8.12](#page-139-0) (b) dargestellt.

Für  $\frac{p_s}{p_u} + O > 1$  wird  $f'_{KLps}$  linear extrapoliert. Hierbei ist  $m_{KL} = 2.9$  der maximale Gradient der  $\frac{dRf}{dp_s}$ -KL. Durch die Extrapolation steigt  $f'_{KLps}$  ab  $\frac{p_s}{p_u} + O > 1$  stark an. So wird mit steigendem  $p_s$  die Auswertung der KL  $\frac{dRf}{dp_{abg}}$  zu kleineren  $\frac{p_{abg}}{p_u}$ 0 verschoben. Dies ist notwendig, um dem ebenfalls starken Anstieg von  $\frac{p_{aby}}{p_u}$  über  $p_s$  entgegenzuwirken.

Mit  $\frac{p_{\text{abg}}}{p_u}$ wird die KL  $\frac{dRf}{dp_{abg}}$  <sup>*Q*</sup> ausgewertet und wir erhalten als Output  $f_{KLpabg}$ , wobei *fKLpabg* ∈ [0*,* − 1] gilt. Anschließend wird die Intensität der Füllungsabnahme *Ipabg* aus einem KF über *n* und  $A_{U}$  bestimmt (siehe [Abbildung 8.13\)](#page-140-0). Die Füllungsabnahme infolge steigenden Abgasgegendrucks *Rfpabg* <sup>10</sup> ergibt sich zu

$$
Rf_{paby} = I_{paby} f_{KLpaby}
$$
\n
$$
(8.9)
$$

Aus Addition der Schluckkurve ohne ATL-Einfluss *Rfps* und *Rfpabg* erhalten wir die Schluckfläche *Rf*<sup>\*\* (11)</sup>.

$$
Rf^{**} = Rf_{ps} + Rf_{paby} \tag{8.10}
$$

Die umfassende Steuergerätefunktion mit beiden optionalen Anteilen ist die Schluckfläche *Rf* unter Berücksichtigung des ATL-Einflusses <sup>12</sup> . Sie ergibt sich aus Addition der Schluckkurve mit ATL-Einfluss *Rf* <sup>∗</sup> mit der Füllungsabnahme *Rfpabg*

$$
Rf = Rf^* + Rf_{paby} \tag{8.11}
$$

$$
= Rf_{lin} + f_{KLps} \left( I_{ps} + \left( \max \left( \frac{p_s}{p_u}, 1 \right) - 1 \right) C_{ATL} \right) + I_{paby} f_{KLpaby} \tag{8.12}
$$

wobei die Parameter *E*, *O* und *<sup>p</sup>abg p<sup>u</sup> appl.* zur Berechnung von *fKLps* und *fKLpabg* benötigt werden.

# **8.3 Applikationsparameter und fixe Kennlinien**

Zur Steigerung der Funktionsflexibilität werden im Gegensatz zur bisherigen Funktion mehr Funktionsparameter verwendet. Die bisherige Funktion besteht aus vier Parametern, mit denen die Schluckkurve abgebildet wird (siehe [Abschnitt 4.2\)](#page-52-0). Die neue Funktion verwendet bis zu acht Parameter, von denen fünf obligatorisch und drei optional sind. Die fünf obligatorischen Parameter *Rfnorm*, *pirg*, *Ips*, *O* und *E* bilden die Schluckkurve ohne Berücksichtigung der ATL-Charakteristik<sup>[1](#page-128-0)</sup> ab. Ist im aufgeladenen Bereich eine höhere Abbildungsgüte gewünscht, kann der optionale Parameter  $C_{ATL}$  appliziert werden, der die ATL-Charakteristik approximiert. Mit den letzten beiden optionalen Parametern *pabg p<sup>u</sup> appl.* und *Ipabg* wird die Schluckkurve zur Schluckfläche erweitert. Für eine detaillierte Erläuterung der Funktionsweise der Parameter sei auf [Abschnitt 8.5](#page-131-0) verwiesen.

<span id="page-128-0"></span><sup>1</sup>Mit ATL-Charakteristik ist das ATL-spezifische Verhalten von Ladedruck zu Abgasgegendruck gemeint.

<span id="page-129-0"></span>

| Parameter                                            | Typ        | Inputs                  | $N_N$                    | $[S_x \times S_y]$ | optional | Ziel                |  |
|------------------------------------------------------|------------|-------------------------|--------------------------|--------------------|----------|---------------------|--|
| Parameter identisch/ähnlich zur bisherigen Funktion. |            |                         |                          |                    |          |                     |  |
| $Rf_{norm}$                                          | KNN        | $\alpha$ <sub>MBP</sub> | 20                       |                    | Nein     | Lin. SK-Anteil.     |  |
| $p_{irg}$                                            | <b>KNN</b> | $\alpha$ <sub>MBP</sub> | 20                       |                    | Nein     | Lin. SK-Anteil.     |  |
| $I_{ps}$                                             | KF         | $n, A_{\rm U}$          | $\overline{\phantom{0}}$ | $17 \times 16$     | Nein     | Intensität NL SK.   |  |
| $\Omega$                                             | KF         | $n, A_{\rm U}$          | $\overline{\phantom{0}}$ | $16 \times 13$     | Nein     | Verschiebung NL SK. |  |
| Zusätzliche Parameter der neuen Funktion.            |            |                         |                          |                    |          |                     |  |
| E                                                    | ΚF         | $n, A_{\rm U}$          | $\overline{\phantom{0}}$ | $14 \times 14$     | Nein     | Spreizung NL SK.    |  |
| $C_{ATL}$                                            | KF         | $n, hub_{EV}$           | $\overline{\phantom{0}}$ | $17 \times 16$     | Ja       | Einfluss ATL SK.    |  |
| $p_{\textit{abg}}$<br>$p_u$ appl.                    | KF         | $n, hub_{EV}$           | $\overline{\phantom{0}}$ | $16 \times 16$     | Ja       | Verschiebung NL SF. |  |
| $I_{pabq}$                                           | KF         | $n, A_{\rm U}$          | $\qquad \qquad -$        | $16 \times 14$     | Ja       | Intensität NL SF.   |  |

Tabelle 8.2: Übersicht applizierbarer Parameter der Steuergerätefunktion.

<span id="page-129-1"></span>

| ΚL                                           | Input                                          | Output                | WB In                 | WB Out             |          | Ziel                                                         |
|----------------------------------------------|------------------------------------------------|-----------------------|-----------------------|--------------------|----------|--------------------------------------------------------------|
| $\frac{dRf}{dp_s}$<br>$\frac{dRf}{dp_{abg}}$ | $p_s$<br>$p_u$<br>$\frac{p_{abg}}{p}$<br>$p_u$ | $J_{KLps}$<br>JKLpabg | [0.75, 1.25]<br>[0,1] | [0,1]<br>$[0, -1]$ | 21<br>20 | Verlauf Rf-NL über $p_s$ .<br>Verlauf Rf-NL über $p_{aba}$ . |

Tabelle 8.3: Eigenschaften fixer Kennlinien der Steuergerätefunktion.

In [Tabelle 8.2](#page-129-0) sind die applizierbaren Parameter und weiterführende Informationen dargestellt. Neben der Parameterbezeichnung, der Ablageart und den Eingangsgrößen ist der Speicherbedarf als Neuronenanzahl *N<sup>N</sup>* für KNNs bzw. als Stützstellen [*S<sup>x</sup>* × *Sy*] für KFs aufgeführt. Des Weiteren ist zwischen obligatorischen und optionalen Parametern unterschieden und das Ziel des Parameters angegeben.

[Tabelle 8.2](#page-129-0) ist in zwei Kategorien unterteilt: Parameter, die identisch oder ähnlich zur bisherigen Funktion sind, und zusätzliche Parameter der neuen Funktion. Aus den zusätzlichen Parametern ist ersichtlich, dass in der neuen Funktion lediglich *E* als obligatorischer Parameter hinzugekommen ist. Werden alle Freiheitsgrade der neuen Funktion genutzt, müssen vier zusätzliche Parameter auf dem Steuergerät abgelegt werden. Alle vier Parameter sind über KFs mit maximal  $[17 \times 16]$  Stützstellen definiert. Da seit 1995 sowohl die Rechenleistung als auch die Speicherkapazität von Steuergeräten kontinuierlich steigen [\[22\]](#page-206-0), [\[29\]](#page-207-2), [\[44\]](#page-208-1), stellt die Berechnung in Echtzeit und Speicherung der vier zusätzlichen Parameter kein Problem dar.

Zur Beschreibung der Nichtlinearitäten beinhaltet die Funktion die fixen Kennlinien  $\frac{dRf}{dp_s}$ und  $\frac{dRf}{dp_{abg}}$ . Ihre Eigenschaften sind in [Tabelle 8.3](#page-129-1) dargestellt. Neben den Kennlinieninputs

<span id="page-130-0"></span>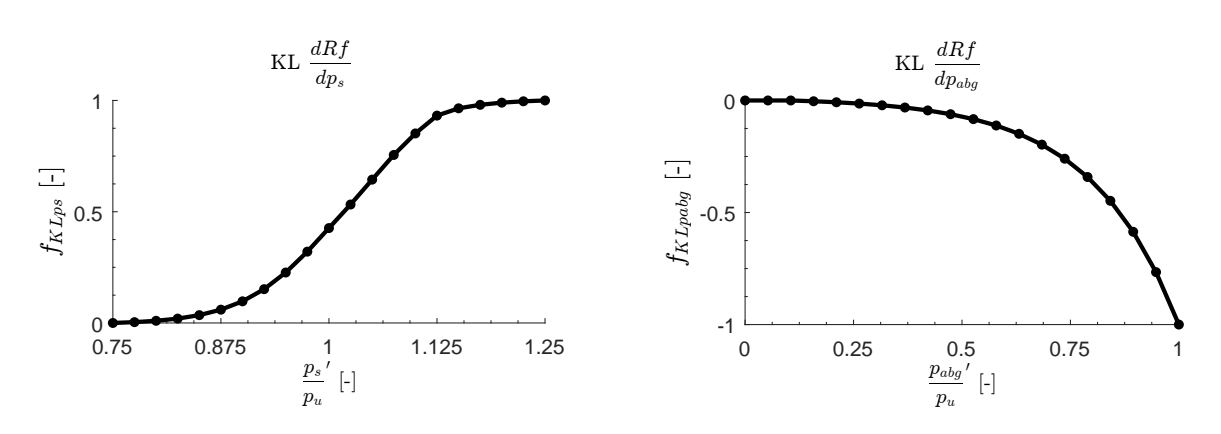

Abbildung 8.2: Verlauf der Kennlinien  $\frac{dRf}{dp_s}$  (links) und  $\frac{dRf}{dp_{abg}}$  (rechts).

und -outputs und ihren Wertebereichen (WB), sind die Anzahl der Stützstellen *S* und die Ziele der Kennlinien in der Tabelle enthalten. Die Kennlinienverläufe sind in [Abbildung 8.2](#page-130-0) dargestellt.

# **8.4 Applikationsprozess**

Die Teilschritte des Applikationsprozesses sind in [Abbildung 8.3](#page-131-2) dargestellt. Im ersten Schritt werden ausgehend vom Motormodell Schluckflächen oder -kurven simuliert. Die Optimierung der Parameter erfolgt durch Einsatz der Kleinste-Quadrate-Methode (KQM), wobei Simulationsdaten des Motormodells das Ziel-Verhalten darstellen. Um bestmögliche Ergebnisse zu erhalten, findet in Applikationsschritten, in denen mehrere Parameter bestimmt werden, eine globale Optimierung aller beteiligten Parameter statt.

Die Applikation der Sammlerdruckabhängigkeit [\(Abschnitt 8.5.1\)](#page-131-1) umfasst die Bestimmung von linearem und nichtlinearem Füllungsanstieg und der Turboladercharakteristik. Zur Abbildung des linearen Füllungsanstiegs werden die Parameter *Rfnorm* und *pirg* ermittelt und über KNNs modelliert. Anschließend erfolgt die Applikation des nichtlinearen Füllungsanstiegs anhand der Parameter *Ips*, *O* und *E*, die in Kennfeldern hinterlegt werden. Nach diesem Prozessschritt entspricht die Parametrierung der Schluckkurve. Um die Turboladercharakteristik zu berücksichtigen wird  $C_{ATL}$  bestimmt und in einem Kennfeld abgelegt. Die Parametrierung entspricht nun der Schluckkurve mit ATL-Einfluss.

Im letzten Schritt ist die Abgasgegendruckabhängigkeit zu applizieren [\(Abschnitt 8.5.2\)](#page-137-0). Hierbei wird die nichtlineare Füllungsabnahme über  $\frac{p_{abg}}{p_u}$  appl. und  $I_{pabg}$  parametriert und in Kennfeldern abgelegt. Die Applikation realisiert nun Schluckflächen mit ATL-Einfluss.

Durch Einsatz des Motormodells und der neuen Steuergerätefunktion wird eine robuste, eindeutige Bestimmung aller Parameter erreicht. Hierdurch kann der Applikationsprozess mit Ausnahme der Kennfeldglättung automatisiert werden. Die Applikation kann so in-

<span id="page-131-2"></span>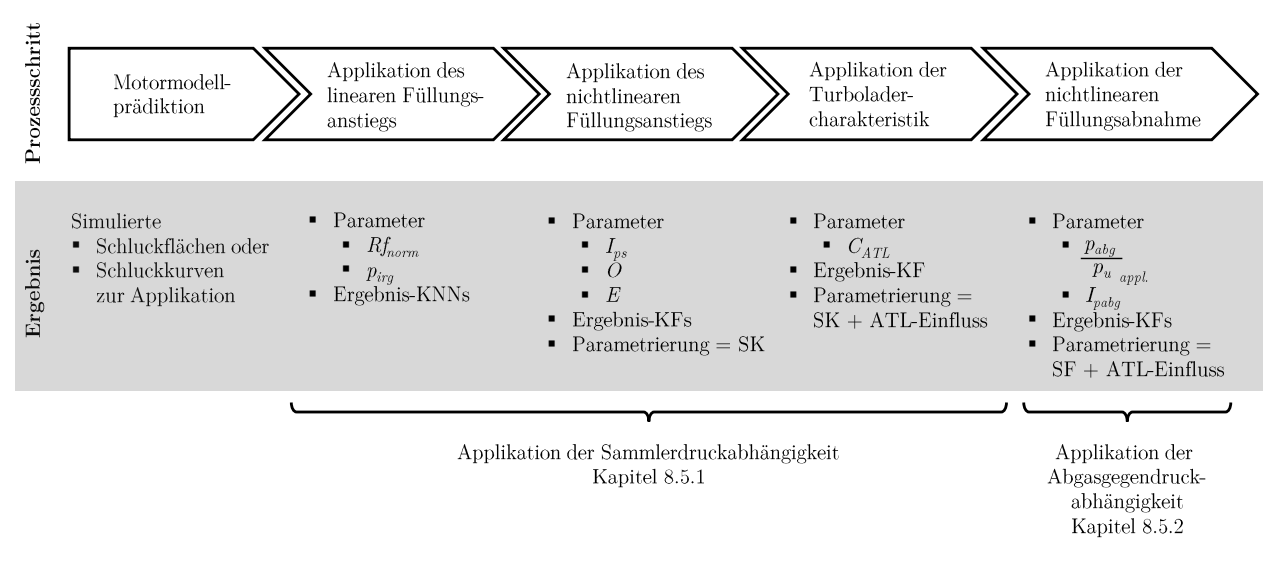

Abbildung 8.3: Applikationsprozess und Teilergebnisse der Prozessschritte.

nerhalb eines Arbeitstages durchgeführt werden und die Applikationsdauer reduziert sich um vier Tage (vgl. [Tabelle 8.1\)](#page-123-0).

# <span id="page-131-0"></span>**8.5 Applikation und Evaluation**

In diesem Kapitel ist die Applikation des Versuchsträgers und ihre Evaluation anhand von Messdaten dargestellt. Um eine Datenbasis zur Applikation zu schaffen, wurden 3000 *αMBP* aus den Messpunkten raumfüllend ausgewählt und zur Schluckflächensimulation an das Motormodell übergeben. 127 der geplanten 3000 Schluckflächen konnten nicht simuliert werden, da die Modellplausibilisierung hohe Extrapolationsanteile erkannte und keine Simulation erlaubte. Mit den verbleibenden 2873 Schluckflächen wurde der Versuchsträger appliziert.

# **8.5.1 Applikation der Sammlerdruckabhängigkeit**

### <span id="page-131-1"></span>**8.5.1.1 Linearer Füllungsanstieg**

[Abbildung 8.4](#page-132-0) zeigt die Bestimmung der Parameter *Rfnorm* und *pirg*. Zunächst wird für jede Schluckfläche der Approximationsbereich des Linearanteils bestimmt. Er reicht vom minimalen *p<sup>s</sup>* bis zum S-Schlag-Beginn, der über den Gradienten *∂Rf ∂ps* identifiziert wird. Lineare Approximation des Bereichs und Verlängern der resultierenden Gerade liefern  $Rf_{norm}$  bei  $p_s = p_{norm} = 1013$  *mbar* und  $p_{irq}$  bei  $Rf = 0$ %.

Es folgt das Training der KNNs mit  $\alpha_{MBP}$  als Inputs und  $Rf_{norm}$  und  $p_{irg}$  als Outputs. Die True-Predicted-Plots der KNNs sind in [Abbildung 8.5](#page-133-0) dargestellt. Der Zusammenhang

<span id="page-132-0"></span>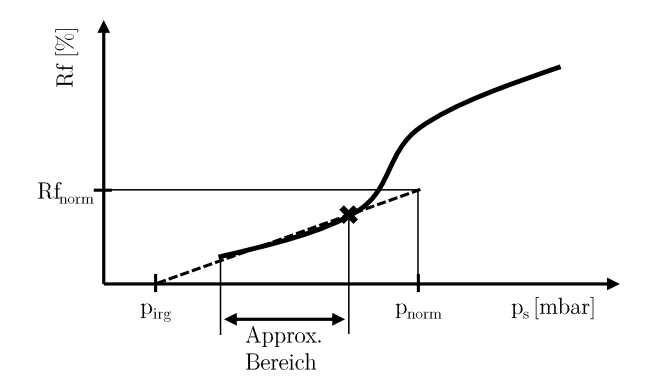

Abbildung 8.4: Bestimmung der Parameter *Rfnorm* und *pirg*.

zwischen *αMBP* und *Rfnorm* lässt sich gut identifizieren. Es resultieren geringe Fehlerwerte (*RMSE* = 0*.*362) und nur 12 der 2873 Punkte sind Ausreißer mit relativen Fehlern  $RE > 5\%$ .

Auch im Falle von *pirg* lässt sich das System identifizieren. Allerdings sind die Fehlerwerte deutlich schlechter, was durch Vergleich der mittleren relativen Fehler sichtbar wird. Der MRE des *Rfnorm*-KNNs ist mit *MRERfnorm* = 0*.*006 um Faktor 50 besser als der MRE des *pirg*-KNNs *MREpirg* = 0*.*331. Des Weiteren liegen sieben Punkte außerhalb der absoluten ±50 *mbar*-Fehlergrenzen.

Ursache der schlechten *pirg*-Modellierbarkeit sind hohe verbrennungszyklische Schwankungen und Messungenauigkeiten des Kraftstoffmassenstroms (vgl. [Abschnitt E.3.1\)](#page-194-0) nahe der Aussetzergrenze, die zu Unsicherheiten im Motormodell führen. Aufgrund der linearen Approximation wirken sich bereits geringe Unsicherheiten stark auf die Bestimmung von *pirg* aus, was die Systemidentifikation erschwert. Dieser Effekt ist im Falle vermessener statt simulierter Schluckkurven noch stärker ausgeprägt. Durch Modelleinsatz konnte die Qualität des *pirg*-KNNs im Vergleich zum messdatenbasierten Vorgehen um Faktor vier verbessert werden. Durch Vervierfachung der Neuronenanzahl ist eine weitere Verbesserung um ca. 3% möglich. Dies ist allerdings aufgrund der damit verbundenen Rechenaufwandserhöhung auf dem Steuergerät aktuell nicht realisierbar.

### **8.5.1.2 Nichtlinearer Füllungsanstieg**

In [Abbildung 8.6](#page-133-1) ist die Wirkweise der Parameter *Ips*, *O* und *E* beschrieben. Gemeinsam mit der KL  $\frac{dRf}{dp_s}$  beschreiben sie den nichtlinearen Füllungsanstieg  $Rf_{nl}$  entlang  $\frac{p_s}{p_u}$ . Nach [Gleichung 8.4](#page-126-0) ist  $Rf_{nl} = f_{KLps}I_{ps}$ .  $f_{KLps}$  ist der Output der KL  $\frac{dRf}{dp_s}$ , der von *O* und *E* abhängt.

Ausgehend vom linearen Schluckkurventeil werden mit der KQM die Parameter gleichzeitig so variiert, dass die Nichtlinearität bestmöglich abgebildet wird. *Ips* streckt oder staucht den Kennlinienausgang.  $O$  und  $E$  ändern den Input der Kennlinie  $\frac{p_s}{p_u}$  $^{\prime}$  und so den

<span id="page-133-0"></span>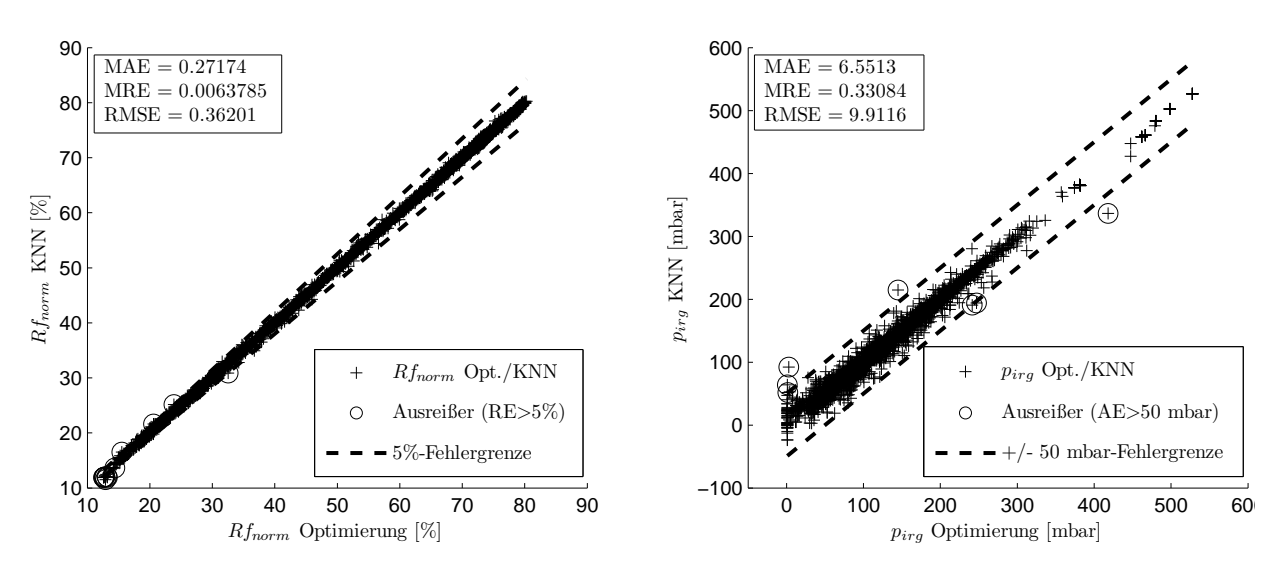

Abbildung 8.5: True-Predicted-Plots der KNNs für *Rfnorm* und *pirg*.

<span id="page-133-1"></span>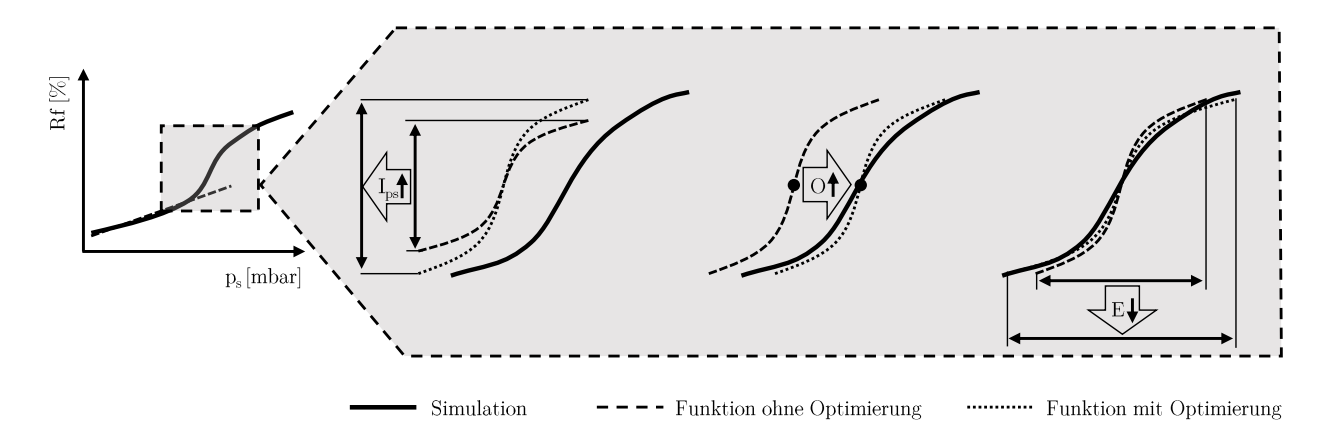

Abbildung 8.6: Wirkweise der Parameter *Ips*, *O* und *E*.

Auswertebereich  $\left(\frac{p_s}{p_u}\right) = \frac{p_s}{p_u}$  $\frac{p_s}{p_u}E+O$ ). *O* verschiebt  $\frac{p_s}{p_u}E$  entlang der  $p_s$ -Achse. Mit *E* ist ein Faktor gegeben, der multipliziert mit  $\frac{p_s}{p_u}$  den Kennlinienverlauf flacher oder steiler macht.

Alle drei Parameter sind in KFs über *n* und  $A_{U}$  abgelegt und in [Abbildung 8.7](#page-134-0) dargestellt. Im *Ips*-KF ist die Ausprägung der Nichtlinearität mit fallender Drehzahl und steigender Überschneidungsfläche klar erkennbar. Die Verschiebung der KL durch *O* fällt in weiten KF-Bereichen mit Werten von  $O = \pm 0.1$  gering aus. Bei kleinen Überschneidungsflächen  $A_{\text{U}} < 30 \, mm^{\circ} KW$  und Drehzahlen zwischen  $n = 1000 \, min^{-1}$  und  $n = 5000 \, min^{-1}$ fällt *O* bis auf  $O = -0.53$  ab, was eine Verschiebung der Nichtlinearität zu kleineren  $\frac{p_s}{p_u}$ bedeutet. Werte *E <* 1 bedeutet eine Spreizung, *E >* 1 eine Stauchung des Füllungsanstiegs entlang $\frac{p_s}{p_u}.$  Analog zu $I_{ps}$ nimmt  $E$ sein Maximum bei kleinen Drehzahlen und großen Überschneidungen an. Dies bedeutet dort einen starken Füllungsanstieg innerhalb eines geringen  $\frac{p_s}{p_u}$ -Bereichs. Mit steigender Drehzahl vergrößert sich das  $\frac{p_s}{p_u}$ -Intervall der Nichtlinearität indem *E* abnimmt.

<span id="page-134-0"></span>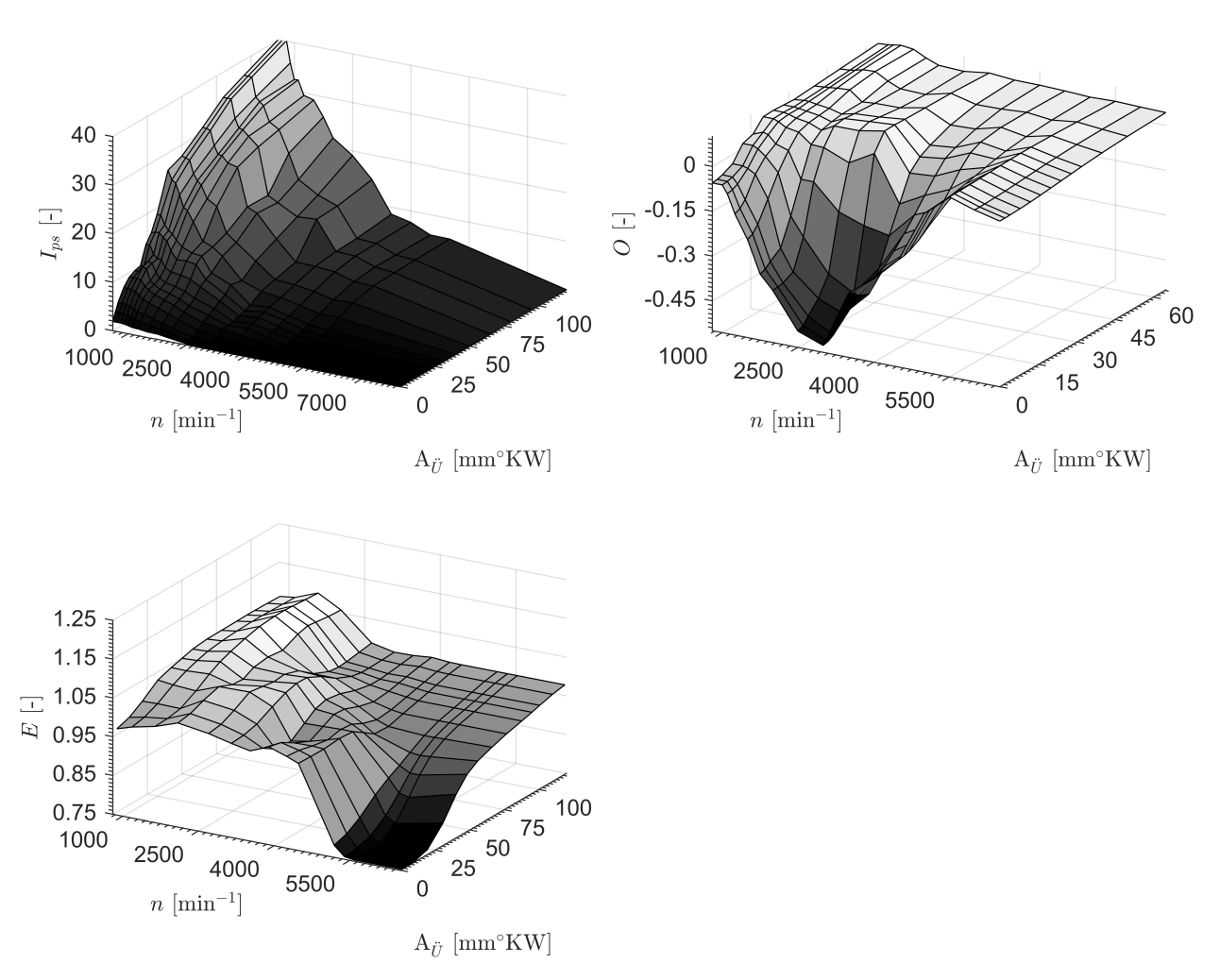

Abbildung 8.7: Applizierte Kennfelder von *Ips*, *O* und *E*.

### **8.5.1.3 Füllungsverhalten infolge Turboladercharakteristik**

Bei der ATL-Entwicklung wird eine spezifische Turboladercharakteristik umgesetzt, die u. a. das Verhalten von Ladedruck zu Abgasgegendruck festlegt. Die Charakteristik führt zu unterschiedlichen, betriebspunktabhängigen *∂Rf ∂ps* -Gradienten im aufgeladenen Bereich. Je nach *αMBP* und *p<sup>s</sup>* treten steilere oder flachere Gradienten als bei *Rflin* auf. Diese Variabilität kann in der Funktion über  $C_{ATL}$  berücksichtigt werden.

[Abbildung 8.8](#page-135-1) (a) zeigt die Bestimmung von *CAT L*. Wie bereits aus [Abschnitt 8.2](#page-126-1) bekannt, wirkt sich  $C_{ATL}$  erst ab  $\frac{p_s}{p_u} > 1$  aus. Nach [Gleichung 8.5](#page-126-2) resultieren  $C_{ATL} < 0$  in kleineren und  $C_{ATL} > 0$  in größeren Gradienten als der  $Rf_{lin}$ -Gradient. Die Bestimmung von  $C_{ATL}$ erfolgt durch lineare Approximation der Abweichung zwischen tatsächlicher Füllung und der zu diesem Zeitpunkt applizierten Füllung *Rf* = *Rflin* + *Rfnl*.

In [Abbildung 8.8](#page-135-1) (b) ist das  $C_{ATL}$ -KF dargestellt, das über *n* und  $hub_{EV}$  definiert ist.  $C_{ATL}$ nimmt mit steigender Drehzahl und kleinerem Einlassventilhub ab. Für *n >* 3000 *min*<sup>−</sup><sup>1</sup>  $b$ ewirkt der ATL unabhängig von  $hub_{EV}$  einen kleineren  $\frac{\partial Rf}{\partial p_s}$ -Gradienten als  $Rf_{lin}$  ( $C_{ATL}$  <

<span id="page-135-1"></span>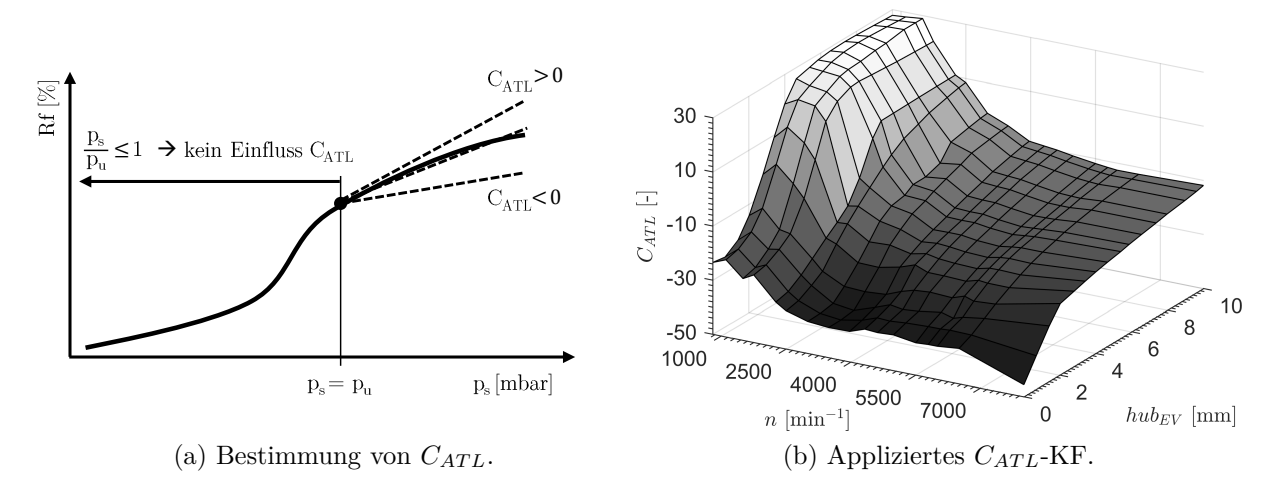

Abbildung 8.8: Bestimmung von  $C_{ATL}$  und  $C_{ATL}$ -KF zur Berücksichtigung der ATL-Charakterikstik.

0). Erst ab  $n = 2500 \, min^{-1}$  und  $hub_{EV} = 6.6 \, mm$  nehmen die  $\frac{\partial Rf}{\partial p_s}$ -Gradienten Vergleich zum *Rf*<sub>*lin*</sub>-Gradienten zu ( $C_{ATL} > 0$ ) und erreichen ihr Maximum von  $C_{ATL} = 29.3$  bei  $n = 1100 \, min^{-1}$  und  $hub_{EV} = 7.4 \, mm$ .

### **8.5.1.4 Evaluation der Schluckkurvenapplikation**

### <span id="page-135-0"></span>**Beispielschluckkurven**

Die Applikation der Sammlerdruckabhängigkeit ist in [Abbildung 8.9](#page-136-0) exemplarisch an zwei Schluckkurven dargestellt. Die linke Seite zeigt die Schluckkurve für  $\pmb{\alpha}_{MBP}=(3000\,min^{-1},$ 65 ◦*KW,* 95 ◦*KW,* 7 *mm*) aus Motormodell und Steuergerätefunktion. Die relative Abweichung ist bei kleinen *p<sup>s</sup>* am größten. Sie ist bei *p<sup>s</sup>* = 596 *mbar* maximal, beträgt *RE* = 7*.*5% und ist auf die Unsicherheiten des *pirg*-KNNs zurückzuführen. Der maximale absolute Fehler bei *p<sup>s</sup>* = 1611 *mbar* beträgt *AE* = 4*.*4 *Rf*-%. Aufgrund der Applikation von  $C_{ATL}$  über ein Kennfeld kann der Fehler nicht weiter reduziert werden, ohne Schluckkurven anderer $\pmb{\alpha}_{MBP}$ zu verschlechtern.

Die rechte Seite von [Abbildung 8.9](#page-136-0) zeigt die Schluckkurve *αMBP* = (2000 *min*<sup>−</sup><sup>1</sup> *,* 80 ◦*KW,* 95 ◦*KW,* 8 *mm*). Wie bei der vorherigen Schluckkurve ist der relative Fehler bei kleinen *p<sup>s</sup>* am größten. Sein Maximum von *RE* = 11*.*5% liegt bei *p<sup>s</sup>* = 471 *mbar* und ist auch hier durch die Ungenauigkeiten des *pirg*-KNNs bedingt. Die maximalen absoluten Fehler sind mit  $AE = 2 Rf - %$  bei  $p_s = 471 mbar$  und  $p_s = 1776 mbar$  identisch und befinden sich in den Randbereichen der Schluckkurve.

Generell bildet die Applikation die simulierten Schluckkurven sehr gut ab. Bereiche mit *RE >* 10% sind als kritisch anzusehen. Solch hohe Fehlerwerte treten allerdings nur bei starker Androsselung und kleinen *p<sup>s</sup>* auf, was nicht dem regulären Motorbetrieb entspricht. Durch entdrosselte Laststeuerung wird der Motor in Teillast hauptsächlich knapp unter-

<span id="page-136-0"></span>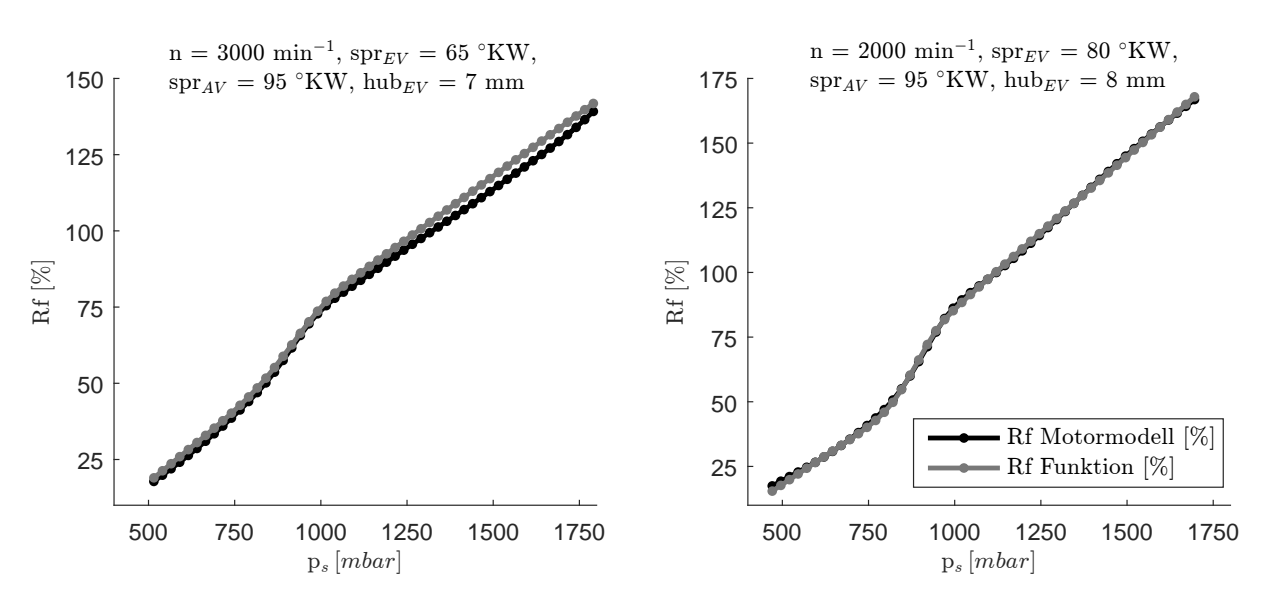

Abbildung 8.9: Vergleich von Schluckkurven: Steuergerätefunktion vs. Motormodell.

<span id="page-136-1"></span>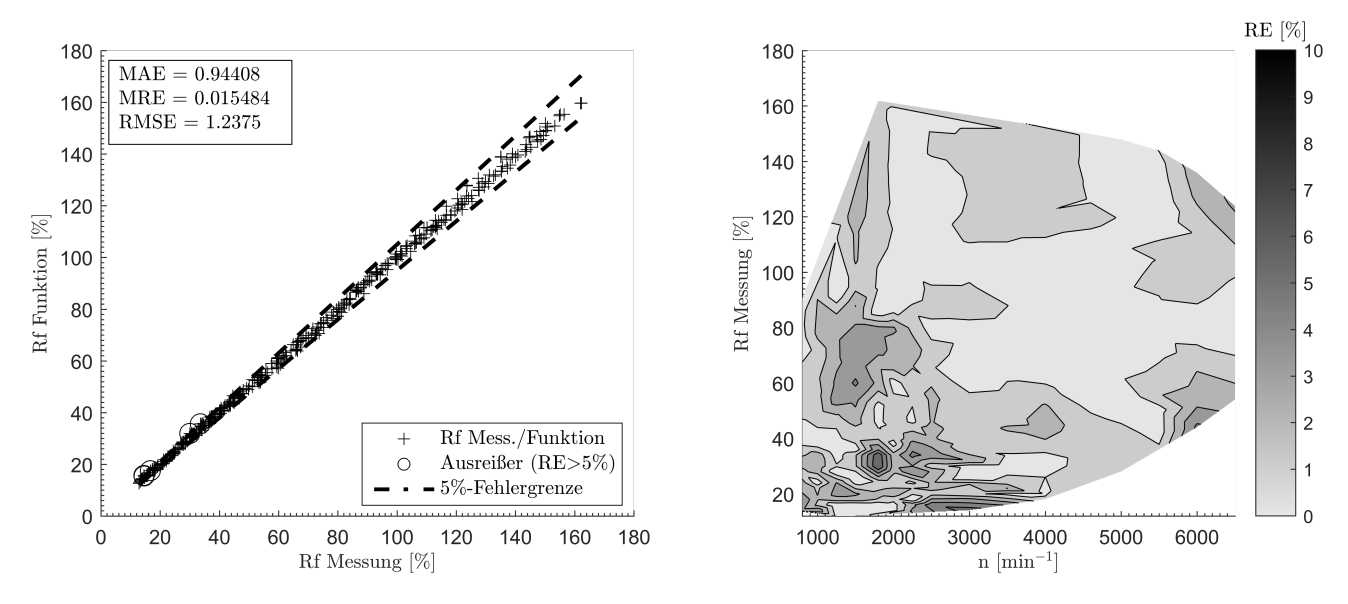

Abbildung 8.10: Applikationsgüte *ps*-Abhängigkeit: True-Predicted-Plot und betriebspunktspezifische Abweichungen.

halb Umgebungsdruck betrieben. Der Betriebspunkt liegt dann in der Nichtlinearität der Schluckkurve, die von der Steuergerätefunktion sehr gut wiedergegeben wird.

#### **Betriebsbereich**

Die sehr hohe Applikationsgüte im relevanten Betriebsbereich veranschaulicht [Abbil](#page-136-1)[dung 8.10.](#page-136-1) Der gesamte Kennfeldbereich der Hauptbetriebsart wurde mit 364 Punkten vermessen. Die Messwerte, mit denen auch das Motormodell in [Abschnitt 7.8](#page-121-0) bewertet wurde, sind der Applikation gegenübergestellt. Die linke Seite zeigt den TP-Plot von Funktion und Messung. Die Fehlerwerte sind niedrig und liegen auf Niveau des Motormodells. Lediglich fünf der 364 Punkte weisen relative Fehler *RE >* 5 % auf. Die rechte

<span id="page-137-1"></span>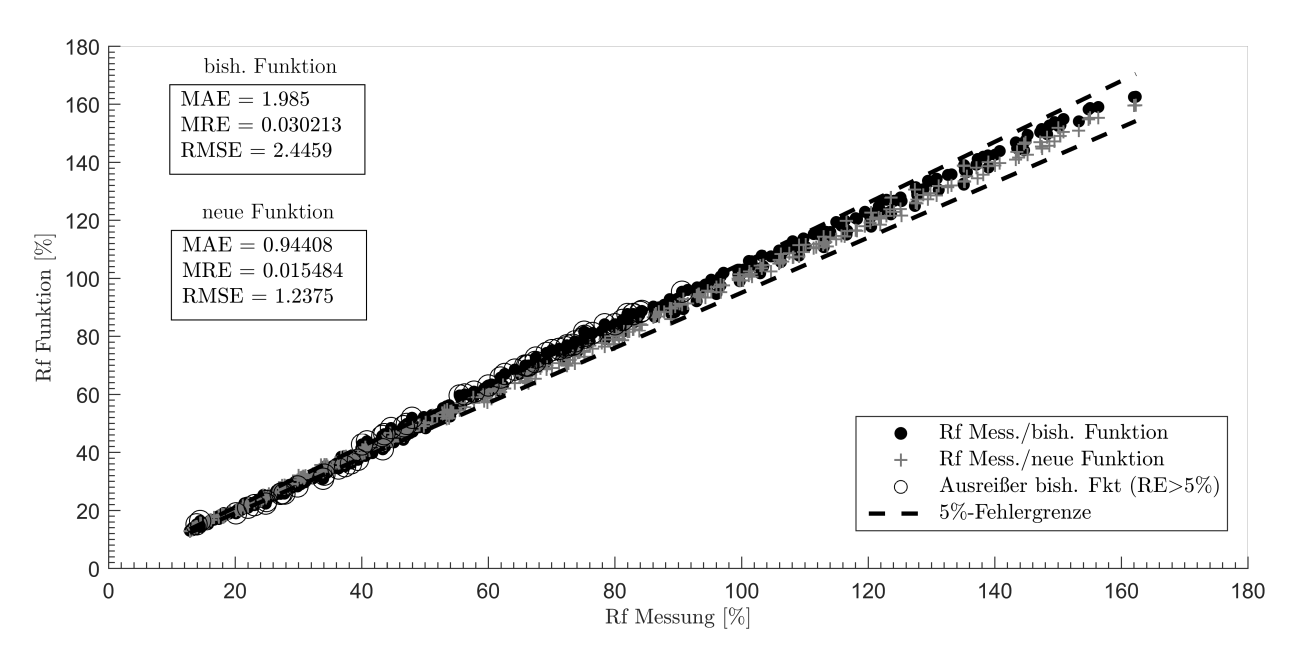

Abbildung 8.11: Vergleich der Applikationsgüte von bisheriger und neuer Funktion.

Seite zeigt die betriebspunktspezifischen Abweichungen. In weiten KF-Bereichen stellen sich *RE <* 3 % ein. Die größten lokalen Abweichungen von *RE >* 5 % befinden sich bei  $n = 1800 \, min^{-1}$  und  $Rf = 33\%$  sowie  $n = 2900 \, min^{-1}$  und  $Rf = 14\%$ .

### **Vergleich neuer und bisheriger Funktion**

Abschließend ist in [Abbildung 8.11](#page-137-1) ein Vergleich der bisherigen (schwarz) mit der neuen Funktion (grau) dargestellt. Bei der bisherigen Funktion führen die geringere Flexibilität durch weniger Parameter und die fehlende getrennte Parametrierung der *ps*und *pabg*-Abhängigkeiten zu einer niedrigeren Applikationsgüte. Insbesondere im nichtaufgeladenen Bereich bis *Rf* = 95 % ist die neue Funktion klar überlegen. Bei der neuen Funktion treten in fünf Punkten relative Fehler *RE >* 5 % auf. Im Gegensatz dazu weisen bei der bisherigen Funktion 58 der 364 Punkte relative Fehler *RE >* 5 % auf. Des Weiteren ermittelt die bisherige Funktion zwischen *Rf* = 13 *. . .* 41 % tendenziell eine zu niedrige, und zwischen *Rf* = 41 *. . .* 104 % eine zu hohe Zylinderfüllung. Dieser Wechsel der tendenziellen Abweichung lässt sich bei der neuen Funktion nicht beobachten, was einen Vorteil für Regelungsfunktionen bei Lastwechseln bedeutet.

Die bessere Applikationsgüte der neuen Funktion spiegelt sich auch in den Fehlerwerten wider. Mit *RMSEneu* = 1*.*24 steigert die neue Funktion die Applikationsgüte im Vergleich zur bisherigen Funktion  $RMSE_{bish.} = 2.45$  um 49.5 % (vgl. [Tabelle 8.1\)](#page-123-0).

# **8.5.2 Applikation der Abgasgegendruckabhängigkeit**

<span id="page-137-0"></span>Mit der Steuergerätefunktion können neben Schluckkurven auch Schluckflächen abgebildet werden. Dies geschieht über die Applikation der Abgasgegendruckabhängigkeit der Zylinderfüllung *Rfpabg*. Ohne *Rfpabg* ist die Funktion lediglich für die *pabg* appliziert, die sich aus den Standard-Gegebenheiten (WG aus Vorsteuerkennfeld oder LDR, konstante OPF-Beladung) einstellen. Mit *Rfpabg* wird *pabg* als Funktionseingang verwendet und die Funktion kann *pabg*-Einflüsse prädizieren, die von den Standard-Gegebenheiten abweichen. Das von den Standard-Gegebenheiten abweichende Verhalten wird durch die WG-Variationen bei der Motorvermessung erfasst (vgl. [Abschnitt 6.1.3\)](#page-83-0) und durch Schluckflächensimulation der Applikation zur Verfügung gestellt. Die Abgasgegendruckabhängigkeit bringt zwei Vorteile mit sich. Zum einen kann die Füllungsänderung infolge der OPF-Beladung abgebildet werden. Zum anderen kann der Einfluss von Wastegatevorsteuerungsänderungen prädiziert werden.

Die Applikation der *pabg*-Abhängigkeit beschränkt sich auf den nicht-aufgeladenen Bereich. Die Beladung des OPFs ändert nur dort die Füllung signifikant. Im aufgeladenen Bereich sind Druckerhöhungen von maximal  $\Delta p_{abq,OPF} = 200$  mbar vernachlässigbar. Da  $\triangle p_{aba,OPF}$  mit  $p_{aba}$  korreliert, ändern sich die gasdynamisch relevanten Druckverhältnisse und damit die Zylinderfüllung nur geringfügig. Des Weiteren ist für Füllungsänderungen infolge von Wastegatevorsteuerungsänderungen nur der nicht-aufgeladene Bereich relevant. Die Vorsteuerung ist nur dort aktiv und beeinflusst den aufgeladenen Bereich nicht.

Um glatte Funktionsverläufe beim Übergang von Bereichen mit *pabg*-Variation zum aufgeladenen Betrieb zu bekommen, wird im Motormodell zwischen den beiden Bereichen linear übergeblendet. Zur Überblendung wird der Überblendfaktor der Ladedruckregelung *f*Ü*<sup>b</sup>* verwendet, der den Übergang von nicht-aufgeladenem zu aufgeladenem Betrieb sicherstellt (vgl. [Abschnitt 7.4\)](#page-98-0).

### **8.5.2.1 Nichtlineare Füllungsabnahme**

Die Applikation von *Rf*<sub>pabg</sub> erfolgt über die Parameter  $I_{paby}$  und  $\frac{p_{aby}}{p_u}$ <sub>appl</sub>, die auch per KQM bestimmt werden. Die Wirkweise der beiden Parameter veranschaulicht [Abbil](#page-139-0)[dung 8.12](#page-139-0) (a). Auf der linken Seite ist der Einfluss von  $\frac{p_{abg}}{p_u}$  auf die KL  $\frac{dRf}{dp_{abg}}$  abgebildet, welche den Verlauf der Füllungsreduktion in *pabg*-Richtung beschreibt. Nach [Gleichung 8.7](#page-127-0) ändern steigende  $\frac{p_{abg}}{p_u}$  appl. den Input der KL  $\frac{dRf}{dp_{abg}}$  auf zwei Arten: er wird zu kleineren  $\frac{p_{abg}}{p_u}$ verschoben und der KL-Auswertebereich gestaucht. So wird der Ausschnitt der KL $\frac{dRf}{dp_{abg}}$ gewählt, der die Füllungsabnahme optimal wiedergibt<sup>[2](#page-138-0)</sup>. Die rechte Seite zeigt die Auswirkung von *Ipabg*. Analog zu *Ips* streckt oder staucht *Ipabg* den Ausgang der KL und legt so die Intensität der Nichtlinearität fest.

Wie in [Gleichung 8.7](#page-127-0) ersichtlich, hat auch  $p_s$  über  $f'_{KLps}$  Einfluss auf  $\frac{p_{abs}}{p_u}$ 0 . Somit wirkt sich  $p_s$  auf den Auswertebereich der KL  $\frac{dRf}{dp_{abg}}$  aus und ändert den Kennlinienoutput  $f_{KLpabg}$ .

<span id="page-138-0"></span><sup>&</sup>lt;sup>2</sup>Dass eine Erhöhung von  $\frac{p_{abg}}{p_u}$  *appl.* mit einem flacheren Funktionsverlauf einhergeht mag zunächst unplausibel erscheinen. Allerdings bedeutet ein höherer Ausgangs-*pabg* bereits eine starke Reduktion der Füllung, die über die Schluckkurve abgebildet ist. Eine weitere *pabg*-Erhöhung reduziert die Füllung dann weniger stark, sodass ein glatterer Verlauf in *pabg*-Richtung geeigneter ist.

<span id="page-139-0"></span>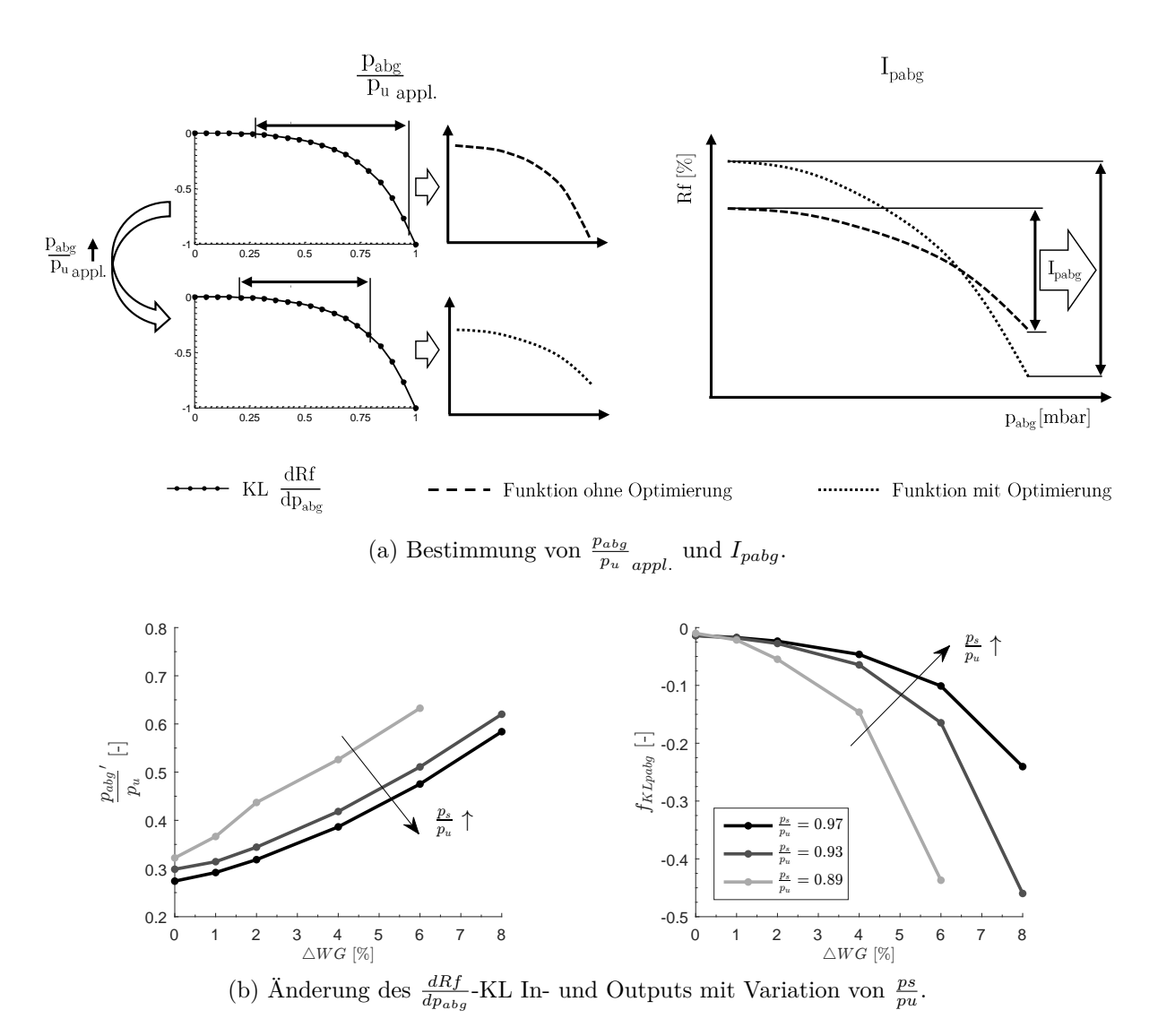

Abbildung 8.12: Applikation des Abgasgegendruckeinflusses unter Berücksichtigung von  $p_s$ ,  $p_{\text{abg}}$  und  $p_u$ .

In [Abbildung 8.12](#page-139-0) (b) sind die Änderungen von  $\frac{p_{aby}}{p_y}$  $\int$ <sup> $\int$ </sup> (links) und  $f$ <sub>*KLpabg* (rechts) mit</sub> Zunahme von  $\frac{p_s}{p_u}$  dargestellt. Steigt  $\frac{p_s}{p_u}$  an, nimmt  $\frac{\dot{p}_{abg}}{p_u}$  $^\prime$ ab und der Auswertebereich der *dRf* -KL verschiebt sich zu kleineren Werten. Als Ergebnis stellt sich ein flacherer Verlauf *dpabg* des Kennlinienausgangs  $f_{KLpaby}$  ein, sodass beispielsweise bei  $\frac{p_s}{p_u} = 0.97$  und  $\triangle WG = 2\%$ eine Füllungsreduktion von  $Rf_{paba} \approx 0$  realisiert wird.

[Abbildung 8.13](#page-140-0) stellt die applizierten KF für  $I_{paby}$  und  $\frac{p_{aby}}{p_u}$  appl. dar. Generell nimmt  $I_{paby}$ mit steigender Drehzahl und Überschneidungsfläche zu. Es gilt zu beachten, dass die Werte von *Ipabg* nicht die tatsächlich wirkende Füllungsreduktion sind, da stets *fKLpabg >* −1 gilt. Die  $I_{p_0}$ <sub>pabg</sub>-Senke bei *n* = 4500 *min*<sup>−1</sup> und  $A_{U}$  > 40 *mm*<sup>◦</sup>*KW* ist durch den Auswertebereich der *dRf dpabg* -KL zu begründen. *fKLpabg* erreicht hier sein Minimum von *fKLpabg* = −0*.*7, wohingegen sich im restlichen applizierten Bereich lediglich Werte *fKLpabg >* −0*.*5 einstellen.

<span id="page-140-0"></span>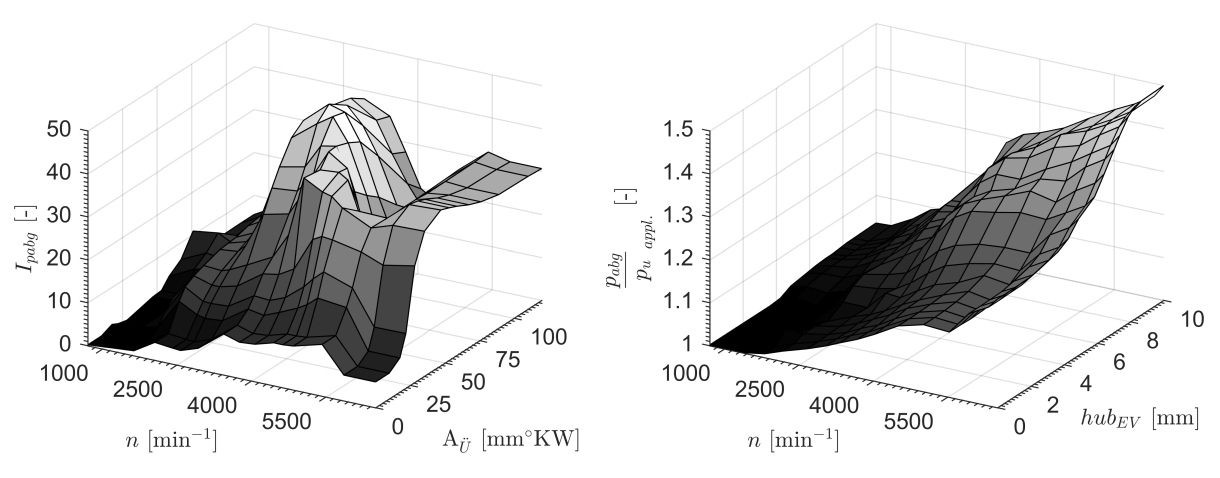

Abbildung 8.13: Applizierte Kennfelder von  $I_{paby}$  und  $\frac{p_{aby}}{p_u}_{appl}$ .

Das applizierte Druckverhältnis  $\frac{p_{abg}}{p_u}$  *appl.* entspricht  $\frac{p_{abg}}{p_u}$  beim Übergang zum aufgeladenen Betrieb. Es steigt über *n* und  $A_{\tilde{U}}$  stetig an.

# **8.5.2.2 Evaluation der Schluckflächenapplikation**

# **Beispielschluckflächen**

[Abbildung 8.14](#page-141-0) zeigt beispielhaft den Vergleich zweier Schluckflächen zwischen Motormodell und Applikation. Es handelt sich um dieselben *αMBP* des Schluckkurvenvergleichs aus [Abschnitt 8.5.1.4.](#page-135-0) Da Schluckflächen nur im nicht-aufgeladenen Bereich appliziert sind, ist die Darstellung auf diesen Bereich beschränkt. Die Motormodellwerte sind als Punkte, die applizierte Funktion als Fläche dargestellt. Die absoluten Abweichungen zwischen Motormodell und Funktion sind über Graustufen der Schluckfläche visualisiert.

Die Schluckfäche der linken Seite mit *αMBP* = (3000 *min*<sup>−</sup><sup>1</sup> *,* 65 ◦*KW,* 95 ◦*KW,* 7 *mm*) weicht im gesamten Bereich um maximal *AE* = 2 *Rf*-% vom Motormodell ab. Die rechte Seite zeigt die Schluckfläche mit *αMBP* = (2000 *min*<sup>−</sup><sup>1</sup> *,* 80 ◦*KW,* 95 ◦*KW,* 8 *mm*). Die Applikation bildet die Motormodelldaten mit *AE <* 1*.*5 *Rf*-% im gesamten Bereich gut ab.

# **Betriebsbereich**

[Abbildung 8.15](#page-141-1) stellt die Applikationsgüte der *pabg*-Abhängigkeit gegenüber Messdaten dar. Aus den vermessenen Wastegatevariationen zur Erstellung des Motormodells wurden 256 Punkte mit  $\alpha_{MBP}$  der Hauptbetriebsart ausgewählt. Auf der linken Seite in [Abbil](#page-141-1)[dung 8.15](#page-141-1) ist der TP-Plot von vermessenem und appliziertem *Rf* dargestellt. Der mittlere relative Fehler ist mit *MRESF* = 0*.*029 fast doppelt so hoch wie jener der Applikation der Schluckkurve *MRESK* = 0*.*015. 53 der 256 Punkte weisen relative Fehler *RE >* 5 % auf und sind als Ausreißer markiert. Auf der rechten Seite sind *RE* betriebspunktspezifisch darestellt. Insbesondere bei *n <* 1300 *min*<sup>−</sup><sup>1</sup> ergeben sich hohe Abweichungen, deren Ma-

<span id="page-141-0"></span>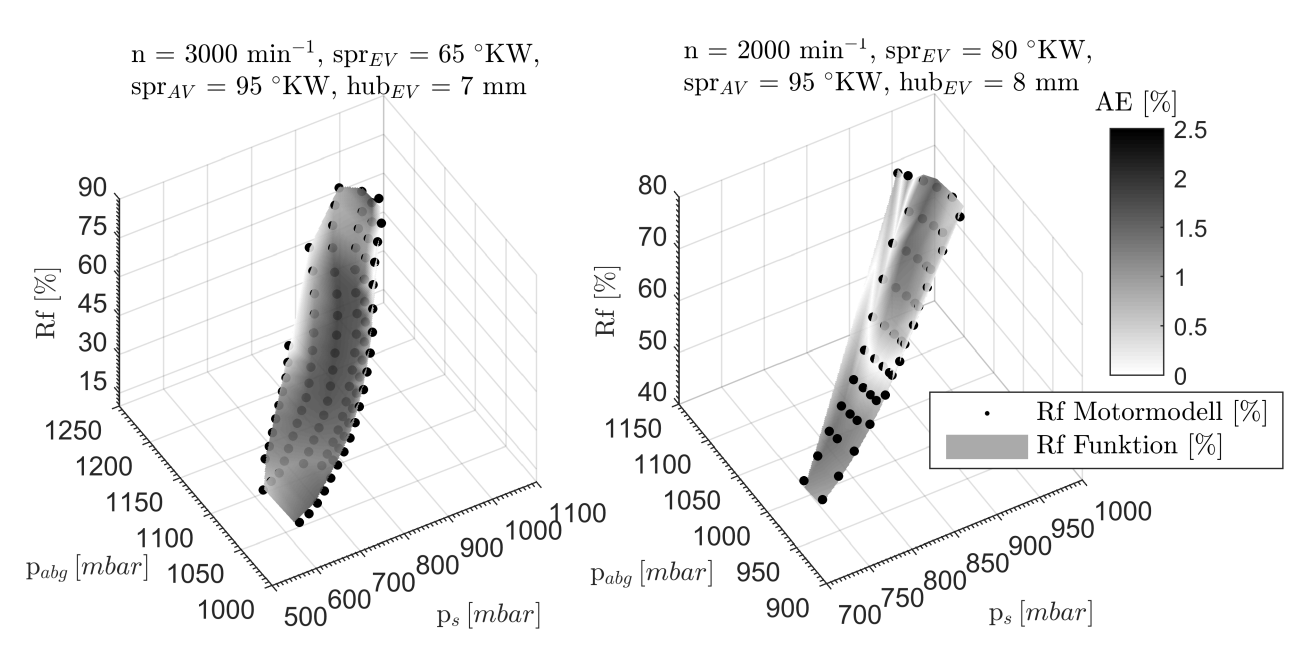

Abbildung 8.14: Vergleich von Schluckflächen: Steuergerätefunktion vs. Motormodell.

<span id="page-141-1"></span>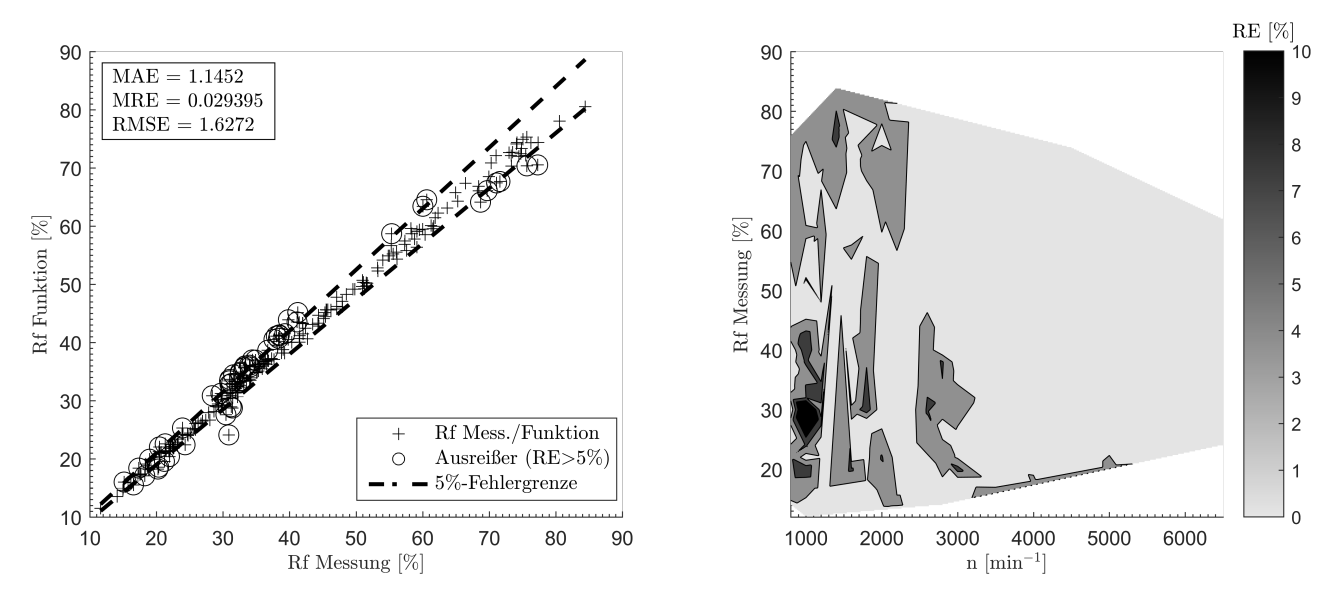

Abbildung 8.15: Applikationsgüte *pabg*-Abhängigkeit: True-Predicted-Plot und betriebspunktspezifische Abweichungen.

ximum von *RE* = 22*.*5 % bei *Rf* = 31 % liegt. Die hohen lokalen Abweichungen sind auf extreme WG-Variationen von 4% oder 8% zurückzuführen, die bereits vom Motormodell mit Abweichungen >15% prädiziert werden.

In Anbetracht der geringen Applikationsressourcen von zwei Kennfeldern, stellt die Erweiterung der Schluckkurve zur Schluckfläche eine effiziente Maßnahme zur Gütesteigerung bei variablen Abgasgegendrücken dar. Abgasgegendruckänderungen bis etwa  $\Delta p_{aba}$  = 200 mbar können in hoher Güte abgebildet werden. Größere  $\Delta p_{abg}$  kann das Motormodell und demzufolge die Steuergerätefunktion nicht ausreichend genau abbilden (Fehler > 15%). Die Prädiktion solch hoher  $\Delta p_{\text{abg}}$ -Änderungen ist jedoch für die Aufgabenstellung

<span id="page-142-0"></span>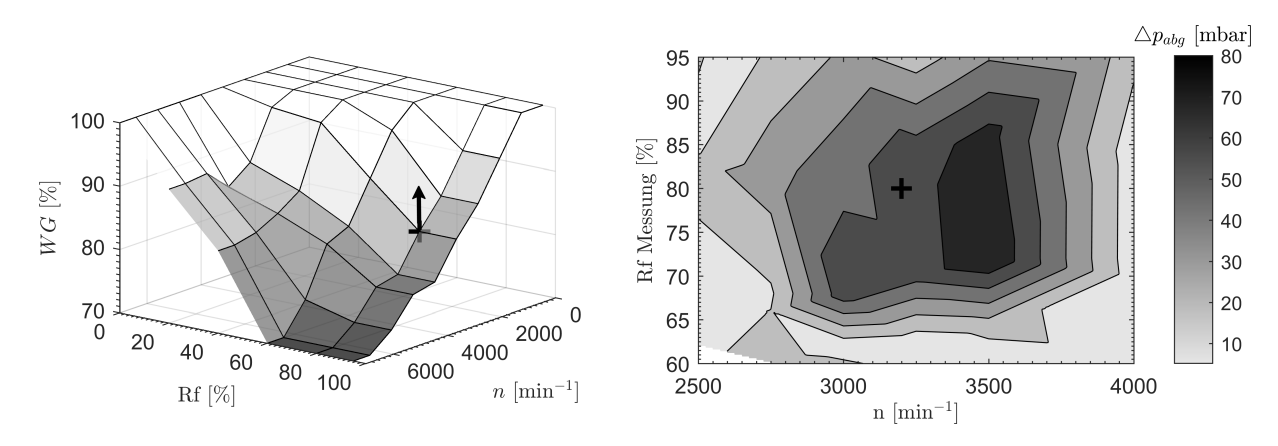

Abbildung 8.16: Änderung der Wastegatevorsteuerung und resultierende *pabg*-Erhöhung.

nicht erforderlich. Sowohl OPF als auch applikative WG-Änderungen wirken sich in maximal  $\Delta p_{\text{abg}} = 200 \text{ mbar}$  aus. Ohne Applikation der  $p_{\text{abg}}$ -Abhängigkeit treten bereits bei  $\Delta p_{aba}$  < 200 *mbar* an mehreren Stellen des Kennfelds relative Abweichungen  $RE > 15\%$ auf. Im nachfolgenden [Abschnitt 8.5.2.3](#page-142-1) ist der Vorteil der *pabg*-Abhängigkeit am Beispiel einer applikativen Änderung der WG-Vorsteuerung dargestellt.

# **8.5.2.3 Anwendungsbeispiel** *pabg***-Abhängigkeit: Änderungen der Wastegatevorsteuerung**

<span id="page-142-1"></span>Ein Vorteil der neuen Steuergerätefunktion mit *pabg*-Abhängigkeit ist die Robustheit gegenüber Änderungen der Wastegatevorsteuerung. Bisher mussten von Änderungen betroffene Betriebsbereiche neu vermessen und appliziert werden. Dies ist mit der neuen Funktion nicht mehr notwendig, da die Abgasgegendruckabhängigkeit direkt mit appliziert wird.

In [Abbildung 8.16](#page-142-0) (links) ist eine typische Vorsteuerungsänderung und die daraus resultierende *pabg*-Erhöhung (rechts) dargestellt. Im Vorsteuerkennfeld ist die Stützstelle bei *n* = 3200 *min*<sup>−</sup><sup>1</sup> , *Rf* = 80 % um 4*W G* = 1*.*6 % auf *W G* = 85*.*2 % erhöht worden. Die Änderung des Kennfelds wirkt sich aufgrund der Stützstellen auf den Bereich *n* = 2500 *. .* . 4000  $min^{-1}$ ,  $Rf = 60...95\%$  aus, weshalb dieser neu vermessen wurde.

Durch Schließen des Wastegates erhöht sich *pabg* im betrachteten Bereich um durchschnittlich  $\Delta p_{abg,m} = 33 mbar$ , wobei die Druckerhöhung in der Nähe der Wastegateänderung am höchsten ist. Sie beträgt maximal  $\Delta p_{\text{abg}} = 71 \, mbar$  bei  $n = 3500 \, min^{-1}$  und  $Rf = 74.2 \, \%$ . Außerdem zeigt die Neuvermessung auch an Punkten, die durch die Wastegateänderung nicht betroffen sind, eine Druckerhöhung von ca.  $\Delta p_{\text{abg}} = 11 \text{ mbar}$ , was auf die Alterung des Motors (ca. 600 Betriebsstunden) zurückzuführen ist.

[Abbildung 8.17](#page-143-0) vergleicht die Güte der *Rf*-Prädiktion von bisheriger (links) und neuer (rechts) Steuergerätefunktion bei Änderung der Wastegatevorsteuerung. Als Gütekriterium ist der relative Fehler RE zwischen Funktion und Messwert als Graustufen dargestellt.

<span id="page-143-0"></span>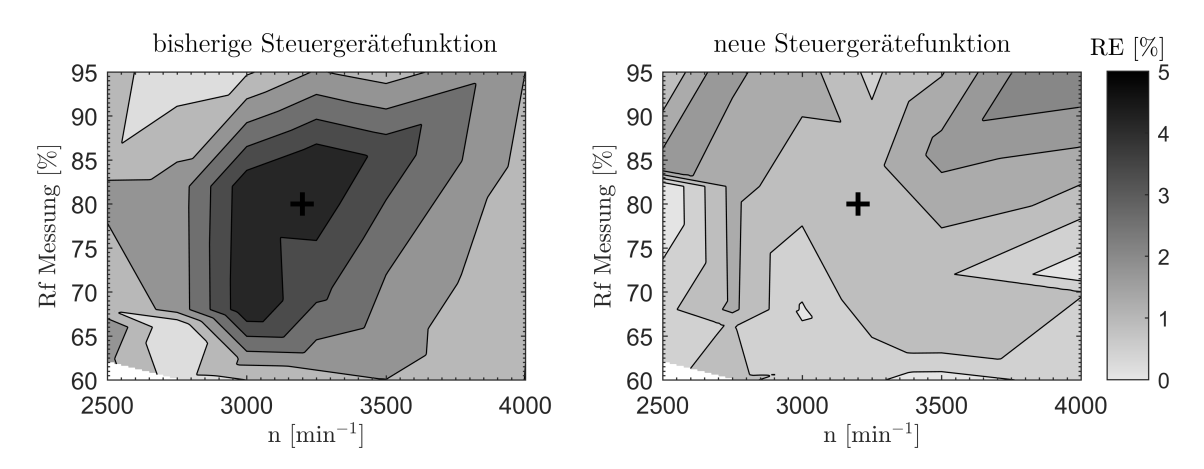

Abbildung 8.17: Vergleich bisheriger mit neuer Steuergerätefunktion bei *pabg*-Erhöhung.

Mit der bisherigen Funktion liegt der mittlere relative Fehler im betrachteten Bereich bei *MRE* = 2.2 %. Der maximale Fehler beträgt *RE* = 4.9 % bei  $n = 3250$  *min*<sup>−1</sup> und *Rf* = 83*.*9 %. Obwohl die höchste Druckänderung bei *n* = 3500 *min*<sup>−</sup><sup>1</sup> und *Rf* = 72 *. . .* 86 % liegt, ist die *Rf*-Prädiktion hier nicht am schlechtesten. Stattdessen ist der Bereich bei *n* = 3100 *min*<sup>−</sup><sup>1</sup> und *Rf* = 68 *. . .* 82 % mit *RE* = 4*.*1 *. . .* 4*.*7 % am kritischsten. Ursachen hierfür sind die leicht höhere Strömungsdauer während der Ventilüberschneidung und die Güte der bestehenden Applikation. Abweichungen von bis zu *RE* = 4*.*9 % wären für diesen Betriebsbereich nicht akzeptabel und die Applikation müsste lokal optimiert werden.

Im Gegensatz zur bisherigen Funktion kann die neue Funktion die Füllungsänderung bereits gut abbilden. Der mittlere relative Fehler beträgt *MRE* = 1*.*4 %. Der maximale Fehler *RE* = 2*.*9 % stellt sich bei *n* = 4000 *min*<sup>−</sup><sup>1</sup> und *Rf* = 94*.*2 % ein. Der zuvor kritische Bereich in Nähe der Wastegateänderung kann mit maximalen Fehlern von *RE* = 1*.*6 % gut wiedergegeben werden. Eine Anpassung der Applikation ist nicht erforderlich und Nachapplikationen in Höhe von zwei Tagen je WG-Änderung entfallen (vgl. [Tabelle 8.1\)](#page-123-0).
# **9 Zusammenfassung**

Diese Arbeit beschreibt eine Methode zur modellbasierten Lasterfassungsapplikation von turboaufgeladenen Ottomotoren mit vollvariablen Ventiltrieben. Im aktuellen Stand der Technik wurden zwei Defizite identifiziert, die Auslöser der Methodenentwicklung waren. Zum einen die bisherige, rein messdatenbasierte Applikation, die sich als zeit- und kostenintensiv darstellt. Zum anderen die Steuergerätefunktion der Lasterfassung, die weiterentwickelt werden muss, um weitere Optimierungspotenziale von Verbrennungsmotoren zu heben. Die vorgestellte Methode stellt ein durchgängiges Werkzeug zur Lasterfassungsapplikation dar, das die identifizierten Probleme addressiert.

Die Methode eignet sich für alle BMW-Ottomotoren mit VVT. Sie wurde am Beispiel des aktuellen 3-Zylinder-Motors unterer Leistungsstufe validiert. Hierbei konnte die Applikationsgüte um 49.5% gesteigert werden. Der Zeitaufwand zur Vermessung des Prüflings wurde um 26 Tage reduziert. Durch Automatisierung weiter Teile der Applikation konnte zudem die Applikationsdauer um vier Tage reduziert werden.

Die Methode besteht aus drei aufeinander aufbauenden Teilschritten. Im ersten Schritt stellt die Versuchsmethode die effiziente Motorvermessung sicher. Mit den gewonnenen Messdaten wird im zweiten Schritt ein Motormodell der Lasterfassung erstellt. Im letzten Schritt wird das Motormodell genutzt, um eine neuentwickelte Steuergerätefunktion zu applizieren.

Im Rahmen der Versuchsmethode wird zunächst der Versuchsraum aus bestehenden Applikationsdaten abgeleitet. Auf diese Weise werden für den Motorbetrieb irrelevante Punkte vermieden. Durch Einsatz von DoE, Versuchsautomatisierung und Limitreaktionen wird hohe Effizienz und Robustheit bei der Versuchsdurchführung gewährleistet. Die Motorvermessung ist so nach weniger als drei Wochen abgeschlossen.

Im nächsten Methodenschritt wird mit den gewonnenen Messdaten das Motormodell erstellt. Das stark nichtlineare Motorverhalten, die Größe des Variationsraums und die gleichzeitige Änderung mehrerer Zustandsgrößen stellen hohe Anforderungen an die Modellbildung. Um eine hohe Modellgüte zu erreichen, sind neben empirischen Teilmodellen aus Messdaten auch Applikationsdaten in das Motormodell integriert. Es kann daher als Hybridmodell bezeichnet werden. Außerdem leisten zwei Aspekte einen wesentlichen Beitrag zur erzielten Modellgüte. Zum einen wurde ein empirisches Modellbildungsverfahren entwickelt, mit welchem das stark nichtlineare Verhalten des Wastegates abgebildet wird. Zum anderen liefert ein mit Niederdruckindizierung parametrierter Restgasschätzer wichtige Informationen zur Modellierung des nichtlinearen Füllungsanstiegs. Das Motormodell kann zur Simulation von Schluckkurven, also dem Füllungsverlauf über dem Sammlerdruck, oder zur Simulation von Schluckflächen mit variablem Abgasgegendruck, verwendet werden.

Der letzte Methodenschritt befasst sich mit der Applikation der neu entwickelten Lasterfassungsfunktion. Die neue Funktion verfügt im Vergleich zur bisherigen über mehr Freiheitsgrade und erreicht eine höhere Applikationsgüte. Des Weiteren ermöglicht sie einen hohen Automatisierungsgrad des Applikationsprozesses. Die Funktion ist als additiver Ansatz ausgeführt, sodass der Nutzer entscheiden kann, ob er Schluckkurven oder Schluckflächen applizieren möchte. Außerdem kann die Funktion mit oder ohne Berücksichtigung der Füllungsänderung infolge von Turboladercharakteristiken verwendet werden. Die neue Funktion beinhaltet vier zusätzliche Parameter, wovon nur einer der Schluckkurvenapplikation zugeordnet und somit verpflichtend ist. Die restlichen drei Parameter beschreiben die Turboladercharakteristik und die Erweiterung zur Schluckfläche. Da die zusätzlichen Parameter in Kennfeldern abgelegt sind, stellen die Ressourcen- und Leistungsbedarfe der neuen Funktion für aktuelle Steuergeräte kein Problem dar.

# **A Mathematik**

## **A.1 Wahrscheinlichkeitstheorie**

Die Wahrscheinlichkeitstheorie ist ein Teilgebiet der Stochastik. Sie beschäftigt sich mit der Frage, wie wahrscheinlich eine Zufallsvariable *x* die Werte ihres Ergebnisraums *X* annimmt. Die Wahrscheinlichkeit, mit der *x* beobachtet wird, ist mit *p*(*x*) angegeben. Ist die Wahrscheinlichkeit von einem Parameter *θ* abhängig, können diese Informationen als *bedingte Wahrscheinlichkeit p*(*x*|*θ*) berücksichtigt werden, was im Allgemeinen die Genauigkeit von Wahrscheinlichkeitsaussagen steigert.

#### **A.1.1 Wahrscheinlichkeitsdichtefunktion**

Im Rahmen stochastischer Modelle werden ausschließlich stetige Wahrscheinlichkeitsverteilungen betrachtet, welche durch die *Wahrscheinlichkeitsdichtefunktion p*(*x*)

$$
P(x) = 1 = \int_{-\infty}^{\infty} p(x) dx
$$
 (A.1)

definiert sind. Sie liefert stochastische Kenngrößen wie den gemittelten oder den wahrscheinlichsten Wert, den *x* annimmt, oder wie sehr die Beobachtungen von *x* variieren. Sind *n unabhängige* Zufallsvariablen  $x = \{x_1, x_2, ..., x_n\}$  mit Wahrscheinlichkeitsdichtefunktionen  $p(x) = \{p(x_1), p(x_2), ..., p(x_n)\}\$ gegeben, gilt die Produktregel und sie besitzen die gemeinsame Wahrscheinlichkeitsdichte

$$
p(x) = \prod_{i=1}^{n} p(x_i)
$$
\n(A.2)

Sind die Zufallsvariablen  $x = \{x_1, x_2, ..., x_n\}$  *voneinander abhängig* mit bedingten Wahrscheinlichkeitsdichtefunktionen  $p(x) = \{p(x_1), p(x_2|x_1),...,p(x_n|p(x_{n-1}...p(x_1)))\}$ , so lautet die gemeinsame Wahrscheinlichkeitsdichte gemäß der Produktregel

$$
p(x) = p(x_1) \prod_{i=2}^{n} p(x_i | x_{i-1} \dots x_1)
$$
 (A.3)

Alle Wahrscheinlichkeitsdichten, die in dieser Arbeit verwendet werden, werden als normalverteilt angenommen. Die einzige Wahrscheinlichkeitsdichtefunktion ist daher die Gaußfunktion, welche definiert ist als

$$
p(x) = \frac{1}{\sigma\sqrt{2\pi}} e^{-\frac{1}{2}\left(\frac{x-\mu}{\sigma}\right)^2}
$$
 (A.4)

Die Notation einer Normalverteilung von *x* lautet  $x \sim \mathcal{N}(\mu, \sigma^2)$ . Ihre Argumente Erwartungswert *µ* und Standardabweichung *σ* werden zur Parametrierung der Wahrscheinlichkeitsdichtefunktion verwendet.

#### **A.1.2 Satz von Bayes**

Der *Satz von Bayes* liefert einen fundamentalen Zusammenhang zwischen *bedingten* Wahrscheinlichkeiten. Seien *x* und *y* Zufallsvariablen, die beide unter Beobachtungen *z* gemacht wurden, gilt

$$
p(x|yz) = \frac{p(y|xz) \times p(x|z)}{p(y|z)}
$$
(A.5)

Im Kontext stochastischer Modelle kann der Satz von Bayes als Zusammenhang zwischen Annahmen (ohne Berücksichtigung *y*: *A-priori-Wahrscheinlichkeit*) und Modelltraining (mit Berücksichtigung *y*: *bedingte Wahrscheinlichkeit*) bezeichnet werden. *x* sind dann Werte der Modellfunktion, welche von den Modellparametern abhängen. *y* sind als Trainingsdaten, *z* als die Eingänge der Trainingsdaten zu interpretieren. Ziel ist es, die *Posterior Verteilung p*(*x*|*yz*) zu erhalten, mit der Aussagen über *x* unter Miteinbeziehen von *y* und *z* getroffen werden können. *p*(*x*|*z*) heißt *Prior Verteilung* und stellt eine Annahme von *x* dar, ohne Informationen der Trainingsdaten *y* zu berücksichtigen. Dies kann beispielsweise die angenommene Normalverteilung der Funktionswerte eines Gauß-Prozesses sein. Bei *p*(*y*|*z*) handelt es sich um die Prior Verteilung der Trainingsdaten, also eine Annahme der Wahrscheinlichkeitsverteilung der Trainingsdaten. Sie wird als *Evidence* bezeichnet. Mit der *Likelihood p*(*y*|*xz*) wird schließlich ein Zusammenhang zwischen Modellfunktionswerten *x* und Trainingsdaten *y* hergestellt.

### **A.1.3 Likelihood**

Ist eine Zufallsvariable *x* von Parametern *θ* abhängig, gibt es eine *Likelihood*-Funktion L, welche die Wahrscheinlichkeit von *x* in Abhängigkeit von *θ* angibt. Sie ist definiert als

$$
\mathcal{L}(\theta|x) = \prod_{i=1}^{n} p(x_i|\theta)
$$
 (A.6)

Es gilt zu beachten, dass sich die Syntax von  $\mathcal{L}(\theta|x)$  und einer bedingten Wahrscheinlichkeit unterscheiden. Obwohl das Argument von  $\mathcal{L}(\theta|x)$  lautet, handelt es sich dennoch um eine Wahrscheinlichkeitsverteilung von *x* bei den Parametern *θ*. Im Kontext der Modellbildung stellt die Likelihood-Funktion eine Alternative zur Parameteroptimierung durch kleinste Fehlerquadrate dar. Dazu wird aus Gründen der Recheneffizienz die *negative log-Likelihood* − log L gebildet. Es stellt sich aufgrund der Monotonie des Logarithmus dasselbe Optimum wie bei  $\mathcal L$  ein. Die Optimierung liefert dann optimale Parameter  $\theta$ , welche die Wahrscheinlichkeit *x* zu erhalten maximieren.

#### **A.1.4 Integral zweier Normalverteilungen**

$$
\int \mathcal{N}(x|k, K) \mathcal{N}(k|l, L) dk = \mathcal{N}(x|l, K + L)
$$
\n(A.7)

#### **A.1.5 Rechenvorschrift bedingter Normalverteilungen**

Seien *X*1, *X*<sup>2</sup> Randverteilungen unabhängige Zufallsvariablen einer gemeinsamen Normalverteilung *X* mit den einzelnen Normalverteilungen  $\mathcal{N}(\mu_1, K_{11}), \mathcal{N}(\mu_2, K_{22}),$  so gilt

$$
X = \begin{bmatrix} X_1 \\ X_2 \end{bmatrix} \sim \mathcal{N}\left( \begin{bmatrix} \mu_1 \\ \mu_2 \end{bmatrix}, \begin{bmatrix} K_{11}K_{12} \\ K_{21}K_{22} \end{bmatrix} \right) \tag{A.8}
$$

mit  $K_{12} = K_{21} = Cov(X_1, X_2)$ . Die bedingte Normalverteilungen  $X_1 | X_2$  unter Beobachtungen  $X_2 = x_2$  ergibt sich dann direkt zu

$$
X_1|X_2 = x_2 \sim \mathcal{N}(\mu_1 + K_{12}K_{22}^{-1}(x_2 - \mu_2), K_{11} - K_{12}K_{22}^{-1}K_{21})
$$
(A.9)

## **A.2 Konvexe Hülle**

Die konvexe Hülle einer Punktemenge  $X : x \in \mathbb{R}^D$  mit *N* Elementen beschreibt den *D*dimensionalen konvexen Raum, den die Punkte aufspannen. Konvex bedeutet hier, dass der äußerste Rand der Punktemenge gebildet wird. [Abbildung A.1](#page-149-0) zeigt anhand eines 2D-Beispiels die konvexe Hülle von Trainingsdaten. Eine weitere Punktemenge, im Beispiel als Testdaten bezeichnet, kann auf ihre Gültigkeit bezüglich der konvexen Hülle getestet werden.

<span id="page-149-0"></span>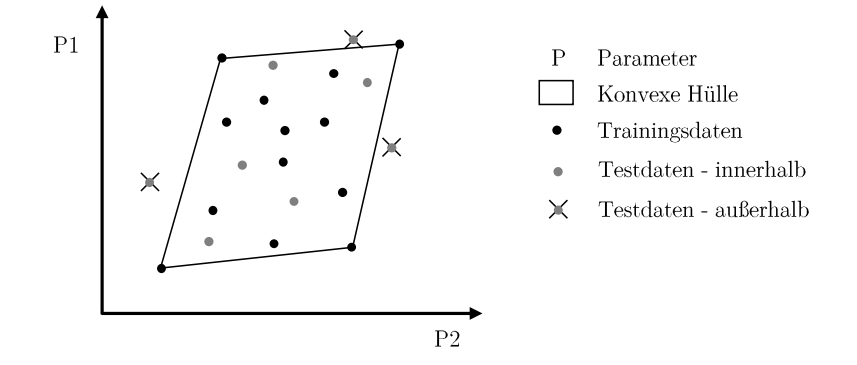

Abbildung A.1: 2D-Beispiel einer konvexen Hülle.

Im Kontext empirischer Modellbildung sind konvexe Hüllen ein wichtiges Hilfsmittel zur Identifikation der Modellgültigkeitsbereiche. Ein Modell ist innerhalb der konvexen Hülle seiner Trainingsdaten gültig, da nur dort Informationen des zugrundeliegenden Systemverhaltens vorliegen. Punkte die außerhalb der konvexen Hülle der Trainingsdaten liegen, müssen vom Modell extrapoliert werden. Die korrekte Approximation der Realität ist dann nicht mehr gegeben.

# **B Versuchsplanung**

Trotz des zunehmenden Einsatzes von DoE werden in der Motorentwicklung *anwendungsspezifische Versuchspläne* und in seltenen Fällen das Verfahren *One Factor at a Time* (OFAT) eingesetzt. Beide Ansätze sind der *manuellen* Applikation zuzuordnen und nicht zur Erstellung von Modellen geeignet. Sie werden nachfolgend kurz vorgestellt. Anschließend ist der technische Stand von *DoE-Versuchsplanungsverfahren* dargestellt. Für ein tieferes Verständnis der Auswahl des Versuchsplanungsalgorithmus in [Unterabschnitt 6.1.3](#page-81-0) sind abschließend die *Grundlagen zur statistischen Versuchsplanung für nichtlineare Modelle* aufgezeigt.

## **B.1 OFAT und anwendungsspezifische Versuchspläne**

Um einen vollständigen Überblick über praxisrelevante Versuchspläne zu geben, werden an dieser Stelle das OFAT-Verfahren und anwendungsspezifische Versuchspläne kurz vorgestellt. [Abbildung B.1](#page-150-0) zeigt das OFAT-Verfahren und ein Beispiel anwendungsspezifischer Versuchspläne – die Ventilsteuerzeitenoptimierung.

### **OFAT**

<span id="page-150-0"></span>Das OFAT-Verfahren war eines der ersten Verfahren, die mit Beginn der Motorapplikation eingesetzt wurden. Es wird heute nur noch in Ausnahmefällen eingesetzt. Der große Nachteil dieses Verfahrens ist die separate Verstellung der Variationsgrößen. Der Einfluss von Wechselwirkungen der Variationsgrößen auf die Zielgröße kann so nicht bestimmt

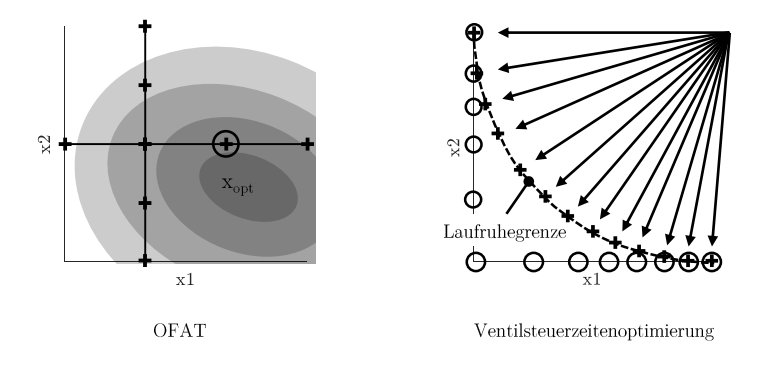

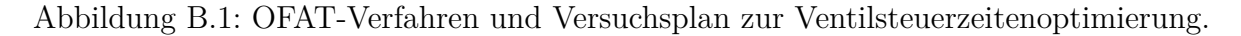

und zur Optimabestimmung genutzt werden. Optimierungen werden auf eindimensionale Problemstellungen reduziert, womit das komplexe System Verbrennungsmotor nicht ausreichend genau beschrieben werden kann. Wie in [Abbildung B.1](#page-150-0) dargestellt, wird zunächst die Variationsgröße *x*<sup>1</sup> konstant gehalten und *x*<sup>2</sup> variiert. Im zweiten Schritt wird für den gefunden Wert *x*2, *x*<sup>1</sup> variiert und das gefundene Optimum (Kreis) zur Parametrierung verwendet. Allerdings weicht das gefundene Optimum vom wahren Optimum *xopt* ab.

Die Literatur rät generell vom Einsatz von OFAT ab. Nach [\[35\]](#page-207-0) solle OFAT nur bei Systemen eingesetzt werden, bei denen sichergestellt ist, dass Einflüsse der Variationsgrößen auf das System additiv sind. Beispielsweise wird in [\[114\]](#page-215-0) OFAT zur Identifikation besonders relevanter Einflussgrößen auf den Verbrennungsprozess von Biodiesel genutzt, um in einem nächsten Schritt den Versuchsplan zur Systemmodellierung zu generieren.

#### **Anwendungsspezifische Versuchspläne**

Für bestimmte Anwendungen ist es sinnvoll spezifische Versuchspläne einzusetzen. Indem Expertenwissen eingebracht wird, können Optima gezielt bestimmt werden. Beispielhaft ist hier die Optimierung der Ventilsteuerzeiten in der Teillast genannt und in [Abbil](#page-150-0)[dung B.1](#page-150-0) dargestellt. Es ist bekannt, dass sich der optimale Verbrauch an der Laufruhegrenze einstellt. Im Versuchsplan werden, ausgehend von einem Zentralpunkt und mit langsamer Verstellgeschwindigkeit, extreme Spreizungskombinationen angefahren (Kreise). Dabei wird die Laufruhegrenze erreicht und vom Prüfstand erkannt. Die anschließenden Messungen an der Laufruhegrenze (Kreuze) ergeben verbrauchsoptimale Ventilspreizungen.

## **B.2 Stand der Technik zur Versuchsplanung mit DoE**

Im Folgenden wird auf gängige DoE-Versuchspläne eingegangen. [Abbildung B.2](#page-152-0) verdeutlicht Versuchsplanunterschiede der vorgestellten DoE-Ansätze anhand eines einfachen Beispiels mit zwei Variationsgrößen und 16 zu platzierenden Messpunkten.

#### **DoE - vollfaktoriell**

Vollfaktorielle Versuchspläne werden auch *Vollraster* genannt. Sie werden erzeugt, indem die Variationsbereiche in diskrete Stufen *S* unterteilt und miteinander kombiniert werden (siehe [Abbildung B.2](#page-152-0) (a)). Die Gesamtheit aller Stufenkombinationen ergibt den vollfaktoriellen Versuchsplan mit *n* Punkten. Wie in [Gleichung B.1](#page-151-0) ersichtlich ist, nimmt die Anzahl der Messpunkte mit der Anzahl der Variationsgrößen *d* exponentiell zu.

<span id="page-151-0"></span>
$$
n = S^d \tag{B.1}
$$

<span id="page-152-0"></span>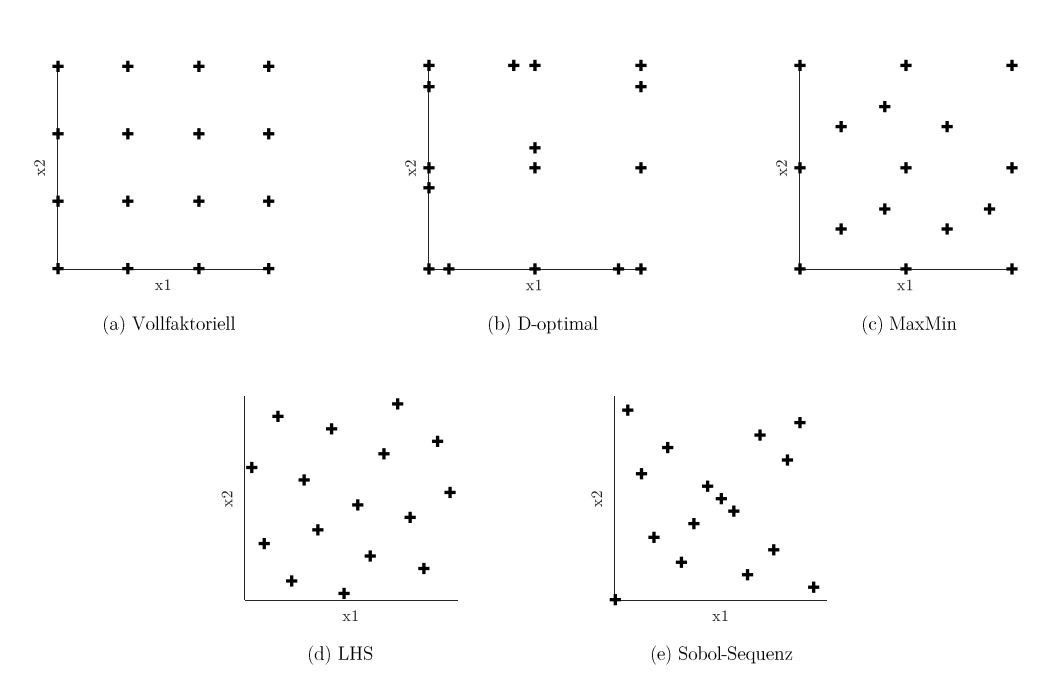

Abbildung B.2: DoE Versuchspläne mit 16 Messpunkten für 2 Variationsgrößen.

Im Vergleich zu anderen raumfüllenden DoE-Ansätzen (MaxMin, LHS, Sobol-Sequenz), ist die räumliche Abdeckung des Vollrasters ab 3 Variationsgrößen schlecht. Vollfaktorielle Versuchspläne sind daher nicht für Untersuchungen mit mehreren Variationsgrößen geeignet und werden fast ausnahmslos zur Bewertung und Absicherung eines bestimmten Datenstands der Applikation verwendet. Dabei wird ein Vollraster aus Drehzahl und Last erstellt und mit dem aktuellen und vorherigen Datenstand vermessen. Der anschließende Vergleich zeigt die Auswirkungen der Applikationsänderungen auf.

### **DoE - D-optimal**

D-optimale Versuchspläne sind in der Praxis weit verbreitet und werden häufig zur Modellierung einfachen Systemverhaltens eingesetzt. Die Platzierung der Punkte ist für die Parametrierung linearer Modelle<sup>[1](#page-152-1)</sup> (z. B. Polynome) ausgelegt, was Vor- und Nachteile mit sich bringt. Einerseits ist die geringe Anzahl an Messpunkten von Vorteil, die zur Parametrierung der Modelle benötigt wird. Andererseits muss Vorwissen über das zugrundeliegende Systemverhalten vorhanden sein, um die Modellierbarkeit durch lineare Modelle sicherzustellen. Wie in [Abbildung B.2](#page-152-0) (b) zu sehen ist, werden die Messpunkte überwiegend am Rand des Versuchsraums platziert, wodurch eine robuste Bestimmung linearer Modellparameter gegeben ist.

Im Rahmen aktueller Forschung werden D-optimale Versuchspläne insbesondere zur Emissionsmodellierung eingesetzt. In [\[51\]](#page-209-0) werden sie zur Vermessung eines Dieselmotors verwendet. Anhand der resultierenden Modelle konnte der Motor im transienten Betrieb optimiert und Emissionen reduziert werden. Eine Weiterentwicklung des D-optimal-Ansatzes

<span id="page-152-1"></span><sup>1</sup> Im Kontext der Modellbildung bedeutet Linearität *lineare Modellparameter*, also Parameter, die bei Variation lineares Verhalten des Modellausgangs bewirken.

wurde in [\[42\]](#page-208-0) vorgestellt. Es wurde ein Term zur Bestrafung geringer Abstände zwischen Punkten eingefügt, was zu einer besseren Verteilung der Punkte im Raum führte. Der Ansatz kann als Mischung des D-optimalen mit raumfüllenden Ansätzen verstanden werden. Mit den gewonnenen Messungen wurden Emissionen eines Dieselmotors modelliert. Der D-optimal-Algorithmus zur Punkteauswahl findet nicht allein bei der Versuchsplanerstellung Anwendung. So wurde er in [\[126\]](#page-216-0) zur Verbesserung des Mutationsschritts im Rahmen eines evolutionären Algorithmus zur Mehrzielgrößenoptimierung eingesetzt.

### **DoE - MaxMin**

Die Bezeichnung MaxMin bedeutet Maximierung der minimalen Abstände. Anschaulich werden die Punkte möglichst weit voneinander entfernt im Raum verteilt, was zu einer guten räumlichen Abdeckung bei gleichzeitiger Besetzung der Versuchsraumgrenzen führt (siehe [Abbildung B.2](#page-152-0) (c)). Nach [\[105\]](#page-214-0) sind MaxMin-Versuchspläne gut geeignet, wenn viele Größen variiert werden sollen. In der Praxis haben sie sich zur Erstellung nichtlinearer Modelle bewährt und können nach [\[127\]](#page-216-1) ohne Vorkenntnisse über das Systemverhalten eingesetzt werden.

## **DoE - Latin Hypercube Sampling (LHS)**

Beim LHS wird jeder Verstellbereich in Intervalle unterteilt, wobei die Anzahl der Intervalle der Anzahl zu platzierender Punkte entspricht. Anschließend bestimmt ein auf zufällige Permutation und Zufallszahlen basierter Algorithmus die Messpunkte. Durch die Vorgabe von Intervallen wird sichergestellt, dass sich nicht mehrere Punkte in demselben Intervall befinden und eine lokale Anhäufung von mehr als zwei Punkten vermieden wird. Nachteil des LHS ist die Zufälligkeit, welcher der Versuchsplan unterliegt. Außerdem ist LHS nicht geeignet, wenn Randbereiche des Versuchsraums explizit abgedeckt werden sollen, wie in [Abbildung B.2](#page-152-0) (d) zu sehen ist.

Trotz der Zufälligkeit wird LHS häufig für die Erstellung nichtlineare Modelle eingesetzt. Um ein Beispiel zu nennen, generieren die Autoren in [\[16\]](#page-206-0) mit LHS einen Versuchsplan, dessen Punkte sie mit einem Gesamtmotormodell simulieren. Die Simulationsdaten werden zur Applikation eines echtzeitfähigen, nichtlinearen Drehmomentmodells für die DME verwendet.

### **DoE - Sobol-Sequenzen**

Sobol-Sequenzen sind ein weiterer raumfüllender Ansatz für nichtlineare Modelle, bei dem die Werte der ersten Variationsgröße *x*<sup>1</sup> anhand einer mathematischen Folge deterministisch ermittelt werden. Ein Algorithmus bestimmt die Werte der restlichen Variationsgrößen *x*2*..xd*, indem er die Werte der ersten Variationsgröße gezielt permutiert und dabei lokale Punktanhäufungen vermeidet [\[105\]](#page-214-0). Im 2D-Beispiel in [Abbildung B.2](#page-152-0) (e) zeigt sich die Permutation in der Symmetrie der Punkteverteilung. Die vergleichsweise schlechte räumliche Abdeckung resultiert aus der geringen zur Verfügung stehenden Punkteanzahl. Sobol-Sequenzen sind besonders für Modelle des Typs *Gauß-Prozess* (GP) geeignet [\[38\]](#page-208-1) und Bestandteil aktueller Forschung. Die Abfolge der Punkteplatzierung realisiert mit den ersten Punkten eine grobe Abdeckung des gesamten Versuchsraums, um ihn anschließend mit steigender Punkteanzahl sukzessiv feiner abzutasten. Dies macht sich die in [\[72\]](#page-211-0) vorgestellte Methode zunutze. Sie hält Motorvermessungen nach einer definierten Anzahl vermessener Punkte an, erstellt und bewertet Modelle und bricht die Vermessung bei Erreichen der geforderten Modellgüte ab. Durch Einsatz von Sobol-Sequenzen bedeutet die Wiederaufnahme der Vermessung eine feinere Abtastung des Versuchsraums, ohne bereits vermessene Punkte nochmals zu vermessen.

# <span id="page-154-1"></span>**B.3 Grundlagen statistischer Versuchsplanung für nichtlineare Modelle**

Wie bereits im Stand der Technik erwähnt, gibt es viele Ursachen für die steigende Menge an Informationen, die zur Applikation moderner Verbrennungsmotoren benötigt wird. Während es vor einigen Jahren noch zeitgemäß war, alle Informationen direkt aus Prüfstandsmessungen zu beziehen, ist dies heute aus wirtschaftlicher Sicht nicht mehr möglich und äußerst zeitkritisch zu betrachten.

Als Beispiel sei die Analyse von Verbrauchspotenzialen unter Einhaltung von Emissionsgrenzen zu nennen. Wenn der gesamte Variationsraum vollfaktoriell in zehn Stufen abgedeckt werden soll, ergeben sich durch die vier Variationsgrößen Einlass- und Auslassspreizung, Raildruck und Einspritzzeitpunkt bereits  $10^4 = 10000$  Messpunkte – und das pro Betriebspunkt.

Es gibt aktuell zahlreiche Ansätze<sup>[2](#page-154-0)</sup>, die Zusammenhänge zwischen Variations- und Zielgrößen möglichst schnell und mit wenigen Messpunkten zu erfassen. Ein häufig genutzter Ansatz ist die statistische Versuchsplanung (DoE). Die Idee hinter DoE ist das Erzeugen eines Versuchsplans unter Einsatz mathematischer Verfahren, der im Vergleich zu einem vollfaktoriellen Versuchsplan nur wenige Punkte enthält und mit dem dennoch ein ähnlich hoher Informationsgehalt erreicht wird. Die reduzierte Anzahl an Punkten wird vermessen und anschließend ein Modell des Systems gebildet, das anstelle des Prüfstands als Informationsquelle dient. Die Platzierung der Punkte wird durch die Algorithmen so gewählt, dass mit dem gewählten Modelltyp das System bestmöglich abgebildet wird.

Für nichtlineare Modelle werden in der Regel *raumfüllende* (engl.: *space-filling, s-optimal*) Verfahren eingesetzt. Die diesen Verfahren zugrundeliegenden Algorithmen verfolgen alle dasselbe Ziel: die bestmögliche räumliche Abdeckung des gesamten Variationsraums mit der zur Verfügung stehenden Punkteanzahl. Ursache hierfür sind die Eigenschaften nichtlinearer Modelle. Ihre Modellstruktur ist nicht a priori festgelegt und besitzt *freie Parameter*, die zur Darstellung beliebiger Funktionsverläufe genutzt werden. Mit

<span id="page-154-0"></span><sup>2</sup>Beispiele neben DoE: Vollautomatisierung von Prüfläufen, dynamisches Messen, Online-Optimierung

den Parametern kann das Systemverhalten am besten wiedergegeben werden, wenn im gesamten Variationsraum möglichst viele Informationen zur Identifikation des Systems vorhanden sind, was Ziel der raumfüllenden Verteilung der Punkte ist. Große freie Bereiche im Variationsraum werden vermieden. Außerdem sollte die Informationsdichte in Bereichen komplexen Systemverhaltens besonders hoch sein. Dies kann bei der offline Versuchsplanung jedoch nicht berücksichtigt werden, da zum Zeitpunkt der Versuchsplanerstellung noch keine Aussage zur lokalen Komplexität des Systemverhaltens getroffen werden kann. Offline Versuchsplanungsverfahren beschränken sich daher auf die räumliche informationsoptimale Abdeckung des Variationsraums. Das Miteinbeziehen lokal unterschiedlicher Systemkomplexität wird durch Einsatz von spezifischen Versuchsplänen und Online-Versuchsplanadaption adressiert.

Im Gegensatz zu raumfüllenden Versuchsplänen wird mit Versuchsplänen für lineare Modelle die Parameterschätzung optimiert, was im Allgemeinen zu einer besseren Systemidentifikation bei weniger Punkten führt. Lineare Modelle haben eine a priori festgelegte Modellstruktur, die durch ihre Parameter justiert wird. Aus der Modellstruktur kann abgeleitet werden, wo Punkte zu platzieren sind, um die Parameter robust und damit das System genau zu bestimmen. Ein bekanntes Beispiel sind d-optimale Versuchspläne für Polynommodelle, die Punkte insbesondere an den Rand und in die Mitte des Variationsraums setzen.

Das dieser Arbeit zugrundeliegende System ist stark nichtlinear und komplex. Daher kommen in dieser Arbeit lediglich nichtlineare Modelle zum Einsatz. Im Folgenden werden drei raumfüllende Versuchsplanungsverfahren für diesen bestimmten Modelltyp vorgestellt.

#### **Maximierung der minimalen Abstände (MaxMin)**

Der MaxMin-Algorithmus [\[88\]](#page-213-0), [\[73\]](#page-211-1) wählt aus einem gegebenen Kandidatensatz *K* des *D*dimensionalen Variationsraums iterativ Punkte aus. Wurde ein Punkt ausgewählt, wird er aus dem Kandidatensatz entfernt. Die Auswahl der Punkte erfolgt, indem für alle Kandidaten  $x'$  die Euklidischen Abstände

$$
d(x,x') = \sqrt{\sum_{i=1}^{D} (x_i - x'_i)^2}
$$
 (B.2)

zu den bereits gewählten Punkten *x* bestimmt werden. Anschließend wird für jeden Kandidaten der minimale Abstand ermittelt und derjenige Kandidat gewählt, dessen minimaler Abstand maximal ist. Anschaulich bedeutet dies, dass der gewählte Punkt *x* <sup>∗</sup> die größte räumliche Entfernung zu den bereits gewählten Punkten hat.

$$
x^* = \underset{x' \in K}{\text{arg max min}} d(x, x')
$$
 (B.3)

#### **Latin Hypercube Sampling (LHS)**

Zur Erstellung eines LHS mit *n* Punkten muss zunächst ein Latin Hypercube Design (LHD) erstellt werden. Es besteht aus einer *n*×*d* Matrix, wobei die Einträge jeder Spalte eine zufällige Permutation der Zahlen {1*,*2*,...,n*} sind [\[105\]](#page-214-0). Das LHS entsteht, indem von jedem Wert des LHDs eine Zufallszahl *r* ∈ [0*,*1) subtrahiert und anschließend durch *n* dividiert wird.

$$
x_{n,d} = \frac{x_{n,d}^{LHD} - r}{n} \qquad x_{n,d}^{LHD} \in \{1, 2, ..., n\}
$$
 (B.4)

Das Ergebnis ist ein normierter LHS Versuchsplan mit Punkten  $x \in [0,1]^D$ , welche abschließend auf die jeweiligen Variationsbereiche umgerechnet werden.

#### **Sobol-Sequenzen**

Die vom russischen Mathematiker Ilya M. Sobol entwickelten Sobol-Sequenzen [\[105\]](#page-214-0), [\[106\]](#page-214-1) gehören zu den low-discrepancy Sequenzen[3](#page-156-0) und werden zur Realisierung äquidistanter Punkteverteilungen im Raum eingesetzt. Die Werte der ersten Dimension des Variationsraums werden mit der Van-der-Corput-Sequenz mit Basis 2 erstellt. Dabei wird das Einheitsintervall [0*,*1] in *n* äquidistante Abschnitte unterteilt. Die Darstellung der Werte im Binärsystem und binäre Invertierung ergibt die Van-der-Corput-Sequenz. Sie ist für  $n = 16$  Werte in [Tabelle B.1](#page-157-0) dargestellt.

Für die restlichen Dimensionen werden die Werte der ersten Dimension mit Algorithmen permutiert. Das Ergebnis der Sobol-Sequenz kann durch Wahl unterschiedlicher Permutationsalgorihmen beeinflusst werden. Wie beim LHS sind die Punkte  $x \in [0,1]^D$  normiert und werden auf die Variationsbereiche umgerechnet.

# **B.4 Auswahl des DoE-Versuchsplanungsalgorithmus für Aufgabenstellung**

Es gibt mehrere raumfüllende Versuchsplanungsalgorithmen, die für empirische Modelle und damit das Motormodell geeignet sind. Die drei gängigsten Verfahren *Maximierung der minimalen Abstände* (MaxMin), *Latin Hypercube Sampling* (LHS) und *Sobol-Sequenzen* wurden in [Abschnitt B.3](#page-154-1) beschrieben. Es gilt die Algorithmen hinsichtlich der Aufgabenstellung zu bewerten und das geeignetste auszuwählen.

<span id="page-156-0"></span><sup>3</sup> low-discrepancy Sequenzen zeichnen sich durch eine geringe Abweichung zwischen der Punkteanzahl, die sich tatsächlich in einem Hypervolumen befindet, und der Punkteanzahl, die sich bei Gleichverteilung ergeben würde, aus. Neben der Sobol-Sequenz sind Niederreiter- und Faure-Sequenzen bekannte Vertreter.

<span id="page-157-0"></span>

| $\it i$        | $\frac{i-1}{n}$                                                                                       | binär | binär invertiert | Van-der-Corput                                                                                                    |
|----------------|----------------------------------------------------------------------------------------------------|-------|------------------|----------------------------------------------------------------------------------------------------|
| $\mathbf{1}$   | $\overline{0}$                                                                                        | 0000  | 0000             | $\boldsymbol{0}$                                                                                                    |
| $\overline{2}$ |                                                                                                    | 0001  | 1000             |                                                                                                    |
| 3              | $\frac{1}{16}$<br>$\frac{2}{16}$<br>$\frac{3}{16}$                                                    | 0010  | 0100             |                                                                                                    |
| $\overline{4}$ |                                                                                                    | 0011  | 1100             |                                                                                                    |
| $\overline{5}$ |                                                                                                    | 0100  | 0010             |                                                                                                    |
| 6              | $\frac{4}{16}$ $\frac{5}{16}$ $\frac{6}{16}$ $\frac{7}{16}$                                           | 0101  | 1010             | $\frac{1}{2}$ $\frac{1}{4}$ $\frac{1}{4}$ $\frac{3}{4}$ $\frac{1}{4}$ $\frac{1}{8}$ $\frac{5}{8}$ $\frac{3}{8}$ $\frac{8}{7}$ $\frac{1}{8}$ $\frac{1}{16}$ $\frac{1}{16}$ $\frac{1}{16}$ $\frac{3}{16}$ |
| $\overline{7}$ |                                                                                                    | 0110  | 0110             |                                                                                                    |
| 8              |                                                                                                    | 0111  | 1110             |                                                                                                    |
| 9              | $\frac{8}{16}$                                                                                        | 1000  | 0001             |                                                                                                    |
| 10             |                                                                                                    | 1001  | 1001             |                                                                                                    |
| 11             | $\begin{array}{r}\n\phantom{0}9 \\ \hline\n16 \\ \phantom{0}10 \\ \hline\n\phantom{0}16\n\end{array}$ | 1010  | 0101             |                                                                                                    |
| 12             | $\frac{11}{16}$                                                                                       | 1011  | 1101             |                                                                                                    |
| 13             | $\frac{12}{16}$                                                                                       | 1100  | 0011             |                                                                                                    |
| 14             | $\frac{13}{16}$                                                                                       | 1101  | 1011             | $\frac{11}{16}$                                                                                                    |
| 15             | $\frac{14}{16}$                                                                                       | 1110  | 0111             | $\frac{7}{16}$                                                                                                    |
| 16             | $\frac{15}{16}$                                                                                       | 1111  | 1111             | $\frac{15}{16}$                                                                                                    |

Tabelle B.1: Van-der-Corput-Sequenz mit *n* = 16 Werten.

Für die Versuchsplanerstellung wird die Maximierung der minimalen Abstände verwendet, da Latin Hypercube Sampling und Sobol-Sequenzen folgende Nachteile aufweisen:

### • **Punkteauswahl aus Kandidaten.**

Für LHS und Sobol-Sequenzen kann kein Kandidatensatz vorgegeben werden. Um die Vermessung effizient zu realisieren, wird der Variationsraum durch die Basisapplikation vorgegeben. Die definierten n-Rf-Stützstellen und die Betriebsarten definieren den 5-dimensionalen Variationsraum, in dem der Motor real betrieben wird. Der Versuchsraum kann genutzt werden, um innerhalb des Raums eine Kandidatenmenge zu erzeugen. Der MaxMin-Algorithmus wählt eine Teilmenge der Kandidaten raumfüllend aus. Bei LHS und Sobol-Sequenzen können lediglich die Grenzen der Variationsgrößen vorgegeben werden, aus denen ein Raster erstellt und anschließend raumfüllend ausgewählt wird. Hierdurch können Parameterkombinationen entstehen, die für den realen Motorbetrieb nicht relevant oder sogar nicht fahrbar sind.

Es ist prinzipiell möglich, LHS- oder Sobol-Sequenzen-Versuchspläne zu erstellen und anschließend diejenigen Punkte, die außerhalb des realen Betriebsraum liegen, zu entfernen. Allerdings müsste ein aufwändiges, iteratives Verfahren implementiert werden, um das Kandidatenraster in der Weise zu modifizieren, dass die gewünschte Punkteanzahl des Versuchsplans mit den Punkten innerhalb des realen Betriebsraums übereinstimmt. Außerdem wäre die räumliche Abdeckung nicht optimal, da der Algorithmus auf dem gesamten Variationsraum aus Minimum und Maximum der Variationsgrößen basiert und keine nachträgliche Punktereduktion miteinbezieht.

#### • **Berücksichtigung bereits vorhandener Messpunkte.**

Im Gegensatz zu MaxMin können LHS und Sobol-Sequenzen keine bereits vorhandenen Punkte bei der Erstellung eines neuen Versuchsplans berücksichtigen. Um eine gute räumliche Abdeckung zu gewährleisten, müsste im Falle einer Nachvermessung Punkte des Versuchsplans, die nahe an bereits vermessenen Punkten liegen, manuell oder mit einem weiteren Algorithmus entfernt werden. Beim MaxMin-Algorithmus ist die Möglichkeit gegeben, eine räumliche Abdeckung auf Basis bereits bestehender Punkte zu realisieren.

#### • **Abdeckung der Randbereiche.**

Die Abdeckung der Randbereiche ist bei der modellbasierten Applikation besonders wichtig. Das Modell muss in Randbereichen eine hohe Güte aufweisen, da der Motor dort betrieben wird. Eine hohe Modellgüte wird durch Messpunkte im Randbereich begünstigt. LHS und Sobol-Sequenzen decken Randbereiche weniger optimal als MaxMin ab (siehe [Abbildung B.2\)](#page-152-0), was zu einer lokal größeren Abweichung von Modell und Realität im Randbereich führt.

#### • **Zufälligkeit des LHS-Algorithmus und Sobol-Sequenzen.**

Das LHS unterteilt den Variationsraum in Intervalle. Welches der Intervalle einer Variationsgröße gewählt wird, geschieht zufällig. Ist wie im Anwendungsfall eine hohe Punkteanzahl auszuwählen bedeutet dies eine hohe Anzahl an Intervallen. Durch die Zufälligkeit ist es möglich, dass nahe beieinander liegende Intervalle ausgewählt werden, was eine lokale Anhäufung bedeutet. Sobol-Sequenzen ermittelt die Versuchspunkte durch zufällige Permutation, wodurch Lücken im Versuchsraum entstehen können.

Zusammenfassend wird der MaxMin-Algorithmus gewählt, da vordefinierte Kandidaten ausgewählt werden und so eine optimale räumliche Abdeckung des realen Betriebsraums mit seinen Randbereichen realisiert werden kann. Des Weiteren können bereits vermessene Punkte berücksichtigt werden, was die raumfüllende Platzierung weiterer Punkte nach einer Initialvermessung einfach ermöglicht.

## **B.5 Laufzeit- und Robustheitsmaßnahmen**

Die spezifischen Betriebspunkte und die DoE-Punkteauswahl stellen sicher, dass alle relevanten Punkte in den Versuchsplänen enthalten sind. Die Reihenfolge der Punkte ist jedoch nicht für eine effiziente Versuchsdurchführung geeignet. An erster Stelle des Versuchsplans stehen die spezifischen Betriebspunkte. Anschließend folgt die DoE-Punkteauswahl.

Zur optimalen Versuchsdurchführung werden die Versuchspunkte in Cluster unterteilt und sortiert. Als vorbereitende Maßnahme werden zunächst alle Punkte eines Versuchsplans mit dem MaxMin-Algorithmus sortiert. Der iterative Ablauf des MaxMin-Ansatzes stellt sicher, dass die Relevanz der Punkte hinsichtlich ihres Informationsgehalts mit steigendem Punkteindex abnimmt. Die Punkte höchsten Informationsgehalts, d. h. der höchsten Relevanz, sind die ersten Elemente der sortierten Versuchspunkte.

Die Sortierung nach Relevanz hat den Vorteil, dass der Versuch zu einem bestimmten Zeitpunkt unterbrochen werden kann, um die bisherigen Messergebnisse hinsichtlich ihres Informationsgehalts zu evaluieren. Beispielsweise kann nach Vermessung der ersten 50% der Punkte pausiert und das Modell gebildet werden. Indem sichergestellt ist, dass die vermessenen Punkte die höchste Relevanz haben, kann die Modellgüte bereits ausreichend sein und die restlichen Punkte müssen nicht mehr vermessen werden.

Durch die MaxMin-Verteilung werden die Punkte so gewählt, dass sie den Versuchsraum mit möglichst geringer Punkteanzahl optimal abdecken. Dies bedeutet eine besonders hohe Entfernung zwischen den ersten Variationspunkten. Die Sortierung nach Relevanz bedeutet so große Verstellwege während des Motorversuchs, die mehrere Nachteile mit sich bringen. Neben einer langen Verstelldauer wirken sich zudem eine hohe Beanspruchung der Konditionierung und eine geringere Robustheit des Versuchs negativ auf den Versuchsablauf aus. Die Reduktion der Robustheit ist auf die starke Systemanregung und die erhöhte Wahrscheinlichkeit, in nicht-fahrbare Bereiche zu gelangen, auf die der Versuch reagieren muss, zurückzuführen.

Die optimale Punktereihenfolge ist ein Kompromiss aus Punkterelevanz, Robustheit und Laufzeit. Sie wird durch ein Verfahren zum Clustern und Sortieren der Punkte ermittelt, das in [Abbildung B.3](#page-160-0) dargestellt ist. Im oberen Teil der Abbildung ist die Punkteverteilung nach Relevanz gezeigt. Der nach dem MaxMin-Ansatz erwartete Informationsgehalt und somit die Relevanz der Punkte nimmt mit steigender Punkteanzahl ab. Die Verstellwege die sich durch die Punktereihenfolge ergeben sind vergleichweise groß.

Der Cluster- und Sortieralgorithmus bildet Cluster zu 500 Punkten. Die Punkte sind nach absteigender Relevanz ausgewählt, sodass der erste Cluster die 500 Punkte höchster Relevanz beinhaltet. Anschließend werden die Punkte innerhalb eines Clusters nach Verstellweg sortiert, wobei mit dem Punkt, der die kleinsten Variationswerte hat, begonnen wird. Es ergibt sich der optimale Verstellweg innerhalb jeden Clusters. Außerdem liegen alle Punkte eines Clusters innerhalb eines Relevanzbereichs, der mit steigender Clusternummer bzw. Punkteanzahl abnimmt. Es kann nicht sichergestellt werden, dass der letzte Punkt eines Clusters eine geringere Relevanz als die restlichen Punkte desselben Clusters besitzt. Jedoch ist die Abnahme der Relevanz über die Clusternummer gegeben. Ähnlich zur MaxMin-sortierten Reihenfolge kann nach einer Clusteranzahl der Versuch unterbrochen und die Modellgüte evaluiert werden. So wird sowohl das vorzeitige Beenden des Versuchs bei Erreichen der Güteziele ermöglicht als auch eine geringe Versuchsdauer und hohe Robustheit realisiert.

<span id="page-160-0"></span>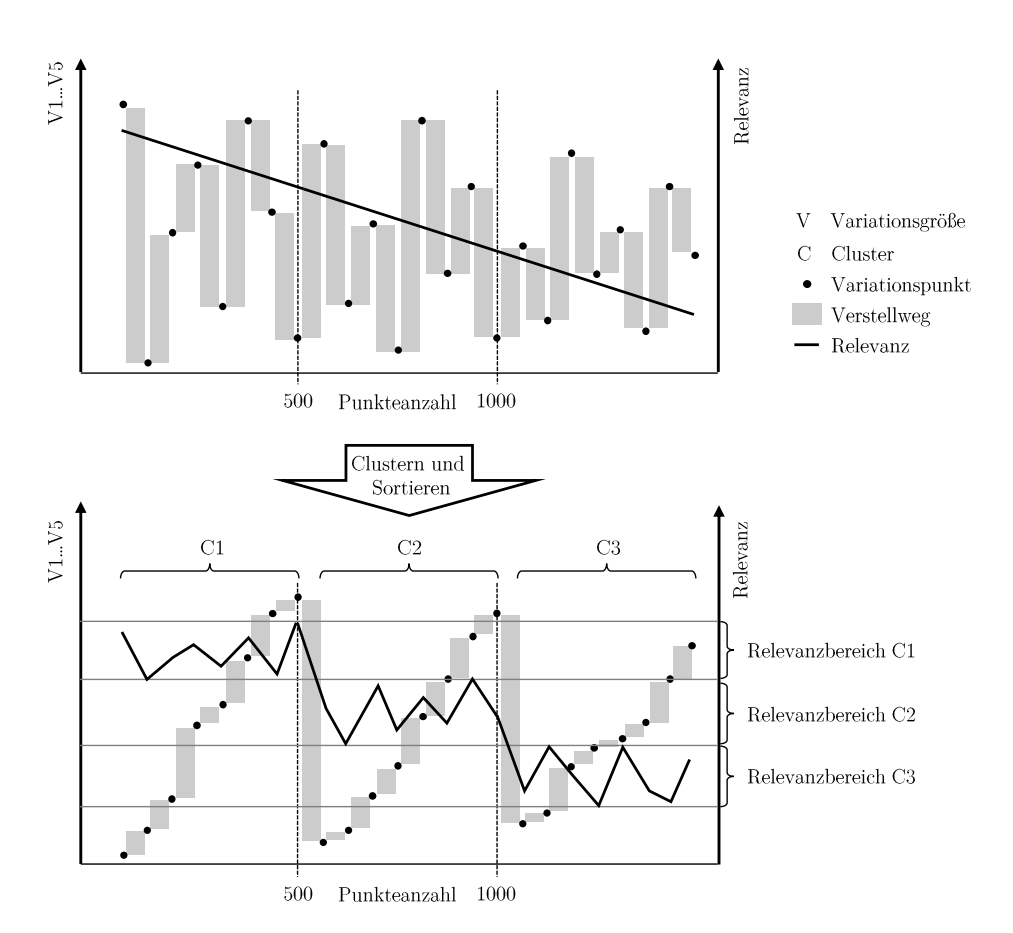

Abbildung B.3: Clustern und Sortieren der Versuchspunkte als Laufzeit- und Robustheitsmaßnahme unter Beibehaltung der Punkterelevanz.

Clustern und Sortieren der Versuchspunkte allein reicht in den meisten Fällen nicht aus, um DoE-Versuchspläne robust und automatisiert zu vermessen. Daher wurden bei der Versuchsentwicklung weitere robustheitssteigernde Maßnahmen implementiert, die in [Ab](#page-190-0)[schnitt E.2](#page-190-0) dargestellt sind.

## **B.6 Versuchspläne**

Die lasterfassungsspezifischen Versuchspläne der Vermessung bestehen aus insgesamt *Nges* = 12000 Punkten. Mit den Gewichtungen der Versuchspläne  $w_{\text{gedr.}} = 50\%$ ,  $w_{\text{aug.}} = 30\%$ und *wW GV ar.* = 20% ergeben sich *Ngedr.* = 6000, *Nauf g.* = 3600 und *NW GV ar.* = 2400 Punkte.

Die Versuchspläne sind in [Abbildung B.4](#page-162-0) bis [Abbildung B.6](#page-164-0) durch paarweisen Vergleich der Variationsgrößen dargestellt. In den Versuchsplänen ist die Drehzahlrasterung deutlich zu erkennen. Die hochaufgelöste Rf-Rasterung resultiert aus den ermittelten DoE-Kandidaten. Die Verteilung der Rf-Werte zeigt die Aufteilung in gedrosselten bzw. aufgeladenen Betrieb. [Abbildung B.6](#page-164-0) zeigt den Versuchsplan der Wastegatevariation, weshalb

hier als sechste Variationsgröße die Wastegatestellung mit dargestellt ist. Nicht besetzte Flächen in der Punkteverteilung und nicht-lineare Grenzverläufe sind mit der Ableitung des Versuchsraums aus Applikationsdaten zu begründen. Sie sind ein Indiz für die Punkteplatzierung innerhalb des realen Motorbetriebsbereichs.

<span id="page-162-0"></span>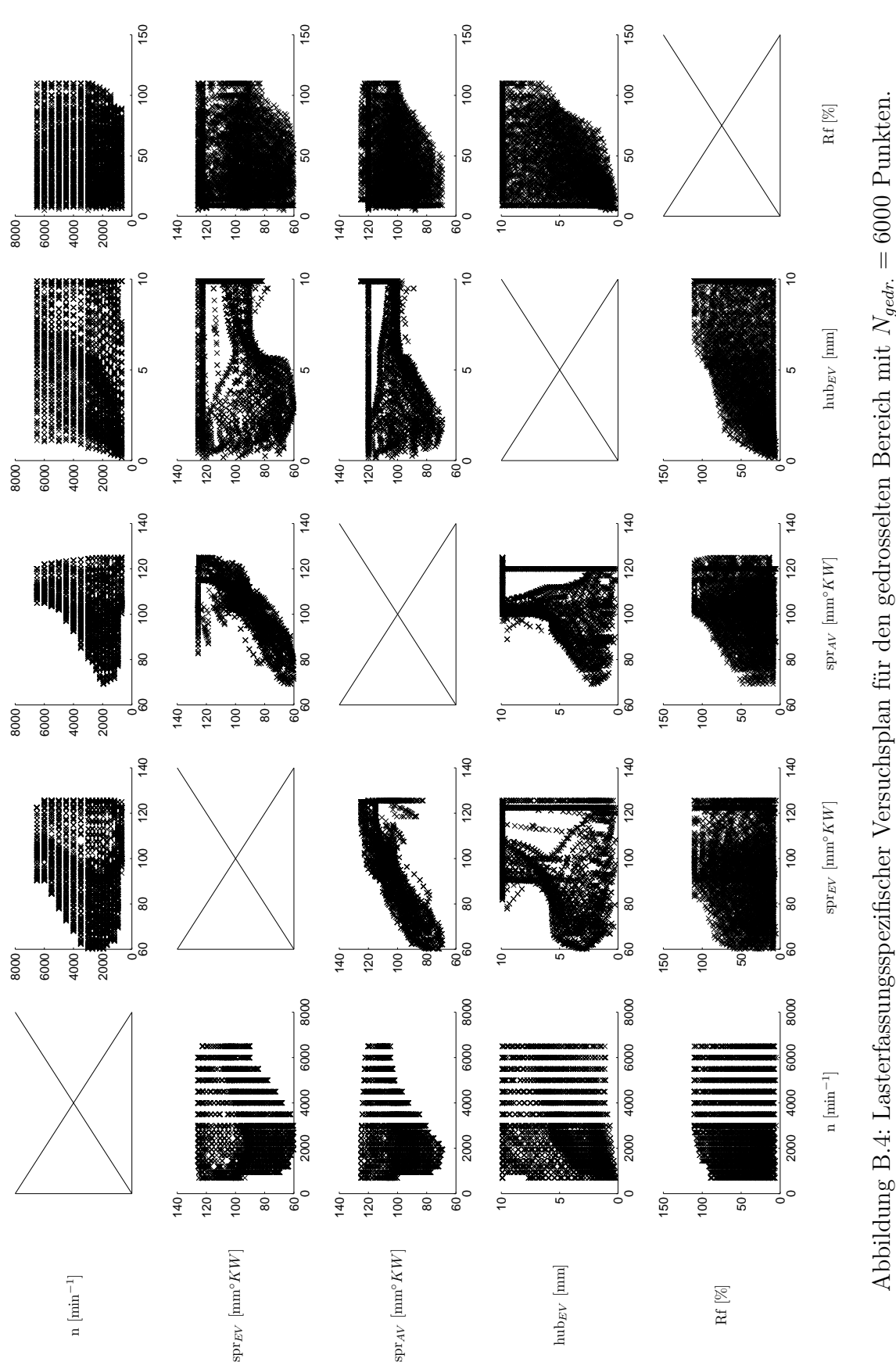

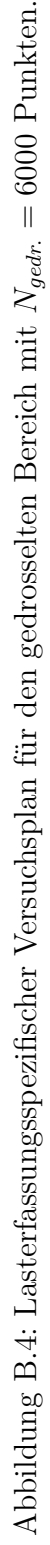

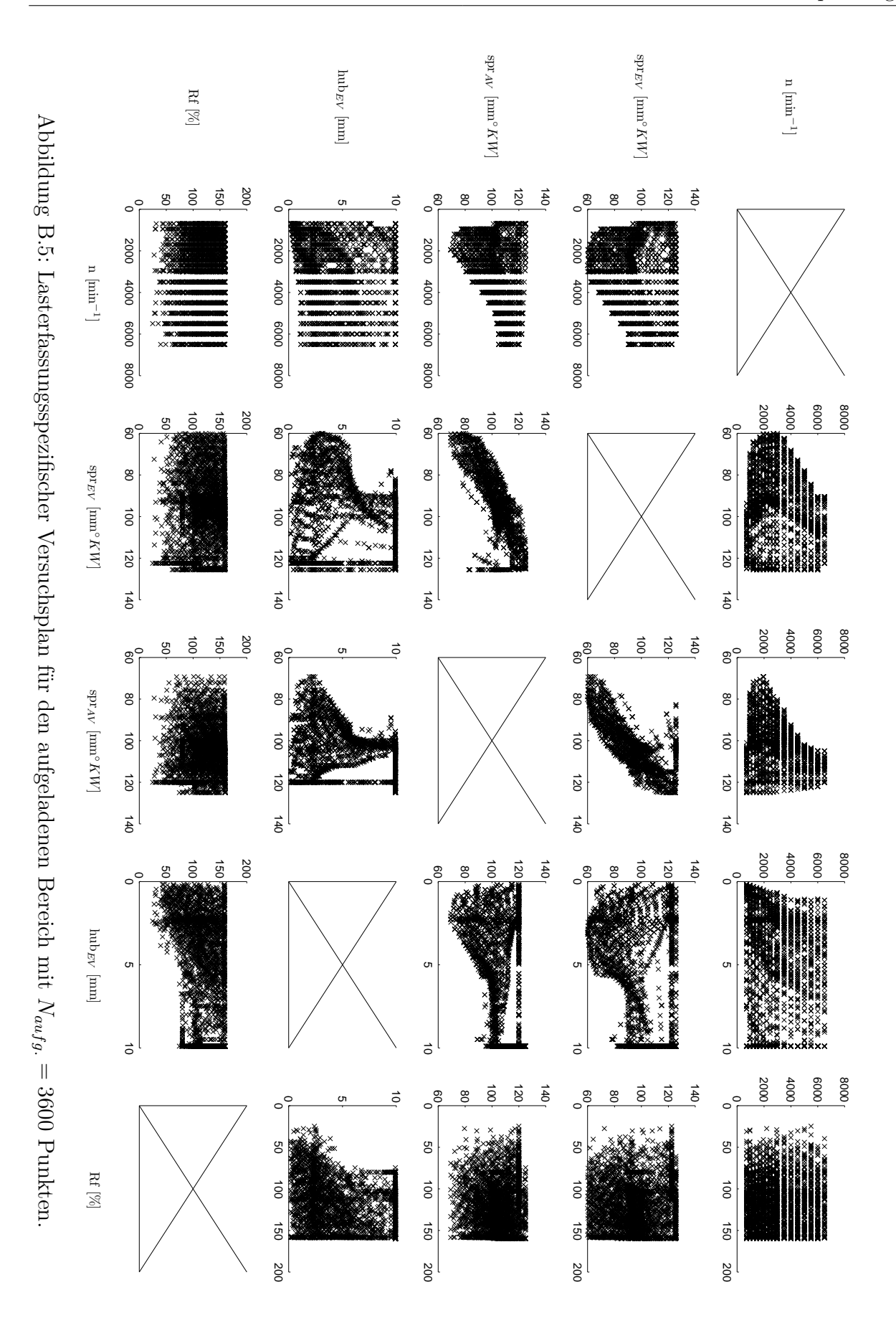

<span id="page-164-0"></span>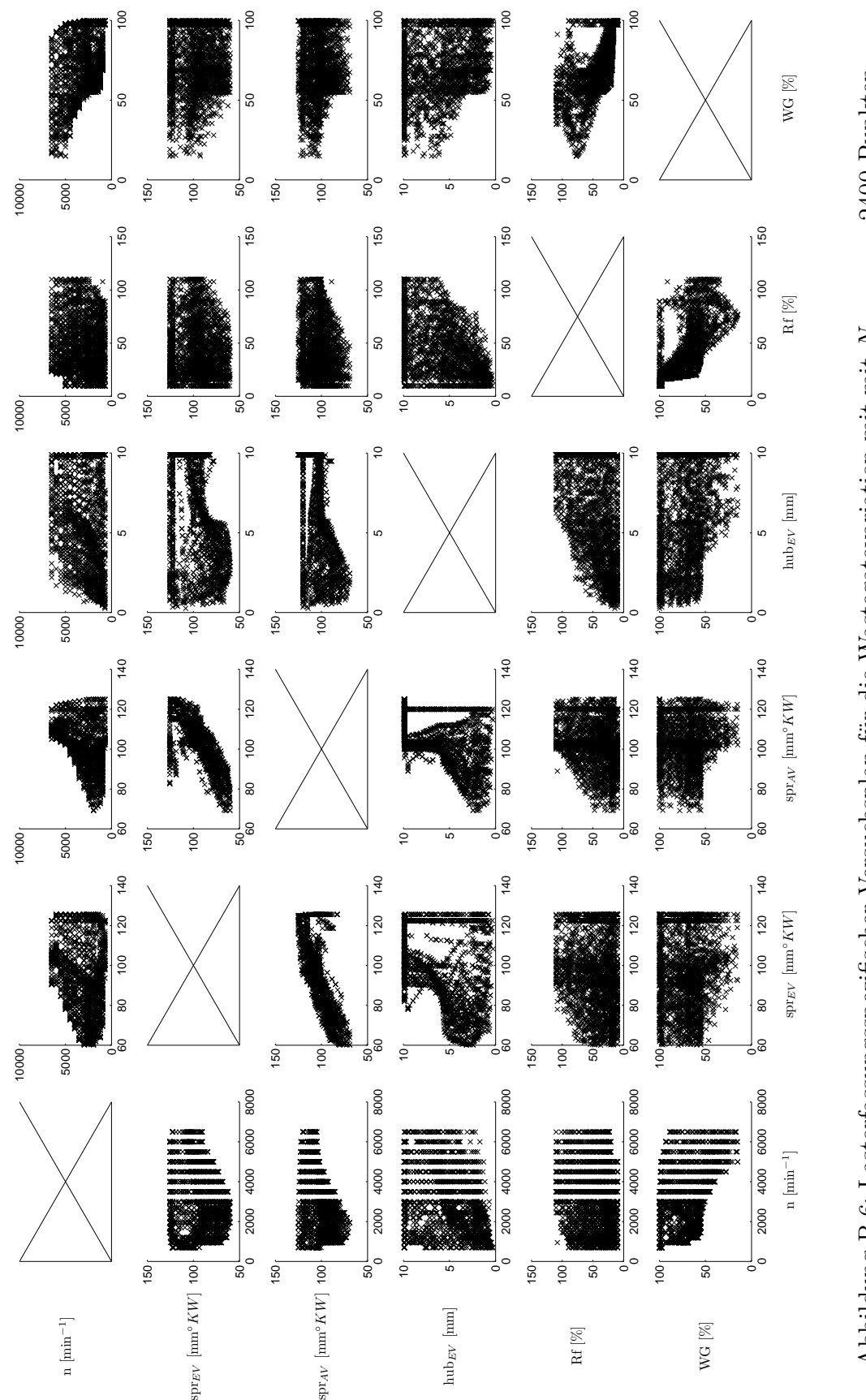

Abbildung B.6: Lasterfassungsspezifischer Versuchsplan für die Wastegatevariation mit mit  $N_{WCVar} = 2400$  Punkten. Abbildung B.6: Lasterfassungsspezifischer Versuchsplan für die Wastegatevariation mit mit *NW GV ar.* = 2400 Punkten.

# **C Modellbildung**

Modellbildung bedeutet die vereinfachte Abbildung eines Systems und dessen Eigenschaften, welche für den Modellnutzer relevant sind. Dabei kann das Modell in einer anderen Form als das Originalsystem vorliegen. Im Kontext der Motorapplikation werden reale Verbrennungsmotoren als digitale Modelle abgebildet. Diese Modelle sind Modellfunktionen  $g: X \to Y$ , deren Ziel die möglichst genaue Wiedergabe der wahren, latenten Funktion  $\Phi: X \to Y$  ist, welche das Systemverhalten in Abhängigkeit *D* unabhängiger Eingangsgrößen beschreibt. Φ ist im Allgemeinen nicht bekannt, weshalb das Modell anhand eines Messdatensatzes  $M = \{x_i \in \mathbb{R}^D, y_i^* \in \mathbb{R}\}_{i=1}^N$  mit  $i = 1...N$  Messwerten  $y^*$  bestimmt wird. Aufgrund technischer Gegebenheiten ist es nicht möglich, eine Messung exakt zu reproduzieren. Selbst wenn bei der Messung systematische Fehler wie Messdatendrifts oder falsch kalibrierte Messgeräte ausgeschlossen werden können, sind Messwerte immer mit einem normalverteilten Zufallsfehler behaftet, der als *Messrauschen*  $\epsilon \sim \mathcal{N}(0, \sigma^2)$  mit Varianz  $\sigma^2$  bezeichnet wird. Die Messwerte weichen um  $\epsilon$  von  $\Phi$  ab

$$
y^*(x) = \Phi(x) + \epsilon \tag{C.1}
$$

*Interpolationsverfahren* sind eine Alternative zu Modellen und bieten eine einfache Möglichkeit zur *exakten* Wiedergabe von Messwerten. Sie verbinden Messwerte durch Linien und Ebenen (lineare Interpolation) bzw. Kurven und Flächen (Spline-Interpolation). Als Beispiel wird die Funktion  $\Phi(x) = \sin(6x)x + 1$  in [Abbildung C.1](#page-166-0) (links) durch Spline-Interpolation sehr gut abgebildet. Die exakte Abbildung von Messwerten hat allerdings einen großen Nachteil. Sind die Messwerte fehlerbehaftet, was aufgrund von Messrauschen immer der Fall ist, werden die Fehler mit abgebildet und es entstehen unphysikalische, teils unstetige Funktionsverläufe. Interpolationsverfahren stoßen dann hinsichtlich ihres abgebildeten Systemverhaltens schnell an ihre Grenzen. In [Abbildung C.1](#page-166-0) (rechts) wurde Φ(*x*) mit 2%-igem Rauschen beaufschlagt. Der Funktionsverlauf der Interpolation weicht im Intervall  $x = 0...0.4$  stark von der wahren Funktion ab.

*Regressionsmodelle* sind im Vergleich zu Interpolationsverfahren deutlich robuster gegenüber Messfehlern. Ihr Ziel ist die genaue – nicht die exakte – Abbildung der Messdaten unter Einhalten von Glattheit und Stetigkeit der Modellfunktion. Wie in [Abbildung C.1](#page-166-0) (rechts) veranschaulicht wird, bildet das Regressionsmodell die verrauschten Messwerte nicht exakt ab und folgt dem wahren Funktionsverlauf deutlich besser als das Interpolationsverfahren. Die Regression bildet vielmehr einen Kompromiss aus Glattheits- und Stetigkeitsanforderungen und Messwerten. Nach der idealen Modellvorstellung sind Mo-

<span id="page-166-0"></span>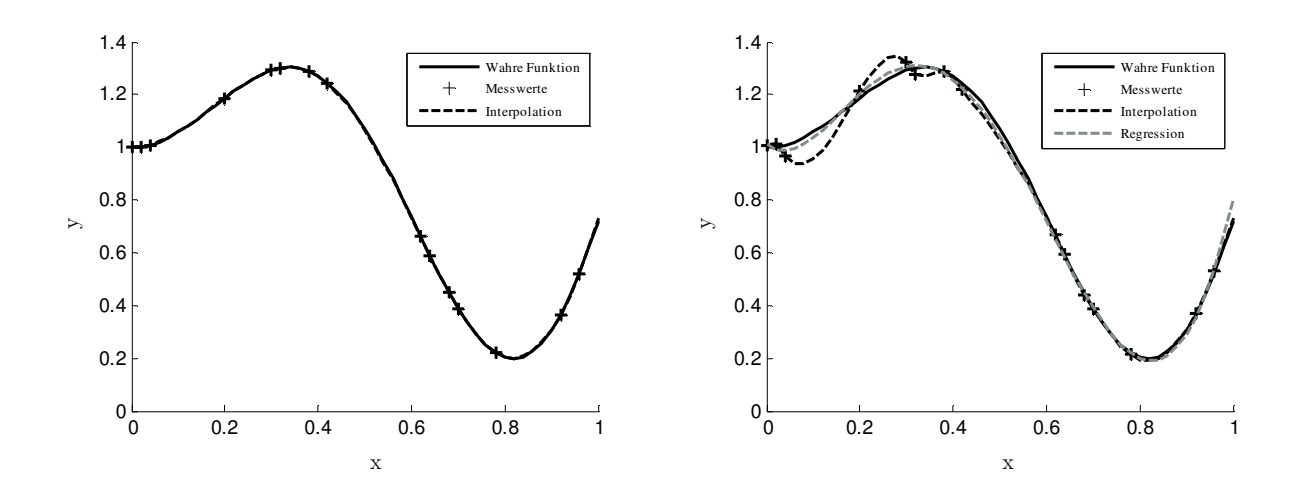

Abbildung C.1: Vergleich der Spline-Interpolation unverrauschter Messwerte (links) und verrauschter Messwerte (rechts). Vorteil von Regression gegenüber Interpolation bei verrauschten Messwerten.

delle sogar genauer als Messungen, da Messfehler und -rauschen vom Modell erkannt und bei der Modellvorhersage berücksichtigt werden.

Wie bereits in [Abbildung 2.5](#page-28-0) gezeigt wurde, wird bei (Regressions-)Modellen zwischen *physikalischen* und *empirischen* Modellen unterschieden. Die Modellfunktion physikalischer Modelle ist zur Abbildung eines spezifischen Systemverhaltens formuliert und setzt detaillierte Systemkenntnis voraus. Die Berechnung der Modellprädiktion findet auf Basis physikalischer Gesetzmäßigkeiten statt. Das grundlegende abgebildete Systemverhalten ist durch die Modellstruktur vorgegeben und kann mit den Modellparametern nicht beeinflusst werden. Die Parameter werden vielmehr zur Justierung der Modellfunktion verwendet, weshalb zur Modellanpassung eine vergleichweise geringe Anzahl an Messpunkten ausreichend ist. Die Parameter sind direkt physikalisch interpretierbar, weshalb dieser Modelltyp als physikalisch bezeichnet wird. Als Beispiel sei ein physikalisches Modell zur 1D-Strömungssimulation genannt, das Parameter wie Ventildurchmesser oder Einlasskanallänge besitzt.

Aufgrund des komplexen Systemverhaltens von Verbrennungsmotoren ist die Identifikation und Erstellung physikalischer Modellstrukturen für viele Aufgabenstellungen nicht möglich<sup>[1](#page-166-1)</sup> oder mit sehr hohem Aufwand<sup>[2](#page-166-2)</sup> verbunden. In diesen Fällen werden empirische<sup>[3](#page-166-3)</sup> Modelle verwendet. Ihre Modellstruktur ist nicht auf die Darstellung eines bestimmten Systemverhaltens ausgelegt, sondern kann beliebiges Funktionsverhalten wiedergeben. Als Freiheitsgrade stehen hierfür *Modellparameter* zur Verfügung. *Optimierungsverfahren* gleichen die Modellfunktion mit den Messdaten ab und bestimmen ihre Parameter, indem Fehler minimiert oder die Wahrscheinlichkeit des Funktionsverlaufs maximiert werden.

<span id="page-166-1"></span><sup>1</sup>Beispiel: Luftpfadabbildung des gesamten Betriebsbereichs von aufgeladenen VVT-Ottomotoren.

<span id="page-166-2"></span><sup>2</sup>Beispiel: Rohemissionsbewertung.

<span id="page-166-3"></span><sup>3</sup>Anmerkung: Empirische Modelle werden auch als phänomenologische Modelle bezeichnet.

Dieser Schritt wird *Modellbildung* oder *Modelltraining* genannt. Letztere Bezeichnung stammt aus dem Englischen, wo Modellbildung als *model training* bezeichnet wird. Der Fehler oder die Wahrscheinlichkeit werden als *Kostenfunktionen* definiert, welche an das Optimierungsverfahren übergeben werden.

Empirische Modelle können wiederum in *lineare* und *nichtlineare* Modelle unterteilt werden. Die Bezeichnung linear bzw. nichtlinear bezieht sich hier auf die Linearität des Modellausgangs einzelner Modellterme bei *Änderung der Modellparameter*<sup>[4](#page-167-0)</sup>. So ist das Modell  $g_1(x) = ax^2 + bx + c$  linear in seinen Parametern, obwohl der Modellausgang eine gekrümmte Parabel abbildet. Mit  $g_2(x) = ax^2 + e^b x + c$  ist ein nichtlineares Modell gegeben, da der 2. Modellterm  $e^b x$  bei Änderung des Parameters *b* nichtlineares Verhalten zeigt.

Nichtlineare Modelle besitzen aufgrund ihrer nichtlinearen Parameter im Vergleich zu linearen Modellen eine höhere Flexibilität und können selbst stark nichtlineares Systemverhalten abbilden. Aus diesem Grund werden sie für Modellierungsaufgaben im Rahmen dieser Arbeit verwendet. Als Modelltypen werden klassische KNNs und GPs eingesetzt. Außerdem wurde ein lokales Gauß-Prozess-Modellbildungsverfahren entwickelt, das eine besonders hohe Flexibilität aufweist und selbst starke Nichtlinearitäten modelliert. Es wird in [Abschnitt 7.4](#page-98-0) ausführlich vorgestellt.

Zur Bewertung der Modellgüte empirischer Modelle werden Fehlermaße verwendet, welche durch Vergleich von prognostizierten Modellfunktionswerten mit Messwerten ermittelt werden. Um die Generalisierungsfähigkeit von Modellen zu gewährleisten, dürfen für die Fehlerberechnung nur Messpunkte verwendet werden, die nicht zur Modellbildung verwendet worden sind. Der Messdatensatz *M* wird hierzu unterteilt in eine Punktemenge zur Modellbildung, die *Trainingsdaten T*, und die restlichen Punkte zur Modellvalidierung, die *Validierungsdaten V* . Ein aus Trainingsdaten berechneter Fehler wird als *Trainingsfehler*, ein aus Validierungsdaten berechneter Fehler als *Validierungsfehler* bezeichnet. Ein geringer Validierungsfehler lässt auf eine gute Generalisierungsfähigkeit des Modells schließen.

In dieser Arbeit liegt der Entwicklungsschwerpunkt hinsichtlich empirischer Modellbildung auf der Weiterentwicklung eines bestimmten Modellbildungsverfahrens, den Gauß-Prozessen. Die in [Abschnitt 4.1](#page-41-0) dargestellten theoretischen Grundlagen beschränken sich daher auf Gauß-Prozesse.

Zur Vollständigkeit und um Gauß-Prozesse besser einordnen zu können, sind Grundlagen und Modelltypen empirischer Modellbildung an dieser Stelle dargestellt. Dabei wird in [Abschnitt C.1](#page-168-0) zunächst ein grundlegendes Problem bei der Bildung empirischer Regressionsmodelle – das Bias-Varianz-Dilemma – erläutert. Anschließend werden zur Vollständigkeit Grundlagen und die bekanntesten Vertreter linearer Modelle, Polynommodelle, in [Abschnitt C.2](#page-170-0) vorgestellt. Da neben Gauß-Prozessen auch künstliche Neuronale Net-

<span id="page-167-0"></span><sup>4</sup>Hierzu ein kleines Gedankenexperiment: Zur Bestimmung, ob ein Modell nichtlinear ist, werden die Modellvariablen *x* konstant gehalten und die Modellparameter variiert. Zeigen einer oder mehrere Modellterme nichtlineares Verhalten, ist auch das Modell nichtlinear.

ze wesentlicher Bestandteil dieser Arbeit sind, werden sie gemeinsam mit Grundlagen nichtlinearer empirischer Modelle in [Abschnitt C.3](#page-173-0) näher erläutert. Die Bewertung von Modellen erfolgt mittels Regressionsanalyse, die abschließend in [Abschnitt C.4](#page-178-0) dargestellt ist.

## **C.1 Bias-Varianz-Dilemma**

<span id="page-168-0"></span>Soll aus einem Messdatensatz ein empirisches Modell erstellt werden, stellt sich die Frage, welche Flexibilität und damit Komplexität das Modell besitzen muss, um das Zielsystem mit ausreichender Genauigkeit abzubilden. Unabhängig von dem Modelltyp kann eine Modellstruktur mit wenigen oder vielen freien Parametern zur Verfügung gestellt werden. Selbst wenn das abzubildende System detailliert bekannt ist, kann der Anwender nur grob abschätzen, welche und wieviele Freiheitsgrade das Modell benötigt.

Das *Bias-Varianz-Dilemma* beschreibt die schwierige Auswahl der adäquaten Modellflexibilität. Ist das Modell nicht ausreichend flexibel, um das Zielsystem abzubilden, weist es einen durch das "System Modellstruktur" bedingten Fehler auf. Dieser systematische Fehler wird als *Bias* bezeichnet. Im Gegensatz dazu kann das Modell eine zu hohe Flexibilität aufweisen. In diesem Fall wird das Rauschen der fehlerbehafteten Messwerte als wahre Systemeigenschaften identifiziert und durch das hohe Maß an Flexibilität mit abgebildet. Die Modellfunktionswerte streuen um den wahren Funktionsverlauf, was als *Varianz* bezeichnet wird. Weitere in diesem Kontext verwendete Begriffe sind *Underfitting* für ein Modell mit Bias und *Overfitting* für ein Modell mit Varianz [\[15\]](#page-206-1).

Nach [\[39\]](#page-208-2) und [\[75\]](#page-211-2) kann der *Modellfehler* in die Anteile *Biasfehler* und *Varianzfehler* und die irreduzible *Validierungsvarianz* aufgeteilt werden. Die Validierungsvarianz bezeichnet die Varianz des Validierungsfehlers noch unbekannter Validierungsdaten. Sie kann als Varianzfehler interpretiert werden, der erst nach Abschluss der Modellerstellung berechnet werden kann. Da sie zum Zeitpunkt der Modellerstellung unbekannt ist, kann sie durch Anpassung der Modellflexibilität nicht reduziert werden und wird in der weiteren Betrachtung gleich Null gesetzt. Im Gegensatz dazu minimiert eine geeignete Wahl der Modellflexibilität den Bias- und Varianzfehler. Der erwartete quadratische Modellfehler *e* <sup>2</sup> bei *x*<sup>0</sup> ergibt sich zu

$$
\underbrace{e(x_0)^2}_{\text{Modelfehler}^2} = \underbrace{(y(x_0)^* - y(x_0))^2}_{\text{Biasfehler}^2} + \underbrace{E[(y(x_0) - E[y(x_0)])^2]}_{\text{Varianzfehler}} + \underbrace{\sigma^2}_{\text{Valdierungs-}\atop \text{varianz (=0)}} \tag{C.2}
$$

Der Biasfehler ist die Abweichung zwischen Messwert und Modellprädiktion. Mit zunehmender Modellflexibilität nimmt der Biasfehler und die Biasfehleränderung ab, sodass sich der Fehler 0 annähert, in der Praxis aber nicht erreicht wird. Der Verlauf der Biasfehlers in Abhängigkeit der Modellflexibilität ist in [Abbildung C.2](#page-169-0) (a) schematisch dargestellt.

<span id="page-169-0"></span>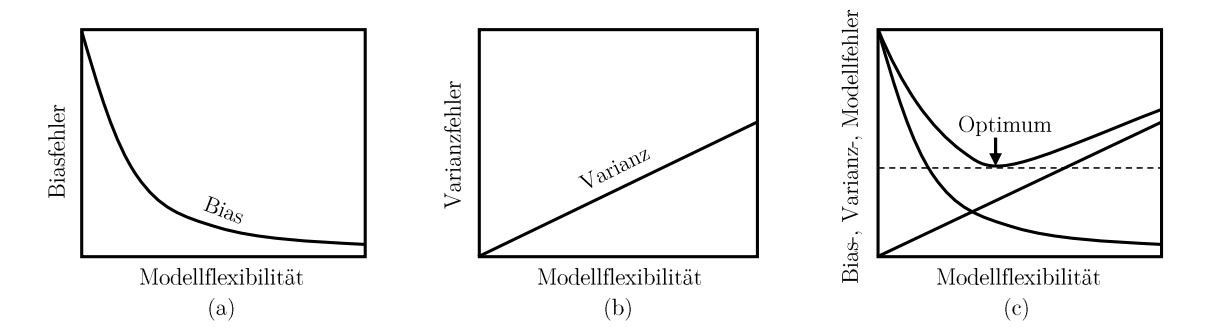

Abbildung C.2: Überlagerung von Bias- und Varianzfehler zu Modellfehler ( $\sigma^2 = 0$ ) und optimale Modellflexibilität.

Der Varianzfehler kann als Maß interpretiert werden, wie sehr Messrauschen die Modellbildung beeinflusst. Wird das System *n*-mal mit denselben Variationsgrößen vermessen, ergeben sich aufgrund der Zufälligkeit des Rauschens *n* unterschiedliche Mess- und damit Trainingsdaten. Werden *n* Modelle gebildet, gibt der Varianzfehler die mittlere quadratische Abweichung der einzelnen Modelle zum mittleren Modellwert an. Ein geringer Varianzfehler bedeutet, dass das Modellbildungsverfahren das System trotz Rauschen immer ähnlich identifiziert hat und im Idealfall kein Rauschen mit abbildet. Bei großem Varianzfehler wird das System unterschiedlich identifiziert, was auf die Abbildung des Rauschens infolge hoher Modellflexibilität zurückzuführen ist. Generell nimmt der Varianzfehler mit steigender Modellflexibilität linear zu [\[109\]](#page-214-2), wie in [Abbildung C.2](#page-169-0) (b) dargestellt ist.

Aus Überlagerung von Bias- und Varianzfehler wird der Modellfehler ohne Validierungsvarianzanteil gebildet, der in [Abbildung C.2](#page-169-0) (c) dargestellt ist. Es gibt zwei Verfahren, die optimale Modellflexibilität zur Minimierung des Modellfehlers zu ermitteln. *Early Stopping* ist ein einfacher Ansatz, bei dem die Modellbildung mit einer niedrigen Flexibilität begonnen wird und sukzessive erhöht wird. Sobald der Validierungsfehler, also der Modellfehler der Validierungsdaten, ansteigt, wird mit der Modellbildung abgebrochen und die gefundene Flexibilität verwendet. Bei der Modellbildung wird durch Parameteroptimierung der Trainingsfehler minimiert. Er ist als Kostenfunktion formuliert. Bei der *Regularisierung* wird diese Kostenfunktion um einen Term zur Bestrafung hoher Modellparameterwerte erweitert. Hintergrund ist die Tatsache, dass durch hohe Parameterwerte große Gradienten im Modellfunktionsverlauf ermöglicht werden, was wiederum zu Overfitting und nicht-glattem Verhalten führen kann. Ziel der Regularisierung ist es, Modellparameter klein zu halten. Indem die Kostenfunktion um einen Strafterm erweitert wird, verschiebt sich das Optimum hin zu kleinen Modellparametern. Die Parametrierung der modifizierten Kostenfunktion erfolgt durch Validierungsdaten oder Bayes'sche Ansätze.

In [\[15\]](#page-206-1) werden *Modellkomitees* als weitere Möglichkeit zur Vermeidung von Overfitting genannt. Dabei werden aus einem Trainingsdatensatz unterschiedliche Modelle erstellt und in einem Verbund zusammengeschlossen. Die Grundidee ist, sich die einzelnen Modellvarianzen zu Nutze zu machen. Durch geschickte Kombination der Modelle können sich die Einzelvarianzen gegenseitig aufheben. Da für diesen Ansatz mehrere Modelle notwen-

<span id="page-170-1"></span>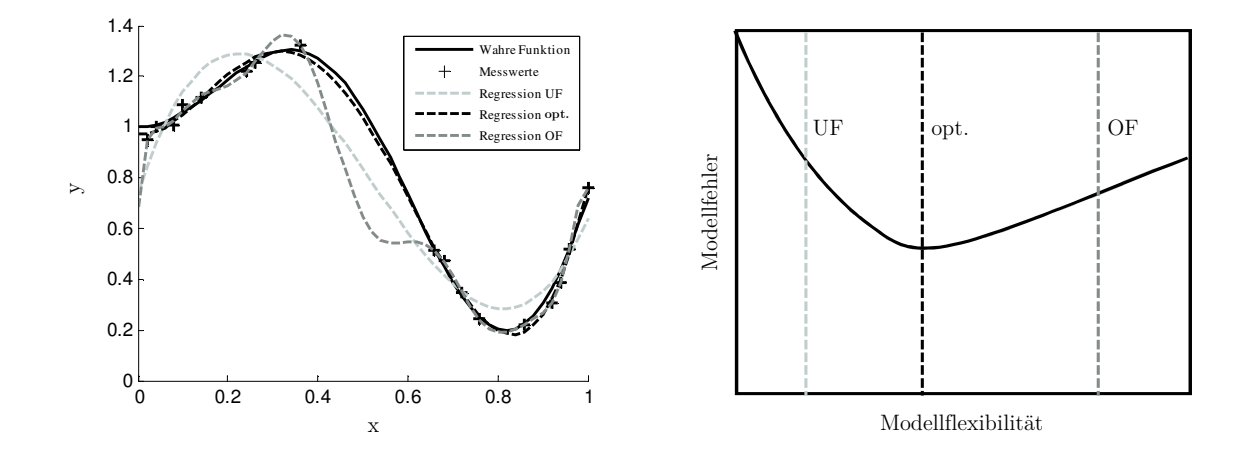

Abbildung C.3: Auswirkung zu geringer bzw. zu hoher Modellflexibilität auf den Funktionsverlauf.

dig sind und bereits die einzelnen Teilmodelle der in dieser Arbeit vorgestellten Methode äußerst umfangreich sind, können Modellkomitees hinsichtlich des zeitlichen Rechendaufwands nicht realisiert werden.

Zur Veranschaulichung von optimaler Modellflexibilität, Underfitting (UF) und Overfitting (OF), ist die zu Beginn vorgestellte verrauschte Funktion  $\Phi(x) = \sin(6x)x + 1$  mit drei Modellflexibilitäten in [Abbildung C.3](#page-170-1) dargestellt. Als Regressionsmodelle wurden Polynommodelle 3., 5. und 8. Ordnung gewählt. Wie zu sehen ist, tritt bei dem Regressionsmodell mit geringer Modellflexibilität Underfitting auf. Die Modellfunktion weicht im gesamten Eingangsintervall stark von der wahren Funktion ab. Das Regressionsmodell mit Overfitting hat die höchste Modellflexibilität und bildet die verrauschten Messdaten ab, was im Intervall *x* = 0*...*0*.*65 zu einem unphysikalischen Funktionsverlauf führt, der sich von der wahren Funktion deutlich unterscheidet. Bei optimaler Modellflexibilität kann das Modell der wahren Funktion im gesamten Eingangsintervall gut folgen.

## <span id="page-170-0"></span>**C.2 Lineare empirische Modelle**

### **C.2.1 Linearer allgemeiner Modellansatz**

Ein lineares empirisches Modell *g*(*x*) besteht allgemein aus Linearkombinationen von  $m = \{1,...,m\}$  Basisfunktionen  $\psi_m(x) : X \to \mathbb{R}$  und  $j = m + 1 = \{0,1,...,m\}$  Modellparametern *β<sup>j</sup>* ∈ R. Jeder Basisfunktion ist genau ein Parameter zugeordnet. Der zusätzliche Parameter *β*<sup>0</sup> fungiert als Offset-Freiheitsgrad. Das Modell kann beschrieben werden durch

$$
g(x) = \beta_0 + \sum_{i=1}^{m} \psi_m(x)\beta_m
$$
 (C.3)

Zur einfacheren Darstellung werden die Parameter als Modellparametervektor  $\beta = (\beta_0, \beta_1, \ldots, \beta_m)$ und die Basisfunktionen in der *Designmatrix* Ψ(*X*)

$$
\Psi(X) = \begin{pmatrix}\n1 & \psi_1(x_1) & \cdots & \psi_m(x_1) \\
1 & \psi_1(x_2) & \cdots & \psi_m(x_2) \\
\vdots & \vdots & \ddots & \vdots \\
1 & \psi_1(x_n) & \cdots & \psi_m(x_n)\n\end{pmatrix}
$$

zusammengefasst [\[23\]](#page-207-1). Es gilt zu beachten, dass Ψ(*X*) um die erste Spalte mit Einträgen 1 ergänzt wird, um *β*<sup>0</sup> Rechnung zu tragen. Das Modell kann dann vereinfacht geschrieben werden als

$$
g_{lin}(x) = \Psi(X)\beta
$$
 (C.4)

Beim Modelltraining werden die Parameter *β* so optimiert, dass der Messdatensatz *M* =  ${x_i \in \mathbb{R}^D, y_i^* \in \mathbb{R}}$ <sup>*N*</sup><sub>*i*=1</sub> vom Modell möglichst gut wiedergegeben wird. Das Optimierungsproblem wird meistens mit der Kleinste-Quadrate-Methode (KQM) formuliert. Dabei werden die Abweichungen, auch *Residuen* genannt, zwischen Modellfunktion und Messwerten quadriert und als Kostenfunktion definiert. Das Optimierungsproblem zur Minimierung der Kostenfunktion mit Messdatenvektor *y* **∗** lautet

$$
\hat{\boldsymbol{\beta}} = \arg\min_{\boldsymbol{\beta}} \|\mathbf{y}^* - \Psi(X)\boldsymbol{\beta}\|^2
$$
\n(C.5)

und liefert den *optimalen Modellparametervektor β***ˆ**. Aufgrund der linearen Abhängigkeit der Parameter ist das Optimierungsproblem konvex, was jedes lokale Optimum zu einem globalen macht. Daher werden zur Parameteroptimierung einfache, lineare Optimierungsverfahren eingesetzt. Außerdem muss das Optimierungsproblem überbestimmt sein (*n > m*), damit ein Regressionsmodell gebildet werden kann. Im Falle von *n* = *m* werden die Messdaten interpoliert, bei *n < m* ist das Optimierungsproblem unterbestimmt und kann nicht eindeutig gelöst werden.

Die Quadrierung bei der KQM bedeutet eine stärkere Gewichtung großer Residuen, während kleine Residuen kaum ins Gewicht fallen. Bereits Gauß zeigte den Vorteil dieses Ansatzes: Die stochastische Verteilung quadrierter Residuen entspricht einer Normalverteilung, sofern die Messdaten mit normalverteiltem Rauschen  $\epsilon$  behaftet sind. Die Optimierung entspricht dann einer *Maximum-Likelihood-Schätzung* weshalb *β***ˆ** auch *Kleinste-Quadrate-Schätzer* genannt wird.

### **C.2.2 Polynommodelle**

Polynommodelle sind weit verbreitete, einfache lineare Modelle zur Approximation nichtlinearer Funktionen. Sie sind Linearkombinationen von Produkten aus *D* Variablen und Parametern *β*, die als Polynomterme bezeichnet werden [\[117\]](#page-215-1).

$$
g(x) = \beta_0 + \sum_{i=1}^{D} \beta_i x_i + \sum_{i=1}^{D} \sum_{j=i}^{D} \beta_{i,j} x_i x_j + \sum_{i=1}^{D} \sum_{j=i}^{D} \sum_{k=j}^{D} \beta_{i,j,k} x_i x_j x_k + \cdots
$$
 (C.6)  
linear  
quadratisch  
kubisch

Der Polynomterm mit der höchsten Anzahl an Variablen bestimmt den Polynomgrad *p* an. So handelt es sich bei ein, zwei oder drei Variablen um lineare, quadratische oder kubische Polynommodelle.

Polynommodelle werden in der Praxis häufig genutzt, da sie in Verbindung mit d-optimalen Versuchsplänen bereits mit wenigen Messpunkte das Zielsystem gut abbilden können. Allerdings sind sie in ihrer Flexibilität durch die Linearität der Parameter beschränkt. Sie können kein beliebig komplexes Systemverhalten abbilden und sind nur einfachere Systeme geeignet. Betrachten wir zunächst die bereits eingeführte, einfache Funktion  $\Phi_1(x) = \sin(6x)x + 1$ . Zur Simulation von Messwerten wurde sie an 17 zufälligen Stellen abgetastet und die Messwerte mit 2%-igem Rauschen beaufschlagt. Bei adäquater Wahl der Modellflexibilität, hier dem Polynomgrad  $p = 5$ , wird  $\Phi_1(x)$  sehr gut wiedergegeben, wie in [Abbildung C.4](#page-173-1) (links) dargestellt ist. Für *p >* 5 tritt Overfitting auf, wie beispielhaft für *p* = 8 gezeigt wird.

Des Weiteren wird die Funktion  $\Phi_2(x)$  (siehe [Gleichung 4.19\)](#page-47-0) betrachtet. Sie wird an 28 zufälligen Stellen abgetastet und die Werte, wie bei  $\Phi_1(x)$ , mit 2%-igem Rauschen beaufschlagt. Trotz der erhöhten Messpunkteanzahl, kann  $\Phi_2(x)$  nicht von Polynommodellen wiedergegeben werden [\(Abbildung C.4](#page-173-1) (rechts)). Das Polynommodell 5. Grades weicht vom wahren Funktionsverlauf im gesamten Intervall stark ab. Indem der Polynomgrad auf 8 erhöht wird, kann das Modell die lokale Nichtlinearität besser abbilden, liefert allerdings kein zufriedenstellendes Ergebnis. Für solch komplexe Systeme müssen weitere Modellfreiheitsgrade in Form nichtlinearer Modellparameter gegeben sein, wie sie im Folgenden behandelt werden.

<span id="page-173-1"></span>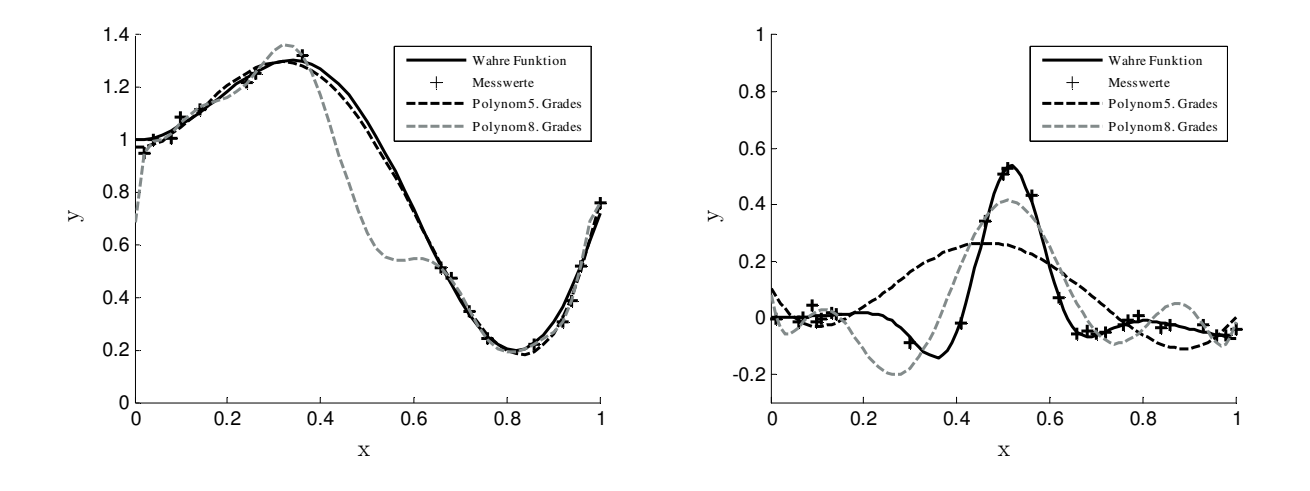

Abbildung C.4: Vergleich von Polynommodellen für einfaches (links) und komplexeres (rechts) Systemverhalten.

## <span id="page-173-0"></span>**C.3 Nichtlineare empirische Modelle**

#### **C.3.1 Nichtlinearer allgemeiner Modellansatz**

Nach dem linearen allgemeinen Modellansatz [\(Abschnitt C.2\)](#page-170-0) sind lineare Modelle mit Parametern *β* und Basisfunktionen  $\psi(x)$  definiert als  $g_{lin}(x) = \Psi(X)\beta$ . Es sei erwähnt, dass  $\psi(x)$  allein von Variablen  $x \in \mathbb{R}^D$  und nicht von Modellparametern  $\beta$  abhängt. Im Gegensatz dazu hängen Basisfunktionen nichtlinearer Modelle sowohl von Variablen als auch von Modellparametern ab, woraus  $\psi = f(x,\beta)$  folgt. Damit lautet die allgemeine Funktion nichtlinearer Modelle *gnl*

$$
g_{nl} = g_{nl}(x,\beta) \tag{C.7}
$$

Diese zusätzliche Parameterabhängigkeit ist die Ursache der höheren Modellflexibilität.

Analog zur Optimierung linearer Modelle, wird mit der *Kleinste-Quadrate-Methode* (KQM) aus Messdaten  $M = \{x_i, y_i^*\}_{i=1}^N$  und Modellfunktion  $g(x, \beta)$  die Kostenfunktion definiert. Das Optimierungsproblem lautet

$$
\hat{\boldsymbol{\beta}} = \arg\min_{\boldsymbol{\beta}} \|\mathbf{y}^* - g(X, \boldsymbol{\beta})\|^2
$$
\n(C.8)

und liefert die optimalen Parameter *β***ˆ**. Diese sind aufgrund der nichtlinearen Struktur weder erwartungstreu noch eindeutig lösbar. Die Kostenfunktion bildet im Parameterraum

*P* : *β* ∈ R *<sup>m</sup>* eine Hyperfläche mit mehreren lokalen Optima aus, weshalb zur Lösung nichtlineare Optimierungsverfahren verwendet werden müssen.

### **C.3.2 Künstliche Neuronale Netze**

Im Bereich des Machine Learnings sind *Künstliche Neuronale Netze* (KNNs) ein weit verbreiteter Ansatz um nichtlineare Systeme abzubilden. Da die Auswertung ihrer Modellfunktion im Vergleich zu manch anderen nichtlinearen Modellen mit geringem Rechenaufwand auskommt, können sie auch auf Motorsteuergeräten (auch *Digitale Motorelektronik*, DME) eingesetzt werden [\[55\]](#page-209-1).

Die Funktionsweise von KNNs ist der des menschlichen Gehirns nachempfunden. Das Gehirn besitzt bis zu  $10^{12}$  Neuronen, die wie in [Abbildung C.5](#page-174-0) dargestellt aufgebaut sind. Sie bestehen im Wesentlichen aus dem Zellkörper mit Zellkern, Dendriten und einem Axon. Dendriten stellen Eingänge, Axone Ausgänge eines Neurons dar. Die Verbindung der Neuronen untereinader geschieht über Synapsen, welche Axone mit Dendriten verbinden. Der Informationsfluss im Gehirn erfolgt, indem über diese Verbindungen elektrische Impulse übertragen werden. Dabei beeinflussen Botenstoffe in Synapsen die Signalübertragung. Die Impulse werden im Zellkörper gesammelt und es bildet sich ein elektrisches Potenzial aus. Ist das Potenzial groß genug, wird der Impuls weitergeleitet, was auch als Entstehung eines Aktionspotenzials bezeichnet wird.

<span id="page-174-0"></span>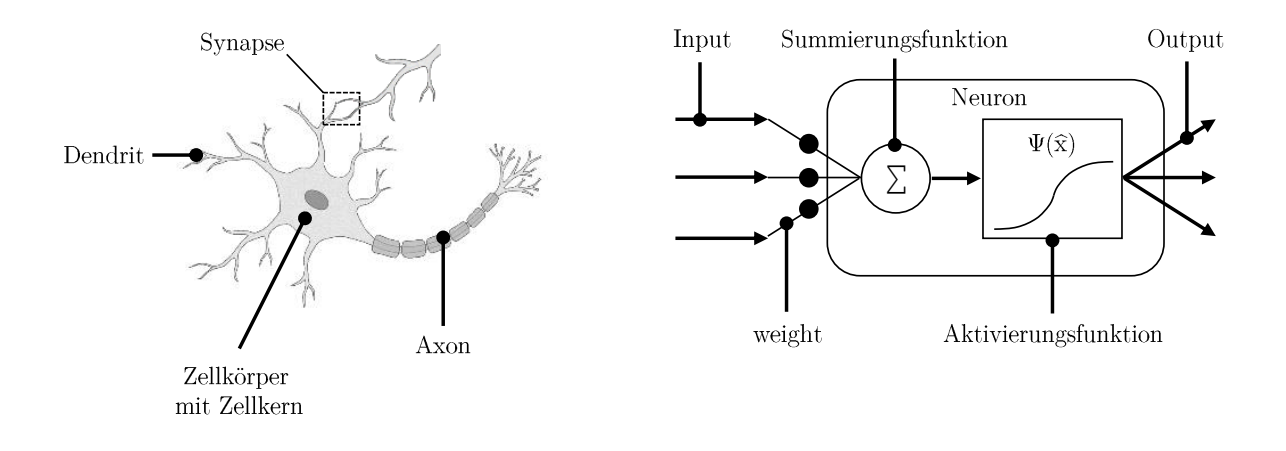

Abbildung C.5: Aufbau eines Neurons aus einem menschlichen Gehirn [\[18\]](#page-206-2) und Aufbau eines künstlichen Neurons.

In der Literatur werden Modellparameter von KNNs nahezu ausnahmslos als *weights*, Modelleingänge als *Inputs* und Modellausgänge aus *Outputs* bezeichnet, weshalb diese Begriffe auch in dieser Arbeit verwendet werden. In der folgenden Erläuterung sind die Begriffe des biologischen Pendants in Klammern erwähnt. KNNs funktionieren analog zum menschlichen Gehirn. Bei Befragung des Modells werden die Inputs mit den Modellparametern, den weights *w*, multipliziert und in das Neuron gegeben. Künstliche Neuronen

bestehen aus einer Summierungs- und Aktivierungsfunktion (Zellkörper und -kern) und sind exemplarisch in [Abbildung C.5](#page-174-0) dargestellt. Die aufsummierten Eingänge werden in der Aktivierungsfunktion  $\psi(\hat{x})$  ausgewertet und das Ergebnis als Output weitergegeben. Der einzige Unterschied zwischen dem Gehirn und KNNs liegt in der Bezeichnung des Neuroneingangs. Während Dendrite ein bereits von Synapsen bearbeitetes Signal in die Zelle geben, ist der Input beim künstlichen Neuron als Signal *vor* der Multiplikation mit dem weight definiert und somit ein unverändertes Eingangssignal.

Es gibt viele unterschiedliche KNNs, die sich in ihrer Modellarchitektur unterscheiden. Die in dieser Arbeit verwendeten KNNs sind vom Typ *Multilayer Perceptron* (MLP). MLPs gehören zu der Klasse der *Feed-Forward-Netze*, d.h. der Informationsfluss findet nur in eine Richtung – vorwärts – statt und es gibt keine Rückkopplung. Sie bestehen aus einer Eingangsschicht (*Input Layer)*, einer Ausgangsschicht (*Output Layer*) und können mehrere versteckte Zwischenschichten (*Hidden Layers*) besitzen. Allerdings werden in dieser Arbeit ausschließlich MLPs mit nur einem Hidden Layer eingesetzt. Ein solches MLP mit  $N_i = 3$ Inputs  $x \in \mathbb{R}^{N_I}$ ,  $N_o = 2$  Outputs  $y \in \mathbb{R}^{N_O}$  und  $N_N = 4$  Neuronen in der verdeckten Schicht ist in [Abbildung C.6](#page-175-0) dargestellt.

<span id="page-175-0"></span>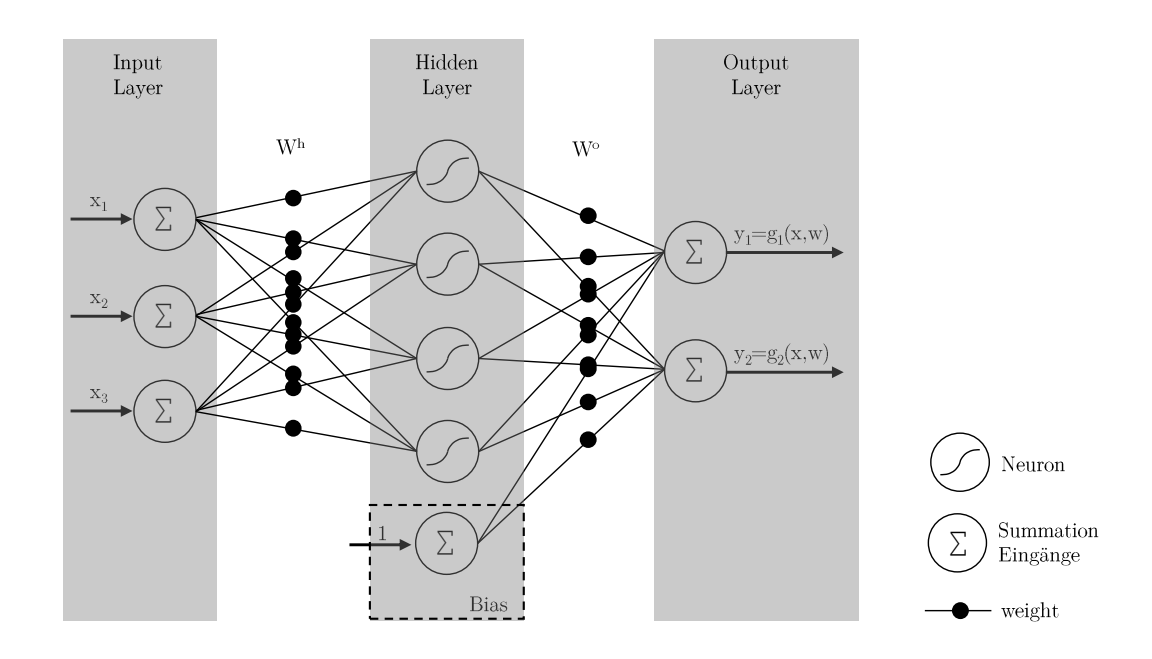

Abbildung C.6: Topologie eines KNNs vom Typ MLP mit *N<sup>I</sup>* = 3 Inputs, *N<sup>O</sup>* = 2 Outputs und  $N_N = 4$  Neuronen im Hidden Layer.

Die Modellparameter  $w \in \mathbb{R}^{N_N N_R + N_O(N_N+1)}$  sind in den Matrizen des Hidden Layers *W*<sup>*h*</sup> ∈ R<sup>*N*<sub>N</sub> × *N*<sup>*R*</sup></sub> und des Outputs *W*<sup>*o*</sup> ∈ R<sup>*N*<sub>O</sub> × (*N<sub>N</sub>* +1) abgelegt. Sie gewichten die Ausgänge</sup></sup> des vorherigen Layers und bilden so die Eingänge des nächsten Layers. Zusätzlich befindet sich im Hidden Layer ein Offset-Term (*Bias*), der gewichtet in die Modellausgänge eingeht. Er wird in  $W^o$  durch die Spaltendimension  $N_N + 1$  berücksichtigt. Die Prädiktion des Modells erfolgt schließlich mit

$$
y = g(x, w) = W^o \psi(W^h x)
$$
 (C.9)

Die Aktivierungsfunktion  $\psi(\hat{x})$  kann als Basisfunktion des Modells interpretiert werden. MLPs dieser Arbeit verwenden die *logistische Sigmoidfunktion*

$$
\psi(\hat{x}) = sig(\hat{x}) = \frac{1}{1 + e^{-\hat{x}}}
$$
\n(C.10)

Sie oder der *Tangens Hyperbolicus*, der hinsichtlich des Funktionsverlaufs eine ähnliche Form aufweist, werden oft in der Praxis eingesetzt. Beliebt ist außerdem die *Radiale Basisfunktion* (RBF, *fRBF* ), die in sogenannten *Radial Basis Function Networks* zum Einsatz kommt

$$
\psi(\hat{x}) = f_{RBF}(\hat{x}) = e^{-\hat{x}^2}
$$
\n(C.11)

Vor dem Modelltraining, also der Optimierung der Gewichte *w*, werden die Messdaten *M* = *T* ∪ *V* in Trainingsdaten *T* ⊂ *M* = { $x \in \mathbb{R}^D, y_t^* \in \mathbb{R}$ } und Validierungsdaten *V* ⊂ *M* = { $x \in \mathbb{R}^D, y_v^* \in \mathbb{R}$ } aufgeteilt. Die optimale Modellflexibilität wird ermittelt, indem die Anzahl der Neuronen sukzessive erhöht und der Validierungsfehler überwacht wird. Die KQM definiert aus *T* und *g*(*x,w*) die Basis der Kostenfunktion. Das Optimierungsproblem zur Identifikation der optimalen weights  $\hat{w}$  lautet dann

$$
\hat{\boldsymbol{w}} = \underset{w \in \mathbb{R}}{\arg \min} \left\| \boldsymbol{y}_t^* - W^o \psi(W^h x) \right\|^2 \tag{C.12}
$$

Wird  $\hat{w}$  anhand dieser Kostenfunktion ermittelt, zeigen KNNs das bereits diskutierte Overfitting. Um dies zu vermeiden, setzen die in dieser Arbeit verwendeten KNNs das Prinzip der Regularisierung ein, das bereits in [Abschnitt C.1](#page-168-0) vorgestellt wurde. Genauer handelt es sich dabei um *Bayes'sche Regularisierung*, welche auf die Größe der weights einwirkt, indem die Kostenfunktion um einen Strafterm  $\frac{\alpha}{2} ||w^2||$  und einen Faktor  $\frac{\gamma}{2}$  erweitert *wird* [\[53\]](#page-209-2).  $\frac{\alpha}{2} ||w^2||$  *wird als <i>weight decay* bezeichnet und bestraft große weights. Optima der Kostenfunktion werden so hin zu kleineren weights verschoben. Die Regularisierungsparameter *α* und *γ* werden durch *V* ermittelt. Auf eine Herleitung der Regularisierungsfunktion und die Bestimmung der Regularisierungsparameter sei an dieser Stelle verzichtet und auf Fachliteratur [\[11\]](#page-206-3) verwiesen. Das Optimierungsproblem mit Bayes'scher Regularisierung lautet

$$
\hat{\boldsymbol{w}} = \underset{w \in \mathbb{R}}{\arg \min} \left( \frac{\gamma}{2} \left\| \boldsymbol{y}_t^* - W^o \psi(W^h x) \right\|^2 + \frac{\alpha}{2} \left\| \boldsymbol{w}^2 \right\| \right) \tag{C.13}
$$

<span id="page-177-0"></span>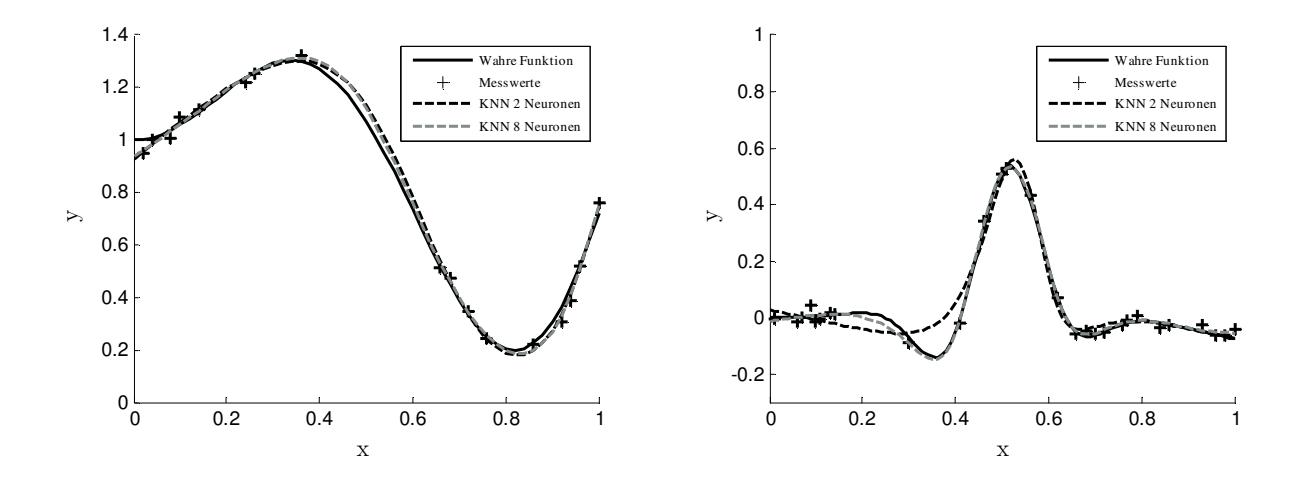

Abbildung C.7: Vergleich von KNNs mit  $N_N = 2$  und  $N_N = 8$  Neuronen für einfaches (links) und komplexeres (rechts) Systemverhalten.

Die hohe Anzahl an Modellparametern resultiert in einem Optimierungsproblem mit vielem lokalen Optima. Die Notwendigkeit eines nichtlinearen Optimierungsverfahren bedeutet, dass das globale Optimum nicht gezielt ermittelt werden kann. Vielmehr handelt es sich beim gefundenen Optimum um ein lokales Optimum, das stark von der Wahl der weights zu Beginn der Optimierung abhängt. Daher hat es sich in der Praxis bewährt, ein Modell mehrmals mit denselben Trainingsdaten und unterschiedlichen Initialgewichten zu bilden. Mit *V* wird abschließend das beste Modell mit den weights *w* gewählt. *w* entspricht meistens nicht den optimalen weights  $\hat{w}$ , es gilt  $w \neq \hat{w}$ . Als Optimierungsverfahren hat sich bei KNNs der *Levenberg-Marquardt* (LM) Algorithmus bewährt [\[63\]](#page-210-0), der auch für KNNs dieser Arbeit verwendet wird.

Im vorangehenden Abschnitt wurde gezeigt, dass lineare Modelle einfache Systeme wie  $\phi_1(x)$  gut abbilden können. Ihre Flexibilität reicht jedoch nicht für komplexere Systeme wie *φ*2(*x*) aus. Anhand dieser beiden Beispielfunktionen sind die Modellierungseigenschaften von KNNs in [Abbildung C.7](#page-177-0) aufgezeigt. Es wurde sowohl ein KNN geringer Flexibilität KNN<sub>2</sub> mit  $N_N = 2$  Neuronen als auch eines mit höherer Flexbilität KNN<sub>8</sub> mit  $N_N = 8$ Neuronen erstellt. Wie in der Abbildung auf der linken Seite zu sehen ist, kann einfaches Systemverhalten durch beide KNNs gut wiedergegeben werden. Die unterschiedlich Modellflexibilität schlägt sich nicht in der Modellgüte nieder – die Funktionsverläufe von  $KNN<sub>2</sub>$  und  $KNN<sub>8</sub>$  sind nahezu identisch. Dies ändert sich mit Zunahme der abzubildenen Systemkomplexität. Wie auf der rechten Seite der Abbildung zu sehen ist, reicht die Flexbilität vom KNN<sub>8</sub> aus,  $\phi_2(x)$  abzubilden. Lediglich im Intervall  $x = [0.15, 0.3]$  weicht das Modell von der wahren Funktion ab. KNN<sup>2</sup> hingegen besitzt zu wenige Neuronen. Es kann  $\phi_2(x)$  im Intervall  $x = [0, 0.45]$  nicht folgen und liefert kein zufriedenstellendes Ergebnis.

# **C.4 Regressionsanalyse**

<span id="page-178-0"></span>Zur Bewertung von Modellen werden als Kennzahlen unterschiedliche *Fehlermaße* berechnet und visualisiert. Im Folgenden ist die Definition dreier wichtiger Fehlermaße und eine Möglichkeit zur Fehlervisualisierung gegeben.

#### **Mittlerer absoluter Fehler**

Für den mittleren absoluten Fehler (engl.: *mean absolute error*, (MAE)) werden die absoluten  $N_V$  Abweichungen zwischen Modellfunktion und Messung  $|y - y_v^*|$  an den Variationsstellen der Validierungsdaten *X<sup>v</sup>* berechnet, ihr Absolutwert gebildet und gemittelt. Er berechnet sich zu

$$
MAE(y, y_v^*) = \frac{1}{N_V} \sum_{i=1}^{N} |y_i - y_{i,v}^*|
$$
\n(C.14)

#### **MRE**

Der mittlere relative Fehler (engl.: *mean relative error*, (MRE)) bezieht den absoluten Fehler  $|y - y_v^*|$  auf die jeweiligen Messwerte und bildet anschließend deren Mittelwert

$$
MRE(y, y_v^*) = \frac{1}{N_V} \sum_{i=1}^{N} \frac{|y_i - y_{i,v}^*|}{y_{i,v}^*}
$$
 (C.15)

#### **RMSE**

Beim *root-mean-square error* (RMSE) werden die Fehler quadriert, gemittelt und schließlich die Quadratwurzel gezogen. Wie bei der KQM werden so große Fehler stärker gewichtet.

$$
RMSE(y, y_v^*) = \sqrt{\frac{\sum_{i=1}^{N} (y_i - y_{i,v}^*)^2}{N_V}}
$$
(C.16)

Zur Visualisierung wird häufig ein *True-Predicted-Plot* (TP-Plot) verwendet, wie exemplarisch in [Abbildung C.8](#page-179-0) dargestellt. Messwerte werden Modellwerten gegenübergestellt. Gibt es keine Abweichung, liegen die Werte auf der Diagonalen. Mit zunehmendem Fehler entfernen sich die Werte von der Diagonalen. Als Hilfsmittel sind 5%-Fehlergrenzen als Linien eingezeichnet. Ausreißer, d.h. Fehler oberhalb einer Schwelle (hier: 5%), sind mit Kreisen markiert. Des Weiteren sind die Fehlermaße MAE, MRE und RMSE aufgeführt. Es sei bemerkt, dass der MRE doppelt so groß wie der RMSE und fast dreimal so groß wie der MAE ist. Ursache ist die starke Gewichtung kleiner Fehler, wenn auch der

<span id="page-179-0"></span>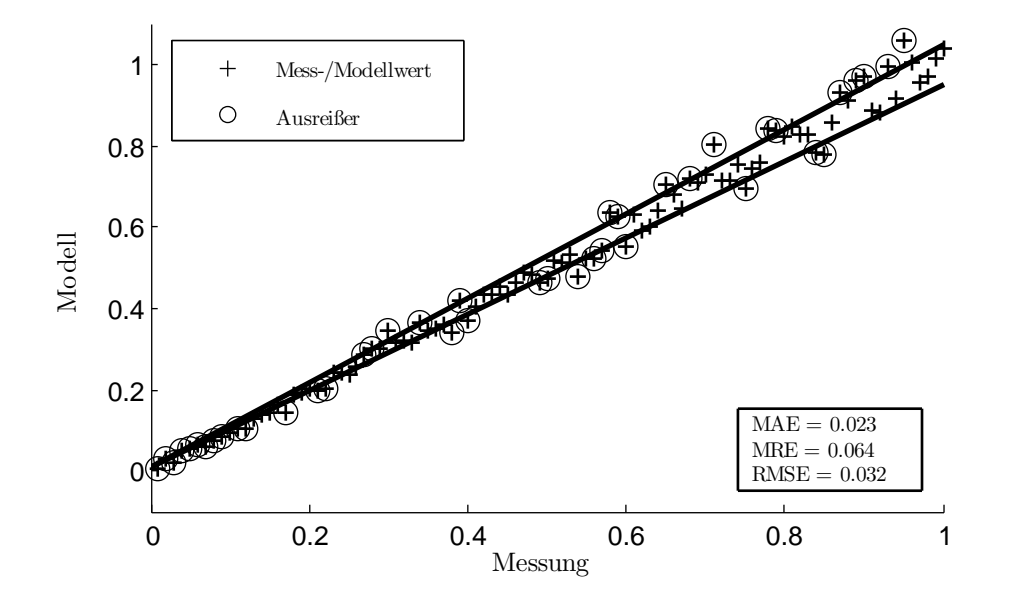

Abbildung C.8: True-Predicted-Plot: Visualisierung der Abweichungen zwischen Messung und Modell.

Messwert gering ist. Je nach Aufgabenstellung sind Fehlermaße mehr oder weniger zur Interpretation der Modellgüte geeignet.

# **C.5 LOGP**

## **C.5.1 Offline- vs. Online-Modellbereichsauswahl**

Bei der Erstellung lokaler Offline-Modelle werden vor oder während des Modelltrainings die Teilmodellanzahl festgelegt und die Trainingsdaten den Teilmodellen zugeordnet. Somit sind die Teilmodellbereiche und insbesondere ihre Grenzen zum Zeitpunkt der Prädiktion fix. In [Abbildung C.9](#page-180-0) (a) sind Teilmodellgrenzen eines lokalen Offline-Modells schematisch dargestellt. Im Beispiel soll *W GReg* modelliert werden. Daher befinden sich die Modellgrenzen im *W GReg*-Eingangsraum, der über *αMBP* und *p<sup>s</sup>* definiert ist.

Das Modellbildungsverfahren teilt den  $\alpha_{MBP}$  -*p<sub>s</sub>*-Raum in drei Teilmodelle auf, welche die elf Trainingspunkte beinhalten. An den Grenzen der Teilmodelle bilden sich Überlappungsbereiche, in denen zwischen den Teilmodellen übergeblendet wird. Aufgrund der geringen Trainingsdatenanzahl im Grenzbereich ist die Modellgüte geringer als beispielsweise im Teilmodellzentrum. Das Modell wird genutzt, um die Stellen 1 und 2 zu prädizieren. An Stelle 1 bildet das Modell das Systemverhalten gut ab, da die Stelle inmitten
<span id="page-180-0"></span>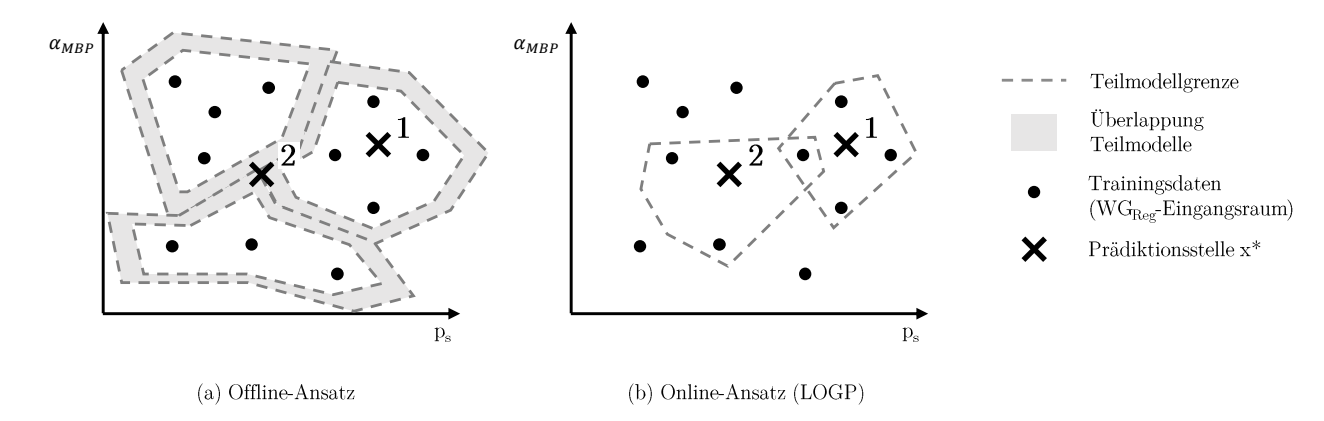

Abbildung C.9: Grenzen der Teilmodelle im *W GReg*-Eingangsraum (*αMBP* -*ps*-Raum) bei Verwendung eines Offline-Ansatzes (a) und LOGP (b).

des Modells liegt und von vier Trainingsdaten umgeben ist. Stelle 2 liegt im Überlappungsbereich aller drei Teilmodelle. Der Prädiktionswert wird aus allen drei Teilmodellen bestimmt, deren Modellunsicherheit im Grenzbereich zudem hoch ist. Daher kann Stelle 2 nicht gut prädiziert werden.

Der Vorteil eines Online-Ansatzes wie LOGP wird mit [Abbildung C.9](#page-180-0) (b) ersichtlich. Als Trainingsdaten des lokalen Modells werden die nächsten *N<sup>T</sup>* Punkte zur Prädiktionsstelle gewählt. Dabei hängt *N<sup>T</sup>* von der Nichtlinearität der Trainingsdaten-Zielgröße, in diesem Falle  $WG_{Reg}$ , ab. Die Bestimmung von  $N_T$  ist in [Unterabschnitt C.5.2](#page-180-1) beschrieben.

Wie beim Offline-Ansatz wird Stelle 1 gut prädiziert, da das lokale Modell aus den vier umliegenden Trainingsdaten gebildet wird und die Stelle innerhalb des Modells liegt. Aufgrund des Online-Ansatzes wird für die Prädiktion von Stelle 2 ein neues lokales Modell gebildet und das alte Modell verworfen. Es gibt keine Modellüberlappung. Das neue Modell wird aus den drei nächsten Trainingsdaten zu Stelle 2 gebildet, sodass auch Stelle 2 innerhalb des Modells liegt und gut prädiziert werden kann.

## <span id="page-180-1"></span>**C.5.2 Anzahl und Auswahl der Trainingsdaten**

Die Güte der Teilmodelle wird maßgeblich von Anzahl und Auswahl der Trainingsdaten beeinflusst. Die Punkte mit der geringsten Distanz zu *x* <sup>∗</sup> auszuwählen, um das lokale Verhalten zu erfassen, ist naheliegend. Die Kernaufgabe von LOGP ist die Ermittlung einer adäquaten Punkteanzahl *N<sup>T</sup>* . Bei der Wahl von *N<sup>T</sup>* tritt ein Zielkonflikt auf. Kleine *N<sup>T</sup>* eignen sich besser zur Abbildung von Nichtlinearitäten. Ist der abzubildende Systembereich weitestgehend auf die Nichtlinearität beschränkt, müssen bei der Parameteroptimierung geringere Systemumfänge berücksichtigt werden und die Parameter können allein zur Abbildung der Nichtlinearität genutzt werden. Bei großen *N<sup>T</sup>* ist der Informationsgehalt im Modell höher. Ist an  $x^*$  keine Nichtlinearität vorhanden, trägt der höhere Informationsgehalt zur Verbesserung der Modellgüte bei. Ein in LOGP implementierter Algorithmus bestimmt *N<sup>T</sup>* für jedes *x* <sup>∗</sup> dynamisch unter Berücksichtigung der Trainingsdaten.

LOGP wählt *N<sup>T</sup>* aus drei vordefinierten Größen aus, welche von der Eingangsdimension *D* des Modells abhängen: klein  $N_{T,k} = D^2$ , mittel  $N_{T,m} = 1.5 D^2$  und groß  $N_{T,g} =$ 2 *D*<sup>2</sup> . Das Anwendungsbeispiel *W GReg*-Modellierung hat den Eingangsraum *αMBP* =  $(n, spr_{EV}, spr_{AV}, hub_{EV})$  und  $p_s$ , womit  $D = 5$  gilt. Es ergeben sich  $N_{T,k} = 25$ ,  $N_{T,m} = 38$ und *NT,g* = 50 Punkte. Die Abhängigkeit der vordefinierten Größen von *D* wurde experimentell ermittelt und gilt für  $D \geq 5$ . Der Algorithmus ermittelt mithilfe der Trainingsdaten jene der drei Größen *NT,k*, *NT,m* oder *NT,g*, welche am besten für die Modellierung geeignet ist.

Zunächst bestimmt der Algorithmus für jedes *x* <sup>∗</sup> die örtlich-nächsten fünf Trainingspunkte und ermittelt die Differenz aus maximalem und minimalem Zielwert

<span id="page-181-0"></span>
$$
\Delta y_5 = \max y_5 - \min y_5 \tag{C.17}
$$

Anschließend werden die Differenzen der Zielwerte aus den nächsten  $N_{T,k}$  und  $N_{T,g}$  Punkten ermittelt

<span id="page-181-1"></span>
$$
\Delta y_k = \max y_{N_{T,k}} - \min y_{N_{T,k}} \tag{C.18}
$$

<span id="page-181-2"></span>
$$
\Delta y_g = \max y_{N_{T,g}} - \min y_{N_{T,g}} \tag{C.19}
$$

Anhand einer oberen Grenze  $G_o = 0.5$  und unteren Grenze  $G_u = 0.2$  wird die Nichtlinearität an *x* <sup>∗</sup> abgeschätzt. Zunächst wird auf stark nichtlineares Verhalten der Trainingsdaten geprüft. Ist die lokale Änderung groß, gilt  $\frac{\Delta y_5}{\Delta y_k} \geq G_o$ . Es wird die kleine Trainingsdatenanzahl ausgewählt *N<sup>T</sup>* = *NT,k*. Ist die Bedingung nicht erfüllt, wird auf eine geringe lokale Änderung geprüft. Trifft  $\frac{\Delta y_5}{\Delta y_g} \leq G_u$  zu, wird  $N_T = N_{T,g}$  gesetzt. Trifft keine der beiden Bedingungen zu, wird die mittlere Trainingsdatenanzahl gewählt *N<sup>T</sup>* = *NT,m*.

Die Funktionsweise des Algorithmus ist anhand der *W GReg*-Modellierung in [Abbildung C.10](#page-182-0) dargestellt. Die *αMBP* -Dimension des *W GReg*-Eingangsraums ist zur Übersichtlichkeit nicht dargestellt. Da die zu modellierende Größe  $WG_{Reg}$  ist, gilt  $y = WG_{Reg}$ ,  $\Delta y = \Delta WG$ und  $x^* = p_s^*$ .

In [Abbildung C.10](#page-182-0) (a) wird die Stelle *p* ∗ *<sup>s</sup>*<sup>1</sup> prädiziert. Zunächst bestimmt der Algorithmus die fünf Trainingsdaten  $WG_5$ , die im Eingangsraum am nächsten zu  $p_{s1}^*$  sind. Aus  $WG_5$ werden  $WG_{Reg}$ -Maximum und -Minimum bestimmt und  $\triangle WG_5$  nach [Gleichung C.17](#page-181-0) berechnet. Anschließend werden die *W GReg*-Differenzen der nächsten *NT,k* = 25 und  $N_{T,q} = 50$  Punkte,  $\triangle WG_k$  und  $\triangle WG_g$ , nach [Gleichung C.18](#page-181-1) und [Gleichung C.19](#page-181-2) bestimmt. Nun liegen alle Informationen vor, um die geeignete Trainingsdatenanzahl *N<sup>T</sup>* für die Prädiktion an  $p_{s1}^*$  zu ermitteln. Im ersten Schritt wird geprüft, ob  $\frac{\triangle WG_5}{\triangle WG_k} \geq G_o$  ist.

<span id="page-182-0"></span>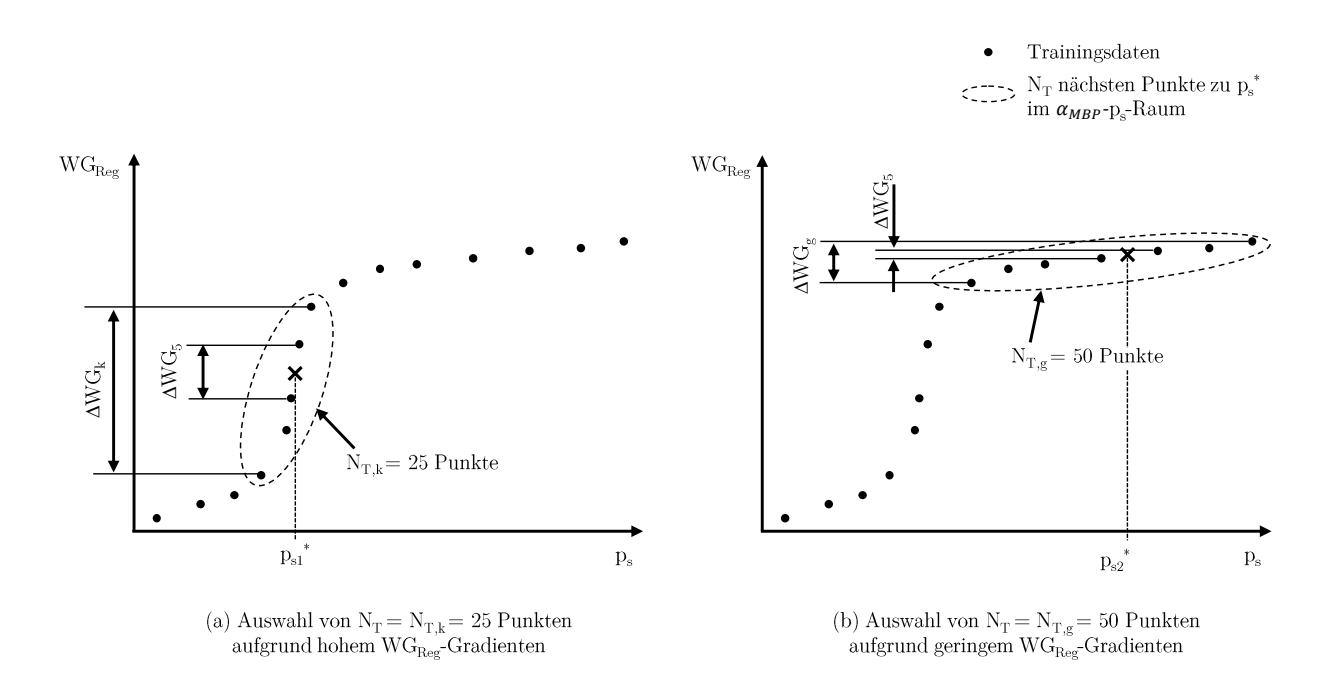

Abbildung C.10: Bestimmen der Trainingspunkteanzahl *N<sup>T</sup>* bei hohem (a) und geringem (b) *W GReg*Gradienten.

Im hier gezeigten Beispiel (a) ist die Bedingung erfüllt, da *W GReg* einen hohen Gradienten aufweist. Es wird  $N_T = N_{T,k} = 25$  gewählt, sodass sich Modellbereich und -parameter auf die Nichtlinearität konzentrieren.

Im zweiten Beispiel [Abbildung C.10](#page-182-0) (b) wird die Stelle *p* ∗ *<sup>s</sup>*<sup>2</sup> prädiziert. Analog zu Beispiel (a) werden zunächst  $\triangle WG_5$ ,  $\triangle WG_k$  und  $\triangle WG_g$  bestimmt. Anschließend wird wieder geprüft, ob  $\frac{\triangle W G_5}{\triangle W G_k} \ge G_o$  gilt. In diesem Fall ist die Bedingung nicht erfüllt und die zweite Bedingung wird geprüft.  $\frac{\Delta W G_5}{\Delta W G_g} \leq G_u$  trifft zu und es wird  $N_T = N_{T,g} = 50$  gewählt. Wäre auch diese Bedingung negativ, würde *N<sup>T</sup>* = *NT,m* = 38 gewählt werden. Bei den geringen *W GReg*-Gradienten aus (b) limitiert die Modellflexibilität die Abbildungsgüte nicht, sodass der Informationsmehrwert durch  $N_T = N_{T,q} = 50$  zur Modellgüte beiträgt.

Nachfolgend ist der Quellcode des Auswahlalgorithmus dargestellt.

#### **Inputs**

Eingangsdim. D, Praediktionsstelle *x* <sup>∗</sup>, Trainingsdaten **X**, Grenzen *G<sup>u</sup>* und *G<sup>o</sup>*

## **Trainingsdatengrößen**

 $N_{T,k} = D^2$ ;  $N_{T,m} = 1.5D^2$ ;  $N_{T,q} = 2D^2$ ;

**Relevante Trainingsdaten ermitteln** %getClosestOutputs(n) liefert die n naechsten Trainingsdaten-Zielwerte zu *x* ∗ *y*<sup>5</sup> = getClosestOutputs(5);

 $y_k$  = getClosestOutputs( $N_{T,k}$ );  $y_g$  = getClosestOutputs( $N_{T,g}$ );

#### **Zielwertbereiche ermitteln**

 $\Delta y_5 = \max y_5 - \min y_5;$  $\Delta y_k = \max y_k - \min y_k$ ;  $\triangle y_g = \max y_g - \min y_g$ ;

#### **Auswahl** *N<sup>T</sup>*

if  $\Delta y_5/\Delta y_k \geq G_o$  $N_T = N_{T,k}$ ; elseif  $\triangle y_5/\triangle y_q \leq G_u$  $N_T = N_{T,q}$ ; else  $N_T = N_{T,m}$ ; end

Um die Abbildung nichtlinearen Verhaltens weiter zu verbessern, wird in Abhängigkeit der gewählten *N<sup>T</sup>* zwischen den zur Modellierung genutzten Kernelfunktionen unterschieden. Bei  $N_T = N_{T,m}$  und  $N_T = N_{T,g}$  erfolgt die Modellierung mit dem in [Abschnitt 4.1](#page-41-0) vorgestellten, weit verbreiteten *SE-Kernel* [Gleichung 4.2.](#page-43-0) Soll eine ausgeprägte Nichtlinearität abgebildet werden und es gilt *N<sup>T</sup>* = *NT,k*, greift LOGP auf den *Matérn Kernel* zurück. Im Vergleich zum SE-Kernel sind seine Flanken steiler. Im Funktionsverlauf stellen sich größere Gradienten der Modellfunktion ein. Der Matérn Kernel mit *ν* = 3  $\frac{3}{2}$  lautet

$$
k_{Matérn}(x, x') = \left(1 + \sqrt{3} \sum_{d=1}^{D} \frac{|x_d - x'_d|}{\theta_{l,d}}\right) \exp\left(-\sqrt{3} \sum_{d=1}^{D} \frac{|x_d - x'_d|}{\theta_{l,d}}\right)
$$
(C.20)

# **D Modellbasierte Applikation**

Um Motorentwickler und Applikateure bei ihrer Arbeit bestmöglich zu unterstützen, wurden in den vergangenen Jahren *Methoden und Toolketten* zur modellbasierten Applikation entwickelt. Im Folgenden sind kommerzielle Lösungen sowie die BMW-Lösung dargestellt. Die anschließend vorgestellten *Online-Methoden* und *Online-Optimierer* sind innovative Versuchsplanungs- und Modellbildungskonzepte zur Applikation, die im Fokus aktueller Forschung stehen.

## **D.1 Methoden und Toolketten**

Nach Umstellung von manueller auf modellbasierte Applikation nimmt die Komplexität des Gesamtprozesses zu. Es muss eine höhere Anzahl an Arbeitsschritten durchlaufen werden, für die neben Motorwissen auch Grundkenntnisse der angewandten Mathematik notwendig sind. Jeder der Arbeitsschritte muss gewissenhaft, korrekt und vollständig bearbeitet werden, da sie aufeinander aufbauen und ihre Ergebnisse vom vorherigen Prozessschritt abhängen. Dies bedeutet, dass die Gefahr der Fehlerfortpflanzung gegeben ist. So führt beispielsweise ein ungeeigneter Versuchsplan zu unplausiblen Modellen, was ohne sorgfältige Modellanalyse allerdings erst im Validierungsschritt erkannt wird.

Zusätzlich zur prozessbedingten Komplexitätszunahme, nimmt auch die Komplexität der Applikationsaufgaben zu. Um auch zukünftigen qualitativen Anforderungen hinsichtlich der Steuergerätefunktionen gerecht zu werden, muss sich der Applikateur allein auf seine Kernkompetenz – die Applikationsaufgabe und deren neue Herausforderungen – konzentrieren können. Dies wurde seitens der Forschung und Industrie erkannt und motivierte die Entwicklung von Methoden und Toolketten, welche dem Ingenieur Hilfestellung im modellbasierten Applikationsprozess geben. Ziel der entwickelten Lösungen ist die Realisierung durchgängiger Workflows, welche Teilprozesse automatisieren, bei Rohdatenanalyse und Modellbewertung unterstützen und Möglichkeiten zur Visualisierung bieten.

In Kooperation mit der Universität Tübingen hat BMW den *modellbasierten Kennfeldoptimierer* (ModKFO) entwickelt [\[70\]](#page-211-0). Er beschreibt das zugrundeliegende Systemverhalten mit unterschiedlichen Ansätzen. Der implementierte Optimierungsalgorithmus bewertet die Ansätze und identifiziert so robust das globale Optimum. Die Entscheidung, ob es sich beim gefundene Optimum um ein lokales oder globales Optimum handelt, wird dem Anwender abgenommen [\[69\]](#page-211-1). Mit einer weiteren Arbeit [\[87\]](#page-212-0) wurde der ModKFO um

Versuchsplanungs- und Modellbildungsalgorithmen ergänzt, sodass er als durchgängige Toolbox genutzt werden kann. Eine wesentliche Verbesserung stellt die Reduktion des Wartungsaufwands dar, die auf den Wegfall von Schnittstellen zu anderen Tools zurückzuführen ist.

Aus Zusammenarbeit der Technischen Universität Berlin und der Ingenieurgesellschaft Auto und Verkehr (IAV) entstand die IAV EasyDoE Toolbox [\[31\]](#page-207-0). Vorkonfigurierte DoE-Prozesse und eine automatische Auswahl der geeignetsten Modelle unterstützen noch unerfahrene Anwender. Eine verbesserte Darstellung des Systemverhaltens ist durch interaktive Diagramme gegeben. Des Weiteren können Modelle exportiert und in anderen Programmen oder Simulationsumgebungen genutzt werden.

Auch die Forschungsgesellschaft für Energietechnik und Verbrennungsmotoren (FEV) bietet mit seinem kommerziellen Tool FEVcal eine modellbasierte Applikationsmethode an [\[30\]](#page-207-1). Elemente der Methode wurden gemeinsam mit der Rheinisch-Westfälische Technische Hochschule Aachen (RWTH Aachen) entwickelt. Hauptaugenmerk von FEVcal sind die Einfachheit der DoE-Anwendung und die intuitive Gestaltung des Workflows.

Das Tool CAMEO von der Anstalt für Verbrennungskraftmaschinen List (AVL) ist besonders umfangreich [\[28\]](#page-207-2). Es bietet neben einem Workflow zur modellbasierten Applikation auch die Möglichkeit, Versuche zu entwickeln und durchzuführen. Zur Versuchsdurchführung kommuniziert CAMEO mit dem Automatisierungssystem des Prüfstands. Die Modellbildungsverfahren der Applikationsmethode wurden in Kooperation mit dem Christian Doppler Labor der Technischen Universität Wien entwickelt. Besonders hervorzuheben ist die Möglichkeit, weitere AVL-Produkte an CAMEO anzubinden. So können beispielsweise Ventilsteuerzeiten durch Kopplung des Arbeitsprozessrechnungstools AVL BOOST mit CAMEO optimiert werden.

Die Firma Engineering Tools, Application and Services (ETAS) entwickelte in den vergangenen Jahren das Tool ASCMO. Eine Besonderheit sind empirische statistische Modelle, die dynamische Systeme abbilden können und so den Applikateur bei der Optimierung des transienten Motorverhaltens unterstützen. Algorithmen analysieren Streckendaten und Zyklen um besonders relevante Motorbetriebspunkte zu identifizieren. Diese können mit dynamischen Modellen optimiert werden [\[59\]](#page-210-0). Eine weiteres Merkmal dieser Toolbox ist die Erstellung echtzeitfähiger empirischer Modelle, die direkt auf der DME hinterlegt werden können. Dabei werden die regulären Modelle in einem Reduktionsschritt stark komprimiert. Die Echtzeitfähigkeit stellt ein eigens für Berechnungen dieses Modelltyps konzipierter Prozessor sicher, der auf den meisten gängigen Steuergeräten integriert wurde [\[17\]](#page-206-0). Die Modellreduktion und -berechnung auf der DME wird *ASC@ECU* genannt und ist ein gemeinsames Projekt der Firmen ETAS und Bosch.

# **D.2 Online-Methoden und Online-Optimierer**

Um modellbasiert zu applizieren, muss der Ingenieur im Applikationsprozess mehrere Aufgaben erledigen. Aus der Menge an Versuchsplanungs- und Modellbildungsansätzen gilt es eine Kombination auszuwählen, die für die Aufgabenstellung geeignet ist. Der Versuchsplan muss erstellt, die Modelle gebildet und validiert werden. Im Falle unzureichender Modellgüte wird dies solange wiederholt, bis das Güteziel erreicht wird. Dieses iterative Vorgehen ist aufwändig und zeitintesiv, nicht zuletzt da der Applikateur zwischen Büro und Prüfstand wechseln muss.

Online-Methoden setzen an den iterativen, manuellen Arbeitsschritten an, indem sie diese automatisieren. Sie haben großes Potenzial den Messaufwand weiter zu reduzieren, den modellbasierten Entwicklungsprozess zu beschleunigen und die Arbeit des Entwicklungsingenieurs zu vereinfachen. Sie sind wesentlicher Bestandteil der Prüfstandssystemforschung und werden bereits in der Praxis erfolgreich eingesetzt<sup>[1](#page-186-0)</sup>.

Die Bezeichnung *Online* bedeutet *während des Prüflaufs*. Online-Methoden verfolgen zwei Grundideen, welche durch die Modellerstellung während des Prüfbetriebs ermöglicht werden. Zum einen werden Modellinformationen zur Bestimmung des nächsten Messpunkts genutzt. Dies stellt maximalen Informationsgehalt bei minimaler Messpunkteanzahl sicher. Zum anderen wird auf Basis der Modelle ermittelt, ob die Modellgüte ausreichend ist und der Versuch abgebrochen werden kann. Eine Online-Methode realisiert so eine automatisierte adaptive Versuchsplanung und Modellbewertung und nimmt dem Ingenieur diese Aufgaben ab.

Online-Optimierer sind eine Sonderform der Online-Methoden. Anstatt den gesamten Betriebsraum zu betrachten, fokussieren sie sich auf den Bereich um die Optima. Ziel der Online-Methode ist ein Modell, welches im gesamten vermessenen Bereich eine hohe Güte aufweist und zur Systemanalyse eingesetzt werden kann. Online-Optimierer zielen auf eine hohe Modellgüte im Bereich der Optima ab. Ihre Modelle werden ausschließlich zur Applikation der Optima verwendet. Sie vernachlässigen für die Optimierung wenig relevante Systembereiche, indem sie dort keine Messpunkte platzieren und so den Messund Zeitaufwand reduzieren. Im Folgenden werden die Elemente einer Online-Methode bzw. eines Online-Optimierers am Beispiel der [Abbildung D.1](#page-187-0) vorgestellt.

Zunächst sind Versuchsraumgrenzen zu definieren, auf Basis derer ein Startversuchsplan erstellt und vermessen wird. Mit den Messdaten wird ein Modell erstellt, dessen Unsicherheit durch den grauen Bereich dargestellt ist. Ein Abbruchkriterium bestimmt, ob eine definierte Modellgüte erreicht wurde[2](#page-186-1) . An dieser Stelle sei erwähnt, dass Online-Methoden das gesamte Modell auf Erreichen der Modellgüte prüfen (Bereich: *Meth.*), während Online-Optimierer lediglich den Modellbereich überprüfen, in dessen Nähe sich das Optimum befindet (Bereich: *Opt.*). Ist die Modellgüte noch nicht erreicht, bestimmt

<span id="page-186-0"></span><sup>1</sup>Beispiel: Umfänge der BMW Ottomotor-Basisapplikation werden anhand der Online-Methode *MBMinimize* parametriert.

<span id="page-186-1"></span><sup>2</sup>Beispiel: Die Unterschreitung eines durch Leave-One-Out-Kreuzvalidierung bestimmten Fehlers.

<span id="page-187-0"></span>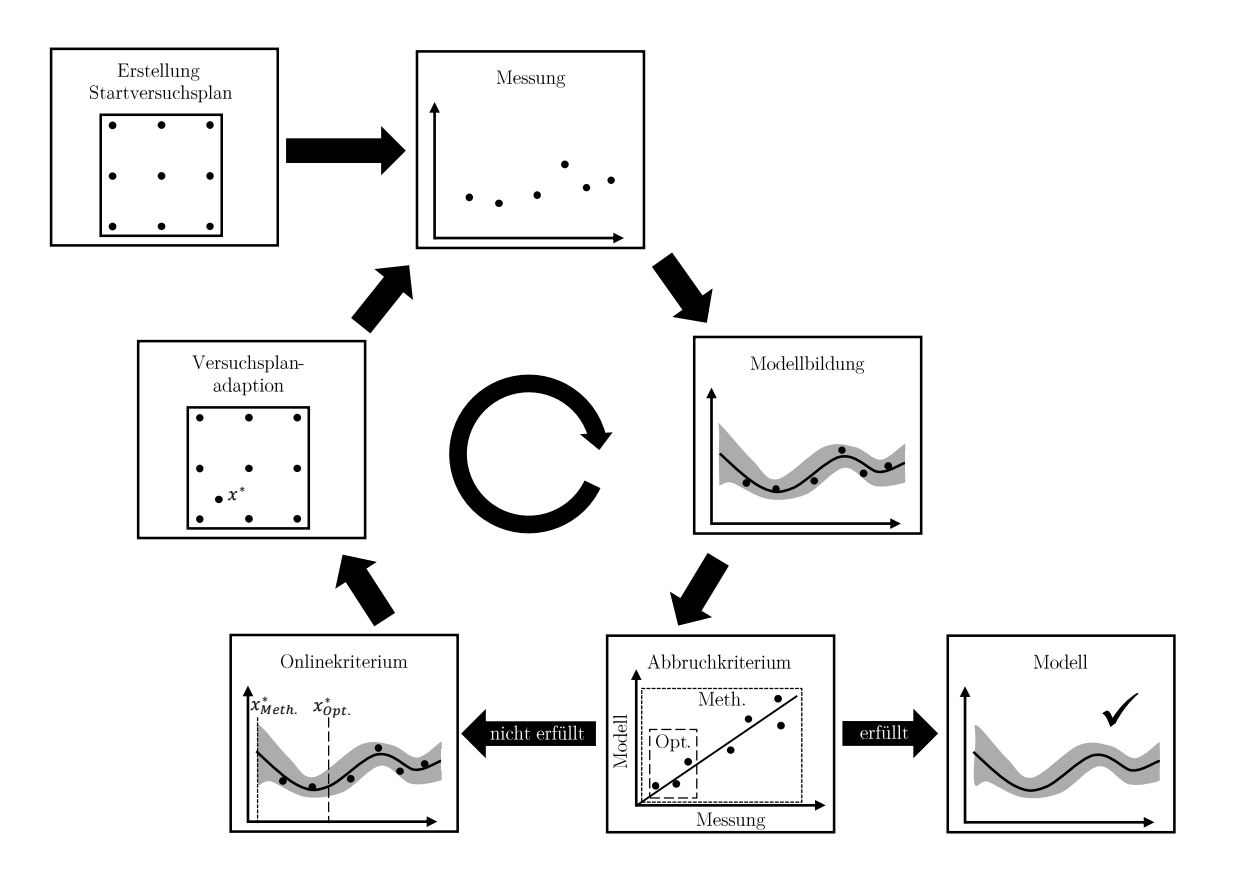

Abbildung D.1: Ablauf einer Online-Methode.

ein Onlinekriterium mittels des Modells den am besten geeignetsten, nächsten Messpunkt. Online-Methoden wählen den Bereich größter Modellunsicherheit, gekennzeichnet als *x* ∗ *Meth.*. Ein Messpunkt an dieser Stelle reduziert die Modellunsicherheit am meisten, d. h. der Informationsgewinn ist maximal. Online-Optimierer berücksichtigen neben der Modellunsicherheit zudem die Lage der Optima. Ziel im Beispiel sei es die Zielgröße zu minimieren. Die Modellunsicherheit ist am linken Rand des Versuchsraums zwar am größten, für die Bestimmung des Optimums jedoch uninteressant. Der Online-Optimierer wählt daher die Stelle  $x^*_{Opt.}$ , welche in Nähe des Optimums und lokal hoher Modellunsicherheit ist. Im nächsten Schritt wird der vom Onlinekriterium bestimmte Punkte *x* ∗ in den Versuchsplan integriert, vermessen und ein neues Modell gebildet. Dieser Ablauf wiederholt sich, bis das Abbruchkriterium erfüllt ist. Das Modell kann dann zur Applikation oder zur Systemanalyse verwendet werden.

In ihren Arbeiten [\[53\]](#page-209-0), [\[113\]](#page-215-0) stellen die Autoren den Online-Optimierer *MBMinimize* vor. Er bildet unterschiedliche KNNs derselben Zielgröße und fügt diese zu einem Modellkomitee zusammen. Wird das Modellkomitee an einer Stelle befragt, liefern die einzelnen KNNs unterschiedliche Werte. Ihr Mittelwert wird als wahrer Wert betrachtet. Die Abweichung der einzelnen Werte wird als Unsicherheitsmaß interpretiert und Query by Comitee (QBC) genannt. In Kombination mit den Lagen der Optima, wird QBC zur Bestimmung des nächsten Messpunkts verwendet. MBMinimize wird bei BMW im Rahmen der Basisapplikation erfolgreich eingesetzt.

Einen weiteren Online-Optimierer ist in [\[8\]](#page-205-0) vorgestellt, der mit GP die Zielgrößen modelliert. Eine Besonderheit dieses Ansatzes ist ein eigens entwickeltes Abbruchkriterium. Beim GP-Modelltraining wird eine nichtlineare Optimierung zur Bestimmung der Modellparameter durchgeführt. Das Abbruchkriterium ermittelt die Anzahl der Optimakandidaten. Falls für einen Modellparameter mehrere Optima zur Auswahl stehen, ist die Systemidentifikation noch nicht eindeutig und es müssen weitere Punkte vermessen werden. Erst wenn jeder Modellparameter eindeutig bestimmt ist, d. h. genau ein Optimum hat, ist das Abbruchkriterium erfüllt. Die Methode wurde erfolgreich zur Optimierung von Stickoxid- und Rußemissionen eingesetzt.

Seit 2013 wurde bei BMW eine GP-basierte Online-Methode entwickelt, die im August 2016 fertiggestellt wurde [\[100\]](#page-213-0). Sie wird aktuell zur automatisierten Systemidentifikation eingesetzt und soll zukünftig um einen Optimierungsalgorithmus ergänzt werden. Zur Bestimmung der Modellunsicherheit wird die Varianz eingesetzt, welche aufgrund der stochastischen Natur des GP eine direkte Ausgangsgröße von GP-Modellen ist [\[93\]](#page-213-1), [\[122\]](#page-215-1). Bei dieser Methode ist das Abbruchkriterium hervorzuheben, das durch Auswertung eines bestimmten Modellparameters die Modellgüte bestimmt [\[89\]](#page-213-2). Beim Modellparameter handelt es sich um das Messrauschen, das den Messwerten zugrunde liegt und vom GP geschätzt wird. Das Abbruchkriterium wertet den Verlauf des geschätzten Rauschens über die Messpunkteanzahl aus. Das System gilt als identifiziert, wenn sich das geschätzte Rauschen nicht mehr ändert. Bei der Methodeninbetriebnahme wurde der Luftmassenstrom modelliert und der korrekte Methodenabbruch validiert.

# **E Verbrennungsmotoren**

## **E.1 Überschneidungsfläche**

Die Überschneidungsfläche ist eine wichtige Größe bei Verbrennungsmotoren mit VVT. In ihr sind, auf nicht-physikalische<sup>[1](#page-189-0)</sup> Weise, Dauer und Strömungsquerschnitt für die Gasbewegung beim Ladungswechsel zusammengefasst, weshalb sie für eine tendenzielle Aussage des internen Restgasgehalts herangezogen werden kann. Sie hängt von Einlass- und Auslassventilhub und den Ventilspreizungen ab. Bei BMW Ventiltrieben ist der Auslassventilhub nicht variabel:  $A_{ij} = f(hub_{EV}, spr_{EV}, spr_{AV})$ . Die Reduktion der drei Ventiltriebsparameter auf eine Größe bedeutet einen Informationsverlust. Beispielsweise kann sich die selbe Überschneidungsfläche mit unterschiedlichen Flächenschwerpunkten ergeben, was den Ladungswechsel beeinflusst.

Anschaulich ist die Überschneidungsfläche die Hüllkurve der beiden Ventilerhebungskurven über dem Kurbelwinkel. Sie ist exemplarisch für *hubEV* = 5 *mm*, *sprEV* = 60 ◦*KW* und  $|spr_{AV}| = 60 °KW$  in [Abbildung E.1](#page-190-0) dargestellt. Sie berechnet sich mit den Zeitpunkten *Einlass öffnet φEO*¨ und *Auslass schließt φAS* und den beiden Ventilhubkurven  $hub \in [hub_{AV}, hub_{EV}]$  zu

$$
A_{\ddot{U}} = \int_{\phi_{E\ddot{O}}}^{\phi_{AS}} \arg \min hub(\phi) \ d\phi \tag{E.1}
$$

<span id="page-189-0"></span><sup>1</sup>Als Dauer wird die Ventilüberschneidung in ◦*KW*, als Strömungsquerschnitt der kleinere der beiden Ventilhübe in *mm* verwendet

<span id="page-190-0"></span>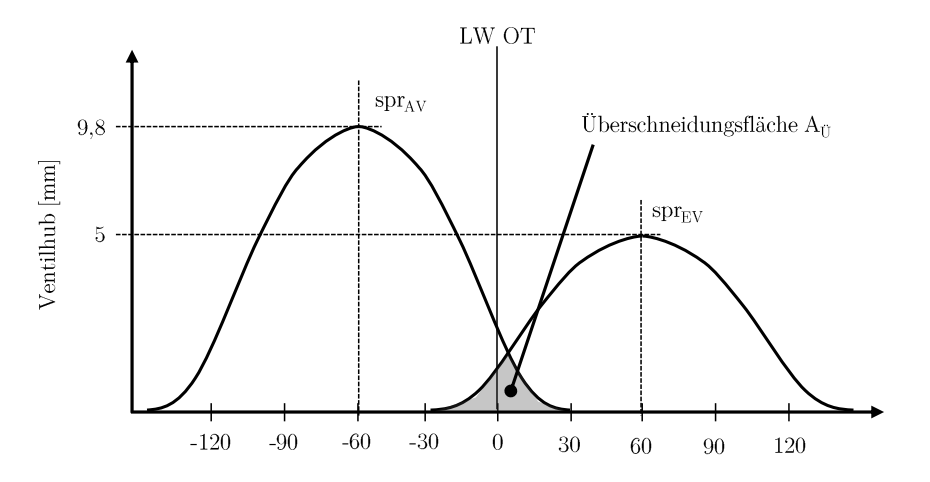

Abbildung E.1: Schematische Darstellung der Überschneidungsfläche bei *hubEV* = 5 *mm*,  $spr_{EV} = 60 °KW$  und  $spr_{AV} = |-60| °KW$ .

## **E.2 Versuchsentwicklung und Robustheitsmaßnahmen**

Die Vermessung von Versuchsplänen auf DoE-Basis ist im Allgemeinen instabiler als die meisten anderen Motorversuche. Die Instabilität hat zwei Ursachen: die gleichzeitige Verstellung aller Variationsgrößen und die erhöhte Wahrscheinlichkeit, bei der Verstellung nicht-fahrbarer Räume zu durchqueren.

Im Allgemeinen wird bei gleichzeitiger Verstellung der Variationsgrößen das System stärker angeregt als bei sequenzieller Verstellung. Allerdings ist die sequenzielle Verstellung der einzelnen Variationsgrößen keine Option. Die Systemanregung infolge der Verstellung selbst wäre dann zwar reduziert, jedoch würde sich der Motor häufig in kritischen Zuständen befinden, die eine Abschaltung zur Folge hätten. Beispielsweise soll in der Teillast bei *Rf* = 80% von einem Punkt geringer Drehzahl und hohen Restgasanteils  $(\alpha_{MBP} = (1000 \, min^{-1}, 60 \, \degree KW, 70 \, \degree KW, 9.9 \, mm))$  ein Punkte hoher Drehzahl und geringen Restgasanteils  $(\alpha_{MBP} = (6000 \, min^{-1}, 120 °KW, 120 °KW, 9.9 mm))$  angefahren werden. Wird nun zuerst die Drehzahl auf *n* = 6000 *min*<sup>−</sup><sup>1</sup> erhöht und die Ventilsteuerzeiten bleiben unverändert, ergeben sich starke Druckschwankungen an der Turbine des ATLs, die sich auf weite Teile des Luftpfads übertragen und es kommt zur Abschaltung. Des Weiteren dauert die sequenzielle Verstellung länger als die gleichzeitige Verstellung, was die Versuchsdauer erhöht und den Zeitvorteil durch DoE mindert.

Selbstverständlich gibt es viele Versuche, in denen eine gleichzeitige Verstellung mit keiner starken Systemanregung einhergeht. Im Gegensatz zu den hier verwendeten Versuchsplänen werden jedoch eine geringere Anzahl an Variationsgrößen verändert, die Verstellwege sind kürzer oder die Verstellung findet innerhalb eines robusten Systembereichs statt.

<span id="page-191-0"></span>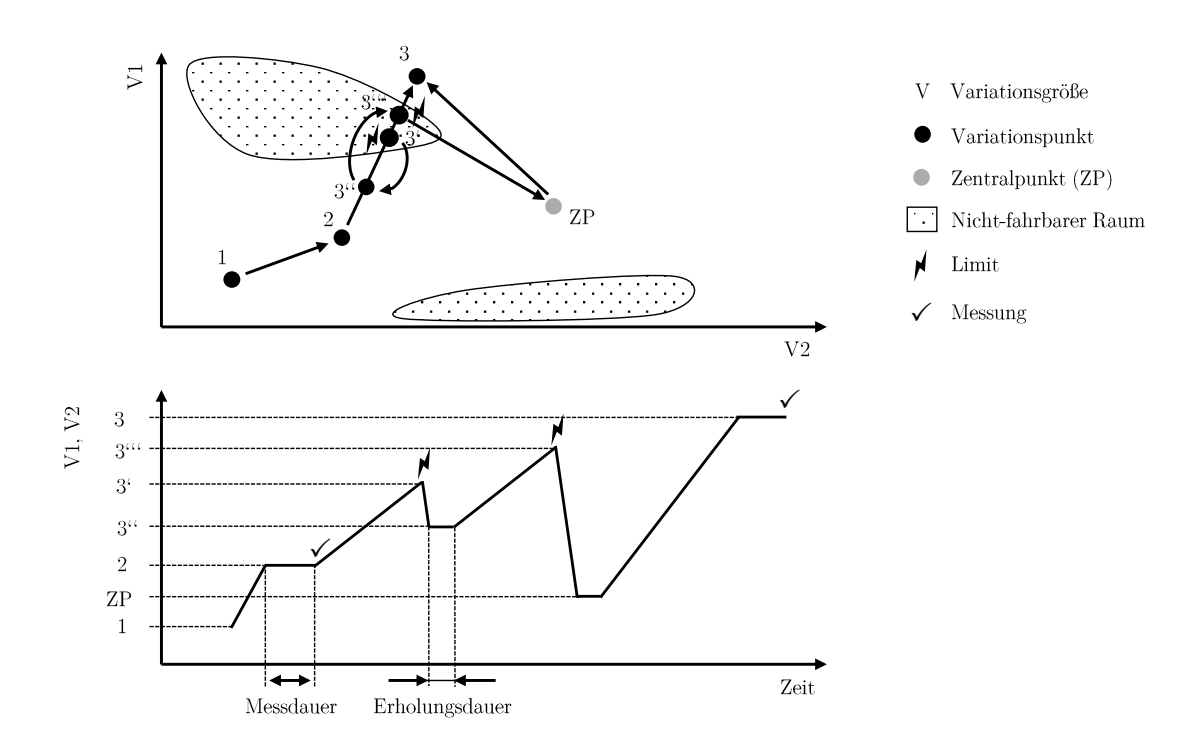

Abbildung E.2: Implementierte Reaktion des Versuchs bei Überschreiten von Limits.

Obwohl die lasterfassungsspezifischen Versuchspläne vom applizierten Motorbetriebsbereich abgeleitet sind, können bei der Verstellung nicht-fahrbare Räume auftreten. Dies ist mit der Mischung von Punkten aller Betriebsarten zu begründen. Im realen Betrieb bewegt sich der Motor innerhalb einer Betriesart und blendet über vorgegebene Pfade zwischen Betriebsarten über. Im Versuchsplan sind Punkte aller Betriebsarten gemischt und die Informationen der Überblendpfade nicht vorhanden. Das Eindringen in diese kritischen Bereiche kann das System so stark anregen, dass Regelmechanismen zu langsam reagieren und es zur Abschaltung kommt.

Um eine robuste, automatisierte Versuchsdruchführung zu gewährleisten, müssen neben den Robustheitsmaßnahmen bei der Versuchsplanung (Clustern und Sortieren) zudem robustheitssteigernde Funktionen in den Versuchsablauf integriert werden. Mit diesen Funktionen wird eine sichere Verstellung mit moderaten Verstellgradienten realisiert. Die Verstellgradienten wurden zu  $\frac{dn}{dt} = 200 \frac{min^{-1}}{s}$ ,  $\frac{dspr_{EV}}{dt} = \frac{dspr_{AV}}{dt} = 5 \frac{mm^{\circ}KW}{s}$ ,  $\frac{dhub_{EV}}{dt} = 0.2 \frac{mm^{\circ}}{s}$  $\frac{im}{s}$  $\frac{dRf}{dt} = 5 \frac{\%}{s}$  und  $\frac{dWG}{dt} = 0.2 \frac{\%}{s}$ *s* gewählt. Die implementierten Funktionen sind im Folgenden vorgestellt.

#### **Limitreaktionen**

Wird bei der Verstellung ein nicht-fahrbarer Raum betreten, verhindern Limitreaktionen den Versuchsabbruch. [Abbildung E.2](#page-191-0) stellt die implementierte Limitreaktionlogik mit relativem und absolutem Rückzug dar. Ausgehend vom ersten Variationspunkt wird der zweite Variationspunkt angefahren. Er befindet sich im unkritischen Bereich und wird

<span id="page-192-0"></span>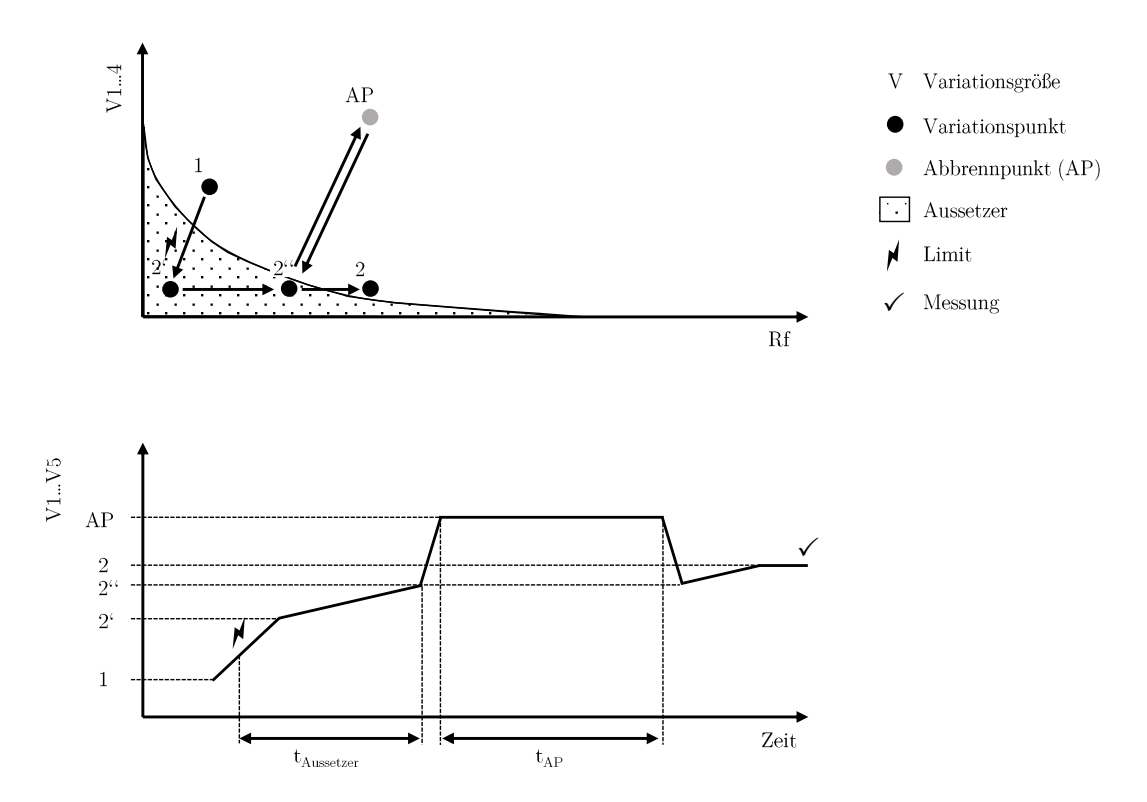

Abbildung E.3: Robustes Vermessen der Aussetzergrenze durch kontrolliertes Abbrennen von Kraftstoff.

vermessen. Anschließend soll der dritte Variationspunkt angefahren werden. Auf dem Weg tritt bei Punkt 3' eine Limitreaktion auf. Es wird ein schneller relativer Rückzug um 50% des bisherigen Verstellwegs zu Punkt 3" durchgeführt und eine Erholungsdauer abgewartet. Liegt bei 3" noch immer ein Limit an, wird der sichere zentrale Punkt (ZP) angefahren. Im Beispiel liegt kein Limit an und die Verstellung zu Punkt 3 wird wiederholt. Nach 70% des Verstellwegs tritt erneut ein Limit bei Punkt 3"' auf. Es wird schnell der absolute Rückzug zum ZP durchgeführt. Von dort kann der dritte Punkt angefahren und vermessen werden. Tritt zwischen ZP und Punkt 3 erneut ein Limit auf, wird mit dem nächsten Variationspunkt fortgefahren.

#### **Kontrolliertes Abbrennen von Kraftstoff nach Verbrennungsaussetzern**

Bereits bei der Vorstellung des spezifischen Betriebspunkts der Aussetzergrenze [\(Ab](#page-77-0)[schnitt 6.1.2\)](#page-77-0) wurde der Ansatz zum genauen Vermessen der Aussetzergrenze erläutert. Im Versuchsplan sind die Punkte der Aussetzergrenze bewusst im Aussetzerbereich platziert. Durch schrittweises Erhöhen von Rf wird die Aussetzergrenze relativ genau bestimmt. Dabei ist eine lange Aufenthaltsdauer bei Verbrennungsaussetzern zu vermeiden, da sich unverbrannter Kraftstoff im Abgastrakt ansammelt und eine hohe Exotherme den Katalysator beschädigen kann. Um dem vorzubeugen muss unverbrannter Kraftstoff regelmäßig kontrolliert abgebrannt werden. Die kritische Dauer *tAussetzer* legt fest, wie lange sich der Motor im Aussetzerbereich befinden darf. Sie hängt von der Drehzahl ab. Beispielsweise sammelt sich während einer Sekunde bei *n* = 700 *min*<sup>−</sup>1 weniger Kraftstoff als bei *n* = 6000 *min*<sup>−</sup>1 an. *tAussetzer* ist daher durch eine Kennlinie über die Drehzahl parametriert.

In [Abbildung E.3](#page-192-0) ist das Vermessen eines Aussetzerpunkts mit einmaligem Kraftstoffabbrennen dargestellt. Während der Verstellung vom ersten zu Punkt 2' überschreiten wir die Aussetzergrenze. Wir erreichen 2' und erhöhen Rf, um die Aussetzergrenze für *αMBP* zu finden. Nach Ablauf von *tAussetzer* befinden wir uns bei Punkt 2" und fahren schnell den Abbrennpunkt AP an, in dem wir uns  $t_{AP} = 30 s$  aufhalten. In dieser Zeit ist ein starker Temperaturanstieg im Katalysator durch Abbrennen von Kraftstoff zu beobachten, der jedoch unterhalb des Temperaturlimits liegt. Anschließend wird wieder 2" angefahren und Rf weiter erhöht, bis wir die Aussetzergrenze bei Punkt 2 erreichen und vermessen können.

### **Präventive Zündwinkelbegrenzung**

Zum Zeitpunkt der Motorvermessung ist der steuergeräteinterne Klopfregler noch nicht parametriert, weshalb auf die Klopfregelung des Prüfstands zurückgegriffen wird. Die Klopfregelung zieht bei Klopfen den Zündwinkel um einen Offset, den Delta-Zündwinkel, nach spät. Neben dem Delta-Zündwinkel muss die Anzahl an Arbeitsspielen vorgegeben werden, innerhalb derer der Rückzug erfolgen soll. Daraus ergibt sich bei niedrigen Drehzahlen eine lange und bei hohen Drehzahlen eine kurze Rückzugdauer. Außerdem muss eine untere Grenze des Delta-Zündwinkels angegeben werden, die aufgrund der Restgasvariationen während der Verstellung vergleichsweise niedrig festgelegt werden muss.

Treten bei hohen Drehzahlen und Volllast Klopfereignisse auf, wird der Zündwinkel in sehr kurzer Zeit stark nach spät gezogen. Dies hat eine rasante Abgastemperaturerhöhung zur Folge, die durch Gemischanfettung nicht abgeschwächt werden kann. Temperaturlimits werden überschritten und der Versuch abgebrochen. Es muss eine Möglichkeit gefunden werden, den Zündwinkel bei hohen Drehzahl zu begrenzen.

Eine Möglichkeit ist die drehzahlabhängige Reduktion des Delta-Zündwinkels oder die Steigerung der benötigten Arbeitsspiele pro Rückzug. Die Parametrierung der beiden Größen stellte sich als schwierig und aufwändig heraus. Daher wurde im Versuch die in [Abbildung E.4](#page-194-0) dargestellte Kennlinie hinterlegt, die den minimalen Delta-Zündwinkel in Abhängigkeit der Drehzahl bestimmt. Während bei kleinen Drehzahlen noch große Rückzüge möglich sind, kann ab  $n = 6000$   $min^{-1}$  nur noch um 15 °KW zurückgezogen werden. Da sich der Delta-Zündwinkel auf den bereits applizierten Grundzündwinkel bezieht, der in klopfsensiblen Betriebsbereichen bereits eine nach spät verschobene Schwerpuntklage realisiert, reichen an dieser Stelle 15 °KW aus, um Klopfereignisse sicher zu verlassen.

### **Schnelles Wastegateöffnen**

Beim Wastegatevariationsversuch wird das Wastegate im sensiblen Bereich variiert. Hierdurch können Abgasgegendrücke vor der Turbine des ATLs entstehen, die zur Beschädigung des ATLs führen können. Eine langsames Schließen des Wastegates reicht nicht aus, um auf Drucküberschreitungen zu reagieren. Der Druckgradient ist in bestimmten Motor-

<span id="page-194-0"></span>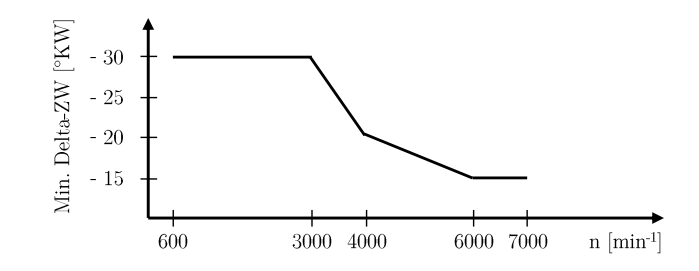

<span id="page-194-1"></span>Abbildung E.4: Kennlinie zur Begrenzung des minimalen Delta-Zündwinkels in Abhängigkeit der Drehzahl.

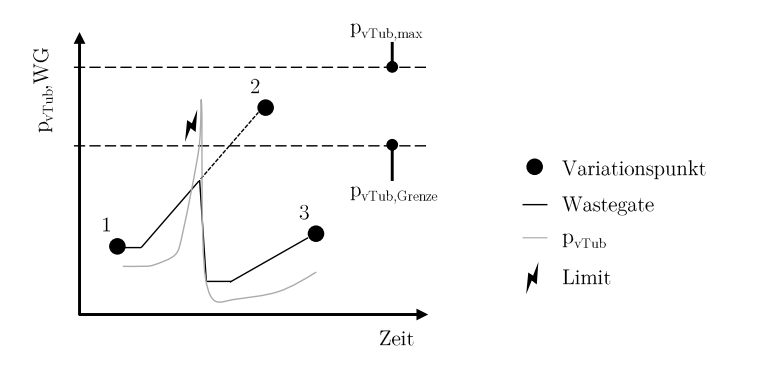

Abbildung E.5: Schnelles Wastegateöffnen beim Wastegatevariationsversuch.

regionen so hoch, dass ein Wastegateöffnen mit normaler Versuchs-Verstellgeschwindigkeit den Druck nicht schnell genug abbauen kann.

[Abbildung E.5](#page-194-1) zeigt die im Versuch implementierte Steuerung, die einen schnellen Druckabbau ermöglicht. Wird vom ersten Variationspunkt der zweite Punkt angefahren, dessen Ziel-Wastegatestellung einen hohen Druckanstieg zur Folge hat, tritt bei Überschreiten der vorgelagerten Grenze *pvT ub,Grenze* ein Limit auf. Als Reaktion wird das Wastegate sofort stark geöffnet, was einen leicht verzögerten, starken Druckabbau bewirkt. Die Abschaltgrenze  $p_{vTub,max}$  wird nicht erreicht und es wird mit dem nächsten Variationspunkt fortgefahren.

## **E.3 Analyse erhöhten Informationsbedarfs**

### **E.3.1 Wiederholpunktgenauigkeit**

Am Prüfstand bestehen drei Möglichkeiten, den Luftmassenstrom zu bestimmen: der HFM, die Lambdasonde und die Rückrechnung über den Kraftstoffmassenstrom  $\dot{m}_{Kst}$ der Kraftstoffwaage. Letztere Methode ist für den gesamten Betriebsbereich am genaues-

<span id="page-195-0"></span>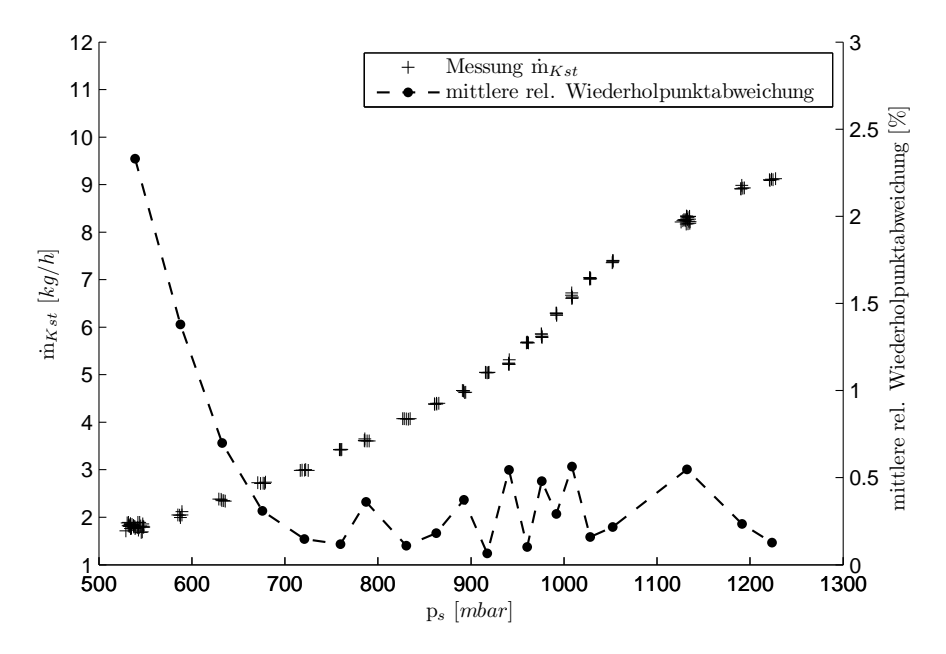

Abbildung E.6: Messunsicherheit der Kraftstoffmassenwaage bei der Schluckkurvenvermessung.

ten und wird in dieser Arbeit verwendet. Der Luftmassenstrom  $\dot{m}_{Zyl,g}$  berechnet sich aus dem Verbrennungsluftverhältnis *λ* der Lambdasonde und dem kraftstoffspezifischen stöchiometrischen Luft-Kraftstoff-Verhältnis *xst*ö*ch* zu

$$
\dot{m}_{Zyl,g} = \dot{m}_{Kst} \,\lambda \, x_{st\ddot{o}ch} \tag{E.2}
$$

Infolge zyklisch-schwankender Verbrennung nahe der Aussetzergrenze, ergibt sich dort eine vergleichsweise geringe Wiederholpunktgenauigkeit der Kraftstoffwaage, die sich im Luftmassenstrom wiederfindet [\[91\]](#page-213-3). [Abbildung E.6](#page-195-0) zeigt die Vermessung der Schluckkurve mit den Motorbetriebsparametern  $\alpha_{MBP} = (n, spr_{EV}, spr_{AV}, hub_{EV}) = (1000 \, min^{-1}, 84 \, \degree KW,$ 110 ◦*KW,* 9*.*9 *mm*). Mit Ausnahme der Aussetzergrenze und des ersten Punkts im aufgeladenen Betrieb (*p<sup>s</sup>* = 1140*mbar*), wurde jeder Punkt fünf Mal vermessen. An der Aussetzergrenze stellt sich eine mittlere relative Wiederholpunktabweichung von 2,3% ein. Mit Erhöhen des Sammlerdrucks nimmt die Wiederholpunktabweichung schnell ab und nimmt Werte bis maximal 0,6% an. Zur Validierung der Schwankungen an der Aussetzergrenze, wurde der Punkt 26 Mal vermessen. Die hohe Punkteanzahl des ersten Punkts im aufgeladenen Betrieb ist dem Versuch geschuldet. Hier konnte bei aktiver Ladedruckregelung keine Füllungsreduktion eingestellt werden, sodass derselbe Punkt drei Mal vermessen wurde.

Für die Parametrierung der Steuergerätefunktion ist eine hohe Modellgenauigkeit an der Aussetzergrenze essentiell. Eine geringe Punkteanzahl an der Aussetzergrenze erhöht die Wahrscheinlichkeit, durch das Modell Ausreißer abzubilden. Um dem entgegenzuwirken,

<span id="page-196-0"></span>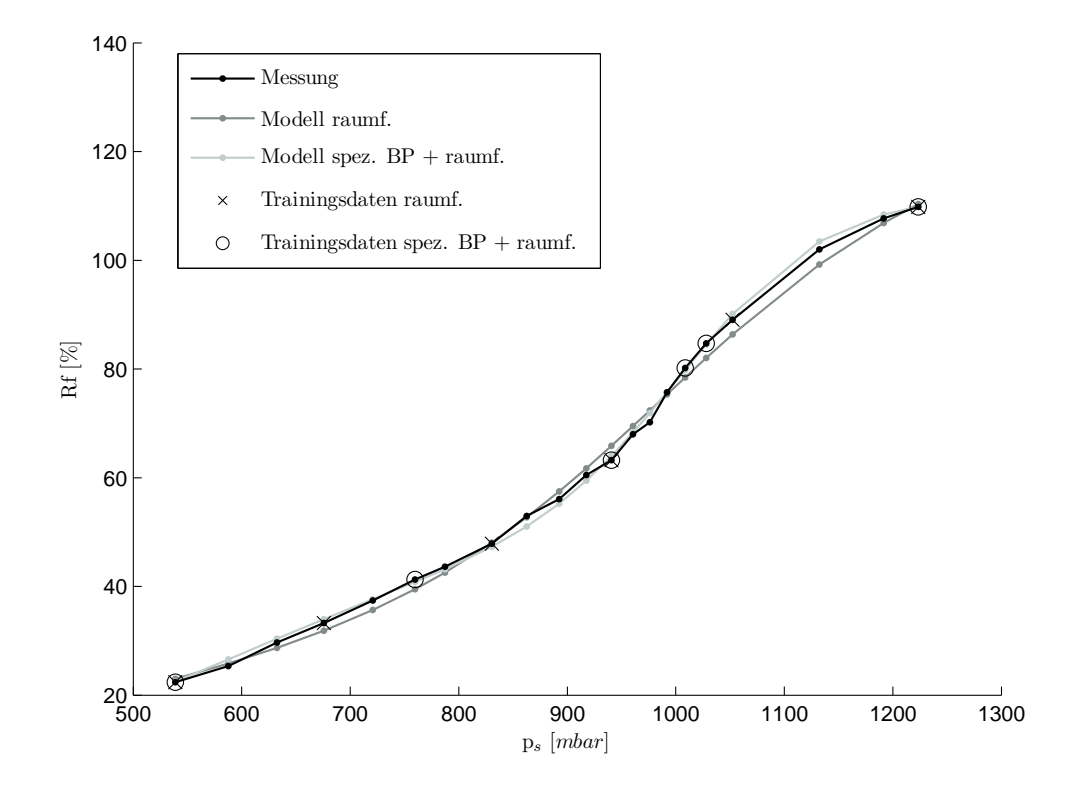

Abbildung E.7: Modellunsicherheit bei raumfüllender vs. spezifischer und raumfüllender Messpunktplatzierung.

ist an der Aussetzergrenze eine hohe Messpunktedichte sinnvoll, da die Abbildung von Ausreißern durch statistische Mittelung reduziert wird.

#### **E.3.2 Ungenauigkeit durch Modellbildungseigenschaften**

Empirische Modelle sind dem Bias-Varianz-Dilemma ausgesetzt [\(Abschnitt C.1\)](#page-168-0), das die Wahl des richtigen Kompromisses zwischen Over- und Underfitting beschreibt. Modelle sollen das reale Systemverhalten möglichst gut wiedergeben ohne Ausreißer abzubilden. Die Identifikation einer adäquaten Modellflexibilität übernehmen Regularisierungsmechanismen.

Wird eine Schluckkurve mit ausgeprägter Nichtlinearität modelliert und sind die Trainingsdaten raumfüllend gewählt, tendiert die Regularisierung zu einer zu geringen Modellflexibilität im nichtlinearen Bereich. In [Abbildung E.7](#page-196-0) ist die Messung Schluckkurve mit *αMBP* = (700 *min*<sup>−</sup><sup>1</sup> *,* 65 ◦*KW,* 84 ◦*KW,* 3*.*74 *mm*) und zwei Modellverläufe dargestellt. Für beide Modelle wurden KNNs mit vier Neuronen und sechs Trainingspunkte verwendet.

Beim ersten Modell sind die sechs Trainingspunkte raumfüllend verteilt. Es zeigt sich im nichtlinearen Bereich zwischen *p<sup>s</sup>* = 900*mbar* und *p<sup>s</sup>* = 1200*mbar* eine Abweichung von bis zu 4% *Rf* zur Messung, welche den Einsatz des Modells zu Funktionsparametrierung unmöglich macht. Werden drei der sechs Trainingspunkte als spezifische Betriebspunkte (*p<sup>s</sup>* = 945*mbar*, *p<sup>s</sup>* = 1019*mbar* und *p<sup>s</sup>* = 1035*mbar*) ausgewählt und die restlichen drei Punkte raumfüllend platziert, verbessert sich die Modellgüte deutlich.

## **E.4 Gasaustausch im Kontext nichtlinearen Füllungsverhaltens**

Es besteht die Vermutung, dass die Informationen, die aus *p<sup>s</sup>* und *pabg* über den Gasaustausch gewonnen werden können, für die Modellierung nicht ausreichend genau sind. Um diese Vermutung zu bestätigen und den Informationsgehalt aus stationär gemessenen Drücken und kurbelwinkelaufgelösten Druckverläufen (*ps,i*, *pabg,i* und *pZyl,i*) qualitativ zu vergleichen, wird die Hilfsgröße des *normierten Gasaustauschpotenzials* (NGAP) eingeführt.

#### **Definition von NGAP***<sup>s</sup>* **und NGAP***<sup>i</sup>*

NGAP beschreibt qualitativ die während der Ventilüberschneidung ausgetauschte Gasmasse. Es kann auf zwei Arten gebildet werden, wobei der Unterschied in den verwendeten Drucksignalen und deren Verarbeitung liegt. Zum einen kann NGAP über die Reduktion auf eine Drosselstelle mit den stationären Drücken *p<sup>s</sup>* und *pabg* gebildet werden (NGAP*s*). Zum anderen kann NGAP über zwei Drosselstellen *ps,i*/*pZyl,i* und *pabg,i*/*pZyl,i* mit kurbelwinkelaufgelösten Drucksignalen bestimmt werden (NGAP*i*).

Für den qualitativen Vergleich der beiden Ansätze werden Schluckkurven vermessen. An jeder *ps*-Stelle wird der nicht-normierte Wert GAP beider Ansätze (stationär, kurbelwinkelaufgelöst) gebildet. NGAP erhalten wir, indem die GAP-Verläufe der Schluckkurve mit dem GAP-Maximum der jeweiligen Variante (GAP*s*/GAP*i*) normiert werden

$$
NGAP_s = \frac{GAP_s}{\max |\;GAP_s|} \tag{E.3}
$$

$$
NGAP_i = \frac{GAP_i}{\max | \; GAP_i \; |} \tag{E.4}
$$

GAP*<sup>s</sup>* wird mit demselben Ansatz ermittelt, mit dem auch der Gasaustausch durch Restgasverdrängung und Überspülen appliziert wird (vgl. Formfunktion [Gleichung 4.21\)](#page-53-0). Dabei muss das System auf eine Drosselstelle zwischen Ein- und Auslassventil reduziert werden. Eine modifizierte Drosselkennlinie beschreibt den normierten Massenstrom über die

<span id="page-198-1"></span>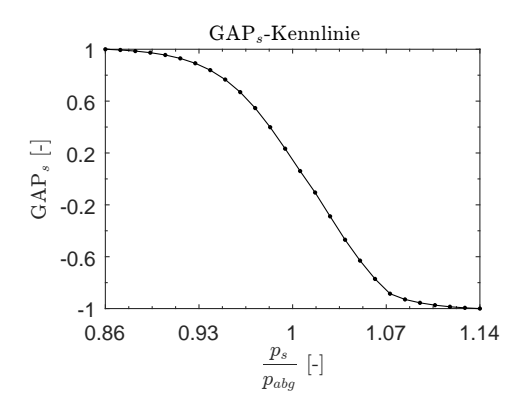

Abbildung E.8: GAP*s*-Kennlinie zur Bestimmung von NGAP*s*.

Drosselstelle in Abhängigkeit des Druckverhältnisses  $\frac{p_s}{p_{abg}}$ . Durch die Modifikation wird der Gasaustausch exakter als mit der allgemeinen Drosselkennlinie [\(Gleichung E.6\)](#page-198-0) wiedergegeben. Zur Bestimmung von GAP*<sup>s</sup>* wird der Ausgang der modifizierten Drosselkennlinie auf die NGAP-Grenzen −1 *. . .* 1 normiert. Wir erhalten die in [Abbildung E.8](#page-198-1) dargestellte Kennlinie, mit der GAP*<sup>s</sup>* bestimmt wird.

Das auf indizierten Drücken an Ein- und Auslassventil basierte NGAP*<sup>i</sup>* wird mit vereinfachten Ansätzen der Ladungswechselanalyse bestimmt. Es ist als Summe der ausgetauschten Massen über die beiden Drosselstellen *Zylinder – Einlassventil* und *Zylinder – Auslassventil* während der Ventilüberschneidung definiert zu

$$
GAP_i = m_{EV} + m_{AV} = \int_{\phi_{E\bullet}}^{\phi_{AS}} \dot{m}_{EV} \, d\phi + \int_{\phi_{E\bullet}}^{\phi_{AS}} \dot{m}_{AV} \, d\phi \tag{E.5}
$$

Zur Berechnung der Massenströme werden die Drosselstellen als quasistationär durchströmt betrachtet. Da es sich um keine isentrope Zustandsänderung handelt, werden Impulsverluste durch verkleinerte, effektive Ventilquerschnittsflächen *Aef f* abgebildet, die in stationären Versuchen am Durchblasprüfstand ermittelt werden. Die Gleichung zur Berechnung des Massenstroms lautet nach [\[119\]](#page-215-2)

<span id="page-198-0"></span>
$$
\dot{m} = A_{eff} p_0 \sqrt{\frac{2}{RT_0}} \sqrt{\frac{\kappa}{\kappa - 1} \left[ \left( \frac{p_1}{p_0} \right)^{\frac{2}{\kappa}} - \left( \frac{p_1}{p_0} \right)^{\frac{\kappa + 1}{\kappa}} \right]}
$$
(E.6)

wobei *p*<sup>0</sup> *> p*<sup>1</sup> gilt. Massenströme vom Abgastrakt in den Zylinder und vom Zylinder in den Einlasskanal sind positiv, vom Einlasskanal in den Zylinder und vom Zylinder in den Abgastrakt negativ definiert.

Im Gegensatz zu Drucksignalen liegen die benötigten Temperaturverläufe nicht kurbelwinkelaufgelöst vor. Zur exakten Bestimmung des Temperaturverlaufs während des La-

dungswechsels muss eine vollständige Ladungswechselrechnung mit einer Brennverlaufsrechnung gekoppelt werden. Unter der Zwangsbedingung der identischen Ladungsmassen beim Auslass öffnen und Einlass schließen,  $m_{A\ddot{O}} = m_{ES}$ , können durch iterative Lösung thermodynamischer Prozesse die Temperaturen an Einlass- und Auslassventil und im Zylinder bestimmt werden [\[119\]](#page-215-2).

Aufgrund des damit verbundenen hohen Aufwands bieten sich folgende Vereinfachungen an, unter denen eine qualitative Beurteilung des Gasaustauschs möglich ist. Als Abgastemperatur *Tabg* wird der stationär gemessenen Wert hinter dem Auslassventil, als Frischlufttemperatur  $T_s$  der stationär im Sammler gemessene Wert verwendet<sup>[2](#page-199-0)</sup>. Zur Bestimmung der Temperatur im Zylinder *TZyl* wird das ideale Gasgesetz angewandt. Die Gasmasse im Zylinder ergibt sich aus der Restgasmasse zum Zeitpunkt Einlass öffnet und der Gasbewegung durch Ein- und Auslassventile. Außerdem findet während der Ventilüberschneidung ein Wärmeübergang vom Zylinder in das Gasgemisch statt. Auf die Modellierung des Wandwärmeübergangs wird verzichtet und als minimale Gastemperatur die geschätzte Temperatur der Zylinderwand festgelegt.

Der Isentropenexponent des Gemischs im Zylinder wird durch Interpolation zwischen  $\kappa_{L,T=30\degree C} = 1.4$  und  $\kappa_{abq,T=1000\degree C} = 1.3$  nach [Abbildung 4.10](#page-59-0) ermittelt. Die spezifische Gaskonstante des Abgases  $R_{abg} = 288.5 \frac{J}{kgK}$  ist gegeben durch  $\kappa_{abg,T=1000^{\circ}C} = 1.3$  und  $c_{p,abg} = 1250 \frac{J}{kg K} \text{ aus } [41].$  $c_{p,abg} = 1250 \frac{J}{kg K} \text{ aus } [41].$  $c_{p,abg} = 1250 \frac{J}{kg K} \text{ aus } [41].$ 

Eine weitere Notwendigkeit zur Bestimmung des Gasaustauschs ist die Korrektur des Zylinderdrucks. Infolge des Öffnens des Auslassventils erfährt der Zylinderdruckquarz einen Thermoschock [\[34\]](#page-207-3), [\[124\]](#page-215-3). Daher wird der Zylinderdruckverlauf mit einem Offset korrigiert, wie es bei Programmen zur Ladungswechselrechnung üblich ist.

### **Vergleich von NGAP***<sup>s</sup>* **und NGAP***<sup>i</sup>*

In [Abbildung E.9](#page-200-0) ist die Schluckkurve  $\alpha_{MBP} = (2000 \, min^{-1}, \, 60 \, \degree KW, \, 75 \, \degree KW, \, 9.8 \, mm)$ von  $p_s = 798$  *mbar* bis  $p_s = 1200$  *mbar* in  $\Delta p_s = 50$  *mbar*-Schritten dargestellt. Durch die Normierung von NGAP kennzeichnet *NGAP* = 0 den Zustand vollständig verdrängten Restgases und keiner übergespülten Frischluft. *NGAP >* 0 deutet auf verbleibendes Restgas im Zylinder hin. *NGAP <* 0 zeigt Überspülen von Frischluft an.

Im NGAP<sub>*i*</sub>-Verlauf bildet sich zwischen  $p_s = 900$  *mbar* und  $p_s = 1000$  *mbar* ein im Vergleich zum restlichen Verlauf stärkerer Gradient aus, der mit dem Füllungsanstieg korreliert. Die Interpretation von NGAP*i*<0 deutet auf ein besonders starkes Verdrängen von Restgas zwischen  $p_s = 900$  *mbar* und  $p_s = 951$  *mbar* hin. Beim Schritt von  $p_s = 951$  *mbar* auf *p<sup>s</sup>* = 1000 *mbar* wird Restgas verdrängt und Frischluft in den Abgastrakt übergespült.

<span id="page-199-0"></span><sup>2</sup>Die Randbedingungen und Annahmen, unter denen der Restgasschätzer erstellt wird, erlauben eine Modellierung ohne Kenntnis des Temperaturverlaufs am Einlassventil (vgl. [Abschnitt 7.5.2\)](#page-109-0). Für den Restgasschätzer wird so die hier aufgezeigte Ungenauigkeit infolge unbekannter Temperaturverläufe reduziert.

<span id="page-200-0"></span>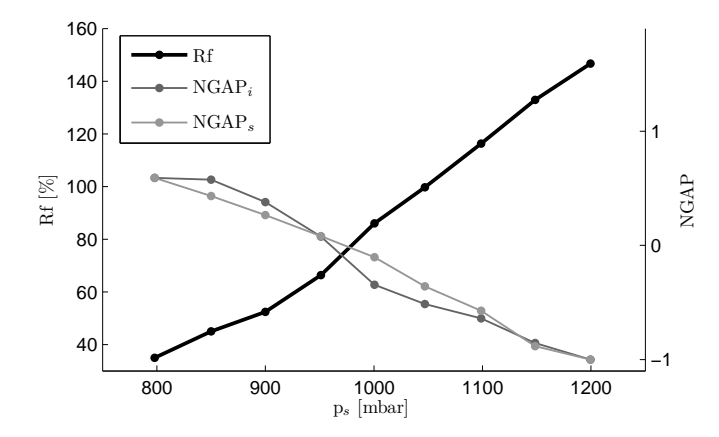

Abbildung E.9: Vergleich von NGAP<sub>s</sub> und NGAP<sub>i</sub> anhand der Schluckkurve  $\alpha_{MBP}$  = (2000 *min*<sup>−</sup><sup>1</sup> *,* 60 ◦*KW,* 75 ◦*KW,* 9*.*8 *mm*).

Der NGAP*s*-Verlauf ist im Vergleich zum NGAP*i*-Verlauf weniger charakteristisch ausgeprägt und kann gut durch eine Gerade approximiert werden. Im Bereich zwischen  $p_s = 900$  *mbar* und  $p_s = 1000$  *mbar* ändert sich der NGAP<sub>s</sub>-Gradient nur geringfügig. Das Verhältnis der stationären Drücke *<sup>p</sup><sup>s</sup> pabg* ändert sich nicht stark genug, um über die Drosselkennlinie einen ähnlich charakteristischen Verlauf wie NGAP*<sup>i</sup>* zu realisieren. Da NGAP*<sup>s</sup>* nicht ausreichend mit Füllungsänderungen korreliert, reichen *p<sup>s</sup>* und *pabg* allein nicht zur Systemidentifikation aus.

Um auch mit  $\frac{p_s}{p_{\text{a}bg}}$  höhere Gradienten zu realisieren, liegt als Maßnahme die Anpassung der GAP*s*-Kennlinie aus [Abbildung E.8](#page-198-1) nahe. Dies ist allerdings keine Lösung, da die Ursache des Problems nicht die falsche Zuordnung von  $\frac{p_s}{p_{abg}}$  zu Durchfluss ist. Vielmehr kann das Verhalten des Durchflusses über  $\frac{p_s}{p_{abg}}$  nicht so abgebildet werden, dass es im gesamten Motorbetriebsbereich gültig ist. Aufgrund dieses Defizits bei Verwendung von *ps pabg* wird die Kennlinie im Rahmen der Applikation betriebspunktabhängig angepasst. Dies unterstreicht die Aussage, dass mit *p<sup>s</sup>* und *pabg* allein nicht ausreichend Informationen zur Modellierung der Nichtlinearität vorliegen.

#### **Änderung von NGAP***<sup>i</sup>* **über Kurbelwinkel**

Für die Schluckkurve aus [Abbildung E.9](#page-200-0) sind drei charakteristische Punkte (*p<sup>s</sup>* = 798 *mbar*, *p<sup>s</sup>* = 1000 *mbar* und *p<sup>s</sup>* = 1200 *mbar*) während der Ventilüberschneidung in [Abbildung E.10](#page-201-0) kurbelwinkelaufgelöst dargestellt. Neben den Ventilhüben und den indizierten Drucksignalen ist NGAP*<sup>i</sup>* abgebildet, das über den Kurbelwinkel kumuliert wird.

Bei *p<sup>s</sup>* = 798 *mbar* befindet sich das größte Restgaspotenzial. Da zu Beginn der Ventilüberschneidung *pZyl,i* ca. 250 mbar über *ps,i* liegt, strömt viel Restgas in den Ansaugtrakt. Es wird im Ansaugtakt wieder zurück in den Zylinder gesaugt. Kurz nach LOT ist NGAP*<sup>i</sup>* maximal und nimmt bis zum Schließen des AVs leicht ab. Ursache ist das geringe Druckgefälle zwischen *ps,i* und *pZyl,i*, bei dem angesaugtes Restgas zurück in den Zylinder strömt. Während der gesamten Überschneidungsphase gilt *pabg,i > pZyl,i*, was ein kontinuierliches Rückströmen von Abgas in den Zylinder bedeutet.

<span id="page-201-0"></span>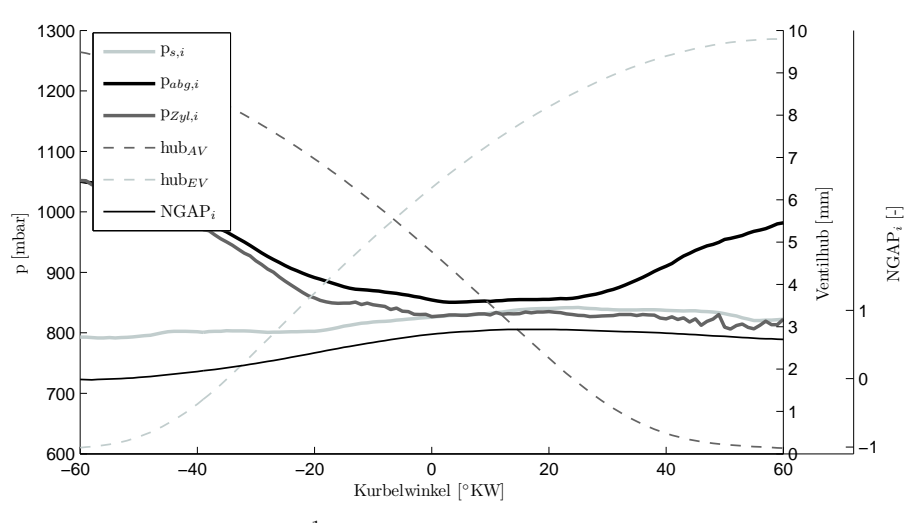

 $(a) \alpha_{MBP} = (2000 \, min^{-1}, 60 \, \degree KW, 75 \, \degree KW, 9.8 \, mm) \text{ und } p_s = 798 \, mbar.$ 

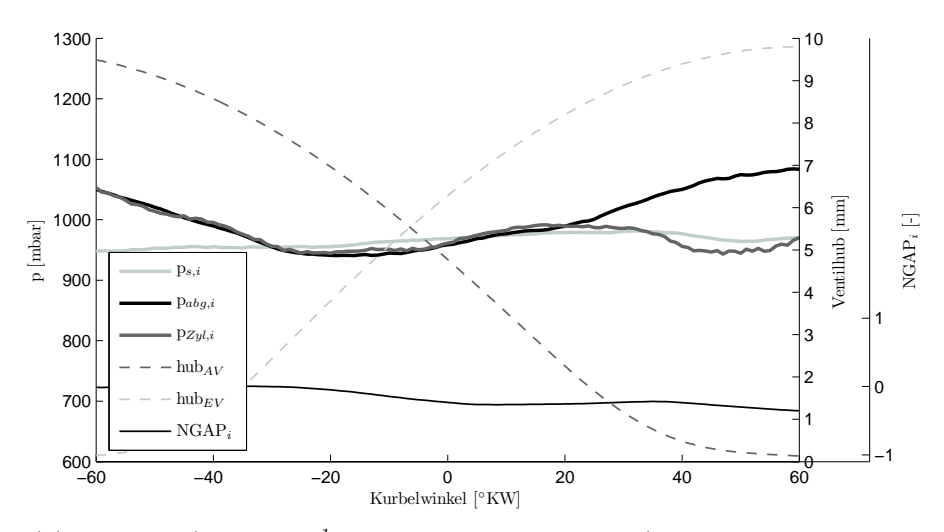

(b)  $\alpha_{MBP} = (2000 \, min^{-1}, 60 \, \degree KW, 75 \, \degree KW, 9.8 \, mm)$  und  $p_s = 1000 \, mbar.$ 

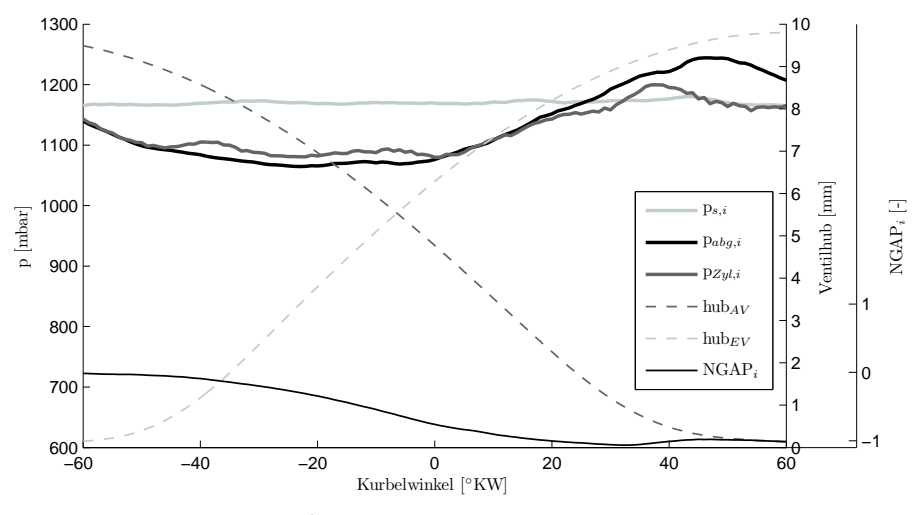

(c)  $\alpha_{MBP} = (2000 \, min^{-1}, 60 \, \degree KW, 75 \, \degree KW, 9.8 \, mm)$  und  $p_s = 1200 \, mbar.$ 

Abbildung E.10: Kurbelwinkelaufgelöste Druckverläufe und kumuliertes NGAP*<sup>i</sup>* während der Ventilüberschneidung dreier Lastpunkte (*ps*-Variationen).

An der Stelle *p<sup>s</sup>* = 1000 *mbar* ist der Füllungsgradient am größten. *ps,i* und *pabg,i* liegen hier nah beieinander. Vom Öffnen des EVs bis zu *φ* = −29◦*KW* herrscht ein ausgeprägter Druckgradient mit *pZyl,i > ps,i*. Allerdings strömt kaum Restgas in den Ansaugtrakt, da das EV noch nicht weit geöffnet ist. Zwischen  $\phi = -28^\circ KW$  und  $\phi = 5^\circ KW$  stellt sich ein geringfügig höherer Druck am EV als im Zylinder ein und Frischluft strömt aus dem Ansaugtrakt in den Zylinder, was in leicht negativen Werten von NGAP*<sup>i</sup>* resultiert. Ab *φ* = 6◦*KW* bis zum Schließen des AVs strömt sowohl eine geringe Menge Abgas über das AV als auch eine geringe Menge Frischluft über das EV in den Zylinder. NGAP*<sup>i</sup>* nimmt nach dem Ladungswechsel einen betragsmäßig geringen, negativen Wert an, was leichtes Überspülen bedeutet.

Bei  $p_s = 1200$  *mbar* befindet sich der Motor im Überspülen. Vom Öffnen des EVs bis  $\phi =$ 33◦*KW* liegt *ps,i* oberhalb *pZyl,i* und es strömt Frischluft in den Zylinder. Außerdem wird das Frischluft-Restgas-Gemisch im Zylinder über das AV in den Abgastrakt geschoben, da teilweise  $p_{Zyl,i} > p_{abq,i}$  gilt. Ab  $\phi = 17^\circ KW$  gilt  $p_{abq,i} > p_{Zyl,i}$ . Trotz des Druckgefälles wird nur noch wenig Abgas in den Zylinder gesaugt, da das AV nicht mehr weit geöffnet ist. Zum Ende des Ladungswechsels nimmt NGAP*<sup>i</sup>* seinen minimalen Wert *NGAP<sup>i</sup>* = −1 an, was maximales Überspülpotenzial bedeutet.

Beim Vergleich von stationären mit indizierten Drücken zeigen sich deutliche Unterschiede. Die über ein Arbeitsspiel gemittelten, indizierten Drücke  $\bar{p}_{s,i}$  und  $\bar{p}_{abq,i}$  weichen vom stationär gemessenen Druckniveau ab.

Der frischluftseitige stationäre Druck wird im Sammler gemessen. Der Niederdruckquarz befindet sich kurz vor dem EV. Dominierende Ursache der Unterschiede sind Druckverluste auf der Strecke vom Sammler zum EV, die Änderung des dynamischen Druckanteils am EV und Druckreduktion bzw. -erhöhung durch Öffnen des EVs. Infolgedessen wird ab  $p_s \geq 850mbar$  im Sammler ein höherer statischer Druck als am EV gemessen und der Druckverlauf liegt während der Ventilüberschneidung unterhalb *ps*.

Der Abgasgegendruck unterliegt starken periodischen, phasenabhängigen Änderungen, die auf Druckwellen zurückzuführen sind. Die Druckwellen entstehen infolge der Betätigung der AVs, werden an der ATL-Turbine und Nachbar-Auslasskanälen reflektiert und wandern zurück zum AV. Da der stationäre Drucksensor die Druckschwankungen nicht erfassen kann, stimmen  $\bar{p}_{\text{abg},i}$  und  $p_{\text{abg}}$  nicht überein. Während der Ventilüberschneidung liegt der Druckverlauf größtenteils unterhalb *pabg*.

Die Auswirkung der Druckunterschiede für die Restgasbestimmung sind beispielhaft am Punkt mit *p<sup>s</sup>* = 1200 *mbar* aufgezeigt. *p<sup>s</sup>* weicht vom gemittelten, mit Niederdruckindizierung bestimmte Druck am Einlassventil  $\bar{p}_{s,i} = 1177 mbar$  um  $\Delta p = 23 mbar$  ab. Der Druckverlauf am EV liegt während der Ventilüberschneidung unterhalb *ps*. Außerdem führen die Druckschwankungen von  $p_{abq,i}$  zu einem stationär gemessenen  $p_{abq} = 1246 mbar$ , womit in diesem Betriebspunkt *p<sup>s</sup> < pabg* gilt. Obwohl die Druckverläufe eindeutig auf Überspülen hinweisen, wird mit stationär gemessenen Drücken in diesem Betriebspunkt kein Überspülen erkannt. Dies ist ein weiterer Hinweis darauf, dass *p<sup>s</sup>* und *pabg* zur Motormodellierung nicht geeignet sind.

Zusammengefasst korreliert das aus kurbelwinkelaufgelösten Druckverläufen berechnete NGAP*<sup>i</sup>* gut mit dem Füllungsverhalten. Stationär gemessene Drücke lassen keinen physikalischen Rückschluss auf Restgas oder Überspülen zu. Ursache des nichtlinearen Füllungsverhaltens ist das Verdrängen von Restgas, das bei Annäherung der Drücke von Einund Auslassventil während der Ventilüberschneidung auftritt. Das nichtlineare Verhalten endet, sobald Frischluft über den Zylinder in der Abgastrakt übergespült wird.

Obwohl NGAP*<sup>i</sup>* mit der Zylinderfüllung korreliert, eignet es sich nicht als Eingangsgröße des Motormodells. NGAP*<sup>i</sup>* kann lediglich zur qualitativen Beurteilung einer *ps*-Steigerung für einen Parametersatz  $\alpha_{MBP}$  verwendet werden. Die vereinfachenden Temperaturannahmen aus der NGAP-Berechnung ( $T_s$  für  $\dot{m}_{EV}$ , kein Wandwärmeübergang) führen zu betriebspunktabhängigen Ungenauigkeiten, was die Modellierung von NGAP*<sup>i</sup>* über unterschiedliche *αMBP* unmöglich macht. Außerdem wird die Restgasmasse im Zylinder zu Beginn des Gasaustauschs in NGAP*<sup>i</sup>* nicht berücksichtigt. Um die Motormodellgüte im nichtlinearen Bereich zu steigern, ist daher die Schätzung der Restgasmasse und Integration in das Motormodell naheliegend.

# **E.5 Optimiertes FVV-Restgasmodell und Restgasanteil aus Ladungswechselanalyse**

In [\[102\]](#page-214-0) wurde das FVV-Restgasmodell hinsichtlich der Abbildungsgüte bei Ottomotoren mit variablem Einlassventilhub optimiert. [Abbildung E.11](#page-204-0) stellt die berechnetes Restgasanteile aus Ladungswechselanalyse den prädizierten Restgasanteilen des optimierten FVV-Modells gegenüber. Das Modell wurde mit Messdaten des BMW N42 4-Zylinder Ottomotors mit VVT parametriert und evaluiert.

Zur allgemeinen Plausiblisierung der im Rahmen dieser Arbeit geschätzten Restgasanteile werden Ergebnisse der Ladungswechselanalyse aus [\[102\]](#page-214-0) verwendet. Nach [Abbildung E.11](#page-204-0) betragen die Restgasanteile im VVT-Betrieb zwischen 5 und 37%. Im Vergleich dazu sind in [Abbildung 7.13](#page-113-0) die geschätzten Restgasanteile im realen Motorbetrieb, d. h. bei entdrosselter Laststeuerung, markiert. Sie betragen  $x_{RG,1} = 12\%$ ,  $x_{RG,2} = 21\%$  und  $x_{RG,3} = 20\%$ und liegen damit im Bereich der durch Ladungswechselanalyse ermittelten Werte. An dieser Stelle sei erwähnt, dass der Restgasschätzer weit über den VVT-Bereich hinausgeht. Im Vergleich zur Ladungswechselanalyse der VVT-Punkte zeigen sich bei der Evaluation höhere oder sogar negative (Überspülen) Restgasanteile, die sich außerhalb des VVT-Bereichs befinden.

<span id="page-204-0"></span>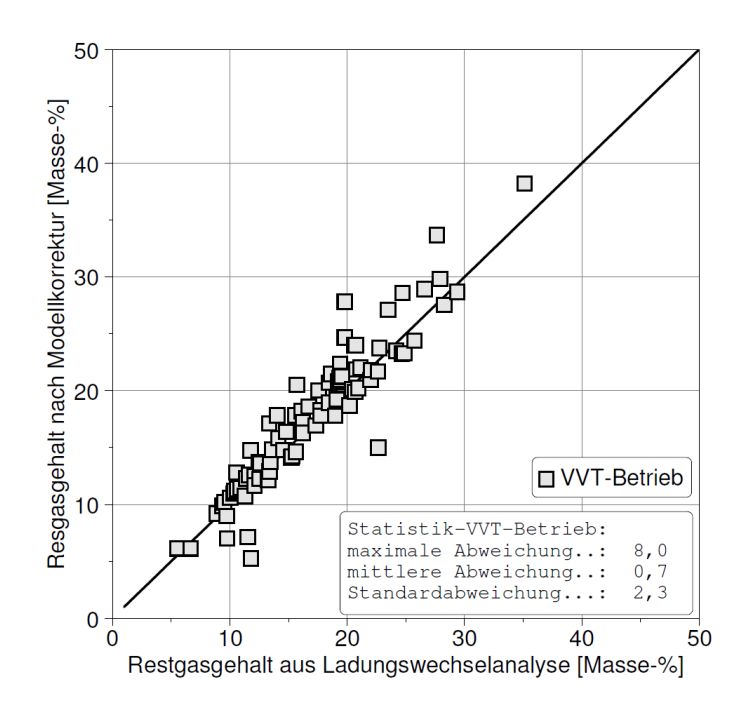

Abbildung E.11: Vergleich des Restgasanteils aus Ladungswechselanalyse mit optimiertem FVV-Restgasmodell aus [\[102\]](#page-214-0).

# **Literatur**

- [1] Norbert Ademes u. a. "Ventiltriebsvariabilitäten für moderne Ottomotoren". In: *MTZ - Motortechnische Zeitschrift* 66.12 (2005), S. 952–959. ISSN: 2192-8843. doi: [10.1007/BF03225366](https://doi.org/10.1007/BF03225366). url: <http://dx.doi.org/10.1007/BF03225366>.
- [2] Volkswagen AG. *Pressemitteilung: Volkswagen Konzern fuehrt Partikelfilter für Benzinmotoren ein*. [http://www.volkswagenag.com/content/vwcorp/info\\_](http://www.volkswagenag.com/content/vwcorp/info_center/de/news/2016/08/particulate_filter_for_petrol_engines.html) [center/de/news/2016/08/particulate\\_filter\\_for\\_petrol\\_engines.html](http://www.volkswagenag.com/content/vwcorp/info_center/de/news/2016/08/particulate_filter_for_petrol_engines.html). 2016.
- [3] Manfred Amann, Terrence Alger und Darius Mehta. "The Effect of EGR on Low-Speed Pre-Ignition in Boosted SI Engines". In: *SAE Int. J. Engines* 4 (Apr. 2011), S. 235-245. DOI: [10.4271/2011-01-0339](https://doi.org/10.4271/2011-01-0339). URL: [http://doi.org/10.4271/2011-](http://doi.org/10.4271/2011-01-0339) [01-0339](http://doi.org/10.4271/2011-01-0339).
- [4] Per Andersson. "Air Charge Estimation in Turbocharged Spark Ignition Engines." Dissertation. Linköping University, Department of Electrical Engineering, 2005.
- [5] Michael Bargende u. a. "Entwicklung eines allgemeingültigen Restgasmodells für Verbrennungsmotoren." In: *Informationstagung Motoren, Herbsttagung 2003, Abschlussund Zwischenbericht der Forschungsstellen, Informationstagung der FVV, Magdeburg, DE, 24. Sep, 2003.* 2003.
- [6] Robert Beckmann. "Beitrag zur exakten Füllungssteuerung am aufgeladenen Ottomotor." Dissertation. Universität Rostock, Fakultät für Informatik und Elektrotechnik, 2015.
- [7] Robert Beckmann u. a. "Exact air charge feed forward control of a turbocharged SI engine". In: *2012 IEEE International Conference on Control Applications (CCA)* (2012).
- <span id="page-205-0"></span>[8] Benjamin Berger. "Modeling and Optimization for Stationary Base Engine Calibration." Dissertation. Technische Universität München, Lehrstuhl für Regelungstechnik, 2012.
- [9] Franz Bernt. "Entwicklung und Bewertung von modellbasierten Lasterfassungsfunktionen für aufgeladene Ottomotoren." Masterarbeit. Technische Universität München, Fakult¨at für Elektrotechnik und Informationstechnik, Lehrstuhl für Entwurfsautomatisierung., 2004.
- [10] M. Asghar Bhatti. "Linear Programming". In: *Practical Optimization Methods: With Mathematica® Applications*. New York, NY: Springer New York, 2000, S. 315– 436. ISBN: 978-1-4612-0501-2. DOI: 10.1007/978-1-4612-0501-2 6. URL: [http:](http://dx.doi.org/10.1007/978-1-4612-0501-2_6) [//dx.doi.org/10.1007/978-1-4612-0501-2\\_6](http://dx.doi.org/10.1007/978-1-4612-0501-2_6).
- [11] Christopher M. Bishop. *Neural Networks for Pattern Recognition*. Hrsg. von Christopher M. Bishop. Oxford University Press, USA, 1996.
- [12] Christian Bohn und Heinz Unbehauen. "Verfahren zur Identifikation nichtlinearer Systeme". In: *Identifikation dynamischer Systeme: Methoden zur experimentellen Modellbildung aus Messdaten*. Wiesbaden: Springer Fachmedien Wiesbaden, 2016, S. 351-494. ISBN: 978-3-8348-2197-3. DOI: 10.1007/978-3-8348-2197-3 8. URL: [http://dx.doi.org/10.1007/978-3-8348-2197-3\\_8](http://dx.doi.org/10.1007/978-3-8348-2197-3_8).
- [13] Guillaume Broustail und Srinivasan Ananthan. "Model Based Development and Calibration". In: *AVL UK Expo 15*. 2015.
- [14] M. Deflorian, F. Klöpper und J. Rückert. "Online dynamic black box modelling and adaptive experiment design in combustion engine calibration". In: *IFAC Proceedings Volumes (IFAC-PapersOnline)*. cited By 2. 2010, S. 703–708. poi: [10.](https://doi.org/10.3182/20100712-3-DE-2013.00068) [3182/20100712- 3- DE- 2013.00068](https://doi.org/10.3182/20100712-3-DE-2013.00068). url: [https://www.scopus.com/inward/](https://www.scopus.com/inward/record.uri?eid=2-s2.0-80051875847&doi=10.3182%2f20100712-3-DE-2013.00068&partnerID=40&md5=8a0d1da6039250dc8d096a345776fe2e) [record . uri ? eid = 2 - s2 . 0 - 80051875847 & doi = 10 . 3182 % 2f20100712 - 3 - DE -](https://www.scopus.com/inward/record.uri?eid=2-s2.0-80051875847&doi=10.3182%2f20100712-3-DE-2013.00068&partnerID=40&md5=8a0d1da6039250dc8d096a345776fe2e) [2013.00068&partnerID=40&md5=8a0d1da6039250dc8d096a345776fe2e](https://www.scopus.com/inward/record.uri?eid=2-s2.0-80051875847&doi=10.3182%2f20100712-3-DE-2013.00068&partnerID=40&md5=8a0d1da6039250dc8d096a345776fe2e).
- [15] Michael Deflorian. "Versuchsplanung und Methoden zur Identifikation zeitkontinuierlicher Zustandsraummodelle am Beispiel des Verbrennungsmotors." Dissertation. Technische Universität München, Lehrstuhl für Regelungstechnik, 2011.
- [16] H. Desheng, H. Yunfeng und C. Hong. "Model-based calibration for torque control system of gasoline engines". In: *Proceedings - 2014 International Conference on Mechatronics and Control, ICMC 2014.* cited By 0. 2014, S. 1774–1779. DOI: [10.](https://doi.org/10.1109/ICMC.2014.7231866) [1109/ICMC.2014.7231866](https://doi.org/10.1109/ICMC.2014.7231866). url: [https://www.scopus.com/inward/record.](https://www.scopus.com/inward/record.uri?eid=2-s2.0-84953774974&partnerID=40&md5=cf99e756dd2722a2f31ad8fcff04e5ff) [uri?eid=2-s2.0-84953774974&partnerID=40&md5=cf99e756dd2722a2f31ad8f](https://www.scopus.com/inward/record.uri?eid=2-s2.0-84953774974&partnerID=40&md5=cf99e756dd2722a2f31ad8fcff04e5ff) [cff04e5ff](https://www.scopus.com/inward/record.uri?eid=2-s2.0-84953774974&partnerID=40&md5=cf99e756dd2722a2f31ad8fcff04e5ff).
- <span id="page-206-0"></span>[17] Rene Diener u. a. "Datenbasierte Modelle auf dem Steuergerät". In: *8. Tagung Design of Experiments (DoE) in der Motorenentwicklung* (2015).
- [18] Julia Dietel. Download aus der Mediathek der Website https://www.dasgehirn.info. 2017.
- [19] C. Rasmussen E. Snelson und Z. Ghahramani. "Warped gaussian processes." In: *Advances in neural information processing systems* 16 (2004), S. 337–344.
- [20] Helmut Eichlseder, Manfred Klüting und Walter Piock. "Historie und Rahmenbedingungen". In: *Grundlagen und Technologien des Ottomotors*. Vienna: Springer Vienna, 2008, S. 1–9. isbn: 978-3-211-47104-3. doi: [10.1007/978-3-211-47104-](https://doi.org/10.1007/978-3-211-47104-3_1) [3\\_1](https://doi.org/10.1007/978-3-211-47104-3_1). url: [http://dx.doi.org/10.1007/978-3-211-47104-3\\_1](http://dx.doi.org/10.1007/978-3-211-47104-3_1).
- [21] J. El Hadef u. a. "Neural model for real-time engine volumetric efficiency estimation". In: *SAE Technical Papers* 6 (2013). cited By 0. DOI: [10.4271/2013-24-0132](https://doi.org/10.4271/2013-24-0132). url: [https://www.sae.org/publications/technical-papers/content/2013-](https://www.sae.org/publications/technical-papers/content/2013-24-0132/) [24-0132/](https://www.sae.org/publications/technical-papers/content/2013-24-0132/).
- [22] *Engine Control Unit MS 7.4*. [http://www.bosch-motorsport.jp/media/catalo](http://www.bosch-motorsport.jp/media/catalog_resources/Engine_Control_Unit_MS_74_Datasheet_51_en_20537177227pdf.pdf) [g\\_resources/Engine\\_Control\\_Unit\\_MS\\_74\\_Datasheet\\_51\\_en\\_20537177227pd](http://www.bosch-motorsport.jp/media/catalog_resources/Engine_Control_Unit_MS_74_Datasheet_51_en_20537177227pdf.pdf) [f.pdf](http://www.bosch-motorsport.jp/media/catalog_resources/Engine_Control_Unit_MS_74_Datasheet_51_en_20537177227pdf.pdf), 2017.
- [23] Ludwig Fahrmeir, Thomas Kneib und Stefan Lang. "Lineare Regressionsmodelle". In: *Regression: Modelle, Methoden und Anwendungen*. Berlin, Heidelberg: Springer Berlin Heidelberg, 2009, S. 59–188. ISBN: 978-3-642-01837-4. DOI: [10.1007/978-](https://doi.org/10.1007/978-3-642-01837-4_3) [3-642-01837-4\\_3](https://doi.org/10.1007/978-3-642-01837-4_3). url: [http://dx.doi.org/10.1007/978-3-642-01837-4\\_3](http://dx.doi.org/10.1007/978-3-642-01837-4_3).
- [24] Michael Fischer und Karsten Röpke. "Effiziente Applikation von Motorsteuerungsfunktionen für Ottomotoren". In: *MTZ - Motortechnische Zeitschrift* 61.9 (2000), S. 562-570. ISSN: 2192-8843. DOI: [10.1007/BF03255040](https://doi.org/10.1007/BF03255040). URL: [http://dx.doi.](http://dx.doi.org/10.1007/BF03255040) [org/10.1007/BF03255040](http://dx.doi.org/10.1007/BF03255040).
- [25] R. Fletcher. *Practical Methods of Optimization, 2nd Edition*. Hrsg. von Wiley. ISBN: 978-0-471-49463-8. Wiley, 2000.
- [26] Jonathan W. Fox, Wai K. Cheng und John B. Heywood. "A Model for Predicting Residual Gas Fraction in Spark-Ignition Engines". In: *SAE Technical Paper*. SAE International, März 1993. DOI: [10.4271/931025](https://doi.org/10.4271/931025). URL: [http://doi.org/10.4271/](http://doi.org/10.4271/931025) [931025](http://doi.org/10.4271/931025).
- [27] P. Giansetti u. a. "TWO OBSERVERS FOR IN-CYLINDER MASS ESTIMATI-ON USING CYLINDER PRESSURE MEASUREMENTS". In: *IFAC Proceedings Volumes* 40.10 (2007), S. 219–226. ISSN: 1474-6670. DOI: [http://dx.doi.org/](https://doi.org/http://dx.doi.org/10.3182/20070820-3-US-2918.00031) [10.3182/20070820-3-US-2918.00031](https://doi.org/http://dx.doi.org/10.3182/20070820-3-US-2918.00031). url: [http://www.sciencedirect.com/](http://www.sciencedirect.com/science/article/pii/S1474667015319297) [science/article/pii/S1474667015319297](http://www.sciencedirect.com/science/article/pii/S1474667015319297).
- <span id="page-207-2"></span>[28] AVL List GmbH. [https://www.avl.com/documents/10138/2699442/160810\\_](https://www.avl.com/documents/10138/2699442/160810_ITS_Solution+Brochure_web_CAMEO+3+Solution+Brochure.pdf) [ITS\\_Solution+Brochure\\_web\\_CAMEO+3+Solution+Brochure.pdf](https://www.avl.com/documents/10138/2699442/160810_ITS_Solution+Brochure_web_CAMEO+3+Solution+Brochure.pdf). 2016.
- [29] ETAS GmbH. *Measurement, ECU Calibration, and Diagnostics Development Solutions for Automotive Embedded Systems*. ETAS GmbH, 2010.
- <span id="page-207-1"></span>[30] FEV GmbH. *TOPEXPERT - Innovative Solutions for Model-Based Calibration*. [http://www.fev.com/fileadmin/user\\_upload/Flyer\\_TOPEXPERT\\_2015\\_Web.](http://www.fev.com/fileadmin/user_upload/Flyer_TOPEXPERT_2015_Web.pdf) [pdf](http://www.fev.com/fileadmin/user_upload/Flyer_TOPEXPERT_2015_Web.pdf). 2015.
- <span id="page-207-0"></span>[31] IAV GmbH. *IAV EasyDoE*. [https : / / www . iav . com / sites / default / files /](https://www.iav.com/sites/default/files/handouts/2015/de/iav-easydoe.pdf) [handouts/2015/de/iav-easydoe.pdf](https://www.iav.com/sites/default/files/handouts/2015/de/iav-easydoe.pdf). 2016.
- [32] David E. Goldberg. *Genetic Algorithms in Search, Optimization, and Machine Learning*. Hrsg. von Addison Wesley Pub Co Inc. Addison Wesley Pub Co Inc, 1989.
- [33] Rainer Golloch. *Downsizing bei Verbrennungsmotoren*. Springer Verlag, 2005.
- <span id="page-207-3"></span>[34] Volker Grajewski. "Zylinderdruck-basierte Modellierung des Start-Warmlaufverhaltens von Ottomotoren." Dissertation. Technischen Universität Carolo-Wilhelmina zu Braunschweig, Fakultät für Elektrotechnik und Informationstechnik, 2006.
- [35] Richard F. Gunst und Gary C. McDonald. *Issues Involved in the Choice of Experiment Design Stategies.* Techn. Ber. Southern Methodist University, Department of Statistical Science, 1991.
- [36] T. Gutjahr u. a. "Advanced Statistical System Identification in ECU-Development and Optimization". In: *SAE Technical Papers* 2015-September (2015). cited By 0. DOI: 10.4271/2015-01-2796. URL: https://www.scopus.com/inward/ [record.uri?eid=2- s2.0- 84958078148&partnerID=40&md5=39fd69525438d](https://www.scopus.com/inward/record.uri?eid=2-s2.0-84958078148&partnerID=40&md5=39fd69525438d5383375807f7276ef40) [5383375807f7276ef40](https://www.scopus.com/inward/record.uri?eid=2-s2.0-84958078148&partnerID=40&md5=39fd69525438d5383375807f7276ef40).
- [37] Michael Hafner, Matthias Schüler und Rolf Isermann. "Einsatz schneller neuronaler Netze zur modellbasierten Optimierung von Verbrennungsmotoren". In: *MTZ - Motortechnische Zeitschrift* 61.11 (2000), S. 798–805. ISSN: 2192-8843. DOI: [10.](https://doi.org/10.1007/BF03227317) [1007/BF03227317](https://doi.org/10.1007/BF03227317). url: <http://dx.doi.org/10.1007/BF03227317>.
- [38] Benjamin Hartmann u. a. "Online-methods for engine test bed measurements considering engine limits". In: *16. Internationales Stuttgarter Symposium: Automobilund Motorentechnik*. Hrsg. von Michael Bargende, Hans-Christian Reuss und Jochen Wiedemann. Wiesbaden: Springer Fachmedien Wiesbaden, 2016, S. 1251– 1264. ISBN: 978-3-658-13255-2. DOI: 10.1007/978-3-658-13255-2 92. URL: [http://dx.doi.org/10.1007/978-3-658-13255-2\\_92](http://dx.doi.org/10.1007/978-3-658-13255-2_92).
- [39] Trevor Hastie, Robert Tibshirani und Jerome Friedman. "Overview of Supervised Learning". In: *The Elements of Statistical Learning: Data Mining, Inference, and Prediction*. New York, NY: Springer New York, 2009, S. 9–41. isbn: 978-0-387- 84858-7. DOI: [10.1007/978-0-387-84858-7\\_2](https://doi.org/10.1007/978-0-387-84858-7_2). URL: [http://dx.doi.org/10.](http://dx.doi.org/10.1007/978-0-387-84858-7_2) [1007/978-0-387-84858-7\\_2](http://dx.doi.org/10.1007/978-0-387-84858-7_2).
- [40] Jing He u. a. "Steady State Calibration for Catalyst Heat-up Optimization on Gasoline Direct Injection Engine". In: *8th Conference on Design of Experiments (DoE) in Engine Development*. 2015.
- <span id="page-208-0"></span>[41] Georg Hepke. "Direkte Nutzung von Abgasenthalpie zur Effizienzsteigerung von Kraftfahrzeugen". Dissertation. Technische Universität München, Lehrstuhl für Thermodynamik, 2010.
- [42] M. Hirsch und L. Del Re. "Adapted D-optimal experimental design for transient emission models of Diesel engines". In: *SAE Technical Papers* (2009). cited By 7. DOI: [10.4271/2009-01-0621](https://doi.org/10.4271/2009-01-0621). URL: [https://www.scopus.com/inward/record.](https://www.scopus.com/inward/record.uri?eid=2-s2.0-84867076366&partnerID=40&md5=2c9cc340f2dc6c8a1ef6c4e54e2b97e8) [uri?eid=2-s2.0-84867076366&partnerID=40&md5=2c9cc340f2dc6c8a1ef6c4e](https://www.scopus.com/inward/record.uri?eid=2-s2.0-84867076366&partnerID=40&md5=2c9cc340f2dc6c8a1ef6c4e54e2b97e8) [54e2b97e8](https://www.scopus.com/inward/record.uri?eid=2-s2.0-84867076366&partnerID=40&md5=2c9cc340f2dc6c8a1ef6c4e54e2b97e8).
- [43] Stefan Hoffmann u. a. "Modellbasierte Methoden zur Applikation moderner Verbrennungsmotoren". In: *MTZ - Motortechnische Zeitschrift* 76.4 (2015), S. 46–51. issn: 2192-8843. doi: [10.1007/s35146-015-0036-6](https://doi.org/10.1007/s35146-015-0036-6). url: [http://dx.doi.org/](http://dx.doi.org/10.1007/s35146-015-0036-6) [10.1007/s35146-015-0036-6](http://dx.doi.org/10.1007/s35146-015-0036-6).
- [44] Rolf Isermann. *Engine modeling and control: Modeling and electronic management of internal combustion engines*. Springer Verlag, Aug. 2013, S. 1-637. DOI: 10. [1007/978-3-642-39934-3](https://doi.org/10.1007/978-3-642-39934-3).
- [45] Li Jiang u. a. "Parameterization and Simulation for a Turbocharged Spark Ignition Direct Injection Engine with Variable Valve Timing". In: *SAE Technical Paper*. SAE International, Apr. 2009. doi: [10.4271/2009-01-0680](https://doi.org/10.4271/2009-01-0680). URL: [http://dx.](http://dx.doi.org/10.4271/2009-01-0680) [doi.org/10.4271/2009-01-0680](http://dx.doi.org/10.4271/2009-01-0680).
- [46] S. Jiang, D. Nutter und A. Gullitti. "Implementation of model-based calibration for a gasoline engine". In: *SAE Technical Papers* (2012). cited By 6. DOI: [10.4271/](https://doi.org/10.4271/2012-01-0722) [2012- 01- 0722](https://doi.org/10.4271/2012-01-0722). url: [https://www.scopus.com/inward/record.uri?eid=2](https://www.scopus.com/inward/record.uri?eid=2-s2.0-84877175818&partnerID=40&md5=42763b7069fce79f65c0a3b5e72cc5ea) [s2.0-84877175818&partnerID=40&md5=42763b7069fce79f65c0a3b5e72cc5ea](https://www.scopus.com/inward/record.uri?eid=2-s2.0-84877175818&partnerID=40&md5=42763b7069fce79f65c0a3b5e72cc5ea).
- [47] Liu Jingping u. a. "Development of a Fast Response High Accuracy Virtual Air Flow Meter for Internal Combustion Engine Applications". In: *2011 Third International Conference on Measuring Technology and Mechatronics Automation* (2011).
- [48] Raoul Day und Ben Black Justin Seabrook. "Efficient Calibration Process for Series Programme with Multiple Engine, Vehicle and Market Variants". In: *8th Conference on Design of Experiments (DoE) in Engine Development*. 2015.
- [49] Paul Kapus, Matthias Neubauer und Günter Fraidl. "Die Zukunft des stoechiometrischen Ottomotors - minimaler Verbrauch und hohe Leistung". In: *MTZ - Motortechnische Zeitschrift* 75.11 (2014), S. 40–45. ISSN: 2192-8843. DOI: [10.1007/](https://doi.org/10.1007/s35146-014-0557-4) [s35146-014-0557-4](https://doi.org/10.1007/s35146-014-0557-4). url: <http://dx.doi.org/10.1007/s35146-014-0557-4>.
- [50] N. Keuth u. a. "DoE and beyond: the evolution of the model based development approach how legal trends are changing methodology". In: *8. Tagung Design of Experiments (DoE) in der Motorenentwicklung* (2015).
- [51] H. Klar. *Reduktion der dieselmotorischen Abgasemissionen in den transienten Betriebsphasen mittels modellbasierter Optimierung und Echtzeitsimulation*. Kassel University Press, 2009. ISBN: 9783899584875. URL: [https://books.google.de/](https://books.google.de/books?id=WysNcgAACAAJ) [books?id=WysNcgAACAAJ](https://books.google.de/books?id=WysNcgAACAAJ).
- [52] Norbert Klauer u. a. "2,0-L-Vierzylinder-Ottomotor von BMW mit Turboaufladung für SULEV". In: *MTZ - Motortechnische Zeitschrift* 73.5 (2012), S. 380–387. issn: 2192-8843. doi: [10.1007/s35146-012-0322-5](https://doi.org/10.1007/s35146-012-0322-5). url: [http://dx.doi.org/](http://dx.doi.org/10.1007/s35146-012-0322-5) [10.1007/s35146-012-0322-5](http://dx.doi.org/10.1007/s35146-012-0322-5).
- <span id="page-209-0"></span>[53] Florian Klöpper. "Entwicklung und Einsatz modellgestützter Online-Methoden zur Parameteroptimierung von Verbrennungsmotoren am Prüfstand". Dissertation. Technische Universität München, Lehrstuhl für Verbrennungskraftmaschinen, 2009.
- [54] Manfred Klüting u. a. "Drosselfreie Laststeuerung mit vollvariablen Ventiltrieben". In: *MTZ - Motortechnische Zeitschrift* 60.7 (1999), S. 476–485. issn: 2192-8843. doi: [10.1007/BF03226526](https://doi.org/10.1007/BF03226526). url: <http://dx.doi.org/10.1007/BF03226526>.
- [55] Heiko Konrad und Gerd Krämer. "Die Entwicklung der Steuerfunktionen für die BMW VALVETRONIC Motoren (The Development of the Control Functions for the BMW VALVETRONIC Engines)." In: *at – Automatisierungstechnik/Methoden und Anwendungen der Steuerungs-, Regelungs- und Informationstechnik.* (2003), S. 360–367. doi: [doi:10.1524/auto.51.8.360.20898](https://doi.org/doi:10.1524/auto.51.8.360.20898).
- [56] Hinrich Kötter und Heiko Sequenz. "Stationäre Motorvermessung mit verschiedenen Methoden und Modellen". In: *Elektronisches Management motorischer Fahrzeugantriebe: Elektronik, Modellbildung, Regelung und Diagnose für Verbrennungsmotoren, Getriebe und Elektroantriebe*. Hrsg. von Rolf Isermann. Wiesbaden: Vieweg+Teubner, 2010, S. 130–166. isbn: 978-3-8348-9389-5. doi: [10.1007/978- 3-](https://doi.org/10.1007/978-3-8348-9389-5_6) 8348-9389-5 6. URL: http://dx.doi.org/10.1007/978-3-8348-9389-5 6.
- [57] M. Kowalczyk. *Abschlussbericht des Forschungsvorhabens: Erweiterung der Online-Vermessung um aktiv lernende Optimie-rungsmethoden zur Emissions- und Verbrauchsreduktion (Vorhaben Nr. 17611 N).* Techn. Ber. Forschungsvereinigung Verbrennungskraftmaschinen e. V., 2013.
- [58] Gerd Krämer. "Laststeuerverfahren für vollvariable Ventiltriebe zur Berechnung in Echtzeit-Motorsteuerungssystemen." Dissertation. Universität Kaiserslautern, Fachbereich Maschinenbau und Verfahrenstechnik, 2003.
- <span id="page-210-0"></span>[59] T. Kruse, S. Kurz und T. Lang. "Modern Statistical Modeling and Evolutionary Optimization Methods for the Broad Use in {ECU} Calibration". In: *{IFAC} Proceedings Volumes* 43.7 (2010). 6th {IFAC} Symposium on Advances in Automotive Control, S. 739–743. issn: 1474-6670. doi: [http://dx.doi.org/10.3182/](https://doi.org/http://dx.doi.org/10.3182/20100712-3-DE-2013.00031) [20100712-3-DE-2013.00031](https://doi.org/http://dx.doi.org/10.3182/20100712-3-DE-2013.00031). url: [http://www.sciencedirect.com/science/](http://www.sciencedirect.com/science/article/pii/S1474667015369184) [article/pii/S1474667015369184](http://www.sciencedirect.com/science/article/pii/S1474667015369184).
- [60] Johannes Kuder und Thomas Kruse. "Parameteroptimierung an Ottomotoren mit Direkteinspritzung". In: *MTZ - Motortechnische Zeitschrift* 61.6 (2000), S. 378– 384. issn: 2192-8843. doi: [10.1007/BF03226577](https://doi.org/10.1007/BF03226577). url: [http://dx.doi.org/10.](http://dx.doi.org/10.1007/BF03226577) [1007/BF03226577](http://dx.doi.org/10.1007/BF03226577).
- [61] T.-K. Lee u. a. "Optimal calibration of high DOF engines considering fuel economy and combustion stability". In: *2009 IFAC Workshop on Engine and Powertrain Control, Simulation and Modeling.* cited By 0. 2009, S. 224–234. DOI: [10.3182/](https://doi.org/10.3182/20091130-3-FR-4008.0049) [20091130-3-FR-4008.0049](https://doi.org/10.3182/20091130-3-FR-4008.0049). url: [https://www.scopus.com/inward/record.](https://www.scopus.com/inward/record.uri?eid=2-s2.0-80051516692&partnerID=40&md5=9316a64e62505eabf640ce27b54dbca4) [uri?eid=2-s2.0-80051516692&partnerID=40&md5=9316a64e62505eabf640ce](https://www.scopus.com/inward/record.uri?eid=2-s2.0-80051516692&partnerID=40&md5=9316a64e62505eabf640ce27b54dbca4) [27b54dbca4](https://www.scopus.com/inward/record.uri?eid=2-s2.0-80051516692&partnerID=40&md5=9316a64e62505eabf640ce27b54dbca4).
- [62] Johannes Liebl u. a. "Die Steuerung der neuen BMW Valvetronic-Motoren". In: *MTZ - Motortechnische Zeitschrift* 62.7 (2001), S. 516–527. ISSN: 2192-8843. DOI: [10.1007/BF03227347](https://doi.org/10.1007/BF03227347). url: <http://dx.doi.org/10.1007/BF03227347>.
- [63] M. L. A. Lourakis und A. A. Argyros. "Is Levenberg-Marquardt the most efficient optimization algorithm for implementing bundle adjustment?" In: *Tenth IEEE International Conference on Computer Vision (ICCV'05) Volume 1*. Bd. 2. 2005, 1526–1531 Vol. 2. doi: [10.1109/ICCV.2005.128](https://doi.org/10.1109/ICCV.2005.128).
- [64] F. Mallamo, M. Badami und F. Millo. "Application of the design of experiments and objective functions for the optimization of multiple injection strategies for low emissions in CR diesel engines". In: *SAE Technical Papers* (2004). cited By 15. doi: [10.4271/2004-01-0123](https://doi.org/10.4271/2004-01-0123). url: [https://www.scopus.com/inward/record.](https://www.scopus.com/inward/record.uri?eid=2-s2.0-84877219042&partnerID=40&md5=39d794f359ea69d38a29a00d284b229d) [uri?eid=2- s2.0- 84877219042&partnerID=40&md5=39d794f359ea69d38a29a](https://www.scopus.com/inward/record.uri?eid=2-s2.0-84877219042&partnerID=40&md5=39d794f359ea69d38a29a00d284b229d) [00d284b229d](https://www.scopus.com/inward/record.uri?eid=2-s2.0-84877219042&partnerID=40&md5=39d794f359ea69d38a29a00d284b229d).
- [65] Florian Maurer. "Untersuchung des Spülverhaltens eines Motors für die eindimensionale Ladungswechselsimulation." Masterarbeit. Hochschule München, 2013.
- [66] Kieran McAleer. "VIRTUALTEST.STUDIO Extend your calibration capability". In: *9th AVL Calibration Symposium*. 2015.
- [67] F. Meier, P. Hennig und S. Schaal. "Efficient Bayesian local model learning for control". In: *2014 IEEE/RSJ International Conference on Intelligent Robots and Systems*. Sep. 2014, S. 2244–2249. doi: [10.1109/IROS.2014.6942865](https://doi.org/10.1109/IROS.2014.6942865).
- [68] Franziska Meier, Philipp Hennig und Stefan Schaal. "Local Gaussian Regression". In: *arXiv:1402.0645* (2014).
- <span id="page-211-1"></span>[69] Alexander Mitterer. "Optimierung vielparametriger Systeme in der KFZ-Antriebsentwicklung". Dissertation. Technische Universität München, Lehrstuhl für Meßsystemund Sensortechnik, 2000.
- <span id="page-211-0"></span>[70] Alexander Mitterer und Frank Zuber-Goos. "Modellgestützte Kennfeldoptimierung — Ein neuer Ansatz zur Steigerung der Effizienz in der Steuergeräteapplikation". In: *ATZ - Automobiltechnische Zeitschrift* 102.3 (2000), S. 188–194. issn: 2192- 8800. DOI: 10.1007/BF03225349. URL: http://dx.doi.org/10.1007/BF [03225349](http://dx.doi.org/10.1007/BF03225349).
- [71] M. Mladek und C. Onder. "A Model for the Estimation of Inducted Air Mass and the Residual Gas Fraction using Cylinder Pressure Measurements". In: *SAE Technical Papers* (2000). DOI: [10.4271/2000-01-0958.](https://doi.org/10.4271/2000-01-0958.).
- [72] F. Mohd Azmin und R. Stobart. "Benefiting from Sobol Sequences Experiment Design Type for Model-based Calibration". In: *SAE Technical Papers* 2015-April.April (2015). cited By 0. DOI: 10.4271/2015-01-1640. URL: [https://www.scopus.](https://www.scopus.com/inward/record.uri?eid=2-s2.0-84938408429&partnerID=40&md5=89802501fc7f5dc02ef92488c74c3765) [com / inward / record . uri ? eid = 2 - s2 . 0 - 84938408429 & partnerID = 40 & md5 =](https://www.scopus.com/inward/record.uri?eid=2-s2.0-84938408429&partnerID=40&md5=89802501fc7f5dc02ef92488c74c3765) [89802501fc7f5dc02ef92488c74c3765](https://www.scopus.com/inward/record.uri?eid=2-s2.0-84938408429&partnerID=40&md5=89802501fc7f5dc02ef92488c74c3765).
- [73] Max D. Morris und Toby J. Mitchell. "Exploratory designs for computational experiments". In: *Journal of Statistical Planning and Inference* 43.3 (1995), S. 381– 402. issn: 0378-3758. doi: [http : / / dx . doi . org / 10 . 1016 / 0378 - 3758\(94 \)](https://doi.org/http://dx.doi.org/10.1016/0378-3758(94)00035-T) [00035 - T](https://doi.org/http://dx.doi.org/10.1016/0378-3758(94)00035-T). url: [http : / / www . sciencedirect . com / science / article / pii /](http://www.sciencedirect.com/science/article/pii/037837589400035T) [037837589400035T](http://www.sciencedirect.com/science/article/pii/037837589400035T).
- [74] In Jae Myung. "Tutorial on maximum likelihood estimation". In: *Journal of Mathematical Psychology* 47.1 (2003), S. 90-100. ISSN: 0022-2496. DOI: [http://dx.](https://doi.org/http://dx.doi.org/10.1016/S0022-2496(02)00028-7) [doi.org/10.1016/S0022-2496\(02\)00028-7](https://doi.org/http://dx.doi.org/10.1016/S0022-2496(02)00028-7). url: [http://www.sciencedirect.](http://www.sciencedirect.com/science/article/pii/S0022249602000287) [com/science/article/pii/S0022249602000287](http://www.sciencedirect.com/science/article/pii/S0022249602000287).
- [75] Oliver Nelles. "Model Complexity Optimization". In: *Nonlinear System Identification: From Classical Approaches to Neural Networks and Fuzzy Models*. Berlin, Heidelberg: Springer Berlin Heidelberg, 2001, S. 157–201. isbn: 978-3-662-04323-3. doi: [10.1007/978-3-662-04323-3\\_7](https://doi.org/10.1007/978-3-662-04323-3_7). url: [http://dx.doi.org/10.1007/978-](http://dx.doi.org/10.1007/978-3-662-04323-3_7) [3-662-04323-3\\_7](http://dx.doi.org/10.1007/978-3-662-04323-3_7).
- [76] Oliver Nelles. "Nonlinear System Identification with Neurofuzzy Methods". In: *Intelligent Hybrid Systems: Fuzzy Logic, Neural Networks, and Genetic Algorithms*. Hrsg. von Da Ruan. Boston, MA: Springer US, 1997, S. 283–310. isbn: 978-1-4615- 6191-0. doi: [10.1007/978-1-4615-6191-0\\_12](https://doi.org/10.1007/978-1-4615-6191-0_12). url: [http://dx.doi.org/10.](http://dx.doi.org/10.1007/978-1-4615-6191-0_12) [1007/978-1-4615-6191-0\\_12](http://dx.doi.org/10.1007/978-1-4615-6191-0_12).
- [77] Oliver Nelles. *Nonlinear System Identification.* Hrsg. von Oliver Nelles. Springer-Verlag Berlin Heidelberg New York., 2001.
- [78] Oliver Nelles, A. Fink und Rolf Isermann. "Local linear model trees (LOLIMOT) toolbox for nonlinear system identification". In: *Proceedings of the 12th IFAC Symposium on System Identification, Santa Barbara, Calif., 2000. - Amsterdam (u.a.): Elsevier, 2000*. Amsterdam (u.a.): Elsevier, Jan. 2000. url: [http://tubiblio.](http://tubiblio.ulb.tu-darmstadt.de/15408/) [ulb.tu-darmstadt.de/15408/](http://tubiblio.ulb.tu-darmstadt.de/15408/).
- [79] Oliver Nelles, Hecker und Rolf Isermann. "Automatic model selection in local linear model trees (LOLIMOT) for nonlinear system identification of a transport delay process". In: *IFAC Symposium on System Identification <11, 1997, Kitakyushu, Fukuoka, Japan>: Proceedings*. Jan. 1997. url: [http://tubiblio.ulb.tu-darms](http://tubiblio.ulb.tu-darmstadt.de/8563/) [tadt.de/8563/](http://tubiblio.ulb.tu-darmstadt.de/8563/).
- [80] Martin Nijs und Peter Sternberg. *Luftpfadmodell für variable Ventiltriebe, Abschlussbericht.* Hrsg. von Forschungsvereinigung Verbrennungskraftmaschinen. Bd. Heft 916. Forschungsvereinigung Verbrennungskraftmaschinen., 2010.
- [81] Martin Nijs u. a. "Steuergerätefähige Luftpfadmodelle Für Ottomotoren Mit Erweiterter Ventiltriebsvariabilität". In: *MTZ - Motortechnische Zeitschrift* 71.11 (2010), S. 824-831. ISSN: 2192-8843. DOI: [10.1007/BF03225628](https://doi.org/10.1007/BF03225628). URL: [http://dx.doi.](http://dx.doi.org/10.1007/BF03225628) [org/10.1007/BF03225628](http://dx.doi.org/10.1007/BF03225628).
- [82] Volker Nissen. *Einführung in Evolutionäre Algorithmen: Optimierung Nach Dem Vorbild Der Evolution (Computational Intelligence)*. Hrsg. von Vieweg+Teubner Verlag. Vieweg+Teubner Verlag, 1997.
- [83] Yoshihiro Okada u. a. "Study of Low-Speed Pre-Ignition in Boosted Spark Ignition Engine". In: *SAE Int. J. Engines* 7 (Apr. 2014), S. 584–594. doi: [10.4271/2014-](https://doi.org/10.4271/2014-01-1218) [01-1218](https://doi.org/10.4271/2014-01-1218). url: <https://doi.org/10.4271/2014-01-1218>.
- [84] Bernd-Markus Pfeiffer. *Integration von Advanced Control in der Prozessindustrie: Rapid Control Prototyping*. Hrsg. von Dirk Abel, Ulrich Epple und Gerd-Ulrich Spohr. S.64 - 66. Wiley-VCH Verlag, 2008.
- [85] Rudolf Pischinger, Manfred Klell und Theodor Sams. *Thermodynamik der Verbrennungskraftmaschine.* Hrsg. von Springer Vienna. Springer Vienna, 2009. doi: [10.1007/978-3-211-99277-7](https://doi.org/10.1007/978-3-211-99277-7).
- [86] Stefan Pischinger. "Current and Future Challenges for Automotive Catalysis: Engine Technology Trends and Their Impact". In: *Topics in Catalysis* (2016).
- <span id="page-212-0"></span>[87] Jan Poland. "Modellgestützte und Evolutionäre Optimierungsverfahren für die Motorentwicklung." Dissertation. Eberhard-Karls-Universität Tübingen, Fakultät für Informatik, 2002.
- [88] Luc Pronzato und Werner G. Müller. "Design of computer experiments: space filling and beyond". In: *Statistics and Computing* 22.3 (2012), S. 681–701. issn: 1573-1375. doi: [10.1007/s11222-011-9242-3](https://doi.org/10.1007/s11222-011-9242-3). url: [http://dx.doi.org/10.](http://dx.doi.org/10.1007/s11222-011-9242-3) [1007/s11222-011-9242-3](http://dx.doi.org/10.1007/s11222-011-9242-3).
- <span id="page-213-2"></span>[89] Benedikt Raidt. "A strategy to employ criteria for online location selection when using Gaussian Processes." In: *8. Tagung Design of Experiments (DoE) in der Motorenentwicklung* (2015).
- [90] Benedikt Raidt. "A Virtual Residual Gas Sensor to Enable Modeling of the Air Charge". In: *SAE Technical Paper*. SAE International, Apr. 2016. poi: [10.4271/](https://doi.org/10.4271/2016-01-0626) [2016-01-0626](https://doi.org/10.4271/2016-01-0626). url: <http://dx.doi.org/10.4271/2016-01-0626>.
- <span id="page-213-3"></span>[91] Benedikt Raidt. "Local Gaussian Process Regression in Order to Model Air Charge of Turbocharged Gasoline SI Engines". In: *SAE Technical Paper*. SAE International, Apr. 2016. DOI: 10.4271/2016-01-0624. URL: [http://dx.doi.org/10.](http://dx.doi.org/10.4271/2016-01-0624) [4271/2016-01-0624](http://dx.doi.org/10.4271/2016-01-0624).
- [92] Benedikt Raidt. "Methode zur modellbasierten Lasterfassungsapplikation von BMW Ottomotoren mit DoE-Einsatz." In: *MTZ-Fachtagung VPC - Simulation und Test* (2016).
- <span id="page-213-1"></span>[93] Benedikt Raidt. "Vergleich und Bewertung von Kriterien zur Online-Messpunkteauswahl für Gauß-Prozess-Modelle." In: *AUTOREG 2015: auf dem Weg zum automatisierten Fahren; 7. Fachtagung; VDI-Berichte 2233* (2015).
- [94] Carl Edward Rasmussen. "EVALUATION OF GAUSSIAN PROCESSES AND OTHER METHODS FOR NON-LINEAR REGRESSION." Dissertation. University of Toronto, Graduate Department of Computer Science., 1996.
- [95] Carl Edward Rasmussen und Chris Williams. *Gaussian Processes for Machine Learning.* Hrsg. von Carl Edward Rasmussen und Chris Williams. The MIT Press, 2006.
- [96] Konrad Reif. *Ottomotor-Management: Steuerung, Regelung und Überwachung.* Hrsg. von Konrad Reif. Springer Vieweg, 2014.
- [97] Michael Riess u. a. "Einlassseitige Ventilhubstrategien zur Turbulenzgenerierung." In: *MTZ - Motortechnische Zeitschrift* 07-08 (2013), S. 576–581.
- [98] Christian Roithmeier. "Virtuelle Applikation von Motorsteuerungsfunktionen am Beispiel der Lasterfassungsfunktion und der Fahrdynamikfunktionen." Dissertation. Karlsruher Institut für Technologie (KIT), Forschungsberichte aus dem Institut für Kolbenmaschinen, Prof. U. Spicher., 2011.
- [99] Karsten Röpke u. a. "Engine Calibration Using Nonlinear Dynamic Modeling". In: *Identification for Automotive Systems*. Hrsg. von Daniel Alberer, Håkan Hjalmarsson und Luigi del Re. London: Springer London, 2012, S. 165–182. isbn: 978-1- 4471-2221-0. doi: [10.1007/978-1-4471-2221-0\\_10](https://doi.org/10.1007/978-1-4471-2221-0_10). url: [http://dx.doi.org/](http://dx.doi.org/10.1007/978-1-4471-2221-0_10) [10.1007/978-1-4471-2221-0\\_10](http://dx.doi.org/10.1007/978-1-4471-2221-0_10).
- <span id="page-213-0"></span>[100] Anna Schneider. "Entwicklung einer Onlinemethode und Inbetriebnahme am Motorprüfstand". Masterarbeit. Technische Universität München, Fakultät für Mathematik, 2016.
- [101] Eberhard Schutting u. a. "Miller- und Atkinson-Zyklus am aufgeladenen Dieselmotor". In: *MTZ - Motortechnische Zeitschrift* 68.6 (2007), S. 480–485. issn: 2192-8843. doi: [10 . 1007 / BF03227416](https://doi.org/10.1007/BF03227416). url: [http : / / dx . doi . org / 10 . 1007 /](http://dx.doi.org/10.1007/BF03227416) [BF03227416](http://dx.doi.org/10.1007/BF03227416).
- <span id="page-214-0"></span>[102] Frank Schwarz. "Untersuchungen zur Bestimmung und Beschreibung des Restgasverhaltens von 4-Takt-Verbrennungsmotoren." Dissertation. Universität Karlsruhe (TH), 2005.
- [103] Heiko Sequenz u. a. "Model Based Optimisation of a Step in Acceleration for a CR-Diesel Engine". In: *{IFAC} Proceedings Volumes* 44.1 (2011). 18th {IFAC} World Congress, S. 13016-13021. ISSN: 1474-6670. DOI: [http://dx.doi.org/10.3182/](https://doi.org/http://dx.doi.org/10.3182/20110828-6-IT-1002.03128) [20110828-6-IT-1002.03128](https://doi.org/http://dx.doi.org/10.3182/20110828-6-IT-1002.03128). url: [http://www.sciencedirect.com/science/](http://www.sciencedirect.com/science/article/pii/S1474667016457113) [article/pii/S1474667016457113](http://www.sciencedirect.com/science/article/pii/S1474667016457113).
- [104] Hamid B. Servati und Robert G. DeLosh. "A Regression Model for Volumetric Efficiency". In: *SAE Technical Paper*. SAE International, Feb. 1986. DOI: 10. [4271/860328](https://doi.org/10.4271/860328). url: <http://dx.doi.org/10.4271/860328>.
- [105] K. Siebertz, D. Bebber und T. Hochkirchen. *Statistische Versuchsplanung: Design of Experiments (DOE)*. Springer Verlag, 2010.
- [106] I. M. Sobol. "On the distribution of points in a cube and the approximate evaluation of integrals." In: *U.S.S.R. Computational Math. and Math. Phys* 7 (1967), S. 86–112.
- [107] Ulrich Spicher. "Die Energieeffizienz des Fahrzeugantriebs Ganzheitlich Betrachtet". In: *ATZextra* 16.6 (2011), S. 146–151. ISSN: 2195-1462. DOI: 10.1365/s35778– [011-0613-3](https://doi.org/10.1365/s35778-011-0613-3). url: <http://dx.doi.org/10.1365/s35778-011-0613-3>.
- [108] Ulrich Spicher u. a. "Abgasemissionen und Schadstoffreduzierung". In: *Ottomotor mit Direkteinspritzung: Verfahren, Systeme, Entwicklung, Potenzial*. Hrsg. von Richard van Basshuysen. Wiesbaden: Springer Fachmedien Wiesbaden, 2013, S. 213– 248. ISBN: 978-3-658-01408-7. DOI: [10.1007/978-3-658-01408-7\\_9](https://doi.org/10.1007/978-3-658-01408-7_9). URL: [http:](http://dx.doi.org/10.1007/978-3-658-01408-7_9) [//dx.doi.org/10.1007/978-3-658-01408-7\\_9](http://dx.doi.org/10.1007/978-3-658-01408-7_9).
- [109] Sargur Srihari. *Bias-Variance Trade-off in ML*. University at Buffalo, Department of Computer Science and Engineering. Vorlesungsunterlagen. 2015.
- [110] M. Stadlbauer u. a. "Online measuring method using an evolving model based test design for optimal process stimulation and modelling". In: *Instrumentation and Measurement Technology Conference (I2MTC), 2012 IEEE International.* cited By 0. 2012, S. 1314-1319. DOI: [10.1109/I2MTC.2012.6229185](https://doi.org/10.1109/I2MTC.2012.6229185). URL: [https://www.](https://www.scopus.com/inward/record.uri?eid=2-s2.0-84864270441&doi=10.1109%2fI2MTC.2012.6229185&partnerID=40&md5=ab5f5d38aa15e556437722e321ada574) [scopus.com/inward/record.uri?eid=2-s2.0-84864270441&doi=10.1109%2fI](https://www.scopus.com/inward/record.uri?eid=2-s2.0-84864270441&doi=10.1109%2fI2MTC.2012.6229185&partnerID=40&md5=ab5f5d38aa15e556437722e321ada574) [2MTC.2012.6229185&partnerID=40&md5=ab5f5d38aa15e556437722e321ada574](https://www.scopus.com/inward/record.uri?eid=2-s2.0-84864270441&doi=10.1109%2fI2MTC.2012.6229185&partnerID=40&md5=ab5f5d38aa15e556437722e321ada574).
- [111] Fritz Steinparzer u. a. "Die neuen Drei- und Vierzylinder-Ottomotoren von BMW". In: *MTZ - Motortechnische Zeitschrift* 75.6 (2014), S. 30–37. issn: 2192-8843. doi: [10.1007/s35146-014-0362-0](https://doi.org/10.1007/s35146-014-0362-0). url: [http://dx.doi.org/10.1007/s35146-014-](http://dx.doi.org/10.1007/s35146-014-0362-0) [0362-0](http://dx.doi.org/10.1007/s35146-014-0362-0).
- [112] Stephanie Stockar u. a. "Model-order reduction for wave propagation dynamics in internal combustion engine air path systems". In: *International J of Engine Research* 16 (2015), S. 547-564. DOI: [10.1177/1468087414537730](https://doi.org/10.1177/1468087414537730).
- <span id="page-215-0"></span>[113] Alexander Sung u. a. "Modellbasierte Online-Optimierung in der Simulation und am Motorenprüfstand". In: *MTZ - Motortechnische Zeitschrift* 68.1 (2007), S. 42– 48. issn: 2192-8843. doi: [10.1007/BF03225444](https://doi.org/10.1007/BF03225444). url: [http://dx.doi.org/10.](http://dx.doi.org/10.1007/BF03225444) [1007/BF03225444](http://dx.doi.org/10.1007/BF03225444).
- [114] Dhingra Sunil. "One factor at a time approach in predicting significant input parameters and their ranges for biodiesel based engines ." In: *International Journal of All Research Education and Scientific Methods (IJARESM)* 4.7 (2016).
- [115] Silja Thewes u. a. "Advanced Gaussian Process Modeling Techniques". In: *8. Tagung Design of Experiments (DoE) in der Motorenentwicklung* (2015).
- [116] Nils Tietze. "Model-based Calibration of Engine Control Units Using Gaussian Process Regression". Dissertation. Technischen Universität Darmstadt , Fakultät für Elektrotechnik und Informationstechnik, 2015.
- [117] Susanne Töpfer und Oliver Nelles. "Polynommodelle, Kennfelder und neuronale Netze". In: *Modellgestützte Steuerung, Regelung und Diagnose von Verbrennungsmotoren*. Hrsg. von Rolf Isermann. Berlin, Heidelberg: Springer Berlin Heidelberg, 2003, S. 103–119. isbn: 978-3-642-55698-2. doi: [10.1007/978-3-642-55698-2\\_7](https://doi.org/10.1007/978-3-642-55698-2_7). url: [http://dx.doi.org/10.1007/978-3-642-55698-2\\_7](http://dx.doi.org/10.1007/978-3-642-55698-2_7).
- [118] Michael Ulbrich und Stefan Ulbrich. *Nichtlineare Optimierung*. Hrsg. von Birkhäuser Basel. Birkhäuser Basel, 2012.
- <span id="page-215-2"></span>[119] Richard Van Basshuysen und Fred Schäfer. *Handbuch Verbrennungsmotor: Grundlagen, Komponenten, Systeme, Perspektiven. 7.Auflage.* Hrsg. von Richard Van Basshuysen. Springer Vieweg, 2014.
- [120] Shu Wang u. a. "Control-oriented residual gas mass prediction for spark ignition engines". In: *International Journal of Engine Research* 16.7 (2015), S. 897–907. doi: [10 . 1177 / 1468087414555732](https://doi.org/10.1177/1468087414555732). eprint: [http : / / dx . doi . org / 10 . 1177 /](http://dx.doi.org/10.1177/1468087414555732) [1468087414555732](http://dx.doi.org/10.1177/1468087414555732). url: <http://dx.doi.org/10.1177/1468087414555732>.
- [121] Markus Wenig. "Simulation der ottomotorischen Zyklenschwankungen". Dissertation. Institut für Verbrennungsmotoren und Kraftfahrwesen der Universität Stuttgart, 2013.
- <span id="page-215-1"></span>[122] Julia Wenzel. "Online-Versuchsplanung und Modellbildung mittels Gauß-Prozessen für den Einsatz am Motorprüfstand." Masterarbeit. Technische Universität München, Fakultät für Mathematik, 2014.
- [123] Günter Willmerding und Jakob Häckh. "Adieu Verbrennungsmotor oder doch nicht?" In: *Transfer* (2015).
- <span id="page-215-3"></span>[124] Andreas Witt. "Analyse der thermodynamischen Verluste eines Ottomotors unter den Randbedingungen variabler Steuerzeiten". Dissertation. Technische Universität Graz, 1999.
- [125] Susanne Zaglauer. "Methode zur multikriteriellen Optimierung des Motorverhaltens anhand physikalisch motivierter Modelle". Dissertation. Friedrich-Alexander-Universität Erlangen-Nürnberg, Naturwissenschaftlichen Fakultät, 2014.
- [126] Susanne Zaglauer und Michael Deflorian. "D-optimal DoE with Covariance Matrix Adaption". In: *7th Conference on Design of Experiments (DoE) in Engine Development*. 2013.
- [127] Susanne Zaglauer und Michael Deflorian. "Online-Optimierung von physikalisch motivierten Modellen". In: *7th Conference on Design of Experiments (DoE) in Engine Development*. 2013.